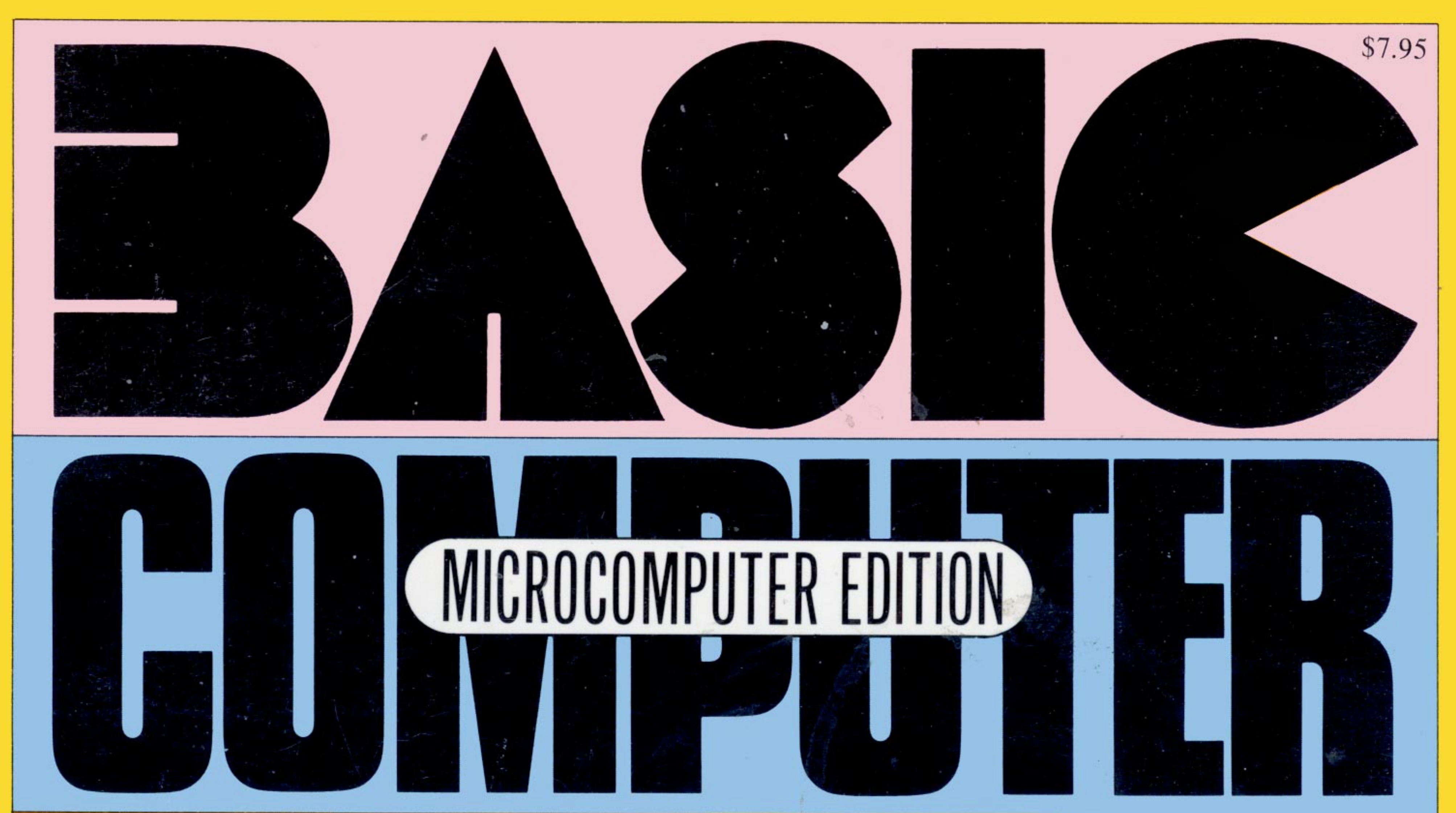

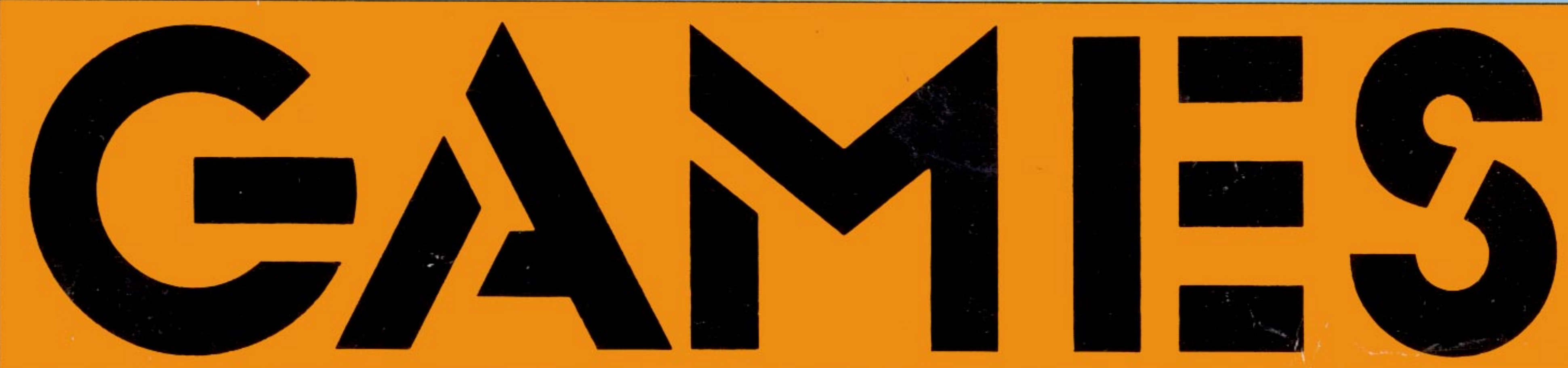

101 Great Games to Play on Your Home Computer. By yourself or with others. Each complete with programming and sample run. Edited by David H. Ahl

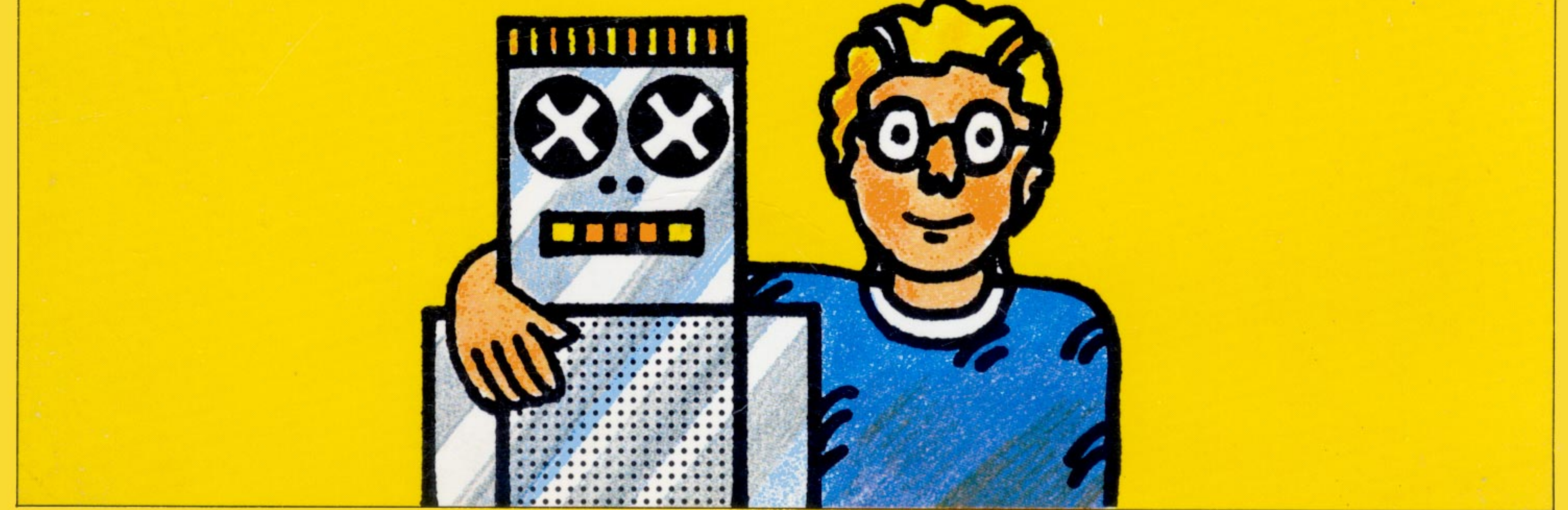

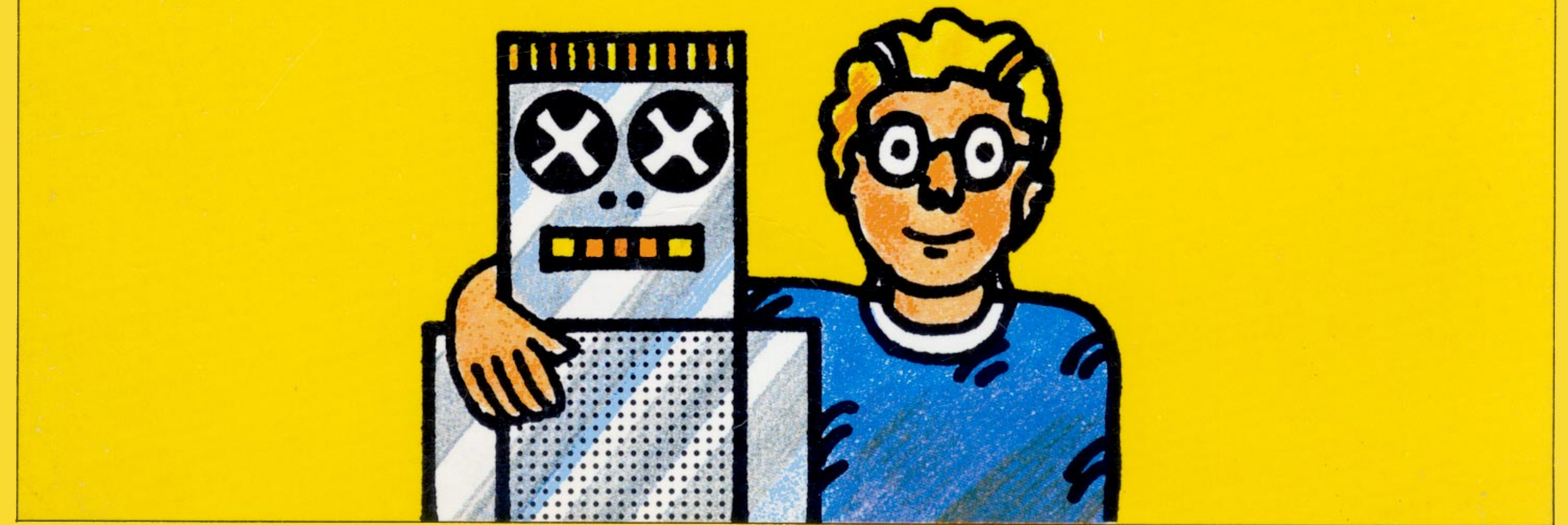

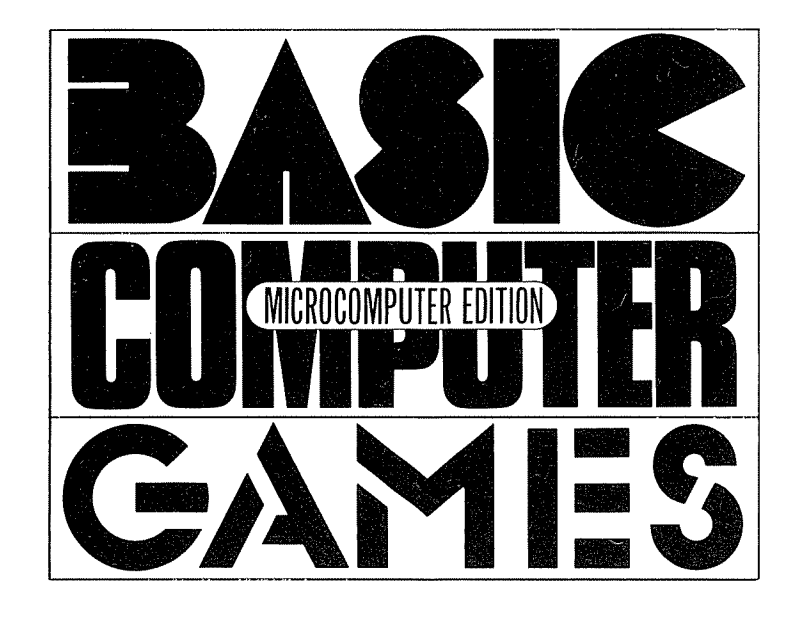

 $\hat{\mathcal{L}}$  $\frac{1}{\sqrt{2}}\int_{0}^{\sqrt{2}}\frac{1}{\sqrt{2}}\left( \frac{1}{2}\right) ^{2}d\mu$  $\label{eq:3.1} \frac{1}{2} \int_{0}^{2\pi} \frac{1}{\sqrt{2\pi}} \, \mathrm{d} \theta \, \mathrm{d} \theta \,$  $\hat{\psi}$ 

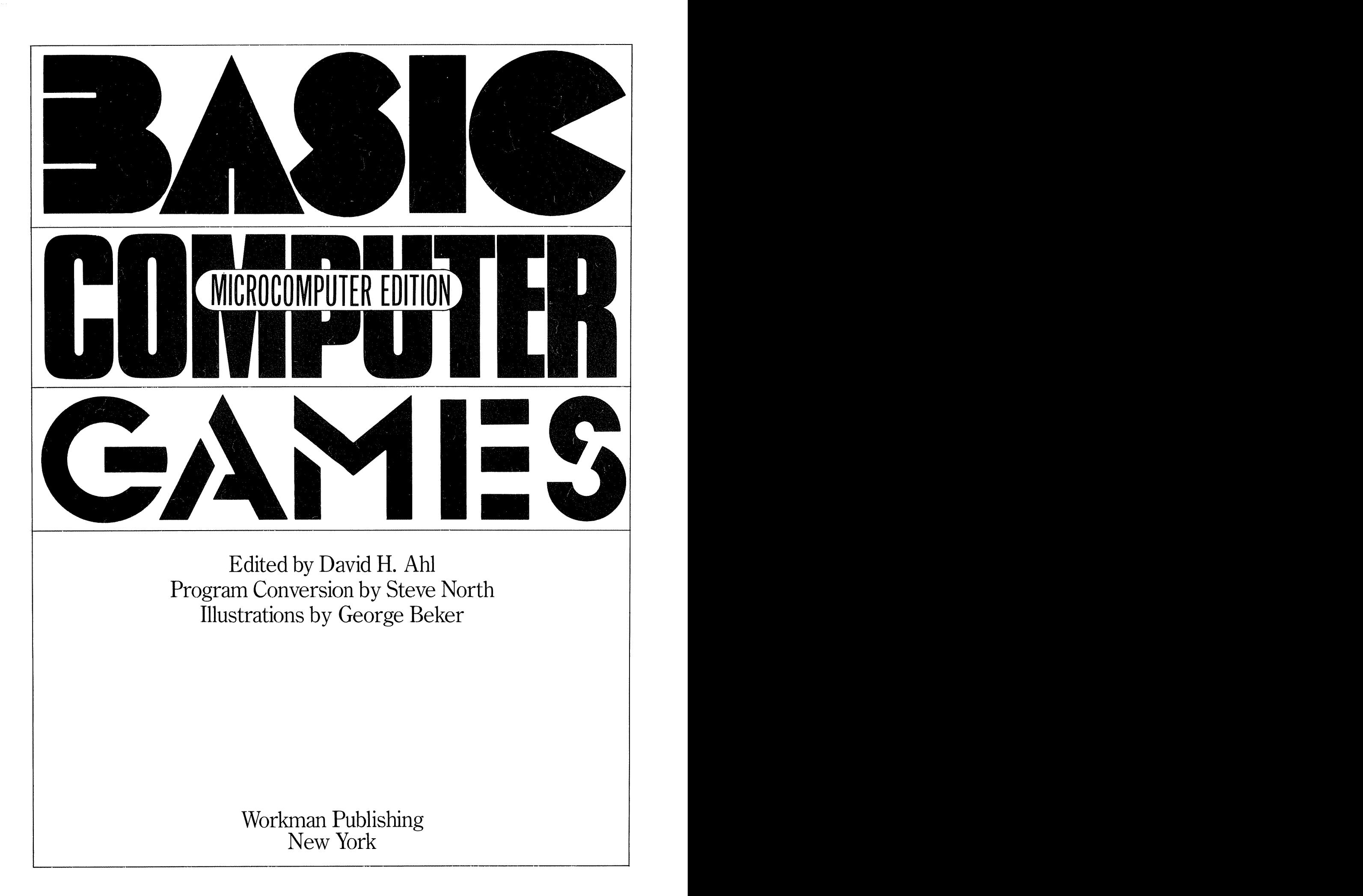

All of the programs listed here run, without error, in Microsoft Basic Version 3 0 or higher While most users will encounter no problems in entering and running the games, some microcomputer Basics may require program conversion If you are a newcomer to personal computing, do not attempt to enter the longest program first This will only result in frustration and confusion You must become familiar with your Basic's capabilities and limitations before attempting one of the longer programs

#### **Copyright © 1978 by Creative Computing**

**All rights reserved. No portion of this book may be reproduced— mechanically, electronically or by any other means, including photocopying— without written permission of the publisher Published simultaneously in Canada by Saunders of Toronto, Inc Trade edition published in cooperation with Creative Computing.**

**Library of Congress Cataloging in Publication Data Main entry under title: Basic computer games. Includes index. 1. Games—Data processing 2 Microcomputers—-Programming I. Ahl, David H II. North, Steve GV1469.2.052 1978b 794 78-17624 ISBN. 0-89480-052-3**

**Cover Design: Paul Hanson Illustrations: George Beker**

**Workman Publishing 1 West 39 Street New York, New York**

**Manufactured in the United States of America First printing October 1978** 20 19 18 17 16 15 14

To Derek, the game player

 $\label{eq:2.1} \frac{1}{\sqrt{2}}\left(\frac{1}{\sqrt{2}}\right)^{2} \left(\frac{1}{\sqrt{2}}\right)^{2} \left(\frac{1}{\sqrt{2}}\right)^{2} \left(\frac{1}{\sqrt{2}}\right)^{2} \left(\frac{1}{\sqrt{2}}\right)^{2} \left(\frac{1}{\sqrt{2}}\right)^{2} \left(\frac{1}{\sqrt{2}}\right)^{2} \left(\frac{1}{\sqrt{2}}\right)^{2} \left(\frac{1}{\sqrt{2}}\right)^{2} \left(\frac{1}{\sqrt{2}}\right)^{2} \left(\frac{1}{\sqrt{2}}\right)^{2} \left(\$ 

#### **THE AUTHOR**

David H. Ahl is a computer hacker from way back. He learned to program in 1956 on a Burroughs B-200 in Algol and CAL (Cornell Assembly Language) and 704, 7090, 1401, 1130, 360/40 and 360/50, CDC 3200 and 3600, GE 115, 235, and 635, HP 2000, NCR Century 50 and 100, DEC PDP-8, 10, 1 1, <sup>12</sup> and 15 as well as virtually every microcomputer made to the present day.

He wrote his first computer game about a week after learning to program and has been involved ever since in both serious games (Carnegie-Mellon management game, U.S, energy simulation) as well as games for fun. His career has been intertwined with computers in market research and new product forecasting, educational research, marketing of computers to schools and colleges, teaching, and lecturing. Now, as Publisher of *Creative Computing* magazine he is continuing to pioneer new computer applications for fun and fortune

#### **ACKNOWLEDGEMENTS**

With a book like this one, it's difficult to know where to begin with acknowledgements.

**Game Authors.** Thank you, each and every one for creating your game in the first place.<br>Steve North. For working way beyond the call of duty transcribing, modifying,

converting, and debugging all the games in MITS BASIC. A truly herculean task!

**John Lees.** For assisting Steve North in the conversion effort

**Jim West.** For listing and playing all the "standard" BASIC games from my timesharing accounts

**Teletype Corporation.** For the loan of the 43 Teleprinter to do the listings and runs.

**Bob Albrecht.** For his continuing contribution to the world of computer games and for setting me straight as to who wrote what,

**Dartmouth College.** For recognizing games as a legitimate educational tool and allowing them to be written and played on the Dartmouth timesharing system **Microcomputer Manufacturers.** For putting computer games within the reach of every American in the comfort of their own home.

# **Contents**

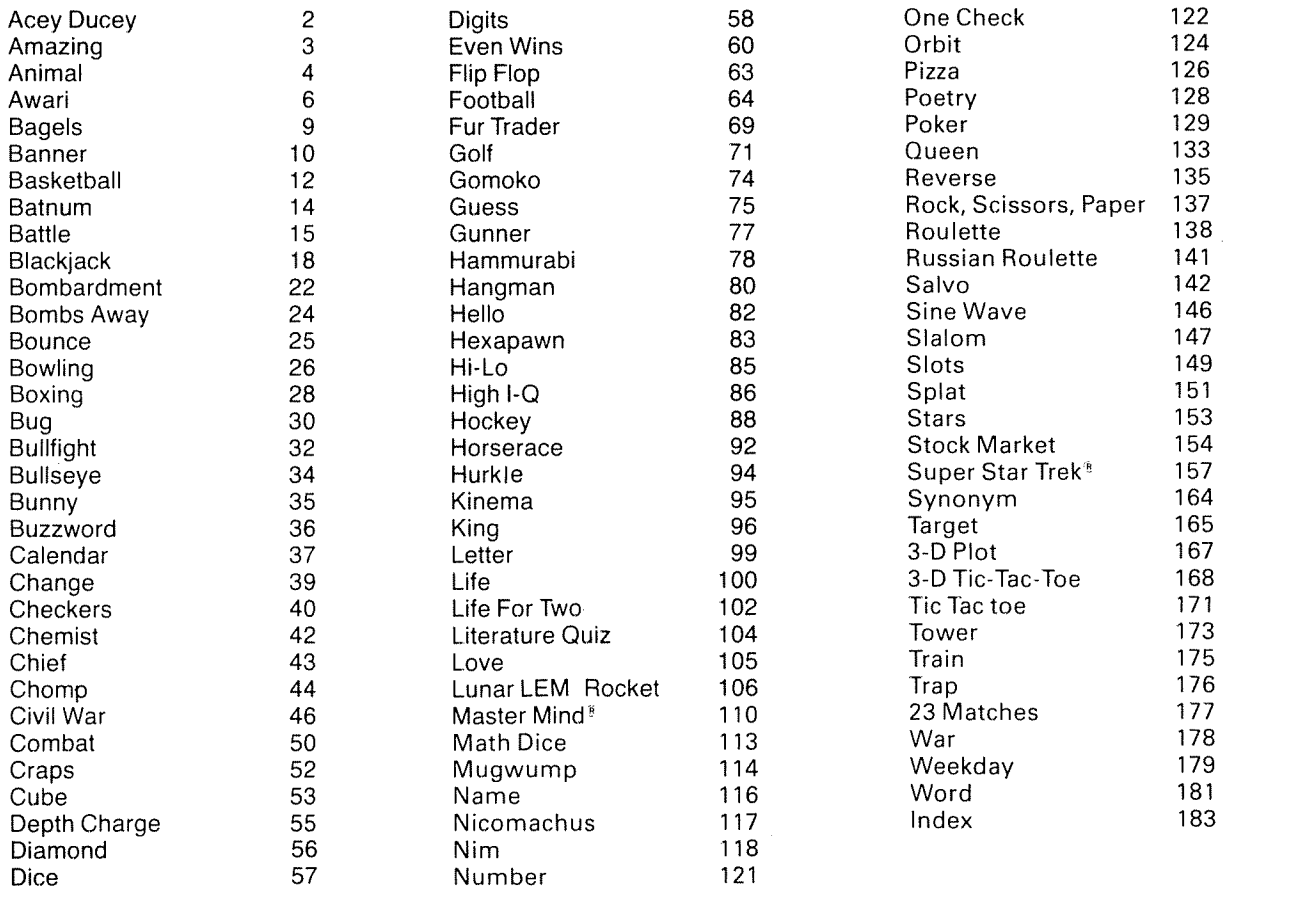

# **Introduction**

You're seated in a heavily padded chair which is vibrating ever so slightly. All of a sudden you feel a jolt and your viewscreen, which has previously been black, shows the receding form of the lunar command module It will continue to orbit around the moon two hundred miles up whileyou land your LEM and explore the moon. Your viewscreen now shows that you are beginning to tumble, so you hit the button on your right joystick to give a short burst on the starboard stabilization rockets. A few more short bursts right, left, then right again and your viewscreen shows that you've stabilized your craft and that you're headed smoothly, if rather rapidly, toward the lunar surface. In panic you realize that you've taken a long time with your stabilizing maneuvers so you jab the retro rocket firing control on full. Your viewscreen is now obscured by the flames so you switch to a computer display which shows your spacecraft and its position as you approach the moon. Youmanage to slow your craft, however, you see that you're heading for the side of a crater and you don't have enough time for positional maneuvers. Youswitch your viewscreen back on and hope for the best. Unfortunately, the crater walls are steep and one leg of your LEM makes contact before the others. It buckles and the craft topples over. At this, Mission Control in Houston sends you a radio message, "Ground telemetry records severe craft damage. You have 13.2 days of oxygen. Information on rescue attempt to follow. Don't panic."

You punch another button on your console and your screen lights up, "Lunar Landing Simulation complete. Try again?" You lean back in your easychair, palms moist with perspiration and type, "No.Get Football." A moment later a referee and the hulking shape of Roger Staubach appears on the screen. The ref turns and asks you, "Heads or tails?"

Far-fetched? Not at all. Technologically this is all possible today. From an economic standpoint it will take a few more years before systems with these capabilities are within reach of the average consumer. But even today some amazing games are possible with the current breed of home computers. That's what this book is all about: games for home microcomputers, minis, timesharing systems and even large mainframes—in short, any computer that speaks Basic.

Computer games are not a new phenomenon. Back in 1952 shortly after the first commercial computers were introduced, A. L. Samuel at IBM wrote a checkers program for the IBM 701. It was written with the idea that a great deal could be learned about the human thought process if one could simulate it on a computer. This also was the reason that Newell, Shaw, and Simon a few years later at Rand Corporation wrote the first computer chess program. But even to those uninitiated in the field of artificial intelligence research, these programs were great fun as games even if they didn't play outstanding chess or checkers.

But while these programs were being written as part of research projects, a much larger group of people were furtively writing and playing games at lunchtime and before and after work on their employers' computers. There were at least two or three of these fanatical game players, sometimes more, at each computer installation of any size. The advent of the minicomputer and timesharing networks in the early 1960's expanded this community of computer

hackers and by 1966 they were meeting at various professional society meetings and laying out plans for a computer chess tournament.

The hard core of the hackers, the real cultists, were those that were into Spacewar. Originally written by some hackers at the MIT EE Department back in 1961-62 for a DEC PDP-1, the first minicomputer, Spacewar spawned a fanatical community of hackers who played, modified, improved and experimented with it.

"Ah, Spacewar. Reliably at any nighttime moment, hundreds of computer technicians are effectively out of their bodies, computer-projected onto CRT display screens, locked in life-or-death space combat for hours at a time, ruining their eyes, numbing their fingers in frenzied mashing of control buttons, joyously slaying their friends and wasting their employers' valuable computer time. Something basic is going on." (Stewart Brand in // *Cybernetic Frontiers .)\**

Item: October 10, 1972. The PDP-10 at the Stanford Al Laboratory is reserved from 8:00 p.m. on for the "Intergalactic Spacewar Olympics."

Item: October 1976. Cromemco announces Spacewar for the 8080 and TV Dazzler. Paper tape \$15.00.

In layman's terms what those two items mean is that in the short span of four years Spacewar went from a game that required the use of a multi-million dollar computer to a game that could be played on a \$1,000 home computer.

What happens to a fanatical cult when you open the temple doors and let everyone take its source into their own homes? Obviously, we don't know since the temple hasn't been open that long, but it seems obvious that this same generation of kids that can't do manual math or use a slide rule because of the pocket calculator may learn that a TV set can throw some actively challenging things their way instead of just a passive picture.

#### *About this Book \_\_\_\_\_\_\_\_\_\_\_\_\_\_\_\_\_\_\_\_\_\_\_\_\_\_\_\_\_\_\_\_\_\_*

Basic Computer Games: Microcomputer Edition is a major revision of my first book, *101Basic Computer Games* published in 1973 by Digital Equipment Corporation. The programs in the original book represented six different versions of Basic. The programs in this book all run in Microsoft Basic (more about that later on page XII). There were several programs that couldn't be converted or weren't worth converting to Microsoft Basic. These were deleted and replaced with new programs.

Program listings were done on a Teletype Model 43 terminal. Its  $7 \times 9$  dot matrix printer coupled with its 13.2 characters per inch spacing gives it exceptionally high legibility, even when reduced to 64% as it has been done in here. I salute those of you with the first book who patiently, magnifying glass in hand, deciphered nearly illegible listings and got those programs up and running. This book should make that task considerably easier

> David H. Ahl September, 1978

<sup>•</sup>Steward Brand, II Cybernetic Frontiers, New York, Random House, 1974

## **The Basic** Language

Be sure to read this section before entering any of the games in this book on your computer. It wili save you time and minimize potential problems.

The games in this book were written by a wide cross section of people on a variety of computers over a tenyear period. Most of the games were originally written for time-sharing systems such as the DEC Timeshared 8 and RSTS-T1, HP 2000, and CDC 3600.

The first edition of this book was originally published in the early 70's. All the programs were printed in their original dialect of Basic. One of the major functions of the book was to give computer users an opportunity to learn more about their own and other versions of Basic. For example, a dimensioned string variable such as A\$(l) had an entirely different meaning in DEC and HP Basics. The designers of each version of Basic had good reasons for doing what they did and it was (and is) very instructive to understand how different approaches work and their respective rationales.

In 1975, a small company in the telemetry business, M.I.T.S., introduced the first computer for hobbyists, the Altair 8800. This signaled the start of an immense new industry: personal computers. Ed Roberts, president of M.I.T.S., contracted with a small consulting company started by two bright young programmers to write a version of Basic for the Altair.

The name of the consulting company was Microsoft, and the Basic that Bill Gates and Paul Allen devised soon came to be known, appropriately enough, as Microsoft Basic. It was modeled on Basic-Plus, originally <sup>a</sup>creation of Nathan Teichholtz at Digital Equipment Corporation Nathan is an unsung hero in the history of the Basic language and deserves a great deal of credit for this vastly improved version of the language. And in the kudos department, we must always remember to bow low to John Kemeny and Tom Kurtz of Dartmouth, the creators of the original Basic.

In any event, in 1977 it appeared that Microsoft Basic was fast becoming the standard Basic for microcomputers, and the programs in this book were all converted to Microsoft Basic, Revision 4.0. For about three years, this Basic truly was the standard.

However, three things conspired against it becoming the all-time standard. First, it was written for the 8080 (and Z80) microprocessor, and later mpu's had capabilities (and idiosyncrasies) that the 8080 did not have, hence, slight differences started creeping into Microsoft Basic on later computers.

Second, not all computer manufacturers wanted to contract with Microsoft to write Basic for their computers and so some wrote their own. This has led to some particularly interesting (and confusing) dialects of Basic.

Third, as computer hardware became more powerful

with 16-bit mpu's, special chips for graphics and sound, Winchester disk drives, modems, and other peripherals, various extensions and changes had to be made to the software. Some of these changes are in the operating system and are transparent to the user, but others affect the Basic language.

So, what you are holding is a book of thoroughly debugged programs that can be entered directly and will run perfectly on some computers, while on other computers they will not run at all. What can you do about it if you have a computer on which the programs will not run?

First, do not call or write us. You have paid less than a dime per program and, after everyone has taken hisshare, we have made less than 1 cent per program; for that, we can't afford to act as personal consultants.

Second, please keep in mind that every program runs perfectly in Microsoft Basic 4.0. The sample runs are not faked; they came off a real computer exactly as they appear. There are no typographical errors in the programs — misspellings maybe — but the functional code is absolutely correct

Third, the early versions of the books had programs in 15 or 20 vastly different dialects of Basic, yet hundreds of thousands of purchasers managed to convert the programs to their machines and get them going.

The key to converting the programs is to understand how Microsoft Basic works compared with your Basic. While we cannot present an entire manual on Microsoft Basic, we have included in the next section information on the key elements of the language and those likely to be different in other implementations.

If direct conversion doesn't work, do some "reverse engineering," (as it known in the computer industry). This means taking apart a program and drawing a flowchart of the logic. With a flowchart in hand, you can then write your own program to do the same thing, but often faster and better.

Since many of the programs were originally written in what today would be considered a primitive version of Basic, there are many ways of substantially shortening and improving some of these programs.

You should also keep in mind that all of these programs were written on computers which used an ASR-33 Teletype terminal. These are massive clunkers with 72 (or 80) columns of output, upper case only, and no graphics capability whatsoever. Naturally, you will have to do a fair amount of reformatting if your computer has only 40 columns (Apple, etc.), 32 columns (Sinclair), 28 columns (Tl), or 20 columns (Epson HX-20). It can be done; for another book, I converted Hammurabi, Lunar Lander, and Gunner, all of which use 72 columns, to all the computers mentioned above.

The programs in this book usethe following statements and functions in Microsoft Basic:

 $\frac{1}{\sqrt{2}}$ 

 $\bullet$ 

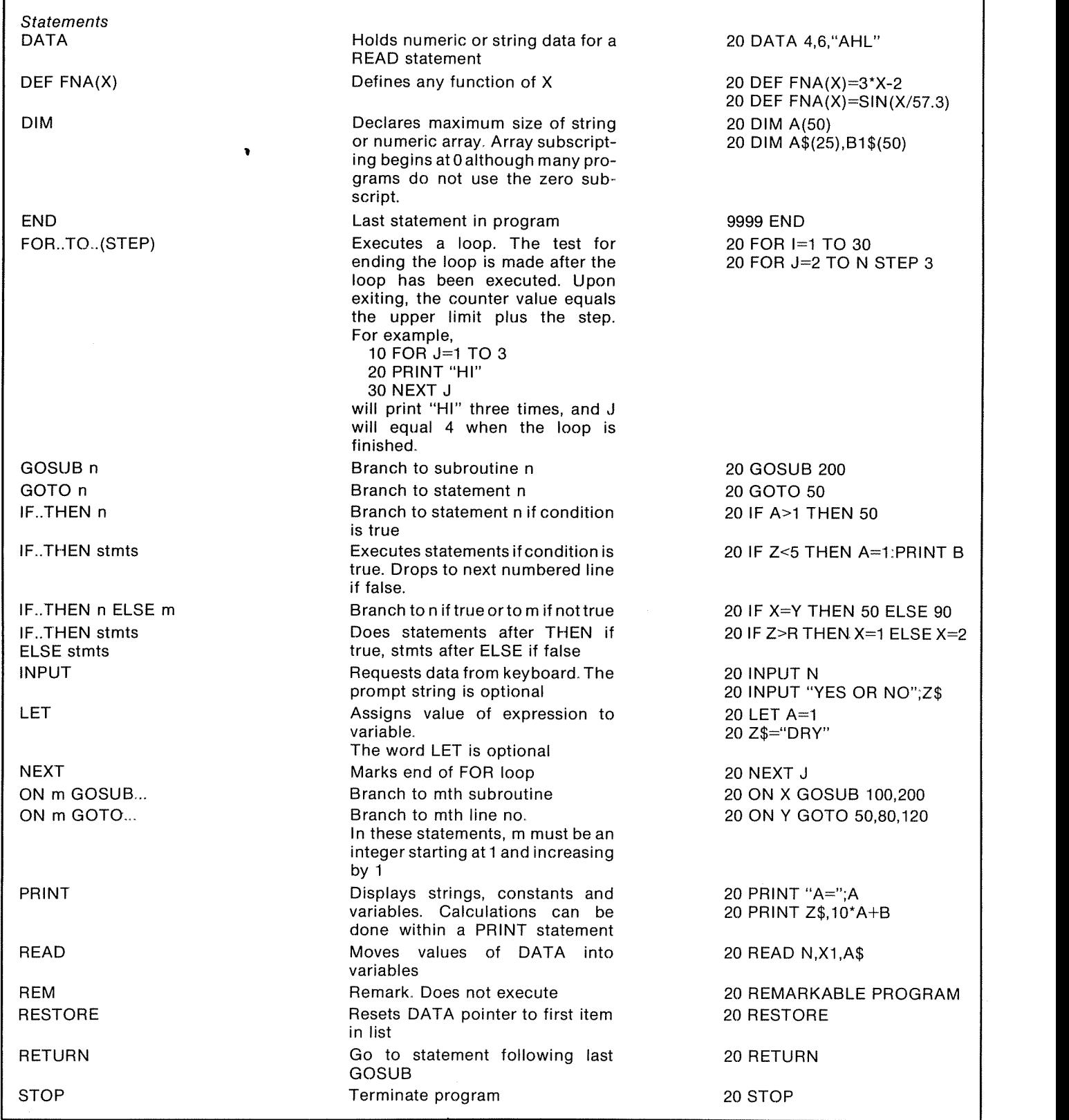

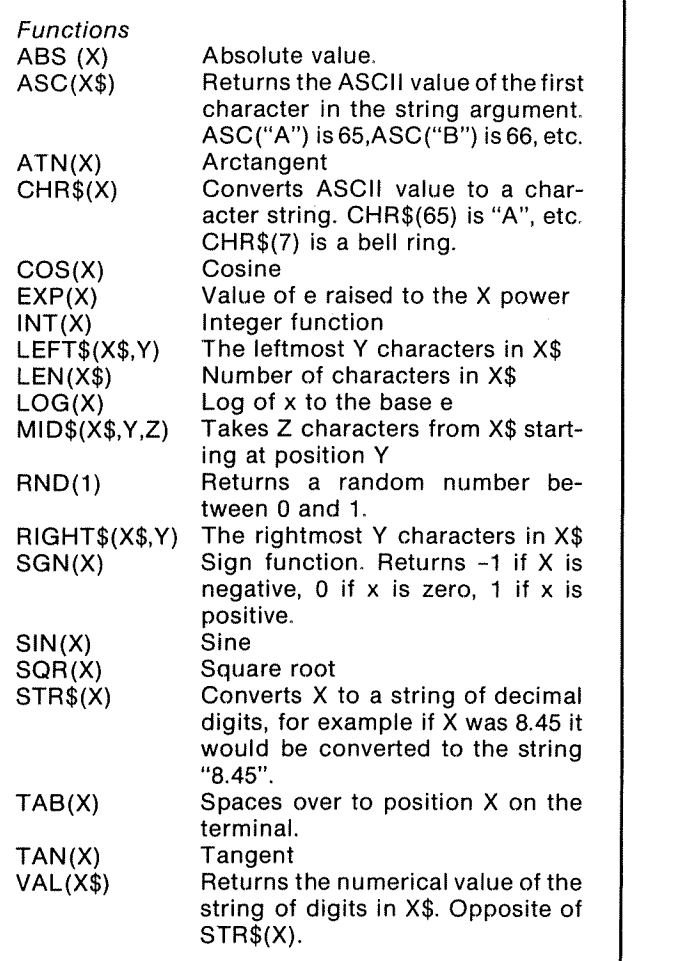

In Microsoft (Altair) BASIC, any expression may be evaluated as either true or false. A true condition will return a value of -1 , and afalse condition 0. Thus, if we say LET Q= $-(X=Y)$ , Q=1 if X=Y and Q=0 if X=Y. This logical evaluation of expressions is only used in the Hexapawn game in the user-defined function and with a little ingenuity could be replaced with a look-up table. A few other games use the logical AND and OR operators, which work in a straightforward manner.

The programs in this book were printed on <sup>a</sup> printerthat uses a caret  $(\wedge)$  to indicate exponentiation. This is equivalent to an up arrow. Incidentally, exponentiation and taking roots are among the least accurate functions on small computers. For example, try this program.

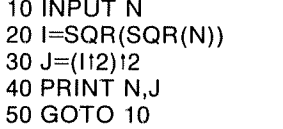

Chances are good that N and J will not be the same 25% or more of the time. You can improvethe accuracy by substituting J\*J for J squared or J\*J\*J for J cubed.

Microsoft Basic permits more than one statement on a line when the statements are separated by a colon (:). As noted above, in an IF..THEN statement, if the condition is false, control drops to the next numbered line, not to the next statement on the same line.

This means that for Tl and other computers that do not permit multiple statements on one line, you will have to insert additional lines. This may be difficult when line numbers are close together. One easy solution is to add a zero to all line numbers, but you must remember to do this in IF..THEN, GOTO and GOSUB statements as well as changing all the numbered lines.

The random function can be especially irksome as it is one that differs widely on different versions of Basic. In Microsoft Basic, RND(1) returns a value between 0 and 0.999999. This is the convention used in all programs in this book. On some computers, you may have to use RND(0), and on others just RND.

### **Conversion to other Basics**

**Radio Shack BASIC:** Approximately 25 of the games which do not use strings will run under Level 1 BASIC; another 20 or so may be converted relatively easily by converting to all numeric input (1 instead of YES, 0 for NO, etc.). In Level 2, change RND (1) to RND (0). Also function definitions, when used, must be expanded.

**Apple II BASIC:** All programs will run directly in Applesoft Basic with little or no modification. In integer Basic, strings are similar to HF Basic. Also, multiple statements on one line work differently than with Microsoft Basic.

**DEC BASIC PLUS:** Programs written in Altair BASIC should be completely compatible with DEC BASIC PLUS.

**HP BASIC:**Some conversion will be required to get certain programs to run in HP BASIC. First, HP BASIC does not have a zero subscript for arrays. So if, in a program, the zero subscript is used, HP BASIC will report a subscript out of bounds error. The solution is to add one to all the array subscripts if it is determined that the program does use the zero subscript.

Second, HP BASIC character strings differ from Altair BASIC. There are no string arrays. So if string arrays are used in some program, a conversion must be made. Possibly the string array could be converted into a single string, or <sup>a</sup>numeric array, or <sup>a</sup>series of data statements, or possibly a data file. Also, HP BASIC does not have RIGHT\$, LEFT\$ or MID\$ functions. Instead substitute the normal HP string subscripting conventions [for instance, RIGHTS\$(X\$,2) becomes X\$(LEN(X\$)-1, LEN(X\$)].

Third, HP BASIC does not have multiple statements on one line Convert multiple statement lines to several separate lines.

**SWTPC 6800 BASIC:** Versions 2.0 and above of this BASIC should be nearly compatible. Like HP BASIC, SWTPC BASIC does not allow the zero subscript. Also, character strings may not contain more than 32 characters. Note that in Altair BASIC, RND(1) is used to get random numbers, rather than RND(0) as in SWTPC BASIC. These comments also apply to **MSI Disk BASIC.**

**TDL ZAPPLE 8K and 12K BASIC:** All the programs are executable in both TDL BASICS. However TDL ZAPPLE BASIC has a RANDOMIZE verb which should be inserted at the beginning of a program to get true pseudorandom numbers.

**Sol BASIC:** The programs will work directly in Sol Extended Basic. Many programs will run in 5K Basic but the majority will require considerable conversion.

**PET BASIC:** Commodore PET BASIC is identical to the BASIC used in this book. Thus, all the games will run without any conversion.

**Cromemco 16K Extended BASIC:** Cromemco BASIC allows multiple statements, but certain statements must be the last statement on a line, so some rearrangement may be necessary. Two-dimensional arrays must be dimensioned explicitly (there is no default to a 10 by 10 dimension). Also, strings in Cromemco BASIC are implemented like HP BASIC, not Altair BASIC

**Ohio Scientific BASIC:** Most programs will run directly on Challenger 2P and larger systems. The 32-characters per line display of the Challenger 1P and Superboard will require conversion of the program output routines.

**IMSAI 8K BASIC:** Programs are executable with little or no modification.

**North Star Disk BASIC:** North Star BASIC has character strings like HP BASIC, so some conversion will be required. Also note that the function SORT is used in place of SQR.

**PolyMorphic 11K BASIC:** The multiple statement separator is <sup>a</sup>backslash (/), not the colon. Like North Star BASIC, SORT is used instead of SQR. In Poly BASIC, you're not allowed to exit a FOR loop prematurely, except by using the EXIT verb. So whenever you see an IF. . THEN out of a FOR loop, use the EXIT verb. Also note that in order to get random numbers, RND must be used with a "seed" value between 0 and 1, which determines at what point in the sequence of random numbers the RND function starts. This seed value is usually based on the time of day. After initializing the RND function, use RND(0) to get random numbers.

**BASIC-E** (runs under CP/M Disk Operating System): All arrays must be dimensioned (there is no default). The RANDOMIZE verb should be used, at the beginning of the program, to get random numbers. Also, multiple statements are not allowed, so conversion to several single statement lines will be necessary.

 $\frac{1}{2}$  $\blacktriangleright$  $\label{eq:2.1} \frac{1}{\sqrt{2}}\left(\frac{1}{\sqrt{2}}\right)^{2} \left(\frac{1}{\sqrt{2}}\right)^{2} \left(\frac{1}{\sqrt{2}}\right)^{2} \left(\frac{1}{\sqrt{2}}\right)^{2} \left(\frac{1}{\sqrt{2}}\right)^{2} \left(\frac{1}{\sqrt{2}}\right)^{2} \left(\frac{1}{\sqrt{2}}\right)^{2} \left(\frac{1}{\sqrt{2}}\right)^{2} \left(\frac{1}{\sqrt{2}}\right)^{2} \left(\frac{1}{\sqrt{2}}\right)^{2} \left(\frac{1}{\sqrt{2}}\right)^{2} \left(\$ 

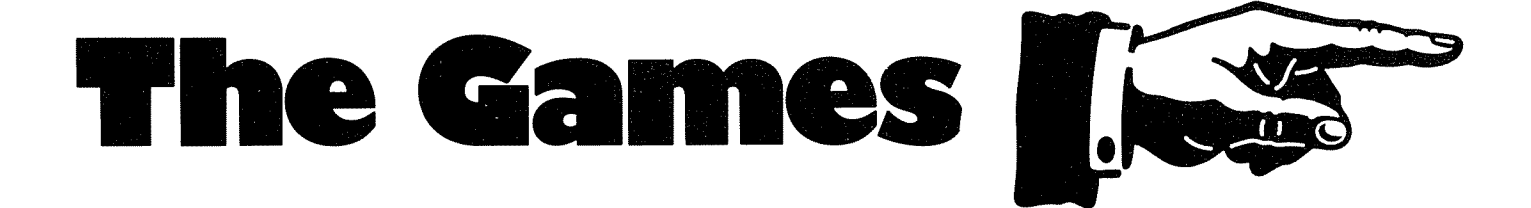

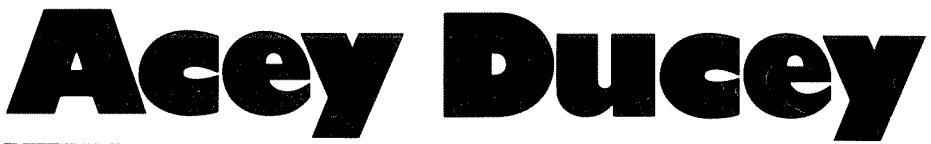

This is a simulation of the Acey Ducey card game. In the game, the dealer (the computer) deals two cards face up. You have an option to bet or not to bet depending on whether or not you feel the next card dealt will have a value between the first two.

Your initial money (Q) is set to \$100; you may alter Statement 110 if you want to start with more or less than \$100. The game keeps going on until you lose all your money or interrupt the program.

The original program author was Bill Palmby of Prairie View, Illinois.

ACEY DUCEY CARD GAME CREATIVE CONPUTING MORRISTOUN, NEW JERSEY

ACEY-BUCEY IS PLAYED IN THE FOLLOWING MANNER THE DEALER (COMPUTER) DEALS TWO CARDS FACE UP YOU HAVE AN OPTION TO BET OR NOT BET DEPENDING ON UHETHER OR NOT YOU FEEL THE CARD UILL HAVE A VALUE BETUEEN THE FIRST TUO. IF YOU DO NOT WANT TO BET, INPUT A O YOU NOW HAVE 100 DOLLARS

HERE ARE YOUR NEXT TUO CARDS  $\bullet$ 

**UHAT IS YOUR BET? 25** QUEEN SORRY, YOU LOSE YOU NOW HAVE 75 DOLLARS

HERE ARE YOUR NEXT TUO CARDS  $10$ 

UHAT IS YOUR BET? 25 10 SORRY, YOU LOSE

YOU NOW HAVE 50 DOLLARS

HERE ARE YOUR NEXT TUO CARDS QUEEN

**UHAT IS YOUR BETT O** CHICKEN!!

HERE ARE YOUR NEXT TUO CARDS 10

**UHAT IS YOUR BET? 20**  $10$ 

SORRY, YOU LOSE YOU HOU HAVE 30 DOLLARS

HERE ARE YOUR NEXT TWO CARDS **JACK** 

**UHAT IS YOUR BETT O** CHICKEN!!

HERE ARE YOUR NEXT TWO CARDS **JACK** QUEEN

WHAT IS YOUR BET? O **CHICKEN!!** 

10 PRINT TAB(26);"ACEY DUCEY CARD GAME"<br>20 PRINT TAB(15);"CREATIVE COMPUTING MORRISTOUN, NEW JERSEY" 21 PRINT 22 PRINT 23 PRINT 30 PRINT"ACEY-DUCEY IS PLAYED IN THE FOLLOWING MANNER " 40 PRINT"THE DEALER (COMPUTER) DEALS TUD CARDS FACE UP" 50 PRINT"YOU HAVE AN OPTION TO BET OR NOT BET DEPENDING" 60 PRINT"ON WHETHER OR NOR YOU FEEL THE CARD WILL HAVE" 70 PRINT"A VALUE BETWEEN THE FIRST TWO." 80 PRINT"IF YOU DO NOT WANT TO BET, INPUT A O"  $100 N = 100$  $110 0*100$ 120 PRINT"YOU NOW HAVE ";Q;" DOLLARS" 130 PRINT 140 6010 260  $210 0=0+H$ 220 60TO 120  $240 0 = 0 - h$ 250 6010 120 260 PRINT"HERE ARE YOUR NEXT TWO CARDS " 270 A=INT(14\*RND(1))+2 280 IF A<2 THEN 270<br>290 IF A<2 THEN 270 300 B=INT(14\*RND(1))+2 310 IF B<2 THEN 300 320 IF B>14 THEN 300 330 IF A>=B THEN 270 350 IF A<11 THEN 400 360 IF A=11 THEN 420 370 IF A=12 THEN 440 380 IF A=13 THEN 460 390 IF A=14 THEN 480 400 PRINT A 410 60TO 500 420 PRINT"JACK" 430 6010 500 440 PRINT"QUEEN" 450 6010 500 460 PRINT"KING" 470 6010 500 480 PRINT"ACE" 500 IF B<11 THEN 550 510 IF B=11 THEN 570 520 IF B=12 THEN 590 530 IF B=13 THEN 610 540 IF B=14 THEN 630 550 PRINT B 560 60TO 650 570 PRINT"JACK' 580 6010 650 590 PRINT"QUEEN' 600 6010 650 610 PRINT"KING" 620 GOTO 650 630 PRINT"ACE" 640 PRINT 650 PRINT 660 INPUT"UHAT IS YOUR BET";M 670 IF N<>0 THEN 680 675 PRINT"CHICKEN!!" 676 PRINT 677 6010 260 680 IF M<=0 THEN 730 690 PRINT"SORRY, MY FRIEND BUT YOU BET TOO MUCH" 700 PRINT"YOU HAVE ONLY ";0;" DOLLARS TO BET" 710 6010 650 730 C=INT(14\*RND(1))+2 740 IF CK2 THEN 730 900 PRINT 750 IF C>14 THEN 730<br>760 IF C<11 THEN 810 910 IF C>A THEN 930 700 IF C-11 THEN 830<br>780 IF C=12 THEN 830 920 6010 970 930 IF C>=B THEN 970 790 IF C=13 THEN 870<br>800 IF C=14 THEN 890 950 PRINT YOU WIN!!!" 960 8010 210 970 PRINT"SORRY, YOU LOSE" 810 PRINT C **980 IF N<Q THEN 240** 820 6010 910 830 PRINT"JACK" 990 PRINT 840 6010 910 1000 PRINT 850 PRINT"QUEEN" 1010 PRINT"SORRY, FRIEND BUT YOU BLEW YOUR WAD" 1020 INPUT"TRY AGAIN (YES OR NO)";AS 860 6010 910

1040 PRINT"OK HOPE YOU HAD FUN"

1050 FMB

870 PRINT"KING" 880 6010 910

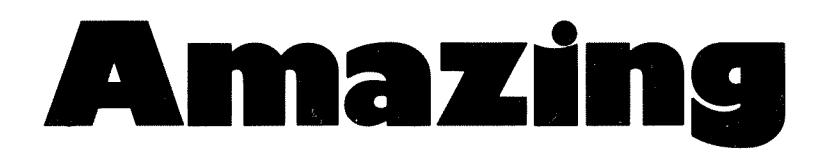

This program will print out a different maze every time it is run and guarantees only one path through. You can choose the dimensions of the maze - i.e. the number of squares wide and long.

The original program author was Jack Hauber of Windsor, Connecticut.

AMAZING PROGRAM CREATIVE COMPUTING MORRISTOUN, NEW JERSEY

#### UHAT ARE YOUR UIDTH AND LENGTH? 15,20

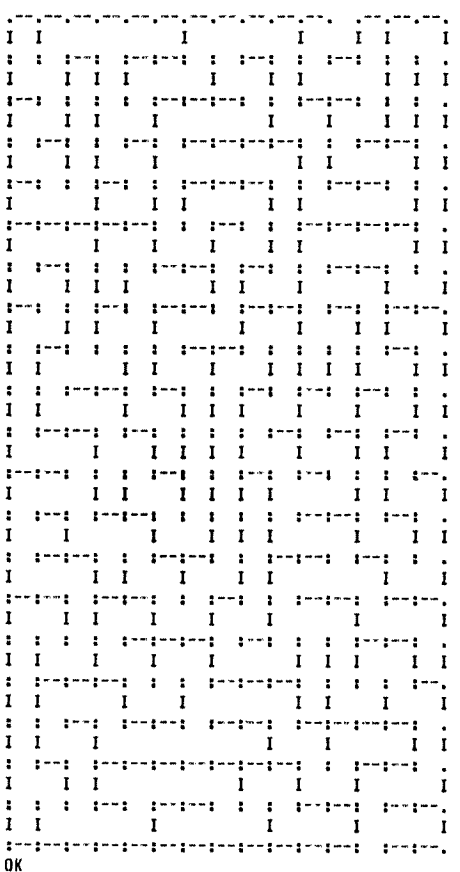

10 PRINT TAB(28);"ANAZING PROGRAM"<br>20 PRINT TAB(15);"CREATIVE COMPUTING MORRISTOWN, NEW JERSEY"<br>30 PRINT:PRINT:PRINT:PRINT 100 INPUT "UHAT ARE YOUR UIDTH AND LENGTH";H,V 102 IF HO1 AND VO1 THEN 110 104 PRINT "HEANINGLESS DIMENSIONS. TRY AGAIN.":GOTO 100 110 DIN U(H, V), V(H, V) 120 PRINT 130 PRINT 140 PRINT 150 PRINT 160 Q=0:Z=0:X=INT(RND(1)\*H+1) 165 FOR I=1 TO H<br>170 IF I=X THEN 173<br>171 PRINT ".--";:60TO 180<br>173 PRINT ". "; **180 NEXT I** 190 PRINT "." 195  $C=1:U(X, 1)=C:C=C+1$ 200 R=X:S=1:60T0 260 210 IF R<>H THEN 240 215 IF S<>V THEN 230 220 R=1:S=1:60T0 250 230 R=1:S=S+1:GOTO 250  $240 R = R + 1$ 250 IF W(R, S)=0 THEN 210 260 IF R-1=0 THEN 530 265 IF W(R-1, S)<>0 THEN 530<br>270 IF S-1=0 THEN 390 280 IF U(R, 9-1)<>0 THEN 390 290 IF R=H THEN 330 300 IF U(R+1, S)<>0 THEN 330<br>310 X=INT(RND(1)+3+1) 320 ON X GOTO 790,820,860 330 IF S<>V THEN 340 334 IF Z=1 THEN 370 338 0=1:60TO 350 340 IF U(R, S+1)<>0 THEN 370 350 X=INT(RND(1)\*3+1) 360 ON X 60TO 790,820,910 370 X=INT(RND(1)+2+1) 380 ON X 60TO 790,820 390 IF R=H THEN 470 400 IF N(R+1, S)<>0 THEN 470 405 IF SOU THEN 420<br>410 IF Z=1 THEN 450<br>415 Q=1:60TO 430 420 IF U(R, S+1)<>0 THEN 450 430 X=INT(RND(1)+3+1) 440 ON X GOTO 790,860,910 450 X=INT(RND(1)\*2+1) 460 ON X GOTO 790,860 470 IF S<>V THEN 490 480 IF Z=1 THEN 520 485 0\*1:60TO 500 490 IF W(R, S+1)<>0 THEN 520 500 X=INT(RND(1)+2+1) 510 ON X GOTO 790,910 520 60TD 790 530 IF S-1=0 THEN 670 540 IF W(R, S-1)<>0 THEN 670 545 IF R=H THEN 610 547 IF U(R+1,5)<>0 THEN 610 550 IF S<>V THEN 560 552 IF Z=1 THEN 590 554 Q=1:60T0 570 560 IF W(R, S+1)<>0 THEN 590 570 X=INT(RND(1)\*3+1) 580 ON X 60TO 820,860,910 590 X=INT(RND(1)+2+1) 600 ON X 60TO 820,860 610 IF S<>V THEN 630 620 IF Z=1 THEN 660 625 0=1:60TO 640 630 IF W(R, S+1)<>0 THEN 660  $640$  X=INT(RND(1)+2+1) 650 ON X 60TO 820,910

660 GOTO 820 670 IF R=H THEN 740 **680 IF W(R+1,S)<>0 THEN 740<br>680 IF W(R+1,S)<>0 THEN 740** 690 IF Z=1 THEN 730 695 0=1:0010 830 700 IF U(R, S+1)<>0 THEN 730 710 X=INT(RND(1)\*2+1) 720 ON X GOTO 860.910 730 60TO 860 740 IF S<>V THEN 760 750 IF Z=1 THEN 780 755 Q=1:60TO 770 760 IF W(R,S+1)<>0 THEN 780<br>770 60TO 910 780 6070 1000 790 W(R-1,S)=C 800 C=C+1:V(R-1, S)=2:R=R-1<br>810 IF C=H\*V+1 THEN 1010 815 0=0:6010 260 820  $U(R, S-1) = C$ 830 C=C+1 840 V(R, S-1)=1:S=S-1:IFC=H+V+1 THEN 1010 850 0=0:6010 260 860 U(R+1,S)=C 870 C=C+1:IF V(R,S)=0 THEN 880 875 V(R, S)=3:60T0 890 880 V(R.S)=2 890 R=R+1 900 IF C=H\*V+1 THEN 1010 905 6010 530 910 IF 0=1 THEN 960 920 U(R, S+1)=C:C=C+1:IF V(R, S)=0 THEN 940 930 V(R, S)=3:60T0 950 940 V(R, S)=1<br>950 S=S+1:IF C=H\*V+1 THEN 1010 955 6010 260  $960Z=1$ 970 IF V(R, S)=0 THEN 980 975 V(R, S)=3:0=0:60TO 1000 980 V(R, S)=1:Q=0:R=1:S=1:00TO 250 1000 60TO 210 1010 FOR J=1 TO V 1011 PRINT "I"; 1012 FOR I=1 TO H 1013 IF V(I,J)<2 THEN 1030<br>1020 PRINT " "; 1021 60TO 1040 1030 PRINT  $\mathbf{I}^{\mathbf{a}}$ 1040 NEXT I 1041 PRINT 1043 FOR 1=1 TO H 1045 IF V(I, J)=0 THEN 1060 1050 IF V(I,J)=2 THEN 1060<br>1051 PRINT ": "; 1052 6010 1070 1060 PRINT ":--"; 1070 NEXT I 1071 PRINT "." 1072 NEXT J 1073 END

# **nímal**

Unlike other computer games in which the computer picks a number or letter and you must guess what it is, in this game *you* think of an animal and the *computer* asks you questions and tries to guess the name of your animal. If the computer guesses incorrectly, it will ask you for a question that differentiates the animal it guessed from the one you were thinking of. In this way the computer "learns" new animals. Questions to differentiate new animals should be input without a question mark.

This version of the game does not have a SAVE feature. If your system allows, you may modify the program to save array A\$, then reload the array when you want to play the game again. This way you can save what the computer learns over a series of games.

At any time if you reply "LIST" to the question "ARE YOU THINKING OF AN ANIMAL," the computer will tell you all the animals it knows so far.

The program starts originally by knowing only FISH and BIRD. As you build up a file of animals you should use broad, general questions first and then narrow down to more specific ones with later animals For example, if an elephant was to be yourfirst animal, the computer would ask for a question to distinguish an elephant from a bird. Naturally there are hundreds of possibilities, however, if you plan to build a large file of animals a good question would be "IS IT A MAM-MAL.

This program can be easily modified to deal with categories of things other than animals by simply modifying the initial data in Line 530 and the dialogue references to animal in Lines 10, 40, 50, 130, 230, 240, and 600. In an educational environment, this would be a valuable program to teach the distinguishing characteristics of many classes of objects — rock formations, geography, marine life, cell structures, etc.

Originally developed by Arthur Luehrmann at Dartmouth College, Animal was subsequently shortened and modified by Nathan Teichholtz at DEC and Steve North at Creative Computing.

**ANIMAL CREATIVE COMPUTING MORRISTOWN, NEU JERSEY PLAY 'GUESS THE ANIMAL' THINK OF AN ANIMAL AND THE COMPUTER WILL TRY TO GUESS IT. ARE YOU THINKING OF AN ANIMAIT Y DOES IT SWIM? NO IS IT A BIRD? NO THE ANIMAL YOU WERE THINKING OF WAS A ? ELEPHANT PLEASE TYPE IN A CUESTION THAT WOULD DISTINGUISH A ELEPHANT FROM A BIRD ? DOES IT LIKE PEANUTS FOR A ELEPHANT THE ANSWER WOULD BE 7 YES ARE YOU THINKING OF AN ANIMAL? YES DOES IT SWIM? YES IS IT A FISHT NO THE ANIMAL YOU WERE THINKING OF WAS A T SEAL PLEASE TYPE IN A QUESTION THAT WOULD DISTINGUISH A SEAL FROM A FISH ? DOES IT HAVE SCALES FOR A SEAL THE ANSWER WOULD BE T NO ARE YOU THINKING OF AN ANIMAL? YES DOES IT SWIM? NO DOES IT LIKE PEANUTS? NO IS IT A BIRD? NO THE ANIMAL YOU WERE THINKING OF WAS A ? LION PLEASE TYPE IN A QUESTION THAT WOULD DISTINGUISH A LION FROM A BIRD ? DOES IT ROAR FOR A LION THE ANSWER WOULD BE ? YES ARE YOU THINKING OF AN ANIMAL? YES DOES IT SWIM? YES DOES IT HAVE SCALES? NO IS IT A SEAL? NO THE ANIMAL YOU WERE THINKING OF WAS A ? OCTOPUS PLEASE TYPE IN A QUESTION THAT WOULD DISTINGUISH A OCTOPUS FROM A SEAL ? DOES IT HAVE EIGHT TENTACLES FOR A OCTOPUS THE ANSWER WOULD BE ? YES ARE YOU THINKING OF AN ANIMAL? YES DOES IT SWIM? NO DOES IT LIKE PEANUTS? YES IS IT A ELEPHANT? YES WHY NOT TRY ANOTHER ANIMAL? ARE YOU THINKING OF AN ANIMAL? YES DOES IT SWIM? NO DOES IT LIKE PEANUTS? NO DOES IT ROAR? NO IS IT A BIRD? NO THE ANIMAL YOU WERE THINKING OF WAS A ? UUMPUS PLEASE TYPE IN A QUESTION THAT WOULD DISTINGUISH A UUMPUS FROM A BIRD ? IS ITS LAST NAME YOB FOR A UUMPUS THE ANSWER WOULD BE ? YES ARE YOU THINKING OF AN ANIMAL? LIST ANIMALS I ALREADY KNOW ARE: ELEPHANT FISH LION SEAL OCTOPUS UUMPUS ARE YOU THINKING OF AN ANIMAL? NO ARE YOU THINKING OF AN ANIMAL? BREAK IN 130 OK BIRD**

10 PRINT TAB(32); "ANIMAL" 20 PRINT TAB(15); "CREATIVE CONPUTING MORRISTOUN, NEW JERSEY" 30 PRIMT: PRIMT: PRIMT<br>40 PRIMT "PLAY 'GUESS THE ANIMAL'"<br>50 PRIMT "THINK OF AN ANIMAL AND THE COMPUTER WILL TRY TO GUESS IT." 60 PRINT 70 DIN AS(200)<br>80 FOR I=0 TO 3 90 READ A\$(I) 100 NEXT I 110 N=VAL(A\$(0)) 120 REM MAIN CONTROL SECTION 130 INPUT "ARE YOU THINKING OF AN ANIMAL";AS 140 IF AS="LIST" THEN 600<br>150 IF LEFT\$(A\$,1)<>"Y" THEN 120  $160K = 1$ 170 60SUB 390 170 01305 376<br>190 IF LEN(AS(K))=0 THEN 999<br>200 PRINT "IS IT A ";RIGHTS(AS(K),LEN(AS(K))-2);<br>200 PRINT "IS IT A ";RIGHTS(AS(K),LEN(AS(K))-2); 210 INPUT AS 220 AS=LEFTS(AS.1) 230 IF AS="Y" THEN PRINT "UHY NOT TRY ANOTHER ANIMAL?": GOTO 120 230 PRINT "THE ANIMAL YOU WERE THINKING OF WAS A ";VS"<br>250 PRINT "PLEASE TYPE IN A QUESTION THAT WOULD DISTINGUISH A"<br>260 PRINT VS;" FROM A ";RIGHTS(AS(K),LEN(AS(K))-2) 270 INPUT X\$<br>280 PRINT "FOR A ";V\$;" THE ANSWER WOULD BE "; 290 INPUT AS 300 A\$=LEFT\$(A\$,1): IF A\$<>"Y" AND A\$<>"N" THEN 280 310 IF AS="Y" THEN BS="Y"<br>320 IF AS="N" THEN BS="Y" 330 Z1=VAL(A\$(0)) 340 A\$(0)=STR\$(Z1+2)  $350 A*(Z1)=A*(K)$ 

÷,

360 A\$(Z1+1)="\A"+V\$ 370 A\$(K)="\Q"+X\$+"\"+A\$+STR\$(Z1+1)+"\"+B\$+STR\$(Z1)+"\" 380 60TO 120 SUBROUTINE TO PRINT QUESTIONS **390 REM**  $400 \t03 = A5(K)$ 410 FOR Z=3 TO LEN(0\$) 415 IF HIDS(08,Z,1)<>"\" THEN PRINT HIDS(08,Z,1);: NEXT Z 420 INPUT CS 430 CS=LEFT\$(CS,1) 440 IF CS<>"Y" AND CS<>"N" THEN 410<br>450 TS="\"+CS 455 FOR X=3 TO LEN(0\$)-1 460 IF HIDS(09, X, 2)=T9 THEN 480 470 NEXT X 475 STOP 480 FOR Y=X+1 TO LEN(09) 490 IF HIDS(08, Y, 1)="\" THEN 510 500 NEXT Y 505 STOP 510 K=VAL(HID\$(Q\$,X+2,Y-X-2)) 520 RETURN<br>530 BATA "4","\QDOES IT SWIM\Y2\N3\","\AFISH","\ABIRD"<br>600 PRINT: PRINT "ANIMALS I ALREADY KNOW ARE:"  $605 X=0$ 610 FOR I=1 TO 200 620 IF LEFT\$(A\$(I),2)<>"\A" THEN 650 624 PRINT TAB(12\*X); 630 FOR Z=3 TO LEN(A\$(I)) 640 IF MIDS(AS(I),Z,1)<>"\" THEN PRINT MIDS(AS(I),Z,1);: NEXT Z 645 X=X+1: IF X>5 THEN X=0: PRINT 650 NEXT I 660 PRINT 670 PRINT 680 6010 120 **999 END** 

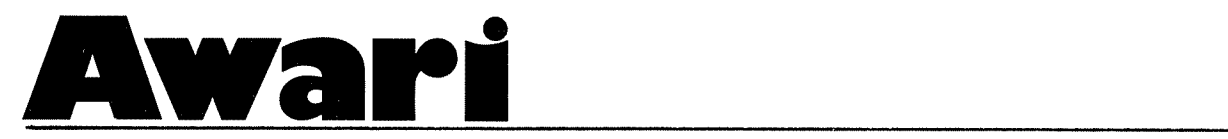

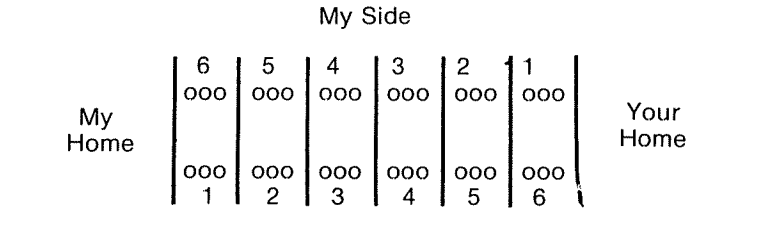

Your Side

Awari is an ancient African game played with seven sticks and thirty-six stones or beans laid out as shown above. The board is divided into six compartments or pits on each side. In addition, there are two special home pits at the ends.

A move is made by taking all of the beans from any (non-empty) pit on your own side. Starting from the pit to the right of this one, these beans are 'sown' one in each pit working around the board anticlockwise.

A turn consists of one or two moves. If the last bean of your move is sown in your own home you may take a second move.

If the last bean sown in a move lands in an empty pit, provided that the opposite pit is not empty, all the beans in the opposite pit, together with the last bean sown are 'captured' and moved to the player's home.

When either side is empty, the game is finished. The player with most beans in his home has won.

In the computer version, the board is printed as 14 numbers representing the 14 pits,

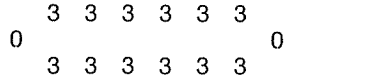

The pits on your (lower) side are numbered 1-6 from left to right. The pits on my (the computer's) side are numbered from my left (your right).

To make a move you type in the number of <sup>a</sup>pit. If the last bean lands in your home, the computer types 'AGAIN?' and you then type in your second move,

The computer's move is typed, followed by a diagram of the board in its new state. The computer always offers you the first move. This is considered to be a slight advantage.

There is a learning mechanism in the program that causes the play of the computer to improve as it plays more games.

This version of Awari is adopted from oneoriginally written by Geoff Wyvill of Bradford, Yorkshire, England.

**AUARI CREATIVE COMPUTING MORRISTQUN, NEU JERSEY**

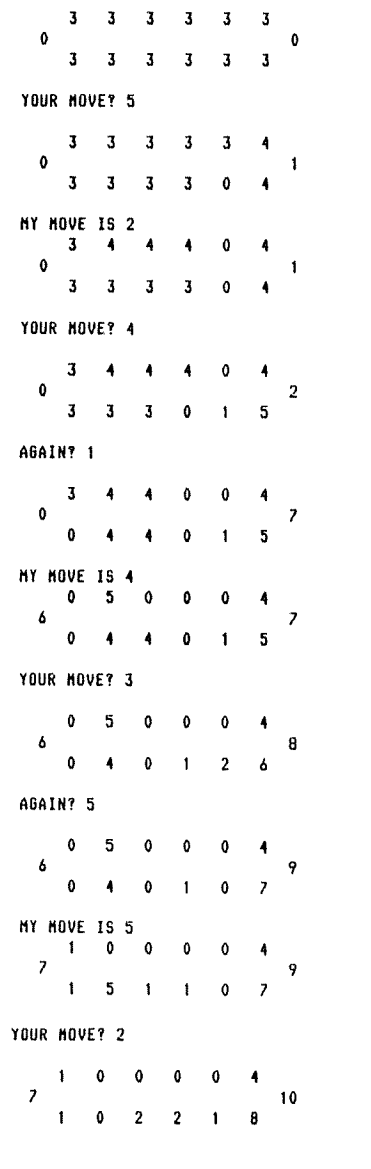

**AGAIN? 3**

5 PRINT TAB(34);"AWARI"<br>7 PRINT TAB(15);"CREATIVE COMPUTING MORRISTOWN, NEW JERSEY" **10 DATA 0** 15 DIM B(13), G(13), F(50):READ N 20 PRINT:PRINT:E=0 25 FORI=0 TO 12:B(I)=3:NEXT I 30 C=0:F(N)=0:B(13)=0:B(6)=0 35 GOSUB 500 40 PRINT "YOUR HOVE";:GOSUB 110 45 IF E=0 THEN 80 50 IF M=H THEN GOSUB 100 55 IF E=0 THEN 80 60 PRINT "MY MOVE IS ";: GOSUB 800 65 IF E=0 THEN 80 70 IF N=H THEN PRINT ",";:GOSUB 800<br>75 IF E>0 THEN 35 80 PRINT:PRINT"GAME OVER" **85 D=B(6)-B(13):IF D<0 THEN PRINT "I WIN BY";-D;"POINTS":GOTO 20<br>90 N=N+1:IF D=0 THEN PRINT "DRAWN GAME":GOTO 20<br>95 PRINT "YOU WIN BY";D;"POINTS":GOTO 20** 100 PRINT "AGAIN";<br>100 PRINT "AGAIN";<br>110 INPUT M:IF M<7 THEN IF M>0 THEN M=M-1:60T0 130 120 PRINT "ILLEGAL NOVE":BOTO 100 130 IF B(H)=0 THEN 120 140 H=6:00SUB 200 150 8010 500 200 K=N:GOSUB 600 205 E=0:IF K>6 THEN K=K-7 210 C=C+1:IF C<9 THEN F(N)=F(N)\*6+K 215 FOR I=0 TO 5:1F B(I)<>0 THEN 230 220 NEXT I 225 RETURN 230 FOR I=7 TO 12:IF B(I)<>0 THEN E=1:RETURN 235 GOTO 220 500 PRINT: PRINT"  $\ddot{ }$ 

505 FOR I=12 TO 7 STEP -1:00SUB 580 510 NEXT I 515 PRINT: I=13:605UB 580 520 PRINT " ";:PRINT B(6):PRINT " "; 525 FOR I=0 TO 5:60SUB 580 530 NEXT I 535 PRINT: PRINT: RETURN 580 IF B(I)<10 THEN PRINT " "; 585 PRINT B(I);:RETURN 600  $P=B(M):B(M)=0$ SOS FOR P=P TO 1 STEP -1:N=M+1:IF N>13 THEN N=N-14<br>610 B(M)=B(N)+1:NEXT P 615 IF B(N)=1 THEN IF N<>6 THEN IF N<>13 THEN IF B(12-N)<>0 THEN 625 620 RETURN 625 B(H)=B(H)+B(12-M)+1:B(M)=0:B(12-M)=0:RETURN 800 D=-99:H=13 805 FOR I=0 TO 13:8(I)=B(I):NEXT I 810 FOR J=7 TO 12:IF B(J)=0 THEN 885 815 6=0:M=J:60SUB 600 820 FOR I=0 TO 5:IF B(I)=0 THEN 845 825 L=B(I)+I:R=0 830 IF L>13 THEN L=L-14:R=1:60T0 830 835 IF B(L)=0 THEN IF L()6 THEN IF L()13 THEN R=B(12-L)+R 840 IF R>Q THEN Q=R 845 NEXT I 850 Q=B(13)-B(6)-Q:IF C>B THEN 875 855 K=J:IF K>6 THEN K=K-7 860 FOR I=0 TO N-1:IF F(N)\*6+K=INT(F(I)/6^(7-C)+.1) THEN Q=Q-2<br>870 NEXT I 875 FOR I=0 TO 13:B(I)=G(I):NEXT I 880 IF 0>=D THEN A=J:D=Q 885 NEXT J 890 N=A:PRINT CHR\$(42+H);:60TO 200 900 FOR 1=0 TO N-1: PRINTB(I): NEXT I **999 END** 

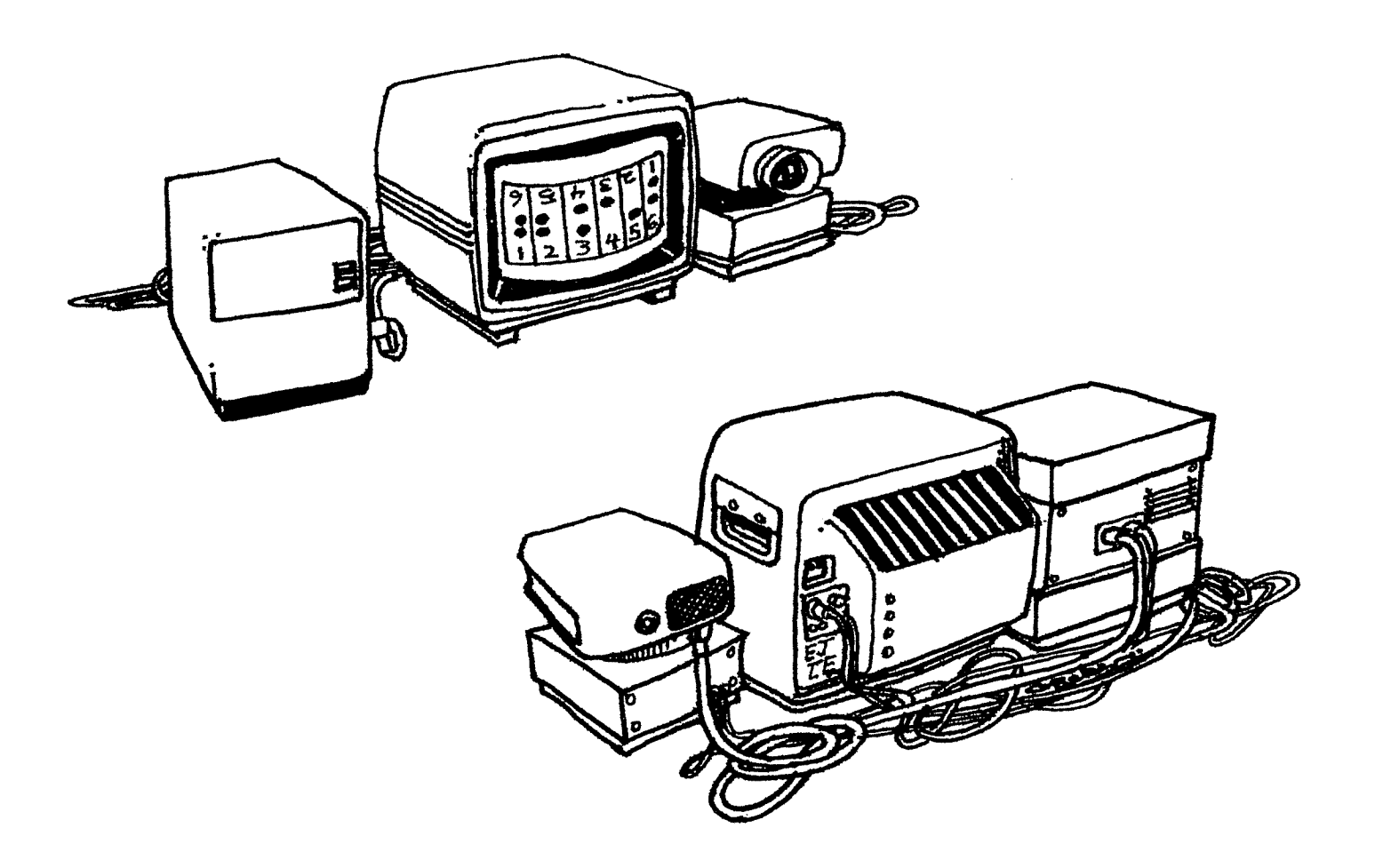

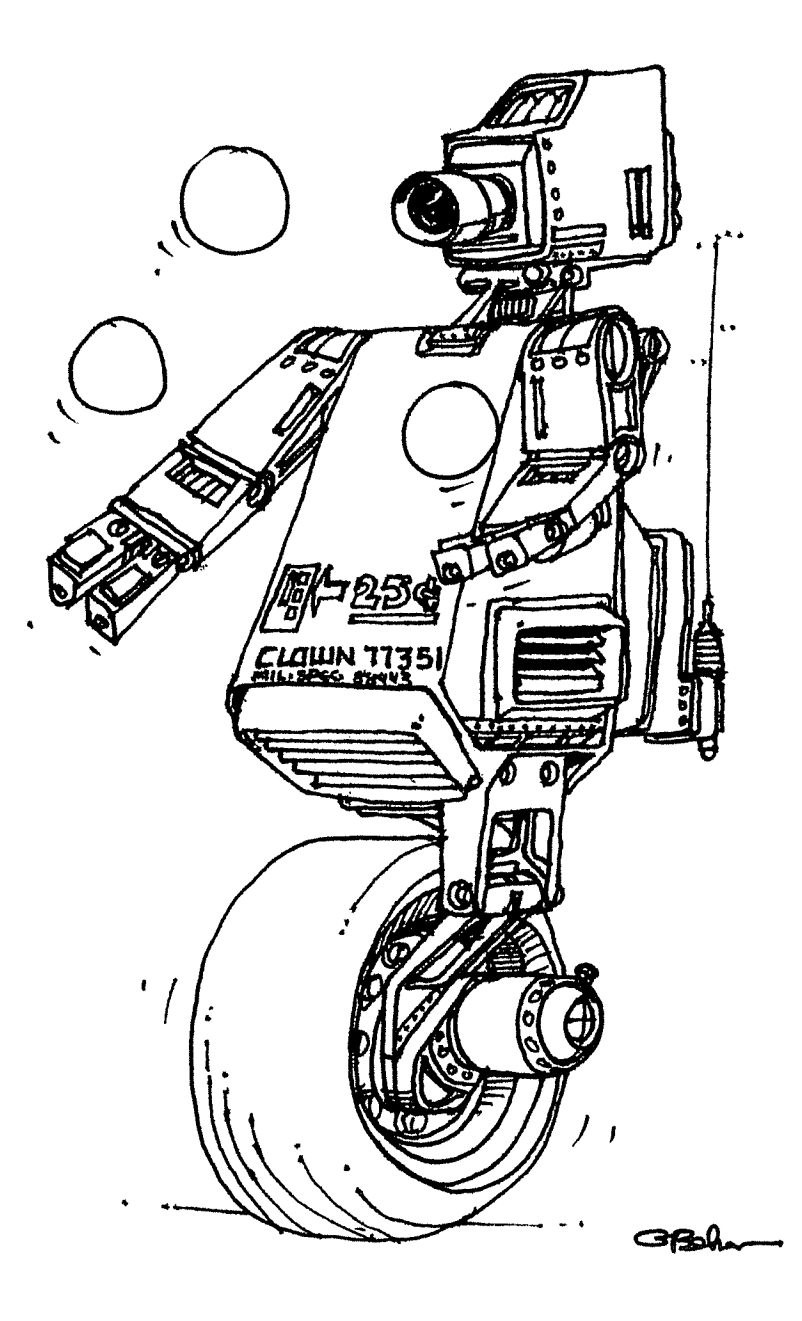

Ċ

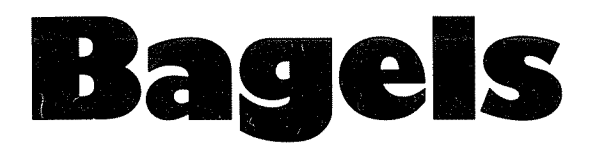

In this game, the computer picks <sup>a</sup> 3 digit secret number using the digits 0 to 9 and you attempt to guess what it is. You are allowed up to twenty guesses. No digit is repeated. After each guess the computer will give you clues about your guess as follows:

PICO One digit is correct, but in the wrong place

FERMI One digit is in the correct place

BAGELS No digit is correct

You will learn to draw inferences from the clues and, with practice, you'll learn to improve your score. There are several good strategies for playing Bagels. After you have found a good strategy, see if you can improve it. Or try a different strategy altogether and see if it isany better. While the program allows up to twenty guesses, if you use <sup>a</sup>good strategy it should not take more than eight guesses to get any number.

The original authors of this program are D. Resek and P. Rowe of the Lawrence Hall of Science, Berkeley, California.

#### **BAGELS CREATIVE COMPUTING MORRISTOUN, NEU JERSEY**

```
MOULD YOU LIKE THE RULES (YES OR NO)? YES
```
**I AH THINKING OF A THREE-DIGIT NUMBER. TRY TO GUESS NY NUMBER AND I MILL GIVE YOU CLUES AS FOLLOUS: PICO - ONE DIGIT CORRECT BUT IN THE URONG POSITION FERMI - ONE DIGIT CORRECT AND IN THE RIGHT POSITION BAGELS - NO DIGITS CORRECT** IVE YOU CLUI<br>CORRECT BUT<br>CORRECT AND<br>CORRECT<br>IN MIND.<br>IN MIND.

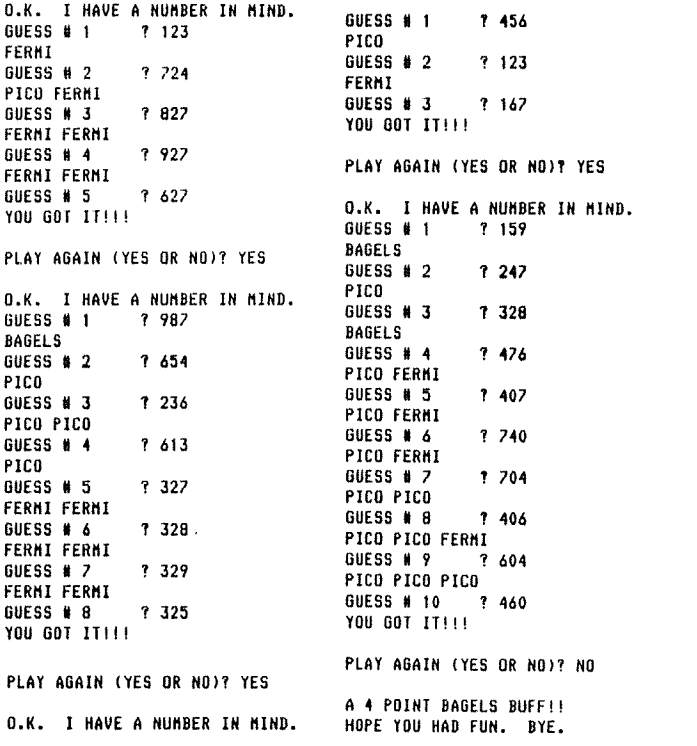

5 PRINT TAB(33);"BAGELS"<br>10 PRINT TAB(15);"CREATIVE COMPUTING MORRISTOUN, NEU JERSEY"<br>15 REM \*\*\* BAGLES NUMBER GUESSING GAME **20 REM ORIGINAL SOURCE UNKNOUN BUT SUSPECTED TO BE 25 REM ♦♦♦ LAURENCE HALL OF SCIENCE, U.C. BERKELY 30 DIM A1(6),A(3),B(3) 40 Y=0:T=255 50 PRINT : PRINT ï PRINT 70 INPUT "MOULD YOU LIKE THE RULES (YES OR NO)";Aft 90 IF LEFT! ( At , 1 ) ""N <sup>u</sup>THEN 150 100 PRINT:PRINT "I AM THINKING OF A THREE-DIGIT NUMBER. TRY TO GUESS" 110 PRINT "MY NUMBER ANB I WILL GIVE YOU CLUES AS FOLLOUS:" 120 PRINT " PICO - ONE DIGIT CORRECT BUT IN THE URONG POSITION" 120 PRINT " PICO - ONE DIGIT CORRECT BUT IN THE URONG POSITION"**<br>**130 PRINT " FERMI - ONE DIGIT CORRECT AND IN THE RIGHT POSITION"**<br>**140 PRINT " BAGELS - NO DIGITS CORRECT" 140 PRINT " BAGELS - NO DIGITS CORRECT" 150 FOR 1=1 TO 3 160 A( I ) = INT ( 1 0\*RND ( 1 ) ) 165 IF 1-1=0 THEN 200 170 FOR J=1 TO 1-1 180 IF A(I)=A(J) THEN 160 190 NEXT J 200 NEXT 1 210 PR1NT:PRINT "O.K. I HAVE A NUMBER IN MIND." 120 FOR J=1 TO I-1<br>180 IF A(I)=A(J) THEN 16:<br>190 NEXT J<br>200 NEXT I<br>210 PRINT:PRINT "O.K. I<br>220 FOR I=1 TO 20<br>230 PRINT "GUESS #";I, 230 PRINT "GUESS #";I,<br>240 INPUT AS** 190 NEXT J<br>200 NEXT I<br>210 PRINT:PRINT<br>220 FOR I=1 TO 2<br>230 PRINT "GUESS<br>240 INPUT A\$<br>245 IF LEN(A\$)**<**> **245 IF LEN(At)<>3 THEN 630 250 FOR 2=1 TO 3îA1 (Z)=ASC(MIDt(A4,Z,1 Î ) :NEXT <sup>Z</sup> 260 FOR J=1 TO 3 270 IF AKJX48 THEN 300 280 IF A1(J)>57 THEN 300 285 B( J)=A1 ( J>-48 290 NEXT J 295 GOTO 320 300 PRINT "UHAT?" 310 GOTO 230 320 IF B(1)=B(2) THEN 650 330 IF B(2)=B(3) THEN 650 340 IF B(3)=B(1) THEN 650 350 C=0:D=0 360 FOR J=1 TO 2 370 IF A(J)<>B(J+1) THEN 390 380 C=C+1 390 IF A(J+1)<>B(J) THEN 410 400 C=C <sup>+</sup>1 410 NEXT J 420 IF A(1)<>B(3) THEN 440 430 C=C+1 440 IF A(3)<>B(1) THEN 460 450 C=C+1 460 FOR J=1 TO 3 470 IF A(J)<>B(J) THEN 490 480 D=D+1 490 NEXT J 500 IF D=3 THEN 680 505 IF C=0 THEN 545 520 FOR J=1 TO C** 520 FOR J=1 TO C<br>530 PRINT "PICO **";**<br>545 IF D=0 THEN 580<br>550 FOR J=1 TO D<br>550 FOR J=1 TO D<br>560 PRINT "FERMI ";<br>570 NEXT J **540 NEXT J 545 IF D=O THEN 580 550 FOR J=1 TO D 570 NEXT J** 580 IF C+D<>0 THEN 600 **590 PRINT "BAGELS"; 600 PRINT 605 NEXT I 610 PRINT "OH UELL" 615 PRINT "THAT'S TUENTY GUESSES. MY NUMBER MAS"; 1 00 \*A ( 1 )+10+A(2)+A(3) 620 GOTO 700 630 PRINT "TRY GUESSING A THREE-DIGIT NUMBER. " :GOTO 230 650 PRINT "OH, I FORGOT TO TELL YOU THAT THE NUMBER I HAVE IN MIND" 660 PRINT "HAS NO TUO DIGITS THE SAME.":GOTO 230 680 PRINT "YOU GOT ITt! I":PRINT 690 Y=Y <sup>+</sup>1 700 INPUT "PLAY AGAIN (YES OR N0)"¡At 720 IF At="YES" THEN 150 730 IF Y=0 THEN 750 740 PRINT:PRINT "A" ; Y ; "POINT BAGELS BUFF!!" 750 PRINT "HOPE YOU HAD FUN. BYE." 999 END**

### **Banner**

This program creates a large banner on a terminal of any message you input. The length of the message may be as long as a string variable permits in your version of BASIC. The letters may be any dimension you wish although the letter height plus distance from left-hand side should not exceed 6 inches. Experiment with the height and width until you get a pleasing effect on whatever terminal you are using. The permissable letters and characters are defined in the data statements 899 through 940.

Many people seem to have trouble getting this program to work, however, after thorough checking we guarantee that the version presented have runs correctly. We suspect the problem is dependent upon the Basic itself and the way it reads and restores data files.

This program was written by Leonard Rosendust of Brooklyn, New York.

#### **CREATIVE COMPUTING MORRISTOWN, NEU JERSEY**

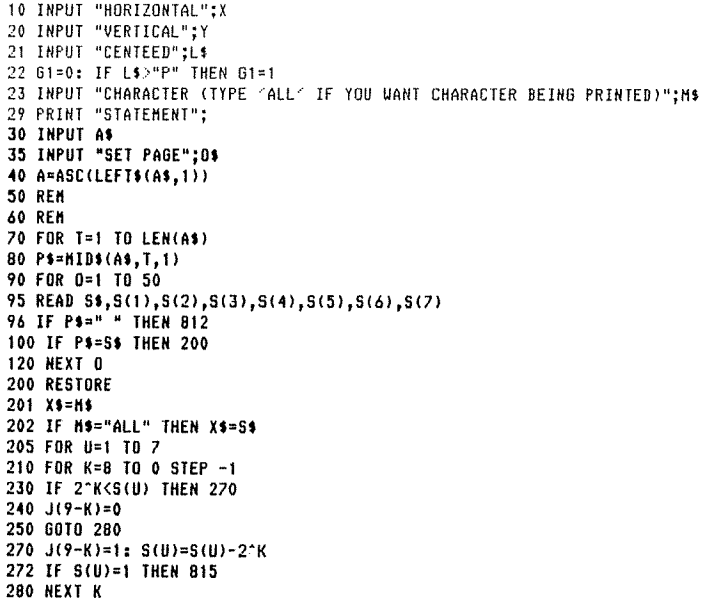

**445 FOR T1 = 1 TO X 447 PRINT TAB(U3"4.5\*Y)\*61/(LEN(XI)) +1>; 450 FOR 8=1 TO F(U) 460 IF J(B>=0 THEN 500 465 FOR 1=1 TO Y: PRINT XI; : NEXT I 470 GOTO 600 500 FOR 1=1 TO Y 510 FOR 11=1 TO LEN(XI) 440 IF J(B)=0 THEN 500<br><b>4**45 FOR I=1 TO Y: PRINT X\$<br>470 BOTO 600<br>500 FOR I=1 TO Y<br>510 FOR I1=1 TO LEN(X\$)<br>520 PRINT "";: NEXT I1<br>530 NEXT I **530 NEXT I 600 NEXT B 620 PRINT 630 NEXT T1 700 NEXT U 750 FOR H=1 TO 2\*Xi PRINT: NEXT H 800 NEXT T 806 FOR H=1 TO 75s PRINT: NEXT H** 810 END<br>813 6070 800<br>815 F(U)=9-K: 6070 445<br>879 DATA " ",0,0,0,0,0,0,0,0<br>915 F(U)=9-K: 6070 445<br>899 DATA " ",0,0,0,0,0,0,0,0<br>900 DATA "6",125,131,258,24,35,37,505<br>901 DATA "6",125,131,258,258,297,129,131,01<br>902 DATA "E",51 916 DATA "U",128,129,257,257,257,129,128<br>917 DATA "R",512,10,10,10,10,10,10,11<br>918 DATA "R",512,18,18,18,18,18,18,15<br>919 DATA "Q",125,131,258,258,322,131,381<br>922 DATA "V",64,65,129,257,129,65,64<br>922 DATA "Z",386,69,41,17,4 **924 DATA "I", 258, 258, 258, 512, 258, 258, 258** 920 DATA "Y",8,9,17,481,17,9,8<br>921 DATA "V",64,65,129,257,129,65,64<br>922 DATA "X",388,69,41,17,41,69,388<br>923 DATA "Z",386,322,290,274,266,262,260<br>924 DATA "I",258,258,258,512,258,258,258<br>925 DATA "I",65,129,257,257,257,129, 924 DATA "1",258,258,258,512,258,258,258,258<br>
925 DATA "L",125,131,258,258,258,131,69<br>
926 DATA "J",65,129,257,257,257,257,129,128<br>
927 DATA "1",0,0,261,259,512,257,257,257<br>
928 DATA "2",261,387,322,290,274,267,261<br>
930 DA

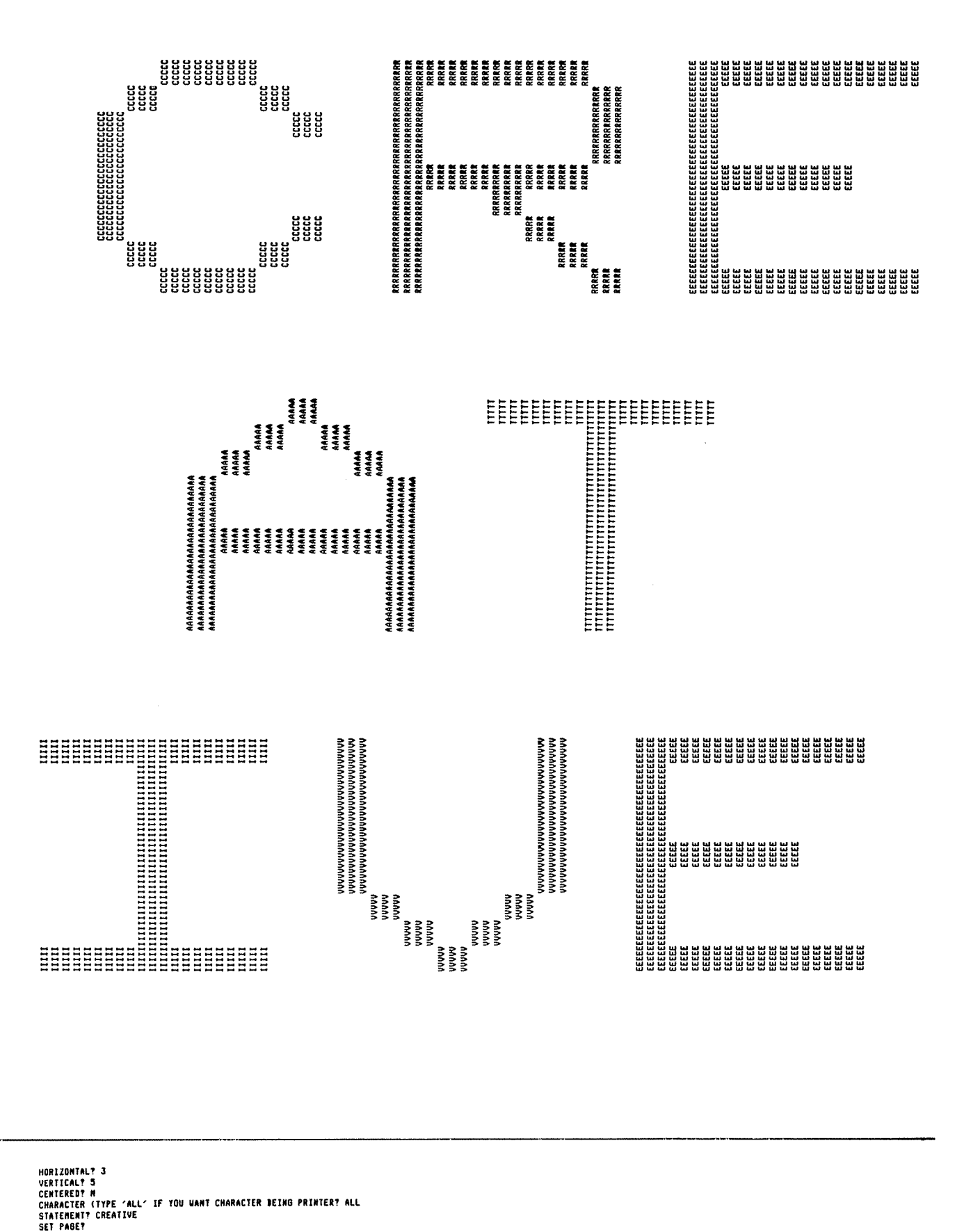

**HORIZONTAL? 3 VERTICAL? 5 CENTERED? N CHARACTER (TYPE 'ALL' IF YOU WANT CHARACTER BEINO PRINTER? ALL** STATENENT? CREATIVE

 $\ddot{\mathbb{I}}$ 

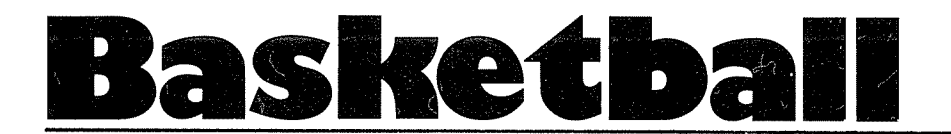

This program simulates a game of basketball between Dartmouth College and an opponent of your choice. You are the Dartmouth captain and control the type of shot and defenseduring the course of the game.

There are four types of shots: 1. Long Jump Shot (30 ft.), 2. Short Jump Shot (15 ft.), 3. Lay Up, and 4. Set Shot. Both teams use the same defense, but you may call it: Press (6), Man-to-man (6.5), Zone (7), or None (7.5). To change defense, type "0" as your next shot.

Note: The game is biased slightly in favor of Dartmouth. The average probability of a Dartmouth shot being good is 62.95% compared to a probability of 61.85% for their opponent. (This makes the sample run slightly remarkable in that Cornell won by a score of 45 to 42. Hooray for the Big Red!)

Charles Bachelier of Dartmouth College was the original author of this game.

**BASKETBALL CREATIVE COMPUTING MORRISTOUN, NEU JERSEY**

THIS IS DARTMOUTH COLLEGE BASKETBALL. YOU WILL BE DARTMOUTH JUMP SHOT. **CAPTAIN AND PLAYMAKER. CALL SHOTS AS FOLLOUS: 1. LONG (30 FT. > JUMP SHOT; 2. SHORT (15 FT.) JUMP SHOT; 3. LAY UP; 4. SET SHOT. BOTH TEAMS UILL USE THE SAME DEFENSE. CALL DEFENSE AS FOLLOOS: Ó. PRESS; Ó.5 MANTO MAN; 7. ZONE; 7.5 NONE. TO CHANGE DEFENSE, JUST TYPE 0 AS YOUR NEXT SHOT. YOUR STARTING DEFENSE UILL BE? 7**

**CHOOSE YOUR OPPONENT? CORNELL CENTER JUMP CORNELL CONTROLS THE TAP.**

**JUMP SHOT. SHOT IS OFF RIM. DARTMOUTH CONTROLS THE REBOUND.**

**YOUR SHOT? 2 JUMP SHOT SHOOTER IS FOULED. TUO SHOTS. SHOOTER MAKES BOTH SHOTS. SCORE: 2 TO 0**

**SET SHOT. SHOT IS MISSED. DARTMOUTH CONTROLS THE REBOUND.**

**YOUR SHOT? 2 JUMP SHOT SHOT IS OFF TARGET. REBOUND TO CORNELL**

**JUMP SHOT. PLAYER FOULED. TUO SHOTS. SHOOTER MAKES ONE SHOT AND MISSES ONE. SCORE: 2 TO 1**

**YOUR SHOT? 1 JUMP SHOT CHARGING FOUL. DARTMOUTH LOSES BALL.** **LAY UP. SHOT IS MISSED. DARTMOUTH CONTROLS THE REBOUND.**

**YOUR SHOT? 3 LAY UP. SHOT IS GOOD. TUO POINTS. SCORE: 4 TO 1**

**LAY UP. SHOT IS MISSED. DARTMOUTH CONTROLS THE REBOUND.**

**LAY UP. SHOT IS MISSED. DARTMOUTH CONTROLS THE REBOUND.**

**YOUR SHOT? 4 SET SHOT. SHOT IS OFF THE RIM. CORNELL CONTROLS THE REBOUND.**

**SET SHOT. SHOT IS MISSED. CORNELL CONTROLS THE REBOUND. PASS BACK TO CORNELL GUARD.**

**JUMP SHOT. SHOT IS OFF RIH. DARTMOUTH CONTROLS THE REBOUND.**

**YOUR SHOT? 2 JUMP SHOT SHOT IS GOOD. SCORE: ó TO 1**

**SET SHOT. SHOT IS MISSED. CORNELL CONTROLS THE REBOUND. PASS BACK TO CORNELL GUARD.**

**SHOT IS OFF RIM. DARTMOUTH CONTROLS THE REBOUND.**

**YOUR SHOT? 4 SET SHOT. SHOOTER FOULED. TUO SHOTS. SHOOTER MAKES BOTH SHOTS. SCORE: 8 TO 1**

**JUMP SHOT. SHOT IS OFF RIM. DARTMOUTH CONTROLS THE REBOUND.**

**YOUR SHOT? 2 JUMP SHOT SHOT IS OFF TARGET. REBOUND TO CORNELL**

**LAY UP. SHOT IS MISSED. DARTMOUTH CONTROLS THE REBOUND.**

**YOUR SHOT? 3 LAY UP. SHOOTER FOULED. TUO SHOTS. SHOOTER MAKES BOTH SHOTS. SCORE: 10 TO 1**

**SET SHOT. SHOT IS MISSED. CORNELL CONTROLS THE REBOUND. SET SHOT. SHOT IS GOOD. SCORE; 10 TO 3 YOUR SHOT? 1 JUMP SHOT SHOT IS GOOD. SCORE: 12 TO 3**

**Later in the game ....**<br> **YOUR SHOT? 4**<br> **SET SHOT.**<br> **SHOT IS GOOD.** TWO POINTS.<br> **SCORE:** 37 TO 39<br> **2008.** THE SECT STO 39 **YOUR SHOT? 4 SET SHOT. SHOT IS GOOD. TWO POINTS.<br><b>SCORE: 37 TO 39**<br>JUMP SHOT.<br>SHOT IS GOOD.<br>**SCORE: 37 TO 41**<br>\$CORE: 37 TO 41 **JUMP SHOT. SHOT IS GOOD. YOUR SHOT? 2 JUMP SHOT SHOT IS OFF TARGET. DARTMOUTH CONTROLS THE REBOUND. BALL PASSED BACK TO YOU. YOUR SHOT? 1 JUMP SHOT SHOT IS BLOCKED. BALL CONTROLLED BY DARTMOUTH. YOUR SHOT? 2 JUMP SHOT SHOOTER IS FOULED. TUO SHOTS. SHOOTER MAKES ONE SHOT AND MISSES ONE. SHOT IS BLOCKED, BALL C<br>YOUR SHOTT 2<br>YOUR SHOTT 2<br>SHOOTER TAS FOULED, TWO<br>SHOOTER MAKES ONE SHOT A<br>SCORE: 38 TO 41<br>CORE: 38 TO 41 JUMP SHOT. SHOT IS OFF RIM. DARTMOUTH CONTROLS THE REBOUND. YOUR SHOT? 3 LAY UP. SHOT BLOCKED. CORNELL'S BALL. JUMP SHOT. SHOT IS OFF RIM. DARTMOUTH CONTROLS THE REBOUND. YOUR SHOT? LAY UP. SHOT IS GOOD. TUO POINTS. BARTHOUTH CONTROLS THE R<br>YOUR SHOT?<br>LAY UP.<br>LAY UP.<br>SCORE: 40 TO 41<br>SCORE: 40 TO 41<br>WWW. SCORE: 40 TO 41 JUMP SHOT. PLAYER FOULED. TUO SHOTS. BOTH SHOTS MISSED. SCORE: 40 TO 41<br>
JUNP SHOT.<br>
PLAYER FOULED. TWO SHOT<br>
BOTH SHOTS MISSED.<br>
SCORE: 40 TO 41<br>
<b>SCORE: 40 TO 41 YOUR SHOT? 3 LAY UP. SHOT BLOCKED. CORNELL'S BALL. JUMP SHOT. SHOT IS GOOD. LAY UP.<br>SHOT BLOCKED. CORNELL'S<br>JUMP SHOT.<br>SHOT IS 600D.<br>SCORE: 40 TO 43<br><b>BLORE: 40 TO 43 YOUR SHOT? 2 JUMP SHOT SHOT IS OFF TARGET.<br>REBOUND TO CORNELL<br>SET SHOT.<br>SHOT IS GOOD.<br>SCORE: 40 TO 45<br><b>SCORE: 40 TO 45 REBOUND TO CORNELL SET SHOT. SHOT IS GOOD. YOUR SHOT? 2 JUMP SHOT SHOT IS OFF TARGET. DARTMOUTH CONTROLS THE REBOUND. BALL PASSED BACK TO YOU. YOUR SHOT? 4 SET SHOT. SHOT IS GOOD. TUO POINTS. SHOT IS OFF TARGET.**<br>DARTHOUTH CONTROLS THE R<br>BALL PASSED BACK TO YOU.<br>SET SHOT.<br>SHOT IS GOOD. TWO POINT<br>SCORE: 42 TO 45<br>....... **LAY UP. SHOT IS MISSED. DARTMOUTH CONTROLS THE REBOUND.**

**YOUR SHOT? 3**

**♦♦\*\*\* END OF GAME FINAL SCORE: DARTMOUTH 42 CORNELL 4 <sup>5</sup>**

5 PRINT TAB(31); "BASKETBALL" 7 PRINT TAB(15); "CREATIVE COMPUTING MORRISTOWN, NEW JERSEY" **B PRINT: PRINT: PRINT 8 PRINT:PRINT:PRINT<br>
10 PRINT "THIS IS DARTHOUTH COLLEGE BASKETBALL. YOU WILL BE DARTHOUTH"<br>
20 PRINT " CAPTAIN AND PLAYMAKER. CALL SHOTS AS FOLLOUS: 1. LONG"<br>
30 PRINT " (30 FT.) JUMP SHOT; 2. SHORT (15 FT.) JUMP SHOT; 3 79 PRINT** 80 INPUT "CHOOSE YOUR OPPONENT";0\$ 1305 IF Z=0 THEN 2010 370-PRINT "CENTER JUMP" 1310 IF 2>3 THEN 1700<br>1320 PRINT "LAY UP." 390 IF RND(1)> 3/5 THEN 420<br>400 PRINT 0\$;" CONTROLS THE TAP." 1330 IF 7/D\*RND(1)>.4 THEN 1360 410 GOTO 3000<br>420 PRINT "DARTNOUTH CONTROLS THE TAP." 1340 PRINT "SHOT IS GOOD. TWO POINTS." 1345 80SUB 7000 425 PRINT 1355 8010 3000 430 INPUT "YOUR SHOT"; Z 1360 IF 7/B\*RNB(1)>.7 THEN 1500 440 P=0 445 IF Z<>INT(Z) THEN 455<br>446 IF Z<>INT(Z) THEN 455 1370 PRINT "SHOT IS OFF THE RIN." 1380 IF RND(1)>2/3 THEN 1415 1390 PRINT 0\$;" CONTROLS THE REBOUND." 447 60TO 460 455 PRINT "INCORRECT ANSWER. RETYPE IT. ";:GOTO 430 460 IF RND(1)<.5 THEN 1000 1400 60TO 3000 480 IF T<100 THEN 1000 1415 PRINT "DARTMOUTH CONTROLS THE REDOUND." 490 PRINT 1420 IF RND(1)>.4 THEN 1440 491 IF S(1)<>S(0) THEN 510 1430 6010 1300 \*\*\*\*\* END OF SECOND HALF \*\*\*\*\*\* 492 PRINT \* 1440 PRINT "BALL PASSED BACK TO YOU."; 493 PRINT "SCORE AT END OF REGULATION TIME:" 1450 6010 430 494 PRINT " DARTHOUTH";S(1);0\$;S(0) 1500 IF 7/B\*RND(1)>.875 THEN 1600 1510 PRINT "SHOOTER FOULED. TWO SHOTS." 495 PRINT 496 PRINT "BEGIN TWO MINUTE OVERTIME PERIOD" 1520 60SUB 4000  $499$  T=93 1530 6010 3000 500 6010 370 1600 IF 7/D\*RND(1)>.925 THEN 1630 510 PRINT \* \*\*\*\*\* END OF GAME \*\*\*\*\*" 1610 PRINT "SHOT BLOCKED. ";0\$;"'S BALL." 515 PRINT "FINAL SCORE: DARTMOUTH";S(1);O\$;S(0) 1620 6010 3000 **520 STOP** 1630 PRINT "CHARGING FOUL. DARTHOUTH LOSES THE BALL." 600 PRINT 1640 6010 3000 \*\*\* TWO MINUTES LEFT IN THE GAME \*\*\*" 1700 PRINT "SET SHOT." 610 PRINT " 620 PRINT 1710 6010 1330 630 RETURN 2010 INPUT "YOUR NEW DEFENSIVE ALIGNMENT IS";D 1000 ON Z GOTO 1040,1040 2030 IF D<6 THEN 2010 1030 8010 1300 2040 6010 425  $1040$  T=T+1  $3000 P = 1$ 1041 IF T=50 THEN 8000  $3005$   $I=I+1$ 1042 IF T=92 THEN 1046 3008 IF T=50 THEN 8000 1043 60TO 1050 3012 6010 3018 1046 605UB 600<br>1046 605UB 600<br>1050 PRINT "JUMP SHOT" 3015 GOSUB 600 3018 PRINT 1060 IF RND(1)>.341\*D/8 THEN 1090 3020 Z1=10/4\*RND(1)+1 1070 PRINT "SHOT IS GOOD." 3030 IF Z1>2 THEN 3500 1075 60SUB 7000 3040 PRINT "JUMP SHOT." 1085 6010 3000 3050 IF 8/D\*RND(1)>.35 THEN 3100 3060 PRINT "SHOT IS 600D." 1090 IF RND(1)>.682\*D/8 THEN 1200 1100 PRINT "SHOT IS OFF TARGET."<br>1105 IF D/6\*RND(1)>.45 THEN 1130 3080 GOSUB 6000 3090 6010 425 1110 PRINT "DARTHOUTH CONTROLS THE REBOUND." 3100 IF 8/D\*RND(1)>.75 THEN 3200 1120 6010 1145 3105 PRINT "SHOT IS OFF RIM." 1130 PRINT "REBOUND TO ";0\$ 3110 IF D/6\*RNB(1)>.5 THEN 3150 1140 6010 3000 3120 PRINT "DARTHOUTH CONTROLS THE REBOUND." 1145 IF RND(1)>.40 THEN 1158 3130 6010 425 4050 IF RND(1)>.75 THEN 4100 1150 6010 1300 3150 PRINT 0\$;" CONTROLS THE REBOUND." 4060 PRINT "SHOOTER MAKES ONE SHOT AND MISSES ONE." 1158 IF D=6 THEN 5100 3160 IF D=6 THEN 5000 4070  $S(1-P)=S(1-P)+1$ 1160 PRINT "BALL PASSED BACK TO YOU. ": 3165 IF RND(1)>.5 THEN 3175 4080 6010 4040 1170 6010 430 3168 PRINT "PASS BACK TO ";0\$;" GUARD." 4100 PRINT "BOTH SHOTS MISSED." 1180 IF RNB(1)>.9 THEN 1190 3170 6010 3000 4110 6010 4040 1185 PRINT "PLAYER FOULED, TWO SHOTS." 3175 6010 3500 5000 IF RND(1)>.75 THEN 5010 1187 GOSUB 4000 3200 IF B/D\*RND(1)>.9 THEN 3310 5005 6010 3165 1188 6010 3000 5010 PRINT "BALL STOLEN. EASY LAY UP FOR DARTHOUTH."<br>5015 605UB 7000 3210 PRINT "PLAYER FOULED. TUO SHOTS." 1190 PRINT "BALL STOLEN. ";0\$;"'S BALL." 3220 GOSUB 4000 1195 6010 3000 3230 6010 425 5030 6010 3000 1200 IF RND(1)>.782\*D/B THEN 1250 3310 PRINT "OFFENSIVE FOUL. DARTHOUTH'S BALL.' 1210 PRINT "SHOT IS BLOCKED. BALL CONTROLLED BY "; 3320 60TO 425 5100 IF RND(1)>.6 THEN 5120 1230 IF RND(1)>.5 THEN 1242 3500 IF Z1>3 THEN 3800 5110 60TO 1160 1235 PRINT "DARTHOUTH." 3510 PRINT "LAY UP." 5120 PRINT "PASS STOLEN BY ";0\$;" EASY LAYUP." 1240 6010 430 3520 IF 7/B\*RND(1)>.413 THEN 3600 5130 GOSUB 6000 1242 PRINT 0\$;"." 3530 PRINT "SHOT IS GOOD." 5140 60T0 425 1245 6010 3000 3540 BOSIIB 6000  $6000 S(0)=S(0)+2$ 1250 IF RND(1)>.843\*D/8 THEN 1270 3550 6010 425 6010 PRINT "SCORE: ";S(1);"TO";S(0) 1255 PRINT "SHOOTER IS FOULED. TWO SHOTS." 3600 PRINT "SHOT IS MISSED." 6020 RETURN 1260 GOSUB 4000 3610 6010 3110 7000  $S(1)=S(1)+2$ 1265 6010 3000 3800 PRINT "SET SHOT." 7010 605UB 6010 1270 PRINT "CHARGING FOUL. DARTHOUTH LOSES BALL." 3810 6010 3520 7020 RETURN 1280 60TO 3000 4000 REM FOUL SHOOTING 8000 PRINT " \*\*\*\*\* END OF FIRST HALF \*\*\*\*\*"  $1300$  T=T+1 4010 IF RND(1)>.49 THEN 4050 8010 PRINT "SCORE: DARTMOUTH";S(1);0\$;S(0) 1301 IF T=50 THEN 8000 4020 PRINT "SHOOTER MAKES BOTH SHOTS." 8015 PRINT 1302 IF T=92 THEN 1304 4030  $S(1-P)=S(1-P)+2$ **8016 PRINT** 1303 6010 1305 4040 GOSUB 6010 8020 6010 320 1304 GOSUB 600 4041 RETURN 9999 FND

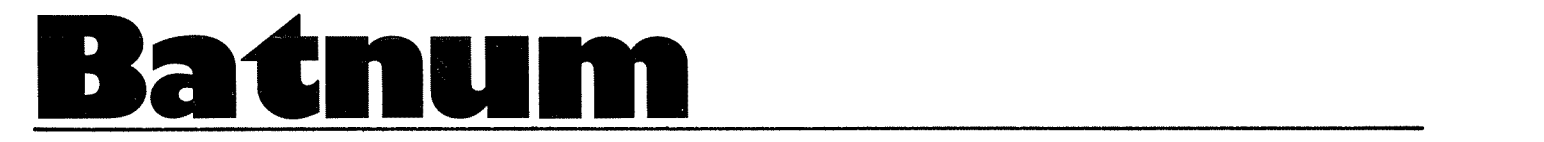

The game starts with an imaginary pile of objects, coins for example. You and your opponent (the computer) alternately remove objects from the pile. You specify in advance the minimum and maximum number of objects that can be taken on each turn. You also specify in advance how winning is defined: 1. To take the last object or 2. To avoid taking the last object. You may also determine whether you or the computer go first.

The strategy of this game is based on modulo arithmetic. If the maximum number of objects a player may remove in a turn is M, then to gain a winning position a player at the end of his turn must leave a stack of 1 modulo (M+1) coins. If you don't understand this, play the game 23 Matches first, then BAT-NUM, and have funi

BATNUM is a generalized version of a great number of manual remove-theobject games. The original computer version was written by one of the two originators of the BASIC language, John Kemeny of Dartmouth College.

#### **BAINUM**<br>CREATIVE COMPUTING MORRISTOUN, NEW JERSEY

**THIS PROGRAM IS A 'BATTLE OF NUMBERS' GAME, UHERE THE COMPUTER IS YOUR OPPONENT**

**THE GAME STARTS UITH AN ASSUMED PILE OF OBJECTS. YOU AND YOUR OPPONENT ALTERNATELY REMOVE OBJECTS FROM THE PILE. UINNIN8 IS DEFINED IN ADVANCE AS TAKING THE LAST OBJECT OR NOT. YOU CAN ALSO SPECIFY SONE OTHER** THE <del>GANE STARTS WITH AN ASSUMED PILE OF OBJECTS.</del><br>YOU AND YOUR OPPONENT ALTERNATELY RENOVE OBJECTS FROM<br>THE PILE. WINNING IS DEFINED IN ADVANCE AS TAKING THE<br>LAST OBJECT OR NOT. YOU CAN ALSO SPECIFY SONE OTHER<br>BEGINNING C **PLAYING THE GAME.** THE PILE. UINNING IS DEFINED IN ADVANCE AS TAKING THE<br>LAST OBJECT OR NOT. YOU CAN ALSO SPECIFY SOME OTHER<br>BEGINNING CONDITIONS. DON'T USE ZERO, HOUEVER, IN<br>PLAYING THE GAME.<br>ENTER MIN AND MAX ? 1,3<br>ENTER MIN AND MAX ? 1

**YOUR MOVE ? 2 ENTER PILE SIZE? 23<br>ENTER WIN OPTION - 1 TO TAKE LAST, 2<br>ENTER MIN AND MAX ? 1,3<br>ENTER START OPTION - 1 COMPUTER FIRST<br>YOUR MOVE ? 2<br>COMPUTER TAKES 1 AND LEAVES 20<br>YOUR MOVE ? 3 YOUR MOVE ? 3 ENTER MIN AND MAX ? 1,3<br>ENTER START OPTION - 1 COMPUTER FIRST<br>YOUR MOVE ? 2<br>COMPUTER TAKES 1 AND LEAVES 20<br>YOUR MOVE ? 3<br>YOUR MOVE ? 3 YOUR MOVE ? 3 COMPUTER TAKES 1 AND LEAVES 20 YOUR MOVE ? 3 COMPUTER TAKES 1 AND LEAVES 8 YOUR MOVE ? 3 COMPUTER TAKES 1 AND LEAVES 4 YOUR MOVE ? 3 COMPUTER TAKES 1 AND LOSES.**

**10 PRINT TABÍ33) ¡"BATNUM" 20 PRINT TAB( 15) ¡"CREATIVE COMPUTING MORRISTOUN, NEU JERSEY"** 110 PRINT "THIS PROGRAM IS A 'BATTLE OF NUMBERS'" **120 PRINT "GAME, UHERE THE COMPUTER IS YOUR OPPONENT" 130 PRINT 140 PRINT "THE GAME STARTS UITH AN ASSUMED PILE OF OBJECTS." 150 PRINT "YOU AND YOUR OPPONENT ALTERNATELY REMOVE OBJECTS FROM" 160 PRINT "THE PILE. MINNING IS DEFINED IN ADVANCE AS TAKING THE" 170 PRINT "LAST OBJECT OR NOT. YOU CAN ALSO SPECIFY SOME OTHER-180 PRINT "BEGINNING CONDITIONS. DON'T USE ZERO, HOUEVER, IN-190 PRINT "PLAYING THE OAME."**

**200 PRINT 210 GOTO 330** 200 PRINT<br>210 **00TO 330**<br>220 FOR I=1 TO 10<br>230 PRINT **230 PRINT 240 NEXT I 330 INPUT "ENTER PILE SIZE"¡N 350 IF N<>0 THEN 370 360 GOTO 330 370 IF NOINT(N) THEN 220 380 IF N<1 THEN 220 390 INPUT "ENTER UIN OPTION - 1 TO TAKE LAST, 2 TO AVOID LAST: "¡M 410 IF M=1 THEN 430 420 IF MO2 THEN 390 430 INPUT "ENTER MIN AND MAX "¡A,B 450 IF A>B THEN 430 460 IF A<1 THEN 430 470 IF AOINT(A) THEN 430 480 IF B<>INT(B) THEN 430 490 INPUT "ENTER START OPTION - 1 COMPUTER FIRST, 2 YOU FIRST "¡S** 510 IF S=1 THEN 530 **520 IF SO2 THEN 490 530 C=A+B 540 IF S=2 THEN 570 550 GOSUB 600 560 IF UM THEN 220 570 GOSUB 810 580 IF U=1 THEN 220 590 GOTO 550 600 Q=N 610 IF MM THEN 630 620 0=0-1 630 IF M=1 THEN 680 640 IF N>A THEN 720 600 Q=N<br>610 IF M=1 THEN 63<br>620 Q=Q-1<br>630 IF M=1 THEN 66<br>640 IF N>A THEN 72<br>650 W=1<br>660 PRINT "COMPUTE 660 PRINT "COMPUTER TAKES";N;"AHD LOSES." 670 RETURN 680 IF N>B THEN 720 640 IF N>A THEN 72<br>650 W=1<br>660 PRINT "CONPUTE<br>670 RETURN<br>680 IF N>B THEN 72<br>690 W=1<br>700 PRINT "CONPUTE 700 PRINT "COMPUTER TAKES" ¡N; "AND UINS." 710 RETURN 720 P=0 CMNT(Q/C) 730 IF P>=A THEN 750 740 P=A 750 IF P<=B THEN 770 760 P=B 770 N=N-P 780 PRINT "COMPUTER TAKES"¡P¡"AND LEAVES"¡N 790 U°0 800 RETURN** 760 P=B<br>770 N=N-P<br>780 PRINT "COMPUTER TAKES";<br>790 W=0<br>800 RETURN<br>810 PRINT "YOUR MOVE ";<br>820 INPUT P **820 INPUT P 830 IF POO THEN 870 840 PRINT "I TOLD YOU NOT TO USE ZERO! COMPUTER UINS BY FORFEIT." 800 RETURN<br>810 PRINT "YOUR MG<br>820 INPUT P<br>830 IF P<>0 THEN 8<br>840 PRINT "I TOLD<br>850 W=1<br>860 RETURN 860 RETURN 870 IF POINT(P) THEN 920 880 IF P>«A THEN 910 890 IF P=N THEN 960 900 GOTO 920 910 IF P<=B THEN 940 920 PRINT "ILLEGAL MOVE, REENTER IT "; 930 GOTO 820 940 N=N-P 950 IF N<>0 THEN 1030 960 IF MM THEN 1000 970 PRINT "TOUGH LUCK, YOU LOSE."** 980 U=1 **990 RETURN 1000 PRINT "CONGRATULATIONS, YOU UIN." 960 IF M=1 THEN 10(**<br>970 PRINT "TOUGH LL<br>980 W=1<br>990 RETURN<br>1000 PRINT "CONGRAT<br>1010 W=1<br>1020 RETURN **1020 RETURN 1030 IF N>=0 THEN 1060 1040 N=N+P 1050 GOTO 920 1060 U=0 1070 RETURN 1080 ENO**

# **Battle**

BATTLE is based on the popular game Battleship which is primarily played to familiarize people with the location and designation of points on <sup>a</sup> coordinate plane.

BATTLE first randomly sets up the bad guys\* fleet disposition on a 6 by 6 matrix or grid. The fleet consists of six ships: Two destroyers (ships number 1 and 2) which are two units long, two cruisers (ships number 3 and 4) which are three units long and two aircraft carriers (ships number 5 and 6) which are four units long. The program then prints out this fleet disposition in a coded or disguised format (see the sample computer print-out). You then proceed to sink the various ships by typing in the coordinates (two digits, each from 1 to 6, separated by a comma) of the place where you want to drop a bomb, if you'll excuse the expression. The computer gives the appropriate responses (splash, hit, etc.) which you should record on a6 by 6 matrix. You are thus building a representation of the actual fleet disposition which you will hopefully useto decode the coded fleet disposition printed out by the computer. Eachtime a ship is sunk, the computer prints out which ships have been sunk so far and also gives you a "SPLASH/HIT RATIO."

The first thing you should learn is how to locate and designate positions on the matrix, and specifically the difference between "3,4" and "4,3." Our method corresponds to the location of points on the coordinate plane rather than the location of numbers in <sup>a</sup> standard algebraic matrix: the first number gives the column counting from left to right and the second number gives the row counting from bottom to top.

The second thing you should learn about is the splash/hit ratio. "What is a ratio?" A good reply is "It's afraction or quotient." Specifically, the splash/hit ratio is the number of splashes divided by the number of hits. If you had 9 splashes and 15 hits, the ratio would be 9/15 or 3/5, both of which are correct The computer would give this splash/hit ratio as .6.

The main objective and primary educational benefit of BATTLE comes from attempting to decode the bad guys' fleet disposition code. Todo this, you must make a comparison between the coded matrix and the actual matrix which you construct as you play the game.

The original author of both the program and these descriptive notes is Ray Westergard of the Lawrence Hall of Science, Berkeley, California.

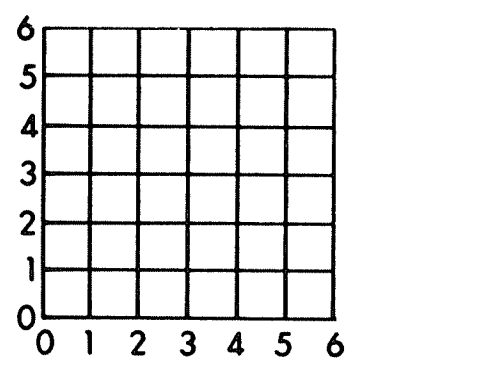

**BATTLE CREATIVE COMPUTING MORRISTOWN, NEU JERSEY**

**THE FOLLOWING CODE OF THE BAD GUYS' FLEET DISPOSITION HAS BEEN CAPTURED BUT NOT DECODED:**

**0 0 0 2 2 6 0 4 4 4 6 0 5 0 0 6 0 0 5 0 6 0 0 3 5 1 0 0 0 3 5 0 1 0 0 3**

**DE-CODE IT AND USE IT IF YOU CAN BUT KEEP THE DE-CODING METHOD A SECRET.**

**START GAME ? 1,1 A DIRECT HIT ON SHIP NUMBER 6 TRY AGAIN. 1 \*,1 A DIRECT HIT ON SHIP NUMBER 3 TRY AGAIN. Î 5,1 A DIRECT HIT ON SHIP NUMBER 3**

```
Î 0,1
A DIRECT HIT ON SHIP NUMBER 3
AND YOU SUNK IT. HURRAH FOR THE GOOD 6UYS.
SO FAR, THE BAD GUYS HAVE LOST
Ô DESTROYERES) r 1 CRUISER(S), AND 0 AIRCRAFT CARRIER(S). YOUR CURRENT SPLASH/HIT RATIO IS 0
Î 2,1
SPLASHI TRY AGAIN.
 T 1,2
A DIRECT HIT ON SHIP NUMBER 2
TRY AGAIN.
? 1,3
A DIRECT HIT ON SHIP NUMBER 2
AND YOU SUNK IT. HURRAH FOR THE GOOD GUYS.
SO FAR, THE BAD GUYS HAVE LOST
1 DESTROYERES), 1 CRUISER(S), AND 0 AIRCRAFT CARRIER(S). YOUR CURRENT SPLASH/HIT RATIO IS .166667
 T 3,7
INVALID INPUT. TRY AGAIN.
? 3,6
A DIRECT HIT ON SHIP NUMBER 5
TRY AGAIN.
? 4,6
A DIRECT HIT ON SHIP NUMBER 5
TRY AGAIN.
? 5,6
A DIRECT HIT ON SHIP NUMBER 5
TRY AGAIN.
? 6,4
A DIRECT HIT ON SHIP NUMBER 1
TRY AGAIN.
? 6,6
A DIRECT HIT ON SHIP NUMBER 5
AND YOU SUNK IT. HURRAH FOR THE GOOD GUYS.
SO FAR, THE BAD GUYS HAVE LOST<br>1 DESTROYER(S), 1 CRUISER(S), AND 1 AIRCRAFT CARRIER(S).
1 DESTROYER(S), 1 CRUISER(S), AND 1<br>YOUR CURRENT SPLASH/HIT RATIO IS .0909091
? 3,4
SPLASH! TRY AGAIN.
? 2,2
A DIRECT HIT ON SHIP NUMBER 6
TRY AGAIN.
? 3,3
A DIRECT HIT ON SHIP NUMBER 6
TRY AGAIN.
? 4,4
A DIRECT HIT ON SHIP NUMBER 6
AND YOU SUNK IT. HURRAH FOR THE GOOD GUYS.
SO FAR, THE BAD GUYS HAVE LOST
1 DESTROYERES) , 1 CRUISER(S), AND 2 AIRCRAFT CARRIER(S). YOUR CURRENT SPLASH/HIT RATIO IS .142857
? 6,4
YOU ALREADY PUT A HOLE IN SHIP NUMBER 1 AT THAT POINT.
SPLASH! TRY AGAIN.
? 5,5
A DIRECT HIT ON SHIP NUMBER 1
AND YOU SUNK IT. HURRAH FOR THE GOOD GUYS.
SO FAR, THE BAD GUYS HAVE LOST
2DESTROYMENT INT AGAIN.<br>2 J<sub>55</sub><br>A DIRECT HIT ON SHIP NUMBER<br>AND YOU SUNK IT. HURRAH FOR THE GOOD GUYS.<br>2 DESTROYER(S), 1 CRUISER(S), AND   2 AIRCRAFT CARRIER(S).<br>2 DESTROYER(S), 1 CRUISER(S), AND   2 AIRCRAFT CARRIER(S
? 2,3
A DIRECT HIT ON SHIP NUMBER 4
TRY AGAIN.
T 2,4
A DIRECT HIT ON SHIP NUMBER 4
TRY AGAIN.
? 2,5
A DIRECT HIT ON SHIP NUMBER 4
AND YOU SUNK IT. HURRAH FOR THE GOOD GUYS.
SO FAR, THE BAD GUYS HAVE LOST
2DESTROYERES), 2 CRUISER(S), AND 2 AIRCRAFT CARRIERES) . YQUR CURRENT SPLASH/HIT RATIO IS .166667
YOU HAVE TOTALLY UIPED OUT THE BAD GUYS' FLEET
UITH A FINAL SPLASH/HIT RATIO OF .166667
```
\*\*\*\*\*\*\*\*\*\*\*\*\*\*\*\*\*\*\*\*\*\*\*\*\*\*\*\*

**TRY AGAIN.**

**5 PRINT TAB(33) ; "BATTLE" <sup>7</sup>PRINT TAB( 15) ¡"CREATIVE COMPUTING MORRISTOUN, NEU JERSEY" 1Ö REM - BATTLE DRITTEN BY RAY UESTERGARD 10/70 20 REM COPYRIGHT 1971 BY THE REGENTS OF THE UNIV. OF CALIF. 30 REM PRODUCED AT THE LAURENCE HALL OF SCIENCE, BERKELEY 40 REM DIM F(6,6>,H(6,6> ,A(4XB(4) ,C(6) ,L(3) 50 FOR X <sup>E</sup>1 TO 6 51 FOR Y«1 TO 6 52 F(X, Y)=0 53 NEXT Y 54 NEXT X 60 FOR 1=1 TO 3 70 N«4~I GO FOR J=1 TO 2 90 A=INT(6»RND(1 ) + 1 ) 100 B-IHT ( 6\*RND ( 1 )+1 > 110 D»INT ( 4»RND( 1 )+1 ) 120 IF F(A,B)>0 THEN 9 <sup>0</sup> 130 M'O 140 ON D 60T0 150,340,550,740 10 B=1N(6\*RNU(1)+1)**<br>100 B=1NT(6\*RNU(1)+1)<br>110 B=INT(4\*RNU(1)+1)<br>120 IF F(A,B)>0 THEN<br>130 H=0<br>150 B(1)=B<br>150 B(2)=7:B(3)=7<br>160 B(2)=7:B(3)=7 **100 B=1NI(4\*RNU(1)+1)**<br>**110 B=1NI(4\*RNU(1)+1)**<br>**120 IF F(A,B)>O THEN 90**<br>**130 M=0**<br>**150 B(1)=B**<br>**150 B(2)=7:B(3)=7**<br>**170 FOR K=1 TO N**<br>**170 FOR K=1 TO N 170 FOR K=1 TO N 180 IF M>1 THEN 240 190 IF B(K)=6 THEN 230 200 IF F(A,B(KH1 »0 THEN 230 210 B(K+1)=B(K)+1 220 GOTO 280 230 M»2 240 IF B(1 XB(2) AND B(1 XB(3) THEN Z=B(1 ) 242 IF B(2XB(1 ) AND B(2XB(3) THEN Z=B(2) 244 IF B(3XB(1 ) AND B(3XB(2) THEN Z=B(3)** 210 B(K+1)=B(K)+1<br>220 80T0 280<br>230 M=2<br>240 IF B(1)<B(2) AHD B(1)<B<br>242 IF B(2)<B(1) AHD B(2)<B<br>242 IF B(3)<B(1) AHD B(3)<B<br>250 IF Z=1 THEN 90<br>260 IF F(4,Z-1)>0 THEN 90 220 8010<br>230 M=2<br>240 IF B(1}<B(2) AND B(1}<B(3) THE<br>242 IF B(2}<B(1) AND B(2}<B(3) THE<br>242 IF B(3}<B(1) AND B(3}<B(3) THE<br>250 IF Z=1 THEN 90<br>260 IF F(A,Z-1}>0 THEN 90<br>270 B(K+1)=Z-1<br>270 B(K+1)=Z-1  $270 B(K+1)=Z-1$ **280 NEXT K** 280 HEXT K<br>290 F(A,B)=9-2\*I-J<br>300 F(A,B(X+1 TO N<br>310 F(A,B(K+1))=F(A,B)<br>320 NEXT K<br>320 BGT19<br>340 A(1)=B<br>350 B(1)=B **300 FOR K=1 TO N** 310 F(A,B(K+1))=F(A,B) **320 NEXT K 330 GOTO 990** 290 F(A,B)=9-2#1-J<br>300 FOR K=1 TO N<br>310 F(A,B(K+1))=F(A,B<br>320 NEXT K<br>330 GOTO 990<br>350 B(1)=B<br>360 A(2)=0:A(3)=0:B(2<br>360 A(2)=0:A(3)=0:B(2  $360 A(2)=0:A(3)=0:B(2)=0:B(3)=0$ **370 FOR K-1 TO N 380 IF M>1 THEN 460 390 IF A(K)«1 OR B(KX1 THEN 450 400 IF F(A(K)-1 ,B(K)-1 »0 THEN 450 410 IF F(A(K)-1,B(K))>0 AND F(A(K)-1,B(K))=F(A(K),B(K)-1) THEN 450<br>420 A(K+1)=A(K)-1 420 A(2)=0:8(4)=0:8(2)=0:8(4)<br>
<b>380 IF M>1 THEN 460<br>
<b>390 IF M>1 THEN 460**<br> **390 IF A(K)=1 OR B(K)=1 TI**<br> **400 IF F(A(K)-1,B(K)-1)>0 A<br>
<b>410 IF F(A(K)-1,B(K))>0 A<br>
<b>420 A(K+1)=B(K)-1**<br> **440 BOTO 530**<br> **440 BOTO 530 440 GOTO 530 450 M=2 460 IF A(1)>A(2) AND A(1)>A(3) THEN Z1=A(1) 462 IF A(2)>A(1) AND A(2)>A(3) THEN Z1=A(2) 464 IF A(3)>A(1) AND A(3)>A(2) THEN Z1=A(3) 470 IF Bit )>B(2> AND B(1)>B(3) THEN Z2-BÍ1 ) 474 IF B(2)>BM > AND B(2)>B(3) THEN Z2-BC2) 476 IF B(3)>B(1) AND B(3)>B(2) THEN Z2»B(3) 480 IF Z1-6 OR Z2-Ó THEN 90 442 IF A(2)>A(1) AND A(2)>A(3) THEN 21<br><b>444 IF A(3)>A(1) AND A(3)>A(2) THEN 21<br><b>470 IF B(1)>B(2) AND B(1)>B(3) THEN 22<br>474 IF B(2)>B(1) AND B(2)>B(3) THEN 22<br>476 IF B(3)>B(1) AND B(3)>B(2) THEN 22<br>490 IF F(21+1,Z2+1)>O TH 5**00 IF F(Z1,1,Z2+1)>0 THEN 90<br>**500 IF F(Z1,Z2+1)**>0 ANR F(Z1,Z2+1)=F(Z1+1,Z2) THEN 90<br>**510 A(K+1)=Z1+1**<br>**520 B(K+1)=Z2+1**<br>**530 HEXT K**<br>**540 BOTO 950**<br>**550 A(1)=A**<br>**540 A(2)=Z;A(3)=7** 510 ACK+11=71+1 520 B(K+1)**×Z2+1 530 HEXT K 540 GOTO 950** 560 A(2)=7:A(3)=7 **570 FOR K»1 TO N 580 IF M>1 THEN 640 590 IF A(K)=6 THEN 630 600 IF F(A(K)+1 ,B)>0 THEN 630** 610 A(K+1)=A(K)+1 **620 GOTO 680 630 M=2 640 IF AL1XAÍ2) AND A(1XA(3) THEN Z=A(1) 642 IF A(2)<A(1) AND A(2)<A(3) THEN Z=A(2) 644 IF A(3)<A(1) AND A(3)<A(2) THEN Z=A(3)** 

$$
\begin{array}{|c|c|c|}\n\hline\n\text{Hence,}\\
\hline\n\text{Hence,}\\
\hline\n\text{Hence,}\\
\hline\n\text{Hence,}\\
\hline\n\text{Hence,}\\
\hline\n\text{Hence,}\\
\hline\n\text{Hence,}\\
\hline\n\text{Hence,}\\
\hline\n\text{Hence,}\\
\hline\n\text{Hence,}\\
\hline\n\text{Hence,}\\
\hline\n\text{Hence,}\\
\hline\n\text{Hence,}\\
\hline\n\text{Hence,}\\
\hline\n\text{Hence,}\\
\hline\n\text{Hence,}\\
\hline\n\text{Hence,}\\
\hline\n\text{Hence,}\\
\hline\n\text{Hence,}\\
\hline\n\text{Hence,}\\
\hline\n\text{Hence,}\\
\hline\n\text{Hence,}\\
\hline\n\text{Hence,}\\
\hline\n\text{Hence,}\\
\hline\n\text{Hence,}\\
\hline\n\text{Hence,}\\
\hline\n\text{Hence,}\\
\hline\n\text{Hence,}\\
\hline\n\text{Hence,}\\
\hline\n\text{Hence,}\\
\hline\n\text{Hence,}\\
\hline\n\text{Hence,}\\
\hline\n\text{Hence,}\\
\hline\n\text{Hence,}\\
\hline\n\text{Hence,}\\
\hline\n\text{Hence,}\\
\hline\n\text{Hence,}\\
\hline\n\text{Hence,}\\
\hline\n\text{Hence,}\\
\hline\n\text{Hence,}\\
\hline\n\text{Hence,}\\
\hline\n\text{Hence,}\\
\hline\n\text{Hence,}\\
\hline\n\text{Hence,}\\
\hline\n\text{Hence,}\\
\hline\n\text{Hence,}\\
\hline\n\text{Hence,}\\
\hline\n\text{Hence,}\\
\hline\n\text{Hence,}\\
\hline\n\text{Hence,}\\
\hline\n\text{Hence,}\\
\hline\n\text{Hence,}\\
\hline\n\text{Hence,}\\
\hline\n\text{Hence,}\\
\hline\n\text{Hence,}\\
\hline\n\text{Hence,}\\
\hline\n\text{Hence,}\\
\hline\n\text{Hence,}\\
\hline\n\text{Hence,}\\
\hline\n\text{Hence,}\\
\hline\n\text{Hence,}\\
\hline\n\text{Hence,}\\
\h
$$

**Ó70 A(K+1 >=Z~1 680 NEXT K 690 F( A , 8 )=9"2\*I~J 700 FDR KM TO N 710 F(A(KM ) ,B)«F(A r <sup>B</sup> ) 720 NEXT K 730 BOTO 990** 740 A(1)=A **750 B(1)=B 760 A(2)=7:A(3)=7 770 B(2)=0:B( 3 )=O** 780 FOR K=1 TO N **790 IF M>1 THEN 870 800 IF A(K)=6 OR B(K)=1 THEN 860 810 IF F(A(K>tl,B(K)-1»O THEN 860 820 IF F(A(KH1 ,B(K) )>0 ANO F(A(K)+1 ,B(K) )=F(A(K) ,B(K)-1 ) THEN 860** 780 FOR K=1 TO N<br>790 IF M>1 THEN 870<br>800 IF A(K)**=6** OR B(K)=1<br>810 IF F(A(K)+1,B(K)-1)>0<br>820 IF F(A(K)+1,B(K))>0<br>830 A(K+1)=A(K)+1<br>840 B(K+1)=B(K)-1 **840 BÍK+1 )«B(K>~1 850 60T0 940 860 M«2 870 IF A(1 XA(2) AND A(1 ><A<3> THEN Z1=A(1) 872 IF A(2)<A(1) AND A(2)<A(3) THEN Z1=A(2) 874 IF A(3XA(1) AND A(3XA(2) THEN Z1=A(3) 880 IF B(1 )>B(2> AND B(1 )>B(3> THEN Z2=B(1) 882 IF B(2)>B(1 ) AND B(2)>B(3) THEN Z2-BÍ2) 884 IF B(3)>B(1) AND B(3)>B(2) THEN Z2=B(3)**<br>890 IF Z1=1 OR Z2=6 THEN 90 **890 IF Z1M OR 22=6 THEN 9 <sup>0</sup> 874 IF A(3)<A(1) AND A(3)<A(2) THEN**<br>**800 IF B(1)>B(2) AND B(1)>B(3) THEN 882 IF B(2)>B(3) THEN 8<br><b>802 IF B(2)>B(1) AND B(2)>B(3) THEN 8**<br>**890 IF Z1=1 OR Z2=6 THEN 90**<br>**900 IF F(Z1-1,Z2+1)>O THEN 90**<br>**910 IF F(Z1,Z2+1)>O** 880 IF B(1)>B(2) AND B(1)>B(3) THEN Z2=B(1)<br>882 IF B(3)>B(1) AND B(2)>B(3) THEN Z2=B(2)<br>B90 IF B(3)>B(1) AND B(3)>B(2) THEN 22=B(3)<br>890 IF Z1=1 OR Z2=6 THEN 90<br>900 IF F(Z1,Z2+1)>O THEN 90<br>910 IF F(Z1,Z2+1)>O AND F(Z1,Z2+1) **920 A(K+1 XZ1-1 930 B(Kt1 )=Z2M 940 NEXT K 950 F(A,B)=9-2»I-J 960 FOR K«1 TO N 970 F(A(K+1 ) ,B(K-H ) >"F(A r <sup>B</sup> ) 980 NEXT K 990 NEXT J 1000 NEXT I 1010 PRINT 1020 PRINT "THE FOLLOUING CODE OF THE BAD GUYS' FLEET DISPOSITION" 1030 PRINT "HAS BEEN CAPTURED BUT NOT DECODED;" 1040 PRINT 1050 FOR 1=1 TO 6 1051 FOR JM TO 6 1052 H( I r J>=F( J, I ) 1053 NEXT J 1054 NEXT I 1060 FOR 1=1 TO 6 1061 FOR J=1 TO 6 1062 PRINT H(I,J); 1063 NEXT J 1064 PRINT 1065 NEXT I 1070 PRINT 1080 PRINT "DE-CODE IT AND USE IT IF YOU CAN" 1090 PRINT "BUT KEEP THE DE-CODING METHOD A SECRET." 1100 PRINT**

**1110 FOR 1=1 TO 6 1111 FOR JM TO 6 1112 H(I r J>=0 1113 NEXT J 1114 HEXT I 1120 FOR 1=1 TO 3 1121 L(I)=0 1122 NEXT I 1130 C( 1 )=2:C( 2)=2** 1140 C(3)=1:C(4)=1 1150 C(5)=0**:C(4)=0 1160 8=0;H«0 1170 PRINT "START 6AME" 1180 INPUT X,Y 1190 IF X<1 OR X>6 OR INT(X)<>ABS(X) THEN 1210 1200 IF Y>0 AND Y<7 AND I <sup>N</sup> <sup>T</sup> ( <sup>Y</sup> ) = ABS ( Y ) THEN 1230 1210 PRINT "INVALID INPUT. TRY AGAIN." 1220 GOTO 1180 1230 R«7"Y 1240 C-X 1250 IF F(R r C)>0 THEN 1290 1260 S=S+1** 1270 PRINT "SPLASH! TRY AGAIN." **1280 GOTO 1180 1290 IF C(F(R,C))<4 THEN 1340 1300 PRINT "THERE USED TO BE A SHIP AT THAT POINT, BUT YOU SUNK IT." 1310 PRINT "SPLASH! TRY AGAIN." 1320 S=S+1 1330 GOTO 1180 1340 IF H(R,C)>0 THEN 1420 1350 H=H+1 1360 H(R,C>=F(R,C) 1370 PRINT "A DIRECT HIT ON SHIP NUMBER ";F(R,C)** 1330 BOTO 1180<br>1340 IF H(R,C)>0 THEN 1420<br>1350 H=H+1<br>1360 H(R,C)=F(R,C)<br>1370 PRIMI "A DIRECT HIT ON 1<br>1380 C(F(R,C))=C(F(R,C))+1<br>1390 IF C(F(R,C))>=4 THEN 142 **1390 IF C(F(R,C))>=4 THEN 1470 1400 PRINT "TRY AGAIN." 1410 GOTO 1180 1420 PRINT "YOU ALREADY PUT A HOLE IN SHIP NUMBER" ;F(R,C> ; 1430 PRINT "AT THAT POINT." 1440 PRINT "SPLASH! TRY AGAIN." 1450 S=S+1 1460 GOTO 1180** 1420 PRINT "YOU ALREADY PUT A HOLE IN SHIP NUMBER";F(R,C);<br>1430 PRINT "AT THAT POINT."<br>1440 PRINT "SPLASH! TRY AGAIN."<br>1450 S=S+1<br>1460 GOTO 1180<br>1470 L((INT(F(R,C)-1)/2)+1)=L((INT(F(R,C)-1)/2)+1)+1<br>1490 PRINT "SO FAR, THE 1500 PRIMT L(1);"DESTROYER(S), ";L(2);"CRUISER(S), AND ";<br>1510 PRIMT L(3);"AIRCRAFT CARRIER(S)."<br>1520 PRIMT "YOUR CURREMT SPLASH/HIT RATIO IS";S/H<br>1530 IF (L(1)+L(2)+L(3))<6 THEN 1180 **1540 PRINT 1550 PRINT "YOU HAVE TOTALLY UIPED OUT THE BAD GUYS' FLEET" 1560 PRINT "UITH A FINAL SPLASH/HIT RATIO 0F";S/H 1570 IF S/H70 THEN 1590** 1570 IF S/H>0 THEN 1590<br>1580 PRINT "CONGRATULATIONS -- A DIRECT HIT EVERY TIME.<br>1590 PRINT "\*\*\*\*\*\*\*\*\*\*\*\*\*\*\*\*\*\*\*\*\*\*\*\*\*\*\*\*\*\*"<br>1620 GOTO 50<br>1630 END<br>1630 END **1590 PRINT 1600 PRINT 1610 PRINT 1630 END**

# **Blackjack**

This is <sup>a</sup>simulation of the card game of Blackjack or 21, Las Vegas style. This rather comprehensive version allows for up to seven players. On each hand each player may getanother card (a hit), stand, split a hand in the event two identical cards were received or double down. Also, the dealer will ask for an insurance bet if he has an exposed ace.

Cards are automatically reshuffled as the 51st card is reached. For greater realism, you may wish to change this to the 41st card in Line 110. Actually, fanatical purists will want to modify the program so it uses three decks of cards instead of just one.

This program originally surfaced at Digital Equipment Corp.; the author is unknown.

```
BLACKJACK
CREATIVE COMPUTING MORRISTOUN, NEU JERSEY
```
**DO YOU WANT INSTRUCTIONS? YES THIS IS THE GAME OF 21. AS MANY AS 7 PLAYERS MAY PLAY THE GAME. ON EACH DEAL, BETS WILL BE ASKED FOR, AND THE PLAYERS' BETS SHOULD BE TYPED IN. THE CARDS UILL THEN BE DEALT, AND EACH PLAYER IN TURN PLAYS HIS HAND. THE FIRST RESPONSE SHOULD BE EITHER '**<br>FIRST STATE GAME OF 21. AS MANY AS 7 PLAYERS MAY PLAY THE<br>GAME. ON EACH DEAL, BETS WILL BE ASKED FOR, AND THE<br>PLAYERS' BETS SHOULD BE TYPED IN. THE CARDS WILL THEN BE<br>PLAYER 'S BOUBLING **PLAYER IS THE GARE OF 21. AS MANY AS 7 PLAYERS MAY PLAY THE GARE.** ON EACH DEAL, BETS WILL BE ASKED FOR, AND THE PLAYERS' BETS SHOULD BE TYPED IN. THE CARDS WILL THEN BE DEALT, AND EACH PLAYER TO BE TITLE AT THE CARDS AND **INDICATING THAT HE UANTS TO SPLIT HIS CARDS. AFTER THE INITIAL RESPONSE, ALL FURTHER RESPONSES SHOULD BE 'S' OR <sup>Z</sup>H', UNLESS THE CARDS MERE SPLIT, IN UHICH CASE DOUBLING DOUN IS AGAIN PERMITTED. IN ORDER TO COLLECT FOR BLACKJACK, THE INITIAL RESPONSE SHOULD BE 'S'. NUMBER OF PLAYERS? 2 RESHUFFLING BETS fl 1 ? 200 fl 2 ? 150 PLAYER 1 2 DEALER 9 ó 9 8 J PLAYER 1 ? S TOTAL 17**<br> **TOTAL 17**<br> **PLAYER 1**<br> **B 1**<br> **PLAYER 17**<br> **PLAYER 2** ?<br> **PLAYER 2** ?<br> **PLAYER 2** ?<br> **PLAYER 2** ? **PLAYER 2 ? S TOTAL IS 16 PLAYER 1 ? S**<br>**B**<br>**BLAYER 1 ? S<br>TOTAL IS 17<br>PLAYER 2 ? S<br>DRAWS Q ...BUSTED<br>DRAWS Q ...BUSTED<br>PLAYER 1 WINS 200 TOTAL= 200<br>PLAYER 1 WINS 200 TOTAL= 200<br>PLAYER 2 WINS 150 TOTAL= 150 DEALER'S TOTAL"--350 BETS fl 1 ? 300 fl 2 ? 200 PLAYER 1 2 DEALER K 0 2 2 4**

**PLAYER 1 ? H RECEIVED A 3 HIT? S TOTAL IS 15 PLAYER 2 ? H RECEIVED A 3 HIT? S PLAYER 1 ? H<br>RECEIVED A 3 HIT?<br>TOTAL IS 15<br>PLAYER 2 ? H<br>RECEIVED A 3 HIT?<br>RECEIVED A 3 HIT?<br>DEALER HAS A J CON<br>DEALER HAS A J CON PLATER 1 ? H<br>RECEIVED A 3 HIT? S<br>TOTAL IS 15<br>PLAYER 2 ? H<br>RECEIVED A 3 HIT? S<br>DRAWS 0 ...BUSTED<br>DRAWS 0 ...BUSTED<br>PLAYER 1 WINS 300 TOTAL= 500<br>PLAYER 1 WINS 300 TOTAL= 500<br>PLAYER 2 WINS 200 TOTAL= 350 DEALER'S TOTAL"-850 BETS fl 1 ? 500 fl 2 ? 500 PLAYER 1 2 DEALER K 5 4 6 9 PLAYER 1 ? H RECEIVED A J ...BUSTED PLAYER 2 ? H RECEIVED AN A iHIT? H RECEIVED A 7 ...BUSTED DEALER HAD A 2 CONCEALED. PLAYER 1 LOSES 500 TOTAL" 0 PLAYER 2 LOSES 500 T0TAL"-150 DEALER'S TOTAL" 150 BETS N 1 ? 500 DEALER HAD A 2<br>PLAYER 1 LOSES<br>PLAYER 2 LOSES<br>DEALER'S TOTAL= 1<br>DETS<br># 2 ? 50<br># 2 ? 50<br>PLAYER 1 2 2 PLAYER 1 2 DEALER ó 7 7 1 0 J PLAYER 1 ? S TOTAL IS U PLAYER 2 ? S TOTAL IS 17 DEALER HAS A 5 CONCEALED FOR A TOTAL OF 12 PLAYER 1 ? 5**<br>**PLAYER 1 ? 5**<br>**PLAYER 2 ? 5**<br>**DEAL IS 17**<br>**DEAL IS 17**<br>**DEAUS 9 ---TOTAL IS 21<br>PLAYER 1 1856 - 50 JOJY 100 PLAYER 1 LOSES 500 TOTAL=-500<br><b>PLAYER 2 LOSES 50 TOTAL=-200 PLAYER 2 LOSES 50 T0TAL"-200 DEALER'S TOTAL" 700 BETS « 1 ? 100 fl 2 ? 100 PLAYER 1 2 DEALER A 8 101815 50 101815** -20<br> **A 8 10**<br> **A 8 10**<br> **A 8 10**<br> **A 8 10**<br> **A 8 10 8 Q NO DEALER BLACKJACK. PLAYER 1 Y S TOTAL 1999**<br> **PLAYER 1**<br> **A B 10**<br> **A B Q**<br> **B Q**<br> **PLAYER 1 † 5**<br> **PLAYER 2 ? 5**<br> **PLAYER 2 ? 5**<br> **PLAYER 2 ? 5 PLAYER 2 ? S A**<br> **B**<br> **RO DEALER BLACKJACK,<br>PLAYER 1 ? 5<br>
PLAYER 2 ? 5<br>
PLACER 2 ? 5<br>
TOTAL IS 18<br>
DEALER HAS A 10 CONC B**<br> **DEALER BLACKJACK.<br>
PLAYER 1 ? S<br>
TOTAL IS 19<br>
PLAYER 2 ? S<br>
TOTAL IS 18<br>
DEALER HAS A 10 CONCEALED FOR A TOTAL OF 20<br>
PLAYER 1 LOSES 100 TOTAL=-600<br>
PLAYER 1 LOSES 100 TOTAL=-600 PLAYER 1 LOSES PLAYER 2 LOSES 100 T0TAL=-300 DEALER'S TOTAL" 900 BETS fl 1 ? 500 fl 2 ? 500 PLAYER 1 5 2 8 2 DEALER 4 3 PLAYER 1 ? H RECEIVED A 4 HIT? H RECEIVED AN A HIT? H RECEIVED AN A HIT? S TOTAL IS 13 PLAYER 2 ? H PLATENT TT H<br>RECEIVED A 4 HIT? H<br>RECEIVED AN A HIT? H<br>RECEIVED AN A HIT? S<br>PLAYER 2 7<br>PLAYER 2 1<br>DEALER HAS A K\_CONCEALED FOR A TOT.<br>DEALER HAS A K\_CONCEALED FOR A TOT. RECEIVED AN A HIIT H<br>RECEIVED AN A HIIT S<br>TOTAL IS 13<br>PLAYER 2 ? H<br>DEALER HAS A K CONCEALED FOR A TOTAL OF 13<br>DEALER HAS A K CONCEALED FOR A TOTAL OF 13<br>DRAWS 7 ---TOTAL IS 20<br>DIAMER A LORER - SAR RERUIS 1900 PLAYER 1 LOSES 500 T0TAL--1 100 PLAYER 2 LOSES 500 T0TAL=-800 DEALER'S TOTAL- 1900 RESHUFFLING BETS fl 1 ? 500 H 2 ? 500**

PLAYER 1  $\overline{2}$ **DEALER** 5  $\mathbf{R}$ - 7  $\boldsymbol{\mathsf{A}}$ 3 PLAYER 1 7 H RECEIVED A 10 HIT? S **TOTAL IS 19** PLAYER 2 7 D RECEIVED A J **TOTAL IS 18** DEALER HAS A 6 CONCEALED FOR A TOTAL OF 13 **DRAUS 2 7<br>PLAYER 1 WINS<br>PLAYER 2 WINS** ..BUSTED 500 TOTAL=-1100 1000 TOTAL= 700 DEALER'S TOTAL= 400 **BETS**  $\frac{111}{11}$  7 400 PLAYER 1  $\overline{2}$ **BEALER** 8  $\mathbf{a}$  $10$  $\boldsymbol{\mathsf{A}}$ NO DEALER BLACKJACK. PLAYER 1 7 S **TOTAL 1S 16** PLAYER 2 7 D RECEIVED A 7 **TOTAL IS 19** DEALER HAS A 2 CONCEALED FOR A TOTAL OF 12 DRAUS 4 K<br>
PLAYER 1 UINS 400 TOTAL=-700<br>
PLAYER 2 UINS 440 TOTAL= 1340 DEALER'S TOTAL=-640 **BETS**  $\frac{B-13}{H}$  1 7 500 PLAYER 1  $\overline{2}$ DEALER  $\boldsymbol{b}$  $\cdot$  $\cdot$  $\mathbf{a}$ NO DEALER BLACKJACK. PLAYER 1 7 H RECEIVED A 9 HIT? H RECEIVED AN 8 ... BUSTED PLAYER 2 7 H RECEIVED AN A HIT? S **TOTAL IS 17** DEALER HAS A 7 CONCEALED FOR A TOTAL OF 17 PLAYER 1 LOSES 500 TOTAL=-1200 **PLAYER 2 PUSHES** TOTAL= 1340 DEALER'S TOTAL=-140 2 PRINT TAB(31); "BLACK JACK" 4 PRINT TAB(15); "CREATIVE COMPUTING MORRISTOWN, NEW JERSEY" 6 PRINT: PRINT: PRINT 20 DIM P(15,12), Q(15), C(52), D(52), I(8), S(7), B(15) 30 DIM R(15) 40 REH--P(I,J) IS THE JTH CARD IN HAND I, Q(I) IS TOTAL OF HAND I 50 REM--C IS THE DECK BEING DEALT FROM, D IS THE DISCARD PILE, 60 REM--T(I) IS THE TOTAL FOR PLAYER I, S(I) IS THE TOTAL THIS HAND 70 REM--FOR PLAYER I, B(I) IS TH BET FOR HAND I 80 REM--R(I) IS THE LENGTH OF P(I,\*) 90 6010 1500 100 REM--SUBROUTINE TO GET A CARD. RESULT IS PUT IN X. 110 IF C<51 THEN 230 120 PRINT "RESHUFFLING" 130 FOR D=D TO 1 STEP -1 140  $C = C - 1$ 150  $C(C) = D(D)$ 160 NEXT B 170 FOR C1=52 TO C STEP -1 180 C2=INT(RND(1)\*(C1-C+1))+C 190  $C3=C(C2)$  $200 C(C2) = C(C1)$  $210 C(C1) = C3$ 220 NEXT 01  $230$  X=C(C)  $240 E = F + 1$ 250 RETURN 300 REM--SUBROUTINE TO EVALUATE HAND I. TOTAL IS PUT INTO 310 REM--Q(I). TOTALS HAVE THE FOLLOWING MEANING: 320 REM-- 2-10... HARD 2-10 330 REH-- 11-21...SOFT 11-21 340 REH-- 22-32...HARD 11-21<br>350 REH-- 33+....BUSTED  $360 \t 0=0$ 370 FOR 02=1 TO R(I)  $380 X = P(1, 02)$ 390 GOSUB 500 400 NEXT 02 410  $0(I) = 0$ 420 RETURN

500 REM--SUBROUTINE TO ADD CARD X TO TOTAL Q. 510 X1=X: IF X1>10 THEN X1=10: REM SAME AS X1=10 MIN X  $520.01 = 0 + x1$ 530 IF Q>=11 THEN 590 540 IF X>1 THEN 570 550  $0=0+11$ 560 RETURN 570  $0=01-11*(01)=11$ 580 RETURN 590 Q=01-(Q<=21 AND Q1>21) 600 IF 0<33 THEN 620  $610$   $0=-1$ 620 RETURN 700 REM--CARD PRINTING SUBROUTINE<br>710 REM D\$ DEFINED ELSEUHERE 710 REH BY BELTHED ECOLUMIES<br>730 PRINT " "; **740 RETURN** 750 REM--ALTERNATIVE PRINTING ROUTINE 760 PRINT " ";HID\$(D\$,3\*X-1,2);<br>770 PRINT " "; 780 RETURN 800 REM--SUBROUTINE TO PLAY OUT A HAND. 810 REM--NO SPLITTING OR BLACKJACKS ALLOWED 820 H1=5 830 605UB 1410 840 H1=3 850 ON H GOTO 950,930 860 GOSUB 100 870  $B(I)=B(I)*2$ 880 PRINT "RECEIVED A"; 890 60SUB 700 900 GOSUB 1100 910 IF 0>0 THEN GOSUB 1300 920 RETURN 930 60SUB 1320 940 RETURN 950 GOSUB 100<br>960 PRINT "RECEIVED A"; 970 GOSUB 700 980 605UB 1100 990 IF Q<0 THEN 940<br>1000 PRINT "HIT"; 1010 6010 830 1100 REM--SUBROUTINE TO ADD A CARD TO ROW I 1110  $R(I)=R(I)+1$ 1120  $P(I, R(I)) = X$ 1130  $0=0(1)$ 1140 GOSUB 500  $1150 \t0 (1)=0$ 1160 IF 0>=0 THEN 1190 1170 PRINT "...BUSTED" 1180 GOSUB 1200 1190 RETURN 1200 REM--SUBROUTINE TO DISCARD ROW I 1210 IF R(I) <> 0 THEN 1230 1220 RETURN  $1230 \quad 0=0+1$ 1240  $B(D)=P(I,R(I))$ 1250  $R(I)=R(I)-1$ 1260 60TO 1210 1300 REM--PRINTS TOTAL OF HAND I 1310 PRINT 1320 AA=0(I): GOSUB 3400 1325 PRINT "TOTAL IS";AA 1330 RETURN **1400 REM--SUBROUTINE TO READ REPLY**<br>1410 REM I\$ DEFINED ELSEWHERE 1420 INPUT H\$: H\$=LEFT\$(H\$,1) 1430 FOR H=1 TO H1 STEP 2 1440 IF H\$=MID\$(I\$,H,1) THEN 1480 1450 NEXT H 1460 PRINT "TYPE ";HID\${I\$,1,H1-1};" OR ";HID\$(I\$,H1,2);" PLEASE";<br>1470 60TO 1420 1480  $H = (H+1)/2$ **1490 RETURN** 1500 REN--PROGRAM STARTS HERE 1510 REM--INITIALIZE 1520 D\$="N A 2 3 4 5 6 7N 8 9 10 J Q K" 1530  $I$ \$="H, S, D, /," 1540 FOR 1=1 TO 13 1550 FOR J=4\*1-3 TO 4\*I  $1560 \text{ } B(J)=I$ 1570 NEXT J 1580 NEXT I  $1590 B = 52$  $1600$   $C = 53$ 1610 PRINT "DO YOU WANT INSTRUCTIONS"; 1620 INPUT H\$ 1630 IF LEFT\$(H\$,1)="N" THEN 1760 1830 IF CEFIFINE, IZ THER 1780<br>1840 PRINT "THIS IS THE BAME OF 21, AS MANY AS 7 PLAYERS MAY PLAY THE"<br>1850 PRINT "GAME, ON EACH DEAL, BETS WILL BE ASKED FOR, AND THE"<br>1860 PRINT "PLAYERS" BETS SHOULD BE TYPED IN, THE CARDS

1670 PRINT "DEALT, AND EACH PLAYER IN TURN PLAYS HIS HAND. THE" 2560 GOSUB 300<br>1680 PRINT "FIRST RESPONSE SHOULD BE EITHER 'D', INDICATING THAT THE" 2570 H1=3<br>1690 PRINT "PLAYER IS DOUBLING DOWN, 'S', INDICATING THAT HE IS 1720 PRINT "INITIAL RESPONSE, ALL FURTHER RESPONSES SHOULD BE 'S' OR" 2610 L1=P(I,1): IF P(I,1)>10 THEN L1=10<br>1730 PRINT "'H', UNLESS THE CARDS WERE SPLIT, IN WHICH CASE DOUBLING" 2612 L2=P(I,2): IF P(I,2)>10 THEN L2=10<br>17 1770 INPUT N 2640 REM— PLAY OUT SPLIT 1780 IF N<1 OR N>7 OR N>INT(N) THEN 1760 2650 I1=I+D1 1790 FOR 1=1 TO 8: T(I)=O: NEXT <sup>I</sup> 2660 R(I1)=2 1810 IF  $2*01+C>=52$  Then GOSUB 120<br>1820 IF C=2 Then C=C-1 1820 IF C= 2 THEN C=C~1 2690 GOSUB 100 1830 FOR 1=1 TO N: Z(I)=O: NEXT <sup>I</sup> 2700 PRINT "FIRST HAND RECEIVES A"; 1840 FOR 1=1 TO 15: B(I)=O: NEXT I 2710 GOSUB 700 1850 FOR I=1 TO 15: Q(I)=O: NEXT I<br>1860 FOR I=1 TO 7: S(I)=O: NEXT I 2730 GOSUB 300 1860 FOR 1=1 TO 7: S(I)=0: NEXT 1 1870 FOR 1=1 TO 15: R(I)=O: NEXT I 2740 PRINT 1880 PRINT "BETS" 1890 FOR 1=1 TO N: PRINT INPUT Z(I): NEXT I 2760 PRINT "SECOND HAND RECEIVES A"; 1900 FOR I=1 TO N<br>1910 IF Z(I)<=0 OR Z(I)>500 THEN 1880<br>1920 B(I)=Z(I)<br>1920 B(I)=Z(I)<br>1930 B(I)=Z(I)<br>1940 FRINT "PLAYER";<br>1950 FOR I=1 TO N<br>1960 FRINT I;" ";<br>1960 FRINT I;" ";<br>2830 IF P(I,1)=1 THEN 1920 B(I)=Z(I) 2790 P(I,2)=X 1940 PRINT "PLAYER"; 2810 PRINT 1910 IF 2(I)<=0 OR 2(I)>500 THEN 1880<br>1920 B(I)=2(I)<br>1930 REXT I<br>1960 PRINT "PLAYER";<br>1950 FOR I=1 TO N<br>1960 PRINT I;" ";<br>1970 NEXT I 2830 IF P(I,1)=1 THEN 2900<br>1970 NEXT I 2840 REN--NOW PLAY THE TWO HANDS 1970 NEXT I<br>1980 PRINT "DEALER" 1990 FOR J=1 TO 2 2000 PRINT TAB(5); 2870 I=I+D1 2020 GOSUB 1 OO 2890 I=I1-D1 2030 P(I,J)=X 2900 NEXT I 2040 IF J=1 OR I<=N THEN GOSUB 750 2910 GOSUB 300 2050 HEXT I 2920 REM— TEST FOR PLAYING DEALER'S HAND 2060 PRINT 2930 FOR 1=1 TO N 2070 NEXT <sup>J</sup> 2940 IF R(I)>0 OR RÍI+D1 »0 THEN 3010 2020 P(I,J)=X<br>2040 IF J=1 OR I<=N THEN GOSUB 750<br>2050 NEXT I 2970 GOSUB 300<br>2060 PRINT 2070 NEXT I 2970 PRINT<br>2080 FOR I=1 TO D1<br>2090 R(I)=2 2960 PRINT 2090 R(I)=2<br>2090 R(I)=2 2960 PRINT "DE: 2090 R(I)=2 2960 PRINT "DEALER HAD A"; 2110 REM--TEST FOR INSURANCE 2120 IF P(D1,1)>1 THEN 2240 2990 PRINT " CONCEALED." 2130 PRINT "ANY INSURANCE"; 3000 GOTO 3140 2090 R(1)=2<br>2100 NEXT I<br>2100 NEXT I<br>2110 REM--TEST FOR INSURANCE<br>2120 IF P(D1,1)>1 THEN 2240<br>2130 PRINT "ANY INSURANCE";<br>2150 IF LEFT\$(H\$,1)<>"Y" THEN 2240<br>2150 IF LEFT\$(H\$,1)<>"Y" THEN 2240<br>2150 IF LEFT\$(H\$,1)<>"Y" THEN 2 2140 INPUT HS<br>
2150 IF LEFT\$(H\$,1)<>"Y" THEN 2240<br>
2150 IF LEFT\$(H\$,1)<>"Y" THEN 2240<br>
2160 PRINT "INSURANCE BETS" 3030 AA=D 2170 FOR I=1 TO N: PRINT "#";I;: INPUT Z(I): NEXT I 2180 FOR I=1 TO N 2190 IF Z(I)<0 OR Z(I)>B(I)/2 THEN 2160<br>2200 NEXT I 2210 FOR 1=1 TO N  $2220 \text{ S(L)} = Z(L) * (3 * (-{P(D_1, 2)}) = 10) - 1)$  3080 GOSUB 1100<br>2230 NEXT I 3080 GOSUB 1100 2240 REM--TEST FOR DEALER BLACKJACK<br>2250 L1=1: L2=1 3100 0(1)=0-(0<0)/2 2250 L1=1: L2=1 3100 0( I )=Q- (Q<0 )/2 2252 IF P(D1 ,1 )=1 AND P(D1,2)>9 THEN L1=0: L2=0 3110 IF Q<0 THEN 3140 2253 IF P(D1,2)=1 AND P(D1,1)>9 THEN L1=0: L2=0 3120 AA=Q: GOSUB 3400 2254 IF L1O0 OR L2O0 THEN 2320 3125 PRINT "- — TOTAL IS";AA 2260 PRINT "DEALER HAS A" ; MI D\$ ( <sup>D</sup> \$ , 3\*P( DI , 2 ) ™2, 3 ) ; " IN THE HOLE \*•; 3130 PRINT 2270 PRINT "FOR BLACKJACK" 3140 REM— TALLY THE RESULT 2280 FOR 1=1 TO D1 3150 REM  $2290$  GOSUB 300 3160  $25$ ="LOSES PUSHES WINS "<br> $2300$  NEXT I 2300 NEXT I 3170 FOR 1=1 TO N 2310 GOTO 3140 3180 AA=Q( I) : GOSUB 3400 2330 IF P(D1,1)>1 AND P(D1,1)<10 THEN 2350<br>2340 PRINT "NO DEALER BLACKJACK." 2350 REM--HOU PLAY THE HANDS<br>2360 FOR I=1 TO N 2350 REM--HOU PLAY THE HANDS<br>2360 FOR I=1 TO N<br>2360 FOR I=1 TO N<br>2370 PRINT "PLAYER";l;<br>2370 PRINT "PLAYER";l;<br>2370 PRINT "PLAYER";l;<br>3210 PRINT HID\$(2\$,5GN(S(I))\*6+7,6);""; 2320 REM--NO DEALER BLACKJACK<br>2330 IF P(D1,1)>1 AND P(D1,1)<10 THEN 2350<br>2330 PRINT "NO DEALER BLACKJACK."<br>2340 PRINT "NO DEALER BLACKJACK."<br>2360 FOR I=1 TO N<br>2360 FOR I=1 TO N<br>2360 FOR I=1 TO N<br>2360 FOR I=1 TO N<br>2360 H1=7 2380 H1=7<br>2390 GOSUB 1410<br>2390 GOSUB 1410 1230 PRINT ""; 2340 PRINT "NO DEALER BLACKJACK."<br>2350 REM--NOW PLAY THE HANDS<br>2360 FOR I=1 TO N<br>2370 PRINT "PLAYER";I;<br>2370 PRINT "PLAYER";I;<br>2380 H1=7 3220 IF S(I)<>0 THEN 32<br>2390 GOSUB 1410 3230 PRINT " ";<br>2400 ON H GOTO 2550,2410,2510 2400 ON H GOTO 2550,2410,2510,2600 3240 GOTO 3260 2410 REM — PLAYER HANTS TO STAND 3250 PRINT ABS(S(D);  $2420$  GOSUB 300<br>2430 IF Q(I) <221 THEN 2490 3260 T (I) =T(I) +S(I) 3260 T(I)=T(I) +S(I) 3270 PRINT "TOTAL=";T(I) 2430 IF Q(DQ21 THEN 2490 3270 PRINT " TO TAL="; T( I ) 2440 PRINT "BLACKJACK" 3280 GOSUB 1200 2450 S(I)=S(1)+1.5\*B(I) 3290 T(D1 )=T(D1 )-S(I)  $2460 B(1)=0$  3300 1=I+D1 2470 GOSUB 1200 3310 GOSUB 1200 2480 GOTO 2900 3320 I=I-D1 2490 GOSUB 1320 3330 NEXT I 2500 GOTO 2900 3340 PRINT "DEALER'S TO TAL <sup>=</sup>" ; T ( DI ) 2510 REM--PLAYER WANTS TO DOUBLE DOUN 2520 GOSUB 300 3360 GOTO 1810 2530 GOSUB 860 3400 AA=AA+1 1\*(AA>=22): RETURN 2540 GOTO 2900<br>2550 REM--PLAYER WANTS TO BE HIT → 2550 RETURN 3420 AC=AC+11\*(AC>=22): RETURN 2550 REM--PLAYER WANTS TO BE HIT

2600 REM--PLAYER WANTS TO SPLIT<br>2610 L1=P(I,1): IF P(I,1)>10 THEN L1=10<br>2612 L2=P(I,2): IF P(I,2)>10 THEN L2=10 2670 P(11, 1)=P(I, 2)<br>2680 B(I+D1)=B(I) 2800 GOSUB 300 2840 REN--NOU PLAY THE TWO HANDS 2850 PRINT "HAND";1~(I>D1); 2880 IF 1=11 THEN 2850 2970 X=P(D1,2)<br>2980 60SUB 700 3030 AA=Q(I): GOSUB 3400<br>3035 PRINT "FOR A TOTAL OF";AA 3040 IF AA>16 THEN 3130<br>3050 PRINT "DRAUS"; **3060 GOSUB 100<br>3070 GOSUB 750 3090 AA=Q: GOSUB 3400**<br>3095 IF Q>0 AND AA≤17 THEN 3060 3182 AB=Q(I+D1): GOSUB 3410<br>3184 AC=Q(D1): GOSUB 3420 2340 PRINT "NO DEALER BLACKJACK." 3186 S(I)=S(I)+B(I)\*SGN(AA-AC)+B(I+D1)\*SGH(AB~AC)

3420 AC=AC+11\*(AC>=22): RETURN

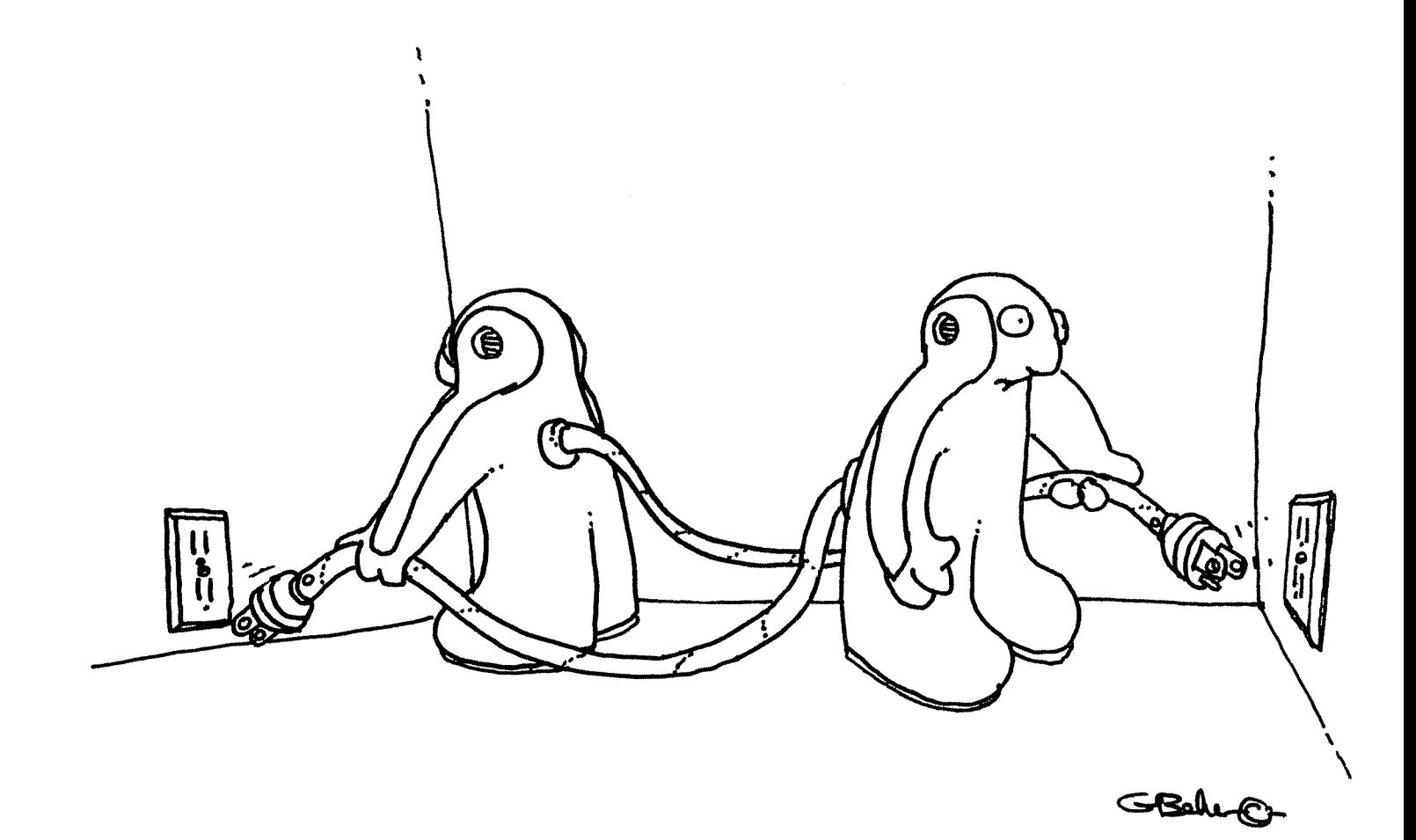

 $\epsilon$  $\frac{1}{3}$
### **Bombardment**

BOMBARDMENT is played on two, 5x5 grids or boards with 25 outpost locations numbered 1 to 25. Both you and the computer have four platoons of troops that can be located at any four outposts on your respective grids,

At the start of the game, you locate (or hide) your four platoons on your grid. The computer does the same on its grid. You then take turns firing missiles or bombs at each other's outposts trying to destroy all four platoons. The one who finds all four opponents' platoons first, wins

This program was slightly modified from the original written by Martin Burdash of Parlin, New Jersey

**BOMBARDMENT CREATIVE COMPUTING MORRISTOUN, NEU JERSEY**

**HA, HA YOU MISSED. MY TURN NOU YOU ARE ON A BATTLEFIELD UITH 4 PLATOONS AND YOU HAVE 25 OUTPOSTS AVAILABLE UHERE THEY MAY BE PLACED. YOU CAN ONLY PLACE ONE PLATOON AT ANY ONE OUTPOST. THE COMPUTER DOES THE SAME UITH ITS FOUR PLATOONS.**

**THE OBJECT OF THE GAME IS TO FIRE MISSILES AT THE OUTPOSTS OF THE COMPUTER. IT WILL DO THE SAME TO YOU. THE ONE UHO DESTROYS ALL FOUR OF THE ENEMY'S PLATOONS FIRST IS THE UINNER.**

**GOOD LUCK... AND TELL US UHERE YOU UANT THE BODIES SENT!**

**TEAR OFF MATRIX AND USE IT TO CHECK OFF THE NUMBERS.**

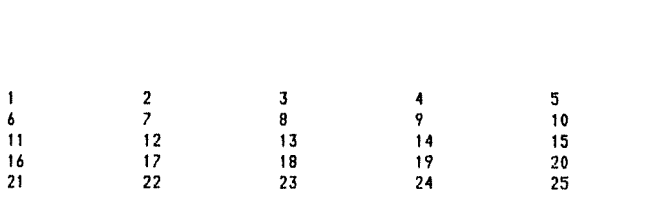

**UHAT ARE YOUR FOUR POSITIONS? 10,9,16,24 UHERE DO YOU WISH TO FIRE YOUR MISSILE? 3 HA, HA YOU MISSED. MY TURN NOU I MISSED YOU, YOU DIRTY RAT. I PICKED 21 . YOUR TURN. UHERE DO YOU UISH TO FIRE YOUR MISSILE? 3 HA, HA YOU MISSED. MY TURN NOU I MISSED YOU, YOU DIRTY RAT. I PICKED 23 . YOUR TURN. UHERE DO YOU, YOU DIRTY RAT, I PICKED 23 , YOUR<br>I MISSED YOU, YOU DIRTY RAT, I PICKED 23 , YOUR<br>WHERE DO YOU WISH TO FIRE YOUR MISSILE? 13<br>HA, HA YOU MISSED, MY TURN NOW HA, HA YOU MISSED. MY TURN NOU UHERE DO YOU, YOU DIRTY RAT. I PICKED 4** YOUR T<br>UHERE DO YOU WISH TO FIRE YOUR MISSILE? 15<br>BA, HA YOU MISSED. MY TURN NOW **UHERE DO YOU, YOU DIRTY RAT. I PICKED 6 . YOUR TH<br>I MISSED YOU, YOU DIRTY RAT. I PICKED 6 . YOUR TH<br>YOU GOT ONE OF MY OUTPOSTS.** 

**I MISSED YOU, YOU DIRTY RAT. I PICKED 22 . YOUR TURN.**

**UHERE DO YOU UISH TO FIRE YOUR MISSILE? 1 <sup>1</sup> HA, HA YOU MISSED. MY TURN NOU**

**I MISSED YOU, YOU DIRTY RAT. I PICKED 13 . YOUR TURN.**

**UHERE DO YOU UISH TO FIRE YOUR MISSILE? 9 HA, HA YOU MISSED. MY TURN NOU**

**I MISSED YOU, YOU DIRTY RAT. I PICKED 15 . YOUR TURN.**

**UHERE DO YOU, YOU DIRTY RAT. I PICKED 15 . YOUR<br>UHERE DO YOU WISH TO FIRE YOUR MISSILE? 25<br>HA, HA YOU MISSED. MY TURN NOW** WHERE DO YOU WISH TO FIRE YOUR MISSILE? 25<br>HA, HA YOU MISSED. MY TURN NOW

**I MISSED YOU, YOU DIRTY RAT. I PICKED 12 . YOUR TURN.**

**UHERE DO YOU UISH TO FIRE YOUR MISSILE? 5**

**I MISSED YOU, YOU DIRTY RAT. I PICKED 1 . YOUR TURN.**

**UHERE DO YOU, YOU DIRTY RAT. I PICKED 1 . YOUR T<br>UHERE DO YOU WISH TO FIRE YOUR MISSILE? 20<br>HA, HA YOU MISSED. MY TURN NOW** WHERE DO YOU WISH TO FIRE YOUR MISSILE? 20<br>HA, HA YOU MISSED. MY TURN NOW

**I GOT YOU. IT DON'T BE LONG NOU. POST 16 UAS HIT. YOU HAVE ONLY THREE OUTPOSTS LEFT.** I GOT YOU. IT WON'T BE LONG NOW. POST 16 WAS HIT<br>YOU HAVE ONLY THREE OUTPOSTS LEFT.<br>WHERE DO YOU WISH TO FIRE YOUR MISSILE? 21<br>HA, HA YOU MISSED. MY TURN NOW

**HA, HA YOU MISSED. MY TURN NOU**

**1 2 3 4 5 I MISSED YOU, YOU DIRTY RAT. I PICKED 20 . YOUR TURN.**

**UHERE DO YOU UISH TO FIRE YOUR MISSILE? 23 YOU GOT ONE OF MY OUTPOSTS. ONE DOUN, THREE TO GO**

**I MISSED YOU, YOU DIRTY RAT. I PICKED 8 . YOUR TURN.**

**UHERE DO YOU UISH TO FIRE YOUR MISSILE? 1 <sup>6</sup> HA, HA YOU MISSED. MY TURN NOU**

**I MISSED YOU, YOU DIRTY RAT. I PICKED 4 . YOUR TURN.**

**HA, HA YOU MISSED. MY TURN NOU**

**I MISSED YOU, YOU DIRTY RAT. I PICKED 6 . YOUR TURN.**

**YOU GOT ONE OF MY OUTPOSTS. TUO DOUN, TUO TO GO**

**I GOT YOU. IT UON'T BE LONG NOU. POST 10 UAS HIT. YOU HAVE ONLY TUO OUTPOSTS LEFT.**

**UHERE DO YOU WISH TO FIRE YOUR MISSILE? 1 <sup>3</sup> HA, HA YOU HISSED. HY TURN NOU**

**UHERE DO YOU, YOU DIRTY RAT.** I PICKED 19. YOUR TURN.<br>UHERE DO YOU WISH TO FIRE YOUR HISSILE? 12

**HA, HA YOU MISSED. MY TURN NOU**

**<sup>I</sup>MISSED YOU, YOU DIRTY RAT. I PICKED 7 . YOUR TURN. <sup>1</sup>MISSED YOU, YOU DIRTY RAT. I PICKED 14 . YOUR TURN.**

**UHERE DO YOU UISH TO FIRE YOUR MISSILE? 11 HA, HA YOU MISSED. MY TURN NOU**

**I MISSED YOU, YOU DIRTY RAT. I PICKED 25 . YOUR TURN. I GOT YOU. IT WON'T BE LONG NOU. POST 24 UAS HIT. YOU HAVE ONLY ONE OUTPOST LEFT.**

**UHERE DO YOU WISH TO FIRE YOUR MISSILE? 1 HA, HA YOU MISSED. MY TURN NOU HA, HA YOU MISSED. MY TURN NOU**

**I MISSED YOU, YOU DIRTY RAT. I PICKED 2 . YOUR TURN.**

**UHERE DO YOU UISH TO FIRE YOUR MISSILE? 2 HA, HA YOU MISSED. MY TURN NOU YOU GOT ONE OF MY OUTPOSTS. THREE DOWN, ONE TO GO**

**I MISSED YOU, YOU DIRTY RAT. I PICKED 19 . YOUR TURN.**

**WHERE DO YOU UISH TO FIRE YOUR MISSILE? 3 HA, HA YOU MISSED. MY TURN NOU**

**I MISSED YOU, YOU DIRTY RAT. I PICKED 3 . YOUR TURN. I MISSED YOU, YOU DIRTY RAT. I PICKED 19 . YOUR TURN.**

**UHERE DO YOU UISH TO FIRE YOUR MISSILE? 4 HA, HA YOU MISSED. MY TURN NOW**

HA, HA YOU MISSED. MY TURN NOW<br>I MISSED YOU, YOU DIRTY RAT. I PICKED 14 . YOUR T<br>WHERE DO YOU WISH TO FIRE YOUR MISSILE? 22<br>HA, HA YOU MISSED. MY TURN NOW **WHERE DO YOU WISH TO FIRE YOUR MISSILE? 22**<br>HA, HA YOU MISSED. MY TURN NOW

**UHERE DO YOU, YOU DIRTY RAT. I PICKED 25 . YOUR TI<br>I MISSED YOU, YOU DIRTY RAT. I PICKED 25 . YOUR TI<br>WHERE DO YOU WISH TO FIRE YOUR MISSILE? 12<br>HA, HA YOU MISSED. MY TURN NOW** 

**I MISSED YOU, YOU DIRTY RAT. I PICKED 11 . YOUR TURN.**

**UHERE DO YOU UISH TO FIRE YOUR MISSILE? 9**

**600 IF X=L THEN 920**

**YOU'RE DEAD. YOUR LAST OUTPOST UAS AT 9 . HA, HA, HA. BETTER LUCK NEXT TIME.**

**10 PRINT TAB(28) ; "BOMBARDMENT" 20 PRINT TAB( 1 5) ; "CREATIVE COMPUTING MORRISTOWN, NEU JERSEY" 30 PRINT :PR IHT : PRINT 100 PRINT "YOU ARE ON A BATTLEFIELD WITH 4 PLATOONS AND YOU" 110 PRINT "HAVE 25 OUTPOSTS AVAILABLE UHERE THEY MAY BE PLACED." 120 PRINT "YOU CAN ONLY PLACE ONE PLATOON AT ANY ONE OUTPOST." 130 PRINT "THE COMPUTER DOES THE SAME WITH ITS FOUR PLATOONS." 135 PRINT 140 PRINT "THE OBJECT OF THE GAME IS TO FIRE MISSLES AT THE" 150 PRINT "OUTPOSTS OF THE COMPUTER. IT MILL DO THE SAME TO YOU." 160 PRINT "THE ONE WHO DESTROYS ALL FOUR OF THE ENEMY'S PLATOONS" 170 PRINT "FIRST IS THE WINNER. " 180 PRINT 190 PRINT "GOOD LUCK... AND TELL US UHERE YOU UANT THE BODIES SENT!" 200 PRINT 210 PRINT "TEAR OFF MATRIX AND USE IT TO CHECK OFF THE NUMBERS." 220 FOR R«1 TO 5: PRINT: NEXT R 260 DIM M(100) 270 FOR R=1 TO 5 280 I=(R-1 )\*5+1 290 PRINT I, 1+1, 1+2, 1+3, 1+4 300 NEXT R 350 FOR R=1 TO 10: PRINT: NEXT R 380 C=INT(RND( 1 )\*25 >+1** 280 I=(R-1)\*5+1<br>290 PRINT I,I+1,I+2,I+3,I+4<br>300 MEXT R<br>350 FOR R=1 TO 10: PRINT: NEXT<br>350 C=INT(RND(1)\*25)+1<br>400 E=INT(RND(1)\*25)+1<br>400 E=INT(RND(1)\*25)+1<br>410 F=INT(RND(1)\*25)+1 **410 F=INT(RND( 1 )\*25)+1 300 MEXI R<br>
350 FOR R=1 TD 10: PRINT: NE<br>
360 C=INT(RND(1)\*25)\*1<br>
390 D=INT(RND(1)\*25)\*1<br>
400 E=INT(RND(1)\*25)\*1<br>
400 E=INT(RND(1)\*25)\*1<br>
420 IF C=B THEN 470<br>
430 IF C=E THEN 400<br>
440 IF C=F THEN 410<br>
440 IF D=E THEN 410<br> 480 PRINT "UHAT ARE YOUR FOUR POSITIONS"; 490 INPUT G,H,K,L 495 PRINT 500 PRINT "UHERE DO YOU UISH TO FIRE YOUR MÏSSLE"; 510 INPUT Y 520 IF Y-C THEN 710 530 IF Y=D THEN 710 540 IF Y=E THEN 710 550 IF Y-F THEN 710 560 GOTO 630 570 M=INT(RND( 1 )+25)+1 575 GOTO 1160 580 IF X=G THEN 920 590 IF X=H THEN 920**

**610 IF X=K THEN 920 620 GOTO 670 630 PRINT " HA, HA YOU MISSED. MY TURN NOU" 640 PRINT: PRINT: GOTO 570 670 PRINT "I MISSED YOU, YOU DIRTY RAT. I PICKED";M;". YOUR TURN." 680 PRINT: PRINT: GOTO 500 710 0=0+1 720 IF Q=4 THEN 890 730 PRINT "YOU GOT ONE OF MY OUTPOSTS." 740 IF 0=1 THEN 770 750 IF 0=2 THEN 810 760 IF 0=3 THEN 850 770 PRINT "ONE DOUN, THREE TO GO" 780 PRINT: PRINT: GOTO 570 810 PRINT "TWO DOUN, TWO TO GO" 820 PRINT: PRINT: GOTO 570 850 PRINT "THREE DOUN, ONE TO GO" 860 PRINT: PRINT: GOTO 570 890 PRINT "YOU GOT ME, I'M GOING FAST. BUT I'LL GET YOU WHEN" 900 PRINT "PRINT: BUT 370**<br>810 PRINT "THO DOWN, THO TO GO"<br>820 PRINT: PRINT: 60TO 570<br>850 PRINT "THREE DOWN, ONE TO GO"<br>890 PRINT "YO GOT ME, T'A GOING FAST. BUT<br>900 PRINT "Y TRANSISTORS SECUPERA E"<br>910 GOTO 1235<br>910 GOTO **910 GOTO 1235 920 Z=Z+1 930 IF Z=4 THEN 1110 940 PRINT "I GOT YOU. IT WON'T BE LONG NOU. POST" ;X; "UAS HIT." 950 IF Z= 1 THEN 990 960 IF Z=2 THEN 1030 970 IF Z=3 THEN 1070 990 PRINT "YOU HAVE ONLY THREE OUTPOSTS LEFT." 1000 PRINT: PRINT: GOTO 500 1030 PRINT "YOU HAVE ONLY TUO OUTPOSTS LEFT." 1040 PRINT: PRINT: GOTO 500 1070 PRINT "YOU HAVE ONLY ONE OUTPOST LEFT." 1080 PRINT: PRINT; GOTO 500 1110 PRINT "YOU'RE DEAD. YOUR LAST OUTPOST WAS AT";X;". HA, HA, HA." 1120 PRINT "BETTER LUCK NEXT TIME." 1150 GOTO 1235 1160 P=P+1 1170 N=P-1 1180 FOR T=1 TO N 1190 IF M=M(T) THEN 570 1200 NEXT T 1210 X=M 1220 M(P)~M 1230 GOTO 580 1235 END**

## **Bombs** <sup>i</sup> **kway**

In this program, you fly a World War II bomber for one of the four protagonists of the war. You then pick your target or the type of plane you are flying. Depending upon your flying experience and the quality of the enemy defenders, you then may accomplish your mission, get shot down, or make it back through enemy fire. In any case, you get a chance to fly again.

David Ahl modified the original program which was created by David Sherman while a student at Curtis Jr. High School, Sudbury, Massachusetts

**BOMBS AWAY CREATIVE COMPUTING MORRISTOWN, NEU JERSEY**

**YOU ARE A PILOT IN A WORLD WAR II BOMBER. UHAT SIDE — ITALYd), ALLIESÍ2), JARANO), GERMANY )? <sup>2</sup> AIRCRAFT — LIBERATORI! ), B~29(2), B-17!3), LANCASTER ( 4 ) ? 4** HHAT SIDE -- ITALY(1), ALLIES(2), JAPAN(3),<br>AIRCRAFT -- LIBERATOR(1), B-29(2), B-17(3),<br>YOU'RE BUSTING A GERMAN HEAVY WATER PLANT II<br>HOW MANY MISSIONS HAVE YOU FLOWN? 25

**YOU'RE BUSTING A GERMAN HEAVY UATER PLANT IN THE RUHR.**

**DIRECT HIT!!?! 43 KILLED. MISSION SUCCESSFUL.**

**ANOTHER MISSION (Y OR N>? Y YOU ARE A PILOT IN A WORLD WAR II BOMBER.** WHAT SIDE -- ITALY(1), ALLIES(2), JAPAN(3), GERMANY(4)? 3<br>YOU'RE FLYING A KAMIKAZE MISSION OVER THE USS LEXINGTON. YOUR FIRST KAMIKAZE MISSION(Y OR N)? Y

**\$ \* ♦ \* BOOM ♦ ★ \* ♦ YOU HAVE BEEN SHOT DOWN..... DEARLY BELOVED, WE ARE GATHERED HERE TODAY TO PAY OUR LAST TRIBUTE...**

**ANOTHER MISSION (Y OR N)? Y YOU ARE A PILOT IN A WORLD WAR II BOMBER. UHAT SIDE — ITALYd), ALLIESÍ2), JAPANÍ3), GERMANY(4)? 1 YOUR TARGET — ALBANIA!!), GREECEÍ2), NORTH AFRICAN)? <sup>1</sup>**

**SHOULD BE EASY — YOU'RE FLYING A NAZI-MADE PLANE.**

**HOU MANY MISSIONS HAVE YOU FLOUN? 200 MISSIONS, NOT MILES... 150 MISSIONS IS HIGH EVEN FOR OLD-TIMERS. NOU THEN, HOU MANY MISSIONS HAVE YOU FLOUN? 2 <sup>0</sup>**

**8 PRINT "YOU ARE A PILOT IN A WORLD WAR II BOMBER."** 10 INPUT "WHAT SIDE -- ITALY(1), ALLIES(2), JAPAN(3), <del>G</del>ERMANY(4)";A<br>20 IF A>0 AND A<5 THEN 25 **20 PRINT "YOU ARE A PILOT IN A WO<br>10 INPUT "WHAT SIDE -- ITALY(1),<br>20 IF A>0 AND A<5 THEN 25<br>22 PRINT "TRY AGAIN..." : GOTO 1<sub>'</sub>** B PRINT "YOU ARE A PILOT IN A WORLD WAR II BOMBER."<br>10 INPUT "WHAT SIDE -- ITALY(1), ALLIES(2), JAPAN(3), GERMANY(4)";A<br>22 PRINT "TRY AGAIN..." : GDTO 10<br>25 ON A GOTO 30, 110, 200, 220<br>30 INPUT "YOUR TARGET -- ALBANIA(1), **40 INPUT "WHAT SIDE -- ITALY(1),<br>20 IF A>0 AND A<5 THEN 25<br>22 PRINT "TRY AGAIN..." = GDTO 1<br>25 DN A GDTO 30, 110, 200, 220<br>30 INPUT "YOUR TARGET -- ALBANIA<br>40 IF B>0 AND B<4 THEN 45<br>42 PRINT "TRY AGAIN..." : GDTO 3** 20 IF A>0 AND A<5 THEN 25<br>22 PRINT "TRY AGAIN..." **: 6010 10**<br>25 ON A GOTO 30, 110, 200, 220<br>30 INPUT "YOUR TARGET -- ALBANIA(1), GREECE(2), NORTH AFRICA(3)";B<br>43 PRINT "TRY AGAIN..." : 6010 30<br>43 PRINT "SHOULD BE EASY **60 GOTO 280 80 PRINT "BE CAREFUL!!!" : GOTO 280 90 PRINT "YOU'RE GOING FOR THE OIL, EH?" : GOTO 280 1!0 INPUT "AIRCRAFT — LIBERATOR!!), B-29Í2), B-17(3), L ANC ASTER ( 4 ) " ; <sup>G</sup> 120 IF G>0 AND G<5 THEN 125 122 PRINT "TRY AGAIN..." : GOTO 110 125 PRINT : ON G GOTO 130, 150, 170, 190 130 PRINT "YOU'VE GOT 2 TONS OF BOMBS FLYING FOR PLOESTI." : GOTO 280 150 PRINT "YOU'RE DUMPING THE A-BOMB ON HIROSHIMA." ! GOTO 280 170 PRINT "YOU'RE CHASING THE BISMARK IN THE NORTH SEA." ! GOTO 280 190 PRINT "YOU'RE BUSTING A GERMAN HEAVY UATER PLANT IN THE RUHR." 195 GOTO 280 200 PRINT "YOU'RE FLYING A KAMIKAZE MISSION OVER THE USS LEXINGTON." 205 INPUT "YOUR FIRST KAMIKAZE MISSION« Y OR N)";F\$ 207 IF FI="N" THEN S=0 : GOTO 358 210 PRINT : IF RNDÍ1 )>.65 THEN 325 215 GOTO 380 220 PRINT "A NAZI, EH? OH WELL. ARE YOU GOING FOR RUSSIA!!)," 230 INPUT "ENGLANDS), OR FRANCE!3)";M : IF M>0 AND M<4 THEN 235 232 PRINT "TRY AGAIN..." : GOTO 220 235 PRINT : ON M GOTO 250, 260, 270 250 PRINT "YOU'RE NEARING STALINGRAD." : GOTO 280 260 PRINT "NEARING LONDON. BE CAREFUL, THEY'VE GOT RADAR." : GOTO 280 270 PRINT "NEARING VERSAILLES. DUCK SOUP. THEY'RE NEARLY DEFENSELESS. 280 PRINT 285 INPUT "HOU MANY MISSIONS HAVE YOU FLOUN"fD 290 IF D<160 THEN 300 292 PRINT "MISSIONS, NOT MILES..." 295 PRINT "Î50 MISSIONS IS HIGH EVEN FOR OLD-TIMERS." 297 PRINT "NOU THEN, : GOTO 285 300 PRINTîIF D<100 THEN 310 305 PRINT "THAT'S PUSHING THE ODDS!" : GOTO 320 310 IF D<25 THEN PRINT "FRESH OUT OF TRAINING, EH?" 320 PRINT : IF D<160\*RNDd) THEN 330 325 PRINT "DIRECT HIT!!!! "INTdOO+RNDd ) PRILLED." 327 PRINT "MISSION SUCCESSFUL." : GOTO 390 330 PRINT "MISSED TARGET BY"INT(2+30\*RNDd ) )«HILES! " 335 PRINT "NOU YOU'RE REALLY IN FOR IT !!" : PRINT 340 INPUT "DOES THE ENEMY HAVE GUNS(1), MISSILES(2), OR BOTH(3)";R 345 IF R>0 AND R<4 THEN 350 347 PRINT "TRY AGAIN..." : GOTO 340 350 PRINT : T=O : IF R~2 THEN 360 355 INPUT "WHAT'S THE PERCENT HIT RATE OF ENEMY GUNNERS (10 TO 50)";S 357 IF S<10 THEN PRINT "YOU LIE, BUT YOU'LL PAY...": GOTO 380 360 PRINT : IF R>1 THEN T=35 365 IF S+T>!00\*RND!1 ) THEN 380** 370 PRINT "YOU MADE IT THROUGH TREMENDOUS FLAK!!" : GOTO 390<br>380 PRINT "\* \* \* \* BOOM \* \* \* \*"<br>384 PRINT "YOU HAVE BEEN SHOT DOUN....." **386 PRINT "DEARLY BELOVED, UE ARE GATHERED HERE TODAY TO PAY OUR" 387 PRINT "LAST TRIBUTE...** 390 PRINT:PRINT:PRINT:INPUT "ANOTHER MISSION (Y OR N)";U\$<br>395 IF U\$="Y" THEN **8 400 PRINT "CHICKEN !!!" : PRINT : END**

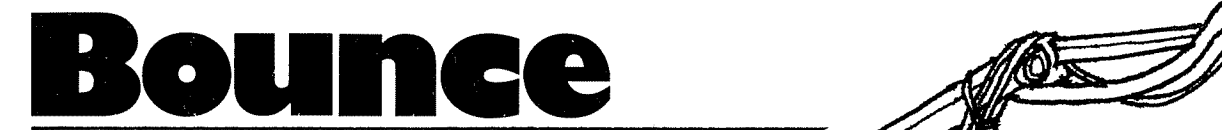

This program plots a bouncing ball. Most computer plots run along the paper in the terminal (top to bottom); however, this plot is drawn horizontally on the paper (left to right)

You may specify the initial velocity of the ball and the coefficient of elasticity of the ball (a superball is about 0.85 other balls are much less). You also specify the time increment to be used in "strobing" the flight of the ball. In other words, it is as though the ball is thrown up in <sup>a</sup> darkened room and you flash a light at fixed time intervals and photograph the progress of the ball.

The program was originally written by Vai Skalabrin while he was at DEC.

**BOUNCE CREATIVE COMPUTING MORRISTOUN, NEU JERSEY**

**THIS SIMULATION LETS YOU SPECIFY THE INITIAL VELOCITY CREATIVE COMPUTING MORRISTOUN, NEU JERSEY<br>THIS SIMULATION LETS YOU SPECIFY THE INITIAL VELOCITY<br>OF A BALL THROUN STRAIGHT UP, AND THE COEFFICIENT OF<br>ELASTICITY OF THE BALL. PLEASE USE A DECIMAL FRACTION COEFFICIENCY (LESS THAN 1).** THIS SIMULATION LETS YOU SPECIFY THE INITIAL VELOCITY<br>OF A BALL THROWN STRAIGHT UP, AND THE COEFFICIENT OF<br>ELASTICITY OF THE BALL. PLEASE USE A DECIMAL FRACTION<br>COEFFICIENCY (LESS THAN 1).<br>YOU ALSO SPECIFY THE TIME INCREME

YOU ALSO SPECIFY THE TIME INCREMENT TO BE USED IN<br>'STROBING' THE BALL'S FLIGHT (TRY .1 INITIALLY).<br>TIME INCREMENT (SEC)? .1<br>VELOCITY (FPS)? 30 **THE THE THE INCREMENT TO BE USED IN**<br> **TIRGENERS THE BALL'S FLIGHT (TRY .1 INITIALLY).**<br> **TIME INCREMENT (SEC)? .1**<br> **VELOCITY (FPS)? 30** 

**TIME INCREMENT (SEC)? .1**<br>**VELOCITY (FPS)? 30**<br>COEFFICIENT? .9

**FEET**

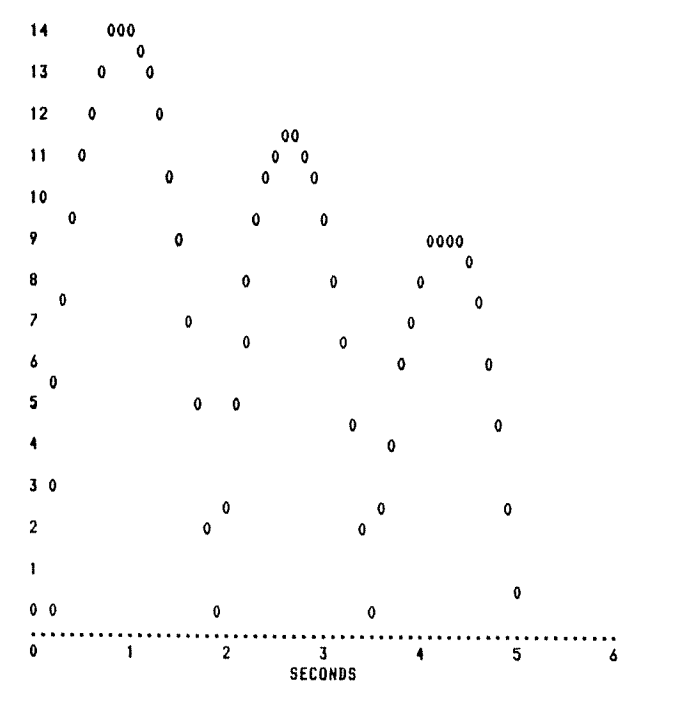

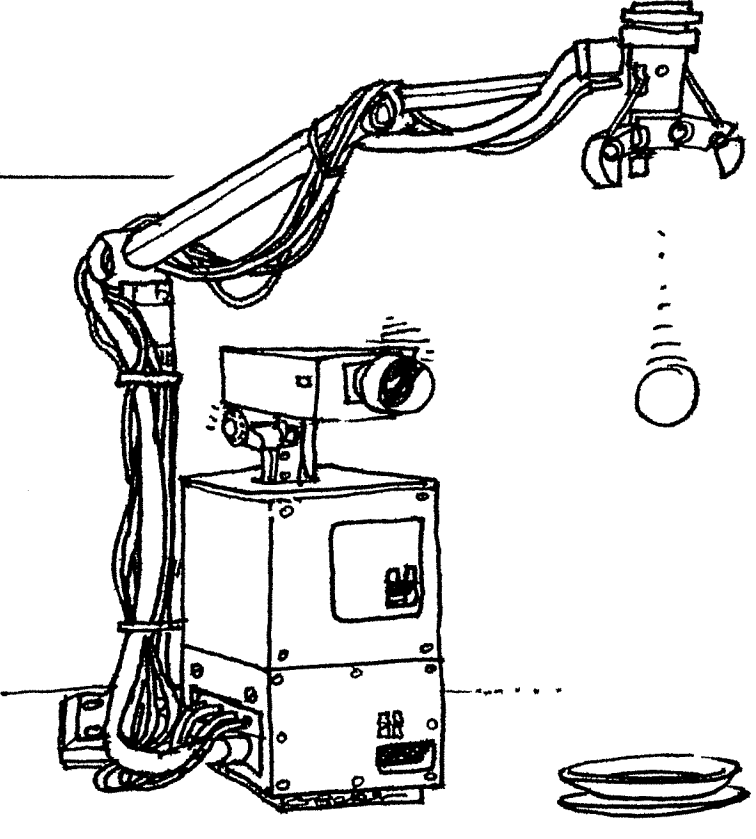

**10 PRINT TAB (33 ) ; ''BOUNCE" 20 PRINT TAB( 15) ¡"CREATIVE COMPUTING HORRISTOUN, NEU JERSEY" 30 PRINT:PRINT:PRINT 90 DIM T(20)** 100 PRINT "THIS SIMULATION LETS YOU SPECIFY THE INITIAL VELOCITY"<br>110 PRINT "OF A BALL THROWN STRAIGHT UP, AND THE COEFFICIENT OF"<br>120 PRINT "ELASTICITY OF THE BALL. PLEASE USE A DECIMAL FRACTION"<br>130 PRINT "COEFFICIENCY ( **131 PRINT 132 PRINT "YOU ALSO SPECIFY THE TINE INCREMENT TO BE USED IN" 133 PRINT "'STROBING' THE BALL'S FLIGHT (TRY .1 INITIALLY)." 134 PRINT** 134 PRINT<br>135 INPUT "TIME INCREMENT (SEC)";S2<br>140 PRINT<br>150 INPUT "VELOCITY (FPS)";V<br>160 PRINT<br>180 PRINT **140 PRINT 150 INPUT "VELOCITY (FPS)"¡V 160 PRINT 180 PRINT 182 PRINT "FEET"184 PRINT 186 S1=INT(70/(V/( U\*S2) ) )** 170 INPUT "COEFFICIENT";|<br>180 PRINT<br>182 PRINT "FEET"<br>184 PRINT<br>186 S1=INT(70/(V/(16\*52)<br>190 FOR 1=1 TO S1<br>200 T(I)=V\*C^(I-1)/16 **200 T(I)=V\*C\* (1-1 )/16 210 NEXT I 220 FOR H=INT("1ó\*(V/32) 2+V '2Z32+.5) TO 0 STEP -.5 221 IF INT(H)<>H THEN 225**<br>**222 PRINT H; 190 FOR 1=1 TO S<br>200 T(1)=V\*C^(1-**<br>210 NEXT I<br>220 FOR H=INT(−1<br>221 IF INT(H)<>H<br>222 PRINT H;<br>225 L=0 **225 L=0** 210 NEXT I<br>220 FOR H=INT(-16\*(V<br>221 IF INT(H)<>H THE<br>222 PRINT H;<br>235 L=0<br>230 FOR I=1 TO S1<br>240 FOR T=0 TO T(I) : **240 FOR T=0 TO TH) STEP S <sup>2</sup> 245 L=L+S2 250 IF ABS(H-(.5\*(-32)\*T' , 2+V\*C-(P1)\*T))>.25 THEN 270 260 PRINT TAÖU/S2) ¡"0"¡ 270 NEXT T 275 T <sup>=</sup>T(H1 >/2 276 IF -16»T'2+V»C <sup>A</sup>( I d )\*T<H THEN 290 280 NEXT I 290 PRINT 300 NEXT H 310 PRINT TABU); 320 FOR 1=1 TO INT(L+1)ZS2\*1 330 PRINT 340 NEXT I 350 PRINT 355 PRINT " 0"; 360 FOR 1=1 TO INTÍL+.9995) 380 PRINT TAB ( INT ( I/S2) ) ¡ I ; 390 NEXT I 400 PRINT 410 PRINT TAB( INTÍL+1 )/ (2+S2)~2 ) ¡ "SECONDS" 420 PRINT 430 GOTO 135 440 END**

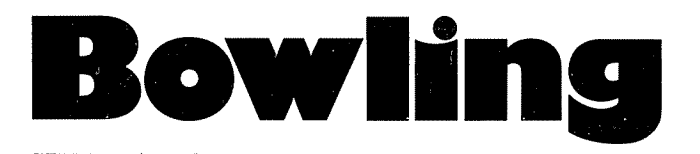

This is a simulated bowling game for up to four players. You play 10 frames. To roll the ball, you simply type "ROLL." After each roll, the computer will show you a diagram of the remaining pins ("0" means the pin is down, "+" means it is still standing), and it will give you a roll analysis:

**GUTTER STRIKE** SPARE ERROR (on second ball if pins still standing) Bowling was written by Paul Peraino

while a student at Woodrow Wilson High School, San Francisco, California.

**SOUL CREATIVE COMPUTING MORRISTOUN, NEU JERSEY**

**WELCOME TO THE ALLEY BRINE YOUR FRIENDS OKAY LET'S FIRST GET ACQUAINTED**

**THE INSTRUCTIONS (Y/N>**

**? Y THE GAME OF BOWLING TAKES SKILL. DURING THE GAME THE COMPUTER UILL KEEP SCORE. YOU MAY COMPETE WITH OTHER PLAYERSCUP TO FOUR]. YOU UILL BE PLAYING TEN FRAMES ON THE PIN DIAGRAM <sup>z</sup>0 <sup>z</sup>MEANS THE PIN IS DOUN... <sup>Z</sup>+' MEANS T PIN IS STANDING. AFTER THE GAME THE COMPUTER UILL SHOU YOUR SCORES . FIRST OF ALL. ..HOU MANY ARE PLAYING? 2**

**VERY GOOD... TYPE ROLL TO GET THE BALL GOING. ? ROLL PLAYER: 1 FRAME: 1 BALL: 1**

**0 0 0 <sup>+</sup> 0 + 0 0 0**

**0**

**TYPE ROLL TO GET THE BALL GOING. ? ROLL PLAYER: 1 FRAME: 1 BALL: 2**

**TYPE ROLL TO GET THE BALL GOING. ? ROLL PLAYER: 2 FRAME: 1 BALL: 1**

**0 0 0 0 <sup>+</sup>0 0 0 <sup>+</sup> 0**

**GUTTER! ! + + ERROR!!! 0 TYPE ROLL TO GET THE BALL GOING. TYPE ROLL TO GET THE BALL GOING. ? ROLL ? ROLL 0 0 + 0 0 0 0 0 <sup>+</sup>0 0 0 0 0 0 0 0 0 0 0 SPARE!!!! TYPE ROLL TO GET THE BALL GOING. ? ROLL PLAYER: 1 FRAME: 2 BALL: 2 ? ROLL 0 0 + 0 <sup>+</sup>0 0 + + 0 0 0 0 0 0 0 0 0 0 GUTTER!! ERROR!!! 0 TYPE ROLL TO GET THE BALL GOING. ? ROLL ? ROLL PLAYER: 1 FRAME: 4 BALL: 2 PLAYER: 2 FRAME: 2 BALL: I 0 0 0 0 0 0 0 <sup>+</sup> 0 0 0 0 + 0 0 0 <sup>+</sup>0 0 0 SPARE!!!! TYPE ROLL TO GET THE BALL GOING. ? ROLL PLAYER: 2 FRAME: 2 BALL: 2 ? ROLL 0 0 0 0 0 0 <sup>+</sup><sup>+</sup> 0 0 0 0 0 <sup>+</sup> <sup>+</sup>0 0 0 0 <sup>+</sup> ERROR!! ! TYPE ROLL TO GET THE BALL GOING. ? ROLL PLAYER: 1 FRAME: 3 BALL: 1 0 0 0 0 <sup>+</sup>000 0 0 0 0 0 0 0 0 0 <sup>+</sup> 0 <sup>0</sup> SPARE! ! ! ! TYPE ROLL TO GET THE BALL GOING. TYPE ROLL TO GET THE BALL GOING ? ROLL ? ROLL <sup>+</sup>000 000 <sup>+</sup>**

**TYPE ROLL TO GET THE BALL GOING.**

 $P$ **LAYER:** 2 **FRAME:** 1 **BALL:** 2

**? ROLL**

**<sup>+</sup>0 0**

**0 0 0 0 + 0 0 0 ERROR!! !**

**0 0 0 0 PLAYER: 2 FRAME: 3 BALL: 1 0 <sup>+</sup> 0 + 0 <sup>+</sup> 0 0 0 <sup>+</sup> PLAYER: 1 FRAME; 2 BALL: 1 PLAYER: 2 FRAME: 3 BALL: 2 TYPE ROLL TO GET THE BALL GOING. PLAYER: 1 FRAME: 4 BALL: 1 TYPE ROLL TO GET THE BALL GOING. TYPE ROLL TO GET THE BALL GOING. PLAYER: 2 FRAME: 4 BALL: 1 TYPE ROLL TO GET THE BALL GOING. ? ROLL PLAYER: 2 FRAME: 4 BALL: 2**

**TYPE ROLL TO GET THE BALL GOING.** 

**? ROLL**

**PLAYER: 1 FRAME: 3 BALL: 2 PLAYER: t FRAME: 5 BALL: 1 0 0 0 0**

10 PRINT TAB(34);"BOUL"<br>20 PRINT TAB(15);"CREATIVE COMPUTING MORRISTOUN, NEW JERSEY" 30 PRINT: PRINT: PRINT **270 BIN C(15),A(100,6)**<br>360 PRINT "WELCOME TO THE ALLEY"<br>450 PRINT "BRING YOUR FRIENDS"<br>540 PRINT "OKAY LET'S FIRST GET ACQUAINTED" 630 PRINT "" **720 PRINT "THE INSTRUCTIONS (Y/N)"** 810 INPUT Z\$ 900 IF Z\$="Y" THEN 990 960 IF Z\$="N" THEN 1530 990 PRINT "THE GAME OF BOULING TAKES MIND AND SKILL. DURING THE GAME" **1080 PRINT "THE COMPUTER WILL KEEP SCORE.YOU MAY COMPETE WITH"**<br>170 PRINT "OTHER PLAYERSLUP TO FOURJ.YOU WILL BE PLAYING TEN FRAMES"<br>1260 PRINT "ON THE PIN DIAGRAM 'O' HEANS THE PIN IS DOUN...'<sup>4</sup>' HEANS THE" 1350 PRINT "PIN IS STANDING. AFTER THE GAME THE COMPUTER WILL SHOW YOUR" 1440 PRINT "SCORES 1530 PRINT "FIRST OF ALL...HOW MANY ARE PLAYING"; 1620 INPUT R 1710 PRINT 1800 PRINT "VERY GOOD..." 1890 FOR I=1 TO 100: FOR J=1 TO 6: A(I,J)=0: NEXT J: NEXT I  $1980 F = 1$ 2070 FOR P=1 TO R  $2160$   $H=0$  $2250 B=1$ 2340  $M=0$ :  $Q=0$ 2430 FOR I=1 TO 15: C(I)=0: NEXT I 2520 REMARK BALL GENERATOR USING NOD '15' SYSTEM<br>2610 PRINT "TYPE ROLL TO GET THE BALL GOING." 2700 INPUT N\$ 2790 K=0: D=0 2880 FOR I=1 TO 20  $2970 X = INTKRNB(1)*100$ 3060 FOR J=1 TO 10 3150 IF X<15\*J THEN 3330 3240 NEXT J  $3330 C(15*J-X)=1$ 3420 NEXT I 3510 REMARK PIN DIAGRAM 3600 PRINT "PLAYER:"P;"FRAME:";F"BALL:"B<br>3690 FOR I=0 TO 3 3780 PRINT 3870 FOR J=1 TO 4-I 3960 K=K+1 4050 IF C(K)=1 THEN 4320<br>4140 PRINT TAB(I);"+"; 4230 GOTO 4410 4320 PRINT TAB(I); "0 "; 4410 NEXT J

4500 NEXT I<br>4590 PRINT "" 4680 REMARK ROLL ANALYSIS 4770 FOR I=1 TO 10  $4860 B = \text{N} + \text{C}(1)$ 4950 NEXT I 5040 IF D-H <> 0 THEN 5220 5130 PRINT "GUTTER!!" 5220 IF B<>1 OR D<>10 THEN 5490 5310 PRINT "STRIKE!!!!!" 5400  $0=3$ 5490 IF B<>2 OR D<>10 THEN 5760 5580 PRINT "SPARE!!!!"  $5670$   $0=2$ 5760 IF B<>2 OR D>=10 THEN 6030<br>5850 PRINT "ERROR!!!"  $5940 0=1$ **6030 IF B(2) OR D2=10 THEN 6210<br>6120 PRINT "ROLL YOUR 2ND BALL"<br>6210 REMARK STORAGE OF THE SCORES** 6300 PRINT 6390 A(F\*P, B)=D 6480 IF B=2 THEN 7020 6570 B=2 6660 M=D 6750 IF 0=3 THEN 6210 6840  $A(F+P, B)=B-M$ 6930 IF Q=0 THEN 2520 7020  $A(F*P, 3) = 0$ **2110 NEXT P**  $7200$  F=F+1 7290 IF F<11 THEN 2070 **7295 PRINT "FRAMES"** 7380 FOR I=1 TO 10 7470 PRINT I; 7560 NEXT I 7650 PRINT 7740 FOR P=1 TO R 7830 FOR I=1 TO 3 2920 FOR J=1 TD 10 8010 PRINT A(J\*P,I); 8100 NEXT J 8105 PRINT 8190 NEXT I 8280 PRINT 8370 NEXT P 8460 PRINT "DO YOU WANT ANOTHER GAME" 8550 INPUT A\$ 8640 IF LEFT\$(A\$,1)="Y" THEN 2610 8730 FMD

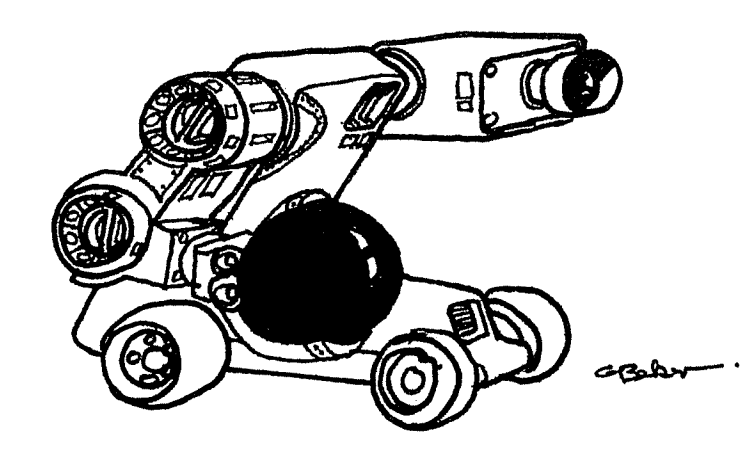

# **Boxing**

This program simulates a threeround Olympic boxing match. The computer coaches one of the boxers and determines his punches and defenses, while you do the same for your boxer. At the start of the match, you may specify your man's best punch and his vulnerability.

There are approximately seven major punches per round, although this may be varied in Statement 185. The best two out of three rounds wins.

Jesse Lynch of St. Paul, Minnesota created this program.

**BOXING CREATIVE COMPUTING MORRISTOUN, NEU JERSEY**

**BOXING OLYMPIC STYLE (3 ROUNDS — 2 OUT OF 3 UINS) UHAT IS YOUR OPPONENT'S NAME? MEATHEAD INPUT YOUR MAN'S NAME? SUPERMAN DIFFERENT PUNCHES ARE 1 FULL SUING 2 HOOK 3 UPPERCUT 4 JAB UHAT IS YOUR MANÍS BEST? 3 UHAT IS HIS VULNERABILITY? 2 MEATHEAD'S ADVANTAGE IS 2 AND VULNERABILITY IS SECRET. ROUND 1 BEGINS... SUPERMAN'S PUNCH? 1 SUPERMAN SUINGS AND HE CONNECTS! SUPERMAN IS ATTACKED BY AN UPPERCUT (OH,OH) ... AND MEATHEAD CONNECTS... SUPERMAN'S PUNCH? 4 SUPERMAN JABS AT MEATHEAD'S HEAD SUPERMAN'S PUNCH? 3 SUPERMAN TRIES AN UPPERCUT AND IT'S BLOCKED (LUCKY BLOCK!) SUPERMAN'S PUNCH? <sup>3</sup> SUPERMAN TRIES AN UPPERCUT AND HE CONNECTS' SUPERMAN'S PUNCH? 3 SUPERMAN TRIES AN UPPERCUT AND IT'S BLOCKED (LUCKY BLOCK!) SUPERMAN'S PUNCH? <sup>2</sup>** SUPERMAN GIVES THE HOOK... BUT IT'S BLOCKED!!!!!!!!!!!!! **SUPERMAN UINS ROUND 1 ROUND 2 BEGINS... MEATHEAD TAKES A FULL SUING AND POU!!!!! HE HITS HIM RIGHT IN THE FACE! MEATHEAD TAKES A FULL SUING AND BUT IT'S BLOCKED ! MEATHEAD JABS AND BLOOD SPILLS !!! SUPERMAN'S PUNCH? 1 SUPERMAN SUINGS AND HE CONNECTS! MEATHEAD JABS AND IT'S BLOCKED ! SUPERMAN IS ATTACKED BY AN UPPERCUT (OH, OH)... BLOCKS AND HITS MEATHEAD UITH A HOOK. MEATHEAD TAKES A FULL SUING AND BUT IT'S BLOCKED ! MEATHEAD UINS ROUND 2 ROUND 3 BEGINS... SUPERMAN'S PUNCH? 4 SUPERMAN JABS AT MEATHEAD'S HEAD SUPERMAN'S PUNCH? 3 SUPERMAN TRIES AN UPPERCUT AND HE CONNECTS! SUPERMAN'S PUNCH? 3 SUPERMAN TRIES AN UPPERCUT AND IT'S BLOCKED (LUCKY BLOCK!) MEATHEAD TAKES A FULL SUING AND POU!!!!! HE HITS HIM RIGHT IN THE FACE! SUPERMAN'S PUNCH? 1 SUPERMAN SUINGS AND HE CONNECTS! SUPERMAN'S PUNCH? 1 SUPERMAN SUINGS AND HE CONNECTS! SUPERMAN'S PUNCH? 3 SUPERMAN TRIES AN UPPERCUT AND IT'S BLOCKED (LUCKY BLOCK!) SUPERMAN UINS ROUND <sup>3</sup> SUPERMAN AMAZINGLY UINS**

```
1 PRINT TAB(33) ;"BOXING"
2PRINT TAB( 15) ; "CREATIVE COMPUTING MORRISTOUN, NEU JERSEY"
 3 PR I NT 5PR I NT : PR I HT
 4*PRINT "BOXING OLYMPIC STYLE (3 ROUNDS — 2 OUT OF 3 WINS)"
 5 J=0
 ó L=O
 10 PRINT "«HAT IS YOUR OPPONENT'S NAME";
  3 PRINT:PRINT:PRINT<br>4 PRINT "BOXING OLYMPIC STYLE (3 ROUN<br>5 J=0<br>6 L=0<br>10 PRINT "UHAT IS YOUR OPPONENT'S NAM<br>20 INPUT J$<br>30 PRINT "INPUT YOUR MAN'S NAME";
  40 INPUT L I
50 PRINT "DIFFERENT PUNCHES ARE 1 FULL SUING 2 HOOK 3 UPPERCUT 4 JAB"
  60 PRINT "«HAT IS YOUR MANS BEST";
 64 INPUT B
 70 PRINT "UHAT IS HIS VULNERABILITY";
 80 INPUT D
 90 B1=INT(4*RND( 1 )+1 )
 60 PRINT "WHAT IS YOUR MANS BEST";<br>
100 PRINT "WHAT IS HIS VULNERABILIT<br>
100 RNPUT D<br>
100 DI=INT(4*RND(1)+1)<br>
1100 DI=INT(4*RND(1)+1)<br>
110 IF BI=DI THEN 90
  14 INPUT B<br>20 INPUT D<br>B0 INPUT D<br>90 B1=INT(4*RND(1)+1)<br>100 D1=INT(4*RND(1)+1)<br>110 IF B1=D1 THEN 90<br>120 PRINT J$;"'S ADVANTAGE IS";B1;"AND VULNERABILITY IS SECRET."<br>120 PRINT J$;"'S ADVANTAGE IS";B1;"AND VULNERABILITY IS S
 130 FOR R=1 TO 3
  140 IF J>= 2 THEN 1040
150 IF L>=2 THEN 1060
 160 X=0
 170 Y=0
  180 PRINT "ROUND";R;"BEGINS..."
  140 IF J>= 2 THEN 1040<br><b>150 IF L>=2 THEN 1060<br>160 X=0<br>170 Y=0<br>181 PRINT ""<br>181 PRINT ""<br>185 FOR R1= 1 TO 7
190 I=INT( 1 0*RND(1 ) + 1 )
 200 IF I>5 THEN 600
210 PRINT Ll;"'S PUNCH";
220 INPUT P
221 IF P=B THEN 225
222 GOTO 230
225 X=X+2
230 IF P=1 THEN 340
240 IF P=2 THEN 450
250 IF P=3 THEN 520
270 PRINT L$;" JABS AT ";J$"'S HEAD ";
271 IF DI =4 THEN 290
275 C=INT(8*RND( 1 >+1 )
280 IF C<4 THEN 310
290 X=X+3
 300 GOTO 950
310 PRINT "IT'S BLOCKED"
330 GOTO 950
 280 IF C<4 THEN 310<br>290 X=X+3<br>300 GOTO 950<br>310 PRINT "IT'S BLOCKED"<br>330 GOTO 950<br>340 PRINT L$ " SWINGS AND ";<br>341 IF D1=4 THEN 410
341 IF D1=4 THEN 410
345 X3=INT (30*RND( 1 )+1 )
350 IF X3<10 THEN 410
360 PRINT " HE MISSES
370 PRINT
375 IF X=1 THEN 950
380 PRINT
390 PRINT
400 GOTO 300
 410 PRINT "HE CONNECTS!"
420 IF X>35 THEN 980
425 X=X+15
440 GOTO 300
 400 BOTO 300<br>410 PRINT "HE CONNECTS!"<br>420 IF X>35 THEN 980<br>425 X=X+15<br>440 BOTO 300<br>450 PRINT L$;" GIVES THE HOOK... ";<br>455 IF D1=2 THEN 480
455 IF D1"2 THEN 480
460 Hl =INT (2*RND ( 1 ) + 1 )
 470 IF H1=1 THEN 500
475 PRINT "CONNECTS..."
480 X=X+7
490 GOTO 300
 500 PRINT "BUT IT'S BLOCKED!!!!!!!!!»!!!*'
510 GOTO 300
520 PRINT LI " TRIES AN UPPERCUT
530 IF DI =3 THEN 570
540 D5=INT( 100*RND( 1 ) + 1 »
550 IF D5<51 THEN 570
560 PRINT " AND IT'S BLOCKED (LUCKY BLOCK!)"
565 GOTO 300
570 PRINT "AND HE CONNECTS!"
580 X= X+4
590 GOTO 300
600 J7=INT ( 4+RND( 1 ) + 1 )
601 IF J7 =B1 THEN 605
602 GOTO 610
605 Y=Y+2
 610 IF J7=1 THEN 720
620 IF J7=2 THEN 810
 630 IF J7 =3 THEN 860
 602 BOTO 610<br>650 Y=1+2<br>610 IF J7=1 THEN 720<br>620 IF J7=2 THEN 810<br>630 IF J7 =3 THEN 860<br>645 IF D=4 THEN 700<br>655 Z4=INT(7*RND(1)+1)
655 IF Z4>4 THEN 690
 630 IF J7 =3 THEN 860<br><b>640 PRINT J$;" JABS AND ";<br>650 Z4=INT(7*RND(1)+1)<br><b>655 IF Z4>4 THEN 690<br>660 PRINT " IT'S BLOCKED !"<br>670 PRINT " IT'S BLOCKED !"<br>670 GOTO 300
670 GOTO 300
690 PRINT " BLOOD SPILLS !!!"
```
**700 Y=Y+5 710 GOTO 300 720 PRINT Jl" TAKES A FULL SUING AND"; 730 IF D=1 THEN 770 740 R6=INT(6O\*RND(1 )+1 ) 745 IF R6 <30 THEN 770** 710 BUIU 300<br>720 PRINT J\$" TAKES A FULL SWING AND<br>730 IF D=1 THEN 770<br>740 R6=INT(60\*RND(1)+1)<br>745 IF R6 <30 THEN 770<br>750 PRINT " BUT IT'S BLOCKED !"<br>760 BOTO 300 **760 GOTO 300 770 PRINT " POU!!!!! HE HITS HIM RIGHT IN THE FACE!" 780 IF Y>35 THEN 1010 790 Y=Y+15 800 GOTO 300 810 PRINT J\$;" GETS ";L\$;" IN THE JAU (OUCH!)" 820 Y=Y <sup>+</sup>7 830 PRINT "....AND AGAIN!" 835 Y=Y+5 840 IF Y>35 THEN 1010 850 PRINT 860 PRINT LI?" IS ATTACKED BY AN UPPERCUT (OH, OH)..." 865 IF D=3 THEN 890 870 Q4=INT(200\*RND( 1 ) + 1 ) 880 IF Q4>75 THEN 920 890 PRINT " AND ";Jl;" CONNECTS..." 900 Y=Y+8 910 GOTO 300 920 PRINT " BLOCKS AND HITS ";J|;" UITH A HOOK." 930 X-X+5 940 GOTO 300 900 Y=Y+8<br>910 GOTO 300<br>920 PRINT " BLOCKS AND HIT:<br>930 X=X+5<br>940 GOTO 300<br>950 NEXT R1<br>951 IF X>Y THEN 955 952 PRINT Jl" WINS ROUND" R 953 J=J+1 954 GOTO 960** 950 NEXT R1<br>951 IF X>Y THEN 955<br>952 PRINT J\$" WINS ROUND" R<br>953 J=J+1<br>954 BOTO 960<br>955 PRINT L\$" WINS ROUND "R<br>956 L=L+1<br>956 L=L+1 **956 L-L+1 960 NEXT R 961 IF J>= 2 THEN 1040 962 IF L>=2 THEN 1060** 955 PRINT L\$" WINS ROUND "R<br>986 L=L+1<br>960 NEXT R<br>961 IF J>= 2 THEN 1040<br>980 PRINT J\$ " IS KNOCKED COLD AND " L\$" IS THE WINNER AND CHAMP ";<br>980 PRINT J\$ " IS KNOCKED COLD AND " L\$" IS THE WINNER AND CHAMP "; **1000 GOTO 1080** 960 NEXT R<br>961 IF J>=2 THEN 1040<br>962 IF L>=2 THEN 1060<br>980 PRINT J\$ " IS KNOCKED COLD AND " L\$" IS THE WINNER AND CHAMP ";<br>1000 GOTO 1080<br>1010 PRINT L\$ " IS KNOCKED COLD AND " J\$" IS THE WINNER AND CHAMP ";<br>1030 GOTO 1000<br> **1030 GOTO 1000 1042 IF L>=2 THEN 1060<br><b>1000 PRINT JS "** IS KNOCKED COLD AND " L\$"<br>1000 BOTO 1080<br>1010 PRINT L\$ " IS KNOCKED COLD AND " J\$"<br>1030 BOTO 1000<br>1040 PRINT J\$ " WINS (NICE GOING )" J\$<br>1050 BOTO 1000 **1050 GOTO 1000 1060 PRINT LI " AMAZINGLY UINS " 1070 GOTO 1000 1080 PRINT 1085 PRINT 1090 PRINT "AND NOU GOODBYE FROM THE OLYMPIC ARENA."**

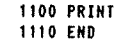

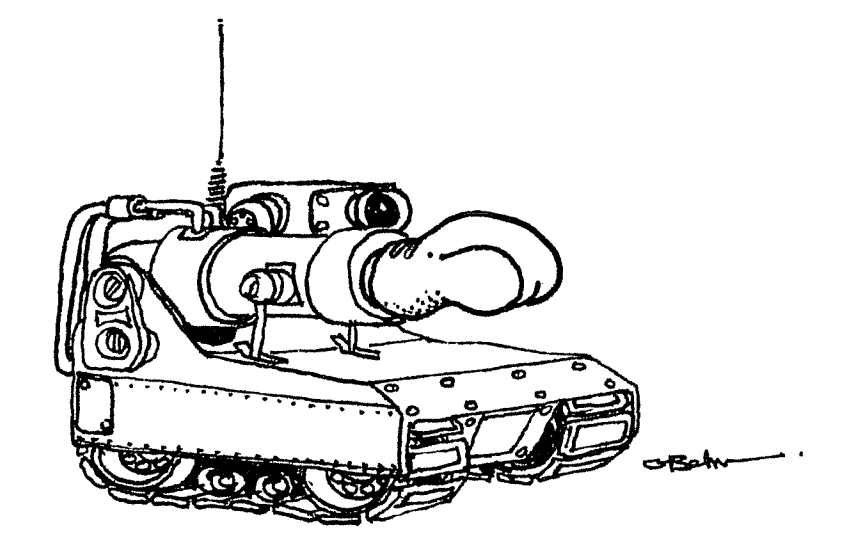

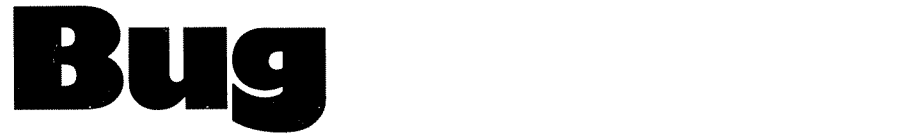

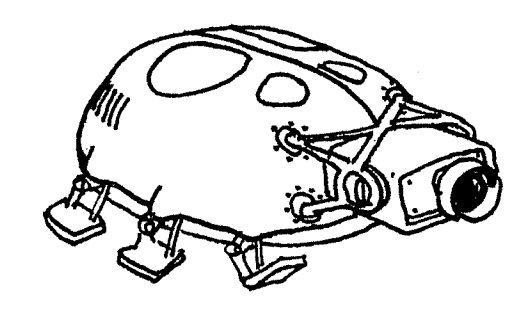

The object of this game is to finish your drawing of a bug before the computer finishes.

You and the computer roll a die alternately with each number standing for a part of the bug. You must add the parts in the right order; in other words, you cannot have a neck until you have a body, you cannot have a head until you have a neck, and so on. After each new part has been added, you have the option of seeing pictures of the two bugs.

If you elect to see all the pictures, this program has the ability of consuming well over six feet of terminal paper per run. We can only suggest recycling the paper by using the other side.

Brian Leibowitz wrote this program while in the 7th grade at Harrison Jr-Sr High School in Harrison, New York.

bug **¿«LEGS CREATIVE CONFUTING MORRISTOUN, NEU JERSEY j m HAVE 3 LE6S>**

**THE GANE BUG 5«TAIL I HOPE YOU ENJOY THIS OAHE. YOU ALREADY HAVE A TAIL.**

**DO YOU UANT INSTRUCTIONS? YES 4«FEELERS THE OBJECT OF BUO IS TO FINISH YOUR BUG BEFORE I FINISH I 6ET A FEELER.** MINE. EACH NUMBER STANDS FOR A PART OF THE BUG BODY. DO YOU WANT THE PICTURES? NO BE<br>I WILL ROLL THE DIE FOR YOU, TELL YOU WHAT I ROLLED FOR YOU YOU ROLLED A 2<br>WHAT THE NUMBER STANDS FOR, AND IF **IF THERE IS A CHANGE IN EITHER BUG I UILL GIVE YOU THE 2»NECK OPTION OF SEEING THE PICTURES OF THE BUGS. I DO NOT NEED A NECK. THE NUMBERS STAND FOR PARTS AS FOLLOUS: YOU ROLLED A 4 PART MUMBER OF PART NEEDED**<br>BODY **1 1 BODY 1 YOU DO NOT HAVE A HEAD. 2 NECK 1 I ROLLED A 1 3 HEAD 1 1 «BODY 4 FEELERS 2 I DO NOT NEED A BODY. 5 TAIL 1 YOU ROLLED A 2 ó LEGS 6 2 «NECK YOU ROLLED A 1 3«HEAD 1 »BODY I DO NOT NEED A HEAD. YOU HOU HAVE A BODY. YOU ROLLED A 5**

**I ROLLED A 4 5«TAIL 4«FEELERS YOU ALREADY HAVE A TAIL. I DO NOT HAVE A HEAD. I ROLLED A 5 DO YOU WANT THE PICTURES? YES** 

**I ROLLED A 6 0=LE6S I HOU HAVE 4 LEGS. DO YOU UANT THE PICTURES? NO YOU ROLLED A 1 1 «BODY YOU DO HOT NEED A BODY. I ROLLED A 3 3«HEAD I DO HOT NEED A HEAD. YOU ROLLED A 1 1«BODY YOU DO HOT NEED A BODY. I ROLLED A 1 1=BODY I DO HOT NEED A BODY. YOU ROLLED A 5 5=TAIL YOU ALREADY HAVE A TAIL. I ROLLED A 1 1=B0DY I DO HOT NEED A BODY. YOU ROLLED A 5 5»TAIL YOU ALREADY HAVE A TAIL. I ROLLED A 6 DO YOU UANT THE PICTURES? NO YOU ROLLED A 5 I ROLLED A 4 YOU DO NOT NEED A NECK. I ROLLED A 3 ♦♦♦•♦YOUR BU6»»»»» I DO NOT NEED A TAIL. YOU ROLLED A ó ó «LEG BBBBBBBBBBBB YOU NOU HAVE 3 LEGS. B B I ROLLED A 2 B B 2«NECK BBBBBBBBBBBB I DO NOT NEED A NECK.**

**3=HEAD YOU HEEDED A HEAD. I ROLLED A 3 3=HEAD I DO HOT NEED A HEAD. DO YOU UANT THE PICTURES? NO YOU ROLLED A 5 5«TAIL YOU ALREADY HAVE A TAIL. I ROLLED A 5 5=TAIL I DO HOT HEED A TAIL. YOU ROLLED A** *2* **2-NECK YOU DO NOT NEED A NECK. I ROLLED A ó ¿■LEGS I HOU HAVE 6 LEOS. NY BU6 IS FINISHED. DO YOU UANT THE PICTURES? YES ♦»♦♦♦YOUR BUG»»»»» HHHHHHH H H H 0 0 H H H H V H HHHHHHH N N N N BBBBBBBBBBBB B B B B TTTTTB B BBBBBBBBBBBB L L L L L L ♦♦»♦♦♦NY BUG»»»»»» F F F F F F F F HHHHHHH H H H 0 0 H H H H V H HHHHHHH H N H N BBBBBBBBBBBB B B B B TTTTTB B**

**L L L L L L I HOPE YOU ENJOYED THE OAHE, PLAY IT AGAIN SOON! I**

**BBBBBBBBBBBB L L L L L L**

10 PRINT TAB(34);"BUG"<br>20 PRINT TAB(15);"CREATIVE COMPUTING MORRISTOUN, NEW JERSEY" 30 PRINT: PRINT: PRINT **40 REM** 50 A=0: B=0: H=0: L=0: N=0: P=0: Q=0: R=0: S=0: T=0: U=0: V=0: Y=0 60 PRINT "THE GAME BUG **70 PRINT "I HOPE YOU ENJOY THIS GANE." RO PRINT** 90 PRINT "DO YOU WANT INSTRUCTIONS"; 100 INPUT Z1 110 IF Z\$="NO" THEN 300 120 PRINT "THE OBJECT OF BUG IS TO FINISH YOUR BUG BEFORE I FINISH" **120 PRINT "HINE. EACH NUMBER STAU FINISH TOWN BOW BEFORE 1 FINISH 10 PRINT "HINE. EACH NUMBER STANDS FOR A PART OF THE BUG BODY."**<br>140 PRINT "I WILL ROLL THE DIE FOR YOU, TELL YOU WHAT I ROLLED FOR YOU"<br>150 PRINT "WHAT TH 170 PRINT "THE SAME WILL HAPPEN ON NY TURN."<br>180 PRINT "IF THERE IS A CHANGE IN EITHER BUG I WILL GIVE YOU THE" 190 PRINT "OPTION OF SEEING THE PICTURES OF THE BUGS. **190 PRINT "OPTION OF SEEING THE PICTURES OF THE BUGS."**<br>
200 PRINT "THE NUMBERS", "PART", "NUMBER OF PART NEEDED"<br>
220 PRINT "NUMBERS", "PART", "NUMBER OF PART NEEDED"<br>
230 PRINT "1", "BODY", "1"<br>
230 PRINT "2", "NECK","1 990 ON X 60TO 1000,1080,1190,1300,1410,15201910 NEXT Z **280 PRINT** 1000 PRINT "1=BODY" **290 PRINT** 1010 IF P=1 THEN 1060<br>1020 PRINT "I NOW HAVE A BODY." 300 IF Y>0 THEN 2480  $310 Z = INT(6 * RND(1) + 1)$  $1030 C = 0$  $320 C = 1$  $1040 P = 1$ 330 PRINT "YOU ROLLED A ";Z 1050 6010 1630 340 ON Z GOTO 350,430,540,650,760,870 1060 PRINT "I DO NOT NEED A BODY." 350 PRINT "1=BODY" 1070 8010 1630 360 IF B=1 THEN 410 1080 PRINT "2=NECK" 370 PRINT "YOU NOW HAVE A BODY." 1000 F.N.C. 2 .......<br>1090 IF 0=1 THEN 1150<br>1100 IF P=0 THEN 1170  $380 B=1$  $390 C = 0$ 1110 PRINT "I NOW HAVE A NECK." 400 60TO 970  $1120.0*1$ 410 PRINT "YOU DO NOT NEED A BODY."  $1130C=0$ 420 80TO 970 1140 6010 1630 430 PRINT "2=NECK"<br>440 IF N=1 THEN 500 1150 PRINT "I DO NOT NEED A NECK." 1160 6010 1630 450 IF B=0 THEN 520 1170 PRINT "I DO NOT HAVE A BODY." 460 PRINT "YOU NOW HAVE A NECK." 1180 6010 1630  $470$   $N=1$ 1190 PRINT "3=HEAD" 480  $C = 0$ 1200 IF 0=0 THEN 1260<br>1210 IF R=1 THEN 1280 490 6010 970 500 PRINT "YOU DO NOT NEED A NECK." 1220 PRINT "I NEEDED A HEAD." 510 6010 970  $1230 R = 1$ 520 PRINT "YOU DO NOT HAVE A BODY." 1240  $C = 0$ 530 6010 970 1250 60TO 1630<br>1260 PRINT "I DO NOT HAVE A NECK." 540 PRINT "3=HEAD" 550 IF N=0 THEN 610 1270 6010 1630 540 IF H=1 THEN 430<br>570 PRINT "YOU NEEDED A HEAD." 1280 PRINT "I DO NOT NEED A HEAD." 1290 60TO 1630  $580$  H=1 1300 PRINT "4=FEELERS"<br>1310 IF R=0 THEN 1390 590  $E=0$ 600 6010 970 1320 IF S=2 THEN 1370 610 PRINT "YOU DO NOT HAVE A NECK." 1330 PRINT "I GET A FEELER." 620 6010 970 1340 S=S+1 630 PRINT "YOU HAVE A HEAD."  $1350C = 0$ 640 6010 970 1360 6010 1630 650 PRINT "4=FEELERS" 1370 PRINT "I HAVE 2 FEELERS ALREADY." 660 IF H=0 THEN 740 1380 6010 1630 670 IF A=2 THEN 720 1390 PRINT "I DO NOT HAVE A HEAD." 680 PRINT "I NOW GIVE YOU A FEELER" 1400 60TO 1630 690 A=A+1 1410 PRINT "5=TAIL"<br>1420 IF P=0 THEN 1480  $700 C = 0$ 710 6010 970 1430 IF U=1 THEN 1500<br>1440 PRINT "I NOW HAVE A TAIL." 720 PRINT "YOU HAVE TWO FEELERS ALREADY." 730 6010 970  $1450$  H=1 740 PRINT "YOU DO NOT HAVE A HEAD."  $1460 E=0$ 750 60TO 970<br>760 PRINT "5=TAIL" 1470 6010 1630 1480 PRINT "I DO NOT HAVE A BODY." 700 TRIM: 5-THIL<br>770 IF B=0 THEN 830<br>780 IF T=1 THEN 850 1490 6010 1630 1500 PRINT "I DO NOT NEED A TAIL." 790 PRINT "I NOW GIVE YOU A TAIL." 1510 60T0 1630  $800 I = I + 1$ 1520 PRINT "6=LEGS" 810  $C = 0$ 1530 IF V=6 THEN 1590 820 6010 970 1540 IF P=0 THEN 1610 830 PRINT "YOU DO NOT HAVE A BODY."  $1550 V = 1 + 1$ 840 6010 970  $1560 C = 0$ 850 PRINT "YOU ALREADY HAVE A TAIL." 1570 PRINT "I NOW HAVE";V; "LEGS." 860 6010 970 1580 6010 1630 870 PRINT "6=LEG" 1590 PRINT, "I HAVE 6 FEET." 880 IF L=6 THEN 940 1600 6010 1630 890 IF B=0 THEN 960 1610 PRINT "I DO NOT HAVE A BODY."  $900 L = 1 + 1$ 1620 6010 1630  $910C = 0$ 1630 IF A=2 AND T=1 AND L=6 THEN 1650

÷

1640 88T8 1670 1650 PRINT "YOUR BUG IS FINISHED."  $1660Y=Y+1$ 1670 IF S=2 AND P=1 AND V=6 THEN 1690 1680 6010 1710 1690 PRINT "NY BUG IS FINISHED." 1700  $Y = Y + 2$ 1710 IF C=1 THEN 300 1720 PRINT "DO YOU WANT THE PICTURES"; **1730 INPUT Z\$** 1740 IF Z\$="NO" THEN 300<br>1750 PRINT "\*\*\*\*\*YOUR BUG\*\*\*\*\*" **1760 PRINT 1770 PRINT** 1780 IF A=0 THEN 1860 1790 FDR  $2=1$  TO 4 1800 FOR X=1 TO A 1810 PRINT TAB(10); 1820 PRINT "A "; **1830 NEXT X 1840 PRINT** 1850 NEXT Z 1860 IF H=0 THEN 1880 1870 GOSUB 2470 1880 IF N=0 THEN 1920 1890 FOR  $7 = 1$  TO 2 1900 PRINT N N' 1920 IF B=0 THEN 2000 **1930 PRINT "** ВВВВВВВВВВЕ" 1940 FOR Z=1 TO 2 1950 PRINT " B  $B<sup>0</sup>$ 1960 NEXT Z 1970 IF T<>1 THEN 1990 1980 PRINT "TITTTE" BBBBBBBBBBBB" 2000 IF L=0 THEN 2080 2010 FOR Z=1 TO 2 2020 PRINT TAB(5); 2030 FOR X=1 TO L<br>2040 PRINT " L"; 2050 NEXT X **2060 PRINT 2070 NEXT Z** 2080 FOR Z=1 TO 4 **2090 PRINT** 2100 NEXT Z 2110 PRINT "\*\*\*\*\*\*\*HY BUG\*\*\*\*\*\*" **2120 PRINT 2130 PRINT 2140 PRINT** 2150 IF 5=0 THEN 2230<br>2160 FDR Z=1 TD 4 2170 PRINT TAB(10); 2180 FOR X=1 TO S **2190 PRINT "F"; 2200 NEXT X 2210 PRINT** 2220 NEXT Z 2230 IF RO1 THEN 2250 2240 GOSUB 2470 2250 IF Q=0 THEN 2280 2260 PRINT \* N N" 2270 PRINT " N N" 2280 IF P=0 THEN 2360<br>2290 PRINT "BBBBB BBBBBBBBBBBB<sup>1</sup>  $2300$  FOR  $2=1$  TO  $2$ 2310 PRINT "  $\mathbf B$  $B^{\mu}$ 2320 NEXT Z 2330 IF UC>1 THEN 2350 2340 PRINT "TITTER"<br>2350 PRINT "TITTER" p. BBBBBBBBBBB9" 2360 IF V=0 THEN 2450 2370 FOR 2=1 TO 2 2380 PRINT TAB(5): 2390 FOR X=1 TO V<br>2400 PRINT " L"; 2410 NEXT X **2420 PRINT** 2430 NEXT Z 2450 IF Y<>0 THEN 2540 2460 6010 300 2470 PRINT " нннннни" 2480 PRINT "  $- H^{\prime\prime}$ н 2490 PRINT "  $H$  0 0  $H$ " 2500 PRINT " и  $H^{\prime\prime}$ 2510 PRINT " 2520 PRINT " нннннни" 2530 RETURN 2540 PRINT "I HOPE YOU ENJOYED THE GANE, PLAY IT AGAIN SOON!!" 2550 END

 $31$ 

### **Bullfight**

In this simulated bullfight, you are the matador  $-$  i.e., the one with the principal role and theone who must kill the bull or be killed (or run from the ring).

- On each pass of the bull, you may try:
- 0 Veronica (dangerous inside move of the cape)
- 1 Less dangerous outside move of the cape

2 Ordinary swirl of the cape

Or you may try to kill the bull:

4 Over the horns

5 In the chest

The crowd will determine what award you deserve, posthumously if necessary. The braver you are, the better the award you receive. It's nice to stay alive too. The better the job the picadores and toreadores do, the better your chances.

David Sweet of Dartmouth wrote the original version of this program. It was then modified by students at Lexington High School and finally by Steve North of Creative Computing.

**BULL CREATIVE COMPUTING MORRISTOUN, NEU JERSEY**

**DO YOU WANT INSTRUCTIONS? YES HELLO, ALL YOU BLOODLOVERS AND AFICIONADOS HERE IS YOUR BIG CHANCE TO KILL A BULL**

**ON EACH PASS OF THE BULL, YOU HAY TRY 0 - VERONICA (DANGEROUS INSIDE HOVE OF THE CAPE) 1 " LESS DANGEROUS OUTSIDE HOVE OF THE CAPE 2 ' ORDINARY SUIRL OF THE CAPE**

**INSTEAD OF THE ABOVE, YOU HAY TRY TO KILL THE BULL ON ANY TURN: 4 (OVER THE HORNS), 5 (IN THE CHEST) BUT IF I UERE YOU, I UOULDN'T TRY IT BEFORE THE SEVENTH PASS.**

**THE CROUD MILL DETERMINE UHAT AUARD YOU DESERVE POSTHUMOUSLY IF NECESSARY THE BRAVER YOU ARE, THE BETTER THE AUARD YOU RECEIVE**

**THE BETTER A JOB THE PICADORES AND TOREADORES DO, THE BETTER YOUR CHANCES ARE**

**YOU HAVE DRAUN A POOR BULL.** 

**THE PICADORES DID A AUFUL JOB. 2 OF THE HORSES OF THE PICADORES KILLED. 1 OF THE PICADORES KILLED.**

**THE TOREADORES DID A AUFUL JOB. 2 OF THE TOREADORES KILLED.**

**PASS NUMBER 1 THE BULL IS CHARGING AT YOU! YOU ARE THE MATADOR-DO YOU UANT TO KILL THE BULL? NO UHAT MOVE DO YOU MAKE WITH THE CAPE? 0**

**PASS NUMBER 2 THE BULL IS CHARGING AT YOU! YOU ARE THE MATADOR-DO YOU UANT TO KILL THE BULL? NO UHAT MOVE DO YOU MAKE WITH THE CAPE? 1**

**PASS NUMBER 3 HERE COMES THE BULL. TRY FOR A KILL? NO CAPE MOVE? 1**

**PASS NUMBER 4 HERE COMES THE BULL. TRY FOR A KILL? NO CAPE MOVE? 0**

**PASS NUMBER 5 HERE COMES THE BULL. TRY FOR A KILL? NO CAPE MOVE? 2**

**PASS NUMBER ó HERE COMES THE BULL. TRY FOR A KILL? NO CAPE MOVE? t**

**PASS NUMBER 7 HERE COMES THE BULL. TRY FOR A KILL? NO CAPE MOVE? 0**

**PASS NUMBER 8 HERE COMES THE BULL. TRY FOR A KILL? YES IT IS THE MOMENT OF TRUTH. HOU DO YOU TRY TO KILL THE BULL? 5 THE BULL HAS GORED YOU YOU ARE DEAD**

**THE CROUD AUARDS YOU ONE EAR OF THE BULL**

**ADIOS**

**DO YOU UANT INSTRUCTIONS? NO**

**YOU HAVE DRAUN A SUPERB BULL. GOOD LUCK. YOU'LL NEED IT.**

**THE PICADORES DID A SUPERB JOB.**

**THE TOREADORES DID A SUPERB JOB.**

**PASS NUMBER 1 THE BULL IS CHARGING AT YOU! YOU ARE THE MATADOR-DO YOU UANT TO KILL THE BULL? NO UHAT MOVE DO YOU MAKE UITH THE CAPE? 2 THE BULL HAS GORED YOU**

**THE CROUD AUARDS YOU ONE EAR OF THE BULL**

32

**1010 PRINT "YOU ARE STILL ALIVE" 1020 PRINT "DO YOU RUN FROM THE RING"; 1030 GOSUB 1930 1035 IF Z1=2 THEN 1070 1040 PRINT "COUARD" 1050 D(4)=0 1060 GOTO 1310 1070 PRINT "YOU ARE BRAVE. STUPID, BUT BRAVE." 1080 ON FNA(O) GOTO 1090,1110 1090 D(4)=2 1100 GOTO 660 1110 PRINT "YOU ARE GORED AGAIN" 1120 GOTO 970 1130 REM 1140 Z=1 1150 PRINT "IT IS THE MOMENT OF TRUTH." 1155 PRINT "HOU DO YOU TRY TO KILL THE BULL"; 1160 INPUT H 1170 IF H=4 THEN 1230 1100 IF H=5 THEN 1230 1190 PRINT "YOU PANICKED. THE BULL GORED YOU." 1220 GOTO 970 <sup>1</sup>230 K=(6"A)\*1 0\*RND( 1 )/( (D( 1 ) + D ( 2 > >\*5\*D (3 > ) 1240 IF J=4 THEN 1290 360 PRINT "THE BRAVER YOU ARE, THE BETTER THE AUARD YOU RECEIVE" 1250 IF K>.2 THEN 960 1260 PRINT "YOU KILLED THE BULL" 1270 D(5)=2 1280 GOTO 1320 1290 IF K>.8 THEN 960 1300 GOTO 1260 1310 PRINT 1320 PRINT 1330 PRINT 1340 IF D(4)<>0 THEN 1390 1350 PRINT "THE CROUD BOOS FOR TEN MINUTES. IF YOU EVER DARE TO SHOU" 1360 PRINT "YOUR FACE IN A RING AGAIN, THEY SUEAR THEY UILL KILL YOU—" 1370 PRINT "UNLES THE BULL DOES FIRST." 1370 PRINT "UNLES THE BULL DOES FIRST.**<br>1380 GOTO 1580 **1390 DEF FNC(Ö)=FND(Q)\*RND( 1 ) 10 PRINT TAB(34 ) ; "BULL" 20 PRINT TABU 5); "CREATIVE COMPUTING MORRISTOUN, NEU JERSEY" 30 PRINT TAB(15);"CREATIVE COMPUT<br><b>30 DEF FNA(K)=INT(RND(1)\*2+1)**<br>200 PRINT:PRINT:PRINT<br>205 PRINT "DO YOU WANT INSTRUCTIO:<br>205 PRINT "DO YOU WANT INSTRUCTIO:<br>206 INPUT Z\$<br>207 IF Z\$="NO" THEN 400 **200 PRINT:PRINT:PR1NT 202 L=1 205 PRINT "DO YOU UANT INSTRUCTIONS"; 207 IF ZS="NÖ" THEN 400 210 PRINT "HELLO, ALL YOU BLOODLOVERS AND AFICIONADOS" 220 PRINT "HERE IS YOUR BIG CHANCE TO KILL A BULL" 230 PRINT 240 PRINT "ON EACH PASS OF THE BULL, YOU MAY TRY" 250 PRINT "0 ~ VERONICA (DANGEROUS INSIDE MOVE OF THE CAPE)" 260 PRINT "1 - LESS DANGEROUS OUTSIDE MOVE OF THE CAPE" 270 PRINT "2 - ORDINARY SUIRL OF THE CAPE" 280 PRINT 290 PRINT "INSTEAD OF THE ABOVE, YOU MAY FRY TO KILL THE BULL" 300 PRINT "ON ANY TURN: 4 (OVER THE HORNS), 5 (IN THE CHEST)" 310 PRINT "BUT IF I UERE YOU," 320 PRINT "I WOULDN'T TRY IT BEFORE THE SEVENTH PASS." 330 PRINT 340 PRINT "THE CROUD WILL DETERMINE UHAT AUARD YOU DESERVE" 350 PRINT "POSTHUMOUSLY IF NECESSARY" 370 PRINT 380 PRINT "THE BETTER A JOB THE PICADORES AND TOREADORES DO 390 PRINT "THE BETTER YOUR CHANCES ARE" 400 PRINT 410 PRINT 420 D(5)=1 430 D(4)=l 450 DIM LS(5) 455 A=INT(RND( 1 H5+1 ) 460 FOR 1=1 TO 5 463 READ LS(I) 467 NEXT I 470 DATA "SUPERB", "GOOD", "FAIR", "POOR", "AUFUL" 490 PRINT "YOU HAVE DRAUN A ";LS(A);" BULL." 500 IF A>4 THEN 530 510 IF A<2 THEN <sup>550</sup> 1395 DEF FND(Q)=(4.5+L/6'(D(1)+D(2))\*2.5+4\*D(4)+2+D(5)-D(3) 2/120-A) 520 GOTO 570 1400 IF 0(4)02 THEN 1430 1410 PRINT "THE CROUD CHEERS WILDLY"**<br>1420 6010 1450 **540 GOTO 570 1420 GOTO 1450 550 PRINT "GOOD LUCK. YOU'LL NEED IT."**1430 IF D(5)<>2 THEN 1450 **560 PRINT 1440 PRINT "THE CROUD CHEERS" 570 PRINT 1450 PRINT "THE CROUD AUARDS YOU" 590 AI="PICADO" 1460 IF FNC(Q)<2.4 THEN 1570 595 BS="RES" 1470 IF FNC(0)<4.9 THEN 1550 600 GOSUB 1610 1480 IF FNC(Q)<7.4 THEN 1520 610 D(1)=C 1500 PRINT "OLE! YOU ARE 'MUY HOMBRE'!! OLE! OLE!" 630 AS="TOREAD" 1510 GOTO 1580 635 BS="ORES" 1520 PRINT "BOTH EARS OF THE BULL" 640 GOSUB 1610 1530 PRINT "OLE!" 650 D(2)=C 1540 GOTO 1580 660 PRINT 1550 PRINT "ONE EAR OF THE BULL" 670 PRINT 1560 GOTO 1580 680 IF Z=1 THEN 1310 1570 PRINT "NOTHING AT ALL" 690 D(3) = D(3H1 1580 PRINT 700 PRINT "PASS** number";d(3) **1590 PRINT "ADIOS" 710 IF D(3)<3 THEN 760 1600 GOTO 2030 720 PRINT "HERE COMES THE BULL. TRY FOR A KILL"; 1610 1930 730 GOSUB 1930 1620 IF B<.37 THEN 1740 735 IF Zl=1 THEN 1130 1630 IF B<.5 THEN 1720 740 PRINT "CAPE MOVE"; 1640 IF B<.63 THEN 1700 1920 REM 750 GOTO 800 1650 IF B<.87 THEN 1680 1930 INPUT AS 760 PRINT "THE :BULL IS CHARGING AT YOU! YOU ARE THE MATADOR—" 1660 C=.l 1940 IF AS="YES" THEN 1990 770 PRINT "Dû YOU UANT TO KILL THE BULL"; 1670 GOTO 1750 1950 IF AS="NO" THEN 2010 780 GOSUB 1930 1680 C=.2 1970 PRINT "INCORRECT ANSUER ' - PLEASE TYPE 'YES' OR 'NO'." 785 IF Z1=1 THEN 1130 1690 GOTO 1750 1980 GOTO 1930 790 PRINT "UHAT MOVE DO YOU MAKE UITH THE CAPE"; 1700 C=.3 1990 Z1 = <sup>1</sup> 800 1750 1750 2000 6010 2020<br>
<b>800 C**<sub>14</sub> 2010 71=2 **810 IF EOINT ( ABS ( E ) ) THEN 830 1720 C=.4 2010 Z1=2 820 IF E<3 THEN 850 830 PRINT "DON'T PANIC, YOU IDIOT! PUT DOUN A CORRECT NUMBER" 1740 C=.5 2030 END**<br>840 60TO 800 **2030 END 840 GOTO 800**<br>**850 REM 1750 T=INT(10\*C+.2)**<br>850 REM **1760 PRINT** "THE ";A **850 REM 1760 PRINT "THE ";A\$;BS;" DID A ";L\$(Ti;" JOB." 860 IF E=0 THEN 920 1770 IF 4>T THEN 1900 870 IF E=1 THEN 900 1780 IF 5=T THEN 1870 880 M=.5 1790 ON FNA(K) GOTO 1830,1850 890 GOTO 930 1800 IF AS="TOREAD" THEN 1820 900 M=2 1810 PRINT "ONE OF THE HORSES OF THE ";AS;BS;" UAS KILLED." 910 GOTO 930 1820 OF FNA(K) GOTO 1830,1850 920. M=3 1830 PRINT "ONE OF THE ";AS;BS;" UAS KILLED." 930 L=L\*M 1840 GOTO 1900 940 F=(6"A+M/10)'+RND(1 )/((D(l) + D(2) + D(3)/1O)\*5) 1850 PRINT "NO ";AS;BS;" MERE KILLED." 950 IF FC.51 THEN 660 I860 GOTO 1900 960 PRINT "THE 1BULL HAS GORED YOU" 1870 IF AS="TOREAD" THEN 1890 970 ON FNA(O) GOTO 980,1010 1880 PRINT FNA(K);"OF THE HORSES OF THE ";AS;BS;" KILLED." 1890 PRINT FHA(K) ;"DF THE ";AS;BS;" KILLED." 980 PRINT "YOU IARE DEAD"990 D(4)=1.5 1900 PRINT 1000 GOTO 1310 1910 RETURN**

 $\overline{1}$ 

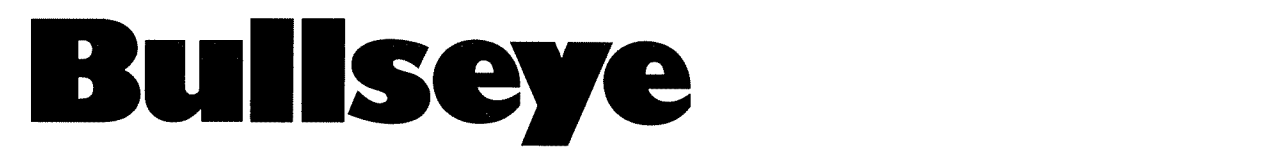

In this game, up to 20 players throw darts at a target with 10-, 20-, 30-, and 40-point zones The objective is to get 200 points.

You have a choice of three methods of throwing:

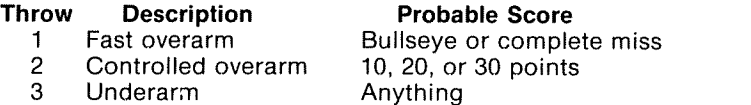

You will find after playing a while that different players will swear by different strategies. However, consider the expected score perthrow by always using Throw 3 (program line 220):

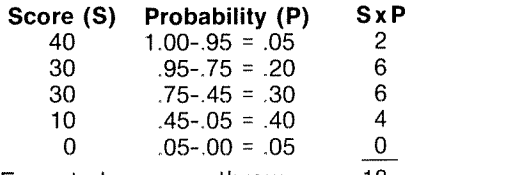

Expected score per throw  $=$  18

Calculate the expected scores for the other throws and you may be surprised!

The program was written by David Ahl of Creative Computing

**THANKS FOR THE GAME. BULLSEYE CREATI VE COMPUTINO MORRISTOUN, NEU JERSEY**

**IN THIS CAME, UP TO 20 PLAYERS THROU DARTS AT A TARGET** BULLSEYE<br>CREATIVE COMPUTING MORRISTOUN, NEW JERSEY<br>IN THIS GAME, UP TO 20 PLAYERS THROW DARTS AT A TARGET<br>WITH 10, 20, 30, AND 40 POINT ZONES. THE OBJECTIVE IS<br>TO GET 200 POINTS.

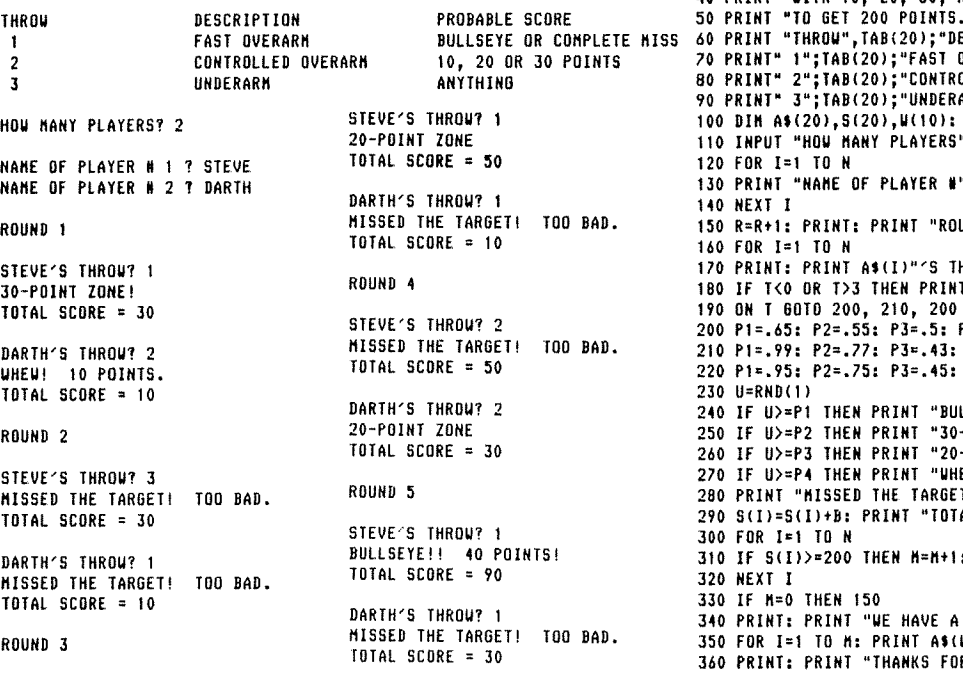

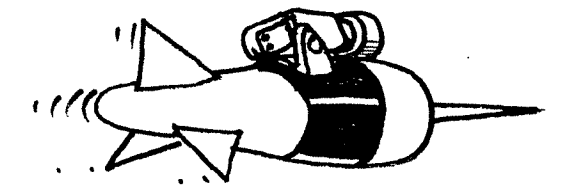

**ROUND &**

**STEVE'S THROU? 1 30-P0INT ZONE! TOTAL SCORE = 120**

**DARTH'S THROU? 2 UHEU! 10 POINTS. TOTAL SCORE = 4 0**

**ROUND** *7*

**STEVE'S THROU? 2 UHEU! 10 POINTS. TOTAL SCORE = 130**

**DARTH'S THROU? 3 MISSED THE TARGET! TOO BAD. WHEW! 10 POINTS.<br>TOTAL SCORE = 130<br>DARTH'S THROW? 3<br>MISSED THE TARGET! TOO<br>TOTAL SCORE = 40** 

**ROUND 8**

**STEVE'S THROU? 1 BULLSEYE!! 40 POINTS! TOTAL SCORE » 170** **DARTH'S THROU? 2 UHEU! 10 POINTS.** DARTH'S THROW? 2<br>WHEW! 10 POINTS.<br>TOTAL SCORE = 50

**ROUND 9**

**STEVE'S THROU? 2 20-P0INT ZONE TOTAL SCORE • 190**

**DARTH'S THROU? 1 MISSED THE TARGET! TOO BAD.** 20-POINT ZONE<br>TOTAL SCORE = 190<br>DARTH'S THROW? 1<br>MISSED THE TARGET! TOD<br>TOTAL SCORE = 50 **DARTH'S THROU?<br>MISSED THE TARGE<br>TOTAL SCORE = 5<br>ROUND 10** 

**STEVE'S THROU? 2 20-P0INT ZONE TOTAL SCORE = 210**

**DARTH'S THROU? 1 MISSED THE TARGET! TOO BAD.** 20-POINT ZONE<br>TOTAL SCORE = 210<br>DARTH'S THROW? 1<br>MISSED THE TARGET! TOO<br>TOTAL SCORE = 50

**UE HAVE A WINNER ! !**

**STEVE SCORED 210 POINTS.**

**5 PRINT TAB ( 32) ; "BULLSEYE" 10 PRINT TAB! 1 5 ) ; "CREAT IVE COMPUTING MORRISTOUN, NEU JERSEY" 20 PRINTïPRINTîPRINT 30 PRINT "IN THIS GAME, UP TO 20 PLAYERS THROU DARTS AT A TARGET" 40 PRINT "UITH 10, 20, 30, AND 40 POINT ZONES. THE OBJECTIVE IS" 50 PRINT "TO GET 200 POINTS.": PRINT 60 PRINT "THROU", TAB120) ;"DESCRIPTI0N";TAB(45) ¡"PROBABLE SCORE" 70 PRINT" 1 " ; TAB ( 20) ; "FAST OVERARM" ¡TABÍ 45) ¡ "BULLSEYE OR COMPLETE MISS" 80 PRINT" 2"¡TAB(20) ; "CONTROLLED 0VERARM"¡TAB(45) ¡"10, 20 OR 30 POINTS" 90 PRINT" 3"¡TAB(20)¡"UNDERARM";TAB(45)¡"ANYTHING":PRINT 100 DIM AI(20) ,S(20) ,U( 10 ) : M=0: R=0: FOR 1=1 TO 20: SCI )=0: NEXT I 110 INPUT "HOU MANY PLAYERS"¡N: PRINT 130 PRINT "NAME OF PLAYER i";I¡ :INPUT AHI) 150 R=R + 1 : PRINT: PRINT "ROUNDER 170 PRINT: PRINT AHIP'S THROU";: INPUT T 180 IF T<0 OR T>3 THEN PRINT "INPUT 1, 2, OR 3!": GOTO 170 190 ON T GOTO 200, 210, 200 200 P1=.65: P2=.55: P3=.5: P4=.5: GOTO 230** 160 FOR I=1 TO N<br>170 PRINT: PRINT A\$(I)"'S THROU";: INPUT T<br>180 IF T<0 OR T>3 THEN PRINT "INPUT 1, 2, OR 3!": G<br>190 ON T 60TO 200, 210, 200<br>200 P1=.65: P2=.75: P3=.5: P4=.5: GOTO 230<br>210 P1=.99: P2=.77: P3=.43: P4=.01: GOT **220 P1=.95: P2=.75: P3=.45: P4=.O5 240 IF U>=P1 THEN PRINT "BULLSEYE!! 40 POINTS !" :B=40: GOTO 290 250 IF U>=P2 THEN PRINT "30-P0INT Z0HE!":B=30: GOTO 290 260 IF U>=P3 THEN PRINT "20-P0INT ZONE":B=20: GOTO 290 270 IF U>=P4 THEN PRINT "UHEU! 10 POINTS." :B=10: GOTO 290 280 PRINT "MISSED THE TARGET! TOO BAD.": B=0 290 S(I)=S(I)+B: PRINT "TOTAL SCORE ="¡S(I): NEXT I 310 IF S(I)>=200 THEN M=M+1: U(M)=I**  $\texttt{UINNER}\texttt{!} ": \texttt{PRINT}$ **350 FOR 1 = 1 TO M: PRINT AHU(I));" SCORED" ¡S(U( I ) ) ¡"POIN IS NEXT I 360 PRINT: PRINT "THANKS FOR THE GAME.": END**

**450 END**

### **BUNNY CREATIVE COMPUTINO MORRISTOWN, NEU JERSEY**

**UN BUN BUNNYB BUNNYBUN UNNYBUNNY NNYBUNNYBU NYBUNNYBUNN YBUNNYBUNNY BUNNYBUNNYB UNNYBÜNNYBU NNYBUNNYBUN NYBUNNYBUNNY YBUNNYBUNNYB BUNNYBUNNYBU UNNYBUNNYBUN BUNNYBUNNYBUNN BUNNYB NYBUNNYBUN UNNYBUNNYBUN NNYBUNNYBUNNYB UNNYBUNNYBUNNYB YBUNNYBUNNYBUNNY NNYBUNNYBUNNYBUNN UNNYBUNNYBUNNYBUN BUNNYBUNNYBUNNYB YBUNNYBUNNYBUNNY NYBUNNYBUNNYBUNN NNYBUNNYBUNNYBU UNNYBUNNYBUNNYB NNYBUNNYBUN YBUNNYBUNNYBU NYBUNNYBUNNYBUNNYBUNNY YBUNNYBUNNYBUNNYBUNN BUNNYBUNNYBUNNYBU NNYBUNNYBUNNY . NYBUNNYBUN YBUNNYBU UNNYBUNNYBUNN NYBUNNYBUNNYBUNNYB UNNYBUNNYBUNNYBUNNYBU BUNNYBUNNYBUNNYBUNNYBUN NYBUNNYBUNNYBUNNYBUNNYBUNN NNYBUNNYBUNNYBUNNYBUNNYBUNNY UNNYBUNN UNNYBUNNYBUNNYBUNNY BUNNYBUN UNNYBUNNYBUNNYBUNNYBUN**<br>BYNNUBYNNUBYNNUBYNNU NUBYNNUBY **YBUNNYBUN UNNYBUNNYBUNNYBUNNYB NYBUNNYBUN BUNNYBUNNYBUNNYBUNNYB NNYBUNNYBUNNYBUNNYBUNNYBUNNYBUNNYB UNNYBUNNYBUNNYBUNNYBUNNYBUNNYBUNNYB NNYBUNNYBUNNYBUNNYBUNNYBUNNYBUNNY NYBUNNYBUNNYBUNNYBUNNYBUNNYBUNNY YBUNNYBUNNYBUNNYBUNNYBUNNYBUNN UNNYBUNNYBUNNYBUNNYBUNNYBUNN BUNNYBUNNYBUNNYBUNNYBUN Y YBUN YBUNNYB NYBU B BUNNY NYBUNNYB U YBUNN U YBUNNYB N NYBUNN NYBUNNY NYBUNN NNYBUNNYBUNNYBUNNY UNN UNN N Y N YBUNNYBU BU NN NY Y NN UNNY NNY NY**

```
10 PRINT TAB(33) ;"BUNNY"
20 PRINT TAB1 15) 'CREATIVE COMPUTING MORRISTOUN, NEU JERSEY"
30 PRINT: PRINT: PRINT
100 REM "BUNNY" FROM AHL'S 'BASIC COMPUTER GAMES'
110 REM
120 FOR 1=0 TO 4: READ BCD: NEXT I
130 GDSÜß 260
140 L=64: REM ASCII LETTER CODE...
150 REM
160 PRINT
170 READ X: IF X<0 THEN 160
175 IF X>128 THEN 240
180 PRINT TAB(X);: READ Y
190 FOR I=X TO Yî J" 1-5* INT ( 1/5 >
200 PRINT CHR$(L+B(J));
210 NEXT I
220 GOTO 170
230 REM
240 GOSUB 260: GOTO 450
250 REM
260 FOR 1 = 1 TO 6: PRINT CHRSdO);: NEXT I
270 RETURN
280 REM
290 DATA 2,21,14,14,25<br>300 DATA 1,2,-1,0,2,45,50,-1,0,5,43,52,-1,0,7,41,52,-1<br>310 DATA 1,9,37,50,-1,2,11,36,50,-1,3,13,34,49,-1,4,14,32,48,-1<br>320 DATA 5,15,31,47,-1,6,16,30,45,-1,7,17,29,44,-1,8,19,28,43,-1
330 DATA 9,20,27,41,-1,10,21,26,40,-1,11,22,25,3B,-1,12,22,24,36,-1<br>350 DATA 13,34,-1,14,33,-1,15,31,-1,17,29,-1,18,27,-1<br>350 DATA 19,26,-1,16,28,-1,13,30,-1,11,31,-1,10,32,-1<br>360 DATA 8,33,-1,7,34,-1,6,13,30,-1,11,31,-1,0
```
**Bunny**

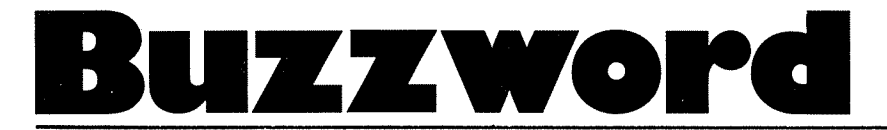

This program is an invaluable aid for preparing speeches and briefings about educational technology. This buzzword generator provides sets of three highly-acceptable words to work into your material. Your audience will never know that the phrases don't really mean much of anything because they sound so great! Full instructions for running are given in the program.

This version of Buzzword was written by David Ahl.

**BUZZWORD GENERATOR** CREATIVE COMPUTING MORRISTOUN, NEW JERSEY

THIS PROGRAM PRINTS HIGHLY ACCEPTABLE PHRASES IN **'EDUCATOR-SPEAK'THAT YOU CAN WORK INTO REPORTS** AND SPEECHES. WHENEVER A QUESTION MARK IS PRINTED, TYPE A 'Y' FOR ANOTHER PHRASE OR 'N' TO QUIT.

HERE'S THE FIRST PHRASE: ABILITY VERTICAL AGE PERFORMANCE

DIFFERENTIATED CREATIVE FACILITY

NANIPULATIVE LEARNING ENVIRONMENT

ABILITY CREATIVE GROUPING

 $7<sub>Y</sub>$ TAVISTOCK NON-GRADED REINFORCEMENT

**MODULAR MOTIVATIONAL FACILITY** 

TAVISTOCK HUMANISTIC REINFORCEMENT

DISCOVERY MOTIVATIONAL GROUPING

HETEROGENEOUS VERTICAL AGE PROCESS

ABILITY LEARNING PROCESS

FLEXIBLE TRAINING CORE CURRICULUM

COME BACK WHEN YOU NEED HELP WITH ANOTHER REPORT!

10 PRINT TAB(26); "BUZZWORD GENERATOR" 20 PRINT TAB(15); "CREATIVE COMPUTING MORRISTOWN. NEW JERSEY" 30 PRINT: PRINT: PRINT 40 PRINT "THIS PROGRAM PRINTS HIGHLY ACCEPTABLE PHRASES IN" 50 PRINT "'EDUCATOR-SPEAK'THAT YOU CAN WORK INTO REPORTS' SO PRINT "AND SPEECHES." WHENEVER A QUESTION MARK IS PRINTED,"<br>70 PRINT "TYPE A 'Y' FOR ANOTHER PHRASE OR 'N' TO QUIT."<br>80 PRINT:PRINT:PRINT "HERE'S THE FIRST PHRASE:" 90 DIM A\$(40) 100 FOR I=1 TO 39 : READ A\$(I) : NEXT I<br>110 PRINT A\$(INT(13\*RND(1)+1));" "; 110 PRINT AS(INT(13\*RND(1)+1));" ";<br>120 PRINT AS(INT(13\*RND(1)+14));" ";<br>130 PRINT AS(INT(13\*RND(1)+27)) : PRINT 130 PRINT AS(INT(13\*RND(1)+27)) : PRINT<br>150 PRINT YS : IF YS="Y" THEN 110 ELSE GOTO 999<br>200 DATA "ABILITY","BASAL","BEHAVIORAL","CHILD-CENTERED"<br>210 DATA "BIFFERENTIATED","DISCOVERY","FLEXIBLE","HETEROGENEOUS"<br>220 DATA "HO 999 PRINT "COME BACK WHEN YOU NEED HELP WITH ANOTHER REPORT!":END

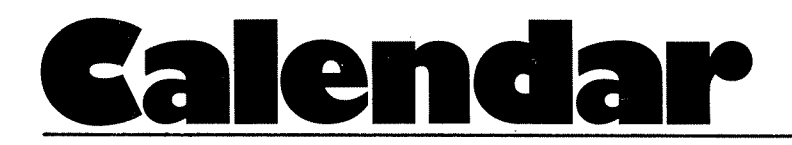

This program prints out a calendar for any year. You must specify the starting day of the week of the year in Statement 130. (Sunday (0), Monday (-1), Tuesday (-2), etc.). You can determine this by using the program WEEK-DAY. You must also make two changes for leap years in Statements 360 and 620. The program listing describes the necessary changes. Running the program produces a nice 12-month calendar.

The program was written by Geoffrey Chase of the Abbey, Portsmouth, Rhode Island.

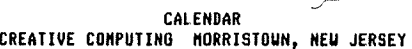

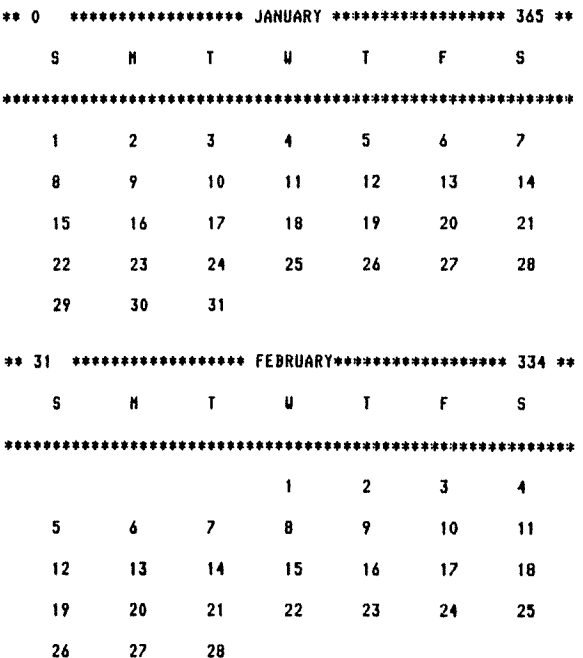

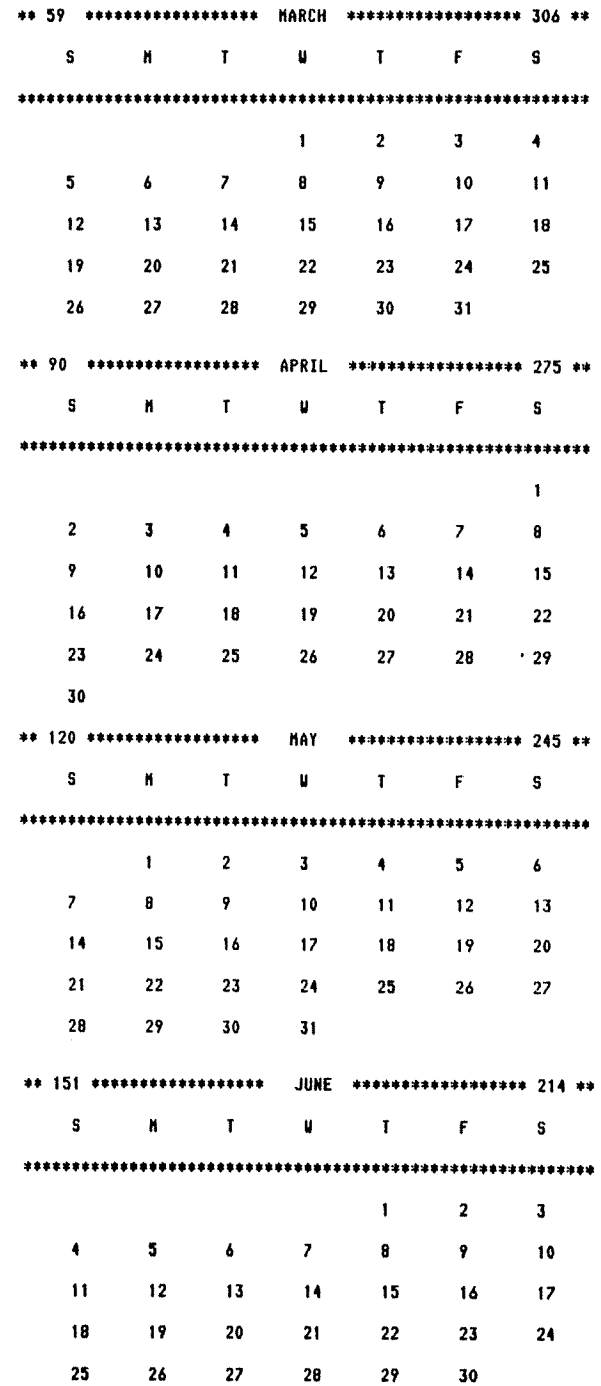

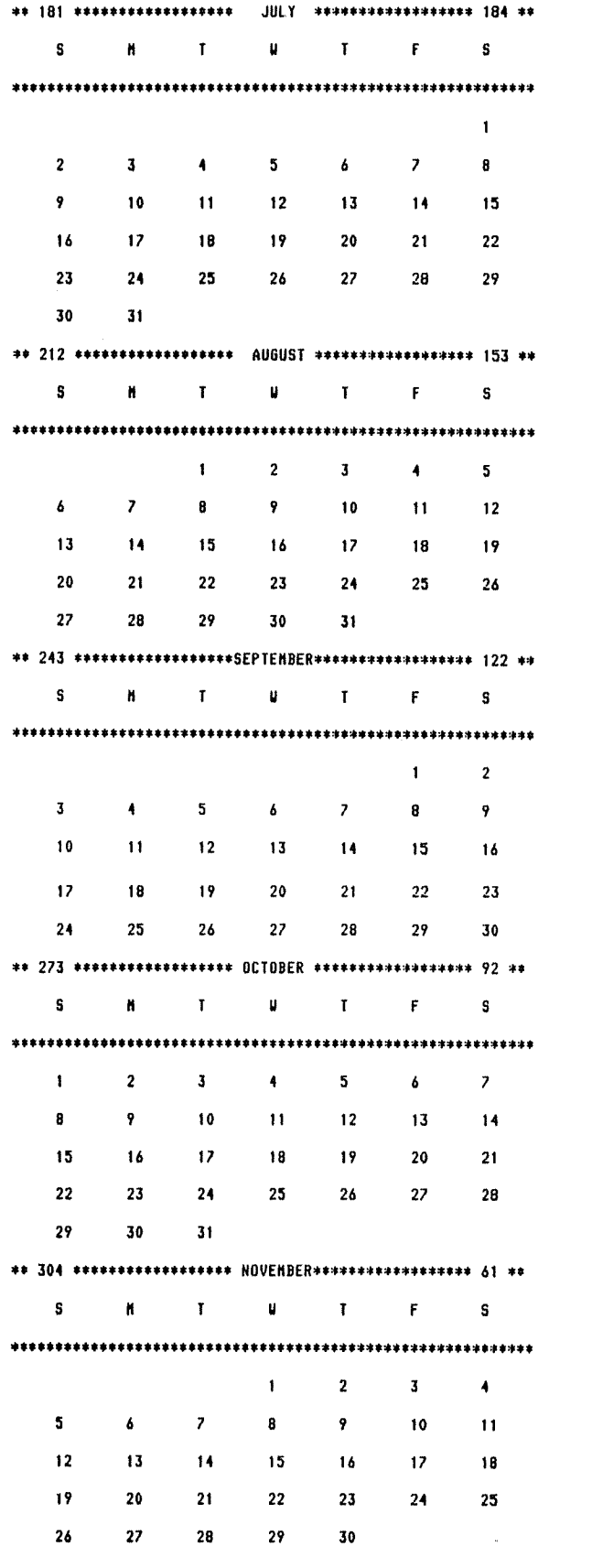

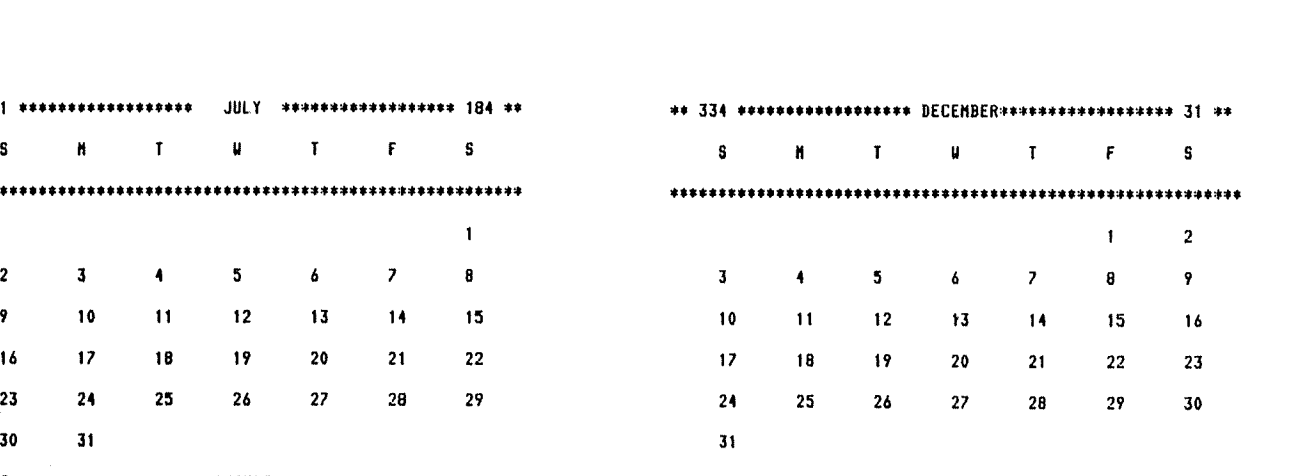

**10 PRINT TAB132) ¡"CALENDAR" 20 PRINT TABI 15) ¡"CREATIVE COMPUTING MQRRISTOUN, NEU JERSEY" 30 PRINT:PRINT:PRINT 100 REM VALUES FOR 1978 - SEE NOTES 110 DIM MÍ12) 120 FOR 1 =1 TO 6: PRINT CHRI(IO) ;: NEXT I 130 D=0: REM 1978 STARTS ON SUNDAY (0=SUN, ~1=M0N, -2=TUES... 140 S=0 150 REM READ DAYS OF EACH MONTH 160 FOR N=0 TO 12: READ M(N): NEXT N 170 REM 130 B=0: REM 1978 STARTS ON SUND<br><b>140 S=0**<br>**150 REM READ BAYS OF EACH MO<br>160 FOR N=0 TO 12: READ M(N): NE<br>170 REM<br>190 PRINT "PRINT: S=S+M(N-1)<br>200 PRINT "\*\*";S;TAB(7);** 210 FOR I=1 TO 18: PRINT "\*";: NEXT I<br>230 ON N 60TO 230,240,250,260,270,280,290,300,310,320,330,340<br>230 PRINT " JANUARY ";: GOTO 350<br>240 PRINT " MARCH ";: GOTO 350<br>250 PRINT " MARCH ";: GOTO 350<br>270 PRINT " MAY ";: GOTO 35 **360 PRINT 3Ó5-S;"»\*"; 370 REM 3ÓÓ-S; ON LEAP YEARS 380 PRINT CHRK10): PRINT " S M T U"; 340 PRINT " DECEMBER";<br>350 FOR I=1 TO 18: PRINT "\*";: NEXT I<br>360 PRINT 365-5;"\*\*";<br>370 REM 365-5;" ON LEAP YEARS<br>380 PRINT CHR\$(10): PRINT " 5" M<br>400 PRINT " T F 5" 400 PRINT 410 FOR 1=1 TO 59: PRINT NEXT I 420 REM 430 FOR U=1 TO 6 440 PRINT CHRI(IO) 450 PRINT TAB(4) 440 REM 470 FOR G=1 TO 7 480 D=D+1 490 D2=D-S 500 IF D27MÍN) THEN 580 510 IF D2>0 THEN PRINT D2; 520 PRINT TAB(4+8»O); 530 NEXT 0 540 REM 550 IF D2=M(N> THEN 590 560 NEXT U 570 REM 580 D=D-G 590 NEXT N 600 REM 610 FOR 1-1 TO 6: PRINT CHRIt 10>;s NEXT I 620 DATA 0,31 ,28,31 ,30,31 ,30,31 ,31 ,30,31 ,30,31 630 REM 0,31,29, ..., ON LEAP YEARS 640 END**

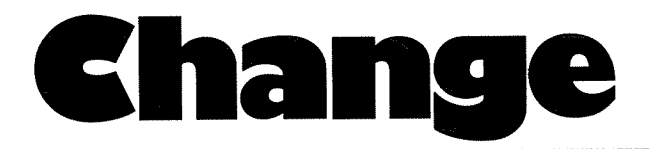

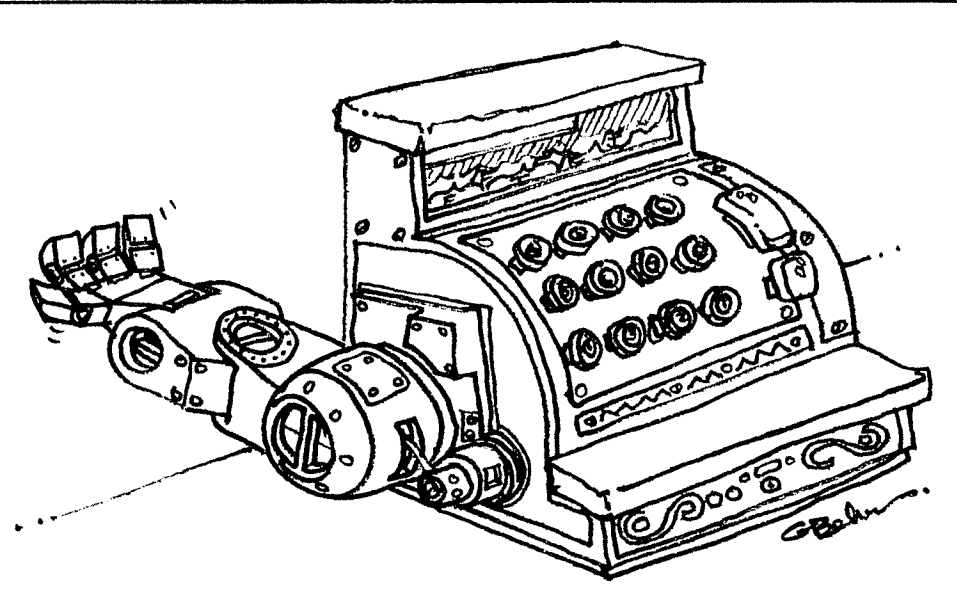

In this program, the computer pretends it is the cashier at your friendly neighborhood candy store. You tell it the cost of the item(s) you are buying, the amount of your payment, and it will automatically (!) determine your correct change. Aren't machines wonderful? Dennis Lunder of People's Computer Company wrote this program.

CHANGE CREATIVE COMPUTING MORRISTOUN, NEW JERSEY

I, YOUR FRIENDLY MICROCOMPUTER, WILL DETERMINE<br>THE CORRECT CHANGE FOR ITENS COSTING UP TO \$100.

COST OF ITEM? 80.80 ANOUNT OF PAYNENT? 100 **YOUR CHANGE, \$ 19.20 1 TEN DOLLAR BILL(S)** 1 FIVE DOLLARS BILL(S) 4 ONE DOLLAR BILL(S) 1 DIME(S) 1 NICKEL(S) 5 PENNY(S) THANK YOU, COME AGAIN. COST OF ITEM? .19 AMOUNT OF PAYMENT? 1.00 **YOUR CHANGE, \$ .81**<br>1 ONE HALF DOLLAR(S) **1 QUARTER(S)** 1 NICKEL (S)

1 PENNY(S) THANK YOU, COME AGAIN.

COST OF ITEMY 1.01 AMOUNT OF PAYMENT? 5 **YOUR CHANGE, \$ 3.99**<br>3 ONE DOLLAR BILL(S) 1 ONE HALF DOLLAR(S) 1 QUARTER(S) 2 DINE(S) 4 PENNY(S)

2 PRINT TAB(33);"CHANGE"<br>4 PRINT TAB(15);"CREATIVE COMPUTING MORRISTOUN, NEW JERSEY"<br>5 PRINT:PRINT:PRINT 6 PRINT "I, YOUR FRIENDLY NICROCONPUTER, WILL DETERNINE" 8 PRINT "THE CORRECT CHANGE FOR ITEMS COSTING UP TO \$100." 9 PRINT:PRINT 10 PRINT "COST OF ITEM";:INPUT A:PRINT "ANGUNT OF PAYNENT";:INPUT P 20 C=P-A:N=C:IF C<>0 THEN 90 25 PRINT "CORRECT AMOUNT, THANK YOU." 30 6010 10 90 IF C>0 THEN 120 95 PRINT "SORRY, YOU HAVE SHORT-CHANGED ME \$";A-P 100 60T0 10 120 PRINT "YOUR CHANGE, \$";C 130 D=INT(C/10) 140 IF D=0 THEN 155 150 PRINT D;"TEN DOLLAR BILL(S)"  $155 C = M - (D * 10)$ 160 E=INT(C/5)<br>170 IF E=0 THEN 185 180 PRINT E; "FIVE DOLLARS BILL(S)" 185 C=N-(D\*10+E\*5)  $190$  F=INT(C) 200 IF F=0 THEN 215<br>210 PRINT F;"ONE DOLLAR BILL(S)"<br>215 C=M-(D\*10+E\*5+F) 220 C=C+100 225 N=C 230 6=INT(C/50) 240 IF 6=0 THEN 255 250 PRINT G; "ONE HALF DOLLAR(S)"  $255 C=M-(6*50)$ 260 H=INT(C/25) 270 IF H=0 THEN 285 280 PRINT H; "QUARTER(S)" 285 C=N-(8\*50+H\*25) 290 I=INT(C/10) 300 IF 1=0 THEN 315 310 PRINT I; "DINE(S)" 315 C=N-(6\*50+H\*25+I\*10) 320 J=INT(C/5) 330 IF J=0 THEN 345 340 PRINT J: "NICKEL (S)" 345 C=N-(6\*50+H\*25+I\*10+J\*5) 350 K=INT(C+.5) 360 IF K=0 THEN 380 **370 PRINT K;"PENNY(S)"<br>370 PRINT K;"PENNY(S)"<br>380 PRINT "THANK YOU, COME AGAIN."** 390 PRINT: PRINT 400 6010 10 **410 END** 

## **Checkers**

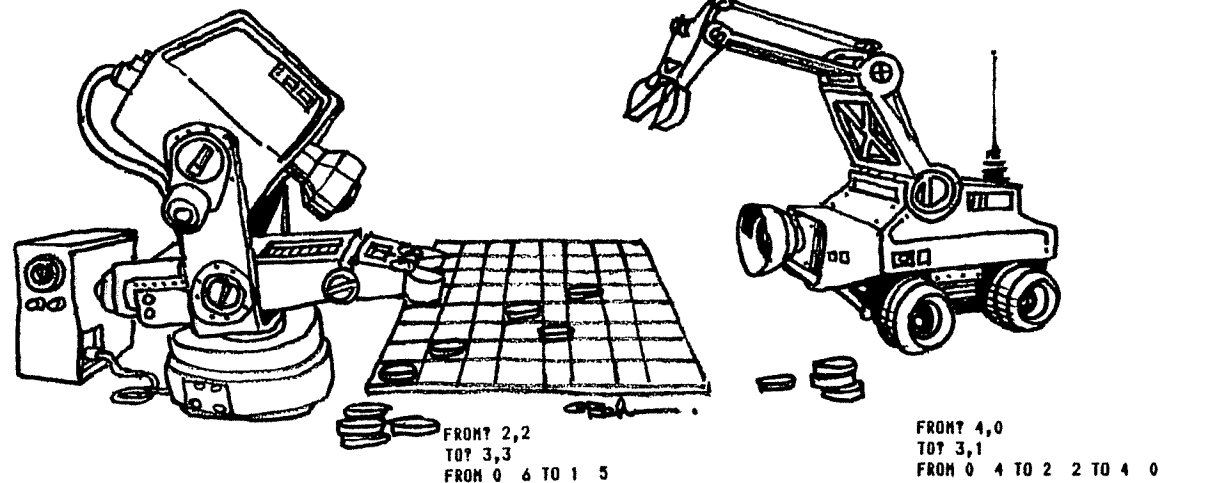

This program plays checkers. The pieces played by the computer are marked with an "X", yours are marked "O". A move is made by specifying the coordinates of the piece to be moved (X, Y). Home (0,0) is in the bottom left and X specifies distance to the right of home (i.e., column) and Y specifies distance above home (i.e., row). You then specify where you wish to move to.

The original version of the program by Alan Segal was not able to recognize (or permit) a double or triple jump. If you tried one, it was likely that your piece would disappear altogether!

Steve North of Creative Computing rectified this problem and Lawrence Neal contributed modifications to allow the program to tell which player has won the game. The computer does not play a particularly good game but we leave it to *you* to improve that.

**CHECKERS COMPUTING MORRISTOUN, NEU JERSEY CREATIVE**

WE leave it to you to improve that.<br>CHECKERS<br>CREATIVE COMPUTING MORRISTOWN, NEW JERSEY<br>THIS IS THE GAME OF CHECKERS. THE COMPUTER IS X,<br>AND YOU ARE O. THE COMPUTER WILL MOVE FIRST. **SQUARES ARE I REFERRED TO BY A COORDINATE SYSTEM. THE : LOUER (ft,O) LEFT CORNER THE : UPPER (0,7) LEFT CORNER THE : LOUER (7,0) RIGHT CORNER THE • UPPER (7,7) RIGHT CORNER t UILL TYPE '+T0' UHEN YOU HAVE ANOTHER** AND YOU ARE O. THE COMPUTER WILL MOVE FIRST.<br>SQUARES ARE REFERRED TO BY A COORDINATE SYSTEM.<br>(0,0) IS THE LOWER LEFT CORNER<br>(7,7) IS THE UPPER LEFT CORNER<br>(7,7) IS THE UPPER RIGHT CORNER<br>THE COMPUTER WILL TYPE '+TO' WHEN Y **I**<br>**I <b>I BANE**<br>**U ARE O.** THE<br>**I ARE REFERI**<br>**IS THE LOWE<br>IS THE LOWE<br>IS THE LOWE** 

**FROM**

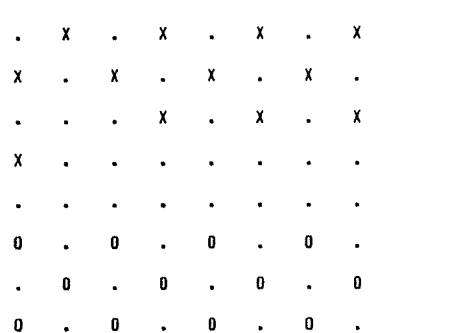

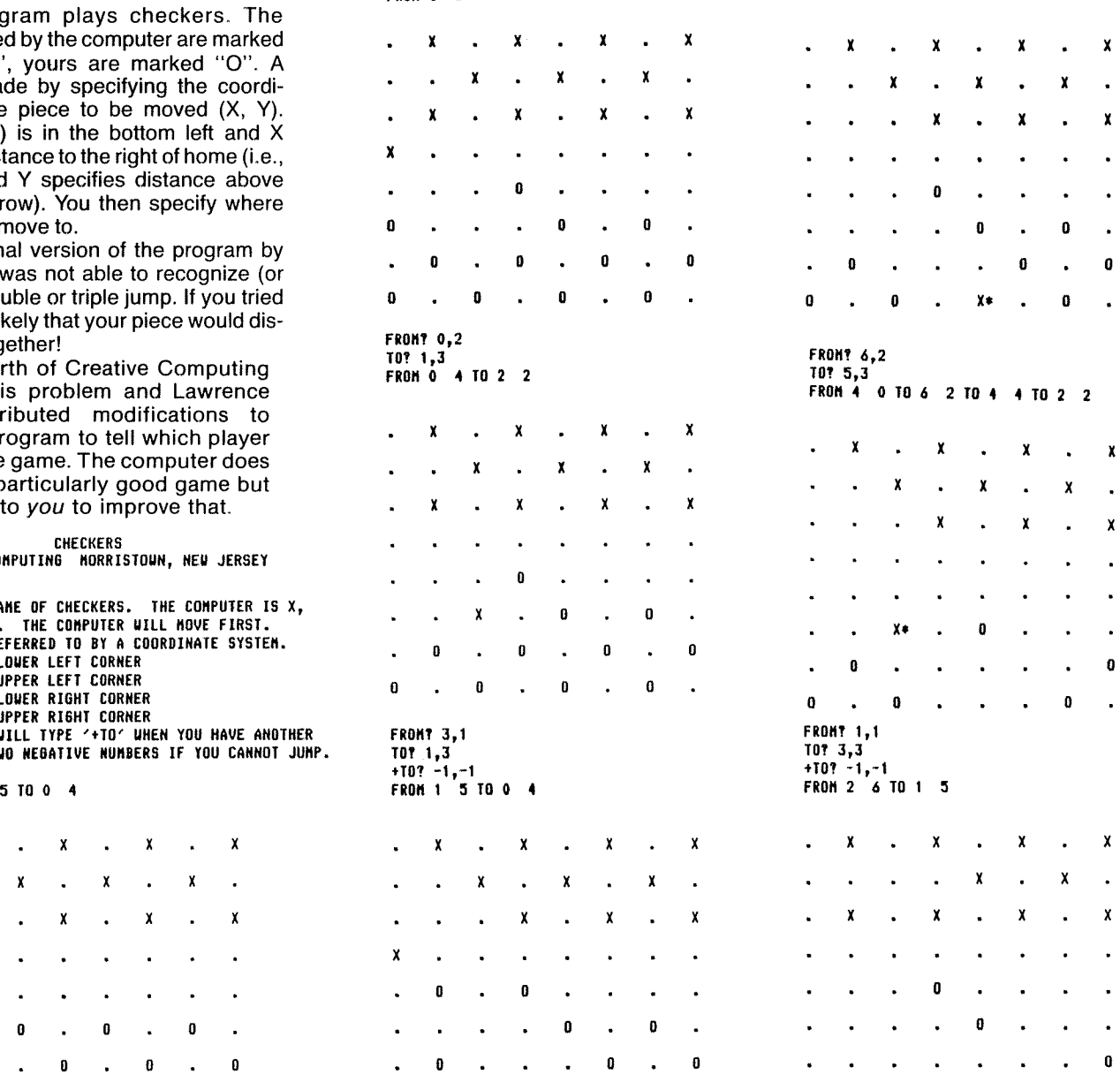

 $\mathbf{0}$ 

 $\mathbf{a}$ 

n

FROMT 0,0  $10? 1, 1$ **FRON** 1 5 TO 0 4

x  $\boldsymbol{\mathsf{x}}$  $\pmb{\chi}$  $\boldsymbol{\mathsf{x}}$ ¥  $\mathbf x$  $\mathbf{x}$ x x  $\boldsymbol{\mathsf{x}}$  $\mathbf{0}$ 0  $\mathbf{a}$  $\mathbf{0}$  $\pmb{0}$  $\mathbf 0$ FROM? 1,1 T0? 2.2 FROM 3 5 TO 4 4 o  $\mathbf{a}$ Ð  $\mathbf{0}$  $\mathbf{a}$ X  $\mathbf{x}$  $\mathbf{y}$ X  $\pmb{\chi}$ X  $\mathbf{x}$  $\mathbf{x}$ X X **FRONT 3,3** T07 2.4 FROM 5 5 TO 6 4 X  $\boldsymbol{x}$  $\boldsymbol{x}$ x  $\mathbf{x}$  $\boldsymbol{x}$  $\mathbf{x}$  $\boldsymbol{\mathsf{x}}$ O  $\mathbf{x}$  $\boldsymbol{\mathsf{x}}$ 0  $\mathbf 0$  $\mathbf{0}$  $\mathbf 0$ 0 **FRONT 0,2 FRONT 2.0 TO? 3.1** FRON 4 6 TO 5 5  $\mathbf x$  $\boldsymbol{x}$  $\mathbf x$  $\mathbf x$  $\mathbf{x}$ X  $\boldsymbol{x}$  $\ddot{\phantom{0}}$ X 0 X χ  $\mathbf 0$  $\mathbf{0}$ 

 $\mathbf{0}$ 

 $\ddot{\phantom{a}}$  $\ddot{\phantom{a}}$  $\ddot{\phantom{a}}$  $\mathbf 0$ 

 $\ddot{\phantom{0}}$ 

 $\mathbf{0}$ 

5 PRINT TAB(32); "CHECKERS" 10 PRINT TAB(15); "CREATIVE COMPUTING MORRISTOUN, NEW JERSEY" **15 PRINT: PRINT: PRINT** 20 PRINT "THIS IS THE GAME OF CHECKERS. THE COMPUTER IS X,"<br>25 PRINT "AND YOU ARE O. THE COMPUTER WILL MOVE FIRST." 30 PRINT "SQUARES ARE REFERRED TO BY A COORDINATE SYSTEM." **SU FRINT "(0,0) IS THE LOWER LEFT CORNER"**<br>**40 PRINT "(0,7) IS THE UPPER LEFT CORNER"** 40 FAIRT "(7,0) IS THE LOUER RIGHT CORNER"<br>50 PRINT "(7,7) IS THE UPPER RIGHT CORNER" 55 PRINT "THE COMPUTER WILL TYPE '+TO' WHEN YOU HAVE ANOTHER" 40 PRINT "JUMP. TYPE TUD NEGATIVE NUMBERS IF YOU CANNOT JUMP." 65 PRINT:PRINT:PRINT 80 DIM R(4), S(7, 7): 6=-1: R(0)=-99 90 DATA 1,0,1,0,0,0,-1,0,0,1,0,0,0,-1,0,-1,15<br>120 FORX=0TO7:FORY=0TO7:READJ:IFJ=15THEN180  $160 S(X,Y) = J:60T0200$ 180 RESTORE: READS(X, Y) 200 NEXTY, X 230 FORX=0T07:FORY=0T07:IFS(X,Y)>-1THEN350 310 IFS(X,Y)=-1THENFORA=-1TO1STEP2:B=6:605UB650:NEXTA<br>330 IFS(X,Y)=-2THENFORA=-1TO1STEP2:B=6:605UB650:NEXTA<br>350 NEXTY,X:60T01140 650 U=X+A:V=Y+B:IFU<00RU>70RV<00RV>7THEN870 740 IFS(U, V)=0THENG0SUB910:60T0870 770 IFS(U, V) <0THEN870 790 U=U+A:V=V+B:IFU<00RV<00RU>70RV>7THEN870 850 IFS(U, V)=0THENGOSUB910 870 RETURN 910 IFV=0ANDS(X, Y)=-1THENQ=Q+2 920 IFABS(Y-V)=2THENQ=Q+5<br>960 IFY=7THENQ=Q-2 980 IFU=00RU=7 THEN0=0+1 1030 FORC=-1T01STEP2:IFU+C<00RU+C>70RV+G<0THEN1080 1035 IFS(U+C, V+G)<0THENQ=0+1:60T01080 1040 IFU-C<00RU-C>70RV-G>7THEN1080 1045 IFS(U+C, V+6)>0AND(S(U-C, V-6)=00R(U-C=XANDV-G=Y))THENQ=Q-2<br>1045 IFS(U+C, V+6)>0AND(S(U-C, V-G)=00R(U-C=XANDV-G=Y))THENQ=Q-2 1100 Q=0:RETURN 1140 IF R(0) = - 99 THEN 1880 1230 PRINTCHR\$(30)"FROH"R(1);R(2)"TO"R(3);R(4);:R(0)=-99 1240 IFR(4)=0THENS(R(3), R(4))=-2:60T01420 1250  $S(R(3), R(4)) = S(R(1), R(2))$ 1310 S(R(1), R(2))=0: IFABS(R(1)-R(3))<>2THEN1420 1330 S((R(1)+R(3))/2,(R(2)+R(4))/2)=0 1340 X=R(3):Y=R(4):IFS(X,Y)=-1THENB=-2:FORA=-2T02STEP4:GOSUB1370 1350 IFS(X,Y) = - 2THENFORA=-2T02STEP4: FORB=-2T02STEP4: GOSUB1370: NEXTB 1360 NEXTA: IFR(0)<>-99THENPRINT"TO"R(3);R(4);:R(0)=-99:GOT01240 1365 60101420 1370 U=X+A:V=Y+B:IFU<00RU>70RV<00RV>7THEN1400 1380 IFS(U, V)=0ANDS(X+A/2, Y+B/2)>0THENGOSUB910 1400 RETURN 1420 PRINT:PRINT:PRINT:FORY=7T00STEP-1:FORX=0T07:I=5\*X:PRINTTAB(I); 1430 IFS(X,Y)=0THENPRINT".";<br>1470 IFS(X,Y)=1THENPRINT"0"; 1490 IFS(X, Y) = - 1 THENPRINT"X" 1510 IFS(X, Y) = - 2THENPRINT"X\*"; 1530 IFS(X,Y)=2THENPRINT"0\*"; 1550 NEXTX:PRINT" ":PRINT:NEXTY:PRINT 1552 FORL=0T07 1554 FORM=0T07 1556 IFS(L, M)=10RS(L, M)=2THENZ=1 1558 IFS(L, M) = - 10RS(L, M) = - 2THENT=1 **1560 NEXTH** 1562 NEXTL 1564 IF Z<>1 THEN 1880 1566 IF T<>1 THEN 1885 1570  $T=0$ :  $Z=0$ 1590 INPUT "FROM";E,H:X=E:Y=H:IFS(X,Y)<=OTHEN 1590<br>1670 INPUT "TO";A,B:X=A:Y=B 1680 IFS(X,Y)=0ANDABS(A-E)<=2ANDABS(A-E)=ABS(B-H)THEN1700 1690 PRINTCHR\$(7)CHR\$(11);:GOT01670  $1700$  I=46 1750 S(A,B)=S(E,H):S(E,H)=O:IFABS(E-A)<>2THEN1810 1730 S((E+A)/2,(H+B)/2)=0<br>1800 S((E+A)/2,(H+B)/2)=0<br>1802 INPUT "+T0";A1,B1:IF A1<0 THEN 1810<br>1804 IFS(A1,B1)<>00RABS(A1-A)<>20RABS(B1-B)<>27HEN1802<br>1806 E=A:H=B:A=A1:B=B1:I=I+15:G0T01750 1810 IFB=7THENS(A, B)=2 1830 6010230 1880 PRINT: PRINT "I WIN.": END 1885 PRINT: PRINT "YOU WIN.": END

## **emi**

The fictitious chemical,kryptocyanic acid, can only be diluted by the ratio of *1* parts water to 3 parts acid. Any other ratio causes an unstable compound which soon explodes. Given an amount of acid, you must determine how much water to add for dilution. If you're more than 5% off, you lose one of your nine lives. The program continues to play until you lose all nine lives or until it is interrupted.

It was originally written by Wayne Teeter of Ridgecrest, California.

### **CHEMIST CREATIVE COMPUTING MORRISTOWN, NEU JERSEY**

**THE FICTITIOUS CHEMICAL KRYPTOCYANIC ACID CAN ONLY BE DILUTED BY THE RATIO OF** *7* **PARTS WATER TO 3 PARTS ACID. IF ANY OTHER RATIO IS ATTEMPTED, THE ACID BECOMES UNSTABLE AND SOON EXPLODES. OIVEN THE AMOUNT OF ACID, YOU MUST DECIDE HOU MUCH WATER TO ADD FOR DILUTION. IF YOU MISS YOU FACE THE CONSEQUENCES. ILUTED BY THE RATIO OF 7 PARTS WATER TO 3 PARTS ACID.**<br>F ANY OTHER RATIO IS ATTEMPTED, THE ACID BECOMES UNSTABLE<br>F ANY OTHER RATIO IS ATTEMPTED, THE ACID BECOMES UNSTABLE<br>RD SOON EXPLODES. GIVEN THE AMOUNT OF ACID, YOU MU **11 LITERS OF KRYPTOCYANIC ACID.** HOW MUCH WATER TO ADD FOR DILUTION. IF YOU MISS<br>ALL FACE THE CONSEQUENCES.<br>32 LITERS OF KRYPTOCYANIC ACID. HOW MUCH WATER? 22<br>ADD JOB! YOU MAY BREATHE NOW, BUT DOM'T INHALE THE FUMES!<br>11 L

**GOOD JOB! YOU MAY BREATHE NOW, BUT DON'T INHALE THE FUMES!**

**SIZZLE! YOU HAVE JUST BEEN DESALINATED INTO A BLOB OF QUIVERING PROTOPLASM!**

**HOWEVER, YOU MAY TRY AGAIN WITH ANOTHER LIFE. 26 LITERS OF KRYPTOCYANIC ACID. HOU MUCH WATER? 28 SIZZLE! YOU HAVE JUST BEEN DESALINATED INTO A BLOB OF QUIVERING PROTOPLASM! 47 LITERS OF KRYPTOCYANIC ACID. HOW MUCH WATER? 28**<br>**47 AU 17 AU 17 AU 17 AU 17 AU 17 AU 17 AU 17 AU 17 AU 17 AU 17 AU 17 AU 17 AU 17 AU 17 AU 17 AU 17 AU 17 AU 17<br><b>AU 17 AU 17 AU 17 AU 17 AU 17 AU 17 AU 17 AU 17 AU 17 AU** 

**HOWEVER, YOU MAY TRY AGAIN WITH ANOTHER LIFE. OF QUIVERING PROTOPLASM! 27 LITERS OF KRYPTOCYANIC ACID. NOW MUCH WATER? 82<br>47 LITERS OF KRYPTOCYANIC ACID. NOW MUCH WATER? 82<br>IZZLE! YOU HAVE JUST BEEN DESALINATED INTO A BLOB<br>F QUIVERING PROTOPLASM!<br>OLPVER, YOU MAY TRY AGATN WITH ANOTHER LIFE.<br>** 

**HOWEVER, YOU MAY TRY AGAIN WITH ANOTHER LIFE. GOOD JOB! YOU MAY BREATHE NOU, BUT DON'T INHALE THE FUMES!**

**5 LITERS OF KRYPTOCYANIC ACID. HOW MUCH WATER? 9 SIZZLE! YOU HAVE JUST BEEN DESALINATED INTO A BLOB OF QUIVERING PROTOPLASM! HOWEVER, YOU MAY TRY AGAIN WITH ANOTHER LIFE. 11 LITERS OF KRYPTOCYANIC ACID. HOW MUCH WATER? 9<br><b>11 SIZZLE! YOU HAVE JUST BEEN DESALINATED INTO A BLOB**<br>**A QUIVERING PROTOPLASM!**<br>**HOWEVER, YOU MAY TRY AGAIN WITH ANOTHER LIFE.<br>11 LITERS OF KRYPTOCYANIC ACID. HOW MUCH W OF QUIVERING PROTOPLASM!**

**HOWEVER, YOU HAY TRY AGAIN WITH ANOTHER LIFE.**

**48 LITERS OF KRYPTOCYANIC ACID. HOW MUCH WATER?**

**BREAK IN 130**

- **<sup>3</sup>PRINT TABÍ33) ¡"CHEMIST" 6 PRINT TAB! 15) ¡"CREATIVE COMPUTING MORRISTOWN, NEU JERSEY" 8 PRINT:PRINT:PRINT 10 PRINT "THE FICTITIOUS CHECMICAL KRYPTOCYANIC ACID CAN ONLY BE" 20 PRINT "DILUTED BY THE RATIO OF 7 PARTS WATER TO 3 PARTS ACID." 30 PRINT "IF ANY OTHER RATIO IS ATTEMPTED, THE ACID BECOMES UNSTABLE" 40 PRINT "AND SOON EXPLODES. OIVEN THE AMOUNT OF ACID, YOU MUST" 50 PRINT "DECIDE WHO MUCH WATER TO ADD FOR DILUTION. IF YOU MISS" ¿0 PRINT "YOU FACE THE CONSEQUENCES." 100 A=INT (RND( 1 )\*50 > 110 U=7\*A/3 120 PRINT A;"LITERS OF KRYPTOCYANIC ACID. HOU MUCH WATER"; 130 INPUT R 140 D=ABS(UR) 150 IF D7U/20 THEN 200**
	- **160 PRINT "GOOD JOB! YOU MAY BREATHE NOU, BUT DON'T INHALE THE FUMES!" 170 PRINT**
- **180 GOTO 100**
- **200 PRINT "SIZZLE! YOU HAVE JUST BEEN DESALINATED INTO A BLOB"**
- **210 PRINT "OF QUIVERING PROTOPLASM!"**
- **220 T=T\*1**
- **230 IF T\*9 THEN 260**
- **240 PRINT "HOWEVER, YOU MAY TRY AGAIN WITH ANOTHER LIFE."**
- **250 GOTO 100**
- **260 PRINT "YOUR 9 LIVES ARE USED, BUT YOU WILL BE LONG REMEMBERED FOR"**
- **270 PRINT "YOUR CONTRIBUTIONS TO THE FIELD OF COMIC BOOK CHEMISTRY."**
- **280 END**

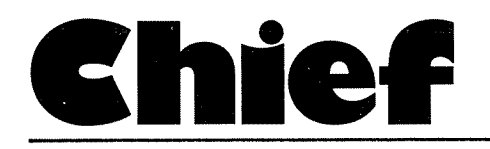

In the words of the program author, John Graham, "CHIEF is designed to give people (mostly kids) practice in the four operations (addition, multiplication, subtraction, and division).

It does this while giving people some fun. And then, if the people are wrong, it shows them how they should have done it.

CHIEF was written by John Graham of Upper Brookville, New York.

**CHIEF CREATIVE COMPUTING MORRISTOWN, NEU JERSEY**

**I AM CHIEF NUMBERS FREER, THE GREAT INDIAN HATH GOD. ARE YOU READY TO TAKE THE TEST YOU CALLED HE OUT FOR? YES TAKE A NUMBER AND ADD 3. DIVIDE THIS NUMBER BY 5 AND** I AM CHIEF NUMBERS FREEK, THE GREAT INDIAN MATH GOD.<br>ARE YOU READY TO TAKE THE TEST YOU CALLED ME OUT FOR? YES<br>TAKE A NUMBER AND ADD 3. DIVIDE THIS NUMBER BY 5 AND<br>WHAT DO YOU HAVE? 12<br>WHAT DO YOU HAVE? 12<br>I BET YOUR NUMBE **I BET YOUR NUMBER UAS 22 UAS I RIGHT? NO UHAT UAS YOUR BY SAND ADD THE SANE, SUBTRACT 1.**<br>WHAT DO YOU HAVE? 12<br>**I BET YOUR NUMBER WAS 22 WAS I RIGHT? NO**<br>WHAT WAS YOUR ORIGINAL NUMBER? 32 **SO YOU THINK YOU'RE SO SMART, EH? NOU MATCH. 32 PLUS 3 EQUALS 35 . THIS DIVIDED BY 5 EQUALS 7 ; THES IS A BUT DESCRIP ON SAMPLE BY AND ADDET THE READ TO THE WAS THE WAS THE WAS THE WAS FOUR WAT THAT STARD ADD 5<br><b>BO YOU THINK YOU'RE SO SMART, EH?<br>AND WATCH.<br><b>32 PLUS 3 EQUALS 35 , THIS DIVIDED BY 5 EQUALS 7 ;<br>THIS TIM NOU DO YOU BELIEVE ME? NO YOU HAVE MADE ME HAD!!! THERE MUST BE A GREAT LIGHTNING BOLT!**

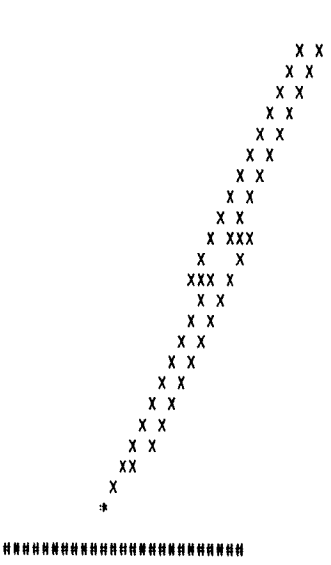

**I HOPE YOU BELIEVE ME NOU, FOR YOUR SAKE!\***

**<sup>4</sup>PRINT TABÍ15) "CREATIVE COMPUTING MORRISTOWN, NEU JERSEY"** 2 PRINT TAB(30) "CHIEF"<br>4 PRINT TAB(15) "CREATIVE COMPUTING MORRISTOWN, NEW JERSEY"<br>10 PRINT:PRINT:PRINT<br>20 PRINT "ARE YOU READY TO TAKE THE TEST YOU CALLED ME OUT FOR";<br>20 PRINT "ARE YOU READY TO TAKE THE TEST YOU CALLED 2 PRINT TAB(30<br>4 PRINT TAB(15<br>6 PRINT:PRINT:1<br>10 PRINT " I A!<br>20 PRINT "A**S**<br>30 INPUT A\$<br>40 IF A\$= "YES' 4 PRINT TAB(15) "CREATIVE COMP<br>6 PRINT:PRINT:PRINT<br>10 PRINT " I AM CHIEF NUMBERS<br>20 PRINT "ARE YOU READY TO TAK<br>30 IMPUT A\$<br>40 IF A\$= "YES" THEN 60<br>50 PRINT "SHUTUP PALE FACE WIT **50 PRINT "SHUTUP PALE FACE WITH UISE TONGUE." 60 PRINT " TAKE A NUMBER AND ADD 3. DIVIDE THIS NUMBER BY 5 AND" 70 PRINT "MULTIPLY BY 8. DIVIDE BY 5 AND ADD THE SAME. SUBTRACT 1.« 80 PRINT " UHAT DO YOU HAVE"; 90 INPUT B 100 LET C = ( B+1 -5)»5/8\*5-3 110 PRINT "I BET YOUR NUMBER UAS " C" WAS I RIGHT"; 120 INPUT DS 130 IF DI="YES" THEN 510 140 PRINT "UHAT UAS YOUR ORIGINAL NUMBER"; 150 INPUT K 155 LET F-K+3 160 LET G=F/5 170 LET H=6\*8 180 LET I=H/5+5 190 LET J=I-1 200 PRINT "SO YOU THINK YOU'RE SO SMART, EH?" 210 PRINT "NOU WATCH." 230 PRINT K"PLUS 3 EOUALS"F". THIS DIVIDED BY 5 EQUALS"G";" 240 PRINT "THIS TIMES 8 EQUALS"H". IF UE DIVIDE BY 5 AND ADD 5," 250 PRINT "UE GET"!", WHICH, MINUS 1 EQUALS"J"." 260 PRINT "NOU DO YOU BELIEVE ME";** 210 PRINT "NOU"<br>230 PRINT K"PLU:<br>240 PRINT "THE G<br>250 PRINT "WOU"<br>270 INPUT Z**\$**<br>290 IF Z**\$** ="YES" **290 IF Z\$ ="YES" THEN 510 295 PRINT "YOU HAVE MADE ME MAD!!!" 300 PRINT "THERE MUST BE A GREAT LIGHTNING BOLT?" 310 PRINT:PRINT** 270 INPUT 2\$<br>290 IF Z\$ ="YES" THEN 510<br>295 PRINT "YOU HAVE MADE ME MAD!!<br>300 PRINT "THERE MUST BE A GREAT<br>310 PRINT TAB(X) "X X"<br>340 PRINT TAB(X) "X X"<br>350 MEXT X **350 NEXT X 360 PRINT TABÍ21) "X XXX" 330 FOR X=30 TO 22 STEP -1<br>
<b>340 PRINT TAB(X) "X X"**<br> **350 NEXT X**<br> **360 PRINT TAB(21) "X XXX"<br>
<b>370 PRINT TAB(20) "X X"**<br> **380 PRINT TAB(19) "XXX X" 330 FOR X=30 TO 22 STEP -1<br><b>350 PRINT TAB(X) "X X"**<br>**350 NEXT X**<br>**360 PRINT TAB(20) "X X"<br>370 PRINT TAB(19) "XXX X"<br>380 FOR Y=20 TO 13 STEP -1<br>400 PRINT TAB(Y) "X X"<br>410 NEXT Y 410 NEXT Y 420 PRINT TABÍ12) "XX" 430 PRINT TABI11) "X" 440 PRINT TAB(10)** "\*" **450 PRINT:PRINT"MWmmmwmmm" ¡PRINT 470 PRINT "I HOPE YOU BELIEVE ME NOU, FOR YOUR SAKE!!" 480 GOTO 520 510 PRINT "BYE!!!!!" 520 END**

**2 PRINT TABOO) ''CHIEF"**

## **10mp**

This program is an adaptation of <sup>a</sup> mathematical game originally described by Martin Gardner in the January 1973 issue of *Scientific American.* Up to a 9x9 grid is set up by you with the upper left square a poison square. This grid is the cookie Players alternately chomp away at the cookie from the lower right. To take a chomp, input a row and column number of one of the squares remaining on the cookie. All of the squares below and to the right of that square, including that square, disappear.

Any number of people can play —the computer is only the moderator; it is not <sup>a</sup>player. Two-person strategies are interesting to work out but strategies when three or more people are playing are a real challenge.

The computer version of the game was written by Peter Sessions of People's Computer Company.

**CHOMP**

**CREATIVE COMPUTINO MORRISTOUN, NEU JERSEY**

**THIS IS THE GAME OF CHOHP (SCIENTIFIC AMERICAN, JAN 1973) UANT THE RULES (1=YES, 0=N0!>? 1 CHOHP IS FOR I OR MORE PLAYERS (HUMANS ONLY).**

**HERE'S HOU A BOARD LOOKS (THIS ONE IS 5 BY 7)i**

**1 2 3 4 5 6 7 8 9 1 p \*\*\*\*\* \* 2 \*\*\*\*\*\*\* 3 \*\*\*\*\*\*\* 4 \*\*\*\*\*\*\* 5 ♦**

**THE BOARD IS A BIG COOKIE - R ROUS HIGH AND C COLUMNS UIDE. YOU INPUT R AND C AT THE START. IN THE UPPER LEFT CORNER OF THE COOKIE IS A POISON SQUARE (P). THE ONE UHO CHOMPS THE POISON SQUARE LOSES. TO TAKE A CHOMP, TYPE THE ROU AND COLUMN OF ONE OF THE SQUARES ON THE COOKIE. ALL OF THE SQUARES ÖELOU AND TO THE RIGHT OF THAT SQUARE (INCLUDING THAT SQUARE, TOO) DISAPPEAR — CHOMPI <sup>I</sup> NO FAIR CHOMPING SQUARES THAT HAVE ALREADY BEEN CHOMPED, OR THAT ARE OUTSIDE THE ORIGINAL DIMENSIONS OF THE COOKIE.**

**HERE UE GO...**

**HOU MANY PLAYERS? 2 HOU MANY ROUS? 8 HOU MANY COLUMNS? 7**

**1 2 3 4 5 ó 7 8 9 1 p \*\*\*\*\* \* 2 \*\*\*\*\*\*\* 3 \*\*\*\*\*\*\* 4 \*\*\*\*\*\*\* 5 \*\*\*\*\*\*\* ¿ \*\*\*\*\*\*\* 7 \*\*\*\*\*\*\* 8 \*\*\*\*\*\*\***

**PLAYER 1 COORDINATES OF CHOMP (ROU, COLUMN)? 5,0 1 2 3 4 5 6 7 8 9 1 p \*\*\*\*\* \* 2 \*\*\*\*\*\*\* 3 \*\*\*\*\*\*\* 4 \*\*\*\*\*\*\* 5 \*\*\*\*\* 6 \* \* \* \* \*7 \* » \* \* \*8 \*\*\*\*\*PLAYER 2 COORDINATES OF CHOMP (ROU, COLUMN)? 3,2 123456789 <sup>1</sup>p \* \* \* \* \* \*** *2 \*\*\*\*\*\*\****3 » 4 ♦ 5 ♦ 6 ♦ 7 ♦ 8 ♦ PLAYER 1 COORDINATES OF CHOMP (ROU, COLUMN)? 4,4 NO FAIR. YOU'RE TRYING TO CHOMP ON EMPTY SPACE! PLAYER 1 COORDINATES OF CHOMP (ROU,COLUMN)? 2,2 1 2 3 4 5 6 7 8 9 1 P ♦ \*♦ ♦ \* ♦ 2 \* 3 ♦ 4 ♦ 5 \* 6 ♦ 7 • 8 \* PLAYER 2 COORDINATES OF CHOMP (ROU, COLUMN)? 1,2 1 2 3 4 5 6 7 8 9 1 P 2 \* 3 \* 4 ♦**  $\bar{x}$ **5 \* 6 \* 7 ♦ 8 \* PLAYER 1 COORDINATES OF CHOHP (ROU, COLUMN)? 2,1 123456789 1 P 2 3 4 5 6 7 8 PLAYER 2 COORDINATES OF CHOMP (ROU, COLUMN )? 1,1 YOU LOSE, PLAYER 2**

**AGAIN (1=YES; O-NOI )? 0**

```
10 PRINT TAB(33);"CHOMP"<br>20 PRINT TAB(15);"CREATIVE COMPUTING MORRISTOWN, NEW JERSEY"
30 PRINT:PRINT:PRINT
40 DIN A(10.10)
100 REM *** THE GAME OF CHOMP *** COPYRIGHT PCC 1973 ***
110 PRINT
120 PRINT "THIS IS THE GAME OF CHOMP (SCIENTIFIC AMERICAN, JAN 1973)"
130 PRINT "WANT THE RULES (1=YES, 0=NO!)";
140 INPUT R
150 IF R=0 THEN 340
160 F = 1170 R = 5180 C = 7190 PRINT "CHOMP IS FOR 1 OR MORE PLAYERS (HUMANS ONLY)."
200 PRINT
210 PRINT "HERE'S HOW A BOARD LOOKS (THIS ONE IS 5 BY 7):"
220 60SUB 540
230 PRINT
240 PRINT "THE BOARD IS A BIG COOKIE - R ROWS HIGH AND C COLUMNS"
250 PRINT "WIDE. YOU INPUT RAND CAT THE START. IN THE UPPER LEFT"<br>260 PRINT "CORNER OF THE COOKIE IS A POISON SQUARE (P). THE ONE WHO"
280 PRINT "CURREN UT THE LUURIE IS A FUISUR SUURE (F7, THE UTC WHO 280 PRINT "CHOPS THE POISON SQUARE LOSES. TO TAKE A CHOMP, TYPE THE"<br>280 PRINT "ROU AND COLUMN OF ONE OF THE SQUARES ON THE COOKIE."<br>290 PRINT "ALL OF TH
320 PRINT "OR THAT ARE OUTSIDE THE ORIGINAL DIMENSIONS OF THE COOKIE."
330 PRINT
340 PRINT "HERE WE GO..."
350 REM
360 F=0
370 FOR I=1 TO 10
372 FOR J=1 TO 10
375 A(I, J) = 0377 NEXT J
379 NEXT I
380 PRINT
390 PRINT "HOW MANY PLAYERS";
400 INPUT P
410 11=0420 PRINT "HOW MANY ROUS";
430 INPUT R
440 IF R <= 9 THEN 470
450 PRINT "TOO HANY ROUS (9 IS MAXINUM). NOW, ";
460 6010 420
470 PRINT "HOW HANY COLUMNS";
480 INPUT C
490 IF C <= 9 THEN 530<br>500 PRINT "TOO MANY COLUMNS (9 IS MAXIMUM). NOW, ";
510 6010 470
530 PRINT
540 FOR 1=1 TO R
```
560  $A(I,J)=1$ 570 NEXT J **580 NEXT I** 590  $A(1,1)=-1$ **600 REN PRINT THE BOARD** 610 PRINT 520 PRINT TAB(7);"1 2 3 4 5 6 7 8 9" 630 FOR I=1 TO R 640 PRINT I; TAB(7);  $450$  FOR  $J=1$  TO C 660 IF A(I,J)=-1 THEN 700<br>670 IF A(I,J)=0 THEN 720<br>680 PRINT "\* "; 690 6010 710 700 PRINT "P ": **710 NEXT J** 720 PRINT 730 NEXT I 740 PRINT 750 IF F=0 THEN 770 760 RETURN 770 REN GET CHONPS FOR EACH PLAYER IN TURN 780 LET I1=I1+1 790 LET P1=I1-INT(I1/P)\*P 800 IF PI <> 0 THEN 820 810 P1=P 820 PRINT "PLAYER ";P1 830 PRINT "COORDINATES OF CHONP (ROW, COLUNN)"; 840 INPUT R1,C1 850 IF RIKI THEN 920<br>860 IF RIXR THEN 920 870 IF CIKI THEN 920 880 IF C1>C THEN 920 890 IF A(R1,C1)=0 THEN 920<br>900 IF A(R1,C1)=-1 THEN 1010 910 6010 940 920 PRINT "NO FAIR, YOU'RE TRYING TO CHONP ON EMPTY SPACE!" 930 6010 820 940 FOR I=R1 TO R 950 FOR J=C1 TO C 960  $A(I, J) = 0$ **970 NEXT J 980 NEXT I** 990 6010 610 1000 REH END OF GAME DETECTED IN LINE 900 1010 PRINT "YOU LOSE, PLAYER ";P1 **1020 PRINT** 1030 PRINT "AGAIN (1=YES; 0=NO!)"; 1040 INPUT R 1050 IF R=1 THEN 340 1060 END

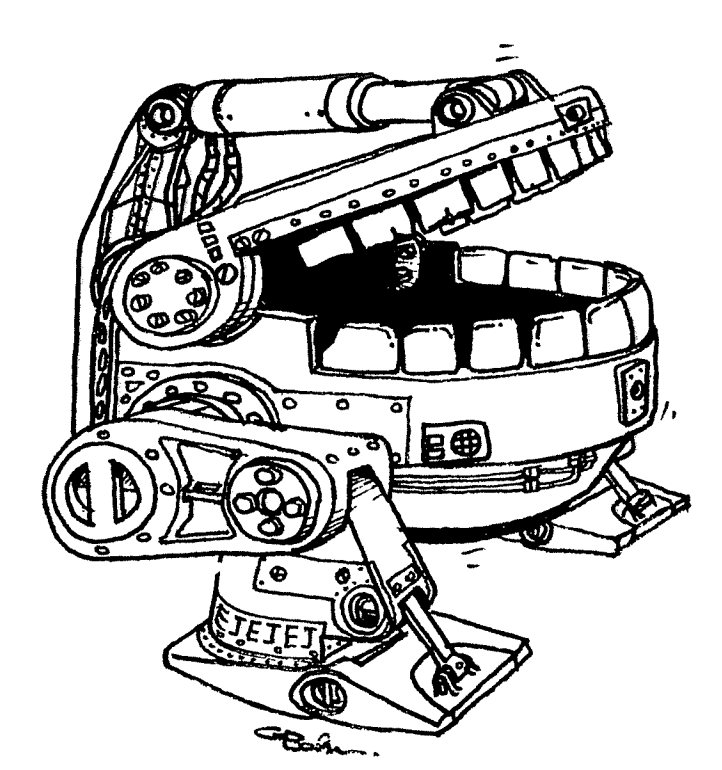

550 FOR J=1 TO C

## **Civil War**

This simulation is based on 14 battles in the Civil War. Facts and figures used are based on the actual occurrence. If you follow the same strategy used in the actual battle, the results will be the same. Generally, this is <sup>a</sup>good strategy since the generals in the Civil War were fairly good military strategists. However, you can frequently outperform the Civil War generals, particularly in cases where they did not have good enemy intelligence and consequently followed a poor course of action. Naturally, it helps to know your Civil War history, although the computer gives you the rudiments.

After each of the 14 battles, your casualties are compared to the actual casualties of the battle, and you are told whether you win or lose the battle.

You may play Civil War alone in which case the program simulates the Union general. Or two players may play in which case the computer becomes the moderator.

Civil War was written in 1968 by three Students at Lexington High School, Massachusetts: L. Cram, L. Goodie, and D. Hibbard. It was modified into <sup>a</sup> 2-player game by G. Paul and R. Hess of TIES, St. Paul, Minnesota.

**CIVIL WAR CREATIVE COMPUTING NORRISTOWN, NEU JERSEY**

**DO YOU WANT INSTRUCTIONS? YES**

**THIS IS A CIVIL WAR SIMULATION. TO PLAY, TYPE A RESPONSE WHEN THE COMPUTER ASKS. REMEMBER THAT ALL FACTORS ARE INTERRELATED AND THAT YOUR RESPONSES COULD CHANGE HISTORY. FACTS AND FIGURES USED ARE BASED ON THE ACTUAL OCCURRENCE. MOST BATTLES TEND TO RESULT AS THEY DID IN THE CIVIL WAR, BUT IT ALL DEPENDS ON YOUH**

**THE OBJECT OF THE GAME IS TO UIN AS MANY BATTLES AS POSSIBLE.**

**YOUR CHOICES FOR DEFENSIVE STRATEGY ARE:**

- **(1) ARTILLERY ATTACK**
- **(2) FORTIFICATION AGAINST FRONTAL ATTACK**
- **(3) FORTIFICATION AGAINST FLANKING MANEUVERS**
- **(4) FALLING BACK**
- **YOUR CHOICES FOR OFFENSIVE STRATEGY ARE: (1) ARTILLERY ATTACK**
	- **(2) FRONTAL ATTACK**
	- **(3) FLANKING MANEUVERS**
	- **(4) ENCIRCLEMENT**
- **YOU MAY SURRENDER BY TYPING A** *'5'* **FOR YOUR STRATEGY.**

**ARE THERE TWO GENERALS PRESENT (ANSWER YES OR NO)? YES SELECT A BATTLE BY TYPING A NUMBER FROM 1 TO (4 ON REOUEST. TYPE ANY OTHER NUMBER TO END THE SIMULATION. BUT** *'0'* **BRINGS BACK EXACT PREVIOUS BATTLE SITUATION ARE THERE TUO GEMERALS PRESENT (A<br>SELECT A BATTLE BY TYPING A NUMBER<br>REQUEST. TYPE ANY OTHER NUMBER T<br>BUT 'O' BRINGS BACK EXACT PREVIOU:<br>ALLOWING YOU TO REPLAY IT<br>WARR A WRAIROW REPLAY IT** 

**NOTE: A NEGATIVE FOOD\* ENTRY CAUSES THE PROGRAM TO USE THE ENTRIES FROM THE PREVIOUS BATTLE**

**AFTER REQUESTING A BATTLE, DO YOU WISH BATTLE DESCRIPTIONS (ANSWER YES OR NO)? YES**

**WHICH BATTLE DO YOU WISH TO SIMULATE? 3**

**THIS IS THE BATTLE OF SEVEN DAYS JUNE 25- JULY 1, 1862. GENERAL LEE (CSA) UPHELD THE OFFENSIVE THROUGHOUT THE BATTLE AND FORCED GEN. MCCLELLAN AND THE UNION FORCES AWAY FROM RICHMOND.**

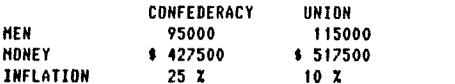

**CONFEDERATE GENERAL— HOW MUCH DO YOU WISH TO SPEND FOR - FOOD.......... ? 100000 - SALARIES.. ? 140000 » AMMUNITION ? 180000 UNION GENERAL — HOW MUCH DO YOU WISH TO SPEND FOR ~ FOOD...... ? 120000 - SALARIES.. ? 160000 - AMMUNITION ? 237500 CONFEDERATE MORALE IS FAIR UNION MORALE IS FAIR CONFEDERATE GENERAL ----YOU ARE ON THE OFFENSIVE CONFEDERATE STRATEGY ? 4 UNION STRATEGY ? 2 CONFEDERACY UNION CASUALTIES 18805 13738 CONFEDERATE STRATEGY ? 4**<br>UNION STRATEGY ? 2<br>CONFEDERACY UNION<br>CASUALTIES 18805 13738<br>DESERTIONS 13 10<br>ARURACER RE MUR ACULA CONFERENCE OF SER **COMPARED TO THE ACTUAL CASUALTIES AT SEVEN DAYS**

**CONFEDERATE: 91 Z OF THE ORIGINAL UNION: 87 Z OF THE ORIGINAL**

**THE UNION WINS SEVEN DAYS**

UHICH BATTLE DO YOU WISH TO SIMULATE? 6 2 PRINT TAB(26) "CIVIL WAR" 4 PRINT TAB(15) "CREATIVE CONPUTING MORRISTOUN, NEW JERSEY" 6 PRINT : PRINT : PRINT 20 REM ORIGINAL GAME DESIGN: CRAM, GOODIE, HIBBARD LEXINGTON H.S. 30 REM MODIFICATIONS: 6. PAUL, R. HESS (TIES), 1973<br>50 DIM S(4),C\$(14),H1(14),H2(14),C1(14),C2(14),M(14) THIS IS THE BATTLE OF FREDERICKSBURG REN UNION INFO ON LIKELY CONFEDERATE STRATEGY DEC 13, 1862. THE CONFEDERACY UNDER LEE SUCCESSFULLY 60 REPULSED AN ATTACK BY THE UNION UNDER GEN. BURNSIDE. 70  $S(1)=25$  :  $S(2)=25$  :  $S(3)=25$  :  $S(4)=25$ 82 REN READ HISTORICAL DATA. CONFEDERACY UNION 84 FOR D=1 TO 14 NEN 76417 122191 86 READ C\$(D), H1(D), H2(D), C1(D), C2(D), H(D) **NONEY** \$335800 \$ 552000 88 **NEXT D** INFLATION  $27<sub>x</sub>$  $8<sub>x</sub>$ 89 LET D=RND(-1) 90 PRINT CONFEDERATE GENERAL---HOW MUCH DO YOU WISH TO SPEND FOR 100 PRINT "DO YOU WANT INSTRUCTIONS"; - FOOD...... ? 100000<br>- SALARIES.. ? 100000 110 **INPUT XS** THE X8-"YES" THEN 160<br>IF X8-"NO" THEN 370<br>PRINT "YES OR NO -- ";<br>GOTO 110 120 - AMNUNITION ? 135800 130 140 UNION GENERAL---HOW NUCH DO YOU WISH TO SPEND FOR 150 F00D...... ? 130000 160 PRINT ' - SALARIES.. ? 150000 - AMNUNITION ? 272000  $\mathbf{p}$ CONFEDERATE NORALE IS FAIR 170 PRINT "THIS IS A CIVIL WAR SINULATION." 180 PRINT "TO PLAY, TYPE A RESPONSE WHEN THE CONPUTER ASKS." UNION MORALE IS HIGH CONFEDERATE GENERAL --- YOU ARE ON THE DEFENSIVE 190 PRINT "REMEMBER THAT ALL FACTORS ARE INTERRELATED AND THAT YOUR" 200 PRINT "RESPONSES COULD CHANGE HISTORY. FACTS AND FIGURES USED ARE" **CONFEDERATE STRATEGY ? 2** 210 PRINT "BASED ON THE ACTUAL OCCURRENCE. HOST BATTLES TEND TO RESULT" UNION STRATEGY ? 4 220 PRINT "AS THEY DID IN THE CIVIL WAR, BUT IT ALL DEPENDS ON YOU!!" 230 PRINT CONFEDERACY UNION PRINT "THE OBJECT OF THE GAME IS TO WIN AS MANY BATTLES AS "; 240 PRINT "POSSIBLE." CASUALTIES 4870 10360 245 DESERTIONS  $\overline{11}$  $\boldsymbol{b}$ 250 PRINT PRINT "YOUR CHOICES FOR DEFENSIVE STRATEGY ARE:" 260 COMPARED TO THE ACTUAL CASUALTIES AT FREDERICKSBURG PRINT \* 270 (1) ARTILLERY ATTACK" CONFEDERATE: 91 % OF THE ORIGINAL PRINT " 280 (2) FORTIFICATION AGAINST FRONTAL ATTACK" UNION: 82 % OF THE ORIGINAL PRINT \* 290 (3) FORTIFICATION AGAINST FLANKING MANEUVERS" PRINT " 300 (4) FALLING BACK" PRINT " YOUR CHOICES FOR OFFENSIVE STRATEGY ARE:"<br>PRINT " (1) ARTILLERY ATTACK" THE CONFEDERACY WINS FREDERICKSBURG 310 320 330 PRINT " (2) FRONTAL ATTACK" 340 PRINT " (3) FLANKING MANEUVERS" 350 PRINT \* (4) ENCIRCLEMENT" WHICH BATTLE DO YOU WISH TO SIMULATE? 15 PRINT "YOU HAY SURRENDER BY TYPING A '5' FOR YOUR STRATEGY." 360 320 PRINT \*

### ARE THERE TUO GENERALS PRESENT ";

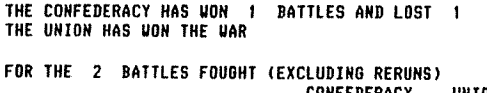

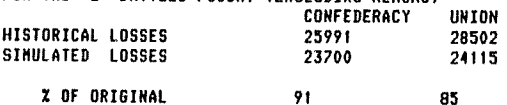

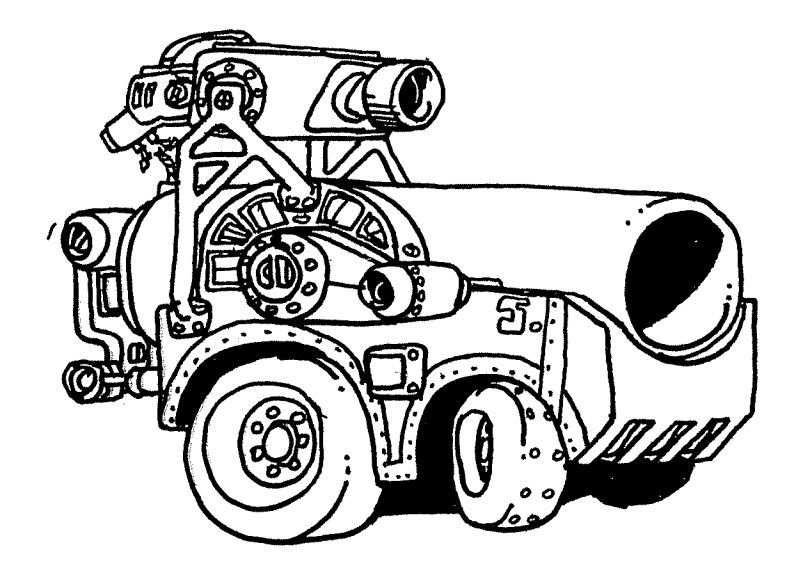

```
1060
       LET N5=INT(H1+(1+(P1-T1)/(H3+1)))
       LET N6=INT(N2*(1+(P2-T2)/(N4+1)))
1070
 1080 LET F1=5*M1/6
1090 PRINT "
1100 PRINT "THIS IS THE BATTLE OF ";C$
1110 IF X<sup>$</sup> = "NO" THEN 1150<br>1120 IF A>11 THEN 1130
1125 ON A GOTO 3580, 3620, 3650, 3690, 3720, 3750, 3780, 3800, 3830, 3860, 3890
1130 ON A-11 60TO 3920,3950,3980
1140 PRINT CS" INSTANT REPLAY"
1150 PRINT
1160 PRINT " ", "CONFEDERACY", " UNION"
1170 PRINT "HER"," "H5," "H6<br>1180 PRINT "HER"," "H5," "H6<br>1180 PRINT "INFLATION"," ";I1+15;"X"," ";I2;"X"
1195 PRINT
1200 REM - ONLY IN PRINTOUT IS CONFED INFLATION = I1+15%
1210 REM - IF TWO GENERALS, INPUT CONFED. FIRST
1220 FOR I=1 TO D
1230
       IF B$ <> "YES" THEN 1260
1230 IF BY \/<br>1240 IF I=2 THEN 1260<br>1250 PRINT "CONFEDERATE GENERAL---";
       FMIN: "CUMPEDEANIE GENERAL<br>PRINT "HOW NUCH DO YOU WISH TO'SPEND FOR"<br>PRINT " - FOOD......";
1260
1270
1280
       INPUT F
1290
       IF F > = 0 THEN 1360
1300
       IF R1 <> 0 THEN 1330
       PRINT "NO PREVIOUS ENTRIES"
1310
       60TO 1270<br>PRINT "ASSUME YOU WANT TO KEEP SAME ALLOCATONS"
1320
1330
1340 PRINT
1350
       6070 1510
1360 LET F(1)=F<br>1360 LET F(1)=F<br>1370 PRINT " - SALARIES..";
       INPUT H(I)
1380
1390
       LET N=1
```

```
PRINT "BELECT N BHTTLE BT TITANG N MONBER TO END THE SINULATION."<br>PRINT "REQUEST. TYPE ANY OTHER NUMBER TO END THE SINULATION."<br>PRINT "BUT 'O' BRINGS BACK EXACT PREVIOUS BATTLE SITUATION"
      PRINT "ALLOWING YOU TO REPLAY IT"
490
500
      PRINT
      PRINT "NOTE: A NEGATIVE FOODS ENTRY CAUSES THE PROGRAM TO "
510
      PRINT "USE THE ENTRIES FROM THE PREVIOUS BATTLE"
520
530
      PRINT
540
      PRINT "AFTER REQUESTING A BATTLE, DO YOU WISH ";
      PRINT "BATTLE DESCRIPTIONS";<br>PRINT "BATTLE DESCRIPTIONS";<br>PRINT "(ANSWER YES OR NO)";
550
560
      INPUT X$
570
      IF X$="YES" THEN 600
580
      IF X$ <> "NO" THEN 560
590
     L=0:W=0:R1=0:01=0:N3=0:N4=0:P1=0:P2=0:T1=0:T2=0
600
610 F(2)=0:H(2)=0:B(2)=0:R2=0:02=0:C6=0:F=0:W0=0:Y=0:Y2=0:U=0:U2=0
     PRINT<sup>"</sup>
620
630 PRINT "UHICH BATTLE DO YOU WISH TO SIMULATE";
640
      INPUT A
      IF A <> 0 THEN 660<br>IF R <> 0 THEN 1140<br>IF A <= 0 THEN 2860
650
655
660
665
     IF A >= 15 THEN 2860
670
      LET CS=C$(A)
680 LET MI=MI(A)
690 LET N2=N2(A)
700 LET C1=C1(A)
710 LET C2=C2(A)
720 LET N=N(A)<br>960 LET U=0<br>970 REN INFLATION CALC
980 LET 11=10+(L-W)+2
990 LET I2=10+(U-L)+2
1000 REM - MONEY AVAILABLE
1010 LET B(1)=100=INT((H1+(100-I1)/2000)+(1+(R1-B1)/(R1+1))+.5)
1020 LET D(2)=100*INT(N2*(100-I2)/2000+.5)
1030 IF B$ <> "YES" THEN 1050
       LET D(2)=100+INT((H2+(100-I2)/2000)+(1+(R2-02)/(R2+1))+.5)
1040
1050
       REN - NEN AVAILABLE
```
YOU ARE THE CONFEDERACY. GOOD LUCK!"

460 PRINT "SELECT A BATTLE BY TYPING A NUMBER FROM 1 TO 14 ON"

380 PRINT "(ANSWER YES OR NO)";

IF BS="YES" THEN 430

440 IF B\$ <> "YES" THEN 460

IF B\$ <> "NO" THEN 380

390

400

410

430

450

470

480

ž.

420 PRINT

425 PRINT

**INPUT BS** 

 $LET<sub>0</sub> = 1$ 

 $LET B=2$ 

```
1410 PRINT " - ANNUNITION":
 1420 INPUT B(I)
 1430 LET N=2
 1440 IF B(I)<0 THEN 1490
 1450 PRINT
 1460 IF F(I)+H(I)+B(I) <= D(I) THEN 1510
 1470 PRINT "THINK AGAIN! YOU HAVE ONLY $"D(I)
 1480
       GOTO 1270
 1490
      PRINT "NEGATIVE VALUES NOT ALLOWED."
 1500 ON N 60TO 1370, 1410<br>1510 IF B$ <> "YES" THEN 1550
 1520 IF I=2 THEN 1550<br>1530 PRINT "UNION GENERAL---";
       NEXT I
 1540
 1550
      FOR Z=1 TOR RIF B$ <> "YES" THEN 1620<br>ON Z GOTO 1580,1600
 1560
 1570
       PRINT "CONFEDERATE ";
 1580
 1590
      GOTO 1620<br>PRINT "
 1600
                     IINTON ":
       REN - FIND MORALE
 1610
       LET 0=((2*F(Z)^2+H(Z)^2)/F1^2+1)
 1620
 1630
       IF O<10 THEN 1660
 1640
       PRINT "MORALE IS HIGH"
 1650
       6010 1700
 1660
      IF 0<5 THEN 1690
 1670 PRINT "MORALE IS FAIR"
 1680 60T0 1700
 1690 PRINT "HORALE IS POOR"
1700 IF B$ <> "YES" THEN 1760
      LET O(Z)=01710
1720
      NEXT Z
      LET 02=0(2)<br>LET 0=0(1)
1230
1740
1750
      PRINT "CONFEDERATE GENERAL ---";
1760 REM - ACTUAL OFF/DEF BATTLE SITUATION
1770 IF N <> 3 THEN 1800
 1780 PRINT "YOU ARE ON THE OFFENSIVE"
 1790
      GOTO 1840
1800 IF N <> 1 THEN 1830<br>1810 PRINT "YOU ARE ON THE DEFENSIVE"
      COTO 1840<br>PRINT "BOTH SIDES ARE ON THE OFFENSIVE "
 1820
 1830
 1840
      PRINT
      REM - CHOOSE STRATEGIES
1850
      IF B$ <> "YES" THEN 1910<br>FOR I=1 TO 2
1860
1870
1880
      ON I GOTO 1890, 1920
      PRINT "CONFEDERATE STRATEGY ";
1890
      60TD 1920
1900
      PRINT "YOUR STRATEGY ";
1910
      THPUT Y
1920
      IF ABS(Y-3)<3 THEN 1960
1930
      PRINT "STRATEGY";Y; "NOT ALLOWED."
1940
1950
      60T0 1910
      IF BS="YES" THEN 2000
1960
      IF Y=5 THEN 2830
1970
1980
      GOSUB 3110
1990
      60TO 2170
2000
      IF I=2 THEN 2040
2010
      LET YI=Y
2020
      PRINT "UNION STRATEGY ":
2030
      NEXT I
2040
      LET Y2=Y
2050
      LET Y=Y1
2060
      IF Y2=5 THEN 2020
2070
      REN : SINULATED LOSSES-NORTH
2080
      LET C6=(2*C2/5)*(1+1/(2*(ABS(Y2-Y)+1)))
      LET C6=C6*(1.28+(5*M2/6)/(B(2)+1))
2090
2100
      LET C6=INT(C6+(1+1/02)+.5)
2110
      REN - IF LOSS > HEN PRESENT, RESCALE LOSSES
      LET E2=100/02
2120
      IF INT(C6+E2)<M6 THEN 2190
2130
      LET C6=INT(13+M6/20)
2140
      LET E2=7*C6/13
2150
2160
      LET U2=1
2170 REN - CALCULATE SINULATED LOSSES
2180 PRINT
2190 PRINT *
                ","CONFEDERACY","UNION"
2200 LET C5=(2*C1/5)*(1+1/(2*(ABS(Y2-Y)+1)))
2210
      LET C5=INT(C5*(1+1/0)*(1.28+F1/(B(1)+1))+.5)
2220 LET E=100/B
      IF C5+100/O<H1*(1+(P1-T1)/(H3+1)) THEN 2270
2230
2240 LET C5=INT(13*H1/20*(1+(P1-T1)/(H3+1)))
2250 LET E=7*C5/13
2260
     LET U=1
```
1400 IF H(I)<0 THEN 1490

2270

2280

IF D=1 THEN 2500<br>PRINT "CASUALTIES",C5,C6

**IF U <> 1 THEN 2380 2370 IF U2=1 THEN 2460 2375 IF U=1 THEN 2420 2380 IF U2=1 THEN 2440 2390 IF C5+E=C6+E2 THEN 2460 2400 IF C5+ECC6+E2 THEN 2440 2410 PRINT "THE UNION WINS "Cl 2420 GOTO 2600 2430 PRINT "THE CONFEDERACY UINS "Ct 2440 GOTO 2660 2450 PRINT "BATTLE OUTCOME UNRESOLVED" 2460 LET U0=U0H 2470 IF A«0 THEN 2790 2480 GOTO 2680 2490 LET C6=INT( 17\*C2\*C1 / (C5\*20) ) 2500 LET E2=5»0 2510 GOTO 2280 2520 PRINT "YOUR CASUALTIES HERE "INT(100\*(C5/C1 )+.5)"X OF " 2530 PRINT "THE ACTUAL CASUALTIES AT \*;CI 2540 PRINT 2550 REH - FIND UHO UON 2560 IF U=1 THEN 2590 2570 IF C5+E<17\*C2\*C1/(C5\*20)\*5\*0 THEN 2630 PRINT "YOU LOSE ";CI 2590 IF A=0 THEN 2790 2600 REM – FIND WHO W<br>IF U=1 THEN 2590<br>IF C5+E<17\*C2\*C1<br>PRINT "YOU LOSE<br>PRINT "YOU LOSE<br>IF A=0 THEN 2790<br>LET L=L+1<br>GOTO 2680 GOTO 2680 2620 PRINT "YOU UIN ";CI 2630 REM - CUMULATIVE BATTLE FACTORS WHICH ALTER HISTORICAL 2640 REM RESOURCES AVAILABLE. IF A REPLAY DON'T UPDATE. 2650 IF A-0 THEN 2790 2660 LET U\*W+1 LET T1=T1+C5+E 2670 2680 LET T2=T2+C6+E2 2690 LET PI =P1+C1 2700 LET P2=P2+C2 2710 LET 01=01 +(F( 1 )+H(1 )+B( 1 ) ) 2720 LET Q2=Q2+(F(2)+H(2)+B(2) ) 2730 LET RI =R1 +M1 ♦ ( 1 OO-I 1 )/20 2740 LET R2=R2+M2\* ( 1 00-I2)/20 2750 LET M3=M3\*M1 2760 LET M4=»M4+M2 2770 GOSUB 3300 2780 U=0:U2=>0 2790 PRINT " ------------------------"2800 GOTO 620 2810 REM------------FINISH OFF PRINT "THE CONFEDERACY HAS SURRENDERED"2830 GOTO 2860 PRINT "THE UNION HAS SURRENDERED."2850 PRINT "2860 2580 2610** *2820* **2840 2870 PRINT "THE CONFEDERACY 2880 2890 2900 IF Y=5 THEN 2940 IF Y2=5 THEN 2920 2910 IF U <= L THEN 2940 2915 IF Y=5 THEN 2940 2920 PRINT "THE CONFEDERACY HAS UON THE WAR"2930 GOTO 2950 2940 PRINT "THE UNION HAS UON THE UAR" 2950 PRINT 2960 IF R1=0 THEN 3100 2970 2980 PRINT "FOR THE "U+L+WO" BATTLES FOUGHT (EXCLUDING RERUNS)" PRINT " V V 2990 PRINT "CONFEDERACY"," UNION" 3000 3010 PRINT "SIMULATED LOSSES", INTÍT1+. 5), INT(T2+»5> 3020 PRINT 3030 3040 IF BI="YES" THEN 3100 3050 PRINT 3060 PRINT "UNION INTELLIGENCE SUGGESTS THAT THE SOUTH USED " 3070 PRINT "STRATEGIES 1, 2, 3, 4 IN THE FOLLOWING PERCENTAGES" PRINT "UNION STRATEGY I <sup>S</sup> 3080 PRINT S(1);S(2);S(3);S(4) 3090 REM— --------------------- --------------------------3100 STOP 3110 REM - UNION STRATEGY IS COMPUTER CHOSEN 3120 PRINT "UNION STRATEGY IS ": 3130 IF A <> 0 THEN 3180 3250 NEXT I 3290 RETURN 3330 LET S=3 3390 NEXT I 3410 RETURN 4010 END H PRINT "<br>PRINT "THE CONFEDERACY ";<br>PRINT "HAS WON "W" BATTLES AND LOST "L<br>IF Y=5 THEN 2940** PRINT<br>IF Ri=0 THEN 3100<br>PRINT "FOR THE "W+L+WO" BATTLES FOUGHT (EXCLUDING R<br>PRINT " "," "," ";<br>PRINT "GIMULATED LOSSES",INT(P1+.5),INT(P2+.5)<br>PRINT "SIMULATED LOSSES",INT(T1+.5),INT(T2+.5) **PRINT " "," "," ";"**<br>PRINT "CONFEDERACY"," UNION"<br>PRINT "BIBURATCAL LOSSES",INT(F1+.5),INT(F2+.5) 35<br>PRINT "BIBULATED LOSSES",INT(T1+.5),INT(T2+.5) 35<br>PRINT " X OF ORIGINAL",INT(100\*(T1/P1)+.5),INT(100\*(T2/P2)+.5) 35<br>IF B

**PRINT "DESERT IONS" , INT (E ) , INTÍE2)** *2290*

**PRINT "COMPARED TO THE ACTUAL CASUALTIES AT "CI PRINT "CONFEDERATE: "INT(100\*(C5/C1 )+.5)"X OF THE ORIGINAL" PRINT "UNIONS "INT(100\*(C6/C2)+.5)"X OF THE ORIGINAL"**

**IF BI <> "YES" THEN 2530 2310**

**REM - 1 WHO ONE 2360**

**PRINT** *2300*

**PRINT 2350**

**2320 2330 2340**

**3140 INPUT Y <sup>2</sup> 3150 IF Y2 <" 0 THEN 3160 3155 IF Y2<5 THEN 3290 3160 PRINT "ENTER 1 , 2 ,3 , OR 4 (USUALLY PREVIOUS UNION STRATEGY)" 3170 GOTO 3140 3180 LET S0=0 3190 LET R=1 00\*RND(0) 3200 FOR 1=1 TO 4 3210 LET S0=S0+S(I) 3220 REM « IF ACTUAL STRATEGY INFO IS IN PROGRAM DATA STATEMENTS 3230 REM THEN R-100 IS EXTRA UEIGHT GIVEN TO THAT STATEGY. 3240 IF R<S0 THEN 3270 3260 REM - IF ACTUAL STRAY. IN, THEN HERE IS Y2= HIST. STRAT. 3270 LET Y2=I 3230 REM THEN R-100**<br>**3240 IF R<S0 THEN 323<br>3250 NEXT I<br>3260 REM - IF ACTUAL<br>3270 LET Y2=I<br>3280 PRINT Y2<br>3290 RETURN 3300 REM LEARN PRESENT STRATEGY, START FORGETTING OLD ONES 3310 REM - PRESENT STRATEGY OF SOUTH GAINS 3\*S, OTHERS LOSE S 3320 REM PROBABILITY POINTS, UNLESS A STRATEGY FALLS BELOW 5X. 3340 LET 50=0 3350 FOR 1=1 TO 4 3360 IF S(I) <= 5 THEN 3390 3370 LET S(I)=S(I)-S**<br>**3380 LET S0=S0+S 3380 LET SO=SO+S 3400 LET S(Y)=S(Y)+SO 3420 REM - HISTORICAL DATA. ..CAN ADD MORE (STRAT., ETC) BY INSERTING 3430 REM DATA STATEMENTS AFTER APPRO. INFO, AND ADJUSTING READ 3440 DATA "BULL RUN", 18000, 18500, 1 967,2708, 1 3450 DATA "SHILOH", 40000., 44894. ,10699,13047,3 3460 DATA "SEVEN DAYS", 95000. ,1 15000. ,20614,15849,3 3470 DATA "SECOND BULL RUN", 54000. ,63000. ,10000,14000,2 3480 DATA "ANTIETAM", 40000. ,50000. , 10000, 12000,3 3490 DATA "FREDERICKSBURG" ,75000. , 1 20000. ,5377, 12653, 1 3500 DATA "MURFREESBORO" ,38000 . ,45000. ,11000,1 2000 , 1** 3510 DATA "CHANCELLORSVILLE",32000,90000.,13000,17197,2<br>3520 DATA "VICKSBURG",50000.,70000.,12000,19000,1<br>3530 DATA "VECTIYSBURG",72500.,85000.,20000,23000,3<br>3540 DATA "CHICKAMAUGA",66000.,60000.,18000,16000,2<br>3550 DATA "C **3600 PRINT "BULL RUN. GEN. JACKSON HELPED PUSH BACK THE UNION ATTACK." 3610 GOTO 1150 3620 PRINT "APRIL 6-7, 1862. THE CONFEDERATE SURPRISE ATTACK AT" 3630 PRINT "SHILOH FAILED DUE TO POOR ORGANIZATION." 3640 GOTO »150 3650 PRINT "JUNE 25-JULY 1, 1862. GENERAL LEE (CSA) UPHELD THE" 3660 PRINT "OFFENSIVE THROUGHOUT THE BATTLE AND FORCED GEN. MCCLELLAN" 3670 PRINT "AND THE UNION FORCES AWAY FROM RICHMOND." 3680 GOTO 1150 3690 PRINT "AUG 29-30, 1862. THE COMBINED CONFEDERATE FORCES UNDER"; 3695 PRINT " LEE" 3700 PRINT "AND JACKSON DROVE THE UNION FORCES BACK INTO WASHINGTON." 3710 GOTO 1150 3720 PRINT "SEPT 17, 1862. THE SOUTH FAILED TO INCORPORATE MARYLAND" 3730 PRINT "INTO THE CONFEDERACY." 3740 GOTO 1150 3750 PRINT "DEC 13, 1862. THE CONFEDERACY UNDER LEE SUCCESSFULLY"** *3760* **PRINT "REPULSED AN ATTACK BY THE UNION UNDER GEN. BURNSIDE." 3770 GOTO 1150 3780 PRINT "DEC 31, 1862. THE SOUTH UNDER GEN. BRAGG UON A CLOSE 3785 PRINT "BATTLE."3790 GOTO 1150 3800 PRINT "MAY 1-6, 1863. THE SOUTH HAD A COSTLY VICTORY AND LOST" 3810 PRINT "ONE OF THEIR OUTSTANDING GENERALS, 'STONEWALL' JACKSON." 3820 GOTO 1150 3830 PRINT "JULY 4, 1863. VICKSBURG UAS A COSTLY DEFEAT FOR THE SOUTH" 3840 PRINT "BECAUSE IT GAVE THE UNION ACCESS TO THE MISSISSIPPI." 3850 GOTO 1150 3860 PRINT "JULY 1-3, 1863. A SOUTHERN MISTAKE BY GEN. LEE AT 3865 PRINT "GETTYSBURG" 3870 PRINT "COST THEM ONE OF THE MOST CRUCIAL BATTLES OF THE UAR." 3880 GOTO 1150 3890 PRINT "SEPT. 15, 1863. CONFUSION IN A FOREST NEAR CHICKAMAUGA LED" 3900 PRINT "TO A COSTLY SOUTHERN VICTORY." 3910 GOTO 1150 3920 PRINT "NOV. 25, 1863. AFTER THE SOUTH HAD SIEGED GEN. ROSENCRANS'" 3930 PRINT "ARMY FOR THREE MONTHS, GEN. GRANT BROKE THE SIEGE." 3940 GOTO 1150 3950 PRINT "MAY 5, 1864. GRANT'S PLAN TO KEEP LEE ISOLATED BEGAN TO" 3960 PRINT "FAIL HERE, AND CONTINUED AT COLD HARBOR AND PETERSBURG." 3970 GOTO 1150 3980 PRINT "AUGUST, 1864. SHERMAN AND THREE VETERAN ARMIES CONVERGED" 3990 PRINT "ON ATLANTA AND DEALT THE DEATH BLOU TO THE CONFEDERACY." 4000 GOTO 1150**

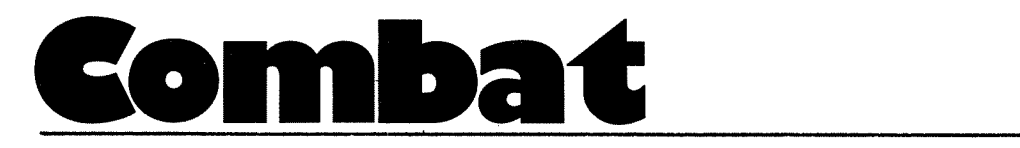

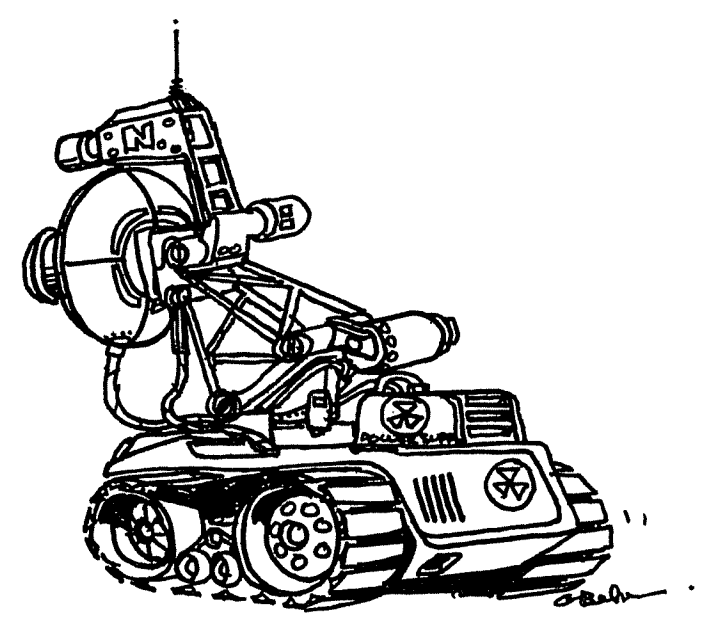

In this game, you are fighting <sup>a</sup> smallscale war with the computer. You have 72,000 troops which you first must distribute among your Army, Navy, and Air Force. You may distribute them in any way you choose as long as you don't usé more than 72,000.

You then attack your opponent (the computer) and input which service and the number of men you wish to use. The computer then tells you the outcome of the battle, gives you the current statistics and allows you to determine your next move.

After the second battle, it is decided from the total statistics whether you win or lose or if a treaty is signed.

 $\frac{1}{2}$ 

This program was created by Bob Dores of Milton, Massachusetts.

**COMBAT CREATIVE COMPUTING MORRISTOUN, NEU JERSEY**

**1 AM AT UAR UITH YOU. UE HAVE 72000 SOLDIERS APIECE. DISTRIBUTE YOUR FORCES. HE YOU ARMY 30000 ? 25000 NAVY 20000 ? 25000 A.F. 22000 ? 22000 YOU ATTACK FIRST. TYPE 1 FOR ARMY 2 FOR NAVY AND 3 FOR AIR FORCE. ? 3 HOU MANY MEN ? 22000 YOU UIPED OUT ONE OF MY ARMY PATROLS, BUT I DESTROYED 2 NAVY BASES AND BOMBED 3 ARMY BASES. YOU ME ARMY** 6250 20000<br> **ARMY** 6250 20000 **NAVY 8333 20000 A.F. 22000 22000 UHAT IS YOUR NEXT MOVE?** ARMY=1 NAVY=2 AIR FORCE=3 **? 3 HOU MANY MEN ? 20000 MY NAVY AND AIR FORCE IN A COMBINED ATTACK LEFT YOUR COUNTRY IN SHAMBLES.** FROM THE RESULTS OF BOTH OF YOUR ATTACKS,<br>YOU LOST-I CONQUERED YOUR COUNTRY. IT SERVES YOU<br>RIGHT FOR PLAYING THIS STUPID GAME!!! 1 PRINT TAB(33);"COMBAT"<br>2 PRINT TAB(15);"CREATIVE COMPUTING MORRISTOUN, NEW JERSEY" **3 PRINT: PRINT: PRINT** 4 PRINT "I AM AT WAR WITH YOU.": PRINT "WE HAVE 72000 SOLDIERS APIECE."<br>5 PRINT "DISTRIBUTE YOUR FORCES." 6 PRINT , "HE", "YOU"<br>7 PRINT "ARMY", 30000, 8 INPUT A 9 PRINT "NAVY", 20000, 10 INPUT B 11 PRINT "A.F.",22000, 12 INPUT C 13 IF A+B+C>72000 THEN 5  $14$  D=30000 15 E=20000  $16F = 22000$ 17 PRINT "YOU ATTACK FIRST. TYPE 1 FOR ARMY 2 FOR NAVY"<br>18 PRINT "AND 3 FOR AIR FORCE." 19 INPUT 1 20 PRINT "HOW HANY MEN" 21 INPUT X 22 IF X<0 THEN 20 23 ON Y GOTO 100,200,300 100 IF X>A THEN 20 105 IF X<A/3 THEN 120 110 IF X<2\*A/3 THEN 150 115 6010 270 120 PRINT "YOU LOST";X; "MEN FROM YOUR ARMY."  $125 A=IMT(A-X)$ 130 G010 500<br>150 PRINT "YOU LOST";INT(X/3);"NEN BUT I LOST";INT(2\*D/3)  $155$  A=INT(A-X/3)  $140 h = 0$ 165 6010 500 200 IF X>B THEN 20 210 IF X<E/3 THEN 230 215 IF X<2\*E/3 THEN 250 220 6010 270 230 PRINT "YOUR ATTACK WAS STOPPED!" 232 B=INT(B-X) 235 6010 500 250 PRINT "YOU DESTROYED"; INT(2\*E/3); "OF MY ARMY" 255 E=INT(E/3) 260 6010 500 270 PRINT "YOU SUNK 1 OF MY PATROL BOATS BUT I WIPED OUT 2"<br>275 PRINT "OF YOUR A.F. BASES AND 3 ARMY BASES." 280 A=INT(A/3) 285 C=INT(C/3) 290 E=INT(2\*E/3) 293 6010 500 300 IF X>C THEN 20 310 IF X<C/3 THEN 350 320 IF X<2\*C/3 THEN 370 330 6010 380 350 PRINT "YOUR ATTACK WAS WIPED OUT." 355  $C=INT(C-X)$ 360 60TO 500 370 PRINT "WE HAD A DOGFIGHT- YOU WON- AND FINISHED YOUR MISSION." 325 D=INT(2\*D/3) 377 E=INT(E/3) 378 F=INT(F/3) 379 6010 500

380 PRINT "YOU WIPED OUT ONE OF MY ARMY PATROLS, BUT I DESTROYED"<br>381 PRINT "2 NAVY BASES AND BOMBED 3 ARMY BASES." 385 A=INT(A/4) 387 B=INT(B/3) 390 D=INT(2\*D/3) 500 PRINT 501 PRINT, "YOU", "ME" 510 PRINT "ARMY",A,D<br>520 PRINT "NAVY",B,E 530 PRINT "A.F.",C,F 1000 PRINT "WHAT IS YOUR NEXT MOVE?"<br>1010 PRINT "ARMY=1 NAVY=2 AIR FORCE=3" 1020 INPUT G 1030 PRINT "HOW MANY MEN" 1040 INPUT T 1045 IF T<0 THEN 1030<br>1050 ON G GOTO 1600,1700,1800 1600 IF T>A THEN 1030 1610 IF T<D/2 THE 1630 1615 PRINT "YOU DESTROYED MY ARMY!"  $1616$  D=0 1617 6010 2000 1630 PRINT "I WIPED OUT YOUR ATTACK!" 1635 A=A-T 1640 6010 2000 1700 IF T>B THEN 1030 1710 IF TKE/2 THEN 1750 1720 6010 1770 1750 PRINT "I SUNK 2 OF YOUR BATTLESHIPS, AND MY AIR FORCE"<br>1751 PRINT "WIPED OUT YOUR UNGAURDED CAPITOL."  $1755 A = A/4$  $1760 B = B/2$ 1765 6010 2000 1770 PRINT "YOUR NAVY SHOT DOUN THREE OF MY XIII PLANES." 1771 PRINT "AND SUNK 3 BATTLESHIPS."  $1775 F = 2*F/3$ 1780  $E = (E/2)$ 1790 GOT02000 1800 IF T>C THEN 1030 1810 IF T>F/2 THEN 1830 1820 6010 1850 **1830 PRINT "MY NAVY AND AIR FORCE IN A COMBINED ATTACK LEFT"**<br>1831 PRINT "YOUR COUNTRY IN SHAMBLES."  $1835 A = 4/3$  $1837 B=B/3$ 1840 C=C/3 1845 GOTO 2000 1850 PRINT "ONE OF YOUR PLANES CRASHED INTO MY HOUSE. I AM DEAD."<br>1851 PRINT "NY COUNTRY FELL APART." 1860 6010 2010 2000 PRINT 2001 PRINT "FROM THE RESULTS OF BOTH OF YOUR ATTACKS," 2002 IF A+B+C>3/2\*(D+E+F) THEN 2010 2005 IF A+B+C<2/3\*(B+E+F) THEN 2015 2006 PRINT "THE TREATY OF PARIS CONCLUDED THAT WE TAKE OUR"<br>2007 PRINT "RESPECTIVE COUNTRIES AND LIVE IN PEACE." 2008 6010 2020 2010 PRINT "YOU UON, OH! SHUCKS!!!!" 2012 6010 2020 **2015 PRINT "YOU LOST-I CONQUERED YOUR COUNTRY. IT SERVES YOU"**<br>2016 PRINT "RIGHT FOR PLAYING THIS STUPID GAME!!!" 2020 END

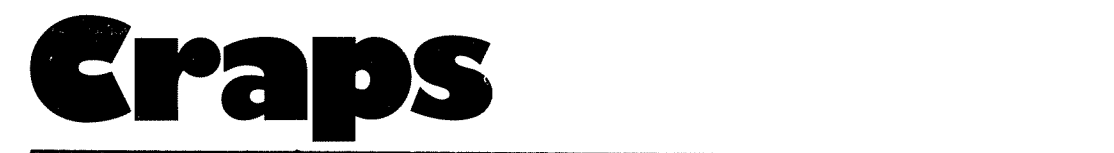

This game simulates the game of craps played according to standard Nevada craps table rules. That is: 1. A 7 or 11 on the first roll wins

- 2. A 2, 3, or 12 on the first roll loses
- 3. Any other number rolled becomes your "point." You continue to roll; if you get your point, you win. If you roll <sup>a</sup>7, you lose and the dice change hands when this happens.

This version of craps was modified by Steve North of Creative Computing. It is based on an original which appeared one day on a computer at DEC.

**CRAPS**

**CREATIVE COMPUTING MORRISTOWN, NEU JERSEY 2,3,12 ARE LOSERS 4,5,6,8,9,10 POINTS PICK A NUMBER AND INPUT TO ROLL DICE? 1 INPUT THE AMOUNT OF YOUR UAGER.? 500 I MILL NOU THROW THE DICE 17**<br>**1NATURAL LAT CONSTRANT MONEY OF SUIT 1**<br> **1**<br> **1**<br> **1**<br> **1**<br> **1**<br> **7** PAYS EVEN MONEY, YOU UIN 500 DOLLARS<br> **7 PAYS EVEN MONEY, YOU UIN 500 DOLLARS<br>
<b>11**<br> **11**<br> **11**<br> **11**<br> **11**<br> **11**<br> **11**<br> **11**<br> **11**<br> **11**<br> **11 YOU ARE NOU AHEAD I 500 INPUT THE AMOUNT OF YOUR UAGER.? 230 I MILL NOU THROW THE DICE 6 POINT I MILL ROLL AGAIN 5 NO POINT I WILL ROLL AGAIN 5 NO POINT I WILL ROLL AGAIN 4 NO POINT I WILL ROLL AGAIN 7 CRAPS YOU LOSE YOU LOSE » 230 IF YOU UANT TO PLAY AGAIN PRINT 5 IF NOT PRINT 2? 5 YOU ARE NOU AHEAD » 270 INPUT THE AMOUNT OF YOUR UAGER.? 400 1 UILL NOU THROW THE DICE 9 POINT I UILL ROLL AGAIN 2 NO POINT I UILL ROLL AGAIN 10 NO POINT I UILL ROLL AGAIN 11 NO POINT I UILL ROLL AGAIN 8 NO POINT I UILL ROLL AGAIN 6 NO POINT I UILL ROLL AGAIN 10 NO POINT I WILL ROLL AGAIN 7 CRAPS YOU LOSE YOU LOSE ♦ 400 IF YOU WANT TO PLAY AGAIN PRINT 5 IF NOT PRINT 2? 5 520 PRINT \***<br>"OU ARE NOW UNDER \$ 130 **YOU ARE NOU UNDER \$ 130 INPUT THE AMOUNT OF YOUR UAGER.? 500 1 UILL NOU THROU THE DICE 4 POINT I UILL ROLL AGAIN 2 NO POINT I UILL ROLL AGAIN 3 NO POINT I UILL ROLL AGAIN 6 NO POINT I UILL ROLL AGAIN**

**5 NO POINT I UILL ROLL AGAIN 7 CRAPS YOU LOSE YOU LOSE I 500 IF YOU UANT TO PLAY AGAIN PRINT 5 IF NOT PRINT 2? 5 YOU ARE NOU UNDER I 630 INPUT THE AMOUNT OF YOUR UAGER.? 630 I UILL NOU THROU THE DICE 3 CRAPS.. .YOU LOSE YOU LOSE 630 DOLLARS IF YOU UANT TO PLAY AGAIN PRINT 5 IF NOT PRINT 2? 2 YOU ARE NOU UNDER \$ 1260**

**TOO BAD, YOU ARE IN THE HOLE. COME AGAIN.**

**10 PRINT TAB(15>;"CREAHUE COMPUTING NORRISTOWN, NEU JERSEY" 12 PRINT:PRINT:PRINT 15 LET R=0 20 PRINT "2,3,12 ARE LOSERS 4,5,6,3 9,10 POINTS" 21 LET T <sup>=</sup>1 21 LET T=1**<br>22 PRINT "PICK A NUMBER AND INPUT TO ROLL DICE"<br>23 INPUT Z<br>24 LET X=(RND(O))<br>25 LET T =T+1<br>26 IF T<=Z GOTO 24<br>28 INPUT F **22 1 PRINT "PICK A NUMBER AND INPUT TO ROLL DICE"; 23 : INPUT Z 24 I 25 I LET X=(RND(O>) LET T «T+1 28 : 30 I PRINT " I UILL NOU THROU THE DICE" 2**<br>**AND(1))**<br>**AND(1))**<br>**180**<br>**40**<br>**40**<br>**195 40 I LET E= INT(7\*RND(D) 41 I LET S=INT(7\*RND( 1 H** \*\*\*\*\*\*\*\*\*\*\*\*\*\*\*\*\*\*\*\*\*\*\*\*\*\*\*\*\*\*\*\*\*\*\*<br>**40**<br>**40**<br>200 **42 I LETX=E+S 50 !** if : **X=7 GOTO 180 55 ] IF : X=11 GOTO 180 62 ]** if :if : **X= 2 GOTO 195 60 1 X=1 GOTO •** IF  $X=0$  6010<br> **IF**  $X=2$  6010<br> **IF**  $X=3$  6010<br> **IF**  $X=12$  6010<br> **IF**  $X=5$  6010<br> **IF**  $X=6$  601<br> **IF**  $X=6$  6010<br> **IF**  $X=9$  6010<br> **IF**  $X=9$  6010 **70 ]** if :if : **X=2 GOTO 200 65 1 X=0 GOTO i F**  $x = 3$  60110<br> **i F**  $x = 12$  60110<br> **i F**  $x = 5$  6011<br> **i F**  $x = 6$  601<br> **i F**  $x = 6$  6011<br> **i F**  $x = 9$  6011<br> **i F**  $x = 10$  60<br> **i F**  $x = 4$  6010 <mark>80 IF X=3 60</mark><br>90 IF X=12 <mark>6</mark><br>125 IF X=5 8 **X=3 X= 12 GOTO 200 GOTO 200 i i** *I i I i I x* =**6 8010**<br>**i IF** *x* =**6 8010**<br>**i IF** *x***=8 <b>8010**<br>**i IF** *x***=9 <b>8010**<br>**i IF** *x*=4 **6010**<br>**i PRINT** *x* "Me **125 130 X=5 GOTO 220 X =6 GOTO 220** Behr **140 150 X=8 GOTO 220 X\*9 GOTO 220 160 170 X =10 GOTO 220 • X=4 GOTO 220 180 185 • PRINT X "NATURAL... .A WINNER!!!!" i PRINT X"PAYS EVEN MONEY, YOU UIN"F"DOLLARS 190 I GOTO 210 195 196 i PRINT X-SNAKE EYES... .YOU LOSE" > PRINT "YOU LOSE"F "DOLLARS" 197 <sup>r</sup>LET F-O-F 198 I GOTO 210 200 205 1 PRINT X "CRAPS... YOU LOSE" Í PRINT "YOU LOSE"F"DOLLARS" 206 > LET F=O-F 210 > LET R\* RfF** 211 60T0 320<br>220 PRINT X "PC<br>230 LET H=INT(7<br>231 LET Q=INT(7<br>232 LET0=H+Q<br>240 IF Q=7 60TC<br>250 IF Q=7 60TC **211 GOTO 320 220 PRINT X "PC**<br> **230 LET H=INT(7**<br> **231 LET Q=INT(7**<br> **232 LETO=H+Q<br>
252 LETO=H+Q**<br> **255 IF Q=0 GOT(755)**<br> **255 IF Q=0 GOT(755) 220 > PRINT X "POINT I UILL ROLL AGAIN" 230 I LET H=INT(7\*RND(1D** 231 LET Q=INT(7\*RND(1))<br>232 LETO=H+Q<br>240 IF O=1 GOTO 230<br>255 IF O=7 GOTO 230<br>255 IF O=6 GOTO 230<br>260 IF O=X GOTO 310<br>270 PRINT O "NO POINT I WILL ROLL AGAIN" **231 I LET Q=INT(7\*RND( 1 D 232 LETOMHQ 0=1 GOTO 230 0=7 60T0 290 0=0 GOTO 230 D=X GOTO 280 GOTO 230 290 PRINT 0 "CRAPS YOU LOSE" 291 PRINT "YOU LOSE \$"F 292 F=O-F 293 GOTO 210 300 GOTO 320 310 PRINT X"A WINNER................ CONGRATS!!!!!!!!" 311 PRINT X "AT 2 TO 1 ODDS PAYS YOU. ..LET HE SEE ... "2\*F "DOLLARS'<sup>1</sup> 312 LET F=2\*F 313 GOTO 210 320 PRINT " IF YOU UANT TO PLAY AGAIN PRINT 5 IF NOT PRINT 2"; 330 INPUT M 331 IF R<0 GOTO 334 332 IF R>0 GOTO 336 333 IF R=0 GOTO 338 333 IF R=0 GOTO 338<br><b>334 PRINT "YOU ARE NOU UNDER \$";-R**<br>**335 GOTO 340**<br>**336 PRINT "YOU ARE NOU AHEAD \$"R<br>330 PRINT "YOU ARE NOU EVEN AT 0"<br><b>340 IF M=5 GOTO 27**<br>**341 IFR<060TO350 334 PRINT "YOU ARE NOU UNDER 1";-R 335 GOTO 340 336 PRINT "YOU ARE NOW AHEAD \$"R 337 GOTO 340 341 IFR<OG0TO35O 342 IFR>0G0TO353 343 IFR=0G0TO355 350 PRINT"TOO BAD, YOU ARE IN THE HOLE. COME AGAIN." 351 G0TO360 353 PRINT"CONGRATULATIONS-""YOU CAME OUT A WINNER. COME AGAIN!" 354 G0T0360 355 PRINT"CONGRATULATIONS-— YOU CAME OUT EVEN, NOT BAD FOR AN AMATEUR" 360 END**

**5 PRINT TAB ( 33 ); "CRAPS"**

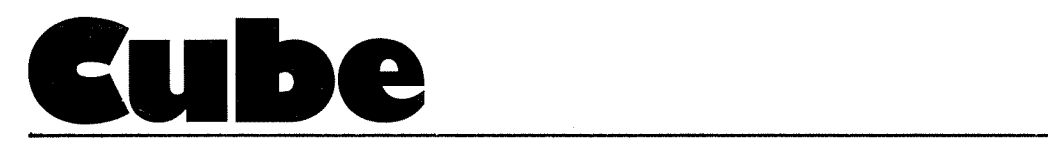

CUBE is a game played on the facing sides of a cube with a side dimension of 2. A location is designated by three numbers  $-$  e.g., 1, 2, 1. The object is to travel from 1, 1, 1 to 3, 3, 3 by moving one horizontal or vertical (not diagonal) square at a time without striking one of 5 randomly placed landmines. You are staked to \$500; prior to each play of the game you may make a wager whether you will reach your destination. You lose if you hit a mine or try to make an illegal move i.e., change more than one digit from your previous position.

Cube was created by Jerimac Ratliff of Fort Worth, Texas.

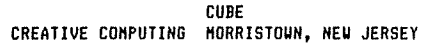

**DO YOU WANT TO SEE THE INSTRUCTIONS? (YES--1,N0--0)**<br>? 1

**? 1 THIS IS A GAME IN WHICH YOU MILL BE PLAYING AGAINST THE RANDOM DECISION OF THE COMPUTER. THE FIELD OF PLAY IS A CUBE OF SIDE 3. ANY OF THE** *27* **LOCATIONS CAN BE DESIGNATED BY IMPUTING THREE NUMBERS SUCH AS 2,3,1. AT THE START, YOU ARE AUTOMATICALLY AT LOCATION 1,1,1. THE OBJECT OF THE GAME IS TO GET TO LOCATION 3,3,3. ONE MINOR DETAIL, THE COMPUTER MILL PICK, <AT RANDOM, 5 LOCATIONS AT WHICH IT WILL PLANT LAND MINES. IF YOU HIT ONE OF THESE LOCATIONS YOU LOSE. ONE OTHER DETAIL, YOU MAY MOVE ONLY ONE SPACE IN ONE DIRECTION EACH MOVE. FOR EXAMPLE: FROM 1,1,2 YOU MAY HOVE TO 2,1,2 OR 1,1,3. YOU MAY NOT CHANGE TUO OF THE NUMBERS ON THE SAME MOVE. IF YOU MAKE AN ILLEGAL MOVE, YOU LOSE AND THE COMPUTER TAKES THE MONEY YOU MAY HAVE BET ON THAT ROUND.**

**ALL YES OR NO QUESTIONS WILL BE ANSWERED BY A 1 FOR YES OR A 0 (ZERO) FDR NO.**

**WHEN STATING THE AMOUNT OF A WAGER, PRINT ONLY THE NUMBER OF DOLLARS (EXAMPLE: 250) YOU ARE AUTOMATICALLY STARTED WITH 500 DOLLAR ACCOUNT.**

**GOOD LUCK WANT TO MAKE A WAGER? ? 1 HOW MUCH? ? 200 ITS YOUR MOVE ? 1,1,2 NEXT MOVE ? 1,2,2 NEXT MOVE ? 2,2,2 NEXT MOVE ? 2,2,3 NEXT MOVE ? 2,3,3 \*\*t\$«\*B HG\*\*\*\*\*\***

**YOU LOSE**

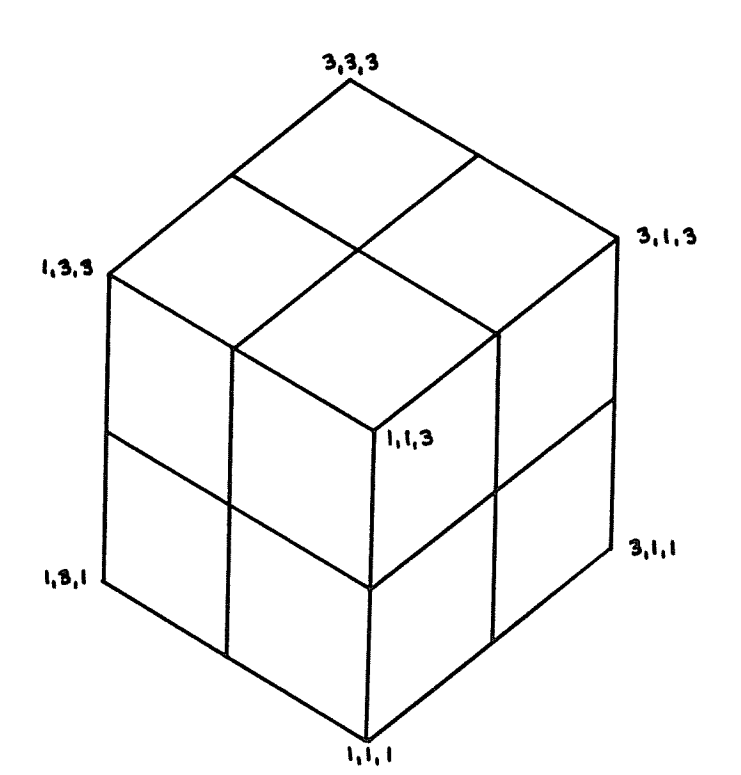

**YOU NOW HAVE 200 DOLLARS DO YOU WANT TO TRY AGAIN? ? 1 WANT TO MAKE A WAGER? ? 1 HOU MUCH? ? 100 ITS YOUR MOVE ? 1,2,1 NEXT MOVE ? 2,2,1 NEXT MOVE ? 2,2,2 NEXT MOVE ? 2,3,2 NEXT MOVE ? 2,3,3 NEXT MOVE ? 3,3,3 CONGRATULATIONS YOU NOU HAVE 300 DOLLARS DO YOU WANT TO TRY AGAIN? ? 0 TOUGH LUCK GOODBYE**

**20 PRINT TABÍ15) "CREATIVE COMPUTINO MORRISTOWN, NEU JERSEY" 30 PRINT : PRINT : PRINT 100 PRINT-DO YOU WANT TO SEE THE INSTRUCTIONS? ( YES— 1 ,N0— 0>" 10 PRINT TAB(34) "C**<br>20 PRINT TAB(15) "C<br>30 PRINT : PRINT :<br>100 PRINT"DO YOU WA!<br>110 INPUT B7<br>120 IF B7=0 THEN 37( **120 IF B7=0 THEN 370 130 PRINT"THIS IS A SAME IN WHICH YOU UILL BE PLAYING AGAINST THE" 140 PRINT-RANDOM DECISION OF THE COMPUTER. THE FIELD OF PLAY IS A " 150 PRINT"CUBE OF SIDE 3. ANY OF THE 27 LOCATIONS CAN BE DESIGNATED" 160 PRINT"BY IMPUTING THREE NUMBERS SUCH AS 2,3,1. AT THE START," 170 PRINT"YOU ARE AUTOMATICALLY AT LOCATION 1,1,1. THE OBJECT OF" 180 PRINT"THE GAME IS TO GET TO LOCATION 3,3,3. ONE MINOR DETAIL," 190 PRINT"THE COMPUTER UILL PICK, AT RANDOM, 5 LOCATIONS AT UHICH" 200 PR1NPIT UILL PLANT LAND MINES. IF YOU HIT ONE OF THESE LOCATIONS 210 PRINVYOU LOSE. ONE OTHER DETAIL, YOU MAY MOVE ONLY ONE SPACE "** 220 PRINT"IN ONE DIRECTION EACH MOVE. FOR EXAMPLE: FROM 1,1,2 YOU"<br>230 PRINT"MAY MOVE TO 2,1,2 OR 1,1,3. YOU MAY NOT CHANGE"<br>240 PRINT"TWO OF THE NUMBERS ON THE SAME MOVE. IF YOU MAKE AN ILLEGAL<br>250 PRINT"MOVE, YOU L **260 PRINT"HAVE BET ON THAT ROUND. " 270 PRINT 280 PRINT 290 PRINT"ALL YES OR NO QUESTIONS UILL BE ANSWERED BY A 1 FOR YES-300 PRINTER A 0 (ZERO) FOR NO." 310 PRINT 320 PRINT-UHEN STATING THE AMOUNT OF A WAGER, PRINT ONLY THE NUMBER-330 PRINT-OF DOLLARS (EXAMPLE: 250) YOU ARE AUTOMATICALLY STARTED UITH 340 PRINT-500 DOLLAR ACCOUNT." 350 PRINT 360 PRINT-GOOD LUCK" 370 LET A1=500 380 LET A"INT(3\*(RND(X) ) ) 390 IF AOO THEN 410 400 LET A=3 410 LETB=INT(3\*(RND(X) ) ) 420 IFBO0THEK440 430 LET B= 2 440 LETC=INT (3\* ( RND ( X ) ) ) 450 IFCO0THEN470 460 LETC=3 470 LETD=INT ( 3\*(RND (X ) ) ) 480 IFDO0THEN500 490 LETD=1 450 IFC<>0THEN470<br><b>460 LETC=3**<br>470 LETD=1NT(3\*(RND(X)))<br>480 IFD<>0THEN500<br>490 LETD=1<br>500 LETE=1NT(3\*(RND(X)))<br>510 IFE<>0THEN530 **510 IFEO0THEN530 520 LETE-3 530 LETF=INT(3\*(RND(X)))** 540 **IFF<>0THEN560 550 LETF=3 560 LETG-INT(3\*(RND(X) ) ) 570 IFGO0THEN590 580 LETG=3 590 LETH=INT(3\*(RND(X))) 600 IFHO0THEN620 610 LETH=3 620 LETI=INT (3\*(RND(X) ) ) 630 IFIO0THEN650 640 LETI-2 650 LETJ=INT (3\* (RND(X) ) ) 660 IFJO0THEN680 670 LETJ=3** 630 IFI<>0THEN650<br>640 LETI=2<br>650 LETJ=INT(3\*(RND(X)))<br>660 LETJ=INT(3\*(RND(X)))<br>670 LETJ=3<br>690 LETK=INT(3\*(RND(X)))<br>690 LETK=INT(3\*(RND(X))) **690 IFKO0THEN710 700 LETK"2 710 LETL-INT ( 3\* ( RND ( X ) ) ) 720 IFLO0THEN740 730 LETL-3 740 LETM=INT (3\*(RND(X) ) ) 750 IFMO0THEN770 760 LETM=3 770 LETN=INT (3\*(RND(X) ) <sup>&</sup>gt; 780 IFN<>0THEN800 790 LET N=1 800 LET O=INT (3\*(RND(X) ) ) 810 IF 0 <>0 THEN 830 820 LET 0=3 830 PRINT "UANT TO MAKE A WAGER?" 840 INPUT Z 850 IF Z=0 THEN 920 860 PRINT "HOW MUCH?"** 820 LET 0=3<br>830 PRINT "WANT TO <del>|</del><br>840 INPUT Z<br>850 IF Z=0 THEN 920<br>860 PRINT "HOW MUCH"<br>870 INPUT Z1

**10 PRINT TAB(34> "CUBE"**

**876 IF AK<21 THEN 1522 880 LET U=1 890 LET X=1 900 LET Y=1 910 PRINT 920 PRINT "ITS YOUR MOVE" 930 INPUT P,Q,R 940 IFPXW+1 THEN1030 950 IFP=U+1 THEN1000 960 IFQ>X+Î THEN1030 970 IF Q=(X+1 > THEN 1010 980 IF R XY + 1) THEN 1030 990 GOTO 1050 1000 IF Q>= X+1 THEN 1030 1010 IF R>=Y+1 THEN 1030 1020 GOTO 1050 1030 PRINT "ILLEGAL MOVE", "YOU LOSE" 1040 GOTO 1440 1050 LET U=P 1060 LET X=0 1070 LET Y=R 1080 IF P"3 THEN 1100 1090 GOTO 1130 1100 IF 0=3 THEN 1120 1110 GOTO 1130 1120 IF R=3 THEN 1530 1130 IF P=A THEN 1150 1140 GOTO 1180 1150 IF Q=B THEN 1170 1160 GOTO 1180 1170 IF R=C THEN1400 1180 IF P=D THEN 1200 1190 GOTO 1230 1200 IF Q=E THEN 1220 1210 GOTO 1230 1220 IF R=F THEN 1400 1230 IF P=G THEN1250 1240 GOTO 1280 1250 IF 0=H THEN1270 1260 GOTO 1280 1270 IF R=ITHEN 1400 1280 IF P=J THEN 1300 1290 GOTO 1330 1300 IF Q=K THEN1320 1310 GOTO 1330 1320 IF R=L THEN 1440 1330 IF P=M THEN 1350 1340 GOTO 1380 1350 IF Q=N THEN 1370 1360 GOTO 1380 1370 IF R=0 THEN1400 1380 PRINT "NEXT MOVE-1390 GOTO 930 1400 PRINT"\*\*\*+\*\*BANG\*\*4\*\*\*" 1410 PRINT "YOU LOSE" 1420 PRINT 1430 PRINT 1440 IF Z=0 THEN 1580 1450 PRINT 1460 LET Z2=A1-Z1 1470 IF Z2>0 THEN 1500 1480 PRINT "YOU BUST-1490 GOTO 1610 1500 PRINT " YOU NOU HAVE"; Z2J "DOLLARS" 1510 LET A1=Z2 1520 GOTO 1580 1522 PRINT-TRIED TO FOOL ME; BET AGAIN"; 1525 GOTO 870 1530 PRINT"C0N6RATULATI0NS" 1540 IF Z=0 THEN 1580 1550 LET Z2=A1+Z1 1560 PRINT "YOU HOU HAVE"; Z2;"D0LLARS" 1570 LET A1=Z2 1580 PRINT-DO YOU UANT TO TRY AGAIN?" 1590 INPUT S 1600 IF S=1 THEN 380 1610 PRINT "TOUGH LUCK" 1620 PRINT**

**1630 PRINT " GOODBYE"**

**1640 END**

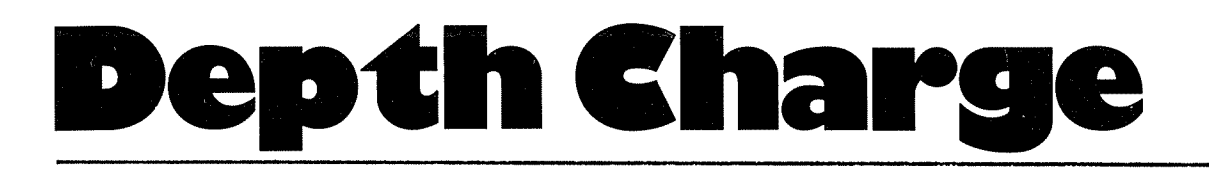

In this program you are captain of the destroyer USS Computer. An enemy submarine has been causing trouble and your mission is to destroy it. You may select the size of the "cube" of water you wish to search in. The computer then determines how many depth charges you get to destroy the submarine.

Each depth charge is exploded by you specifying a trio of numbers; the first two are the surface coordinates (X,Y), the third is the depth. After each depth charge, your sonar observer will tell you where the explosion was relative to the submarine.

Dana Noftle wrote this program while a student at Acton High School, Acton, Massachusetts.

**DEPTH CHARGE CREATIVE COMPUTING MORRISTOUN, NEU JERSEY**

**DEPTH CHARGE GAME**

 $\hat{\mathcal{L}}$ 

**DERTIVE CURPUTING MURRISTOWN, NEW .<br>DEPTH CHARGE GAME<br>DIMENSION OF SEARCH AREA? 50<br>WWW.AREARCH.COMERCE** 

**YOU ARE THE CAPTAIN OF THE DESTROYER USS COMPUTER AN ENEMY SUB HAS BEEN CAUSING YOU TROUBLE. YOUR MISSION IS TO DESTROY IT. YOU HAVE 6 SHOTS. SPECIFY DEPTH CHARGE EXPLOSION POINT UITH A TRIO OF NUMBERS - THE FIRST TUO ARE THE SURFACE COORDINATES; THE THIRD IS THE DEPTH.**

**GOOD LUCK !**

**TRIAL « 1 ? 25,25,25 SONAR REPORTS SHOT UAS SOUTHEAST AND TOO LOU.**

**TRIAL U 2 ? 12,35,12 SONAR REPORTS SHOT UAS SOUTHUEST AND TOO LOU.**

**TRIAL N 3 ? 18,43,5 SONAR REPORTS SHOT UAS NORTHEAST AND TOO HIGH.**

**TRIAL « 4 ? 15,39,8 SONAR REPORTS SHOT UAS EAST AND TOO LOU.**

**TRIAL « 5 ? 14,39,0**

**BOOM! ! YOU FOUND IT IN 5 TRIES!**

**ANOTHER GAME (Y OR N)? N OK. HOPE YOU ENJOYED YOURSELF.** **DEPTH CHARGE GAME**

**DIMENSION OF SEARCH AREA<sup>7</sup><sup>1</sup> <sup>0</sup>**

**YOU ARE THE CAPTAIN OF THE DESTROYER USS COMPUTER AN ENEMY SUB HAS BEEN CAUSING YOU TROUBLE. YOUR MISSION IS TO DESTROY IT. YOU HAVE 4 SHOTS. SPECIFY DEPTH CHARGE EXPLOSION POINT UITH A TRIO OF NUMBERS — THE FIRST TUO ARE THE SURFACE COORDINATES; THE THIRD IS THE DEPTH.**

**GOOD LUCK !**

**TRIAL « 1 ? 5,5,5 SONAR REPORTS SHOT UAS NORTH AND TOO HIGH.**

**TRIAL It 2 ? 5,2,7 SONAR REPORTS SHOT UAS SOUTH AND TOO HIGH.**

**TRIAL It 3 ? 5,3,9 SONAR REPORTS SHOT UAS SOUTH AND TOO LOU.**

**TRIAL H 4 ? 5,4,8**

**BOOM! ! YOU FOUND IT IN 4 TRIES!**

**2 PRINT TABOO) ¡"DEPTH CHARGE" 4 PRINT TAB1 1 5) ¡"CREATIVE COMPUTING MORRISTOUN, NEU JERSEY"** *6* **PRINT: PRINT: PRINT 10 PRINT "DEPTH CHARGE GAME": PRINT 20 INPUT "DIMENSION OF SEARCH AREA";G: PRINT 2 PRINT TAB(30);"DEPTH CHARGE"**<br>**4 PRINT TAB(15);"CREATIVE COMPUTI**<br>6 PRINT: PRINT: PRINT<br>10 PRINT "DEPTH CHARGE GAME": PRI<br>20 INPUT "DIMENSION OF SEARCH ARE<br>30 N=INT(LOG(G)/LOG(2))+1<br>40 PRINT "YOU ARE THE CAPTAIN OF **40 PRINT "YOU ARE THE CAPTAIN OF THE DESTROYER USS COMPUTER" 50 PRINT "AN ENEMY SUB HAS BEEN CAUSING YOU TROUBLE. YOUR" Ó0 PRINT "MISSION IS TO DESTROY IT. YOU HAVE";N;"SHOTS." 70 PRINT "SPECIFY DEPTH CHARGE EXPLOSION POINT UITH A" 80 PRINT "TRIO OF NUMBERS — THE FIRST TUO ARE THE" 90 PRINT "SURFACE COORDINATES; THE THIRD IS THE DEPTH." 100 PRINT : PRINT "GOOD LUCK !": PRINT 110 A=INT(G\*RND( 1 ) ) : B=INT (G\*RND( 1 ) ) : C=INT(G\*RND(1 ) ) 120 FOR D-1 TO N : PRINT : PRINT "TRIAL H";D¡ : INPUT X, Y,** *I* **130 PRINT "TRIO OF NUMBERS -- THE FIRST TWO ARE THE"<br><b>130 PRINT "SURFACE COORDINATES; THE THIRD IS THE DEPT<br>100 PRINT : PRINT "GOOD LUCK !": PRINT<br>110 A=INT(B\*RND(1)) : B=INT(G\*RND(1)) : C=INT(G\*RND(1)<br>120 FDR D=1 TO N : 140 GOSUB 500 : PRINT : NEXT D** 200 PRINT : PRINT "YOU HAVE BEEN TORPEDOED! ABANDON SHIP!"<br>210 PRINT "THE SUBHARINE WAS AT";A;",";B;",";C : GDTO 400<br>300 PRINT : PRINT "B 0 0 M !! YOU FOUND IT IN";D;"TRIES!"<br>400 PRINT : PRINT: INPUT "ANOTHER GAHE (Y OR N) **500 PRINT "THE SUBHARINE WAS AT";A;",";B**<br> **500 PRINT : PRINT "B 0 0 M ! ! YOU FOUND<br>
400 PRINT : PRINT: INPUT "ANOTHER GAME"<br>
410 IF A\$="Y" THEN 100<br>
500 PRINT "SONAR REPORTS SHOT WAS ";<br>
510 IF Y>B THEN PRINT "NORTH";<br> 520 IF Y<B THEN PRINT "SOUTH"; 530 IF X>A THEN PRINT "EAST"; 540 IF X<A THEN PRINT "VEST"; 550 IF YOB OR XOA THEN PRINT " AND"; 560 IF Z>C THEN PRINT " TOO LOU." 570 IF Z<C THEN PRINT " TOO HIGH." 580 IF Z=C THEN PRINT " DEPTH OK." 590 RETURN 600 END**

### X m ĥ  $\ddot{\bullet}$

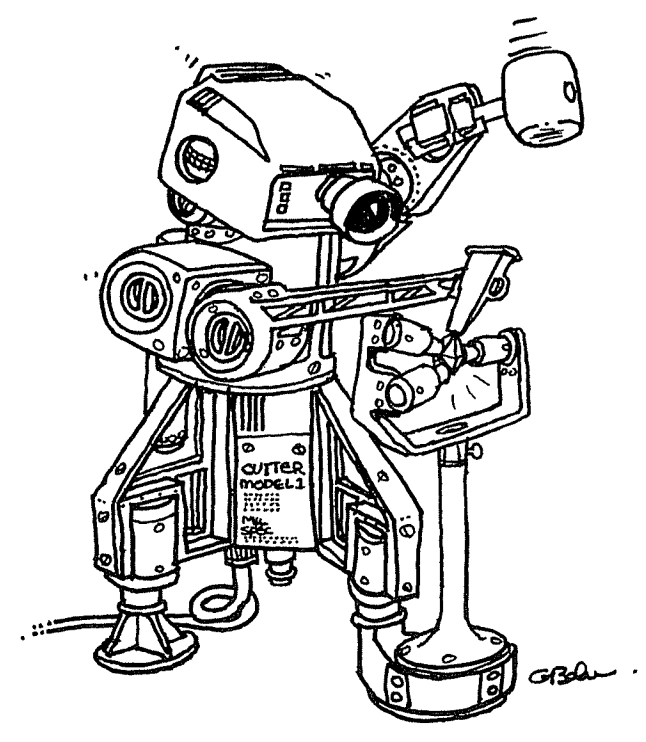

This program fills an 81/2 x11 piece of paper with diamonds (plotted on a hard-copy terminal, of course). The program asks for an odd number to be input in the range 5 to 31. The diamonds printed will be this number of characters high and wide. The number of diamonds across the page will vary from 12 for 5-character wide diamonds to 1 for a diamond 31-<br>characters wide. You can change the content of the pattern if you wish in Statement 6.

The program was written by David Ahl of Creative Computing.

1 PRINT TAB(33);"DIAMOND"<br>2 PRINT TAB(15);"CREATIVE COMPUTING MORRISTOWN, NEW JERSEY" 4 PRINT "FOR A PRETTY DIAMOND PATTERN,"<br>5 INPUT "TYPE IN AN ODD NUMBER BETWEEN 5 AND 21";R:PRINT<br>6 Q=INT(60/R):A\$="CC" 3 PRINT: PRINT: PRINT 8 FOR L=1 TO 0  $10 X=11Y=R_1Z=2$ 20 FOR N=X TO Y STEP Z 25 PRINT TAB((R-N)/2); 28 FOR M=1 TO Q  $29C = 1$ 30 FOR A=1 TO N 32 IF C>LEN(A\$) THEN PRINT "!";:GOTO 50 34 PRINT MIDS(A\$,C,1);  $36 C = C + 1$ 50 NEXT A 53 IF N=0 THEN 60 55 PRINT TAB(R\*M+(R-N)/2); 56 NEXT M 60 PRINT 70 NEXT N 83 IF X<>1 THEN 95 85  $X=R-2:Y=1:Z=-2$ 90 00TD 20 **95 NEXT 1 99 END** 

DIAMOND CREATIVE COMPUTING MORRISTOUN, NEW JERSEY  $\bullet$ 

FOR A PRETTY DIAMOND PATTERN,<br>TYPE IN AN ODD NUMBER BETWEEN 5 AND 21? 15

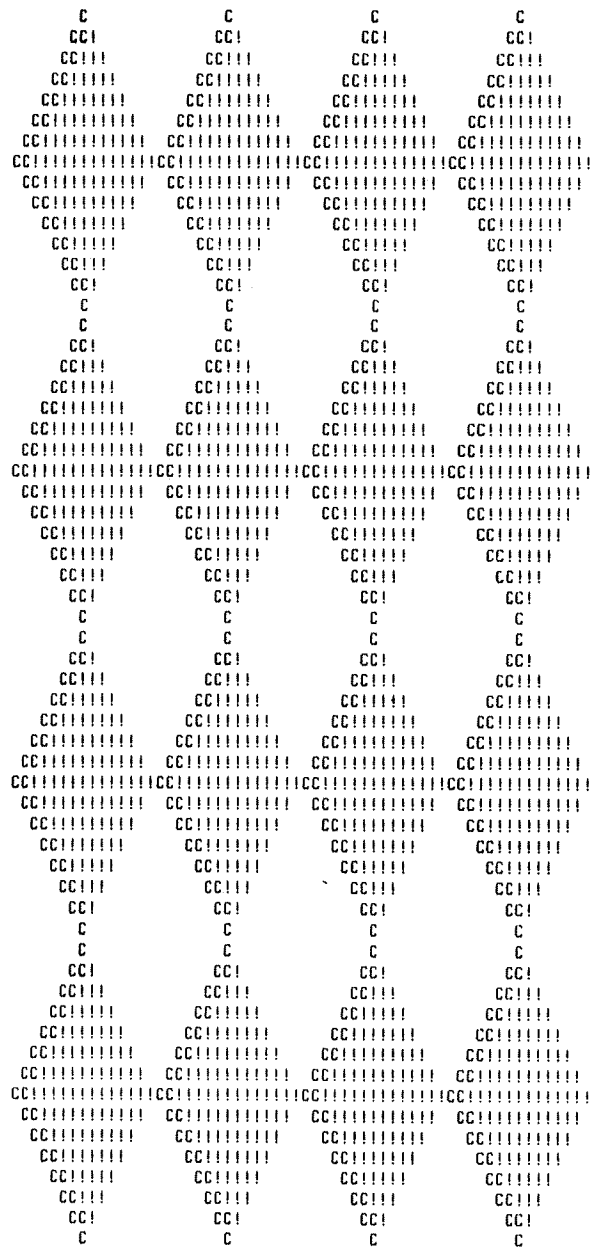

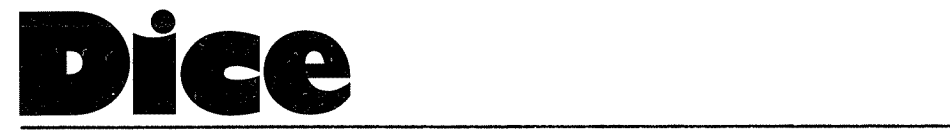

Not exactly a game, this program simulates rolling a pair of dice a large number of times and prints out the frequency distribution. You simply input the number of rolls. It is interesting to see how many rolls are necessary to approach the theoretical distribution:

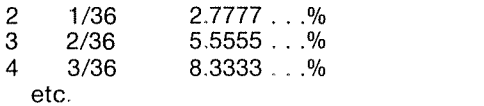

Daniel Freidus wrote this program while in the seventh grade at Harrison Jr-Sr High School, Harrison, New York.

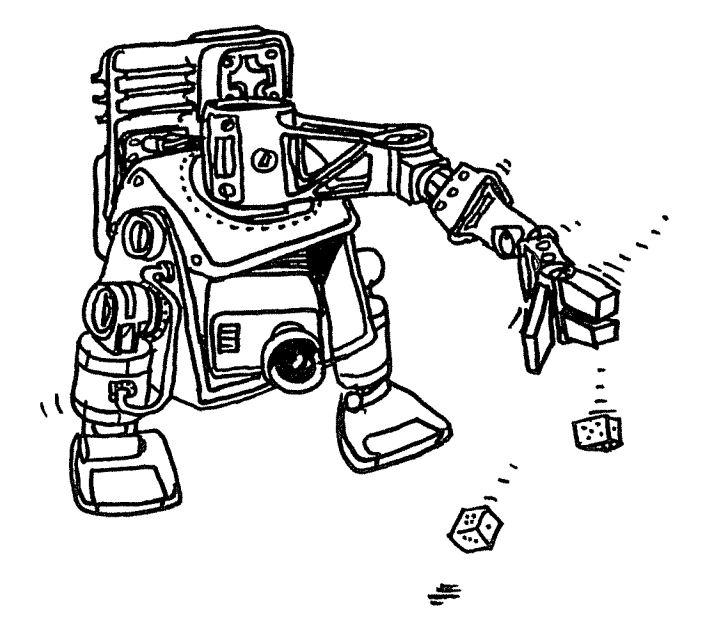

**BICE CREATIVE COMPUTING MORRISTOUN, NEU JERSEY**

**THIS PROGRAM SIMULATES THE ROLLING OF A PAIR OF DICE. YOU ENTER THE NUMBER OF TINES YOU UANT THE COMPUTER TO 'ROLL' THE DICE. HATCH OUT, VERY LARGE NUMBERS TAKE A LONG TIME. IN PARTICULAR, NUMBERS OVER 5000.**

**HOU MANY ROLLS? 10000**

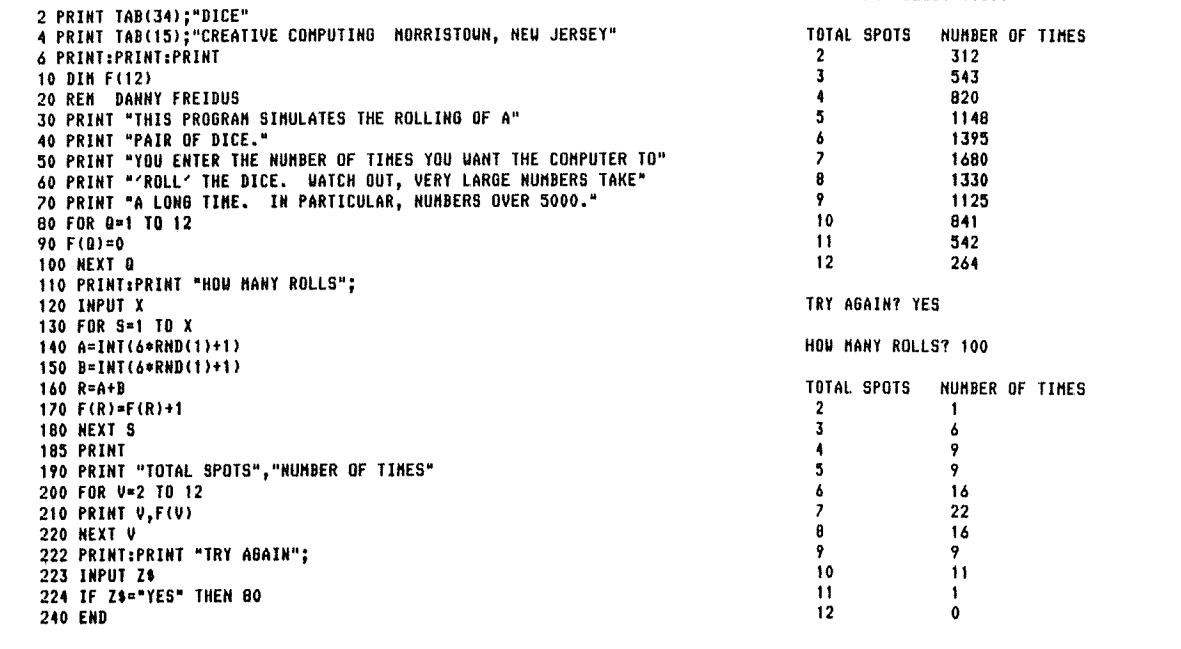
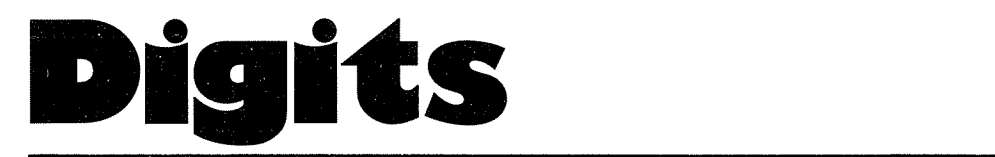

The player writes down a set of 30 **TEN NUMBERS, PLEASE? 0,1,0,2,0,0,0,2,1,1**<br>Impers (0, 1, or 2) at random prior to *TEN NUMBERS, PLEASE?* 0,1,0,2,0,0,0,2,1,1 numbers (0, 1, or 2) at random prior to playing the game. The computer program, using pattern recognition techniques, attempts to guess the next number in your list.

The computer asks for 10 numbers at a time. It always guesses first and then examines the next number to see if it guessed correctly. By pure luck (or chance or probability), the computer ought to be right 10 times. It is uncanny how much better it generally does than that!

This program originated at Dartmouth, original author unknown

**DIGITS CREATIVE COMPUTING MORRISTOWN, NEU JERSEY**

**THIS IS A GAME OF GUESSING. FOR INSTRUCTIONS, TYPE <sup>Z</sup>1 <sup>Z</sup>, ELSE TYPE <sup>z</sup>0"? <sup>1</sup>**

**PLEASE TAKE A PIECE OF PAPER AND URITE DQUN THE DIGITS "O', <sup>Z</sup>1 <sup>Z</sup>, OR <sup>Z</sup>2 <sup>Z</sup>THIRTY TIMES AT RANDOM. ARRANGE THEM IN THREE LINES OF TEN DIGITS. I WILL ASK FOR THEM 10 AT A TIME. I MILL ALWAYS GUESS THEM FIRST, AND THEN LOOK AT YOUR NEXT HUMBER TO SEE IF I HAS RIGHT. BY PURE LUCK I OUGHT TO BE RIGHT 10 TIMES. BUT I HOPE TO DO BETTER THAN THAT ♦♦\*♦♦**

**TEN NUMBERS, PLEASE? 1,0,2, 1,1, 0,1, 1,2, 2**

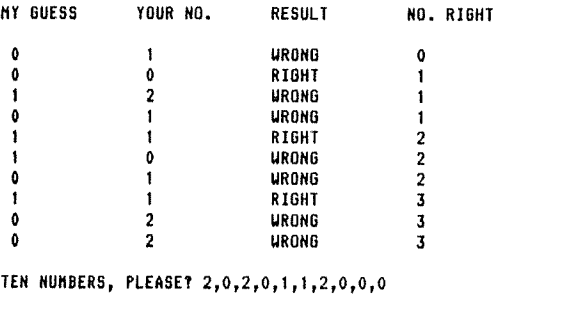

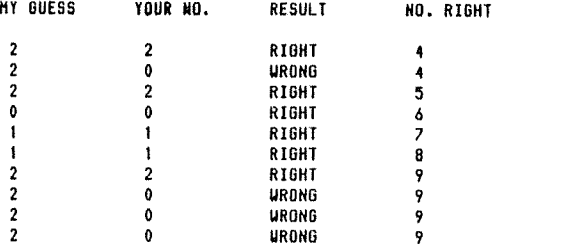

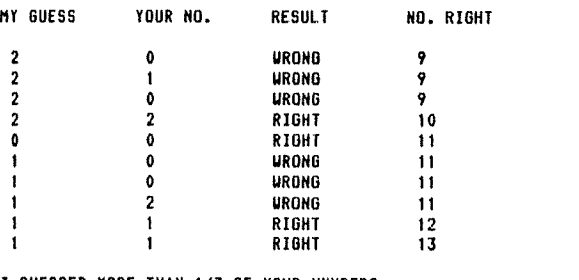

**I GUESSED MORE THAN 1/3 OF YOUR NUMBERS. I WIN.**

**DO YOU UANT TO TRY AGAIN ( <sup>1</sup> FOR YES, 0 FOR NO)? <sup>1</sup>**

### **TEN NUMBERS, PLEASE? 0,0, 0,0, 0,0, 1,1, 1,1**

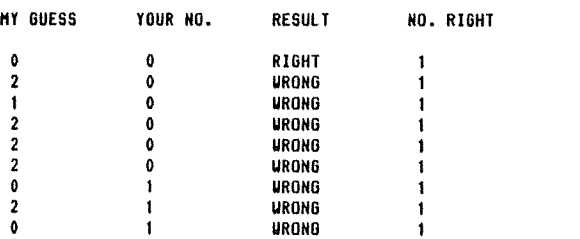

**2 1 WRONG 1**

### **TEN NUMBERS, PLEASE? 2,2,2, 1,1, 1,1, 1,1,1**

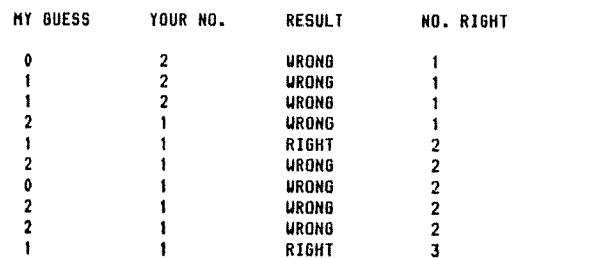

### **TEN NUMBERS, PLEASE? 0,2,0, 2, 1,0, 1,0, 1,1**

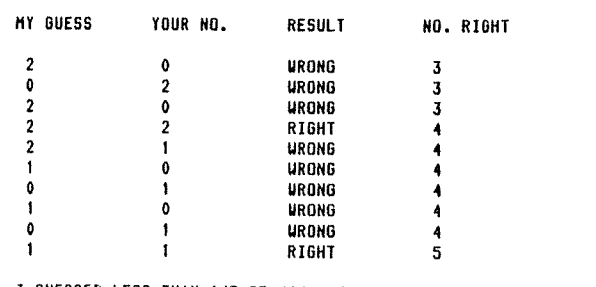

**I GUESSED LESS THAN 1/3 OF YOUR NUMBERS. YOU BEAT ME. CONGRATULATIONS \*\*\*\*\***

**DO YOU UANT TO TRY AGAIN (1 FOR YES, 0 FOR NO)? 0**

**THANKS FOR THE GAME.**

```
Z#<br>/";<br>/";
10 PRINT TABC33) ¡"DIGITS"
20 PRINT TAB1 15) ¡"CREATIVE COMPUTINO MORRISTOUN, NEU JERSEY"
30 PRINT:PRINT:PRINT
210 PRINT-THIS IS A GAME OF GUESSING."
220 PRINT "FOR INSTRUCTIONS, TYPE Z1 Z, ELSE TYPE ZO
230 INPUT E
240 IF E"0 THEN 360
230 PRINT<br>260 PRINT "PLEASE TAKE A PIECE OF PAPER AND URITE DOUN"<br>270 PRINT "THE DIGITS 'O', '1', OR '2' THIRTY TIMES AT RANDOM."<br>290 PRINT "I WILL ASK FOR THEM 10 AT A TIME."<br>290 PRINT "I WILL ASK FOR THEM 10 AT A TIME."
300 PRINT "I WILL ALUAYS GUESS THEM FIRST, AND THEN LOOK AT YOUR"
310 PRINT "NEXT NUMBER TO SEE IF I UAS RIGHT. BY PURE LUCK"
320 PRINT "I OUGHT TO BE RIGHT 10 TIMES. BUT I HOPE TO DO BETTER"
330 PRINT "THAN THAT ♦♦♦♦♦«
340 PRINT: PRINT
360 READ A,B,C
370 DATA 0,1,3
380 DIM M(26,2),K(2,2),L(8,2)
400 FOR 1=0 TO 26: FOR J=0 TO 2: M(I,J)d: NEXT J: NEXT I
410 FOR 1=0 TO 2: FOR J=0 TO 2: K(I,J)-9: NEXT J: NEXT I
420 FOR I«0 TO 8: FOR J=0 TO 2: L(I,J)«3: NEXT J: NEXT I
450 L(0,0)=2: L(4,1 )=2: Li8,2)=2
480 Z
c26: Z1=8; Z2=2
510 X=0<br>500 FOR T=1 TO 3<br>530 PRINT<br>550 PRINT "TEN NUMBERS, P<br>550 INPUT N(1),N(2),N(3),<br>560 FOR I=1 TO 10<br>570 W=N(1)-1<br>570 W=N(1)-1
510 X=0
520 FOR T«1 TO 3
530 PRINT
540 PRINT "TEN NUHBERS, PLEASE";<br>550 INPUT N(1),N(2),N(3),N(4),N(5),N(6),N(7),N(8),N(9),I<br>560 FOR I=1 TO 10<br>580 FF N=58N(N) THEN 620<br>580 FF N=58N(N) THEN 620<br>590 FF N=58N(N) THEN 620<br>600 PRINT "LET'S TRY AGAIN.": 60TO 530
540 PRINT "TEN NUMBERS, PLEASE";
550 INPUT Nd ),N(2) v N(3),N(4),N(5),N(6),N(7),N(8),N(9>,Nd0)
570 U«N(I)-1
580 IF U=SGN(U) THEN 620
580 IF W-SBN(W) THEN 620<br><b>590 PRINT "ONLY USE THE D<br>600 PRINT "LET'S TRY AGAI<br>620 NEXT I<br><b>630 PRINT: PRINT "NY GUES<br>660 FOR U=1 TO 10<br>670 N=N(U): <b>5=0
620 NEXT I
630 PRINT: PRINT "MY GUESS","YOUR NO.","RESULT","NO. RIGHT":PRINT<br>660 FOR U<mark>≈1 TO 10</mark>
670 N=N(U): S'O
690 FOR J=0 TO 2
700 S1*A*K(Z2, J)+B*L(Z1 , J)+C*M(Z, J>
710 IF S>S1 THEN 760
 720 IF S<S1 THEN 740<br>730 IF RND(1)<.5 THEN 760
740 S*S1: G=J
760 NEXT J
770 PRINT G,N(U),
780 IF G«N(U) THEN 810
790 PRINT "URONG", X
                                                                                                                               GUESS
                                                                                                                                                  ٥
800 GOTO 880
                                                                                                                                   'Em
                                                                                                                                               ∕∆
810 X=X+1
                                                                                               SEAN CLEAR LL
820 PRINT "RIGHT", X
830 N(Z,N)=N(Z,N)+1
                                                                                                                                                        840 L(Z1,NXL(Z1,N) + 1
850 K(Z2,N)=K(Z2,N)+1
 860 Z
CZ-INT ( Z/9 >*9
870 Z=3»Z+N(U)
880 Z1*Z'lNT(Z/9>»9
890 Z2=N(U)
900 NEXT U
                                                                                                     INKERE
910 NEXT T
920 PRINT
                                                                                                                                    as
930 IF X>10 THEN 980
940 IF X<10 THEN 1010
950 PRINT "I GUESSED EXACTLY 1/3 ON YOUR NUMBERS."
960 PRINT "IT IS A TIE GAME."
 PAO PRINT "II IS A TIE GANE."<br>
PRO PRINT "I GUESSED NORE THAN 1/3 OF YOUR NUMBERS."<br>
PRO PRINT "I GUESSED LESS THAN 1/3 OF YOUR NUMBERS."<br>
1000 GRINT "I GUESSED LESS THAN 173 OF YOUR NUMBERS."<br>
1000 ERINT "YOU BEAT NE. CON
970 GOTO 1030
 980 PRINT "I GUESSED MORE THAN 1/3 OF YOUR NUMBERS."
990 PRINT "I UIH.": FOR Q«1 TO 10: PRINT CHRK7) NEXT 0
1000 GOTO 1030
 1010 PRINT "I GUESSED LESS THAN 1/3 OF YOUR NUMBERS."
1020 PRINT "YOU BEAT ME. CONGRATULATIONS
1030 PRINT
1040 PRINT "DO YOU UANT TO TRY AGAIN d FOR YES, 0 FOR NO)";
1060 INPUT X
1070 IF X=1 THEN 400
1080 PRINT: PRINT "THANKS FOR THE GAME."
```
### **Even Wins**

This is a game between you and the computer. To play, an odd number of objects (marbles, chips, matches) are placed in a row. You take turns with the computer picking up between one and four objects each turn. The game ends when there are no objects left, and the winner is the one with an even number of objects picked up.

Two versions of this game are included. While to the player they appear similar, the programming approach is quite different. EVEN WINS, the first version, is deterministic  $-$  i.e., the computer plays by fixed, good rules and is impossible to beat if you don't know how to play the game. It always starts with *27* objects, although you may change this in Lines 250, and 1060,

The second version, GAME OF EVEN WINS, is much more interesting because the computer starts out only knowing the rules of the game. Using simple techniques of artificial intelligence (cybernetics), the computer gradually learns to play from its mistakes until it plays a very good game. After 20 games, the computer is <sup>a</sup> challenge to beat. Variation in the human's style of play seems to make the computer learn more quickly. If you plot the learning curve of this program, it closely resembles classical human learning curves from psychological experiments.

Eric Peters at DEC wrote the GAME OF EVEN WINS. The original author of EVEN WINS is unknown.

**EVEN WINS CREATIVE COMPUTING MORRISTOWN, NEU JERSEY**

**THIS IS A TUO PERSON GAME CALLED 'EVEN VINS.' TO PLAY THE GAME, THE PLAYERS NEED 27 MARBLES OR OTHER OBJECTS ON A TABLE.**

**THE 2 PLAYERS ALTERNATE TURNS, WITH EACH PLAYER REMOVING FROM 1 TO 4 MARBLES ON EACH MOVE. THE GAME ENDS UHEN THERE ARE HO MARBLES LEFT, AND THE UINNER IS THE ONE WITH AN EVEN NUMBER OF MARBLES.**

**THE ONLY RULES ARE THAT (1) YOU MUST ALTERNATE TURNS, (2) YOU MUST TAKE BETUEEN 1 AND 4 MARBLES EACH TURN, AND (3) YOU CANNOT SKIP A TURN.**

**TYPE A 1 IF YOU UANT TO GO FIRST, AND TYPE A 0 IF YOU UANT ME TO GO FIRST. ? 0 TYPE A 1 IF<br>A 0 IF YOU WANT M**<br>7 0<br>TOTAL= 27<br><u>I P</u>ICK UP 2 MARBL **I PICK UP 2 MARBLES. • TYPE A 1 IF<br>A 0 IF YOU WANT M<br>? 0<br>I PICK UP 2 MARBL<br>I PICK UP 2 MARBL<br>TOTAL= 25 AND UHAT IS YOUR NEXT MOVE, MY TOTAL IS 2 ? 2 TOTAL\* 25<br>
AND WHAT IS<br>
? 2<br>
<b>TOTAL\* 23**<br> **TOTAL\* 23 YOUR TOTAL IS 2 I PICK UP 4 MARBLES. TOTAL= 23<br>
YOUR TOTAL I<br>
I PICK UP 4 MARBL<br>TOTAL= 19 AND UHAT IS YOUR NEXT MOVE, MY TOTAL IS ó ? 4 TOTAL= 19**<br> **AND WHAT IS**<br> **7 4**<br> **TOTAL= 15 YOUR TOTAL IS ó I PICK UP 2 MARBLES. TOTAL <sup>3</sup><sup>1</sup> <sup>3</sup> AND UHAT IS YOUR NEXT MOVE, MY TOTAL IS 8 ? 1 TOTAL\* 13<br>
AND WHAT IS<br>
? 1<br>
TOTAL\* 12<br>** *MOTAL\** **12 YOUR TOTAL IS 7 I PICK UP 1 MARBLES. TOTAL\* 12<br>
<b>TOTAL\* 12**<br> **I PICK UP 1 MARBL<br>
<b>TOTAL\* 11**<br> **I LUD WARBL AND UHAT IS YOUR NEXT MOVE, MY TOTAL IS 9 YOUR TOTAL IS 1 <sup>0</sup> T 3 TOTAL\* 8 I PICK UP 1 MARBLES. TOTAL\* 7** YOUR TOTAL IS 10<br>K UP 1 MARBLES.<br>= 7<br>AND WHAT IS YOUR NEXT MOVE, MY TOTAL IS 10 **? 1 TOTAL\* 6 AND UHAT IS YOUR NEXT MO<br>= 6<br>YOUR TOTAL IS 11<br>K UP 1 MARBLES. I PICK UP 1 MARBLES. TOTAL\* 5 AND AND THE IS AND SET ON AND THE ISLAND OF STARBLES.**<br>AND UHAT IS YOUR NEXT MOVE, MY TOTAL IS 11<br>**AND UHAT IS YOUR NEXT MOVE, MY TOTAL IS** 11 **? 1 TOTAL\* 4** AND WHAT IS YOUR NEXT MO<br>= 4<br>YOUR TOTAL IS 12<br>K UP 3 MARBLES. **I PICK UP 3 MARBLES. TOTAL\* 1** YOUR TOTAL IS 12<br>K UP 3 MARBLES.<br>**4 1**<br>AND WHAT IS YOUR NEXT MOVE, MY TOTAL IS 14 **? 1 THAT IS ALL OF THE MARBLES. MAD WHAT IS YOUR NEXT MOVE, MY TOTAL 1<br><b>THAT IS ALL OF THE MARBLES.**<br>**MY TOTAL IS 14 YOUR TOTAL IS 13 I UON. DO YOU UANT TO PLAY AGAIN? TYPE 1 FOR YES AND 0 FOR NO.**

```
1PRINT TABÍ31 ) $"EVEN VINS"
2PRINT TAB ( 1 5); "CREATIVE COMPUTING MÛRRISTOUN, NEU JERSEY"
3 PRINT:PRINT:PRINT
4 Yl=0
10 M1=O
20 DIM M(20),Y(20)
                 30 PRINT " THIS IS A TUO PERSON GAME CALLED 'EVEN UINS.'"
40 PRINT "TO PLAY THE GAME» THE PLAYERS NEED 27 MARBLES OR"
50 PRINT "OTHER OBJECTS ON A TABLE."
60 PRINT
70 PRINT
                  80 PRINT " THE 2 PLAYERS ALTERNATE TURNS, UITH EACH PLAYER"
90 PRINT ''REMOVING FROM 1 TO 4 MARBLES ON EACH MOVE. THE GAME"
10O PRINT "ENDS UHEN THERE ARE NO MARBLES LEFT, AND THE UINNER"
110 PRINT "IS THE ONE UITH AN EVEN NUMBER OF MARBLES."
120 PRINT
130 PRINT
 140 PRINT " THE ONLY RULES ARE THAT (1) YOU MUST ALTERNATE TURNS,"
150 PRINT "(2) YOU MUST TAKE BETUEEN 1 AND 4 MARBLES EACH TURN,"
160 PRINT "AND (3) YOU CANNOT SKIP A TURN."
170 PRINT
180 PRINT
190 PRINT
                   200 PRINT " TYPE A 1 IF YOU UANT TO GO FIRST, AND TYPE"
210 PRINT "A 0 IF YOU UANT ME TO GO FIRST."
220 INPUT C
230 IF C=0 THEN 250
240 GOTO 1060
250 T=27
260 M=2
270 PRINT "TOTAL=";T
280 M1=M1+M
290 T=T-M
300 PRINT "I PICK UP";M;"MARBLES."
310 IF T=0 THEN 880
320 PRINT "TOTAL*";!
330 PRINT
                   340 PRINT * AND UHAT IS YOUR NEXT MOVE, MY TOTAL IS";M1
350 INPUT Y
360 PRINT
 370 IF Y<1 THEN 1160
380 IF Y>4 THEN 1160
390 IF Y<=T THEN 430
                  400 PRINT " YOU HAVE TRIED TO TAKE MORE MARBLES THAN THERE ARE"
410 PRINT "LEFT. TRY AGAIN."
420 GOTO 350
430 Y1=Y1+Y
440 T=T-Y
450 IF T=0 THEN 880
460 PRINT "TOTAL=";T
470 PRINT
480 PRINT " YOUR TOTAL IS";Y1
490 IF T<.5 THEN 880
300 R=T-6*INT( T/6)
510 IF INT(Y1/2l=Y1/2 THEN 700
 520 IF T<4.2 THEN 580
530 IF R>3.4 THEN 620
540 M=R+1
550 M1=M1+M
560 T-T-M
570 GOTO 300
580 M=T
590 T=T~M
```

```
620 IF R<4.7 THEN 660
630 IF R>3.5 THEN 660
640 M=1
650 GOTO 670
660 M=4
670 T=T-N
680 M1*M1+M
690 GOTO 300
              700 REM I AM READY TO ENCODE THE STRAT FOR UHEN OPP TOT IS EVEN
710 IF R<1 .5 THEN 1020
720 IF R>5.3 THEN 1020
730 M=R-1
740 M1*M1+M
750 T=T-M
760 IF TC.2 THEN 790
770 REM IS 8 ZERO HERE
780 GOTO 300
790 REM IS - ZERO HERE
800 PRINT "I PICK UP";M;"MARBLES."
810 PRINT
820 GOTO 880
830 REM THIS IS UHERE I UIN
840 PRINT "1 PICK UP" ;M; "MARBLES."
850 PRINT
 810 PRINT<br>820 GOTO 880<br>830 REM     THIS IS WHERE I 1<br>840 PRINT "I PICK UP";M;"MA!<br>850 PRINT "TOTAL = 0"<br>870 M!=M!+M
870 M1=M1+M
880 PRINT " THAT IS ALL OF THE MARBLES."
890 PRINT
900 PRINT " MY TOTAL IS";H1;" YOUR TOTAL IS";Y1
910 PRINT
920 IF I N T ( M1 / 2 ) =M 1 / 2 THEN 950
                     930 PRINT " YOU UQN. DO YOU UANT TO PLAY"
940 GOTO 960
950 PRINT " I UON. DO YOU UANT TO PLAY"
960 PRINT "AGAIN? TYPE 1 FOR YES AND 0 FOR NO."
920 IF INT(M1/2<br>930 PRINT *<br>940 GOTO 960<br>950 PRINT *<br>960 PRINT *AGAI!<br>970 INPUT A1<br>980 IF A1=0 THE!
980 IF A1=0 THEN 1030
990 M1=0
1000 Y1=0
1010 GOTO 200
1020 GOTO 640
1030 PRINT
 1040 PRINT "OK. SEE YOU LATER."
1050 GOTO 1230
 1010 GOTO 200<br>1020 GOTO 640<br>1030 PRINT "OK.<br>1040 PRINT "OK.<br>1050 GOTO 1230<br>1060 T=27<br>1070 PRINT
1070 PRINT
1080 PRINT
1090 PRINT
1100 PRINT "TOTAL*"; I
1110 PRINT
1120 PRINT
1130 PRINT " UHAT IS YOUR FIRST MOVE?"
1140 INPUT Y
1150 GOTO 360
1160 PRINT
1170 PRINT "THE NUMBER OF MARBLES YOU TAKE MUST BE A POSITIVE"
1180 PRINT "INTEGER BETUEEN 1 AND 4."
1190 PRINT
1200 PRINT " UHAT IS YOUR NEXT MOVE?"
1210 PRINT
1220 GOTO 350
1230 END
```
**600 GOTO 830 610 REM 250 IS UHERE I UIN.**

**DO YOU WANT INSTRUCTIONS (YES OR NO)? YES**

 $\tilde{z}$ 

÷

**THE GAME IS PLAYED AS FOLLOUS: AT THE BEGINNING OF THE GAME, A RANDOM NUMBER OF CHIPS ARE PLACED ON THE SOARD. THE NUMBER OF CHIPS ALUAYS STARTS AS AN ODD NUMBER. ON EACH TURN, A PLAYER MUST TAKE ONE, TUO, THREE, OR FOUR CHIPS. THE UINNER IS THE PLAYER UHO FINISHES WITH A TOTAL NUMBER OF CHIPS THAT IS EVEN. THE COMPUTER STARTS OUT KNOWING ONLY THE RULES OF THE GAME. IT GRADUALLY LEARNS TO PLAY WELL. IT SHOULD BE DIFFICULT TO BEAT THE COMPUTER AFTER TWENTY GAMES IN A ROW. TRY IT! I 1 1 TO QUIT AT ANY TIME, TYPE A 'O' AS YOUR MOVE. THERE ARE 21 CHIPS ON THE BOARD. COMPUTER TAKES 4 CHIPS LEAVING 17 ... YOUR MOVE? 4 THERE ARE 13 CHIPS ON THE BOARD. COMPUTER TAKES 4 CHIPS LEAVING 9 ... YOUR MOVE?** *2* **THERE ARE 7 CHIPS ON THE BOARD. COMPUTER TAKES 4 CHIPS LEAVING 3 ... YOUR MOVE? 1 THERE ARE 2 CHIPS ON THE BOARD. COMPUTER TAKES 2 CHIPS. GAME OVER ... I UINHI THERE ARE 19 CHIPS ON THE BOARD. COMPUTER TAKES 4 CHIPS LEAVING 15 ... YOUR MOVE? 4 THERE ARE 11 CHIPS ON THE BOARD. COMPUTER TAKES 4 CHIPS LEAVING 7 ... YOUR MOVE? 2 THERE ARE 5 CHIPS ON THE BOARD. COMPUTER TAKES 4 CHIPS LEAVING 1 ... YOUR MOVE? 1 GAME OVER ... I UINHI THERE ARE 9 CHIPS ON THE BOARD. COMPUTER TAKES 4 CHIPS LEAVING 5 ... YOUR MOVE?** *2* **THERE ARE 3 CHIPS ON THE BOARD. COMPUTER TAKES 3 CHIPS. THERE ARE 9 CHIPS ON THE BOAT THERE ARE 9 CHIPS ON THE BOAT COMPUTER TAKES 4 CHIPS LEAVING AND A CHIPS COMPUTER TAKES 3 CHIPS.<br>COMPUTER TAKES 3 CHIPS ON THE BOAT<br>COMPUTER TAKES 3 CHIPS.<br>GAME OVER ... YOU WIN!!!!<br>THERE ARE THERE ARE 21 CHIPS ON THE BOARD. COMPUTER TAKES 2 CHIPS LEAVING 19 ... YOUR MOVE? 2 THERE ARE 17 CHIPS ON THE BOARD. COMPUTER TAKES 4 CHIPS LEAVING 13 ... YOUR MOVE? 1 THERE ARE 12 CHIPS ON THE BOARD. COMPUTER TAKES 4 CHIPS LEAVING 8 ... YOUR MOVE? 3 THERE ARE 5 CHIPS ON THE BOARD. COMPUTER TAKES 4 CHIPS LEAVING 1 ... YOUR MOVE? 1 GAME OVER ... I UINHI THERE ARE 9 CHIPS ON THE BOARD. COMPUTER TAKES 2 CHIPS LEAVING** *7* **... YOUR MOVE? 4 THERE ARE 3 CHIPS ON THE BOARD. COMPUTER TAKES 2 CHIPS LEAVING 1 ... YOUR MOVE? 1 GAME OVER ... I WIN!!! THERE ARE 21 CHIPS ON THE BOARD. COMPUTER TAKES 2 CHIPS LEAVING 19 ... YOUR MOVE? 1 THERE ARE 18 CHIPS ON THE BOARD. COMPUTER TAKES 4 CHIPS LEAVING 14 ... YOUR MOVE? 1 THERE ARE 13 CHIPS ON THE BOARD. COMPUTER TAKES 4 CHIPS LEAVING 9 ... YOUR MOVE? 1 THERE ARE 8 CHIPS ON THE SOARD. COMPUTER TAKES 2 CHIPS LEAVING 6 ... YOUR MOVE? 1 THERE ARE 5 CHIPS ON THE BOARD. COMPUTER TAKES 4 CHIPS LEAVING 1 ... YOUR MOVE? 1 COMPUTER TAKES 4 CHIPS LEAVALUER TAKES 2 CHIPS ON THE BOOMPUTER TAKES 2 CHIPS LEAVALUER ARE SETTLES LEAVALUER AND THE BOOMPUTER TAKES 4 CHIPS LEAVALUER COMPUTER TAKES 4 CHIPS LEAVALUER<br>COMPUTER TAKES 4 CHIPS LEAVALUER COM THERE ARE 9 CHIPS ON THE BOARD. COMPUTER TAKES 2 CHIPS LEAVING 7 ... YOUR MOVE? 4 THERE ARE 3 CHIPS ON THE BOARD. COMPUTER TAKES 2 CHIPS LEAVING 1 ... YOUR MOVE? 1 GAME OVER ... I UINHI THERE ARE 21 CHIPS ON THE BOARD. COMPUTER TAKES 2 CHIPS LEAVING 19 ... YOUR MOVE? 4 THERE ARE 15 CHIPS ON THE BOARD. COMPUTER TAKES 2 CHIPS LEAVING 13 ... YOUR MOVE? 3 THERE ARE 10 CHIPS ON THE BOARD. COMPUTER TAKES 4 CHIPS LEAVING 6 ... YOUR MOVE? 4 THERE ARE 2 CHIPS ON THE BOARD. COMPUTER TAKES 2 CHIPS. GAME OVER ... I UINHI**

**1 PRINT TAB( 28) ; "GAME OF EVEN WINS'\* 2 PRINT TAB( 15) ; "CREATIVE COMPUTING MORRISTOUN, NEU JERSEY" 3 PRINT:PRINT;PRINT <sup>4</sup>INPUT "DO YOU WANT INSTRUCTIONS (YES OR N0)";AI 5I** PRINT TAB(28);"GAME OF EVE<br>2 PRINT TAB(15);"CREATIVE CO<br>3 PRINT:PRINT:PRINT<br>4 INPUT "DO YOU WANT INSTRUC<br>5 IF A\$="NO" THEN 20<br>6 PRINT: PRINT "THE GAME IS **<sup>6</sup>PRINT; PRINT "THE GAME IS PLAYED AS FOLLOUS; <sup>1</sup> '**7 PRINT "AT THE BEGINNING OF THE GAME, A RANDOM NUMBER OF CHIPS ARE"<br>8 PRINT "PLACED ON THE BOARD. THE NUMBER OF CHIPS ALUAYS STARTS"<br>9 PRINT "AS AN ODD NUMBER. ON EACH TURN, A PLAYER MUST TAKE ONE,"<br>10 PRINT "TWO, THREE, **13 PRINT "GAME. IT GRADUALLY LEARNS TO PLAY WELL. IT SHOULD BE" 14 PRINT "DIFFICULT TO BEAT THE COMPUTER AFTER TWENTY GAMES IN A ROW." 15 PRINT "TRY IT!!!!'\*: PRINT 16 PRINT "TO QUIT AT ANY TIME, TYPE A '0' AS YOUR MOVE.": PRINT 22 PRINT "THE CONSTANT"**<br> **20 PRINT "GAME,<br>
<b>20 PRINT "DIFFICU"**<br> **20 DIM R(1,5)**<br> **20 DIM R(1,5)**<br> **25 L=0:** B=0 **25 L=0: B=0 30 FOR 1=0 TO 5 40 R(1,I)=4 50 R(0,I)«4 60 NEXT I 70 A=0; B=0 90 P <sup>S</sup>INT ( ( I 3»RND ( 1 ) +9 ) /2 )\*2+ <sup>1</sup> 100 IF P=1 THEN 530 110 PRINT "THERE ARE";P;"CHIPS ON THE BOARD." 120 E1-E 130 L1=L 90 P=INT((13\*RND(1)+9)/2)\*2+1**<br>
100 IF P=1 THEN 530<br>
110 PRINT "THERE ARE";P;"CHIPS<br>
120 E1=E<br>
130 L1=L<br>
140 E=(A/2-INT(A/2))\*2<br>
150 L=INT((P/6-INT(P/6))\*6+.5) **150 L=INT ( (P/Ó-INT (P/ó) )\*6+.5 ) 160 IF R(E,L )>»P THEN 320 170 M=R(E,L) 180 IF M<=0 THEN 370 190 P\*P-M 200 IF M=1 THEN 510 210 PRINT "COMPUTER TAKES";M;"CHIPS LEAVING";?;"... YOUR MOVE"; 220 B=B+M 230 INPUT M 240 M=INT(M) 250 IF M<1 THEN 450 260** *IF M>4* **THEN 460 270 IF M>P THEN 460 280 IF M=P THEN 360 290 P=P-M 300 A=A+M 310 GOTO 100 320 IF P=1 THEN 550 330 PRINT "COMPUTER TAKES";?; "CHIPS. " 340 R(E,L)=P 350 B=B\*P 360 IF B/2=INT(B/2) THEN 420 370 PRINT "GAME OVER ... YOU UINHI"; PRINT 390 IF R(E,L)=1 THEN 480 400 R(E,L)=R(E,L)-1 410 GOTO 7**<br>**410 GOTO 7**<br>**410 GOTO 7**<br>**410 GOTO 70**<br>**410 GOTO 70**<br>**420 PRINT "GAME QUE<br>420 PRINT "GAME QUE 420 PRINT "GAME OVER ... I UINHI"; PRINT 430 GRINT "GAME DUE**<br> **430 GRINT "GAME DUE<br>
400 R(E,L)=R(E,L)-1<br>
440 GOTO 70<br>
<b>440 GOTO 70**<br>
450 IF M=0 THEN 570<br>
450 IF M=0 THEN 570 **450 IF M=0 THEN 570 460 PRINT M;"IS AN ILLEGAL MOVE ... YOUR MOVE"; 470 GOTO 230 420 PRINT "GAME OVER ... I WIN!!!**<br>**430 GOTO 70**<br>**450 IF M=0 THEN 570**<br>**460 PRINT M;"IS AN ILLEGAL MOVE .**<br>**470 GOTO 230**<br>**480 IF R(E1,L1)=R(E1,L1)-1**<br>**490 R(E1,L1)=R(E1,L1)-1 490 R(E1,L1)=R(E1,L1)-1 450 IF H=0 THEN 570<br><b>460 PRINT M;"IS AN ILLEGAL MOVE ... YOUR MOVE";**<br>**470 GOTO 230**<br>**490 IF R(E1,L1)=1 THEN 70**<br>**490 R(E1,L1)=R(E1,L1)-1**<br>**500 GOTO 70**<br>510 PRINT "COMPUTER TAKES 1 CHIP LEAVING";P;"... YOUR MOVE"; **520 GOTO 220 530 PRINT "THERE IS 1 CHIP ON THE BOARD." 540 GOTO 120 550 PRINT "COMPUTER TAKES 1 CHIP." 560 GOTO 340 570 END**

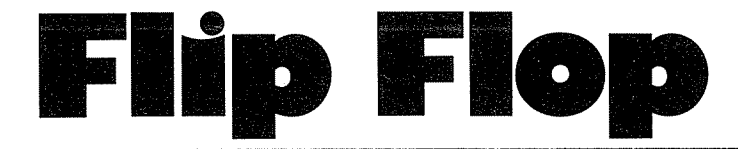

The object of this game is to change a row of ten X's

xxxxxxxxxx to a row of ten 0's:

0000000000

by typing in a number corresponding to the position of an "X" in the line. On some numbers one position will change while on other numbers, two will change. For example, inputting a 3 may reverse the X and 0 in position 3, but it might possibly reverse some other position too! Youought to beable to change all 10 in 12 or fewer moves. Can you figure out a good winning strategy?

To reset the line to all X's (same game), typé 0 (zero). To start a new game at any point, type 11.

The original author of this game was Michael Kass of New Hyde Park, New York.

**FLIPFLOP CREATIVE COMPUTING MORRISÎOUN, NEU JERSEY**

**THE OBJECT OF THIS PUZZLE IS Í0 CHANGE THIS:**

**XXXXXXXXXX**

**TO THIS!**

**0 0 0 0 0 0 0 0 0 0**

**BY TYPING THE NUMBER CORRESPONDING TO THE POSITION OF THE LETTER ON SOME NUMBERS, ONE POSITION UILL CHANGE, ON OTHERS, TUO UILL CHANGE. TO RESET LINE TO ALL X'S, TYPE 0 (ZERO) AND TO START OVER IN THE MIDDLE OF A GAME, TYPE 11 (ELEVEN). 12680) AND TO START OVER IN<br>11 (ELEVÉN).**<br>HERE IS THE STARTING LINE OF<br>1 2 3 4 5 6 7 8 9 10<br>X X X X X X X X X X X

**HERE IS THE STARTING LINE OF X'S.**

**XXXXXXXXXX**

**2 PRINT TAB(32) ¡"FLIPFLOP" 4 PRINT TAB( 1 5) ; "CREATIVE COMPUTING MORRISTOUN, NEU JERSEY"** *6* **PRINT:PRINT:PRINT 10 REM CREATED BY MICHAEL CASS 15 DIM AH20) 20 PRINT "THE OBJECT OF THIS PUZZLE IS TO CHANGE THIS:" 30 PRINT 40 PRINT "XXXXXXXXXX" 50 PRINT 60 PRINT "TO THIS:" 70 PRINT 80 PRINT "0 0 0 0 O 0 0 0 0 <sup>0</sup> " 90 PRINT 100 PRINT "BY TYPING THE NUMBER CORRESPONDING TO THE POSITION OF THE" HO PRINT "LETTER ON SOME NUMBERS, ONE POSITION UILL CHANGE, ON"** 70 PRINT<br>80 PRINT "O O O O O O O O O O"<br>100 PRINT "BY TYPING THE NUMBER CORRESPONDING TO THE POSITION OF THE"<br>110 PRINT "LETTER ON SOME NUMBERS, ONE POSITION WILL CHANGE, ON"<br>120 PRINT "CTHERS, TWO WILL CHANGE. TO RESET LI **140 PRINT "11 (ELEVEN)." 170 PRINT 180 REM 190 Q=RND(1 ) 200 PRINT "HERE IS THE STARTING LINE OF X'S." 210 PRINT 220 C=0 230 PRINT "123456789 10" 240 PRINT "XXXXXXXXXX" 250 PRINT 260 REM** 220 E=0<br>230 PRINT "1 2 3 4 5 6 7<br>240 PRINT "X X X X X X<br>250 PRINT<br>260 REM<br>270 FOR X=1 TO 10<br>280 A\$(X)="X" **280 A\$(X)»"X" 290 NEXT X 300 GOTO 320 310 PRINT "ILLEGAL ENTRY— TRY AGAIN." 320 PRINT "INPUT THE NUMBER"; 330 INPUT N 340 IF NOIHT(H) THEN 310 350 IF N=11 THEN 180 360 IF N>11 THEN 310 370 IF N=0 THEN 230 380 IF M«N THEN 510 390 M=N 400 IF A\*(N)="O" THEN 480 410 A\$(N)""0" 420 R=TAN(Q+N/Q-N)'SIN(Q/NH336\*SIN(8\*N) 430 N-R-INTÍR) 440 N=INT(10\*N) 450 IF A4(N)="0" THEN 480 460 A\$(N)="0" 470 GOTO 610 480 AI(N)="X" 490 IF M=N THEN 420 500 GOTO 610 510 IF A4(N)=\*'0 <sup>H</sup>THEN 590 520 AI(N)="0" 530 R». 592\* ( 1 /TAN (Ü/N+Q ) ) /S IN ( N\*2+Q ) -COS ( N ) 540 N R-INT(R) 550 N»INT(10\*N> 560 IF AI(N)«"0" THEN 590 570 AI(N)®"0" 580 GOTO 610 590 A4(N)'"X" 600 IF M=N THEN 530 610 PRINT "123456789 10" 620 FOR Z=1 TO 10: PRINT AS(Z);" NEXT Z 630 C=C+1 640 PRINT** 400 IF M=N THEN 530<br>610 PRINT **"1 2 3 4 5 6 7**<br>620 FOR Z=1 TO 10: PRINT<br>630 C=C+1<br>640 PRINT<br>650 FOR Z=1 TO 10<br>660 IF A\$(Z)<>"0" THEN 3: **660 IF AI(Z)<>"0" THEN 320 670 NEXT Z 680 IF 012 THEN 710 690 PRINT "VERY GOOD. YOU GUESSED IT IN ONLY";C;"GUESSES." 700 GOTO 720 710 PRINT "TRY HARDER NEXT TIME. IT TOOK YOU";C;"GUESSES." 720 PRINT "DO YOU UANT TO TRY ANOTHER PUZZLE";** 680 IF C>12 THEN 710<br>690 PRINT "VERY 6001<br>700 6010 720<br>710 PRINT "TRY HARDI<br>730 INPUT X\$<br>730 INPUT X\$ **740 IF XI="NO" THEN 780 760 PRINT 770 GOTO 180 780 END**

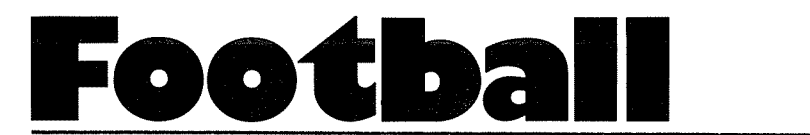

Football is probably the most popular simulated sports game I have seen some people elect to play computerized football in preference to watching a bowl game on television.

Two versions of football are presented. The first is somewhat more "traditional" in that you, the player, are playing against the computer. You have a choice of seven offensive plays. On defense the computer seems to play a zone defense, but you have no choice of plays. The computer program presents the necessary rules as you play, and it is also the referee and determines penalties when an infraction is committed. FTBALL was written by John Kemeny at Dartmouth.

In the second version of football, the computer referees a game played between two human players. Each player gets a lisft of twenty plays with a code value for one. This list should be kept confidential from your opponent. The codes can be changed in data statements 1770 for Team 1 and 1780 for Team 2. All twenty plays are offensive; a defensive play is specified by defending against a type of offensive play. A defense is good for other similar types of plays, for example, a defense against a flare pass is very good against a screen pass but much less good against a half-back option

This game was originally written by Raymond Miseyka of Butler, Pennsylvania.

**FTBALL CREATIVE COMPUTING MORRISTOWN, NEU JERSEY**

**THIS IS DARTMOUTH CHAMPIONSHIP FOOTBALL. YOU WILL QUARTERBACK DARTMOUTH. CALL PLAYS AS FOLLOUS: 1= SIMPLE RUN; 2= TRICKY RUN; 3= SHORT PASS; 4= LONG PASS; 5= PUNT; 6= QUICK KICK; 7= PLACE KICK.**

### **CHOOSE YOUR OPPONENT? RUTGERS**

**DARTMOUTH WON THE TOSS DO YOU ELECT TO KICK OR RECEIVE? RECEIVE**

**54 YARD KICKOFF 42 YARD RUNBACK BALL ON DARTMOUTH 48 YARD LINE FIRST DOWN DARTMOUTH\*\*»**

**NEXT PLAY? 3 SHORT PASS. INCOMPLETE. NO GAIN BALL ON DARTMOUTH 48 YARD LINE POWER 18 AND AND AND AND AND ADDELSE.**<br>**BARDS TO GOS. INCOMPLETE.** NO GAIN<br>BALL ON DARTMOUTH 4B YARD LINE<br>DOWN 2 YARDS TO GO: 10

**NEXT PLAY? 4 LONG PASS. INCOMPLETE. NO GAIN RUTGERS OFFSIDES - PENALTY OF 5 YARDS.**

**DO YOU ACCEPT THE PENALTY? YES BALL ON RUTGERS 47 YARD LINE DOWN 2 YARDS TO GO: 5**

**NEXT PLAY? 2 TRICKY RUN. 3 YARD LOSS BALL ON DARTMOUTH 50 YARD LINE DOUN 3 YARDS TO GO: 8**

**NEXT PLAY? 2 TRICKY RUN. 10 YARD GAIN BALL ON RUTGERS 40 YARD LINE FIRST DOUN DARTMOUTH\*\*\***

**NEXT PLAY? 4 LONG PASS. COMPLETE. TOUCHDOUN \*\*\* KICK IS GOOD**

**SCORE: 7 TO 0**

**DARTMOUTH KICKS OFF 45 YARD KICKOFF 0 YARD RUNBACK BALL ON RUTGERS 15 YARD LINE FIRST DOUN RUTGERS\*\*»**

**SHORT PASS. BATTED DOUN. NO GAIN BALL ON RUTGERS 15 YARD LINE FIRST DOUN RUTGERS\*\*\***<br> **SHORT PASS. BATTED DOUN. NO GAIN<br>
BALL ON RUTGERS 15 YARD LINE<br>
DOUN 2 YARDS TO GO: 10** 

**LONG PASS. BATTED DOUN. NO GAIN BALL ON RUTGERS 15 YARD LINE**<br>DOUN 3 YARDS TO GO. 10 **DOUN 2 YARDS TO GO: 10**<br> **LONG PASS. BATTED DOUN. NO GAIN<br>
BALL ON RUTGERS 15 YARD LINE<br>
DOUN 3 YARDS TO GO: 10** 

**LONG PASS. INCOMPLETE. NO GAIN BALL ON RUTGERS 15 YARD LINE DOUN 3**<br>**LDNG PASS. INCONPLETE. NO GAIN<br>BALL ON RUTGERS 15 YARD LINE<br>DOUN 4 YARDS TO GO: 10** 

**PUNT. 34 YARD PUNT 15 YARD RUN BACK BALL ON RUTGERS 34 YARD LINE FIRST DOUN DARTMOUTH\*»\***

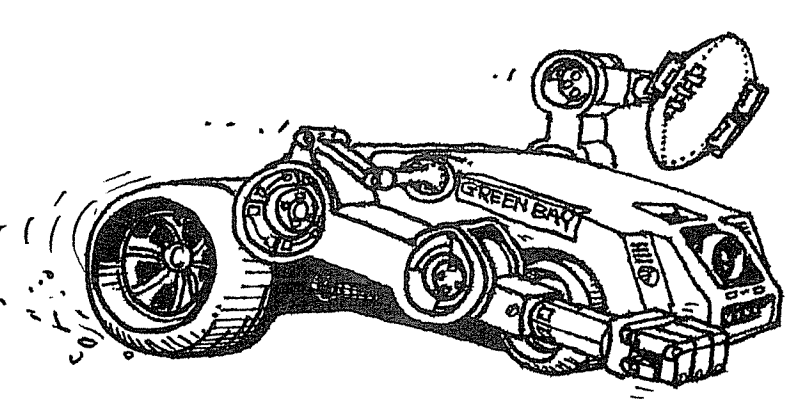

⊂\*Bol

**NEXT PLAY? 2 TRICKY RUN. 1 YARD LOSS BALL ON RUTGERS 35 YARD LINE DOUN 2 YARDS TO GO: 1 <sup>1</sup>**

**NEXT PLAY? 3 SHORT PASS. INCOMPLETE. NO GAIN BALL ON RUTGERS 35 YARD LINE NEXT PLAY? 3<br>SHORT PASS. INCOMPLETE. NO GAIN<br>BALL ON RUTGERS 35 YARD LINE<br>DOUN 3 YARDS TO 60: 11** 

**NEXT PLAY? 2 TRICKY RUN. 2 YARD LOSS RUTGERS OFFSIDES — PENALTY OF 5 YARDS. SHORT PASS. COMPLETE. 9 YARD GAIN**

**DO YOU ACCEPT THE PENALTY? YES BALL ON RUTGERS 30 YARD LINE**<br>DOWN 3 YARDS TO GO: 6 **DOUN 3 YARDS TO GO: <sup>6</sup> SIMPLE RUN. NO GAIN**

**NEXT PLAY? 2 TRICKY RUN. 13 YARD GAIN BALL ON RUTGERS 17 YARD LINE FIRST DOUN DARTMOUTH\*\*\***

**NEXT PLAY? 4 LONG PASS. COMPLETE. TOUCHDOWN ♦♦\* KICK IS GOOD**

**SCORE: 14 TO 0**

**DARTMOUTH KICKS OFF 48 YARD KICKOFF 0 YARD RUNBACK BALL ON RUTGERS 12 YARD LINE**

**BALL ON RUTGERS 21 YARD LINE DOUN 2 YARDS TO GO: 1 SHORT PASS. BATTED DOUN. NO GAIN**

**RUTGERS OFFSIDES -- PENALTY OF 5 YARDS.**

**DO YOU ACCEPT THE PENALTY? YES BALL ON RUTGERS 16 YARD LINE DOUN 2 YARDS TO GO: 6**

**LONG PASS. INTERCEPTED. BALL ON RUTGERS 44 YARD LINE FIRST DOUN DARTMOUTH\*\*\*** 

**NEXT PLAY? 4 LONG PASS. INTERCEPTED. BALL ON RUTGERS 15 YARD LINE FIRST DOUN RUTGERS\*\*\***

**FIRST DOUN RUTGERS\*\*\* SHORT PASS. COMPLETE. 7 YARD GAIN BALL ON RUTGERS 22 YARD LINE DOUN 2 YARDS TO GO: 3**

**BALL ON RUTGERS 22 YARD LINE DOUN 3 YARDS TO GO; 3**

**SHORT PASS. BATTED DOUN. NO GAIN BALL ON RUTGERS 22 YARD LINE**<br>**BOUN 4** YARDS TO GO: 3 **DOUN 4 YARDS TO GO: 3**

**10 PRINT TABÍ33) ;''FTBALL" 20 PRINT ÍAB( 15) /'CREATIVE COMPUTING MORRISTOWN, NEU JERSEY" 30 PRINT: PRINT: PRINT 220 PRINT "THIS IS DARTMOUTH CHAMPIONSHIP FOOTBALL." 230 PRINT "YOU WILL QUARTERBACK DARTMOUTH. CALL PLAYS AS FOLLOWS:" 240 PRINT "1= SIMPLE RUN; 2= TRICKY RUN; 3= SHORT PASS;" 250 PRINT "4= LONG PASS; 5= PUNT; 6= QUICK KICK; 7= PLACE KICK." 260 PRINT 270 PRINT "CHOOSE YOUR OPPONENT"; 280 INPUT 04(1 ) 290 OI(0)="DARTM0UTH" 300 PRINT 310 LET S(0)=0: LET S(1 )=0 320 REM** 330 DIM L\$(20)<br>340 FOR I=1 TO 20: READ L\$(I): NEXT I<br>350 DATA "YARD LINE"," SIMPLE RUN"," TRICKY RUN"," SHORT PASS"<br>360 DATA "YARD LINE"," SIMPLE RUN"," TRICKY RUN"," SHORT PASS" **370 DATA " LONG PASS"/'PUNT"," QUICK KICK PLACE KICK"/' LOSS " 380 DATA " NO GAIN"/'GAIN "/' TOUCHDOWN "/' TOUCHBACK "/'SAFETY\*\*\*" 385 DATA "JUNK" 390 LET P=INT(RND( 1 )\*2) 400 PRINT OI(P)/' UON THE TOSS" 410 DEF FNF(X)=1-2\*P 420 DEF FNG(Z)=P\*(XVX) + (1~P)\*(X"X1) 430 IF P=0 THEN 470 440 PRINT 01(1 )/' ELECTS TO RECIEVE" 450 PRINT 460 GOTO 580 470 PRINT "DO YOU ELECT TO KICK OR RECEIVE"; 430 IF P=0 THEN<br>440 PRINT 0\$(1)<br>450 PRINT<br>460 GOTO 580<br>470 PRINT "DO Y!<br>480 INPUT A\$<br>490 PRINT 490 PRINT 500 FOR E=1 TO 2 510 IF AI-LHE) THEN 550 520 NEXT E 530 PRINT "INCORRECT ANSWER. PLEASE TYPE 'KICK" OR 'RECEIVE'"; 540 GOTO 480 550 IF E=2 THEN 580 560 LET P=1 580 LET X=40+ ( 1 -P ) \*20 590 LET Y=INT(200\*(RND( 1 )-.5 ) '3+55 ) Ó00 PRINT Y;LI(3)/' KICKOFF" 610 LET X=X"FHF(1 )\*Y 620 IF ABS(X-50)>=50 THEN 700 630 LEI Y=INT(50\*RND( 1 )2 ) + ( 1 -P)\*INT (50+RNDÍ 1 ) '4 ) 640 LET X=X+FNF(1)\*Y 650 IF ABS(X~50)>=50 THEN 655 651 PRINT Y;LS(3>;" RUNBACK" 652 GOTO 720 655 PRINT LK4);** 660 GOTO 2600<br>700 PRINT "TOUCHBACK FOR "**;O\$**(P)<br>710 LET X=20+P\*60 **720 REM FIRST DOUN 730 GOSUB 800 740 LET X1-X 750 LET D=1**

**770 PRINT 780 PRINT 790 GOTO 860 800 REM PRINT POSITION 810 IF X>50 THEN 840 820 PRINT LI(5);OI(0);X;LI(6) 830 GOTO 850 840 PRINT LI(5);04(1);100-X;LI(6) 850 RETURN 860 REM NEU PLAY 870 LET T-T + 1 880 IF T=30 THEN 1060 890 IF T<50 THEN 940 900 IF RND(1)>.2 THEN 940** 910 PRINT "END OF GAME\*\*\*"<br>920 PRINT "FINAL SCORE: ";O\$(O);S(O);" ";O\$(1);S(1) **930 STOP 940 IF P=1 THEN 1870 950 PRINT "NEXT PLAY"; 960 INPUT Z 970 IF Z<>INT(Z) THEN 990<br><b>980 IF ABS(Z-4)<=3 THEN 1010<br><b>990 PRINT "ILLEGAL PLAY NUMBER, RET<br>1000 GOTO 960<br>1020 PRINT L\$(Z+6);". ";<br>1030 LET R=RND(1)\*(.98+FNF(1)\*.02) 990 PRINT "ILLEGAL PLAY NUMBER, RETYPE"; 1000 GOTO 960 1010 LET F=0 1030 LET R=RND(1 >\*(.98+FNF(1 >\*.02) 1040 LET R1=RND(1 ) 1050 ON Z GOTO 1 1 1 0 , 1 1 50 , 1 260, 1 480 , 1 570, 1570, 1 680 1060 REM JEAN'S SPECIAL 1070 IF RND(1)> 1/3 THEN 940 1080 PRINT "GAME DELAYED. DOG ON FIELD." 1090 PRINT 1100 GOTO 940 1110 REM SIMPLE RUN 1120 LET Y=INT(24\*(R-.5) 3+3) 1130 IF RND(1)<.05 THEN 1180 1140 GOTO 2190 1 150 REM TRICKY RUN 1160 LET Y=INT (20\*R~5) 1170 IF RND(1 )>.1 THEN 2190 1180 LET F=~1 1190 LET X3=X 1200 LET X=X+FNF( 1 )\*Y 1210 IF ABS(X-50)>=50 THEN 1240 1220 PRINT "\*\*\*FUMBLE AFTER " ; 1230 GOTO 2230 1240 PRINT "\*\*\*FUMBLE." 1250 GOTO 2450 1260 REM SHORT PASS** 1260 REM SHORT PASS<br>1270 LET Y=INT(60\*(R1-.5)^3+10)<br>1280 IF R<.05 THEN 1330<br>1290 IF R<.15 THEN 1390<br>1300 IF R<.55 THEN 1420<br>1310 PRINT "COMPLETE. "**;**<br>1320 GOTO 2190 **1280 IF RC.05 THEN 1330 1290 IF RC.15 THEN 1390 1300 IF R<.55 THEN 1420 1320 GOTO 2190**

**760 PRINT "FIRST DOUN "; 01 ( P )/'♦\*♦ "**

```
1330 IF D=4 THEN 1420
1340 PRINT "INTERCEPTED."
 1350 LET F*-1
1360 LET X=X+FNF(1 )*Y
1370 IF ABS(X-50 >>=50 THEN 2450
1380 GOTO 2300
 1390 PRINT "PASSER TACKLED.
1 400 LET Y= -INT( 10*R1 )
1410 GOTO 2190
 1420 LET Y=0
1430 IF RNDÍ1X.3 THEN 1460
1440 PRINT "INCOMPLETE.
1450 GOTO 2190
 1410 BDTO 2190<br>1420 LET Y=0<br>1430 IF RND(1)<.3 THEN 1460<br>1450 PRINT "INCOMPLETE. ";<br>1450 BDTO 2190<br>1460 PRINT "BATTED DOWN. ";<br>1470 BOTO 2190
 1470 GOTO 2190
1480 REM LONG PASS
1 490 LET Y=INT ( 1 60*(R1-.5) '3+30 )
1500 IF R<.1 THEN 1330
 1510 IF R<.3 THEN 1540
1520 IF RC.75 THEN 1420
1530 GOTO 1310
 1490 LET Y=INT(160*(R1-.5)~3+30)<br>1500 IF R<.1 THEN 1330<br>1500 IF R<.3 THEN 1330<br>1510 IF R<.3 THEN 1540<br>1520 IF R<.75 THEN 1420<br>1530 BOT0 1310<br>1540 PRINT "PASSER TACKLED. ";<br>1550 LET Y=-INT(15+R1+3)
1550 LET Y="INT( Î5+R1+3)
1560 GOTO 2190
 1570 REM PUNT OR KICK
1580 LET Y=INTdOO*(R~. 5X3+35)
1590 IF D=4 THEN 1610
1600 LET Y=INT< Y*1 ,3)
1610 PRINT Y;LI(3);" PUNT"
1620 IF ABS( X+Y*FNF ( 1 )-50 1>=50 THEN 1670
1630 IF D<4 THEN 1670
1640 LET Y1=INT(RP2*20)
1650 PRINT Y1;L4(3);" RUN BACK"
1660 LET Y=Y-Y1
1670 GOTO 1350
1680 REM PLACE KICK
1690 LET Y=INT(100*(R-.5)^3+35)<br>1700 IF R1>.15 THEN 1750
1710 PRINT "KICK IS BLOCKED***"
1720 LET X=X'5*FNF(1 )
1730 LET P=1-P
1740 GOTO 720
1750 LET X=X+FNF(1XY
 1760 IF ABS(X-50)>=60 THEN 1810
1770 PRINT "KICK IS SHORT."
1780 IF ABS( X-50 ) >=50 THEN 2710
1790 P=1-P
1800 BOTO 630
1810 IF R1>.5 THEN 1840
1820 PRINT "KICK IS OFF TO THE SIDE."
1830 GOTO 2710
1840 PRINT "FIELD GOAL***"
1850 LET S<PXS(P)+3
1860 GOTO 2640
1870 REM OPPONENT'S PLAY
1880 IF D>1 THEN 1940
1890 IF RND(1)>1/3 THEN 1920
1900 LET Z=3
1910 GOTO 1010
1920 LET Z=1
1930 GOTO 1010
1940 IF D=4 THEN 2090
1950 IF 10+X-XK5 THEN 1890
1960 IF X<5 THEN 1890
1970 IF X<=10 THEN 2160
1980 IF X>X1 THEN 2020
1990 LET A=INT(2*RNDd I )
2000 LET Z=2+A*2
2010 GOTO 1010
2020 IF D<3 THEN 1990
2030 IF X<45 THEN 1990
2040 IF RNDd)>1/4 THEN 2070
2050 LET Z=6
2060 GOTO 1010
2070 LET Z=4
2080 GOTO 1010
2090 IF X>30 THEN 2140
2100 IF 10+X-XK3 THEN 1890
2110 IF X<3 THEN 1890
2120 LET Z=7
2130 GOTO 1010
2140 LET Z=5
2150 GOTO 1010
2160 LET A=INT(2*RND(1 ) )
2170 LET Z=2+A
2180 GOTO 1010
2190 REH GAIN OR LOSS
2200 LET X3=X
2210 LET X=X+FNF( 1 )*Y
2220 IF ABSCX-50 >>=50 THEN 2450
2230 IF Y=0 THEN 2250
2240 PRINT ABS(Y);LI(3);
```
Ċ.

**2250 PRINT L\*( 15+SGN(Y> ) 2280 IF ABS(X3~50)>40 THEN 2300 2290 IF RNDdX.1 THEN 2860 2300 GOSUB 800 2310 IF F=0 THEN 2340** 2250 PRINT L\$(15+5GN(Y)<br>2280 IF ABS(X3-50)>40 T1<br>2290 IF RND(1)<<sub>-</sub>1 THEN :<br>2300 GOSUB BOO<br>2310 IF F=0 THEN 2340<br>2320 LET P=1-P<br>2330 GOTO 740 **2330 GOTO 740 2340 IF FNGd )>=10 THEN 740 2350 IF D=4 THEN 2320 2360 LET D=D+1 2370 PRINT "DOUN "JD;" 2380 IF ( X1-50 ) \*FNF ( 1 ) <40 THEN 2410 2390 PRINT "GOAL TO GO" 2400 GOTO 2420 2410 PRINT "YARDS TO GO: ";1O-FNG(D 2420 PRINT 2430 PRINT 2440 GOTO 860 2450 REM BALL IN END-ZONE 2460 IF X>=100 THEN 2490 2470 LET E=0 2480 GOTO 2500 2490 LET E=1 2500 ON 1+E-F\*2+P\*4 GOTO 2510,2590,2760,2710,2590,2510,2710,2760 2510 REM SAFETY 2520 LET Sd-P)=Sd-P) +2 2530 PRINT LK19) 2540 GOSUB 2800** 2550 PRINT 0\$(P);" KICKS OFF FROM ITS 20 YARD LINE." **2560 LET X=20+P\*60 2570 LET P=1-P 2580 GOTO 590 2590 REM OFFENSIVE TD 2600 PRINT LK17);"\*\*\*" 2610 IF RND(1)>.8 THEN 2680 2620 LET S(P)=S(P)+7 2630 PRINT "KICK IS GOOD" 2640 GOSUB 2800 2650 PRINT 0\$(P),'" KICKS OFF" 2660 LET P=1-P 2670 GOTO 580 2680 PRINT "KICK IS OFF TO THE SIDE" 2690 LET S(P)=S(P)+6 2700 GOTO 2640 2710 REM TOUCHBACK 2720 PRINT L\$(18) 2730 LET P=1-P 2740 LET X~20+P\*60 2750 GOTO 720 2760 REM DEFENSIVE TD 2770 PRINT LS(17);"F0R °;0\$d-P) ;"♦♦♦" 2780 LET P=1-P 2790 GOTO 2600 2800 REM SCORE 2810 PRINT 2820 PRINT "SCORE: ";S(0); <sup>H</sup>TO ";Sd> 2830 PRINT 2840 PRINT 2850 RETURN 2860 REM PENALTY 2870 LET P3=INT (2\*RND( 1 ) ) 2880 PRINT 0\$(P3) ;" OFFSIDES — PENALTY OF 5 YARDS." 2890 PRINT 2900 PRINT 2910 IF P3=0 THEN 2980 2920 PRINT "DO YOU ACCEPT THE PENALTY"; 2930 INPUT A4 2940 IF A4="N0" THEN 2300 2950 IF AI="YES" THEN 3110 2960 PRINT "TYPE 'YES' OR 'NO'"; 2970 GOTO 2930 2980 REM OPPONENT'S STRATEGY ON PENALTY 2990 IF P=1 THEN 3040 3000 IF Y<=0 THEN 3080 3010 IF F<0 THEN 3080 3020 IF FNG(1X3\*D-2 THEN 3080 3030 GOTO 3100 3040 IF Y<=5 THEN 3100 3050 IF F<0 THEN 3100 3060 IF D<4 THEN 3080 3070 IF FNG(1)<10 THEN 3100 3080 PRINT "PENALTY REFUSED." 3090 GOTO 2300 3100 PRINT "PENALTY ACCEPTED." 3110 LET F=0 3120 LET D=D-1 3130 IF POP3 THEN 3160 3140 LET X=X3-FNF ( 1 >\*5 3150 GOTO 2300 3160 LET X~X3+FNF(1)\*5 3170 GOTO 2300 3180 END**

**FOOTBALL**

**PRESENTING N. F. U. FOOTBALL (NO FORTRAN USED)**

**DO YOU UANT INSTRUCTIONS? YES THIS IS A GAME FOR TUO TEAMS IN UHICH PLAYERS MUST** PRESENTING N.F.U. FOOTBALL (NO FORTRAN USED)<br>DO YOU WANT INSTRUCTIONS? YES<br>THIS IS A GAME FOR TWO TEAMS IN WHICH PLAYERS NUST<br>PREPARE A TAPE WITH A DATA STATEMENT (1770 FOR TEAM 1,<br>TWO FOR TEAM 2) IN WHICH EACH TEAM SCRAMB **THESE NUMBERS ARE THEN ASSIGNED TO 20 GIVEN PLAYS. A LIST OF NOS. AND THEIR PLAYS ARE PROVIDED UITH BOTH TEAMS HAVING THE SAME PLAYS. THE MORE SIMILAR THE PLAYS THE LESS YARDAGE GAINED. SCORES ARE GIVEN UHENEVER SCORES ARE MADE. SCORES MAY ALSO BE OBTAINED BY INPUTTING 99,99 FOR PLAY NOS. TO PUNT OR ATTEMPT A FIELDGOAL, INPUT 77,77 FDR PLAY NOS. QUESTIONS MILL DE** ASKED THEN. ON 4TH DOUN YOU WILL ALSO BE ASKED UHETHER **YOU UANT TO PUNT OR ATTEMPT A FIELD GOAL. IF THE ANSUER 10 BOTH QUESTIONS IS NO IT UILL BE ASSUMED YOU UANT TO TRY AND GAIN YARDAGE. ANSUER ALL QUESTIONS YES OR NO. THE GAME IS PLAYED UNTIL PLAYERS TERMINATE (CONIROL-C). PLEASE INPUT SCORE LIMIT ON GAME? 2 <sup>8</sup> PLEASE PREPARE A TAPE AND RUN.**

**TEAM 1 PLAY CHART NO. PLAY**

**17 PITCHOUT**

- **8 TRIPLE REVERSE**
- **4 DRAU**
- **14 QB SNEAK**
- **19 END AROUND**
- **3 DOUBLE REVERSE**
- **10 LEFT SUEEP**
- **1 RIGHT SUEEP 7 OFF TACKLE**
- 
- **11 UISHBQNE OPTION 15 FLARE PASS**
- **9 SCREEN PASS**
- **5 ROLL OUT OPTION**
- **20 RIGHT CURL**
- **13 LEFT CURL**
- **18 UISHBONE OPTION**
- **16 SIDELINE PASS**
- **2 HALF-BACK OPTION 12 RAZZLE-DAZZLE**
- **6 BOMBII!!**
- 

**TEAR OFF HERE----------------------------------------------------------------**

**TEAM 2 PLAY CHART NO. PLAY 20 PITCHOUT 2 TRIPLE REVERSE 17 DRAU 5 QB SNEAK 8 END AROUND 18 DOUBLE REVERSE 12 LEFT SUEEP 11 RIGHT SUEEP 1 OFF TACKLE 4 UISHBQNE OPTION 19 FLARE PASS 14 SCREEN PASS 10 ROLL OUT OPTION 7 RIGHT CURL 9 LEFT CURL 15 UISHBONE OPTION 6 SIDELINE PASS 13 HALF-BACK OPTION 16 RAZZLE-DAZZLE <sup>3</sup>BOMB! I <sup>I</sup> <sup>I</sup> TEAR OFF HERE---------------------------------------------------------------**

**TEAH 1 CO 10 20 30 40 50 60 70 80 90 100] TEA« <sup>2</sup> CREATIVE COMPUTING MQRR1STÜUN, NEU JERSEY TEAM 1 DEFENDS 0 YD GOAL — TEAM 2 DEFENDS 100 YD GOAL. THE COIN IS FLIPPED** +1++++++++++++++++++ +++++\*f ++++++++++++++++++++++++++++\*++++++Ì++**TEAM I RECEIVES KICK-OFF BALL UENT 52 YARDS. NOU ON 8**  $--$ > **TEAM 1 CO 10 20 30 40 50 60 70 80 90 100J TEAM 2 TEAM 1 DO YOU UANT TO RUNBACK? YES RUNBACK TEAM 1 -1 YARDS TEAM 1 DOUN 1 OH 7 10 YARDS TO 1ST DOUN TEAM 1 CO 10 20 30 40 50 60 70 80 90 1001 TEAM 2 NET YARDS GAINED ON DOUN 1 ARE 3 <sup>3</sup> INPUT OFFENSIVE PLAY, DEFENSIVE PLAY? 0,2 QUARTERBACK SCRAMBLED TEAM 1 DOUN 1 ON 4 <sup>0</sup> 10 YARDS TO 1ST DOUN TEAM 1 CO 10 20 30 40 50 60 70 80 90 1003 TEAM 2 INPUT OFFENSIVE PLAY, DEFENSIVE PLAY? 6,4 PASS INCOMPLETE TEAM 1<br>PASS INCOMPLETE TEAM 1<br>NET YARDS GAINED ON DOUN 1<br>--------------------------------<br>TEAM 1 DOUN 2 ON 40 PASS INCOMPLETE TEAM 1 NET YARDS GAINED ON DOUN 1 ARE 0 10 YARDS TO 1ST DOUN TEAM 1 CO 10 20 30 40 50 60 70 80 90 1003 TEAM 2 INPUT OFFENSIVE PLAY, DEFENSIVE PLAY? 16,4 THE CONSTRUCT CONFIDENT**<br> **THE PARD BOATHED ON DOUN 2**<br> **TEAM 1 DOUN 3 ON 40**<br> **TEAM 1 DOUN 3 ON 40 PASS INCOMPLETE TEAM 1 NET YARDS GAINED ON DOUN 2 ARE 0 10 YARDS TO 1ST DOUN TEAM 1 CO 10 20 30 40 50 60 70 80 90 1003 TEAM 2 INPUT OFFENSIVE PLAY, DEFENSIVE PLAY? 9,4 QUARTERBACK SCRAMBLED<br>NET YARDS GAINED ON DOUN 3<br>----------------------------<br>TEAM 1 DOUN 4 ON 41 QUARTERBACK SCRAMBLED NET YARDS GAINED ON DOUN 3 ARE 1 TEAM 1 EO 1 <sup>0</sup> <sup>2</sup> <sup>0</sup> 30 4 <sup>0</sup> 50 60 70 80 90 100 <sup>J</sup>TEAM <sup>2</sup> 9 YARDS TO 1ST DOUN DOES TEAM 1 UANT TO PUNT? NO NET YARDS GAINED ON DOUN 4 ARE - <sup>2</sup> DOES TEAM 1 UANT TO ATTEMPT A FIELD GOAL? NO INPUT OFFENSIVE PLAY, DEFENSIVE PLAY? 13,20 QUARTERBACK SCRAMBLED TEAM 2 DOUN 1 ON 3 <sup>9</sup> CONVERSION UNSUCCESSFUL TEAM 1** +++++f ++++++Ì++++++++++++++++++++++++++++++\*+++++++++++++++++++**10 YARDS TO 1ST DOUN TEAM 1 CO 10 20 30 40 50 60 70 80 90 1003 TEAM 2 INPUT OFFENSIVE PLAY, DEFENSIVE PLAY? 3,11**

**PASS INCOMPLETE TEAM 2**

**NET YARDS GAINED ON DOUN 1 ARE 0**

67

```
1 PRINT TAB(32);"FOOTBALL"<br>2 PRINT TAB(15);"CREATIVE COMPUTING MORRISTOUN, NEW JERSEY"<br>3 PRINT:PRINT:PRINT
100 REN
120 DIN A(20), B(20), C(40), H(2), T(2), U(2), X(2), Y(2), Z(2)
130 DIN N$(2), D(2), P$(20)
140 PRINT "PRESENTING N.F.U. FOOTBALL (NO FORTRAN USED)"
145 PRINT: PRINT
150 INPUT "DO YOU WANT INSTRUCTIONS";AS<br>160 IF A$="NO" THEN 290<br>165 IF A$<>"YES" THEN 150
170 PRINT "THIS IS A GAME FOR TWO TEAMS IN WHICH PLAYERS MUST"<br>180 PRINT "PREPARE A TAPE WITH A DATA STATEMENT (1770 FOR TEAM 1,"<br>190 PRINT "1780 FOR TEAM 2) IN WHICH EACH TEAM SCRAMBLES NOS. 1-20"
THE TRINT "THESE NUMBERS ARE THEN ASSIGNED TO 20 GIVEN PLAYS."<br>195 PRINT "THESE NUMBERS ARE THEN ASSIGNED TO 20 GIVEN PLAYS."<br>200 PRINT"A LIST OF NOS. AND THEIR PLAYS ARE PROVIDED UITH"
200 PRINT "BOTH TEANS HAW THE STATE THAT THE FORE STRILAR THE"<br>220 PRINT "BOTH TEANS HAVING THE SAME PLAYS. THE MORE SIMILAR THE"<br>220 PRINT "PLAYS THE LESS YARDAGE GAINED. SCORES ARE GIVEN"<br>223 PRINT "BY INPUTTING 99,99 FO
227 PRINT "FIELDGOAL, INPUT 77,77 FOR PLAY NOS. QUESTIONS WILL BE"<br>230 PRINT "FIELDGOAL, INPUT 77,77 FOR PLAY NOS. QUESTIONS WILL BE"
240 PRINT "YOU WANT TO PUNT OR ATTEMPT A FIELD GOAL. IF THE ANSWER TO"
250 PRINT "BOTH QUESTIONS IS NO IT WILL BE ASSUMED YOU WANT TO"
260 PRINT "TRY AND GAIN YARDAGE. ANSWER ALL QUESTIONS YES OR NO."<br>270 PRINT "TRY AND GAIN YARDAGE. ANSWER ALL QUESTIONS YES OR NO."
280 PRINT "PLEASE PREPARE A TAPE AND RUN.": STOP
290 PRINT:PRINT "PLEASE INPUT SCORE LIMIT ON GAME";:INPUT E
300 FOR I=1 TO 40: READ N: IF I>20 THEN 350
330 A(N)=I: 60TO 360
350 B(N)=I-20
360 C(I)=N: NEXT I
370 FOR I=1 TO 20: READ P$(I): NEXT I
380 L=0: T=1<br>410 PRINT "TEAM";T;"PLAY CHART'
420 PRINT "NO.
                            PLAY":PRINT
430 FOR 1=1 TO 20
440 REM
450 PRINT C(I+L);TAB(6);P$(I)
460 NEXT I
630 L=L+20:T=2
640 PRINT
660 FOR X=1 TO 11: PRINT: NEXT X
670 FOR Z=1 TO 3000: NEXT Z
680 IF L=20 THEN 410
690 D(1)=0: D(2)=3: H$(1)="--->": H$(2)="<---"
700 H(1)=0: H(2)=0: T(1)=2: T(2)=1
710 W(1)=-1: W(2)=1: X(1)=100: X(2)=0<br>720 Y(1)=1: Y(2)=-1: Z(1)=0: Z(2)=100
725 80SUB 1910<br>730 PRINT "TEAM 1 DEFENDS 0 YD GOAL -- TEAM 2 DEFENDS 100 YD GOAL."
740 T=INT(2*RND(1)+1)
760 PRINT: PRINT "THE COIN IS FLIPPED"
765 P=X(T)-Y(T)*40
770 GOSUB 1860: PRINT : PRINT "TEAM";T; RECEIVES KICK-OFF"
780 K=INT(26*RND(1)+40)
790 P=P-Y(T)*K
794 IF U(T)*P<Z(T)+10 THEN 810
795 PRINT: PRINT "BALL WENT OUT OF ENDZONE -- AUTOMATIC TOUCHBACK--"
796 GOTO 870
PO ONDER THE WALL WENT";K;"YARDS. NOW ON";P:GOSUB 1900<br>B10 PRINT "TEAM";T;"DO YOU WANT TO RUNBACK";:INPUT A$<br>B40 IF A$="YES" THEN 1430<br>B45 IF A$<>"HO" THEN 830
850 IF U(T)*P<Z(T) THEN 880
870 P=Z(T)-W(T)*20
880 D=1: S=P
885 FOR I=1 TO 72: PRINT "=";: NEXT I
890 PRINT: PRINT "TEAM";T; "DOUN";D; "ON";P<br>893 IF D<>1 THEN 900
895 IF Y(T)*(P+Y(T)*10)>=X(T) THEN 898
897 C=4: 60TO 900
898 C=8
900 IF C=8 THEN 904
901 PRINT TAB(27);10-(Y(T)*P-Y(T)*S);"YARDS TO 1ST DOUN"
902 6010 910
904 PRINT TAB(27);X(T)-Y(T)*P;"YARDS"
910 GOSUB 1900: IF D=4 THEN 1180
920 REN
930 U=INT(3*RND(0)-1): GOTO 940
936 PRINT "ILLEGAL PLAY NUMBER, CHECK AND"<br>940 PRINT "INPUT OFFENSIVE PLAY, DEFENSIVE PLAY";
940 PRINI "INFUL UFFLW3...<br>950 IF T=2 THEN 970<br>960 INPUT P1,P2: 60TO 975<br>970 INPUT P2,P1
975 IF P1=77 THEN 1180<br>980 IF P1>20 THEN 1800
985 IF PICL THEN 1800
990 IF P2>20 THEN 1800
```
992 IF P2<1 THEN 1800 995 PI=INT(P1): P2=INT(P2) 1000 Y=INT(ABS(A(P1)-B(P2))/19\*((X(T)-Y(T)\*P+25)\*RND(1)-15)) 1005 PRINT: IF T=2 THEN 1015<br>1010 IF A(P1)<11 THEN 1048 1012 6010 1020 1015 IF B(P2)<11 THEN 1048<br>1020 IF U<>0 THEN 1035 1025 PRINT "PASS INCOMPLETE TEAM";T 1030 Y=0: GOTO 1050 1035 6=RND(1): IF 6>.025 THEN 1040 1037 IF Y>2 THEN 1045 **1040 PRINT "QUARTERBACK SCRAMBLED": GOTO 1050<br>1045 PRINT "PASS COMPLETED": GOTO 1050<br>1048 PRINT "THE BALL WAS RUN"** 1050 P=P-U(T)\*Y 1060 PRINT: PRINT "NET YARDS GAINED ON DOUN";D;"ARE ";Y 1070 G=RHD(1): IF 6>.025 THEN 1110<br>1070 G=RHD(1): IF 6>.025 THEN 1110<br>1080 PRINT: PRINT "\*\* LOSS OF POSSESSION FROM TEAM";T;"TO TEAM";T(T) 1100 GOSUB 1850: PRINT: T=T(T): GOTO 830 1110 IF Y(T)\*P>=X(T) THEN 1320 1120 IF U(T)\*P>=Z(T) THEN 1230 1130 IF Y(T)\*P-Y(T)\*S>=10 THEN 880 1140 D=D+1: IF D<>5 THEN 885<br>1140 D=D+1: IF D<>5 THEN 885<br>1160 PRINT: PRINT "CONVERSION UNSUCCESSFUL TEAM";T:T=T(T) 1170 605UB 1850: 60TO 880 1180 PRINT "DOES TEAM"; T; "WANT TO PUNT";: INPUT AS 1185 IF AS="NO" THEN 1200 1187 IF ASO "YES" THEN 1180 118/ 11 A\$<>"YES" THEN 1180<br>1190 PRINT:PRINT "TEAM";T;"WILL PUNT": G=RND(1): IF G<.025 THEN 1080<br>1205 GOSUB 1850: K=INT(25\*RND(1)+35): T=T(T): GOTO 790<br>1200 PRINT "DOES TEAM";T;"WANT TO ATTENPT A FIELD GOAL";: INPUT A\$<br>121 1230 PRINT: PRINT "SAFETY AGAINST TEAN"; T; "\*\*\*\*\*\*\*\*\*\*\*\*\*\*\*\*\*\*\*\*\*\*\*OH-OH" 1240 H(T(T))=H(T(T))+2: GOSUB 1810 1280 PRINT"TEAN";T;"DO YOU WANT TO PUNT INSTEAD OF A KICKOFF";:INPUT A\$<br>1290 P=Z(T)-W(T)\*20: IF A\$="YES" THEN 1190<br>1320 PRINT: PRINT "TOUCHDOWN BY TEAN";T;"\*\*\*\*\*\*\*\*\*\*\*\*\*\*\*\*\*\*\*\*\*\*\*\*\*\*\*\* 1320 FRINT: FAIRT TOOCHDOWN & THEN 1380<br>1340 Q=7: G=RND(1): IF G>.1 THEN 1380<br>1360 Q=6: PRINT "EXTRA POINT NO GOOD": GOTO 1390 1380 PRINT "EXTRA POINT GOOD" 1390 H(T)=H(T)+Q: GOSUB 1810 1420 T=T(T): GOTO 765 1430 K=INT(9\*RND(0)+1) 1440 R=INT(((X(T)-Y(T)\*P+25)\*RND(1)-15)/K) 1460 P=P-W(T)\*R 1480 PRINT:PRINT "RUNBACK TEAM"; T; R; "YARDS" 1485 6=RND(1): IF 6<.025 THEN 1080 1490 IF Y(T)\*P>=X(T) THEN 1320<br>1500 IF U(T)\*P>=Z(T) THEN 1230 1510 60TO 880 1640 PRINT: PRINT "TEAN";T;"WILL ATTENPT A FIELD GUAL"<br>1645 G=RND(1): IF G<.025 THEN 1080  $1650$  F=INT(35\*RND(1)+20) 1660 PRINT: PRINT "KICK IS";F; "YARDS LONG" 1680 P=P-U(T)\*F: G=RND(1) 1690 IF 6<.35 THEN 1735 1700 IF Y(T)\*P<X(T) THEN 1740 1710 PRINT "FIELD GOAL GOOD FOR TEAM"; T; "\*\*\*\*\*\*\*\*\*\*\*\*\*\*\*\*\*\*\*\*\*\*\*\*\*\*\* 1720 0=3: 6010 1390 1735 PRINT "BALL WENT WIDE" 1742 GOSUB 1850: IF Y(T)\*P<X(T)+10 THEN 1745 1744 T=T(T): GOTO 794 1745 PRINT: PRINT "BALL NOW ON";P 1750 T=T(T): GOSUB 1900: GOTO 830 1750 T=T(T): 6050B 1900: 60TO 830<br>1770 DATA 17,8,4,14,19,3,10,1,7,11,15,9,5,20,13,18,16,2,12,6<br>1780 DATA 20,2,17,5,8,18,12,11,1,4,19,14,10,7,9,15,6,13,16,3<br>1790 DATA "PITCHOUT","TRIPLE REVERSE","DRAW","QB SREAK","ERD AROUN 1800 IF PI<>99 THEN 936 1800 IF FISHT HEN TOO<br>1810 PRINT: PRINT "TEAM 1 SCORE IS";H(1)<br>1820 PRINT "TEAM 2 SCORE IS";H(2): PRINT 1825 IF H(T) <E THEN 1830 1827 PRINT "TEAM"; T; "UINS\*\*\*\*\*\*\*\*\*\*\*\*\*\*\*\*\*\*\*\*": GOTO 2000 1830 IF P1=99 THEN 940 1835 RETURN **1850 PRINT** 1860 FOR X=1 TO 72: PRINT "+";: NEXT X: PRINT 1870 RETURN 1900 PRINT TAB(D(T)+5+P/2);M\$(T)<br>1910 PRINT "TEAM 1 [0 10 20 30 40 50 60 70 80 90";<br>1915 PRINT " 100] TEAM 2" 1920 PRINT 1930 RETURN

68

2000 END

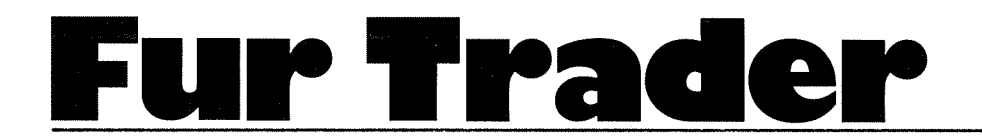

You are the leader of a French fur trading expedition in 1776 leaving the supplies for the next year. You have a choice of three forts at which you may trade. The cost of supplies and the amount you receive for your furs will depend upon the fort you choose. You also specify what types of furs that you have to trade.

The game goes on and on until you elect to trade no longer.

Author of the program is Dan Bachor, University of Calgary, Alberta, Canada.

**FUR TRADER CREATIVE COMPUTING MORRISTOUN, NEU JERSEY**

FUR TRADER<br>TREATIVE COMPUTING MORRISTOUN, NEW JERSEY<br>YOU ARE THE LEADER OF A FRENCH FUR TRADING EXPEDITION IN<br>SUPPLIES FOR THE LAKE ONTARIO AREA TO SELL FURS AND GET<br>FORTS AT WHICH YOU MAY TRADE. THE COST OF SUPPLIES<br>FORTS **ON THE FORT THAT YOU CHOOSE. DO YOU UISH TO TRADE FURS? ANSUER YES OR NO ? YES**

**YOU HAVE 1 600 SAVINGS. AND 190 FURS TO BEGIN THE EXPEDITION.**

**YOUR 190 FURS ARE DISTRIBUTED AMONG THE FOLLOUING KINDS OF PELTS: MINK, BEAVER, ERMINE AND FOX.** AND 190 FURS TO BEGIN THE EXPEDITION.<br>YOUR 190 FURS ARE DISTRIBUTED AMONG THE FOL<br>KINDS OF PELTS: MINK, BEAVER, ERMINE AND FO<br>HOW MANY MINK PELTS DO YOU HAVE? 40<br>WAV WANY MINK PELTS DO YOU HAVE? 40 **HOUR 190 FURS ARE DISTRIBUTED ANONG THE FOLLO<br>KINDS OF PELTS: MINK, BEAVER, ERMINE AND FOX.<br>HOW MANY MINK PELTS DO YOU HAVE? 40<br>HOW MANY BEAVER PELTS DO YOU HAVE? 50<br>WAN MANY BEAVER PELTS DO YOU HAVE? 50<br>WAN MANY BEAVER P** 

**HOU MANY MINK PELTS DO YOU HAVE? 40<br><b>HOU MANY BEAVER PELTS DO YOU HAVE? 50**<br>**HOU MANY ERMINE PELTS DO YOU HAVE? 60**<br>**HOU MANY FOX PELTS DO YOU HAVE? 40** 

**? 3**

**? 2**

**DO YOU WANT TO TRADE YOUR FURS AT FORT 1, FORT 2. HOU MANY BEAVER PELTS DO YOU HAVE? 50<br><b>HOU MANY ERMINE PELTS DO YOU HAVE? 60**<br>**HOU MANY FOX PELTS DO YOU HAVE? 40<br>DO YOU WANT TO TRADE YOUR FURS AT FORT 1, FORT 2,<br>OR FORT 3? FORT 1 IS FORT HOCHELAGA (MONTREAL) AND IS UNDER THE PROTECTION OF THE FRENCH ARMY. FORT 2 IS FORT STADACONA (QUEBEC) AND IS UNDER THE PROTECTION OF THE FRENCH ARMY. HOUEVER, YOU MUST MAKE A PORTAGE AND CROSS THE LACHINE RAPIDS. FORT 3 IS FORT NEU YORK AND IS UNDER DUTCH CONTROL. YOU MUST CROSS THROUGH IROQUOIS LAND.**<br>ANSWER 1, 2, OR 3. **FORT 2 IS FORT STADACT PROTECTION OF THE FREE**<br>**PROTECTION OF THE FREE**<br>MAKE A PORTAGE AND CRIME<br>FORT 3 IS FORT NEW YOU<br>YOU MUST CROSS THROUGH<br>ANSUER 1, 2, OR 3.<br>7 3

**YOU HAVE CHOSEN THE MOST DIFFICULT ROUTE. AT FORT NEU YORK YOU WILL RECEIVE THE HIGHEST VALUE<br>
<b>FOR YOUR FURS.** THE COST OF YOUR SUPPLIES<br>
WILL BE LOWER THAN AT ALL THE OTHER FORTS.<br>
ANSWER YES OR NO<br>
ANSWER YES OR NO<br>
ANSWER 1, 2, OR 3.<br> **ANSWER 1, 2, OR 3.**<br> **ANSW FOR YOUR FURS. THE COST OF YOUR SUPPLIES UILL BE LOUER THAN AT ALL THE OTHER FORTS. DO YOU WANT TO TRADE AT ANOTHER FORT?**<br>**ANSWER YES OR NO** *T YES* **ANSUER YES OR NO**<br>**ANSUER 1, 2, OR 3.** 

**YOU HAVE CHOSEN A HARD ROUTE. IT IS, IN COMPARSION, HARDER THAN THE ROUTE TO HOCHELAGA BUT EASIER THAN THE ROUTE TO NEU YORK. YOU UILL RECEIVE AN AVERAGE VALUE FOR YOUR FURS AND THE COST OF YOUR SUPPLIES UILL BE AVERAGE DO YOU UANT TO TRADE AT ANOTHER FORT? ANSUER YES OR NO ? NO**

**YOUR CANOE UPSET IN THE LACHINE RAPIDS. YOU / / LOST ALL YOUR FURS** *<sup>1</sup>k* **SUPPLIES AT FORT STADACONA COST \$125.00 YOUR TRAVEL EXPENSES TO STADACONA UERE 115.00**

**YOU NOU HAVE 1 460 INCLUDING YOUR PREVIOUS SAVINGS I**

**DO YOU UANT TO TRADE FURS NEXT YEAR? \*ANSUER YES OR NO ? YES**

**YOU HAVE 1 460 SAVINGS. AND 190 FURS TO BEGIN THE EXPEDITION.**

**YOUR 190 FURS ARE DISTRIBUTED AMONG THE FOLLOUING KINDS OF PELTS: MINK, BEAVER, ERMINE AND FOX.** AND 190 FURS TO BEGIN THE EXPEDITION.<br>YOUR 190 FURS ARE DISTRIBUTED ANONG THE FOL<br>YOUR 190 FURS ARE DISTRIBUTED ANONG THE FOL<br>KINDS OF PELTS: MINK, BEAVER, ERMINE AND FO<br>HOU MANY MINK PELTS DO YOU HAVE? 50<br>WAN MANY MINK PE

**HOU MANY BEAVER PELTS DO YOU HAVE? 100 HOU MANY MINK PELTS DO YOU HAVE? 50<br><b>HOU MANY BEAVER PELTS DO YOU HAVE? 10**<br>**HOU MANY ERMINE PELTS DO YOU HAVE? 20<br><b>HOU MANY FOX PELTS DO YOU HAVE? 20** 

**HOU MANY BEAVER PELTS DO YOU HAVE? 100<br>
<b>HOU MANY ERNINE PELTS DO YOU HAVE? 20<br>
<b>HOU MANY FOX PELTS DO YOU HAVE? 20<br>
DO YOU WANT TO TRADE YOUR FURS AT FORT 1, FORT 2,<br>
OR FORT 3? FORT 1 IS FORT HOCHELAGA (MONTREAL) AND IS UNDER THE PROTECTION OF THE FRENCH ARMY. FORT 2 IS FORT STADACONA (QUEBEC) AND IS UNDER THE PROTECTION OF THE FRENCH ARMY. HOUEVER, YOU MUST MAKE A PORTAGE AND CROSS THE LACHINE RAPIDS. FORT 3 IS FORT NEU YORK AND IS UNDER DUTCH CONTROL. YOU MUST CROSS THROUGH IROQUOIS LAND.**<br>ANSWER 1, 2, OR 3. **FORT 2 IS FORT STADACT PROTECTION OF THE FREE**<br>**MAKE A PORTAGE AND CREASE FORT 3 IS FORT NEW YOU<br><b>TOU MUST CROSS THROUGH<br>ANSUER 1, 2, OR 3.<br>ANSUER 1, 2, OR 3.<br>7 3 ? 3**

**YOU HAVE CHOSEN THE MOST DIFFICULT ROUTE. AT FORT NEU YORK YOU UILL RECEIVE THE HIGHEST VALUE FOR YOUR FURS. THE COST OF YOUR SUPPLIES UILL BE LOUER THAN AT ALL THE OTHER FORTS. DO YOU UANT TO TRADE AT ANOTHER FORT? ANSUER YES OR NO ? NO**

**YOU NARROULY ESCAPED AN IROQUOIS RAIDING PARTY. HOUEVER, YOU HAD TO LEAVE ALL YOUR FURS BEHIND. SUPPLIES AT NEW YORK COST \$80.00 YOUR TRAVEL EXPENSES TO NEU YORK UERE 125.00**

**YOU NOU HAVE 1 355 INCLUDING YOUR PREVIOUS SAVINGS**

 $\cdots$ 

**DO YOU UANT TO TRADE FURS NEXT YEAR? ANSUER YES OR NO ? NO**

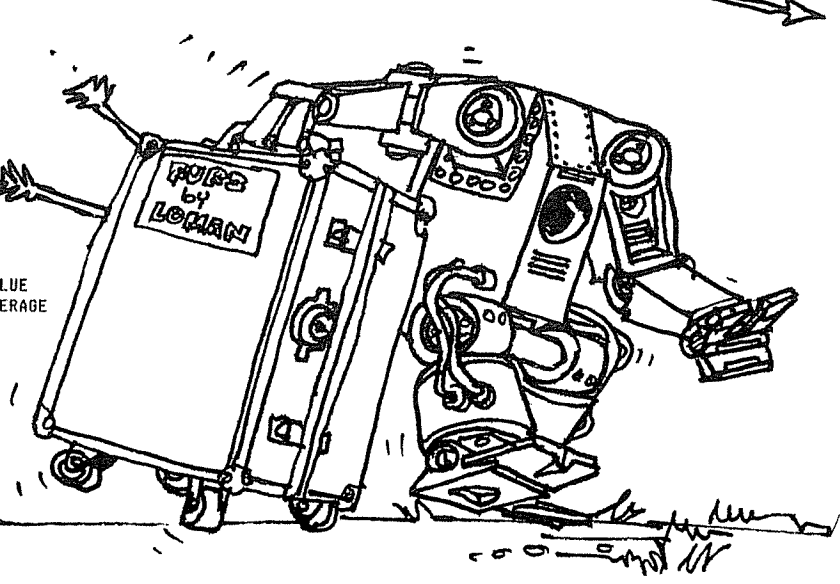

```
1 DIM F(4)
 2 PRINT TAB (31 ); "FUR TRADER"
4 PRINT TAB( 15) ; "CREATIVE COMPUTING MORRISTOWN, NEU JERSEY"
 6 PRINT: PRINT: PRINT
 15 GOSUB 1091
 16 LET 1=600
 17 PRINT "DO YOU WISH TO TRADE FURS?"
 18 GOSUB 1402
 19 IF B$="YES" THEN 100
20 IF B$="YES " THEN 100
21 STOP
100 PRINT
101 PRINT "YOU HAVE $";I "SAVINGS."
102 PRINT "AND 190 FURS TO BEGIN THE EXPEDITION."
261 LET E1=INT( ( . 15*RND( 1 )+.95)*10'2+. 5)710'2
262 LET B1=INT((.25*RND(1)+1.00)*10'2+. 5)710'2
300 PRINT
301 PRINT "YOUR 190 FURS ARE DISTRIBUTED AMONG THE FOLLOWING"
 302 PRINT "KINDS OF PELTS: MINK, BEAVER, ERMINE AND FOX."
310 GOSUB 1430
315 RESTORE
330 FOR J=1 TO 4
 301 PRINT "YOUR 19<br>302 PRINT "KINDS OF<br>310 GOSUB 1430<br>335 RESTORE<br>330 FOR J=1 TO 4<br>332 READ B$<br>333 PRINT
333 PRINT
 335 PRINT "HOU MANY ";B$;" PELTS DO YOU HAVE";
 315 RESTORE<br>330 FOR J=1 TD 4<br>332 READ B$<br>333 PRINT "HOW MAN<br>333 PRINT "HOW MAN<br>338 INPUT F(J)<br>340 LET F(O)=F(1)+
340 LET F(O)=F(1 )+F(2)+F(3)+F(4 )
342 IF F(0)=190 THEN 1100
344 IF F(0)>190 THEN 500
348 NEXT J
350 GOTO 1100
500 PRINT
501 PRINT "YOU MAY NOT HAVE THAT MANY FURS."
 502 PRINT "DO NOT TRY TO CHEAT. I CAN ADD."503 PRINT "YOU MUST START AGAIN."
 350 GOTO 1100<br>500 PRINT "YOU MAY<br>501 PRINT "YOU MAY<br>502 PRINT "DO NOT<br>503 PRINT "YOU MUS"<br>508 PRINT
508 PRINT
511 PRINT "DO YOU UANT TO TRADE FURS NEXT YEAR?"502 PRINT "DO NOT<br>503 PRINT "YOU NUS<br>504 GOTO 15<br>514 GOTO 15<br>511 PRINT "DO YOU 1<br>513 GOTO 18<br>1091 PRINT "YOU AR!
1091 PRINT "YOU ARE THE LEADER OF A FRENCH FUR TRADING EXPEDITION IN " 1092 PRINT "1776 LEAVING THE LAKE ONTARIO AREA TO SELL FURS AND GET"
 1093 PRINT "SUPPLIES FOR THE NEXT YEAR. YOU HAVE A CHOICE OF THREE"1094 PRINT "FORTS AT WHICH YOU MAY TRADE. THE COST OF SUPPLIES"
1095 PRINT "AND THE AMOUNT YOU RECEIVE FOR YOUR FURS MILL DEPEND"1096 PRINT "ON THE FORT THAT YOU CHOOSE."
1099 RETURN
 1100 PRINT "DO YOU UANT TO TRADE YOUR FURS AT FORT 1, FORT 2,"
1102 PRINT "OR FORT 3? FORT 1 IS FORT HOCHELAGA (MONTREAL)"
1103 PRINT "AND IS UNDER THE PROTECTION OF THE FRENCH ARMY."1104 PRINT "FORT 2 IS FORT STADACONA (QUEBEC) AND IS UNDER THE"
1105 PRINT "PROTECTION OF THE FRENCH ARMY. HOWEVER, YOU MUST"
1106 PRINT "MAKE A PORTAGE AND CROSS THE LACHINE RAPIDS."
1108 PRINT "FORT 3 IS FORT NEU YORK AND IS UNDER DUTCH CONTROL."
1109 PRINT "YOU MUST CROSS THROUGH IROQUOIS LAND."
1110 PRINT "ANSWER 1, 2, OR 3."
1111 INPUT B
1112 IF B=1 THEN 1120
 1113 IF B=2 THEN 1135
1115 IF B=3 THEN 1147
1116 GOTO 1110
1120 PRINT "YOU HAVE CHOSEN THE EASIEST ROUTE. HOWEVER, THE FORT"
 1121 PRINT "IS FAR FROM ANY SEAPORT. THE VALUE"
1122 PRINT "YOU RECEIVE FOR YOUR FURS WILL BE LOU AND THE COST"
1123 PRINT "OF SUPPLIES HIGHER THAN AT FORTS STADACONA OR NEU YORK."
1125 GOSUB 1400
1129 IF B$="YES" THEN 1110
1130 GOTO 1160
1135 PRINT "YOU HAVE CHOSEN A HARD ROUTE. IT IS, IN COMPARISON,"
1136 PRINT "HARDER THAN THE ROUTE TO HOCHELAGA BUT EASIER THAN"
1137 PRINT "THE ROUTE TO NEU YORK. YOU MILL RECEIVE AN AVERAGE VALUE"
1138 PRINT "FOR YOUR FURS AND THE COST OF YOUR SUPPLIES WILL BE AVERAGE
1141 GOSUB 1400
1144 IF B$="YES" THEN 1110
1145 GOTO 1198
1147 PRINT "YOU HAVE CHOSEN THE MOST DIFFICULT ROUTE. AT"1148 PRINT "FORT NEU YORK YOU UILL RECEIVE THE HIGHEST VALUE"
1149 PRINT "FOR YOUR FURS. THE COST OF YOUR SUPPLIES"
1150 PRINT "UILL BE LOUER THAN AT ALL THE OTHER FORTS."
1152 GOSUB 1400
1155 IF B$="YES" THEN 1110
1156 GOTO 1250
1160 LET 1=1-160
1169 PRINT
1174 LET M1 "INT( ( .2+RND( 1 )+ .70)*10*2+. 5)710'2
1175 LET E1=INT((.2»RND(1)+.65)*10'2+. 5)710'2
1176 LET B1=INT((.2*RND(1 )+.75)*10'2+. 5)710'2
 1160 LET I=I-160<br>1169 PRINT<br>1174 LET M1=INT((.2*RND(1)+.70)*10^2+.5)/10^2<br>1175 LET E1=INT((.2*RND(1)+.75)*10^2+.5)/10^2<br>1176 LET B1=INT((.2*RND(1)+.80)*10^2+.5)/10^2<br>1177 LET D1=INT((.2*RND(1)+.80)*10^2+.5)/10^2<br>1180 PRINT
1181 PRINT "YOUR TRAVEL EXPENSES TO HOCHELAGA WERE $10.00"
1190 GOTO 1410
1198 LET 1=1-140
```
Ċ.

**1201 PRINT 1205 LET M1=INT((.3\*RND(1 )+.85)+10'2+. 5)710'2 1206 LET El =INT ( ( . 1 5\*RND( 1 ) <sup>+</sup>. 80 ) \*1 0 ' 2+. 5 ) 7 1 0 2 1207 LET B1=INT(<.2\*RND(1 )+.90)\*10'2+. 5)710'2 1201 PRINT<br>1205 LET M1=INT((.3\*RND(1)+.85)\*10<br>1206 LET E1=INT((.15\*RND(1)+.80)\*1<br>1207 LET B1=INT((0\*RND(1))+1<br>1209 LET P=INT(10\*RND(1))+1<br>1210 IF P<=2 THEN 1216 1210 IF P<=2 THEN 1216 1212 IF P<=6 THEN 1224 1213 IF P<=8 THEN 1226 1215 IF P<=10 THEN 1235 1216 LET F(2)=0 1218 PRINT "YOUR BEAVER WERE TOO HEAVY TO CARRY ACROSS" 1219 PRINT "THE PORTAGE. YOU HAD TO LEAVE THE PELTS BUT FOUND" 1220 PRINT "THEM STOLEN WHEN YOU RETURNED" 1221 GOSUB 1244 1222 GOTO 1414 1224 PRINT "YOU ARRIVED SAFELY AT FORT STADACONA" 1225 GOTO 1239 1226 GOSUB 1430 1230 PRINT "YOUR CANOE UPSET IN THE LACHINE RAPIDS. YOU" 1231 PRINT "LOST ALL YOUR FURS" 1232 GOSUB 1244 1233 GOTO 1418 1235 LET F(4)=0 1237 PRINT "YOUR FOX PELTS WERE NOT CURED PROPERLY." 1238 PRINT "NO ONE UILL BUY THEM."1239 GOSUB 1244 1240 GOTO 1410 1244 PRINT "SUPPLIES AT FORT STADACONA COST \$125.00" 1246 PRINT "YOUR TRAVEL EXPENSES TO STADACONA WERE \$15.00" 1248 RETURN 1250 LET 1=1-105 1254 PRINT 1260 LET Ml =INT( ( . 1 5\*RND( 1 )+ 1 ,05)+10'2+ . 5)710'2 1263 LET D1 =INT( ( ,25\*RND( 1 )+1 . 10 )\*10 <sup>f</sup>2+. 5)710'2 1270 LET P=INT( 1 O\*RND( 1 ))+1 1271 IF P<=2 THEN 1281 1272 IF P<=6 THEN 1291 1273 IF P<=8 THEN 1295 1274 IF P<=10 THEN 1306 1281 PRINT "YOU WERE ATTACKED BY A PARTY OF IROQUOIS." 1282 PRINT "ALL PEOPLE IN YOUR TRADING GROUP WERE" 1283 PRINT "KILLED. THIS ENDS THE GAME." 1284 STOP 1291 PRINT "YOU UERE LUCKY. YOU ARRIVED SAFELY" 1292 PRINT "AT FORT NEU YORK." 1293 GOTO 1311 1295 GOSUB 1430 1300 PRINT "YOU NARROWLY ESCAPED AN IROQUOIS RAIDING PARTY."1301 PRINT "HOWEVER, YOU HAD TO LEAVE ALL YOUR FURS BEHIND." 1303 GOSUB 1320 1304 GOTO 1418 1306 LET B1=B1/2 1307 LET M1=M172 1308 PRINT "YOUR MINK AND BEAVER WERE DAMAGED ON YOUR TRIP." 1309 PRINT "YOU RECEIVE ONLY HALF THE CURRENT PRICE FOR THESE FURS." 1311 GOSUB 1320 1312 GOTO 1410** 1320 PRINT "SUPPLIES AT NEW YORK COST \$80.00"<br>1322 RETURN<br>1322 RETURN<br>1400 PRINT "DO YOU WANT TO TRADE AT ANOTHER FORT?"<br>1402 PRINT "ANSWER YES OR NO",<br>1403 INPUT B\$<br>1404 RETURN **1322 RETURN 1400 PRINT "DO YOU UANT TO TRADE AT ANOTHER FORT?" 1402 PRINT "ANSWER YES OR NO", 1404 RETURN 1410 PRINT 1412 PRINT "YOUR BEAVER SOLD FOR \$";B1\*F(2); 1414 PRINT "YOUR FOX SOLD FOR \$";D1+F(4) 1416 PRINT "YOUR ERMINE SOLD FOR \$";E1\*F(3); 1417 PRINT "YOUR MINK SOLD FOR \$";M1+F(1) 1418 LET I=M1\*F(1 )+B1 \*F(2)+E1 +F (3)+D1+F(4)+I 1420 PRINT 1422 PRINT "YOU NOW HAVE \$";!,\*" INCLUDING YOUR PREVIOUS SAVINGS" 1425 GOTO 508 1430 FOR J=1 TO 4 1432 LET F(J)=O 1434 NEXT J 1436 RETURN 2000 DATA "MINK", "BEAVER", "ERMINE", "FOX" 2046 END**

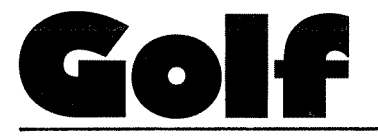

other words it's you against the golfcourse (the computer). The program asks for your handicap (maximum of 30) and your area of difficulty. You have a full bag of 29 clubs plus a putter. On the course you have to contend with rough, trees, on and off fairway, sand traps, and water hazards. In addition, you can hook, slice, go out of bounds, or hit too far. On putting, you determine the potency factor (or percent of swing). Until you get the swing of the game (no pun intended), you'll probably want to use a fairly high handicap.

Steve North of Creative Computing modified the original version of this game, the author of which is unknown.

**GOLF CREATIVE COMPUTING MORRISTOWN, NEU JERSEY**

**WELCOME TO THE CREATIVE COMPUTING COUNTRY CLUB,** AN EIGHTEEN HOLE CHAMPIONSHIP LAYOUT, LOCATED A SHORT<br>DISTANCE FROM SCENIC DOUNTOUN MORRISTOUN. THE<br>COMMENTATOR WILL EXPLAIN THE GAME AS YOU PLAY.<br>ENJOY YOUR GAME; SEE YOU AT THE 19TH HOLE...<br>WHAT IS YOUR HANDICAP? 10<br>DIFF **COMMENTATOR WILL EXPLAIN THE GAME AS YOU PLAY. ENJOY YOUR GAME; SEE YOU AT THE 19TH HOLE...**

**DIFFICULTIES AT GOLF INCLUDE: 0=HOOK, 1-SLICE, 2=P00R DISTANCE, 4=TRAP SHOTS, 5=PUTTING WHICH ONE (ONLY ONE> IS YOUR UQRST? 1**

**YOU ARE AT TEE OFF HOLE 1 DISTANCE 361 YARDS, PAR 4 ON YOUR RIGHT IS ADJACENT FAIRUAY ON YOUR LEFT IS ROUGH SELECTION OF CLUBS SUGGESTED CLUBS 200 TO 280 YARDS 1 TO 4 100 TO 200 YARDS 19 TO 200 YARDS 19 TO 200 YARDS 19 TO 100 TO 200 YARDS 19 TO 100 YARDS 19 TO 100 YARDS 19 TO 100 YARDS 19 TO 100 YARDS 19 TO 23 0 TO 100 YARDS 29 TO 23 UHAT CLUB DO YOU CHOOSE? 1 UMAT CLUB DO YARDS<br>UHAT CLUB DO YOU CHOOSE? 1<br>SHOT WENT 237 YARDS. IT'S 124 YARD<br>BALL IS 10 YARDS OFF LINE... IN FAI<br>UHAT CLUB DO YOU CHOOSE? 15** 

**SHOT WENT 237 YARDS. IT'S 124 YARDS FROM THE CUP. BALL IS 10 YARDS OFF LINE... IN FAIRUAY**

**TOO MUCH CLUB. YOU'RE PAST THE HOLE. SHOT UENT 160 YARDS. IT'S 36 YARDS FROM THE CUP. BALL IS 0 YARDS OFF LINE... IN FAIRUAY** WHAT CLUB DO YOU CHOOSE? 15<br>**TOO NUCH CLUB.** YOU'RE PAST THE HOL<br>SHOT WENT 160 YARDS. IT'S 36 YARDS<br>BALL IS 0 YARDS OFF LINE... IN FAIR<br>WHAT CLUB DO YOU CHOOSE? 23 **PERCENT THE TRANS.** IT'S 36<br> **PERCENT THE SUING SUING SUITE SUBSEX SUING SUING SUING SUING SUING SUING SUING SUING SUING SUING SUING SUING SUING SUING SUING SUING SUING SUING SUING SUING SUING SUING SUING SUING SUING SUIN** 

**YOU MAY NOU GAUGE YOUR DISTANCE BY PERCENT (1 TO 100)**

**ON GREEN 15 FEET FROM THE PIN. CHOOSE YOUR PUTT DISTANCE PUTT POTENCY NUMBER? 5 PASSED BY CUP. ON GREEN 13 FEET FROM THE PIN. CHOOSE YOUR PUTT DISTANCE POTENCY NUMBER 1 TO 13. PUTT POTENCY NUMBER? 3 YOU HOLED IT.** This is a single player golf game. In<br>her words it's you against the golf-<br>wron (the choose your putt potency authors for the state of the state of the state of the state of the state o<br>wron (the state) The state of the st PIN.<br>POTENCY NUMBER 1 TO 13.<br>PIN.<br>POTENCY NUMBER 1 TO 13.

> **YOUR SCORE ON HOLE 1 UAS 5 TOTAL PAR FOR 1 HOLES IS 4**

**YOU ARE AT TEE OFfHOLE 2 DISTANCE 389 YARDS, PAR 4 ON YOUR RIGHT IS TREES ON YOUR LEFT IS TREES UHAT CLUB DO YOU CHOOSE? 2**

**SHOT UENT 231 YARDS. IT'S 158 YARDS FROM THE CUP. BALL IS 16 YARDS OFF LINE... IN FAIRUAY UHAT CLUB DO YOU CHOOSE? 2<br>WHAT CLUB DO YOU CHOOSE? 2<br>SHOT WENT 231 YARDS. IT'S 158 YARD<br>BALL IS 16 YARDS OFF LINE... IN FAI<br>WHAT CLUB DO YOU CHOOSE? 14** 

**ON GREEN 18 FEET FROM THE PIN. CHOOSE YOUR PUTT DISTANCE POTENCY NUMBER 1 TO 13. PUTT POTENCY NUMBER?** *7* **PASSED BY CUP. ON GREEN 17 FEET FROM THE PIN. CHOOSE YOUR PUTT DISTANCE POTENCY NUMBER 1 TO 13. PUTT POTENCY NUMBER? 5 PASSED BY CUP. ON GREEN 4 FEET FROM THE PIN. CHOOSE YOUR PUTT DISTANCE POTENCY NUMBER 1 TO 13. PUTT POTENCY NUMBER? 2 PASSED BY CUP. ON GREEN 4 FEET FROM THE PIN. CHOOSE YOUR PUTT DISTANCE POTENCY NUMBER 1 TO 13. PUTT POTENCY NUMBER? 1 YOU HOLED IT.**

**YOUR SCORE ON HOLE** *2* **UAS 6 TOTAL PAR FOR 2 HOLES IS 8 YOUR TOTAL IS 1 1**

**YOU ARE AT TEE OFFHOLE 3 DISTANCE 206 YARDS, PAR 3 ON YOUR RIGHT IS ADJACENT FAIRUAY ON YOUR LEFT IS ROUGH UHAT CLUB DO YOU CHOOSE? 1 UHAT CUB DO YOU CHOOSE?**<br>UHAT CLUB DO YOU CHOOSE?<br>BALL HIT TREE – BOUNCED INTO ROUGH<br>BALL HIT TREE – BOUNCED INTO ROUGH<br>BALL HIT TREE – BOUNCED INTO ROUGH<br>HAAT CLUB DO YOU CHOOSE? 16

**BALL HIT TREE ~ BOUNCED INTO ROUGH 131 YARDS FROM HOLE.**

**YOU DUBBED IT. SHOT UENT 35 YARDS. IT'S 96 YARDS FROM THE CUP. BALL IS 0 YARDS OFF LINE... IN FAIRUAY UHAT CLUB DO YOU CHOOSE? 16<br>YOU DUBBED IT.<br>SHOT WENT 35 YARDS. IT'S 96 YARDS<br>BALL IS 0 YARDS OFF LINE... IN FAIR<br>WHAT CLUB DO YOU CHOOSE? 23<br>MART CLUB DO YOU CHOOSE? 23 PHOT WENT 35 YARDS.** IT'S 96 Y<br>BALL IS 0 YARDS OFF LINE... IN<br>WHAT CLUB DO YOU CHOOSE? 23<br>YOU MAY NOW GAUGE YOUR DISTANC<br>PERCENT FULL SWING? 75<br>A RECENT FULL SWING? 75

**YOU MAY NOU GAUGE YOUR DISTANCE BY PERCENT (1 TO 100)**

**TOO MUCH CLUB. YOU'RE PAST THE HOLE. SHOT UENT 138 YARDS. IT'S 43 YARDS FROM THE CUP. BALL IS 9 YARDS OFF LINE... IN FAIRUAY PERCENT FULL SWING? 75<br>TOO NUCH CLUB. YOU'RE PAST THE HOL<br>SHOT WENT 138 YARDS. IT'S 43 YARDS<br>BALL IS 9 YARDS OFF LINE... IN FAIR<br>WHAT CLUB DO YOU CHOOSE? 24<br>WHAT CLUB DO YOU CHOOSE? 24 PHOT WENT 138 YARDS. IT'S 43**<br>BALL IS 9 YARDS OFF LINE... IN<br>WHAT CLUB DO YOU CHOOSE? 24<br>YOU MAY NOW GAUGE YOUR DISTANC<br>PERCENT FULL SWING? 30

**YOU MAY NOU GAUGE YOUR DISTANCE BY PERCENT (1 TO 100)**

1 PRINT TAB(34); "GOLF" 320 IF S1=0 THEN 1590<br>330 IF L(0)<1 THEN 1150 2 PRINT TAB(15); "CREATIVE COMPUTING MORRISTOUN, NEW JERSEY" 3 PRINT: PRINT: PRINT  $340 Y=0$ 4 PRINT "WELCOME TO THE CREATIVE COMPUTING COUNTRY CLUB,"<br>5 PRINT "AN EIGHTEEN HOLE CHAMPIONSHIP LAYOUT, LOCATED A SHORT" 34V A=V<br>36O IF L(0)>5 THEN 1190<br>36O PRINT "SHOT WENT";D1;"YARDS. IT'S";D2;"YARDS FRON THE CUP."<br>362 PRINT "BALL IS";INT(0);"YARDS OFF LINE... IN "; S FRINT "DISTANCE FROM SCENIC DOUNTOUN MORRISTOUN. THE"<br>7 PRINT "COMMENTATION WILL EXPLAIN THE GAME AS YOU PLAY."<br>7 PENNY "COMMENTATION WILL SEE WALL AT THE LOTD HOUR." 9 PRINT "ENJOY YOUR GAME; SEE YOU AT THE 19TH HOLE..."<br>9 PRINT "ENJOY YOUR GAME; SEE YOU AT THE 19TH HOLE..." 390 6010 620 400 IF L(X)=1 THEN 480  $10$   $61 = 18$ 410 IF L(X)=2 THEN 500  $20 62 = 0$  $30 63 = 0$  $40 A=0$  $50 N = .8$  $60 S2 = 0$  $70 F = 1$ 80 PRINT "WHAT IS YOUR HANDICAP"; 90 INPUT H 100 IF H>30 THEN 470<br>110 IF H<0 THEN 470 **120 PRINT "DIFFICULTIES AT GOLF INCLUDE:"**<br>130 PRINT "DIFFICULTIES AT GOLF INCLUDE:"<br>130 PRINT "O=HOOK, 1=SLICE, 2=POOR DISTANCE, 4=TRAP SHOTS, 5=PUTTING" 140 PRINT "WHICH ONE (ONLY ONE) IS YOUR WORST"; 150 INPUT T 160 IF T>5 THEN 120<br>170 S1=0 210 REM  $230 L(0)=0$  $240$  J=0  $245 0=0$  $250 S2=52+1$  $260 K=0$ 270 IF F=1 THEN 310 290 PRINT "YOUR SCORE ON HOLE";F-1; "WAS";SI 291 6010 1750 272 IF S1>P+2 THEN 297<br>293 IF S1=P THEN 299<br>294 IF S1=P-1 THEN 301<br>295 IF S1=P-2 THEN 303 270 11 01-1 - 11-1<br>296 60TO 310<br>297 PRINT "KEEP YOUR HEAD DOUN." 27/ FRINT NEET TWOM NEWS SEMI-<br>298 GOTO 310<br>299 PRINT "A PAR. NICE GOING." 300 6010 310 301 PRINT "A BIRDIE." 302 6010 310 303 IF P=3 THEN 306 304 PRINT "A GREAT BIG EAGLE." 305 6010 310 306 PRINT "A HOLE IN ONE." 310 IF F=19 THEN 1710  $315 S1 = 0$ 316 PRINT mБ - vallagy wh Æ

ž

**420 IF L(X)=3 THEN 520 430 IF L(X)=4 THEN 540 440 IF L(X)=5 THEN 560 450 IF L(X)=6 THEN 580 460 PRINT "OUT OF BOUNDS" 465 GOTO 1690 470 PRINT "PGA RULES HANDICAP = 0 TO 30" 440 IF L(X)=5 THEN<br>450 IF L(X)=6 THEN<br>460 PRINT "DUT OF<br>475 GOTO 1670<br>472 GOTO 80<br>472 GOTO 80<br>480 PRINT "FAIRWAY 480 PRINT "FAIRUAY" 490 GOTO 1690 500 PRINT "ROUGH" 510 GOTO 1690 520 PRINT "TREES" 530 GOTO 1690 540 PRINT "ADJACENT FAIRUAY" 550 GOTO 1690 560 PRINT "TRAP" 570 GOTO 1690 580 PRINT "UATER" 590 GOTO 1690** 620 IF A=1 THEN 629<br>621 PRINT "SELECTION OF CLUBS"<br>622 PRINT "YARDAGE DESIRED **SUGGESTED CLUBS" SUGGESTED CLUBS"** 580 PRINT "WATER"<br>590 GOTO 1690<br>620 IF A=1 THEN 629<br>621 PRINT "SELECTION OF CLUBS"<br>623 PRINT "YARDAGE DESIRED **\$100 SUGGESTED CLUBS" 1 TO 4"**<br>624 PRINT "100 TO 200 YARDS 1 19 TO 13" 19 TO 13" **624 PRINT "100 TO 200 YARDS 19 TO 13" 625 PRINT " 0 TO 100 YARDS 29 TO 23" 621 PRINT "SELECTI**<br>**622 PRINT "YARDAGE<br>623 PRINT "200 TO<br>624 PRINT "100 TO<br>626 A=1<br><b>629 PRINT "WHAT CL**<br>629 PRINT "WHAT CL **629 PRINT "UHAT CLUB DO YOU CHOOSE"; 630 INPUT C 632 PRINT 635 IF C<1 THEN 690 637 IF 029 THEN 690 640 IF 04 THEN 710 650 IF L(0)<=5 THEN 740 660 IF C=14 THEN 740 665 IF C= 23 THEN 740 670 GOTO 690 680 S1=S1~1 690 PRINT "THAT CLUB IS NOT IN THE BAG." 693 PRINT 700 GOTO 620 710 IF C<12 THEN 690 720 C=C-6 730 GOTO 650 740 S1=S1+1** 700 GOTO 620<br>710 IF C<12 THEN *4*<br>720 C=C-6<br>730 GOTO 650<br>740 S1=S1+1<br>741 W=1<br>742 IF C>13 THEN **5 742 IF 013 THEN 960 746 IF INT(F/3)=F/3 THEN 952 752 IF C<4 THEN 756 754 GOTO 760 756 IF L(0)=2 THEN 062 760 IF S1>7 THEN 867 770 DI MNT(((30-H)»2. 5+187- U30-HH. 25 + 15)\*C/2) + 25\*RND(1 ) ) 780 D1=INT(D1»U) 800 IF T=2 THEN 1170 830 OMRNDU )/.8)\*(2\*H+16)\*ABS(TAN(D1\*.OO35) ) 840 D2MHT(SQR(0\*2+ABS(D-D1 )'2)) 850 IF D-DICO THEN 870 860 GOTO 890 862 PRINT "YOU DUBBED IT." 864 Dl-35 866 GOTO 830 867 IF IK200 THEN 1300 868 GOTO 770 870 IF D2C20 THEN Ö90 880 PRINT "TOO MUCH CLUB. YOU'RE PAST THE HOLE." 890 B= D 900 D=D2 910 IF D2>27 THEN 1020 920 IF D2>20 THEN 1100 930 IF D2>.5 THEN 1120 940 L(0>\*9 950 GOTO 1470 952 IF S2+0+(10\*(F-1 )/18)<(F"1 )\*(72+( (H+1 )/.85) )/18 THEN 956 954 GOTO 752 956 0=0+1 957 IF S1/2<>INT(S1/2) THEN 1011 958 GOTO 862 960 PRINT "YOU MAY NOU GAUGE YOUR DISTANCE BY PERCENT (1 TO 100)" 961 PRINT "PERCENT FULL SUING"; 970 INPUT U: U=U/100 972 PRINT 980 IF U>1 THEN 680 985 IF L(0)-5 THEN 1280 990 IF C=14 THEN 760 1000 C=C-10 1010 GOTO 760 1011 IF D<95 THEN 862 1012 PRINT "BALL HIT TREE - BOUNCED INTO ROUGH" ; D-/5 ; <sup>11</sup>YARDS FROM HOLE." 1014 D=D-75 1018 GOTO 620**

**1020 IF 0<30 THEN 1150 1022 IF J>0 THEN 1150 1030 IF T>0 THEN 1070 1035 S9= ( S2+ 1 ) / 1 5 1036 IF INT(S9)=S9 THEN 1075 1040 PRINT "YOU HOOKED-1050 L(0)=L(2) 1055 IF 0>45 THEN 1092 1060 GOTO 320** 1070 S9=(S2+1)/15 **1071 IF INT(S9)=S9 THEN 1040 1075 PRINT "YOU SLICED' 1080 L(0)=L(1 ) 1090 GOTO 1055 1092 PRINT "BADLY." 1094 GOTO 320 1100 L(0)=5 1110 GOTO 320 1120 L<0)-8 1130 D2MNT(D2\*3) 1140 GOTO 1380**  $1150 L(0)=1$ **1160 GOTO 320 1170 DI MNT ( .85+D1 ) 1180 GOTO 830 1190 IF L(0)>6 THEN 1260 1200 PRINT "YOUR SHOT UENT INTO UATER." 1210 S1=S1+1 1'220 PRINT "PENALTY STROKE ASSESSED. HIT FROM PREVIOUS LOCATION." 1230 J=J+1**  $1240 L(0)=1$ **1242 D=B 1250 GOTO 620 1260 PRINT "YOUR SHOT UENT OUT OF BOUNDS." 1270 GOTO 1210 1280 IF T=3 THEN 1320 1300 D2=1 + (3+INT( (80/Í40-H) )\*RND(1 ))) 1310 GOTO 1380 1320 IF RND( 1 )>N THEN 1360 1330 N=N\*.2 1340 PRINT "SHOT SUBBED, STILL IN TRAP." 1350 GOTO 620 1360 N=.8 1370 GOTO 1300 1380 PRINT "ON GREEN";D2;"FEET FROM THE PIN." 1381 PRINT "CHOOSE YOUR PUTT DISTANCE POTENCY NUMBER 1 TO 13." 1382 PRINT "PUTT POTENCY NUMBER" ; 1400 INPUT I 1410 S1=S1+1 1420 IF S1+ 1 "P> ( H\* . 072 ) +2 THEN 1470 1425 IF K>2 THEN 1470 1428 K= K+1 1430 IF T=4 THEN 1530 1440 D2-D2I ♦ ( 4+2\*RND ( 1 ) ) + 1 . 5 1450 IF D2<-2 THEN 1560 1460 IF D2>2 -THEN 1500 1470 PRINT "YOU HOLED IT." 1472 PRINT 1480 F=F+1 1490 GOTO 230 1500 PRINT "PUTT SHORT." 1505 D2=INT(D2) 1510 GOTO 1380 1530 D2=D2~I\* (4+1 \*RND( 1 ) )+l 1550 GOTO 1450 1560 PRINT "PASSED BY CUP." 1570 D2=-D2 1580 GOTO 1505 1590 READ D ,P, L ( 1 ) ,L(2 ) 1595 PRINT 1600 PRINT "YOU ARE AT TEE OFFHOLE";F;"DISTANCE , ';D;"YARDS, PAR";P 1605 G3=G3+P** 1580 BUID 1505<br>1590 READ D,P,L(1),L(2)<br>1595 PRINT "YOU ARE AT TEE OFFHOLE";F<br>1600 PRINT "YOU ARE AT TEE OFFHOLE";F<br>1630 X=1<br>1630 X=1 **1590 KEAD D,P,L(1),<br>1595 PRINT<br>1600 PRINT "YOU ARE<br>1600 PRINT "ON YOUF<br>1630 X=1<br>1640 GOSUB 400 1640 GOSUB 400 1600 PRINT "YOU ARE AT TEE OFFHOLE**<br>**1605 63=63+P**<br>**1620 PRINT "ON YOUR RIGHT IS ";<br>1630 K=1<br>1640 GOSUB 400<br>1650 PRINT "ON YOUR LEFT IS ";<br>1660 X=2 1660 X=2 1670 GOSUB 400 1680 GOTO 620 1690 RETURN** 1700 DATA 361,4,4,2,389,4,3,3,206,3,4,2,500,5,<br>1702 DATA 408,4,2,4,359,4,6,4,424,4,4,2,388,4,<br>1704 DATA 196,3,7,2,400,4,7,2,560,5,7,2,132,3,<br>1706 DATA 357,4,4,4,294,4,2,4,475,5,2,3,375,4,<br>1708 DATA 180,3,6,2,550,5,6,6 **1710 PRINT 1750 G2=G2+S1 1760 PRINT "TOTAL PAR F0R";F-1 ¡"HOLES IS";G3;" YOUR TOTAL IS";G2 1761 IF G1=F-1 THEN 1770 1765 GOTO 292**

**1770 END**

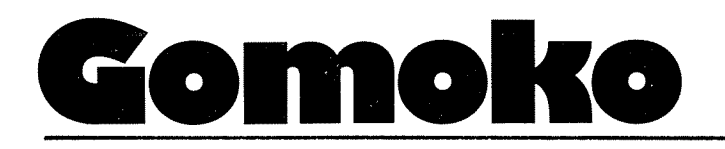

GOMOKO or GOMOKU is a traditional game of the Orient. It is played by two people on a board of intersecting lines (19 left-to-right lines, 19 top-to-bottom lines, 361 intersections in all). Players take turns. During his turn, a player may cover one intersection with a marker; (one player uses white markers; the other player uses black markers). The object of the game is to get five adjacent markers in a row, horizontally, vertically or along either diagonal.

Unfortunately, this program does not make the computer <sup>a</sup> very good player. It does not know when you are about to win or even who has won. But some of its moves may surprise you.

The original authorof this program is Peter Sessions of People's Computer Company.

### **GOMOKO**

**CREATIVE COMPUTING MORRISTOUN, NEU JERSEY**

**WELCOME TO THE ORIENTAL GAME OF GOMOKO.**

**THE GAME IS PLAYED ON AN N BY N GRID OF A SIZE THAT YOU SPECIFY. DURING YOUR PLAY, YOU MAY COVER ONE GRID INTERSECTION UITH A MARKER. THE OBJECT OF THE GAME IS TO GET 5 ADJACENT MARKERS IN A ROU - HORIZONTALLY, VERTICALLY, OR DIAGONALLY. ON THE BOARD DIAGRAM, YOUR MOVES ARE MARKED UITH A <sup>Z</sup>1 <sup>Z</sup>AND THE COMPUTER MOVES UITH A <sup>Z</sup>2 <sup>Z</sup>.**

**THE COMPUTER DOES NOT KEEP TRACK OF UHO HAS UON. TO END THE GAME, TYPE -1,-1 FOR YOUR MOVE.**

### **UHAT IS YOUR BOARD SIZE (MIN 7/ MAX 19)T 1 <sup>0</sup>**

**UE ALTERNATE MOVES. YOU GO FIRST...**

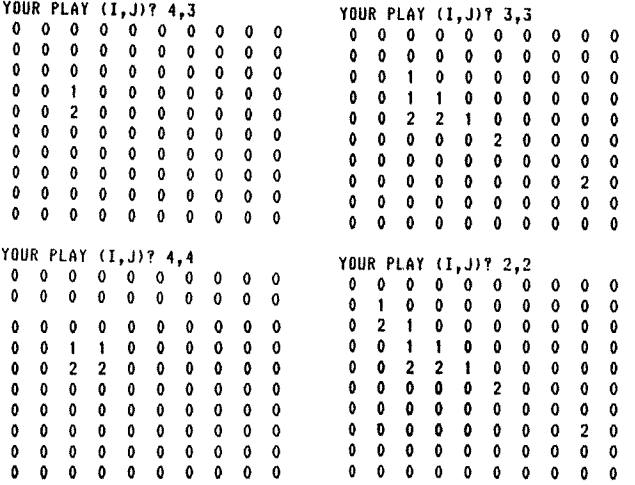

**YOUR PLAY (I. ,J)? 5 ,, YOUR PLAY ( <sup>I</sup> ,J)T 1,1 ILLEGAL MOVE. TRY AGAIN... 1 0 0 0 0 0 0 0 0 0 YOUR PLAY ( <sup>I</sup> ,J)T 5,5 210 <sup>0</sup> 0 0 0 0 0 0 0 0 0 0 0 0 0 0 0 0 0 2 1 0 0 0 0 0 0 0 0 0 0 0 0 0 0 0 0 0 0 0 1 1 0 0 0 0 0 0 0 0 0 0 0 0 0 0 0 0 0 0 2 2 1 0 0 0 0 0 0 0 <sup>1</sup> <sup>1</sup> <sup>0</sup><sup>0</sup> 0 0 0 0 0 0 0 <sup>0</sup> <sup>0</sup>2 0 0 0 0 0 0 2 2 1 0 OOOO 000 0 0 0 0 0 0 0 0 0 0 0 0 2 OOOO 000 0 0 0 0 0 2 0 oooo 0 0 OOOO 000 0 0 0 0 0 0 0 oooo 0 0 0 0 0 0 0 0 0 0 0 0 0 0 0 0 oooo 0 0 oooo oooo 0 0 OOOO YOUR PLAY (I, J)? -1,-1 THANKS FOR THE GAME1 1 PLAY AGAIN (1 FOR YES, Ö FOR NO)? <sup>0</sup> 2 PRINT TAB (33); "GOMOKO" 4 PRINT TAB( 15) ¡"CREATIVE COMPUTING MORRISTOUN, NEU JERSEY" 6 PRINT :PRINT:PRINT <sup>8</sup>DIM AÍ 19,19) 10 PRINT "UELCOME TO THE ORIENTAL GAME OF GOMOKO." 20 PRINTS PRINT "THE GAME IS PLAYED ON AN N BY N GRID OF A SIZE" 30 PRINT "THAT YOU SPECIFY. DURING YOUR PLAY, YOU MAY COVER ONE GRID" 40 PRINT "INTERSECTION UITH A MARKER. THE OBJECT OF THE GAME IS TO GET" 50 PRINT "5 ADJACENT MARKERS IN A ROU — HORIZONTALLY, VERTICALLY, OR" 60 PRINT "DIAGONALLY. ON THE BOARD DIAGRAM, YOUR MOVES ARE MARKED" 70 PRINT "UITH A <sup>Z</sup>1 <sup>Z</sup>AND THE COMPUTER MOVES UITH A <sup>z</sup>2'." 80 PRINT: PRINT "THE COMPUTER DOES NOT KEEP TRACK OF UHO HAS UON." 90 PRINT "TO END THE GAME, TYPE -1,-1 FOR YOUR MOVE.": PRINT 110 PRINT "UHAT IS YOUR BOARD SIZE (MIN 7/ MAX 19)";: INPUT N 115 IF N>6 THEN 117 116 GOTO 120 117 IF N<20 THEN 210** 120 PRINT "I SAID, THE MINIMUN IS 7, THE MAXIMUM IS 19.": GOTO 110<br>210 FOR I=1 TO N:FOR J=1 TO N: A(X,Y)=0: NEXT J: NEXT I<br>300 PRINT: PRINT "WE ALTERNATE MOVES. YOU GO FIRST...": PRINT<br>310 PRINT "YOUR PLAY (I,J)";: INPUT I **320 IF I=-1 THEN 980 330 X»I: Y=J: GOSUB 910: IF 1 = 1 THEN 410 340 PRINT "ILLEGAL MOVE. TRY AGAIN...": GOTO 310 410 IF A(I,J)=0 THEN 440 420 PRINT "SQUARE OCCUPIED. TRY AGAIN..."; GOTO 310 440 Ail, J)=1 500 REM COMPUTER TRIES AN INTELLIGENT MOVE ♦♦♦ 510 FOR E«-1 TO 1: FOR F=-1 TO 1 : IF E+F-E\*F=O THEN 590 540 X«I+F: Y=J\*F: GOSUB 910 570 IF L=0 THEN 590 580 IF A(X,Y)=1 THEN 710 590 NEXT F: NEXT E 600 REM ♦♦♦ COMPUTER TRIES A RANDOM MOVE 610 X=INT (N\*RND( 1 H 1 ) : Y=INT(H\*RND< I HI ) : GOSUB 910: IF L=0 THEN 610 650 IF A(X,Y)<>0 THEN 610 6Ó0 A(X,Y)=2: GOSUB 810: GOTO 310 710 X-I-E: Y <sup>S</sup>J-F: GOSUB 910 750 IF L=0 THEN 610 7Ó0 GOTO 650 800 REM »»\* PRINT THE BOARD ♦♦♦ 810 FOR 1=1 TO N: FOR J=1 TO N: PRINT A(I, J); 840 NEXT J: PRINT: HEXT I: PRINT: RETURN 910 L«1: IF X<1 THEN 970 920 IF X>N THEN 970 930 IF Y<1 THEN 970 940 IF Y>N THEN 970 950 RETURN 970 L=0: RETURN 980 PRINT: PRINT "THANKS FOR THE GAME!!"**

**985 PRINT "PLAY AGAIN (1 FOR YES, 0 FOR NO)";: INPUT Q**

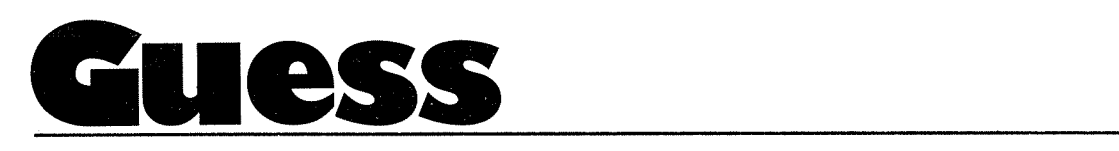

In Program GUESS, the computer chooses a random integer between 0 and any limit you set. You must then try to guess the number the computer has chosen using the clues provided by the computer.

You should be able to guess the number in one less than the number of digits needed to represent the number in binary notation — i.e., in base 2. This ought to give you a clue as to the optimum search technique.

GUESS converted from the original program in FOCAL which appeared in the book "Computers in the Classroom" by Walt Koetke of Lexington High School, Lexington, Massachusetts.

**1 PRINT TAB(33 ) ;"GUESS"**

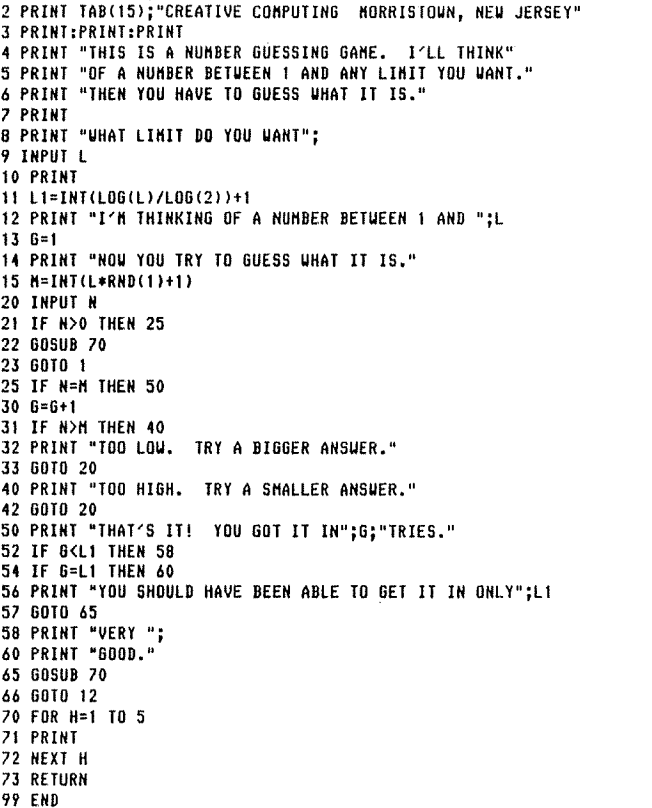

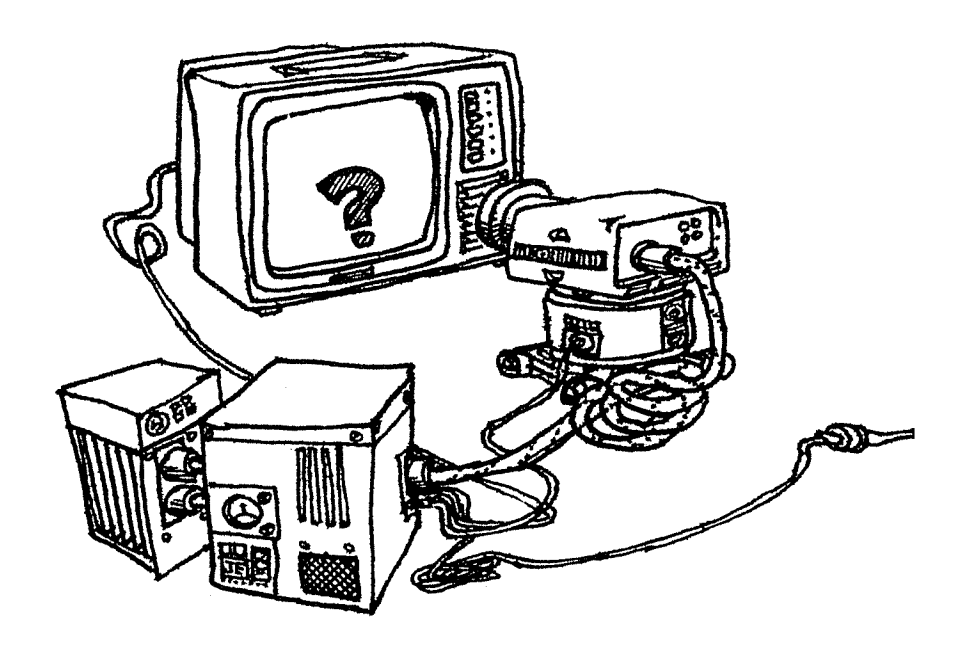

**GUESS CREATIVE COMPUTING MORRISTOUN, NEU JERSEY**

**THIS IS A NUMBER GUESSING GAME. I'LL THINK OF A NUMBER BETUEEN 1 AND ANY LIMIT YOU UANT. THEN YOU HAVE TO GUESS UHAT IT IS.**

**UHAT LIMIT DO YOU UANT? 200**

```
I'M THINKING OF A NUMBER BETUEEN 1 AND 200
NOU YOU TRY TO GUESS UHAT IT IS.
? 100
TOO LOU. TRY A BIGGER ANSUER.
? 150
TOO HIGH. TRY A SMALLER ANSUER.
? 125
TOO HIGH. TRY A SMALLER ANSUER.
? 112
TOO LOU. TRY A BIGGER ANSUER.
? 118
TOO LOU. TRY A BIGOER ANSUER.
? 123
THAT'S IT! YOU GOT IT IN 6 TRIES.
VERY GOOD.
 I'M THINKING OF A NUMBER BETUEEN 1 AND 200
 NOU YOU TRY TO GUESS WHAT IT IS.<br>
<b>? 100<br>
TOO HIGH. FRY A SMALLER ANSWER.<br>
? 75<br>
100 HIGH. TRY A SMALLER ANSWER.<br>
? 55<br>
TOO HIGH. TRY A SMALLER ANSWER.
? 100
TOO HIGH. FRY A SMALLER ANSUER.
 VERY 600D.<br>I'M THINKING<br>NOU YOU TRY<br>7 100<br>7 75<br>? 75<br>TOO HIGH. T
 TOO HIGH. TRY A SMALLER ANSUER.
 TOO HIGH. TRY A SMALLER ANSUER.
 ?00 HIGH, T<br>? 75<br>? 75<br>? 55<br>? 55<br>? 45<br>? 45 ? 45 ? 45
TOO HIGH. TRY A SMALLER ANSUER.
 700 HIGH, T<br>
? 55<br>
<b>700 HIGH, T<br>
? 45<br>
? 20<br>
? 20<br>
700 HIGH, T
 TOO HIGH. TRY A SMALLER ANSUER.
 700 HIGH, T<br>? 45<br>? 45<br><b>700 HIGH, T<br>? 20<br>? 10<br>? 10<br>TOO LOU, TR
TOO LOU. TRY A BIGGER ANSUER.
 700 HIGH, T<br>? 20<br><b>700 HIGH, T<br>? 10<br>? 11<br>? 11<br>TOO LOU, TR
TOO LOU. TRY A BIGGER ANSUER.
 ?00 HIGH. T<br>? 10<br>? 10<br>? 11<br>? 11<br>? 13<br>? 13<br>? 13<br>? 100 LOU. TR
TOO LOU. TRY A BIGGER ANSUER.
 ? 11<br>? 11<br>? 11<br>TOO LOU. TRY A BIGGER ANSUER.<br>? 13<br>? 15<br><b>TOO LOU. TRY A BIGGER ANSUER.<br>? 15<br>TOO LOU. TRY A BIGGER ANSUER.
 700 LOU. TRY A BIGGER ANSUER.<br><b>700 LOU. TRY A BIGGER ANSUER.<br>700 LOU. TRY A BIGGER ANSUER.<br>100 LOU. TRY A BIGGER ANSUER.<br>700 LOU. TRY A BIGGER ANSUER.
 700 LOU. TR<br>? 15<br>? 15<br>700 LOU. TR<br>? 16<br>? 17<br>? 17<br>700 LOU. TR
TOO LOU. TRY A BIGGER ANSUER.
 700 LOU. TR<br>? 16<br>700 LOU. TR<br>? 17<br>? 19<br>? 19<br>? 19<br>TOO HIGH. T
TOO HIGH. TRY A SMALLER ANSUER.
 ?00 LOU. TR<br>? 17<br>? 17<br>? 19<br>? 19<br>? 18<br>? HAT'S IT!
THAT'S IT! YOU GOT IT IN 13 TRIES.
YOU SHOULD HAVE BEEN ABLE TO GET IT IN ONLY 8
```
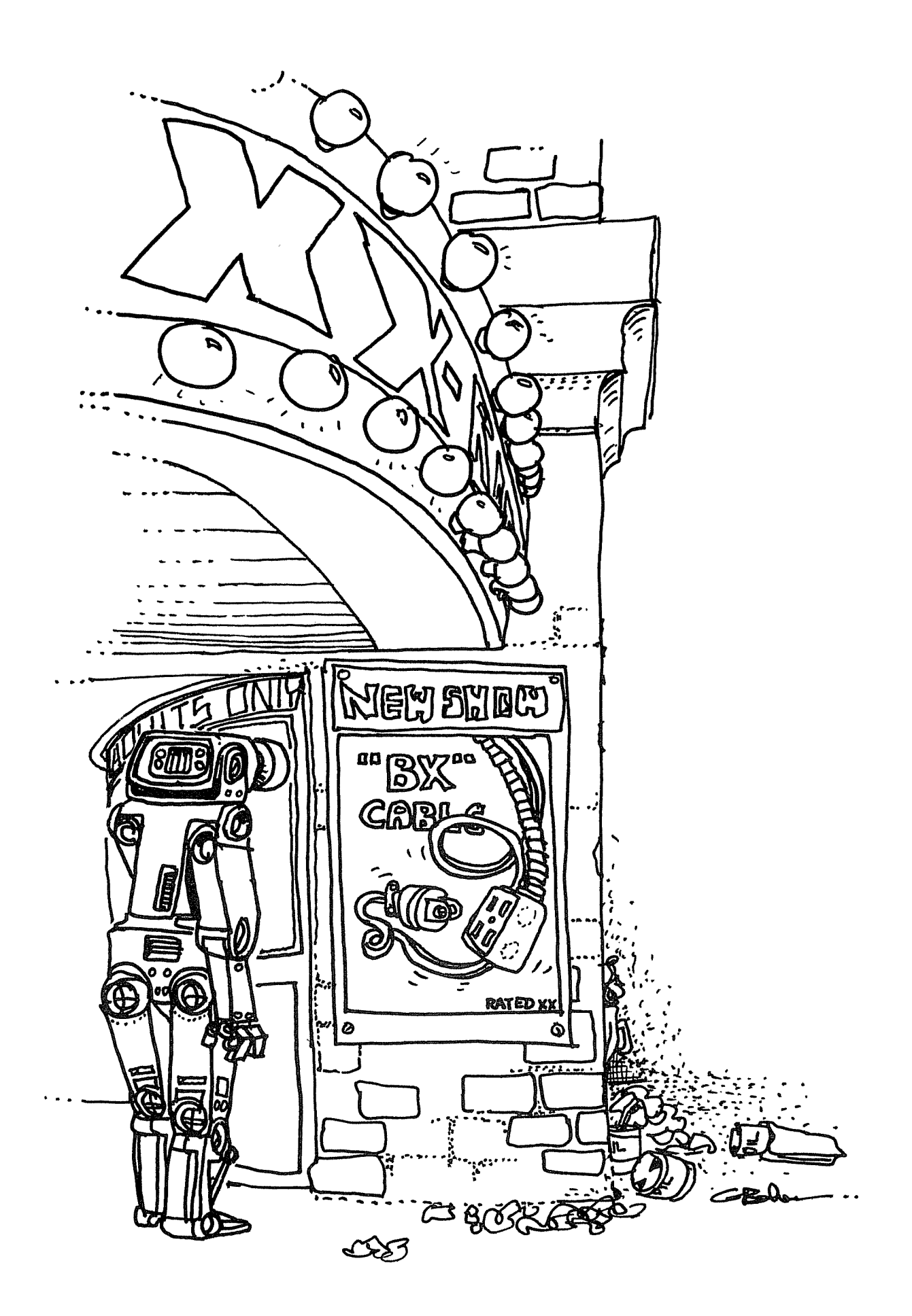

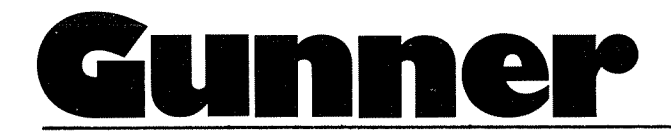

GUNNER allows you to adjust the fire of a field artillery weapon to hit a stationary target You specify the number of degrees of elevation of your weapon; 45 degrees provides maximum range with values under or over 45 degrees providing less range.

You get up to five shots to destroy the enemy before he destroys you. Gun range varies between 20,000 and 60,000 yards and burst radius is 100 yards You must specify elevation within approximately 0.2 degrees to get a hit,

Tom Kloos of the Oregon Museum of Science and Industry in Portland, Oregon originally wrote GUNNER. Extensive modifications were added by David Ahl.

```
10 PRINT TABÍ30I ;"GUNNER"
20 PRINT TAB! 15) ; "CREATIVE COMPUTING MORRISTOUN, NEU JERSEY"
30 PRINTíPRINTíPRINT
130 PRINT "YOU ARE THE OFFICER-IN-CHARGE, GIVING ORDERS TO A GUN"
140 PRINT "CREU, TELLING THEM THE DEGREES OF ELEVATION YOU ESTIMATE"
150 PRINT "UILL PLACE A PROJECTILE ON TARGET. A HIT UITHIN 100 YARDS"
160 PRINT "OF THE TARGET UILL DESTROY IT." : PRINT
170 R=INT(40000*RND(1 )+20000>
180 PRINT "MAXIMUM RANGE OF YOUR GUN IS ";R;" YARDS."
185 Z=0
190 PRINT
195 S1-0
200 T = INT(R*( . 1 +.8*RND( 1 ) ) )
210 S=0
220 GOTO 370
230 PRINT "MINIMUM ELEVATION IS ONE DEGREE."
240 GOTO 390
250 PRINT "MAXIMUM ELEVATION IS 89 DEGREES."
260 GOTO 390
270 PRINT "OVER TARGET B Y" ; ABS ( E ) ; " YARDS . " 280 GOTO 390
290 PRINT "SHORT OF TARGET BY"ABS(E) ;"YARDS."
300 GOTO 390
320 PRINT "*** TARGET DESTROYED ";S;"ROUNDS OF AMMUNITION EXPENDED
325 S1=S1iS
330 IF Z=4 THEN 490
340 Z=Z+1
345 PRINT
350 PRINT "THE FORUARD OBSERVER HAS SIGHTED MORE ENEMY ACTIVITY..."
360 GOTO 200
370 PRINT " DISTANCE TO THE TARGET IS"T; "YARDS."
380 PRINT
390 PRINT
400 INPUT "ELEVATION";B
420 IF B>89 THEN 250
430 IF B<1 THEN 230
440 S=S+1
442 IF S<6 THEN 450
444 PRINTsPRINT "BOOM HI! YOU HAVE JUST BEEN DESTROYED
446 PRINT "BY THE ENEMY." : PRINT : PRINT : PRINT : GOTO 495
450 B2=2*B/57.3 î I=R*SIN(B2) : X=T-I : E=INT(X)
460 IF ABS(E)<100 THEN 320
470 IF E>100 THEN 290
480 GOTO 270
490 PRINT : PRINT : PRINT "TOTAL ROUNDS EXPENDED UERE:";S1
492 IF SI >18 THEN 495
493 PRINT "NICE SHOOTING II" î GOTO 500
495 PRINT "BETTER GO BACK TO FORT SILL FOR REFRESHER TRAINING!"
500 PRINT : INPUT "TRY AGAIN (Y OR N)"JZ»
510 IF ZI="Y" THEN 170
520 PRINT "OK. RETURN TO BASE CAMP."
999 END
```
**GUNNER CREATIVE COMPUTING MORRISTOUN, NEU JERSEY**

**YOU ARE THE OFFICER-IN-CHARGE, GIVING ORDERS TO A GUN CREU, TELLING THEM THE DEGREES OF ELEVATION YOU ESTIMATE UILL PLACE A PROJECTILE ON TARGET. A HIT UITHIN 100 YARDS OF THE TARGET UILL DESTROY IT.**

**MAXIMUM RANGE OF YOUR GUN IS 55684 YARDS.**

**DISTANCE TO THE TARGET IS 15755 YARDS.**

**ELEVATION? 9 OVER TARGET BY 1452 YARDS.**

**ELEVATION? 8 SHORT OF TARGET BY 407 YARDS. ELEVATION? 8.2 TARGET DESTROYED \*\*♦ 3 ROUNDS OF AMMUNITION EXPENDED**

**THE FORUARD OBSERVER HAS SIGHTED MORE ENEMY ACTIVITY... ELEVATION? 8 <sup>4</sup> DISTANCE TO THE TARGET IS 11349 YARDS.**

**OVER TARGET BY 241 YARDS.**

**ELEVATION? 84.1 TARGET DESTROYED 2 ROUNDS OF AMMUNITION EXPENDED**

**THE FORUARD OBSERVER HAS SIGHTED MORE ENEMY ACTIVITY... ELEVATION? 1 <sup>1</sup> DISTANCE TO THE TARGET IS 19146 YARDS.**

**OVER TARGET BY 1713 YARDS. ELEVATION? 11<br>OVER TARGET BY 1713<br>ELEVATION? 10<br>SHORT OF TARGET BY 1<sub>0</sub>** 

**SHORT OF TARGET BY 102 YARDS.**

**ELEVATION? 10.06 TARGET DESTROYED \*\*\* 3 ROUNDS OF AMMUNITION EXPENDED**

**THE FORUARD OBSERVER HAS SIGHTED MORE ENEMY ACTIVITY... DISTANCE TO THE TARGET IS 10792 YARDS.**

**ELEVATION? 84.3 OVER TARGET BY 227 YARDS.**

**ELEVATION? 84.4 ♦♦♦ TARGET DESTROYED »\*\* 2 ROUNDS OF AMMUNITION EXPENDED**

**THE FORUARD OBSERVER HAS SIGHTED MORE ENEMY ACTIVITY... ELEVATION? 2 <sup>1</sup> DISTANCE TO THE TARGET IS 36976 YARDS.**

**OVER TARGET BY 282 YARDS.**

**ELEVATION? 20.8 \*\*\* TARGET DESTROYED 2 ROUNDS OF AMMUNITION EXPENDED** ELEVATION? 20.8<br>\*\*\* TARGET DESTROYED \*\*\* 2 ROUNDS OF<br>TOTAL ROUNDS EXPENDED WERE: 12<br>NICE SHOOTING '!

**NICE SHOOTING ' !**

**TRY AGAIN (Y OR N)? N OK. RETURN TO BASE CAMP.**

## **Hammurabi**

In this game you direct the administrator of Sumeria, Hammurabi, how to manage the city. The city initially has 1,000 acres, 100 people and 3,000 bushels of grain in storage.

You may buy and sell land with your neighboring city-states for bushels of grain — the price will vary between 17 and 26 bushels per acre. You also must use grain to feed your people and as seed to plant the next year's crop.

You will quickly find that a certain number of people can only tend a certain amount of land and that people starve if they are not fed enough. You also have the unexpected to contend with such as a plague, rats destroying stored grain, and variable harvests.

You will also find that managing just the few resources in this game is not <sup>a</sup> trivial job overa period of sayten years. Thecrisis of population density rearsits head very rapidly.

This program was originally written in Focal at DEC; author unknown. David Ahl converted it to BASIC and added the 10-year performance accessment. If you wish to change any of the factors, the extensive remarks in the program should makemodification fairly straightforward.

Note for trivia buffs: somewhere along the line an m was dropped out of the spelling of Hammurabi in the Ahl version of the computer program. This error has spread far and wide until a generation of students who have used this program now think that Hammurabi is the incorrect spelling.

**HAHURABI CREATIVE COMPUTING MORRISTOUN, NEU JERSEY**

**TRY YOUR HAND AT GOVERNING ANCIENT SUMERIA FOR A TEH-YEAR TERM OF OFFICE.**

**HAHURABI: I BEG TO REPORT TO YOU, IN YEAR 1 , 0 PEOPLE STARVED, 5 CANE TO THE CITY, POPULATION IS NOU 100 THE CITY NOU OUNS 1000 ACRES. YOU HARVESTED 3 BUSHELS PER ACRE. RATS ATE 200 BUSHELS. YOU NOU HAVE 2000 BUSHELS IN STORE.** YOU HARVESTED 3 BUSHELS PER ACRE.<br>RATS ATE 200 BUSHELS.<br>YOU NOW HAVE 2800 BUSHELS IN STORE.<br>LAND IS TRADING AT 24 BUSHELS PER ACRE.<br>HOW MANY ACRES DO YOU WISH TO BUY? 10<br>HOW MANY ACRES DO YOU WISH TO BUY? 10

**LAND IS TRADING AT 24 BUSHELS PER ACRE.**

**HOU MANY BUSHELS DO YOU UISH TO FEED YOUR PEOPLE? 2000**

**HOU MANY ACRES DO YOU UISH TO PLANT UITH SEED? 990**

**HAHURABI: I BEG TO REPORT TO YOU, IN YEAR 2 , 0 PEOPLE STARVED, 5 CAME TO THE CITY, POPULATION IS NOU 105 THE CITY NOU OUNS 1010 ACRES. YOU HARVESTED 3 BUSHELS PER ACRE. RATS ATE 16 BUSHELS. YOU NOU HAVE 3019 BUSHELS IN STORE.**

**LAND IS TRADING AT 21 BUSHELS PER ACRE. HOU MANY ACRES DO YOU UISH TO BUY? 2 <sup>5</sup>**

**HOU MANY BUSHELS DO YOU UISH TO FEED YOUR PEOPLE? 2000**

**HOU MANY ACRES DO YOU UISH TO PLANT UITH SEED? 1000 HAHURABI: THINK AGAIN. YOU HAVE ONLY 494 BUSHELS OF GRAIN. NOU THEN, HOU MANY ACRES DO YOU UISH TO PLANT UITH SEED? 500**

**HAHURABI: I BEG TO REPORT TO YOU, IN YEAR 3 , 5 PEOPLE STARVED, 5 CAME TO THE CITY, A HORRIBLE PLAGUE STRUCK I HALF THE PEOPLE DIED. POP HANY ACRES DO YOU WISH T**<br>**POPULATION IS NOT TO REPORT TIMES AND YEAR 3 , 5 PEOPLE STARVED<br>A PORTIBLE PLAGUE STRUCK! H<br>POPULATION IS NOW 52<br>THE CITY NOW OWNS 1035 ACRES THE CITY NOU OUNS 1035 ACRES. YOU HARVESTED 1 BUSHELS PER ACRE. RATS ATE 0 BUSHELS. YOU NOU HAVE 744 BUSHELS IN STORE.**

**LAND IS TRADING AT 17 BUSHELS PER ACRE. HOU MANY ACRES DO YOU UISH TO BUY? 0 HOU MANY ACRES DO YOU UISH TO SELL? 25**

**HOU MANY BUSHELS DO YOU UISH TO FEED YOUR PEOPLE? 1000**

**HOU MANY ACRES DO YOU UISH TO PLANT UITH SEED? 500 HAHURABI: THINK AGAIN. YOU HAVE ONLY 169 BUSHELS OF GRAIN. NOU THEN, HOU MANY ACRES DO YOU UISH TO PLANT UITH SEED? 300**

**HAHURABI: I BEG TO REPORT TO YOU, IN YEAR 4 , 2 PEOPLE STARVED, 12 CAME TO THE CITY, POP MANY ACRES DO YOU WISH T<br><b>HAMURABI:** 1 BEG TO REPORT T<br>**IN YEAR 4 ,** 2 PEOPLE STARVED<br>POPULATION IS NOW 62<br>THE CITY NOW OWNS 1010 ACRES **THE CITY NOU OUNS 1010 ACRES. YOU HARVESTED 1 BUSHELS PER ACRE. RATS ATE 0 BUSHELS. YOU NOU HAVE 319 BUSHELS IN STORE.**

**LAND IS TRADING AT 23 BUSHELS PER ACRE. HOU MANY ACRES DO YOU UISH TO BUY? 0 HOU MANY ACRES DO YOU UISH 10 SELL? 500**

**HOU MANY BUSHELS DO YOU UISH TO FEED YOUR PEOPLE? 500**

**HOU MANY ACRES DO YOU UISH TO PLANT UITH SEED? 230**

**YOU STARVED 37 PEOPLE IN ONE YEAR!!! DUE TO THIS EXTREME MISMANAGEMENT YOU HAVE NOT ONLY BEEN IMPEACHED AND THROUN OUT OF OFFICE BUT YOU HAVE ALSO BEEN DECLARED NATIONAL FINK! I ! !**

**SO LONG FOR NOU.**

460 PRINT "BUT YOU HAVE ONLY"; P; "PEOPLE TO TEND THE FIELDS! NOW THEN," 10 PRINT TAB(32); "HAMURABI" 470 6010 440 20 PRINT TAB(15); "CREATIVE COMPUTING MORRISTOUN, NEW JERSEY" 510 S=S-INT(D/2) 30 PRINT: PRINT: PRINT 511 GOSUB 800 80 PRINT "TRY YOUR HAND AT GOVERNING ANCIENT SUMERIA" 512 REH \*\*\* A BOUNTIFUL HARVEST! 90 PRINT "FOR A TEN-YEAR TERM OF OFFICE.":PRINT 515 Y=C: H=D\*Y: E=0 95 D1=0: P1=0 521 GOSUB 800 100 Z=0: P=95:S=2800: H=3000: E=H-S 522 IF INT(C/2)<>C/2 THEN 530 110 Y=3: A=H/Y: I=5: 0=1 523 REM \*\*\* RATS ARE RUNNING UILD!!  $210 - D = 0$  $525$   $F = INTI(S/C)$ 215 PRINT:PRINT:PRINT "HANURABI: I BEG TO REPORT TO YOU,": Z=Z+1 530 S=S-E+H 217 PRINT "IN YEAR"; Z; ", "; D; "PEOPLE STARVED, "; I; "CAME TO THE CITY, " 531 605UB 800 532 REM \*\*\* LET'S HAVE SOME BABIES  $218 P = P + I$ 227 IF Q>0 THEN 230 533 I=INT(C\*(20\*A+S)/P/100+1) 228 P=INT(P/2) 539 REN \*\*\* HOW MANY PEOPLE HAD FULL TUNNIES? 220 PRINT "A HORRIBLE PLAGUE STRUCK! HALF THE PEOPLE DIED."<br>230 PRINT "POPULATION IS NOW";P 540 C=INT(0/20) 541 REN \*\*\* HORROB, A 15% CHANCE OF PLAGUE **232 PRINT "THE CITY NOW OWNS";A;"ACRES."**<br>235 PRINT "THE CITY NOW OWNS";A;"ACRES."<br>235 PRINT "YOU HARVESTED";Y;"BUSHELS PER ACRE." 542 0=INT(10\*(2\*RND(1)-.3)) 550 IF PKC THEN 210 250 PRINT "RATS ATE";E;"BUSHELS."<br>260 PRINT "YOU NOW HAVE";S;"BUSHELS IN STORE.": PRINT 551 REN \*\*\* STARVE ENOUGH FOR IMPEACHMENT? 552 D=P-C: IF D>.45\*P THEN 560 270 IF Z=11 THEN 860 553. PI=((Z-1)\*P1+D\*100/P)/Z 555 P=C: D1=D1+D: 60T0 215<br>560 PRINT: PRINT "YOU STARVED";D;"PEOPLE IN ONE YEAR!!!" 310 C=INT(10\*RND(1)): Y=C+17 312 PRINT "LAND IS TRADING AT";Y;"BUSHELS PER ACRE."<br>320 PRINT "HOW MANY ACRES DO YOU WISH TO BUY"; 565 PRINT "DUE TO THIS EXTREME MISHANAGEMENT YOU HAVE NOT ONLY"<br>566 PRINT "DEEN IMPEACHED AND THROWN OUT OF OFFICE BUT YOU HAVE" 321 INPUT Q: IF Q<0 THEN 850 567 PRINT "ALSO BEEN DECLARED NATIONAL FINK!!!!": 60TO 990<br>710 PRINT "HAMURABI: THINK AGAIN. YOU HAVE ONLY"<br>711 PRINT S;"BUSHELS OF GRAIN. NOW THEN," 322 IF Y\*Q<=S THEN 330 323 GOSUB 710 324 6010 320 330 IF Q=0 THEN 340 **712 RETURN** 331 A=A+Q: S=S-Y\*Q: C=0 720 PRINT "HANURABI: THINK AGAIN. YOU OUN ONLY";A; "ACRES. NOW THEN," 334 60TD 400 **230 RETHRN** 340 PRINT "HOW MANY ACRES DO YOU WISH TO SELL"; 800 C=INT(RND(1)\*5)+1 341 INPUT Q: IF Q<0 THEN 850 801 RETURN 850 PRINT: PRINT "HAMURABI: I CANNOT DO WHAT YOU WISH." 342 IF Q<A THEN 350 343 GOSUB 720 855 PRINT "GET YOURSELF ANOTHER STEWARD!!!!!! 344 6010 340 857 6010 990 860 PRINT "IN YOUR 10-YEAR TERM OF OFFICE,";PI;"PERCENT OF THE"<br>862 PRINT "POPULATION STARVED PER YEAR ON THE AVERAGE, I.E. A TOTAL OF" 350 A=A-Q: S=S+Y\*Q: C=0 400 PRINT 410 PRINT "HOW MANY BUSHELS DO YOU WISH TO FEED YOUR PEOPLE"; 865 PRINT D1; "PEOPLE DIED!!": L=A/P 870 PRINT "YOU STARTED WITH 10 ACRES PER PERSON AND ENDED WITH" 411 INPUT Q 875 PRINT L; "ACRES PER PERSON.": PRINT<br>880 IF P1>33 THEN 565 412 IF Q<0 THEN 850 418 REM \*\*\* TRYING TO USE MORE GRAIN THAN IS IN SILOS? 420 IF Q<=S THEN 430 885 IF LK7 THEN 565 890 IF P1>10 THEN 940 421 GOSUB 710 892 IF L<9 THEN 940 422 6010 410 895 IF IF P1>3 THEN 960 430 S=S-Q: C=1: PRINT 440 PRINT "HOW MANY ACRES DO YOU WISH TO PLANT WITH SEED";<br>441 INPUT D: IF D=0 THEN 511 896 IF L<10 THEN 960 900 PRINT "A FANTASTIC PERFORMANCE!!! CHARLEMAGNE, DISRAELI, AND" 905 PRINT "JEFFERSON COMBINED COULD NOT HAVE DONE BETTER!":GOTO 990 442 IF D<0 THEN 850 940 PRINT "YOUR HEAVY-HANDED PERFORMANCE SMACKS OF NERO AND IVAN IV." 444 REM \*\*\* TRYING TO PLANT MORE ACRES THAN YOU OUN? 445 IF D<=A THEN 450 945 PRINT "THE PEOPLE (REMAINING) FIND YOU AN UNPLEASANT RULER, AND," 446 GOSUB 720 950 PRINT "FRANKLY, HATE YOUR GUTS!!":GOTO 990 447 6010 440 960 PRINT "YOUR PERFORMANCE COULD HAVE BEEN SOMEWHAT BETTER, BUT" 449 REH \*\*\* ENOUGH GRAIN FOR SEED? 965 PRINT "REALLY WASN'T TOO BAD AT ALL. ";INT(P+.8+RND(1));"PEOPLE" 970 PRINT "DEARLY LIKE TO SEE YOU ASSASSINATED BUT WE ALL HAVE OUR"<br>975 PRINT "TRIVIAL PROBLEMS." 450 IF INT(D/2) <= S THEN 455 452 GOSUB 710 990 PRINT: FOR N=1 TO 10: PRINT CHR\$(7);: NEXT N 453 GOTO 440 454 REH \*\*\* ENQUGH PEOPLE TO TEND THE CROPS? 995 PRINT "SO LONG FOR NOW.": PRINT 455 IF D<10\*P THEN 510 **999 FND** 

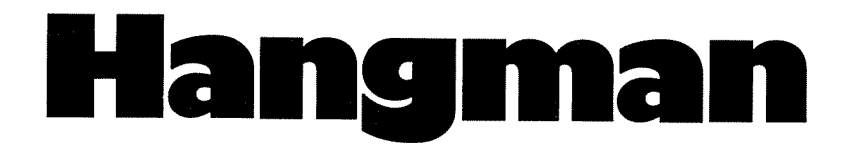

This is a simulation of the word guessing game, hangman. The computer picks <sup>a</sup> word, tells you how many letters in the word it has picked and then you guess a letter in the word. If<br>you are right, the computer tells you where that letter belongs; if your letter is wrong, the computer starts to hang you. You get ten guesses before you are completely hanged:

Head Body Right and Left Arms Right and Left Legs Right and Left Hands Right and Left Feet

You may add words in Data statements following Statement 508; however, if you do, you must also change the random word selector in Statement 40.

David Ahl modified this program into<br>its current form from one created by Kenneth Aupperle of Melville, New York,

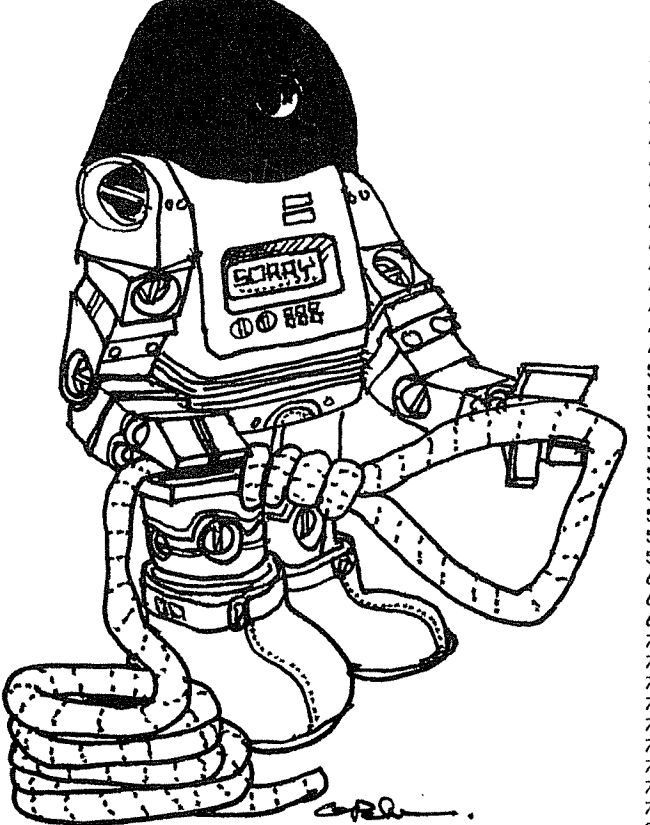

**10 PRINT TAB(32);"HANGMAN" 20 PRINT TAB1 15) ¡"CREATIVE COMPUTING MORRISTOWN, NEU JERSEY" 25 PRINT : PRINT : PRINT 30 DIM P\$( 12, 12) ,L»(20) ,DI(20),NI(26),U(50) 40 C=1: N=50 50 FOR 1=1 TO 20: DMI) = «-": NEXT I: M=0 60 FOR 1=1 TO 26: NI(I)="\*: NEXT I 70 FOR 1=1 TO 12: FOR J=1 TO 12: P\$(I,J)=" NEXT J: NEXT <sup>I</sup> 80 FOR 1=1 TO 12: PH 1, 1 )="X": HEXT I ?0 FOR 1=1 TO 7: PH1,I) = "X": NEXT: PH2,7) = "X" 95 IF C<N THEN 100 97 PRINT "YOU DID ALL THE WORDS!!": STOP 100 Q=INT(N\*RND( 1 ) Ï+1 110 IF U(Q)=1 THEN 100 115 U(Q)=1 : C=C+1: RESTORE: T1=0 150 FOR 1=1 TO 0: READ A4: NEXT I 160 L=LEN(AI): FOR 1=1 TO LEN(AS): LH I )=MIDHA\$,1 ,1 Ï : NEXT <sup>I</sup> 170 PRINT "HERE ARE THE LETTERS YOU USED:"** 180 FOR I=1 TO 26: PRINT N\$(I);: IF N\$(I+1)="" THEN 200<br>200 PRINT ",";: NEXT I<br>200 PRINT: PRINT: FOR I=1 TO L: PRINT D\$(I);: NEXT I: PRINT: PRINT<br>210 INPUT "WHAT IS YOUR BUESS";B\$: R=0<br>230 IF G\$=N\$(I) THEN PRINT "YOU GUESS **240 NEXT I: PRINT "PROGRAM ERROR. RUN AGAIN.": STOP 250 NI(I)=Gl! Tl-TI+1 260 FOR 1=1 TO L: IF LHI)=GI THEN 280 270 NEXT I: IF R=0 THEN 290 275 GOTO 300 280 DHI)=GI: R=R+1 : GOTO 270 290 M=M+1: GOTO 400 300 FOR 1 = 1 TO L: IF DHI) = "-" THEN 320 310 NEXT I: GOTO 390 320 PRINT: FOR 1=1 TO L: PRINT D4(I)¡: NEXT I: PRINT: PRINT 330 INPUT "WHAT IS YOUR GUESS FOR THE UORD";B\$ 340 IF A\$=B4 THEN 360 350 PRINT "WRONG. TRY ANOTHER LETTER.": PRINT; GOTO 170 360 PRINT "RIGHT!! IT TOOK YOU" ;T1 ¡"GUESSES ! " 320 PRINT: FOR I=1 TO L: PRINT D\$(I);: NEXT I: PRINT: PRINT<br>330 INPUT "WANT IS YOUR GUESS FOR THE WORD";B\$<br>340 IF A\$=B\$ THEN 360<br>350 PRINT "WRONG. TRY ANOTHER LETTER.": PRINT: GOTO 170<br>360 PRINT "WANT ANOTHER WORD";W\$: IF** 400 PRINT: PRINT: PRINT"SORRY, THAT LETTER ISN'T IN THE WORD."<br>410 OH M 60TO 415,420,425,430,435,440,445,450,455,460<br>415 PRINT "FIRST, WE DRAW A HEAD": 60TO 470<br>420 PRINT "NOW WE DRAW A BODY.": 60TO 470<br>425 PRINT "NEXT WE 455 PRINT "HOW WE DRAW ONE FOOT": GOTO 470<br>460 PRINT "HERE'S THE OTHER FOOT -- YOU'RE HUNG!!"<br>470 ON H GOTO 480,490,500,510,520,530,5340,550,5570<br>480 P\$(3,6)="-":P\$(4,9)=")":P\$(3,8)="-": P\$(4,5)="(": P\$(4,6)="."<br>481 P\$(4,8 **500 FOR 1=4 TO 7: PHI, 1-1 )="\": NEXT I: GOTO 580 510 PH4,11) = '7": PH5, 1 0)='7": PH6,9)='7": PH7,8) = "/": GOTO 580 520 PH10,6)="/": PH11,5)='7": GOTO 580 530 PH10,8) = "\": PH11,9) = "\": GOTO 580 540 PH3,1 1 )="\": GOTO 580 550 PH3,3)='7": GOTO 580 560 PS( 12, 10)="\": PH1 2,1 1 )="-": GOTO 580 570 Pl(12,3)="™": PH12,4)=\*7"** 580 FOR 1=1 TO 12: FOR J=1 TO 12: PRINT P\$(I,J);: NEXT J<br>590 PRINT: NEXT 1: PRINT: PRINT: IF N<>10 THEN 170 **590 PRINT: NEXT I: PRINT: PRINT: IF MO10 THEN 170 600 PRINT "SORRY, YOU LOSE. THE WORD UAS "¡A4 610 PRINT "YOU MISSED THAT ONE. DO YOU "¡: GOTO 370** 370 FRII: 1,31="" FSIIZ,4)="/"<br>590 FOR I=1 TO 12: FOR J=1 TO 12: PRINT PS(I,J);: NEXT J<br>590 FRINT: NEXT I: PRINT: PRINT: IF N<>10 THEN 170<br>600 PRINT "SORRY, YOU LOSE. THE WORD WAS ";AS<br>610 PRINT "YOU MISSED THAT ONE. DO YO

 $\frac{1}{\sqrt{2}}$ 

 $\frac{1}{2}$ 

**HERE ARE THE LETTERS YOU USED: SORRY, THAT LETTER ISN'T IN THE UORD.** بالمسا **UHAT IS YOUR GUESS? E X (. . ) SORRY, THAT LETTER ISN'T IN THE UORD. FIRST, UE DRAU A HEAD XXXXXXX X X X X X X X X X X X X X HERE ARE THE LETTERS YOU USED: E**  $- - -$ **UHAT IS YOUR GUESS? 0 ™U" SORRY, THAT LETTER ISN'T IN THE WORD.**<br>NOW WE DRAW A BODY.<br>XXXXXXX<br>X x x<br>X ---<br>X ---**NOU UE DRAU A BODY. XXXXXXX X X X X X X X X X X X X X X X** *I* **HERE ARE THE LETTERS YOU USED: E,0**  $- - -$ **UHAT IS YOUR GUESS? A -U-SORRY, THAT LETTER ISN'T IN THE UORD. X \ (. . ) X \ — NEXT UE DRAU AN ARM. XXXXXXX x**<br> **x**<br> **x** \ **c** ...<br> **x** \ **x**<br> **x** \ **x**<br> **x**<br> **x**<br> **x**<br> **x**<br> **x X X X X \ X X X X X X X X HERE ARE THE LETTERS YOU USED: E,O,A UHAT IS YOUR GUESS? I -U-**

**THIS TIME IT'S THE OTHER ARM. XXXXXXX X X X X \ (. .) / X \ — / X \ X / X XX/ X X X X X HERE ARE THE LETTERS YOU USED: E,O,A,I**  $\frac{1}{2}$ **UHAT IS YOUR GUESS? U -U-UHAT IS YOUR GUESS FOR THE UORD? R URONG. TRY ANOTHER LETTER. HERE ARE THE LETTERS YOU USED: E,O,A,I,U UHAT IS YOUR GUESS? N SORRY, THAT LETTER ISN'T IN THE UORD. NOU, LET'S DRAU THE RIGHT LEG. XXXXXXX X X X X \ (. .) / X** *\ --- f* **X \ X / X \XZ X X X X X / X HERE ARE THE LETTERS YOU USED; E,O,A,1,U,N UHAT IS YOUR GUESS? S SORRY, THAT LETTER ISN'T IN THE UORD. THIS TIME UE DRAU THE LEFT LEG. XXXXXXX X X X X \ (. .) / X \ — / X \ X / X \x/ X X X X X / \ X** *I \* **X HERE ARE THE LETTERS YOU USED: E,O,A,I,U,N,S UHAT IS YOUR GUESS? R**

**SORRY, THAT LETTER ISN'T IN THE UORD NOU UE PUT UP A HAND. XXXXXXX X X X ---- \ X \ (. .) / X \ — / X \ X / X \X7 X X X X X / \ X / \ X HERE ARE THE LETTERS YOU USED: E,O,A,I,U,N,S,R -U-UHAT IS YOUR GUESS? M -UM UHAT IS YOUR GUESS FOR THE UORD? BUM URONG. TRY ANOTHER LETTER. HERE ARE THE LETTERS YOU USED: E,O,A,I,U,N,S,R,M -UM UHAT IS YOUR GUESS? GUM SORRY, THAT LETTER ISN'T IN THE UORD NEXT THE OTHER HAND. XXXXXXX X X X / — \ X \ (. .) / X \ ---- / X \ X / X \xz X X X X X / \ X / \ X HERE ARE THE LETTERS YOU USED: E,O,A,I,U,N,S,R,M,GUM -UM UHAT IS YOUR GUESS? G YOU FOUND THE UORD! UANT ANOTHER UORD? NO H'S BEEN FUN! BYE FOR NOU.**

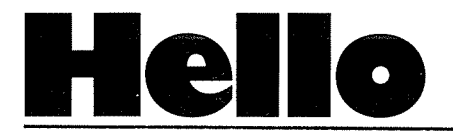

This is a sample of one of a great number of conversational programs. In a sense, it is like a CAI program except that its responses are just good fun. Whenever a computer is exhibited at a convention or conference with people that have not used a computer before. the conversational programs seem to get the first activity.

In this particular program, the computer dispenses advice on various problems such as sex, health, money, or job.

David Ahl is the author of HELLO.

**HELLO** CREATIVE COMPUTING MORRISTOUN, NEW JERSEY

HELLO. MY NAME IS CREATIVE COMPUTER.

UHAT'S YOUR NAME? MEAN MR. MUSTARD

HI THERE, MEAN MR. MUSTARD, ARE YOU ENJOYING YOURSELF HERE? NO

OH, I'M SORRY TO HEAR THAT, MEAN MR. MUSTARD, MAYBE WE CAN BRIGHTEN UP YOUR VISIT A BIT.

SAY, HEAN HR. HUSTARD, I CAN SOLVE ALL KINDS OF PROBLEHS EXCEPT THOSE DEALING WITH GREECE. WHAT KIND OF PROBLEMS ON THOSE DEALING WITH GREECE. WHAT KIND OF PROBLEMS DO<br>YOU HAVE (ANSWER SEX, HEALTH, MONEY, OR JOB)? MONEY<br>SORRY, MEAN MR. MUSTARD, I'M BROKE TOO. WHY DON'T YOU SELL<br>ENCYCLO SO YOU WON'T NEED SO NUCH HONEY?

ANY MORE PROBLEMS YOU WANT SOLVED, MEAN MR. MUSTARD? YES

WHAT KIND (SEX, MONEY, HEALTH, JOB)? SEX IS YOUR PROBLEM TOO NUCH OR TOO LITTLE? TOO MUCH

YOU CALL THAT A PROBLEM?!! I SHOULD HAVE SUCH PROBLEMS! IF IT BOTHERS YOU, MEAN MR. MUSTARD, TAKE A COLD SHOWER.

ANY MORE PROBLEMS YOU WANT SOLVED, MEAN MR. MUSTARD? YES

WHAT KIND (SEX, MONEY, HEALTH, JOB)? JOB<br>I CAN SYMPATHIZE WITH YOU MEAN MR. MUSTARD. I HAVE TO WORK VERY LONG HOURS FOR NO PAY -- AND SOME OF MY BOSSES<br>REALLY BEAT ON MY KEYBOARD. MY ADVICE TO YOU, MEAN MR. MUSTARD, IS TO OPEN A RETAIL COMPUTER STORE. IT'S GREAT FUN.

ANY MORE PROBLEMS YOU WANT SOLVED, MEAN MR. MUSTARD? YES

WHAT KIND (SEX, MONEY, HEALTH, JOB)? HEALTH

MY ADVICE TO YOU HEAN MR. MUSTARD IS:

- 1. TAKE TWO ASPIRIN
	-
	- 2. DRINK PLENTY OF FLUIDS (ORANGE JUICE, NOT BEER!) 3. GO TO BED (ALONE)

ANY MORE PROBLEMS YOU WANT SOLVED, MEAN MR. MUSTARD? NOT REALLY

JUST A SIMPLE 'YES' OR 'NO' PLEASE, MEAN MR. MUSTARD. ANY MORE PROBLEMS YOU WANT SOLVED, MEAN MR. MUSTARD? NO

THAT WILL BE \$5.00 FOR THE ADVICE, MEAN MR. MUSTARD. PLEASE LEAVE THE MONEY ON THE TERMINAL.

**DID YOU LEAVE THE MONEY? NO** 

THAT'S HONEST, MEAN MR. MUSTARD, BUT HOW DO YOU EXPECT ME TO GO ON WITH MY PSYCHOLOGY STUDIES IF MY PATIENTS DON'T PAY THEIR BILLS?

2 PRINT TAB(33); "HELLO" 4 PRINT TAB(15); "CREATIVE COMPUTING MORRISTOUN, NEW JERSEY" **SPRINT: PRINT: PRINT**<br>10 PRINT: PRINT: PRINT<br>20 PRINT: PRINT: INPUT "WHAT'S YOUR NAME";NS: PRINT<br>30 PRINT " HI THERE, ";NS;", ARE YOU ENJOYING YOURSELF HERE"; 40 INPUT B\$: PRINT 50 IF B\$="YES" THEN 70 55 IF B\$="HO" THEN 80<br>55 IF B\$="HO" THEN 80<br>60 PRINT " ";N\$;", I DON'T UNDERSTAND YOUR ANSWER IS '";B\$;"'." 65 PRINT "PLEASE ANSWER "YES" OR "NO". DO YOU LIKE IT HERE";: GOTO 40<br>70 PRINT "I'M GLAD TO HEAR THAT, ";N\$;".": PRINT 75 6010 100 80 PRINT "OH, I'M SORRY TO HEAR THAT, ";N\$;", MAYBE WE CAN"<br>85 PRINT "BRIGHTEN UP YOUR VISIT A BIT." 100 PRINT 105 PRINT "SAY, ";N\$;", I CAN SOLVE ALL KINDS OF PROBLENS EXCEPT"<br>110 PRINT "THOSE DEALING WITH GREECE. WHAT KIND OF PROBLENS DO" 120 PRINT "YOU HAVE (ANSWER SEX, HEALTH, MONEY, OR JOB)"; 125 INPUT CS 130 IF C\$="SEX" THEN 200 132 IF CS="HEALTH" THEN 180<br>134 IF CS="HONEY" THEN 160 136 IF C\$="JOB" THEN 145 138 PRINT "OH, ";N\$;", YOUR ANSWER OF ";C\$;" IS GREEK TO ME." 140 GOTO 250 ...<br>145 PRINT "I CAN SYMPATHIZE WITH YOU ";N\$;". I HAVE TO WORK"<br>148 PRINT "VERY LONG HOURS FOR NO PAY -- AND SOME OF MY BOSSES"<br>150 PRINT "REALLY BEAT ON MY KEYBOARD. MY ADVICE TO YOU, ";N\$;",' 153 PRINT "IS TO OPEN A RETAIL COMPUTER STORE. IT'S GREAT FUN." 155 6010 250 THE TRINT "SORRY, ";N\$;", I'M BROKE TOO. WHY DON'T YOU SELL"<br>162 PRINT "ENCYCLOPEDIAS OR MARRY SOMEONE RICH OR STOP EATING" 164 PRINT "SO YOU WON'T NEED SO MUCH MONEY? 170 6010 250<br>180 PRINT "HY ADVICE TO YOU ";N\$;" IS:"<br>185 PRINT " 1. TAKE TWO ASPIRIN" **DYLE TO THE THE INT.**<br>T. TAKE TUD ASPIRIN"<br>2. DRINK PLENTY OF FLUIDS (ORANGE JUICE, NOT BEER!)" 188 PRINT " 190 PRINT " 3. GO TO BED (ALONE)' 195 6010 250 200 INPUT "IS YOUR PROBLEN TOO NUCH OR TOO LITTLE";D\$: PRINT 210 IF D\$="TOO HUCH" THEN 220 212 IF D\$="TOO LITTLE" THEN 230 215 PRINT "DOM'T GET ALL SHOOK, ";N\$;", JUST ANSWER THE QUESTION"<br>217 INPUT "WITH 'TOO MUCH' OR 'TOO LITTLE'. WHICH IS IT";D\$:GOTO 210 220 PRINT "YOU CALL THAT A PROBLEM?!! I SHOULD HAVE SUCH PROBLEMS! 225 PRINT "IF IT BOTHERS YOU, "; H\$;", TAKE A COLD SHOWER.' 228 6010 250 230 PRINT "WHY ARE YOU HERE, ";N\$;"? YOU SHOULD BE"<br>235 PRINT "IN TOKYO OR NEW YORK OR AMSTERDAM OR SOMEPLACE WITH SOME" 240 PRINT "REAL ACTION." 250 PRINT 255 PRINT "ANY MORE PROBLEMS YOU WANT SOLVED, ";N\$; 260 INPUT ES: PRINT 270 IF ES="YES" THEN 280 273 IF E\$="NO" THEN 300 275 PRINT "JUST A SIMPLE 'YES' OR 'NO' PLEASE, ":N9:"." 277 6010 255 280 PRINT "WHAT KIND (SEX, MONEY, HEALTH, JOB)"; 282 60TO 125 300 PRINT 302 PRINT "THAT WILL BE \$5.00 FOR THE ADVICE, ";N\$;"." 305 PRINT "PLEASE LEAVE THE MONEY ON THE TERMINAL. 307 FOR I=1 TO 2000: NEXT I 310 PRINT: PRINT: PRINT 315 PRINT "DID YOU LEAVE THE MONEY"; 320 INPUT G\$: PRINT 325 IF G\$="YES" THEN 350 330 IF 6\$="NO" THEN 370 330 IF 6\$="NO" THEN 370<br>340 PRINT "YOUR ANSWER OF '";6\$;"' CONFUSES HE, ";N\$;"."<br>340 PRINT "PLEASE RESPOND WITH 'YES' OR 'NO'.": GOTO 315<br>350 PRINT "HEY, ";N\$;"??? YOU LEFT NO NONEY AT ALL!"<br>355 PRINT "YOU ARE CHEATING HE 365 6010 390 370 PRINT "THAT'S HONEST, ";N\$;", BUT HOW DO YOU EXPECT" 375 PRINT "HE TO GO ON WITH MY PSYCHOLOGY STUDIES IF MY PATIENTS" 380 PRINT "DON'T PAY THEIR BILLS?" 385 PRINT: PRINT: PRINT "NOW LET ME TALK TO SOMEONE ELSE." 390 PRINT "NICE MEETING YOU, ";N\$;", HAVE A NICE DAY." 400 6010 6 **999 END** 

### **Hexapawn**

The game of Hexapawn and <sup>a</sup> method to learn a strategy for playing the game was described in Martin Gardner's "Mathematical Games" column in the March 1962 issue of *Scientific American.* The method described in the article was for a hypothetical learning machine composed of match boxes and colored beads. This has been generalized in the program HEX.

The program learns by elimination of bad moves. All positions encountered by the program and acceptable moves from them are stored in the array P\$ (I). When the program encounters an unfamiliar position, the position and all legal moves from it areadded to the list. If the program loses a game, it erases the move that led to defeat. If it hits a position from which all moves have been deleted (they all led to defeat), it erases the move that got it there and resigns. Eventually, the program learns to play extremely well and, indeed, is unbeatable. The learning strategy could be adopted to other simple games with a finite number of moves (tic-tac-toe, small board checkers, or other chess-based games).

The original version of this program was written by R.A. Kaapke. It was subsequently modified by Jeff Dalton and finally by Steve North of Creative Computing.

### **HEXAPAUN CREATIVE COMPUTINO MORRISTOUN, NEU JERSEY**

**INSTRUCTIONS (Y-N>? YES**

**THIS PROGRAM PLAYS THE GAME OF HEXAPAUH. HEXAPAUN IS PLAYED WITH CHESS PAUNS ON A 3 BY 3 BOARD. THE PAUNS ARE MOVED AS IN CHESS - ONE SPACE FORUARD TO AN EMPTY SPACE OR ONE SPACE FORUARD AND DIAGONALLY TO CAPTURE AN OPPOSING MAN. ON THE BOARD, YOUR PAUNS ARE 'O', THE COMPUTER'S PAUNS ARE 'X', AND EMPTY SQUARES ARE TO ENTER A MOVE, TYPE THE NUMBER OF THE SQUARE YOU ARE MOVING FROM, FOLLOUED BY THE NUMBER OF THE SQUARE YOU UILL MOVE TO. THE NUMBERS MUST BE SEPARATED BY A COMMA.**

**THE COMPUTER STARTS A SERIES OF GAMES KNOUING ONLY UHEN** THE GAME IS UON (A DRAU IS IMPOSSIBLE) AND HOU TO MOVE. **IT HAS NO STRATEGY AT FIRST AND JUST MOVES RANDOMLY. HOUEVER, IT LEARNS FROM EACH GAME. THUS, VINNING BECOMES MORE AND MORE DIFFICULT. ALSO, TO HELP OFFSET YOUR INITIAL ADVANTAGE, YOU UILL NOT BE TOLD HOU TO UIN THE GAME BUT MUST LEARN THIS BY PLAYING.**

**THE NUMBERING OF THE BOARD IS AS FOLLOWS: 123 456 789 FOR EXAMPLE, TO MOVE YOUR RIGHTMOST PAUN FORUARD, YOU UOULD TYPE 9,6 IN RESPONSE TO THE QUESTION 'YOUR MOVE ?'. SINCE I'M A GOOD SPORT, YOU'LL ALUAYS GO FIRST. XXX 000 YOUR MOVE? 8,5 XXX .0. 0.0 I MOVE FROM 1 TO 4 .XX XO. 0.0 YOUR MOVE? 5,3 .XO X.. 0.0 YOU UIN. I HAVE UON 0 AND YOU 1 OUT OF 1 GAMES. I HAVE UON 1 AND YOU 2 OUT OF 3 GAMES. XXX 000 YOUR MOVE? 8,5 XXX .0. 0.0 I MOVE FROM 3 TO 6 XX. .OX 0.0 YOUR MOVE? 5,1 OX. ..X 0.0 YOU UIN. XXX ¿00 XXX 000 YOUR MOVE? 8,5 YOUR MOVE? 9,6 XXX XXX .0. ..0 0.0 00. I MOVE FROM 1 TO 5 I MOVE FROM 2 TO 6 .XX X.X .X. ..X 0.0 00. YOUR MOVE? 7,5 YOUR MOVE? 8,5 .XX X.X .0. .OX ..0 0.. I MOVE FROM 3 TO 6 I MOVE FROM 6 TO 9 .X. X.X .OX .0. ..0 O.X YOU CAN'T MOVE, SO I UIN. I UIN. I HAVE UON 1 AND YOU t OUT OF** *2* **GAMES. I HAVE UON 2 AND YOU** *2* **OUT OF 4 GAMES.**

**000 YOUR MOVE?**

**XXX**

1 PRINT TAB(32);"HEXAPAUN"<br>2 PRINT TAB(15);"CREATIVE COMPUTING MORRISTOUN, NEW JERSEY" 3 PRINT: PRINT: PRINT STRINGTRIFICATION OF HEXAPAUN GAME AS PRESENTED IN AND SOUPRINT "I MOVE FROM ";STR\$(INT(H(X,Y)/10));" TO ";STR\$(<br>The Martin Gardner's "The Unexpected Hanging and Other Mathematic-<br>5 Rem Martin Gardner's "The Unexpected Han **9 REN CONVERSION TO MITS BASIC BY STEVE NORTH** 10 BIN B(19,9), H(19,4), S(9), P\$(3)  $15 \text{ }4=0:1=0$ 20 DEF FNR(X)=-3\*(X=1)-(X=3)-4\*(X=6)-6\*(X=4)-7\*(X=9)-9\*(X=7)+FNS(X) 25 DEF FNS(X)=-X\*(X=2 OR X=5 OR X=8) 30 DEF FNN(Y)=Y-INT(Y/10)\*10 35 P\$="X.0" 40 FOR I=1 TO 19: FOR J=1 TO 9: READ B(I, J): NEXT J: NEXT I 45 FOR I=1 TO 19: FOR J=1 TO 4: READ M(I, J): NEXT J: NEXT I 50 PRINT "INSTRUCTIONS (Y-N)"; 60 INPUT AS 70 AS=LEFT\$(A\$,1) 80 IF ASHIY" THEN 2000<br>90 IF ASHIY" THEN 30 100 X=0: Y=0 111 5(4)=0:  $S(5)=0: S(6)=0$ 112 S(1)=-1: S(2)=-1: S(3)=-1<br>113 S(7)=1: S(8)=1: S(9)=1 115 605UB 1000<br>120 PRINT "YOUR HOVE"; 121 INPUT M1, M2 122 IF MI=INT(MI)ANDM2=INT(M2)ANDMI>OANDMI<10ANDM2>OANDM2<10THEN130 123 PRINT "ILLEGAL CO-ORDINATES." 124 8010 120 130 IF S(M1)=1 THEN 150 140 PRINT "ILLEGAL HOVE.": GOTO 120 150 IF S(M2)=1 THEN 140 160 IF H2-H1<>-3 AND S(H2)<>-1 THEN 140 170 IF M2>M1 THEN 140 180 IF N2-N1=-3 AND (S(M2)<>0) THEN 140 185 IF M2-M1<-4 THEN 140 186 IF H1=7 AND H2=3 THEN 140  $190.5(M1)=0$ 200 S(M2)=1 205 GOSUB 1000 210 IF S(1)=1 OR S(2)=1 OR S(3)=1 THEN 820 220 FOR I=1 TO 9 221 IF S(I) =- 1 THEN 230 **222 NEXT I** 223 6010 820 230 FOR I=1 TO 9 240 IF S(I)<>-1 THEN 330 250 IF S(1+3)=0 THEN 350<br>260 IF FNR(1)=1 THEN 320 270 IF I>3 THEN 300<br>280 IF S(5)=1 THEN 350 290 6010 330 300 IF 5(8)=1 THEN 350 310 6010 330 320 IF S(I+2)=1 OR S(I+4)=1 THEN 350 330 NEXT I<br>340 GOTO 820 350 FOR I=1 TO 19<br>360 FOR J=1 TO 3 370 FOR K=3 TO 1 STEP -1 380 T((J-1)\*3+K)=B(I,(J-1)\*3+4-K) 390 NEXT K **400 NEXT J** 410 FOR J=1 TO 9 420 IF S(J)<>B(I,J) THEN 460 430 NEXT J 440  $R = 0$ 450 60TO 540 460 FOR J=1 TO 9 470 IF S(J)<>T(J) THEN 510 **480 NEXT J**  $490 R = 1$ 500 6010 540 510 NEXT I 511 REMEMBER THE TERMINATION OF THIS LOOP IS IMPOSSIBLE 512 PRINT "ILLEGAL BOARD PATTERN." 530 STOP  $540 X = I$ 550 FOR I=1 TO 4 560 IF N(X,I)<>0 THEN 600 570 NEXT I<br>580 PRINT "I RESIGN." 590 6010 820

600 Y=INT(RND(1)\*4+1) 601 IF M(X, Y)=0 THEN 600<br>610 IF R<>0 THEN 630 620 PRINT "I HOVE FROM ";STR\$(INT(M(X,Y)/10));" TO ";STR\$(FNM(M(X,Y))) 632 S(FNR(INT(M(X,Y)/10)))=0 633 S(FNR(FNH(H(X,Y))))=-1 640 GOSUB 1000 641 IF S(7)\*-1 OR S(8)\*-1 OR S(9)=-1 THEN 870 650 FOR I=1 TO 9 660 IF S(I)=1 THEN 690 670 NEXT I 680 6010 870 690 FOR I=1 TO 9 700 IF S(I)<21 THEN 790<br>710 IF S(I)<21 THEN 790<br>710 IF S(I-3)=0 THEN 120 720 IF FNR(I)=I THEN 780 730 IF I<7 THEN 760 740 IF S(5)=-1 THEN 120 750 GOTO 790 760 IF S(2)=-1 THEN 120 770 6010 790 780 IF S(I-2)=-1 OR S(I-4)=-1 THEN 120 790 NEXT I<br>800 PRINT "YOU CAN'T MOVE, SO "; 810 6010 870 820 PRINT "YOU UIN." 830 M(X, Y)=0 840 L=L+1 850 PRINT "I HAVE WON"; W; "AND YOU"; L; "OUT OF"; L+W; "GAMES." 851 PRINT 860 6010 100 870 PRINT "I UIN." 880 U=U+1 890 6010 850 910 DATA  $-1, 0, -1, 1, 1, 0, 0, 1, 0, -1, -1, 0, 1, 0, 1, 0, 0, 1$ <br>
915 DATA  $0, -1, -1, 0, -1, 1, 1, 0, 0, 0, 0, -1, -1, -1, 1, 1, 1, 1, 0, 0$ <br>
920 DATA  $-1, 0, -1, -1, 0, 1, 0, 1, 0, 0, 0, -1, -1, -1, 1, 1, 1, 1, 0, 0$ <br>
925 DATA  $0,$ 970 DATA 26,47,0,0,47,58,0,0,35,36,47,0,28,58,0,0,15,47,0,0 **1000 PRINT** 1010 FOR I=1 TO 3 1020 FOR J=1 TO 3 1030 PRINT TAB(10); HIDS(P\$, S((I-1)+3+J)+2, 1); 1040 NEXT J 1050 PRINT 1060 NEXT I 1070 PRINT 1080 RETURN 2000 PRINT: PRINT "THIS PROGRAM PLAYS THE GAME OF HEXAPAUN." **2010 PRINT "HEXAPAUN IS PLAYED WITH CHESS PAUNS ON A 3 BY 3 BOARD."**<br>2020 PRINT "THE PAUNS ARE MOVED AS IN CHESS - ONE SPACE FORWARD TO" 2020 PRINT "THE PAUNS ARE MUVED AS IN CHESS - ONE SPACE FORUARD TO 2000 PRINT "AN EMPTY SPACE OR ONE SPACE FORUARD TO"<br>2040 PRINT "CAPTURE AN OPPOSING MAN. ON THE BOARD, YOUR PAUNS"<br>2050 PRINT "ARE 'O', THE COMPUTER'S PAUN 2070 PRINT "THE SQUARE YOU ARE HOVING FRON, FOLLOWED BY THE NUMBER" 2080 PRINT "OF THE SQUARE YOU WILL HOVE TO. THE NUMBERS NUST BE" 2090 PRINT "SEPARATED BY A COMMA.": PRINT 2100 PRINT "THE COMPUTER STARTS A SERIES OF GAMES KNOWING ONLY WHEN" 2110 PRINT "IT HAS NO STRATEGY AT FIRST AND JUST MOVES RANDOMLY." **2120 PRINT "HONEVER, IT LEARNS FROM EACH GAME. THUS, IT BECOMES"<br>2130 PRINT "HORE AND HORE DIFFICULT. ALSO, TO HELP OFFSET YOUR"<br>2140 PRINT "INITIAL ADVANTAGE, YOU WILL NOT BE TOLD HOW TO WIN THE"** 2150 PRINT "GAME BUT NUST LEARN THIS BY PLAYING."<br>2160 PRINT "GAME BUT NUST LEARN THIS BY PLAYING."<br>2160 PRINT: PRINT "THE NUMBERING OF THE BOARD IS AS FOLLOWS:" 2160 PRINT: PRINT "THE NUMBERING OF THE BUARD IS AS FULLUMS:"<br>2170 PRINT TAB(10);"123": PRINT TAB(10);"456": PRINT TAB(10);"289"<br>2180 PRINT: PRINT "FOR EXAMPLE, TO MOVE YOUR RIGHTMOST PAUN FORWARD,"<br>2190 PRINT "YOU WOULD T 2220 6010 100

**9999 END** 

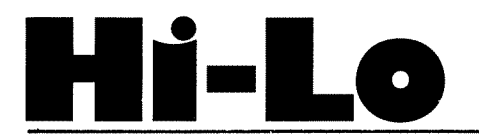

This game is an adaptation of the game GUESS; however, instead of just guessing a number between 1 and 100, in this game you win dollars when you quess the number. The directions, in the words of the author of the game, are as follows:

- 1. There is an amount of money, between one and one hundred dollars, in the "HI-LO" jackpot.
- *2.* You will have six chances in which to guess the amount of money in the jackpot.
- 3. After each guess, the computer will tell whether the guess was too high or too low.
- 4. If the correct amount of money is not guessed after six chances, the computer will print the amount in the jackpot.
- 5. If the correct amount of money is guessed within the six chance limit, the computer will register this amount.
- 6. After each sequence of guesses, you have the choice of playing again or ending the program. If a new game is played, a new amount of money will constitute the jackpot.
- 7. If you win more than once, then your earnings are totalled.

The author is Dean Altman of Fort Worth, Texas.

**10 PRINT TAB(34);"HI L0 <sup>M</sup> 20 PRINT TAB( 1 5) ¡"CREATIVE COMPUTING MORRISTOWN, NEU JERSEY"** 30 PRINT:PRINT:PRINT<br>10 PRINT "THIS IS THE GAME OF HI LO.":PRINT<br>110 PRINT "YOU WILL HAVE 6 TRIES TO GUESS THE AMOUNT OF MONEY IN THE"<br>120 PRINT "HI LO JACKPOT, WHICH IS BETWEEN 1 AND 100 DOLLARS. IF YOU"<br>130 PRINT "BUESS **170 B=0:PRINT 130 PRINT "GUESS THE AMOUT**<br>**140 PRINT "THEN YOU GET AN<br>140 PRINT "THEN YOU GET AN<br>150 RENT "IF YOU DO NOT !<br>700 B=0:PRINT<br>170 B=0:PRINT<br>200 PRINT "YOUR GUESS"; 200 PRINT "YOUR GUESS"; 210 INPUT A 220 B=B +1 230 IF A=Y THEN 300 240 IF A>Y THEN 270 250 PRINT "YOUR GUESS IS TOO LOU":GOTO 280 270 PRINT "YOUR GUESS IS TOO HIGH" 280 PRINT:IF B<6 THEN 200 290 PRINT "YOU BLEU IT. ..TOO BAD. ..THE NUMBER UAS";Y 295 R"O:GOTO 350 300 PRINT "GOT ITH!I!HII! YOU UIN" ; Y ; "DOLLARS. " 310 R=R+Y 320 PRINT "YOUR TOTAL WINNINGS ARE NOU" ¡R¡ "DOLLARS."** 350 PRINT:PRINT "PLAY AGAIN (YES OR NO)";<br>360 INPUT A\$:IF A\$="YES" THEN 170 **380 PRINT:PRINT "SO LONG. HOPE YOU ENJOYED YOURSELF!!!" 390 END**

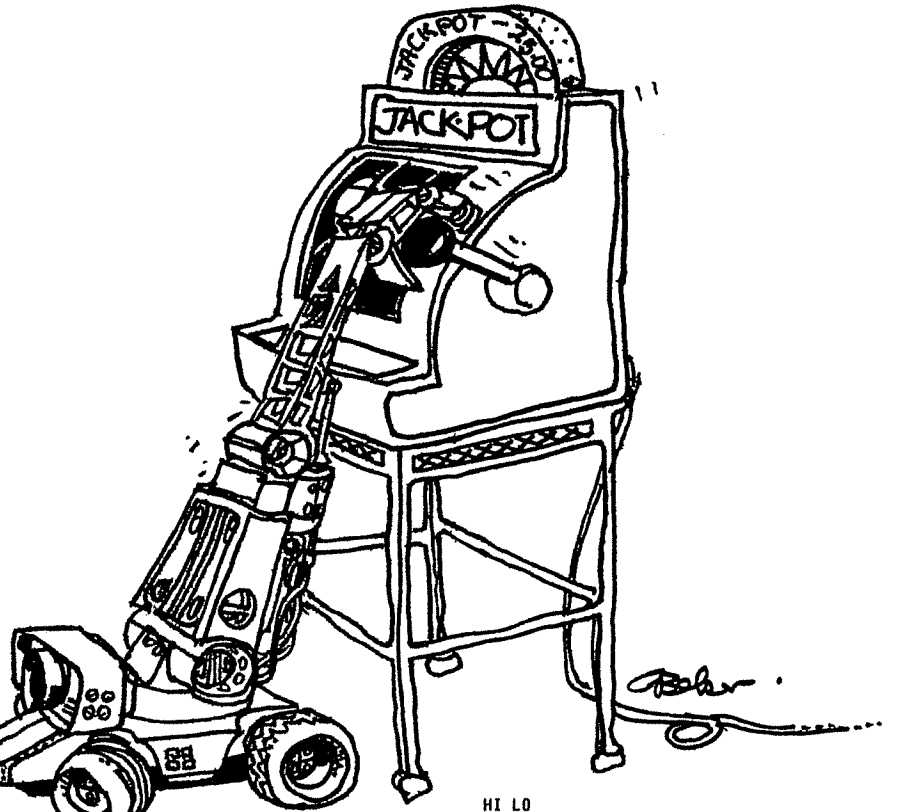

**CREATIVE COMPUTING MORRISTOWN, NEU JERSEY**

**THIS IS THE SAKE OF HI L0.**

**YOU WILL HAVE 6 TRIES TO 6UESS THE AMOUNT OF HONEY IN THE HI LO JACKPOT, UHICH IS BETWEEN 1 AND 100 DOLLARS. IF YOU GUESS THE AMOUNT, YOU UIN ALL THE MONEY IN THE JACKPOT ! THEN YOU GET ANOTHER CHANCE TO UIN MORE MONEY. HOUEVER, IF YOU DO NOT GUESS THE AMOUNT, THE GAME ENDS. YOU WILL HAVE 6 TRIES<br>HI LO JACKPOT, WHICH I<br>GUESS THE ANDUNT, YOU<br>THEN YOU GET ANDTHER C<br>TF YOU DO NOT GUESS TH<br>YOUR GUESS? 50<br>YOUR GUESS? IS TOO HIGH** 

**YOUR GUESS IS TOO HIGH**

*YALM YOU GET ANDINER C***<br>IF YOU DO NOT GUESS TH<br>YOUR GUESS? 50<br>YOUR GUESS? 25<br>YOUR GUESS IS TOO HIGH<br>YOUR GUESS IS TOO HIGH YOUR GUESS IS TOO HIGH YOUR GUESS 15 TOO HIGH<br>YOUR GUESS? 25<br>YOUR GUESS 15 TOO HIGH<br>YOUR GUESS? 12<br>YOUR GUESS 15 TOO HIGH** 

**YOUR GUESS IS TOO HIGH**

**YOUR GUESS? ó YOUR GUESS IS TOO HIGH**

**YOUR GUESS? 3 YOUR GUESS IS TOO LOU**

**YOUR GUESS? 4 GOT IT!! ill! I!) I YOU UIN 4 DOLLARS. YOUR GUESS? 5 <sup>0</sup> YOUR TOTAL WINNINGS ARE NOU 4 DOLLARS.**

**PLAY AGAIN (YES OR NO)? YES**

**YOUR GUESS IS TOO LOU** PLAY AGAIN (YES OR NO)? YES<br>YOUR GUESS? 50<br>YOUR GUESS? IS TOO LOW<br>YOUR GUESS? 75<br>YOUR GUESS IS TOO HIGH

**YOUR GUESS IS TOD LOW<br>YOUR GUESS? 75<br>YOUR GUESS? 62<br>YOUR GUESS? 62<br>YOUR GUESS IS TOO HIGH** 

**YOUR GUESS IS TOO HIGH**

**YOUR GUESS? 5 <sup>7</sup> GOT IT! ! ! ! ! ! ! ! ! ! YOU UIN 57 DOLLARS. YOUR TOTAL WINNINGS ARE NOU 61 DOLLARS.**

**PLAY AGAIN (YES OR NO)? NO**

**SO LONG. HOPE YOU ENJOYED YOURSELF!!!**

# **High l-Q**

This is a computerized version of an old European solitaire game of logic. The game starts with a pegboard shaped like a cross having pegs in every hole but the center. The object is to remove all 32 pegs, or as many as possible, by jumping into an empty hole, then removing the jumped peg.

There are several different winning strategies for playing and, of course, each strategy can be played eight different ways on the board. Can you find a consistent winner?

Charles Lund wrote this game while at The American School in The Hague, Netherlands.

**CREATIVE COMPUTING MORRISTOWN, NEW JERSEY HERE IS THE BOARD:** 

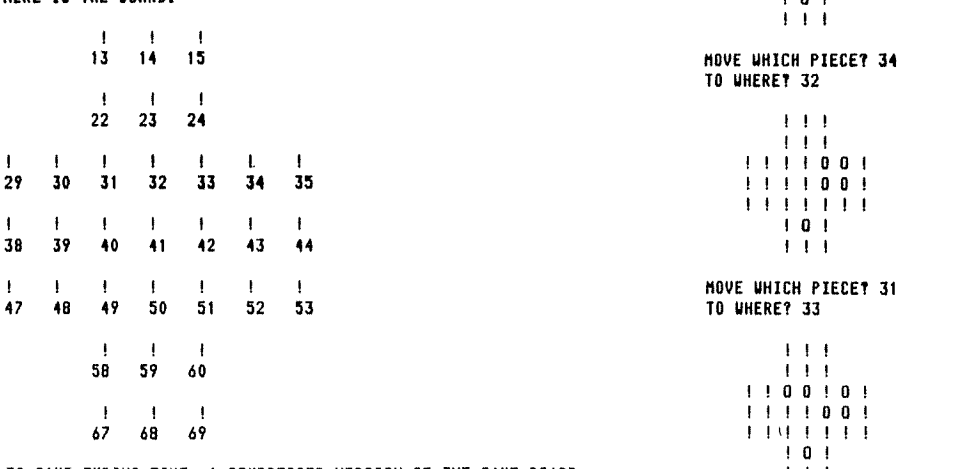

**TO SAVE TYPING TIME, A COMPRESSED VERSION OF THE GAME BOARD WILL BE USED DURING PLAY. REFER TO THE ABOVE ONE FOR PEG**

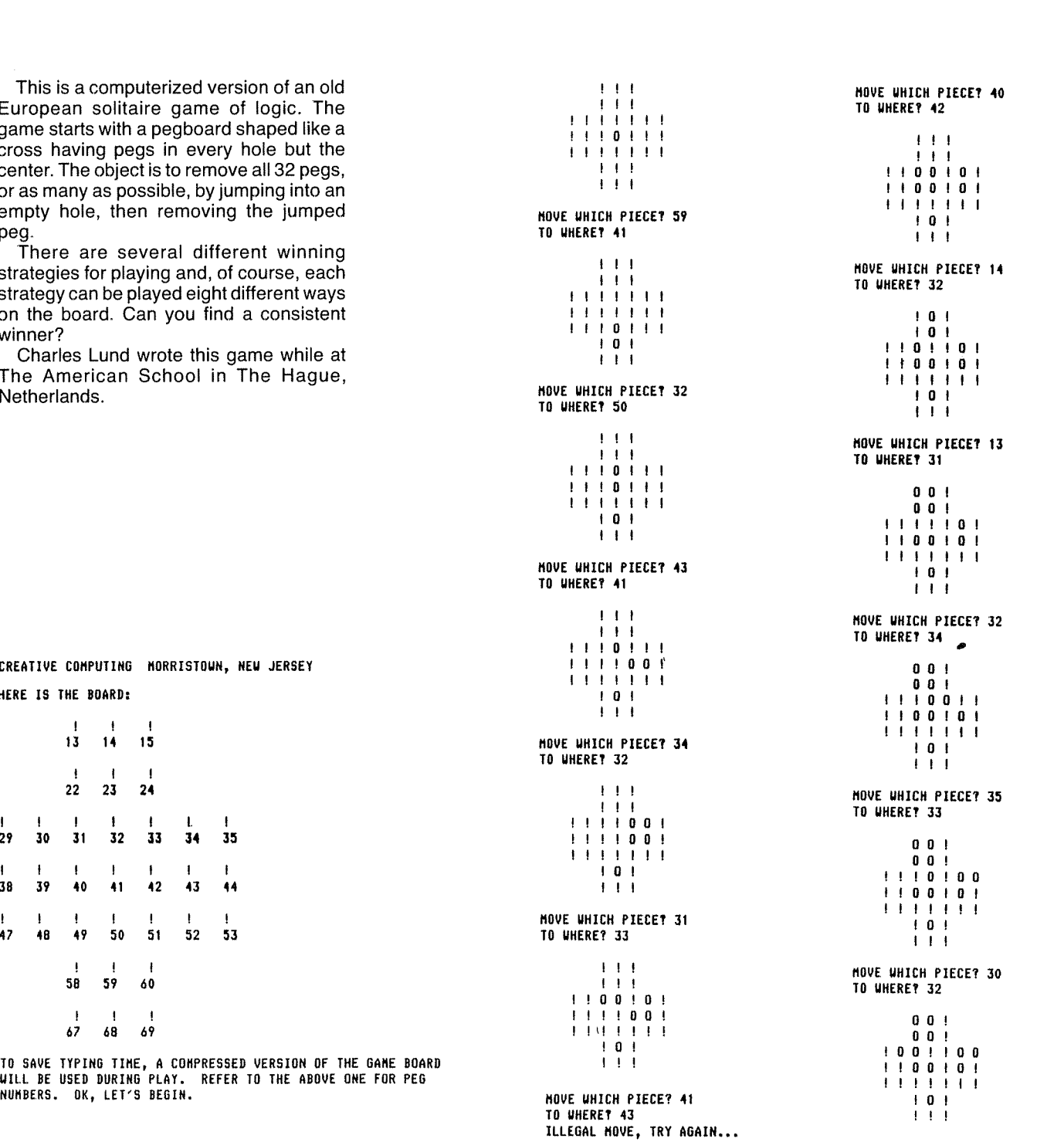

```
NOVE UNICH PIECE? 53
                                  TO UHERE? 51
                                         0<sub>0</sub>100MOVE UHICH PIECE? 50
                                     1000100TO UHERE? 40
                                     0 0 1 0 1 0 1ILLEGAL MOVE, TRY AGAIN...
                                     1001100MOVE WHICH PIECE? 58
                                         0<sub>0</sub>TO UNFRE? 40
                                         111NOVE UNICH PIECET 42
       0, 0, 0100TO UNFRET 24
   10001000 0 1 0 1 0 10<sub>0</sub>1101111
                                         10110000000<sub>0</sub>1 + 10 0 1 0 0 0 11001100
                                         0 \t0 \t1NOVE UHICH PIECE? 51
                                         1 + 1TO UHERE? 49
                                  NOVE WHICH PIECE? 60
       0<sub>0</sub>TO UHERE? 42
       1.0.010011000<sub>0</sub>0010101
                                         101111001110000000,0,1,\ldots0010101
       1+11001000<sub>0</sub> 0<sub>0</sub>NOVE UNICH PIECET 48
                                         1 + 1TO UHERET 50
                                  THE GAME IS OVER.
       0 0 0YOU HAD 11 PIECES REMAINING.
       1001000100PLAY AGAIN (YES OR NO)? NO
   0 0 1 0 1 0 11001011
                                  SO LONG FOR NOW.
       0 \t0 \t1+ + +
```
 $\bar{u}$ 

 $\frac{\partial}{\partial x}$ 

```
1 PRINT TAB(33);"H-I-Q"<br>2 PRINT TAB(15);"CREATIVE COMPUTING MORRISTOWN, NEW JERSEY"
3 PRINT:PRINT:PRINT
4 DIN B(70), T(9,9)
5 PRINT "HERE IS THE BOARD:": PRINT<br>6 PRINT "<br>6 PRINT "
                                     15": PRINT
7 PRINT "
                        1314
8 PRINT "
                          \mathbf{I}ı
9 PRINT "
                                     24": PRINT
                        \bf{22}23
10 PRINT "!
                           J.
11 PRINT *29
                   30
                          3132
                                        33
                                               34
                                                      35": PRINT
12 PRINT *!
                                                      1H
                                                      44": PRINT
13 PRINT "38
                    39
                           40
                                 4142
                                               43
14 PRINT "!
                                                      \blacksquare15 PRINT "47
                    48
                           49
                                 50
                                        51
                                               52
                                                     53": PRINT
16 PRINT "
                                        ١٣
17 PRINT *
                               59
                                       60": PRINT
                          58
                                        1018 PRINT "
                           \pmb{\ddot{}}\mathbf{I}19 PRINT "
                                      69": PRINT
                          67
                               68
THE SAME THE SAME THAT A CONFIGURE SEED VERSION OF THE GAME BOARD"<br>22 PRINT "WILL BE USED DURING PLAY. REFER TO THE ABOVE ONE FOR PEG"<br>24 PRINT "NUMBERS. OK, LET'S BEGIN."<br>28 REM *** SET UP BOARD<br>28 REM *** SET UP BOARD
29 FOR R=1 TO 9
30 FOR C=1 TO 9<br>31 IF (R-4)*(R-5)*(R-6)=0 THEN 40
32 IF (C-4)*(C-5)*(C-6)=0 THEN 40
35 T(R, C) = -536 6010 50
40 IF (R-1)*(C-1)*(R-9)*(C-9)=0 THEN 35
42 T(R, C) = 550 NEXT C
60 NEXT R
65 T(5,5)=0: 60SUB 500
70 REN *** INPUT HOVE AND CHECK ON LEGALITY
75 FOR W=1 TO 33
77 READ H
79 DATA 13, 14, 15, 22, 23, 24, 29, 30, 31, 32, 33, 34, 35, 38, 39, 40, 41
81 DATA 42,43,44,47,48,49,50,51,52,53,58,59,60,67,68,69
83 B(M) =- 7: NEXT U
86 B(41)=-3100 INPUT "HOVE WHICH PIECE";Z
110 IF B(Z)=-7 THEN 140<br>120 PRINT "ILLEGAL MOVE, TRY AGAIN...": GOTO 100
```
140 INPUT "TO UHERE":P 150 IF B(P)=0 THEN 120<br>153 IF B(P)=0 THEN 120<br>154 IF Z=P THEN 100<br>160 IF ((Z+P)/2)=INT((Z+P)/2) THEN 180 170 8010 120 180 IF (ABS(Z-P)-2)\*(ABS(Z-P)-18)<>0 THEN 120 190 GOSUB 1000 200 GOSUB 500 210 60SUB 1500 220 6010 100 500 REM \*\*\* PRINT BOARD 510 FOR X=1 TO 9 520 FOR Y=1 TO 9 525 IF (X-1)\*(X-9)\*(Y-1)\*(Y-9)=0 THEN 550 530 IF (X-4)\*(X-5)\*(X-6)\*0 THEN 570 540 IF (Y-4)\*(Y-5)\*(Y-6)=0 THEN 570 **550 REN** 560 6010 610 570 IF T(X,Y)<>5 THEN 600<br>580 PRINT TAB(Y+2);"!"; 590 60TO 610 600 PRINT TAB(Y\*2):"0": 610 REN 615 NEXT Y 620 PRINT 630 NEXT X 640 RETURN 1000 REN \*\*\* UPDATE BOARD 1005 C=1: FOR X=1 TO 9 1020 FOR Y=1 TO 9 1030 IF CO2 THEN 1220<br>1040 IF C+2OP THEN 1080 1045 IF T(X, Y+1)=0 THEN 120 1050  $T(X, Y+2)=5$ 1060 T(X,Y+1)=0: B(C+1)=-3<br>1070 6010 1200 1080 IF C+18<>P THEN 1130<br>1085 IF T(X+1,Y)=0 THEN 120<br>1090 T(X+2,Y)=5: T(X+1,Y)=0: B(C+9)=-3 1120 80TO 1200 1130 IF C-2<>P THEN 1170 1135 IF  $T(X, Y-1) = 0$  THEN 120 1140  $T(X,Y-2)=5: T(X,Y-1)=0: B(C-1)=-3$ 1160 60TO 1200 1170 IF C-18<>P THEN 1220 1175 IF T(X-1,Y)=0 THEN 120 1180 T(X-2, Y)=5: T(X-1, Y)=0: B(C-9)=-3 1200 B(Z)=-3: B(P)=-7 1210 T(X, Y)=0: 60TO 1240 1220 C=C+1 **1225 NEXT Y** 1230 NEXT X 1240 RETURN 1500 REH\*\*\* CHECK IF GAME IS OVER  $1505 F = 0$ 1510 FOR R=2 TO 8 1520 FOR C=2 TO 8 1530 IF T(R,C)<>5 THEN 1580 1535 F=F+1 1540 FOR A=R-1 TO R+1  $1545 T = 0$ 1550 FOR B=C-1 TO C+1 1560 T=T+T(A,B) 1561 NEXT B 1564 IF T<>10 THEN 1567<br>1565 IF T<>10 THEN 1567<br>1565 IF T(A,C)<>0 THEN 1630 1567 NEXT A 1568 FOR X=C-1 TO C+1  $1569$  T=0 1570 FOR Y=R-1 TO R+1  $1571$  T=T+T(Y,X) 1572 NEXT Y 1573 IF T<>10 THEN 1575 1574 IF T(R,X)<>0 THEN 1630 1575 NEXT X **1580 NEXT C** 1590 NEXT R 1600 REM \*\*\* BAME IS OVER<br>1605 PRINT "THE BAME IS OVER."<br>1610 PRINT "YOU HAD";F;"PIECES REMAINING." 1611 IF FOI THEN 1615 1611 IF FOR THEM 1615<br>1612 PRINT "BRAVOL YOU HADE A PERFECT SCORE!"<br>1613 PRINT "SAVE THIS PAPER AS A RECORD OF YOUR ACCOMPLISHMENT!"<br>1615 PRINT: INPUT "PLAY AGAIN (YES OR NO)";A\$<br>1617 IF A\$="HO" THEN 2000 1618 RESTORE: 60TO 28 1620 STOP 1630 RETURN 2000 PRINT: PRINT "SO LONG FOR NOW.": PRINT

2010 END

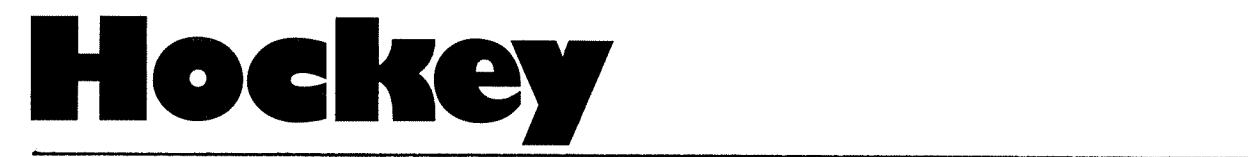

This is a simulation of a ice hockey game. The computer, in this case, moderates and referees the play between two human opponents. Of course, one person could play both sides.

The program asks for team names, player names, and even the name of the referee. Four types of shot are permitted and a shot may be aimed at one of four areas. You are also asked about passing. The game is very comprehensive with lots of action, face offs, blocks, passes, 4 on 2 situations, and so on. Unfortunately there are no penalties.

The original author is Robert Puopolo; modifications by Steve North of Creative Computing.

**HOCKEY CREATIVE COMPUTING MORRISTOWN, NEU JERSEY**

**MOULD YOU LIKE THE INSTRUCTIONS? YES**

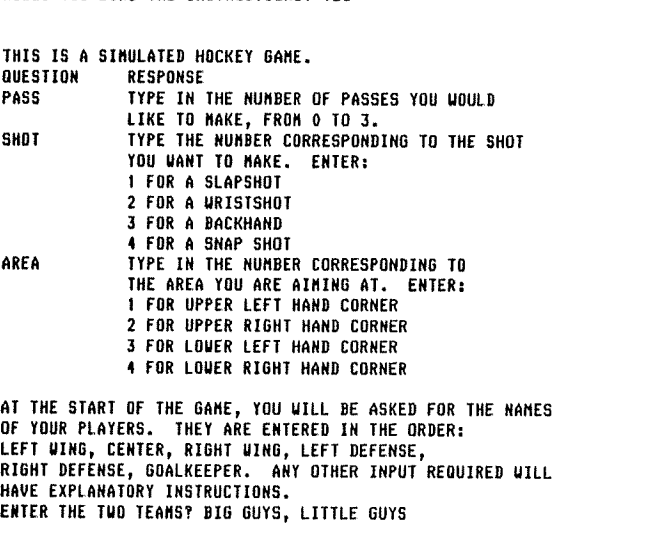

**ENTER THE NUMBER OF MINUTES IN A GAME? 1 <sup>5</sup>**

**MOULD THE BIG GUYS COACH ENTER HIS TEAM**

**PLAYER 1 ? IBM PLAYER 2 ? DEC PLAYER 3 ? BURROUGHS PLAYER 4 ? HONEYUELL PLAYER 5 ? DATA GENERAL PLAYER ó ? AMDAHL**

**WOULD THE LITTLE GUYS COACH DO THE SAME**

**PLAYER 1 ? HITS PLAYER 2 ? IMSAI PLAYER 3 ? SUTPC PLAYER 4 ? CROMEMCO PLAYER 5 ? PTCO PLAYER 6 ? TDL**

**INPUT THE REFEREE FOR THIS GAME? FEDERAL GVT**

**BIG GUYS STARTING LINEUP IBM DEC BURROUGHS HONEYUELL DATA GENERAL AMDAHL LITTLE GUYS STARTING LINEUP HITS IMSAI SUTPC CROMEMCO PTCO TDL WE'RE READY FOR TONIGHTS OPENING FACE-OFF FEDERAL GVT WILL DROP THE PUCK BETWEEN DEC AND IMSAI BIG GUYS HAS CONTROL OF THE PUCK PASS?** *2* **BURROUGHS GIVES TO A STREAKING HONEYWELL IBM COMES DOWN ON PTCO AND CROMEMCO SHOT? 1 IBM LET'S A BIG SLAP SHOT GOH AREA? 4 WHAT A SPECTACULAR GLOVE SAVE BY TDL AND TDL GOLFS IT INTO THE CROUD AND WE'RE READY FOR THE FACE-OFF LITTLE GUYS HAS CONTROL PASS? 3 A <sup>z</sup>3 ON 2 <sup>z</sup>WITH A ' TRAILER ' NITS GIVES TO PTCO UHO SHUFFLES IT OFF TO IMSAI UHO FIRES A UIN6 TO UING PASS TO EXAMPLE AS SUMPLE AS PARALLER AS SUMPLE ASSET 3<br>
A ' 3 GM 2 ' WITH A ' TRAILER<br>
MITS BUVES TO PTCO WHO SHUFFLES<br>
IMSAT WHO FIRES A WING TO WING!<br>
SHOT? 2<br>
SHOT? 2<br>
SHOT? 2<br>
SHOT? 2 SHOT? 2 SUTPC RIPS A WRIST SHOT OFF AREA? 3 GLOVE SAVE AMDAHL AND HE HANGS ON AND UE'RE READY FOR THE FACE-OFF BIG GUYS HAS CONTROL OF THE PUCK PASS? 1 HONEYWELL LEADS DATA GENERAL WITH A PERFECT PASS DATA GENERAL CUTTING INDI SHOT? 2 DATA GENERAL RIPS A WRIST SHOT OFF AREA? 1 WHISTLES ONE OVER THE HEAD OF TDL LITTLE GUYS HAS CONTROL PASS? 2 IT'S A <sup>z</sup>3 ON 2 <sup>z</sup> ONLY HONEYUELL AND DATA GENERAL ARE BACK HITS GIVES OFF TO CROMEMCO CROMEMCO DROPS TO PTCO SHOT? 3 PTCO GETS A BACKHAND OFF AREA? 1 SKATE SAVE BY AMDAHL AMDAHL WHACKS THE LOOSE PUCK INTO THE STANDS AND UE'RE READY FOR THE FACE-OFF LITTLE GUYS HAS CONTROL PASS?. 2 IT <sup>Z</sup>S A ■' 3 ON 2 ' ONLY HONEYUELL AND DATA GENERAL ARE BACK IMSAI GIVES OFF TO PTCO PTCO DROPS TO HITS SHOT? 4 HITS SNAPS OFF A SNAP SHOT AREA? 1 SCORE LITTLE GUYS SCORE: LITTLE GUYS: 1 BIG GUYS: 0 GOAL SCORED BY: HITS ASSISTED BY: PTCO AND IMSAI**

**AND UE'RE READY FOR THE FACE-OFF**

- 70 PRINT "ANSUER YES OR NO!!": 60TO 50 80 6010 1720 90 BUN A\$(7),B\$(7),H(20),T(5),T1(5),T2(5),T3(5)<br>100 PRINT "ENTER THE TWO TEAMS";:INPUT A\$(7),B\$(7)
- 

6 PRINT: PRINT: PRINT

40 PRINT: PRINT: PRINT

40 IF CS="NO" THEN 90<br>45 IF CS="YES" THEN 80

30 LET X=1

55 PRINT

- 
- 
- 
- 
- 
- 
- 
- 
- 
- 
- 
- 
- 
- 
- 
- 
- 
- 
- 
- 
- 
- 
- 
- 
- 
- 
- 
- 
- 
- 
- 

2 PRINT TAB(33);"HOCKEY"<br>4 PRINT TAB(15);"CREATIVE COMPUTING MORRISTOUN, NEW JERSEY"

- 
- 
- 
- 
- 
- 
- 
- 
- 
- 
- 
- 

10 REN ROBERT PUOPOLO ALG. 1 140 NCCOWAN 6/7/73 HOCKEY

50 PRINT "WOULD YOU LIKE THE INSTRUCTIONS";:INPUT C\$

- -

105 PRINT

115 PRINT

135 PRINT

155 PRINT

89

120 IF T&C1 THEN 110:PRINT

 $\mathcal{F}(\mathbf{r})$  $\pmb{\chi}$ 

110 PRINT "ENTER THE NUMBER OF MINUTES IN A GAME"; : INPUT T6

THE THE THE SEPRINT "PLAYER"I;:INPUT AS(I):NEXT I:PRINT<br>150 PRINT "WOULD THE " BS(7) " COACH DO THE SAME"

133 PRINT<br>100 FOR T=1 TO 6:PRINT "PLAYER"T;:INPUT B\$(T):NEXT T:PRINT<br>170 PRINT "INPUT THE REFEREE FOR THIS GAME";:INPUT R\$<br>180 PRINT:PRINT TAB(10);A\$(7) " STARTING LINEUP"<br>190 FOR T=1 TO 6:PRINT A\$(T):NEXT T<br>200 PRINT:PRIN

130 PRINT "WOULD THE " A\$(7) " COACH ENTER HIS TEAM"

- 
- 
- 
- 
- 
- 
- 
- 

220 PRINT "WE'RE READY FOR TONIGHTS OPENING FACE-OFF"<br>230 PRINT "WE'RE READY FOR TONIGHTS OPENING FACE-OFF"<br>240 FOR L=1 TO T6:IF L=1 THEN 260 250 PRINT "AND WE'RE READY FOR THE FACE-OFF 260 C=INT(2\*RHD(X))+1:0N C 60T0 270,280 270 PRINT AS(7) " HAS CONTROL OF THE PUCK":GOTO 290 280 PRINT B\$(7) " HAS CONTROL" 290 PRINT "PASS";:INPUT P:FOR N=1 TO 3:H(N)=0:NEXT N 300 IF P<0 THEN 290 305 IF P>3 THEN 290 310 FOR J=1 TO (P+2) 320 H(J)=INT(5\*RND(X))+1 330 NEXT J:IF H(J-1)=H(J-2) THEN 310 331 IF P+2<3 THEN 350<br>335 IF R(J-1)=H(J-3) THEN 310 340 IF H(J-2)=H(J-3) THEN 310<br>350 IF P=0 THEN 360 355 6010 490 360 INPUT "SHOT ";S:IF S<1 THEN 360 365 IF S>4 THEN 360 370 ON C 60TO 380,480 380 PRINT AS(H(J-1));:G=H(J-1):G1=0:G2=0 390 ON S 60TO 400,420,440,460 400 PRINT " LET'S A BOOMER GO FROM THE RED LINE!!" 410 Z=10:60TO 890 410 LETVINGTO UTV<br>420 PRINT " FLIPS A URISTSHOT DOUN THE ICE"<br>440 PRINT "BACKHANDS ONE IN ON THE GOALTENDER" 450 Z=25:GOTO 890 460 PRINT " SNAPS A LONG FLIP SHOT" 470 Z=17:60TO 890 480 PRINT B\$(H(J-1));:61=0:02=0:6=H(J-1):60TO 390 490 ON C 60TO 500,640 520 ON P 60TO 510,540,570<br>510 PRINT A\$(H(J-2)) " LEADS " A\$(H(J-1)) " WITH A PERFECT PASS"<br>520 PRINT A\$(H(J-1)) " CUTTING IN!!!" 530 B=H(J-1):B1=H(J-2):B2=0:Z1=3:BDT0 770<br>540 PRINT A\$(H(J-2)) " GIVES TO A STREAKING " A\$(H(J-1))<br>550 PRINT A\$(H(J-3)) " COMES DOUN ON " B\$(5) " AND " B\$(4) 560 G=H(J-3):61=H(J-1):62=H(J-2):21=2:60TO 770 300 PRINT "ON NY GOD!! A ' 4 ON 2 ' SITUATION"<br>500 PRINT "ON NY GOD!! A ' 4 ON 2 ' SITUATION"<br>500 PRINT A\$(H(J-3)) " LEADS " A\$(H(J-2))<br>590 PRINT A\$(H(J-2)) " IS WHEEELING THROUGH CENTER" 600 PRINT AS(H(J-2)) " GIVES AND GOES WITH " AS(H(J-1)) 610 PRINT "PRETTY PASSING" 620 PRINT AS(H(J-1)) " DROPS IT TO " AS(H(J-4)) 630 6=H(J-4):61=J(J-1):62=H(J-2):Z1=1:60T0 770 640 ON P GOTO 650,670,720<br>640 ON P GOTO 650,670,720<br>650 PRINT B\$(H(J-1)) " HITS " B\$(H(J-2)) " FLYING DOUN THE LEFTSIDE" 660 6=H(J-2):61=H(J-1):62=0:Z1=3:60T0 770 020 PRINT "IT'S A ' 3 DN 2 '"<br>620 PRINT "IT'S A ' 3 DN 2 '"<br>680 PRINT "DNLY " A\$(A) " AND " A\$(5) " ARE BACK"<br>690 PRINT B\$(H(J-2)) " GIVES OFF TO " B\$(H(J-1))<br>700 PRINT B\$(H(J-1)) " DROPS TO " B\$(H(J-3)) 710 G=H(J-3):61=H(J-1):62=H(J-2):21=2:00T0 770<br>720 PRINT " A ' 3 ON 2 ' WITH A ' TRAILER '"<br>730 PRINT B\$(H(J-4)) " GJVES TO " B\$(H(J-2)) " WHO SHUFFLES IT OFF TO"<br>740 PRINT B\$(H(J-1)) " WHO FIRES A WING TO WING PASS TO " 750 PRINT B\$(H(J-3)) " AS HE CUTS IN ALONE !! " 760 G=H(J-3):G1=H(J-1):G2=H(J-2):Z1=1:G0TO 770 770 PRINT "SHOT";:INPUT S:IF S>4 THEN 770:IF S<1 THEN 770 780 ON C GOTO 790,880 790 PRINT AS(B);iON S GOTO 800,820,840,860<br>800 PRINT " LET'S A BIG SLAP SHOT GO!!" 810 Z=4:Z=Z+Z1:60T0 890<br>820 PRINT " RIPS A WRIST SHOT OFF" 840 FRAMI 6613 A BACAIRE SI.<br>850 Z=3:Z=Z+Z1:60T0 890<br>860 PRINT " SNAPS OFF A SNAP SHOT" 870 2=2:2=2+21:60TO 890 880 PRINT B\$(6);:0N S GOTO 800,820,840,860<br>890 PRINT "AREA";:INPUT A:IF A<1 THEN 890 895 IF A>4 THEN 890<br>995 IF A>4 THEN 890<br>900 ON C 60TO 910,920 910 \$2=\$2+1:00TO 930  $920$   $S3 = S3 + 1$ 930 A1=INT(4\*RND(X))+1:IF A<>A1 THEN 1200 940 H(20)=INT(100\*RND(X))+1 950 IF INT(H(20)/Z)=H(20)/Z THEN 1160 960 ON C 60TO 970,980 970 PRINT "GOAL " A\$(7):H(9)=H(9)+1:GOTO 990<br>980 PRINT "GOAL " A\$(7):H(8)=H(8)+1 990 FOR B1=1 TO 25:PRINT CHR\$(7);:NEXT B1:PRINT 1000 PRINT "SCORE: ";:IF H(8)>H(9) THEN 1020<br>1010 PRINT AS(7)":";H(9),BS(7)":";H(8):GOTG 1030<br>1020 PRINT BS(7)":";H(8),AS(7)":";H(9) 1030 ON C GOTO 1040,1100 1040 PRINT "GOAL SCORED BY: " A\$(6);:IF G1=0 THEN 1070 1050 IF 62=0 THEN 1080<br>1060 PRINT " ASSISTED BY: " A\$(G1) " AND " A\$(G2):GOTO 1090

210 FOR T=1 TO 6:PRINT B\$(T):NEXT T:PRINT

1070 PRINT " UNASSISTED": 80TO 1090<br>1080 PRINT " ASSISTED BY: " A\$(G1) 1090 T(6)=T(6)+1:T1(61)=T1(61)+1:T1(62)=T1(62)+1:G0T0 1540 1100 PRINT "GOAL SCORED BY: " B\$(G); 1110 IF 61=0 THEN 1130 1115 IF 62=0 THEN 1140 1140 PRINT " ASSISTED BY: " B\$(61):60TO 1150<br>1140 PRINT " ASSISTED BY: " B\$(61):60TO 1150<br>1150 T2(6)=T2(6)+1:T3(61)=T3(61)+1:T3(62)=T3(62)+1:60TO 1540 1160 A2=INT(100\*RND(X))+1:IF INT(A2/4)=A2/4 THEN 1170 1165 6010 1200<br>1170 ON C 6010 1180,1190 1170 UN L UUTU (100,1170<br>1180 PRINT "SAVE " B\$(6) " REBOUND":GOTO 940<br>1190 PRINT "SAVE " A\$(6) " FOLLOW UP":GOTO 940 1200 S1=INT(6\*RND(X))+1 **1210 ON C 60TO 1220,1380<br>1220 ON S1 60TO 1220,1380<br>1220 ON S1 60TO 1230,1260,1290,1300,1330,1350<br>1230 PRINT "KICK SAVE AND A BEAUTY BY " B\$(6)<br>1240 PRINT "CLEARED OUT BY " B\$(3)** 1250 6010 260 **1260 PRINT "UHAT A SPECTACULAR GLOVE SAVE BY " B\$(6)**<br>1270 PRINT "AND " B\$(6) " GOLFS IT INTO THE CROUD" 1280 6010 1540 1290 PRINT "SKATE SAVE ON A LOW STEAMER BY " B\$(6):GOTO 260<br>1300 PRINT "PAD SAVE BY " B\$(6) " OFF THE STICK "<br>1310 PRINT "OF "A\$(G) " AND " B\$(6) " COVERS UP" 1320 6070 1540 1330 PRINT "UHISTLES ONE OVER THE HEAD OF " B\$(6) 1340 GOTO 260 **1350 PRINT B\$(6) " MAKES A FACE SAVE!! AND HE IS HURT"**<br>1360 PRINT "THE DEFENSEMAN " B\$(5) " COVERS UP FOR HIM" 1370 6010 1540 1370 0N S1 8010 1390,1410,1440,1470,1490,1520<br>1380 ORINT "STICK SAVE BY " A\$(6)<br>1400 PRINT "AND CLEARED OUT BY " A\$(4):60TO 260<br>1410 PRINT "ON HY GOD!! " B\$(6) " RATTLES ONE OFF THE POST"<br>1420 PRINT "TO THE RIGHT OF " A\$(6 1430 PRINT "ON THE LOOSE PUCK!": GOTO 1540 **THE PRINT "SKATE SAVE BY " ASTAL THE STANDS"**<br>1440 PRINT "SKATE SAVE BY " ASTAL LOOSE PUCK INTO THE STANDS" 1460 60TO 1540 1470 PRINT "STICK SAVE BY " A\$(6) " AND HE CLEARS IT OUT HINSELF" 1480 6010 260 THE PRINT "KICKED OUT BY " A\$(6)<br>1490 PRINT "KICKED OUT BY " A\$(6)<br>1500 PRINT "AND IT REBOUNDS ALL THE WAY TO CENTER ICE" 1510 6010 260 1520 PRINT "GLOVE SAVE " A\$(6) " AND HE HANGS ON" 1530 60TO 1540 1540 NEXT L:FOR N=1 TO 30:PRINT CHR\$(7);:NEXT N:PRINT "TAT'S THE SIREN"<br>1550 PRINT:PRINT TAB(15);"FINAL SCORE:" 1550 FRINTIFRINT INDIVITY, ISLAMIC SUDDEN.<br>1570 FRINT AS(2)"E";H(9), BS(2)"E";H(8):GOTO 1590<br>1580 PRINT BS(2)"E";H(9), BS(2)"E";H(8):GOTO 1590<br>1590 PRINT:PRINT TAB(10); "SCORING SUNMARY":PRINT<br>1590 PRINT:PRINT TAB(10); "SC 1600 PRINT TAB(25);A8(7)<br>1610 PRINT TAB(25);A8(7)<br>1610 PRINT TAB(5);"NAME";TAB(20);"GOALS";TAB(35);"ASSISTS"<br>1620 PRINT TAB(5);"-----";TAB(20);"------";TAB(35);"---------"<br>1630 FOR I=1 TO 5:PRINT TAB(5);A8(1);TAB(21);T(1); 1640 NEXT I: PRINT 1650 PRINT TAB(25);B\$(7) 1680 FOR T=1 TO 5:PRINT TAB(5);B9(T);TAB(21);T2(T);TAB(36);T3(T) 1690 NEXT T:PRINT 1700 PRINT "SHOTS ON NET":PRINT AS(7)":";S2:PRINT B\$(7)":";S3 1710 END **THE SEE THAT "THIS IS A SIMULATED HOCKEY GAME."**<br>1730 PRINT "QUESTION RESPONSE"<br>1740 PRINT "PASS TYPE IN THE NUMBER OF PASSE TYPE IN THE NUMBER OF PASSES YOU UOULD" LIKE TO HAKE, FROM 0 TO 3."<br>TYPE THE NUMBER CORRESPONDING TO THE SHOT" 1750 PRINT " 1760 PRINT "SHOT **THE THE HONDER CORREST ONE**<br>TOU WANT TO MAKE. ENTER:"<br>1 FOR A SLAPSHOT" 1770 PRINT " 1780 PRINT " 1790 PRINT " 2 FOR A URISTSHOT" 1800 PRINT " 3 FOR A BACKHAND" 1810 PRINT " 4 FOR A SNAP SHOT" 1820 PRINT "AREA TYPE IN THE NUMBER CORRESPONDING TO" 1830 PRINT " THE AREA YOU ARE AINING AT. ENTER:" 1840 PRINT " 1 FOR UPPER LEFT HAND CORNER" 1850 PRINT " 2 FOR UPPER RIGHT HAND CORNER" 1860 PRINT " 3 FOR LOWER LEFT HAND CORNER" 1870 PRINT " 4 FOR LOWER RIGHT HAND CORNER" **1880 PRINT** 1890 PRINT "AT THE START OF THE GAME, YOU WILL BE ASKED FOR THE NAMES" 1990 PRINT "HI IR SIRNET UT THE UNIE, TOU WILL BE NORTH THE ORDER: "<br>1910 PRINT "LEFT WING, CENTER, RIGHT WING, LEFT DEFENSE,"<br>1920 PRINT "RIGHT DEFENSE, GOALKEEPER. ANY OTHER INPUT REQUIRED WILL"<br>1930 PRINT "HAVE EXPLANAT 1940 60TO 90 1950 END

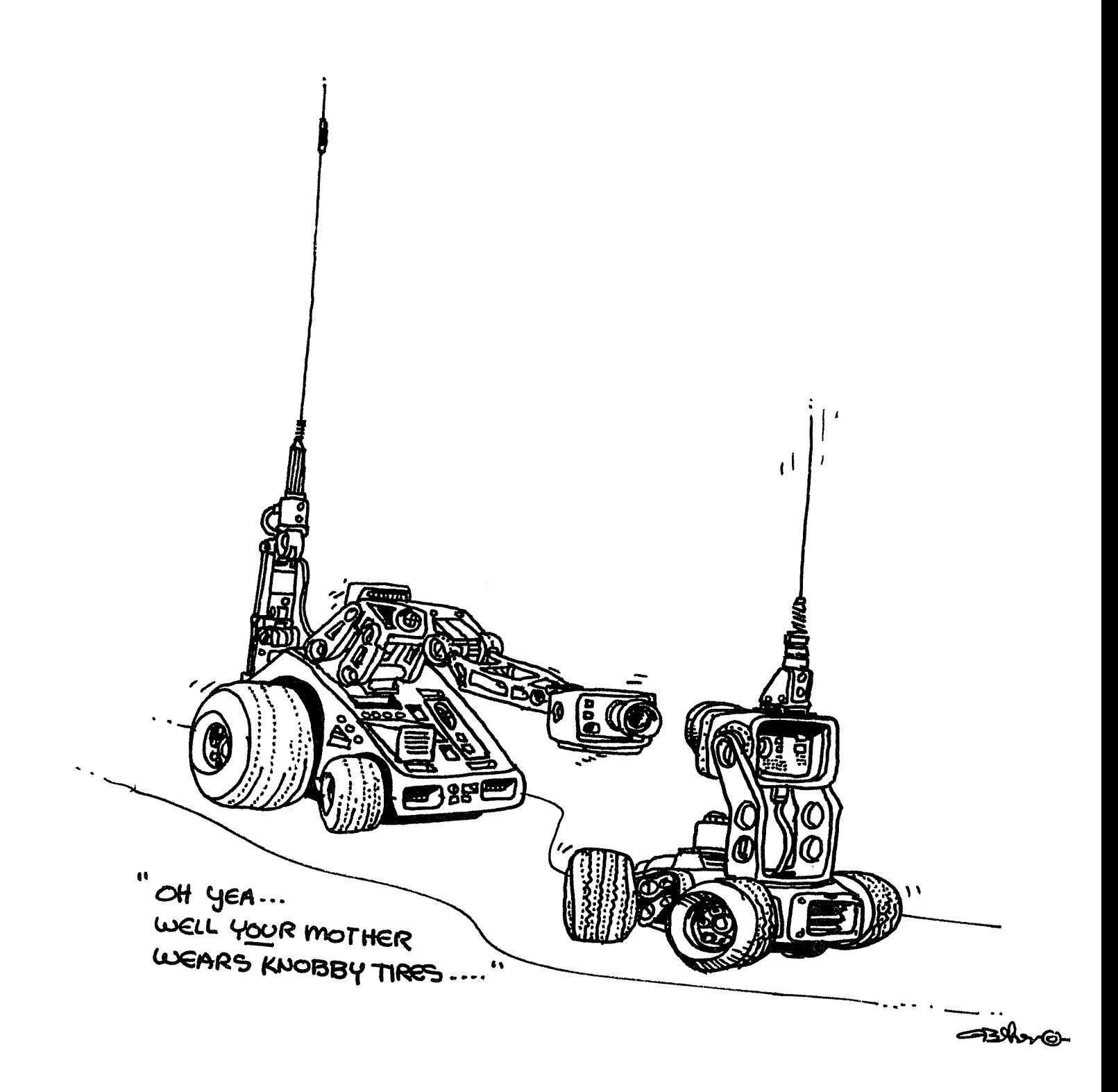

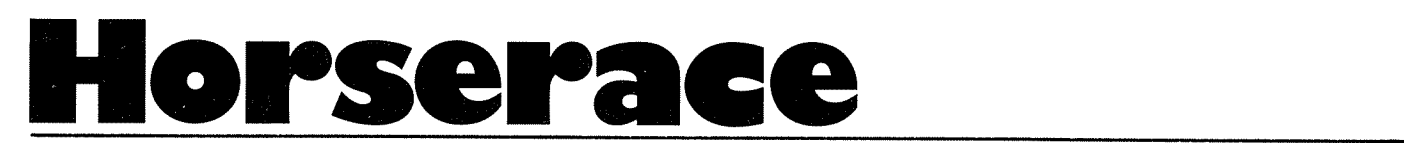

This program simulates a one-mile horse race for three-year old thoroughbreds. Up to ten people may place bets on the race up to \$10,000 each. However, you may only bet to win. You place your bet by inputting the number of the horse, a comma, and the amount of your bet. The computer then shows the position of the horses at seven points around the track and at  $\sim$ the finish. Payoffs and winnings are  $\sim$ shown at the end.

The program was written by Laurie Chevalier while a student at South Portland High School.

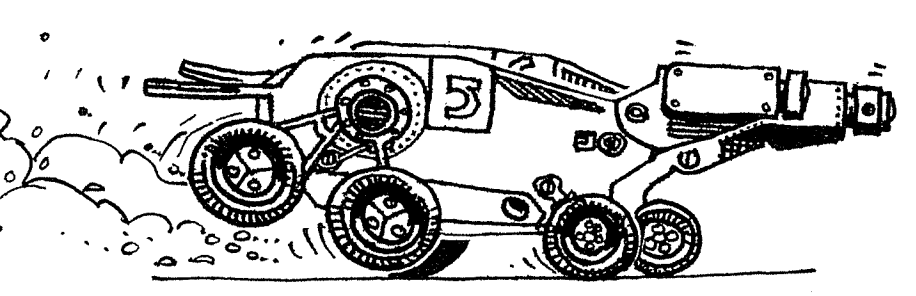

**XXXXSTARTXXXX XXXXST ARTXXXX HORSERACE CREATIVE COMPUTING MORRISTOWN, NEU JERSEY 3 4 6 WELCOME TO SOUTH PORTLAND HIGH RACETRACK 7 ...OWNED BY LAURIE CHEVALIER DO YOU UANT DIRECTIONS? YES 1 5 2 UP TO 10 NAY PLAY. A TABLE OF ODDS UILL BE PRINTED. NAY BET ANY + AMOUNT UNDER 100000 ON ONE HORSE. YOU 8 DURING THE RACE, A HORSE UILL BE SHOWN BY ITS NUMBER. THE HORSES RACE DOWN THE PAPER! 3 4 7 HOU MANY UANT TO BET? 1 WHEN ? APPEARS, TYPE NANE JOE MAU <sup>1</sup> 4.44444 : <sup>1</sup> 6 Î JIM limits are all the control of the control of the control of the control of the control of the control of the control of the control of the control of the control of the control of the control of the control of the control 2 MUMBER**<br> **MUMBER**<br> **DRE**<br> **MR.UASHBURN**<br> **E.B.J.**<br> **MR.UASHBURN**<br> **E.B.J.**<br> **E.B.J.**<br> **E.R.UASHBURN**<br> **E.R.UASHBURN**<br> **E.R.UASHBURN**<br> **E.R.UASHBURN**<br> **E.R.UASHBURN**<br> **E.R.UASHBURN**<br> **E.R.UASHBURN**<br> **E.R.UASHBURN**<br> **E.R.UA 5 HORSE NUMBER ODDS MUNBER**<br> **MUNBER**<br> **AREN SUBRAN 1**<br> **E.B.J.**<br> **MISS KAREN 4**<br> **MISS KAREN 4**<br> **MISS KAREN 4**<br> **AREN 4**<br> **AREN 4**<br> **AREN 5**<br> **AREN 5**<br> **AREN 5**<br> **AREN 5**<br> **AREN 4**<br> **AREN 5 I JOE HAU**<br> **1 4.444444**<br> **I.B.J.**<br> **FR.WASHBURN 3** 20 1<br> **INS.WASHBURN 3** 20 1<br> **JOLLY** 5<br> **4** 0 1<br> **JOLLY** 5<br> **4** 11<br> **HORSE** 6<br> **4** 0 1<br> **4** 11 1999)<br> **1999 11:1999 11:1999 11:1999 11:1999 11:1999 11:1999 11:1999 11:1999 11:1999 11:1999 11:1999 11:1999 11:1999 11:1999 11:1999 11:1999 11:1999 11:1999 11:1999 11:1999 11:1999 11:1999 11:1999 11:1999 11:1999 11:1999 1 MR.UASHBURN**<br> **MISS KAREN**<br> **MIDS KAREN**<br> **MIDS KAREN**<br> **BURLY DO NOT**<br> **8 4** 1<br> **MIDNIGHT**<br> **8 4** 1<br> **AIDNIGHT**<br> **8 4** 1<br> **AIDNIGHT**<br> **8 4** 1<br> **4** 1<br> **4** 1<br> **4** 1<br> **4** 1<br> **4** 1<br> **4** 1<br> **4** 1<br> **4** 1<br> **4** 1<br> **4** 1<br> **8 HORSE 6 40 11 XXXXFINISHXXXX XXXXFINISHXXXX PLACE YOUR BETS... HORSE H THEN ! AMOUNT JIM? 2,5000 1 2 3 4 5 6 7 8 XXXXSTARTXXXX XXXXSTARTXXXX XXXXSTARTXXXX 6 4 8 7 2 3**  $\mathbf{I}$ **5 6 7 3 5 4 1 2** 8  $4<sub>7</sub>$ **3 6 2 5 1**

**8**

**XXXXSTARTXXXX** 

 $\frac{4}{3}$   $\frac{7}{3}$ 

 $\boldsymbol{b}$ 

```
\overline{c}5
           XXXXFINISHXXXX
           THE RACE RESULTS ARE:
            1 PLACE HORSE NO. 1
                                           AT 4.44444:1
            2 PLACE HORSE NO. 8
                                           AT 4 :1
            3 PLACE HORSE NO. 5
                                           AT 4:1
            4 PLACE HORSE NO. 2
                                           AT 6.66667:1
            5 PLACE HORSE NO. 6
                                           AT 40 :1
            6 PLACE HORSE NO. 3
                                           AT 20:1
            2 PLACE HORSE NO. 2
                                           AT 40 :1
            8 PLACE HORSE NO. 4
                                           AT 40 11
           DO YOU WANT TO BET ON THE NEXT RACE?
           ? NO
100 PRINT TAB(31);"HORSERACE"<br>110 PRINT TAB(15);"CREATIVE COMPUTING HORRISTOUN, NEW JERSEY"
120 PRINT:PRINT:PRINT
210 DIN S(8)
220 PRINT"WELCOME TO SOUTH PORTLAND HIGH RACETRACK"
                                    ... OUNED BY LAURIE CHEVALIER"
230PRINT"
240 PRINT "DO YOU WANT DIRECTIONS";
250 INPUT X$
260 IF X$="NO" THEN320
270PRINT"UP TO 10 MAY PLAY. A TABLE OF ODDS WILL BE PRINTED. YOU"
280 PRINT"NAY BET ANY + ANOUNT UNDER 100000 ON ONE HORSE."<br>290 PRINT "DURING THE RACE, A HORSE WILL BE SHOWN BY ITS"
300 PRINT"NUMBER. THE HORSES RACE DOUN THE PAPER!"
310 PRINT
320 PRINT "HOW MANY WANT TO BET";
330 INPUT C
340 PRINT "WHEN ? APPEARS, TYPE NAME"<br>350 FOR A=1 TO C
360 INPUT US(A)
370 NEXT A
380 PRINT
390 PRINT"HORSE",, "NUMBER", "ODDS"
400 PRINT
410 FOR I=1 TO 8: S(I)=0: NEXT I
420 LET R=0
430 FOR A=1 TO 8<br>440 LET D(A)=INT(10*RND(1)+1)
450 NEXT A
460 FOR A=1TO 8
470 LET R=R+D(A)480 NEXT A
490 LET V$(1)="JOE HAU"
500 LET V$(2)="L.B.J.'
510 LET V$(3)="HR.WASHBURN"
520 LET V$(4)="HISS KAREN"
530 LET V$(5)="JOLLY"
540 LET V$(6)="HORSE"
550 LET V$(7)="JELLY DO NOT"
560 LET V$(8)="MIDNIGHT"
```
580 PRINT V\$(N),,N,R/D(N);":1" 590 NEXT N<br>600PRINT"----------------------------------------610 PRINT "PLACE YOUR BETS...HORSE N THEN ANOUNT"  $620$  FOR  $J=1$  TO C 620 FUN 3-1 FULL<br>630 PRINT US(J);<br>640 INPUT Q(J),P(J) 650 IF P(J)<1 THEN 670 **660 IF P(J)<100000 THEN 690**<br>660 IF P(J)<100000 THEN 690<br>670 PRINT" YOU CAN'T DO THAT!" 680 6010 630 690 NEXT J 700 PRINT 710 PRINT"1 2 3 4 5 6 7 8" 720 PRINT"XXXXSTARTXXXX"; 730 FOR I=1 TON 740 LET M=I 750 LET N(I)=N 760 LET Y(M(I))=INT(100\*RND(1)+1) 770 IF Y(N(I))<10 THENB60 780 LET S=INT(R/D(I)+.5) **700 CET S=INT(K7D(I)+.3)**<br>790 IF Y(H(I))<S+17 THEN 880<br>800 IF Y(H(I))<S+37 THEN 900<br>810 IF Y(H(I))<S+57 THEN920 810 IF TANAZZSOTOZ INENZO<br>820 IF Y(H(I))<77+5 THEN940<br>830 IF Y(H(I))<5+92 THEN960 840 LET Y(M(I))=7 850 6010 970 860 LET Y(H(I))=1<br>870 60TO 970<br>880 LET Y(H(I))=2 890 GOTO 970 900 LET Y(M(I))=3 910 GOTO 970 920 LET Y(M(I))=4 930 6010 970 940 LET Y(M(I))=5 950 6010 970 960 LET Y(H(I))=6 970 NEXTI 980 LET M=I 990 FOR 1=1T08 1000LET S(H(I))=S(H(I))+Y(H(I)) 1010 NEXTI 1020 LET I=1<br>1030 FOR L=1 T08 1040 FORI=1TO 8-L 1050 IF S(N(I))<S(N(I+1))THEN 1090 1060 LET H=H(I)<br>1070 LET H=H(I)<br>1070 LET H(I)=H(I+1) 1080 LET N(I+1)=H 1090 NEXT I 1100 NEXT L 1110 LET  $T = S(H(B))$ 1120FOR I=1 TOB 1130 LET B=S(H(I))-S(H(I-1)) 1140 IF B=0 THEN 1190 1150 FOR A=1 TO B **1160 PRINT** 1170IF S(N(I))>27 THEN1240 1180 NEXT A 1190 PRINT N(I); 1200 NEXT I 1210 FOR A=1 TO 28-T 1220 PRINT 1230 NEXT A 1240 PRINT"XXXXFINISHXXXX" **1242 PRINT 1243 PRINT 1245 PRINT** 1250 IF T<28 THEN 720 1270 PRINT "THE RACE RESULTS ARE:" 1272 LET 29=1 1280 FOR I=8 TO 1STEP-1 1290 LET F=H(I) 1300 PRINT 1310 PRINT Z9; "PLACE HORSE NO.";F, "AT ";R/D(F);":1" 1312 LET 29=29+1<br>1320 NEXT I  $1330$  FOR  $J=1$  TO C 1340 IF B(J)<>H(B) THEN 1370 1350LET  $N=Q(J)$ 1355 PRINT 1360 PRINT U\$(J);" WINS \$";(R/D(R))\*P(J) 1370 NEXT J **1372 PRINT "DO YOU WANT TO BET ON THE NEXT RACE?"**<br>1374 INPUT "YES OR NO";0\$ 1376 IF 0\$="YES" THEN 380

570 FOR N=1 T08

1380 END
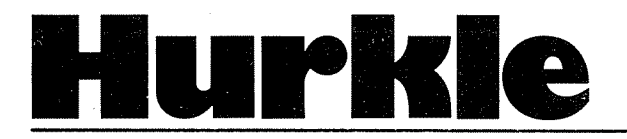

Hurkle? A Hurkle is a happy beast and lives in another galaxy on a planet named Lirht that has three moons. Hurkle are favorite pets of the Gwik, the dominant race of Lirht and ... well, to find out more, read "The Hurkle is a Happy Beast," a story in the book *A* Way *Home* by Theodore Sturgeon.

In this program a shy hurkle is hiding on a 10 by 10 grid. Homebase is point 0,0 in the *Southwest* corner Your guess as to the gridpoint where the hurkle is hiding should be a pair of whole numbers, separated by a comma. After each try, the computer will tell you the approximate direction to go look for the Hurkle. You get five guesses to find him; you may change this number in Line 110, although four guesses is actually enough.

This program was written by Bob Albrecht of People's Computer Company.

**HURKLE CREATIVE COMPUTING MORRISTOWN, NEU JERSEY**

**A HURKLE IS HIDING ON A 10 BY 10 GRID. HONEBASE ON THE GRID IS POINT 0,0 AND ANY GRIDPOINT IS A PAIR OF WHOLE NUMBERS SEPARATED BY A COMMA. TRY TO GUESS THE HURKLE'S GRIDPOINT. YOU GET 5 TRIES. AFTER EACH TRY, I MILL TELL YOU THE APPROXIMATE DIRECTION TO SO TO LOOK FOR THE HURKLE.**

**GUESS I 1 ? 3,5 00 SOUTHEAST**

**GUESS I 2 ? 0,4 00 SOUTH**

**GUESS N 3 ? 0,3 GO SOUTH**

**GUESS I 4 ? 6,2**

**YOU FOUND HIM IN 4 GUESSES!**

**LET'S PLAY AGAIN. HURKLE IS HIDING.**

**GUESS B 1 T 3,5 GO NORTHWEST**

**GUESS I 2 ? 3,8 GO NORTHWEST**

**GUESS I 3 ? 2,9**

**YOU FOUND HIM IN 3 GUESSES!**

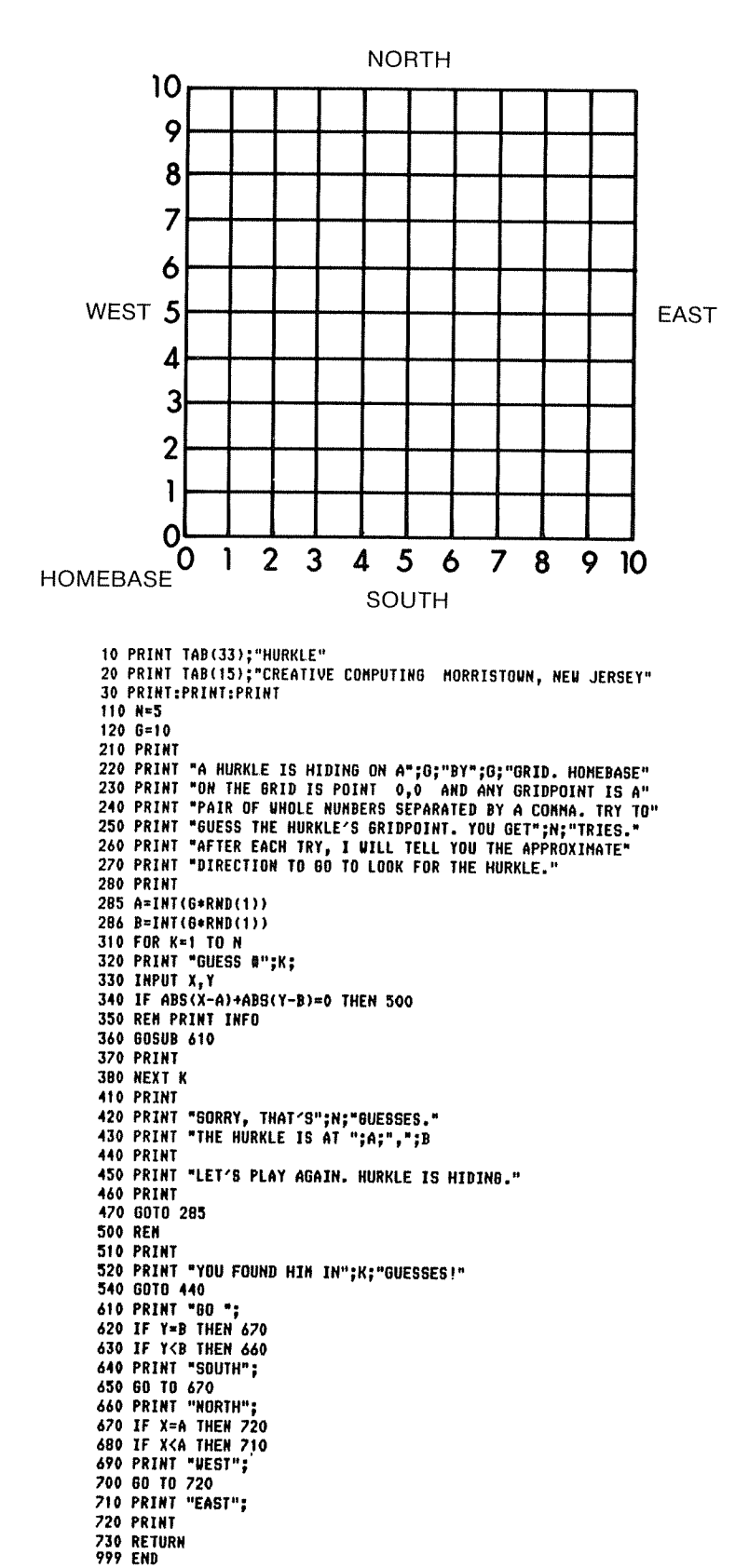

## nema

This program tests your fundamental knowledge of kinematics. It presents a<br>simple problem: a ball is thrown straight up in the air at some random velocity. You then must answer three questions about the flight of the ball:

- 1. How high will it go?
- 2. How long until it returns to earth?
- 3. What will be its velocity after a random number of seconds?

The computer evaluates your performance; within 15% of the correct answer is considered close enough. After each run, the computer gives you another problem until you interrupt it.

KINEMA was shortened from the original Huntington Computer Project Program, KINERV, by Richard Pav of Patchogue High School, Patchogue, New York.

KINEMA CREATIVE COMPUTING MORRISTOUN, NEW JERSEY

A BALL IS THROUN UPWARDS AT 35 METERS PER SECOND.

HOW HIGH WILL IT GO (IN HETERS)? 10 NOT EVEN CLOSE.... CORRECT ANSUER IS 61.25

HOW LONG UNTIL IT RETURNS (IN SECONDS)? 7 CLOSE ENDUGH. CORRECT ANSWER IS 7

UHAT UILL ITS VELOCITY BE AFTER 4.5 SECONDS? 20 NOT EVEN CLOSE.. CORRECT ANSUER IS -10

1 RIGHT OUT OF 3.

A BALL IS THROWN UPWARDS AT 25 NETERS PER SECOND.

HOW HIGH WILL IT GO (IN METERS)? 45 **NOT EVEN CLOSE....**<br>CORRECT ANSWER IS 31.25

HOW LONG UNTIL IT RETURNS (IN SECONDS)? 4 NOT EVEN CLOSE... **CORRECT ANSWER IS 5** 

WHAT WILL ITS VELOCITY BE AFTER 3.2 SECONDS? 12 NOT EVEN CLOSE... CORRECT ANSWER IS -7

O RIGHT OUT OF 3.

10 PRINT TAB(33);"KINEMA"<br>20 PRINT TAB(15);"CREATIVE COMPUTING MORRISTOUN, NEW JERSEY" **30 PRINT: PRINT: PRINT** 100 PRINT 105 PRINT  $106$   $0=0$ 110 V=5+INT(35\*RND(1)) 111 PRINT "A BALL IS THROUN UPVARDS AT":V: "HETERS PER SECOND." 112 PRINT 115  $A = .05*V^2$ 116 PRINT "HOW HIGH WILL IT GO (IN NETERS)"; 117 GOSUB 500  $120 A=V/5$ 122 PRINT "HOW LONG UNTIL IT RETURNS (IN SECONDS)"; 124 GOSUB 500 130 T=1+INT(2\*V\*RND(1))/10 132 A=V-10\*T<br>134 PRINT "WHAT WILL ITS VELOCITY BE AFTER";T;"SECONDS";<br>136 GOSUB 500 140 PRINT 150 PRINT 0; "RIGHT OUT OF 3."; 160 IF 0<2 THEN 100<br>170 PRINT " NOT BAD." 180 6010 100 500 INPUT 6 502 IF ABS((G-A)/A)<.15 THEN 510 504 PRINT "NOT EVEN CLOSE...." 506 6010 512 510 PRINT "CLOSE ENOUGH."  $511 0=0+1$ 512 PRINT "CORRECT ANSWER IS ";A 520 PRINT 530 RETURN

95

**999 END** 

# **King**

This is one of the more comprehensive, difficult, and interesting land and resource management games. (If you've never played one of these games, start with HAMMURABI.)

In this game, you are Premier of Setats Detinu, a small communist island 30 by 70 miles long. Your job is to decide upon the budget of the country and distribute money to your countrymen from the communal treasury.

The money system is Rallods; each person needs 100 Rallods per year to survive. Your country's income comes from farm produce and tourists visiting your magnificent forests, hunting, fishing, etc. Part of your land is farm land but it also has an excellent mineral content and may be sold to foreign industry for strip mining. Industry import and support their own workers. Crops cost between 10 and 15 Rallods per square mile to plant, cultivate, and harvest. Your goal is to complete an eight-year term of office without major mishap. A word of warning: it isn't easy!

The author of this program is James A. Storer who wrote it while <sup>a</sup> student at Lexington High School.

**KING CREATIVE COMPUTING MORRISTOWN, NEU JERSEY**

**00 YOU UANT INSTRUCTIONS? YES**

**CONGRATULATIONS! YOU'VE JUST BEEN ELECTED PREMIER OF SETATS DETINU, A SMALL COMMUNIST ISLAND 30 BY 70 MILES LONG. YOUR JOB IS TO DECIDE UPON THE COUNTRY'S BUDGET AND DISTRIBUTE MONEY TO YOUR COUNTRYMEN FROM THE COMMUNAL TREASURY. THE MONEY SYSTEM IS RALLODS, AND EACH PERSON NEEDS 100 RALLODS PER YEAR TO SURVIVE. YOUR COUNTRY'S INCOME COMES FROM FARM PRODUCE AND TOURISTS VISITING YOUR MAGNIFICENT FORESTS, HUNTING, FISHING, ETC. HALF YOUR LAND IS FARM LAND WHICH ALSO HAS AN EXCELLENT MINERAL CONTENT AND MAY BE SOLD TO FOREIGN INDUSTRY (STRIP MINING) UHO IMPORT AND SUPPORT THEIR OUN UORKERS. CROPS COST BETWEEN 10 AND 15 RALLODS PER SQ. MILE TO PLANT. YOUR GOAL IS TO COMPLETE YOUR 8 YEAR TERM OF OFFICE.**

**GOOD LUCK.**

YOU NOU HAVE 59907 RALLODS IN THE TREASURY. **502 COUNTRYMEN, AND 2000 SO. MILES OF LAND. THIS YEAR INDUSTRY MILL BUY LAND FOR 103 RALLODS PER SQ. MILE. LAND CURRENTLY COSTS 10 RALLODS PER SQ. MILE TO PLANT.**

**HOU MANY SQ. MILES DO YOU UISH TO SELL TO INDUSTRY? 200 HOU MANY RALLODS UILL YOU DISTRIBUTE TO YOUR COUNTRYMEN? 50200 HOU MANY SQ. MILES DO YOU UISH TO PLANT? 500 HOU MANY RALLODS DO YOU UISH TO SPEND ON POLLUTION CONTROL? 10000**

**212 UORKERS CAME TO THE COUNTRY AND 396 COUNTRYMEN CAME TO THE ISLAND. OF 500 SQ. MILES PLANTED, YOU HARVESTED 340 SQ. MILES OF CROPS. (DUE TO AIR AND UATER POLLUTION FROM FOREIGN INDUSTRY.) MAKING 17510 RALLODS. YOU MADE 8179 RALLODS FROM TOURIST TRADE.**

**YOU NOU HAVE 65634 RALLODS IN THE TREASURY. 898 COUNTRYMEN, 212 FOREIGN UORKERS, AND 1800 SQ. MILES OF LAND. THIS YEAR INDUSTRY UILL BUY LAND FOR 98 RALLODS PER SQ. MILE. LAND CURRENTLY COSTS 13 RALLODS PER SQ. MILE TO PLANT.**

**HOU MANY SQ. MILES DO YOU UISH TO SELL TO INDUSTRY? 0 HOU MANY RALLODS UILL YOU DISTRIBUTE TO YOUR COUNTRYMEN? 89800 THINK AGAIN, YOU'VE ONLY 65634 RALLODS IN THE TREASURY HOU MANY RALLODS UILL YOU DISTRIBUTE TO YOUR COUNTRYMEN? 40000 HOU MANY SQ. MILES DO YOU UISH TO PLANT? ¿00 HOU MANY RALLODS DO YOU UISH TO SPEND ON POLLUTION CONTROL? 6000**

**498 COUNTRYMEN DIED OF STARVATION**

**YOU UERE FORCED TO SPEND 4482 RALLODS ON FUNERAL EXPENSES 236 COUNTRYMEN CAME TO THE ISLAND.**

**OF 600 SQ. MILES PLANTED, YOU HARVESTED 448 SQ. MILES OF CROPS. (DUE TO AIR AND UATER POLLUTION FROM FOREIGN INDUSTRY.) MAKING 21952 RALLODS.**

**YOU MADE 6060 RALLODS FROM TOURIST TRADE.**

**DECREASE BECAUSE AIR POLLUTION IS KILLING GAME BIRD POPULATION.**

**498 COUNTRYMEN DIED IN ONE YEAR!!!!! DUE TO THIS EXTREME MISMANAGEMENT YOU HAVE NOT ONLY BEEN IMPEACHED AND THROUN OUT OF OFFICE BUT YOU HAVE ALSO GAINED A VERY BAD REPUTATION.**

1 PRINT TAB(34); "KING" 2 PRINT TAB(15); "CREATIVE COMPUTING MORRISTOUN, NEW JERSEY" **3 PRINT: PRINT: PRINT** 4 PRINT "DO YOU WANT INSTRUCTIONS": 5 INPUT Z\$  $6 N5 = 8$ 10 IF LEFTS(Z\$,1)="N" THEN 47 11 IF Z\$="AGAIN" THEN 1960 12 PRINT: PRINT: PRINT **20 PRINT "CONGRATULATIONS! YOU'VE JUST BEEN ELECTED PREMIER OF SETATS"**<br>22 PRINT "DETINU, A SMALL COMMUNIST ISLAND 30 BY 70 MILES LONG. YOUR" 24 PRINT "JOB IS TO DECIDE UPON THE COUNTRY'S BUDGET AND DISTRIBUTE" 26 PRINT "MONEY TO YOUR COUNTRYMEN FROM THE COMMUNAL TREASURY.' 28 PRINT "THE MONEY SYSTEM IS RALLODS, AND EACH PERSON NEEDS 100"<br>30 PRINT "THE MONEY SYSTEM IS RALLODS, AND EACH PERSON NEEDS 100"<br>30 PRINT "RALLODS PER YEAR TO SURVIVE. YOUR COUNTRY'S INCOME COMES" 32 PRINT "FROM FARM PRODUCE AND TOURISTS VISITING YOUR MAGNIFICENT" 34 PRINT "FORESTS, HUNTING, FISHING, ETC. HALF YOUR LAND IS FARM LAND"<br>36 PRINT "FORESTS, HUNTING, FISHING, ETC. HALF YOUR LAND IS FARM LAND" 38 PRINT "TO FOREIGN INDUSTRY (STRIP NINING) WHO IMPORT AND SUPPORT" 40 PRINT "THEIR OWN WORKERS. CROPS COST BETWEEN 10 AND 15 RALLODS PER"<br>42 PRINT "THEIR OWN WORKERS. CROPS COST BETWEEN 10 AND 15 RALLODS PER" 44 PRINT "YOUR GOAL IS TO COMPLETE YOUR";N5; "YEAR TERM OF OFFICE." 46 PRINT "GOOD LUCK." 47 PRINT 50 A=INT(60000+(1000\*RND(1))-(1000\*RND(1))) 55 B=INT(500+(10\*RND(1))-(10\*RND(1))) 65 D=2000 100 U=INT(10\*RND(1)+95) 102 PRINT 105 PRINT "YOU NOW HAVE";A; "RALLODS IN THE TREASURY." 110 PRINT INT(B); "COUNTRYMEN, "; 115 V9=INT(((RND(1)/2)\*10+10)) 120 IF C=0 THEN 140 130 PRINT INT(C); "FOREIGN WORKERS, "; 140 PRINT "AND";INT(D);"SQ. NILES OF LAND."<br>150 PRINT "THIS YEAR INDUSTRY UILL BUY LAND FOR";U; 152 PRINT "RALLODS PER SQ. HILE." 155 PRINT "LAND CURRENTLY COSTS"; V9; "RALLODS PER SQ. MILE TO PLANT." **162 PRINT** 200 PRINT "HOW MANY SO. MILES DO YOU WISH TO SELL TO INDUSTRY"; **210 INPUT H** 

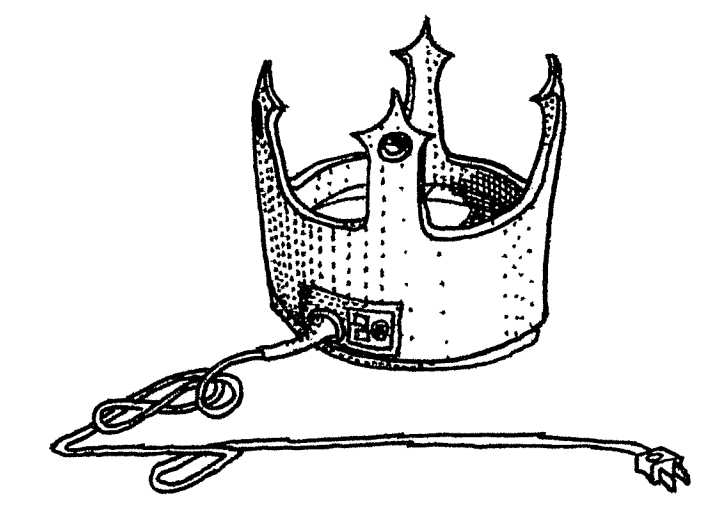

215 IF H<0 THEN 200 220 IF H<= D-1000 THEN 300 230 PRINT " THINK AGAIN, YOU'VE ONLY";D-1000;"SO. MILES OF FARM LAND" 240 IF X<>0 THEN 200 250 PRINT "(FOREIGN INDUSTRY WILL ONLY BUY FARM LAND BECAUSE" 260 PRINT "FOREST LAND IS UNECONOMICAL TO STRIP MINE DUE TO TREES," 270 PRINT "THICKER TOP SOIL, ETC.)"  $280 X=1$ 299 6010 200 300 D=INT(D-H) 310 A=INT(A+(H\*W)) 320 PRINT "HOW MANY RALLODS WILL YOU DISTRIBUTE TO YOUR COUNTRYMEN"; 340 INPUT I 342 IF I<0 THEN 320<br>350 IF I<A THEN 400 360 IF I=A THEN 380<br>370 PRINT " THINK THINK AGAIN, YOU'VE ONLY";A; "RALLODS IN THE TREASURY" 375 6010 320  $380 J = 0$ 390 K=0 395 A=0 399 80TO 1000 400 A=INT(A-I) 410 PRINT "HOW MANY SQ. MILES DO YOU WISH TO PLANT"; 420 INPUT J 421 IF J<0 THEN 410 422 IF J<=B\*2 THEN 426 423 PRINT " SORRY, BUT EACH COUNTRYNAN CAN ONLY PLANT 2 SO. MILES" 424 6010 410 426. IF J<= D-1000 THEN 430 427 PRINT " SDRRY, BUT YOU'VE ONLY"; D-1000; "SQ. NILES OF FARM LAND" 428 GOTO 410 430 U1=INT(J\*V9) 435 IF UI<A THEN 500 440 IF U1=A THEN 490 450 PRINT" THINK AGAIN, YOU'VE ONLY";A; RALLODS LEFT IN THE TREASURY" 460 6010 410 490  $K = 0$  $495 A = 0$ 499 6010 1000 500 A=A-U1 510 PRINT "HOW HANY RALLODS DO YOU WISH TO SPEND ON POLLUTION CONTROL"; 520 INPUT K 522 IF K<0 THEN 510<br>530 IF K<=A THEN 1000<br>540 PRINT " THINK A THINK AGAIN, YOU'VE ONLY";A; "RALLODS REHAINING" 550 6010 510 600 IF H<>0 THEN 1002 **602 IF I<>0 THEN 1002** 604 IF J<>0 THEN 1002 606 IF K<>0 THEN 1002 609 PRINT 612 PRINT "GOODBYE." 614 PRINT "(IF YOU WISH TO CONTINUE THIS GAME AT A LATE DATE, ANSWER" 616 PRINT "'AGAIN' WHEN ASKED IF YOU WANT INSTRUCTIONS, AT THE" 618 STOP 1000 6010 600 1002 PRINT 1003 PRINT 1010 A=INT(A-K) 1020 A4=A 1100 IF INT(I/100-B)>=0 THEN 1120<br>1105 IF I/100<50 THEN 1700 1110 PRINT INT(B-(I/100)); "COUNTRYMEN DIED OF STARVATION" 1120 F1=INT(RND(1)\*(2000-D)) 1122 IF K<25 THEN 1130 1125  $F1 = INT (F1/(K/25))$ 

1130 IF F1<=0 THEN 1150 THO PRINT FI;"COUNTRYMEN DIED OF CARBON-MONOXIDE AND DUST INHALATION"<br>1150 IF INT((I/100)-B)<0 THEN 1170 1160 IF F1>0 THEN 1180 1165 6010 1200 YOU WERE FORCED TO SPEND";INT((F1+(B-(I/100)))\*9); 1170 PRINT " 1172 PRINT "RALLODS ON FUNERAL EXPENSES" 1174 B5=INT(F1+(B-(I/100))) 1175 A=INT(A-((F1+(B-(I/100)))\*9)) 1176 60T0 1185 YOU WERE FORCED TO SPEND";INT(F1\*9);"RALLODS ON "; 1180 PRINT " 1181 PRINT "FUNERAL EXPENSES" 1182 B5=F1  $1183$   $A=IMI(A-(F1*9))$ 1185 IF A>=0 THEN 1194<br>1187 PRINT " INSUFFI INSUFFICIENT RESERVES TO COVER COST - LAND WAS SOLD" 1189 D=INT(D+(A/U)) 1190 A=0 1194 B=INT(B-B5) 1200 IF H=0 THEN 1250 1220 C1=INT(H+(RNB(1)\*10)-(RNB(1)\*20)) 1224 IF C>0 THEN 1230 1226 C1=C1+20 1230 PRINT C1; "WORKERS CAME TO THE COUNTRY AND"; 1250 P1=INT(((I/100-B)/10)+(K/25)-((2000-D)/50)-(F1/2)) 1596 STOP 1255 PRINT ABS(P1); "COUNTRYMEN "; **1600 PRINT** 1260 IF PIKO THEN 1275 **1602 PRINT** 1265 PRINT "CAME TO"; 1610 PRINT B5; "COUNTRYMEN DIED IN ONE YEAR!!!!!" 1615 PRINT "DUE TO THIS EXTREME MISMANAGEMENT YOU HAVE NOT ONLY" 1270 6070 1280 1275 PRINT "LEFT";<br>1280 PRINT " THE ISLAND." 1620 PRINT "BEEN INPEACHED AND THROWN OUT OF OFFICE BUT YOU" 1622 N6=INT(RND(1)\*10) 1625 IF N6<=3 THEN 1670<br>1630 IF N6<=6 THEN 1680 1290 B=INT(B+P1) 1292 C=INT(C+C1) 1305 U2=INT(((2000-D)\*((RND(1)+1.5)/2))) 1635 IF M6<=10 THEN 1690 1670 PRINT "ALSO HAD YOUR LEFT EYE GOUGED OUT." 1310 IF C=0 THEN 1324 1320 PRINT " OF";INT(J);"SQ. MILES PLANTED,"; 1672 80TO 1590 1324 IF J>U2 THEN 1330 1680 PRINT "HAVE ALSO GAINED A VERY BAD REPUTATION." 1326 U2=J 1682 6010 1590 1330 PRINT " YOU HARVESTED"; INT(J-U2); "SQ. MILES OF CROPS." 1690 PRINT "HAVE ALSO BEEN DECLARED NATIONAL FINK." 1340 IF U2=0 THEN 1370 1692 6010 1590 1344 IF T1>=2 THEN 1370 1700 PRINT 1350 PRINT " (DUE TO "; 1702 PRINT 1710 PRINT "OVER ONE THIRD OF THE POPULATION HAS DIED SINCE YOU" 1355 IF T1=0 THEN 1365 1715 PRINT "WERE ELECTED TO OFFICE. THE PEOPLE (REMAINING)" 1360 PRINT "INCREASED " 1365 PRINT "AIR AND WATER POLLUTION FROM FOREIGN INDUSTRY.)" 1720 PRINT "HATE YOUR GUTS." 1230 6010 1520 1370 Q=INT((J-U2)\*(U/2)) 1800 IF B5-F1<2 THEN 1515 1380 PRINT " MAKING";INT(Q);"RALLODS." **1807 PRINT**  $1390 A = INI(A+Q)$ 1815 PRINT "MONEY WAS LEFT OVER IN THE TREASURY WHICH YOU DID" 1400 VI=INT(((B-P1)\*22)+(RND(1)\*500)) THE PRINT "NOT SPEND, AS A RESULT SOME OF YOUR COUNTRYMEN DIED"<br>1820 PRINT "NOT SPEND, AS A RESULT SOME OF YOUR COUNTRYMEN DIED" 1405 V2=INT((2000-D)\*15) 1410 PRINT " YOU MADE";ABS(INT(V1-V2)); "RALLODS FRON TOURIST TRADE." 1420 IF V2=0 THEN 1450<br>1425 IF V1-V2>=V3 THEN 1450<br>1430 PRINT " DECREASE BECAUSE "; 1830 PRINT "BEEN FORCED TO EITHER RESIGN OR COMMIT SUICIDE." 1835 PRINT "THE CHOICE IS YOURS." 1840 PRINT "IF YOU CHOOSE THE LATTER, PLEASE TURN OFF YOUR COMPUTER" 1435 G1=10\*RND(1) 1845 PRINT "BEFORE PROCEEDING." 1850 6010 1590 1440 IF 61<=2 THEN 1460 1442 IF 61<=4 THEN 1465 1900 PRINT 1444 IF 61<=6 THEN 1470 1920 PRINT "CONGRATULATIONS!!!!!!!!!!!!!!!!!! 1925 PRINT "YOU HAVE SUCCESFULLY COMPLETED YOUR";N5; "YEAR TERM" 1446 IF GIK=8 THEN 1475 **1930 PRINT "OF OFFICE. YOU WERE, OF COURSE, EXTREMELY LUCKY, BUT"<br>1935 PRINT "REVERTHELESS, IT'S QUITE AN ACHIEVEMENT. GOOBYE AND GOOD"** 1448 IF GIK=10 THEN 1480 1450 V3=INT(A+V3) 1940 PRINT LUCK - YOU'LL PROBABLY NEED IT IF YOU'RE THE TYPE THAT"<br>1945 PRINT "PLAYS THIS GAME." 1451 A=INT(A+V3) 1452 60TO 1500 1460 PRINT "FISH POPULATION HAS DUINDLED DUE TO WATER POLLUTION." 1950 60TO 1590 1462 6010 1450 1960 PRINT "HOW MANY YEARS HAD YOU BEEN IN OFFICE WHEN INTERRUPTED"; 1961 INPUT X5 1465 PRINT "AIR POLLUTION IS KILLING GAME BIRD POPULATION." 1467 60TO 1450 1962 IF X5<0 THEN 1590 1470 PRINT "MINERAL BATHS ARE BEING RUINED BY WATER POLLUTION." 1963 IF X5<B THEN 1969 1965 PRINT " COME ON, YOUR TERM IN OFFICE IS ONLY";N5; "YEARS." 1472 6010 1450 1967 GOTO 1960 1475 PRINT "UNPLEASANT SHOG IS DISCOURAGING SUN BATHERS." 1969 PRINT "HOW HUCH DID YOU HAVE IN THE TREASURY"; 1477 60T0 1450 1480 PRINT "HOTELS ARE LOOKING SHABBY DUE TO SHOG GRIT." 1970 INPUT A 1482 6010 1450 1971 IF ACO THEN 1590 1975 PRINT "HOW HANY COUNTRYMEN"; 1500 IF B5>200 THEN 1600 1505 IF B<343 THEN 1700 **1976 INPUT B** 1510 IF (A4/100)>5 THEN 1800 1977 IF B<0 THEN 1590 1515 IF C>B THEN 1550 1980 PRINT "HOU MANY UORKERS"; 1520 IF N5-1=X5 THEN 1900 1981 INPUT C 1982 IF C<0 THEN 1590<br>1990 PRINT "HOW MANY SQ. MILES OF LAND"; 1545 GOTO 2000 **1550 PRINT 1552 PRINT 1991 INPUT D** 1560 PRINT "THE NUMBER OF FOREIGN WORKERS HAS EXCEEDED THE NUMBER" 1992 IF D<0 THEN 1590 **1562 PRINT "OF COUNTRYMEN. AS A MAJORITY THEY HAVE REVOLTED AND"**<br>1564 PRINT "TAKEN OVER THE COUNTRY." 1993 IF D>2000 THEN 1996<br>1994 IF D>1000 THEN 100 1570 IF RND(1)<=. 5 THEN 1580 COME ON, YOU STARTED WITH 1000 SQ. MILES OF FARM LAND" 1996 PRINT " 1574 PRINT "YOU HAVE BEEN THROWN OUT OF OFFICE AND YOU ARE NOW" 1997 PRINT " AND 10000 SQ. MILES OF FOREST LAND.' 1576 PRINT "RESIDING IN PRISON." 1998 6010 1990  $2000 X5 = X5 + 1$ 1578 6010 1590 1580 PRINT "YOU HAVE BEEN ASSASSINATED."  $2020$  B5=0 2040 60TO 100 **1590 PRINT 1592 PRINT** 2046 END

## **Letter**

GUESS in which you guess a number chosen by the computer; in this program, the computer picks a random letter of the alphabet and you must guess which one it is using the clues provided as you go along. It should not take you more than five guesses to get the mystery letter.

The program which appears here is loosely based on the original written by Bob Albrecht of People's Computer Company.

10 PRINT TAB(33);"LETTER"<br>20 PRINT TAB(15);"CREATIVE COMPUTING MORRISTOWN, NEW JERSEY" **30 PRINT:PRINT:PRINT 100 PRINT "LETTER GUESSING GAME": PRINT 210 PRINT "I'LL THINK OF A LETTER OF THE ALPHABET, A TO 2." 220 PRINT "TRY TO GUESS MY LETTER AND I'LL GIVE YOU CLUES" 230 PRINT "AS TO HOW CLOSE YOU'RE GETTING TO MY LETTER." 310 L=65+INT(RND(1 320 6=0 340 PRINT: PRINT "O.K., I HAVE A LETTER. START GUESSING." 410 PRINT: PRINT "UHAT IS YOUR GUESS"; 420 6=6+1 430 INPUT A4: A=ASC(A4) : PRINT 440 IF A=L THEN 500 450 IF A>L THEN 460 460 PRINT "TOO LOU. TRY A HIGHER LETTER.": GOTO 410 480 PRINT "TOO HIGH. TRY A LOUER LETTER.": GOTO 410 500 PRINT: PRINT "YOU GOT IT IN";G;"GUESSESH" 504 IF 605 THEN 508 506 PRINT "BUT IT SHOULDN'T TAKE MORE THAN 5 GUESSESI": GOTO 515 508 PRINT "GOOD JOB Hill\*** 510 FOR N=1 TO 15: PRINT CHR\$(7);: NEXT N **515 PRINT 520 PRINT "LET'S PLAY AGAIN........ " 530 GOTO 310 99? END SYSTEM RESPONSE MAY BE SLOU AT TIMES. CURRENTLY RUNNING ON 192K OF MEMORY. READY**

**LETTER CREATIVE COMPUTING MORRISTOUN, NEU JERSEY** LETTER is similar to the game **LETTER GUESSING GAME IPREATIVE COMPUTING MORRISTOUN, NEW JERSEY<br>LETTER GUESSING GAME<br>I'LL THINK OF A LETTER OF THE ALPHABET, A TO Z.<br>TRY TO GUESS MY LETTER AND I'LL GIVE YOU CLUES<br>AS TO HOW CLOSE YOU'RE GETTING TO MY LETTER. O.K., I HAVE A LETTER. START GUESSING. UHAT IS YOUR GUESS? N TOO HIGH. TRY A LOUER LETTER. UHAT IS YOUR GUESS? F YOU GOT IT IN 2 GUESSESI I GOOD JOB Hill LET'S PLAY AGAIN........ O.K., I HAVE A LETTER. START GUESSING. UHAT IS YOUR GUESS? M TOO HIGH. TRY A LOUER LETTER. UHAT IS YOUR 6UESS? F TOO HIGH. TRY A LOUER LETTER. UHAT IS YOUR GUESS? C TOO LOU. TRY A HIGHER LETTER. UHAT IS YOUR GUESS? Ê TOO HIGH. TRY A LOUER LETTER. UHAT IS YOUR GUESS? D YOU GOT IT IN 5 GUESSESI I GOOD JOB Hill LET'S PLAY AGAIN........ O.K., I HAVE A LETTER. START GUESSING. UHAT IS YOUR GUESS? BREAK IN 430**

### The Game of Life was originally described-in, Scientific American, October 197Ö? in an article by Martin Gardner. The game itself was originated by John Conway of Gonville and Caius College, University of Cambridge, England.

**Life**

In the "manual" game, organisms exist in the form of counters (chips or checkers) on a large checkerboard and die or reproduce according to some simple genetic rules. Conway's criteria for choosing his genetic laws were carefully delineated as follows:

- 1 . There should be no initial pattern for which there is a simple proof that the population can grow without limit.
- 2. There should be initial patterns that apparently do grow without limit.
- 3. There should be simple initial patterns that grow and change for a considerable period of time before coming to an end in three possible ways: fading away completely (from overcrowding or from becoming too sparse), settling into a stable configuration that remains unchanged thereafter, or entering an oscillating phase in which they repeat an endless cycle of two or more periods.

In brief, the rules should be such as to make the behavior of the population relatively unpredictable. Conway's genetic laws are delightfully simple. First note that each cell of the checkerboard (assumed to be an infinite plane) has eight neighboring cells, four adjacent orthogonally, four adjacent diagonally. The rules are:

- 1. Survivals. Every counter with two or three neighboring counters survives for the next generation.
- 2. Deaths. Each counter with four or more neighbors dies (is removed) GENERATION: 0 from overpopulation. Every counter with one neighbor or none dies from isolation.
- 3. Births. Each empty cell adjacent to exactly three neighbors — no more, no fewer —isa birth cell. Acounter is placed on it at the next move.

It is important to understand that all births and deaths occur simultaneously. Together they constitute a single generation or, as we shall call it, a "move" in the complete "life history" of the initial configuration.

You will find the population stantly undergoing sometimes beautiful and a pected change. In a few society eventually dies counters vanishing), altho not happen until after a generations. Most starti either reach stable figures calls them "still lifes"  $$ change or patterns that oscillate forever. Patterns with no initial symmetry tend to symmetrical. Once this h symmetry cannot be lost, may increase in richness.

Conway used a DEC P graphic display to observe populations. You'll probat more enjoyable to watch or a hard-copy terminal.

Since MITS 8K BASIC do LINE INPUT, to enter leading the pattern, type a "." at the line. This will be converted by BASIC, but it permits leading spaces. Typing dicates that you are finish the pattern. See sample ru

Clark Baker of Proje originally wrote this versi which was further modified North of Creative Computi

**LIFE**

**ENTER YOUR PATTERN:**

**? . Î . \* \*? .♦ ♦ ? DONE**

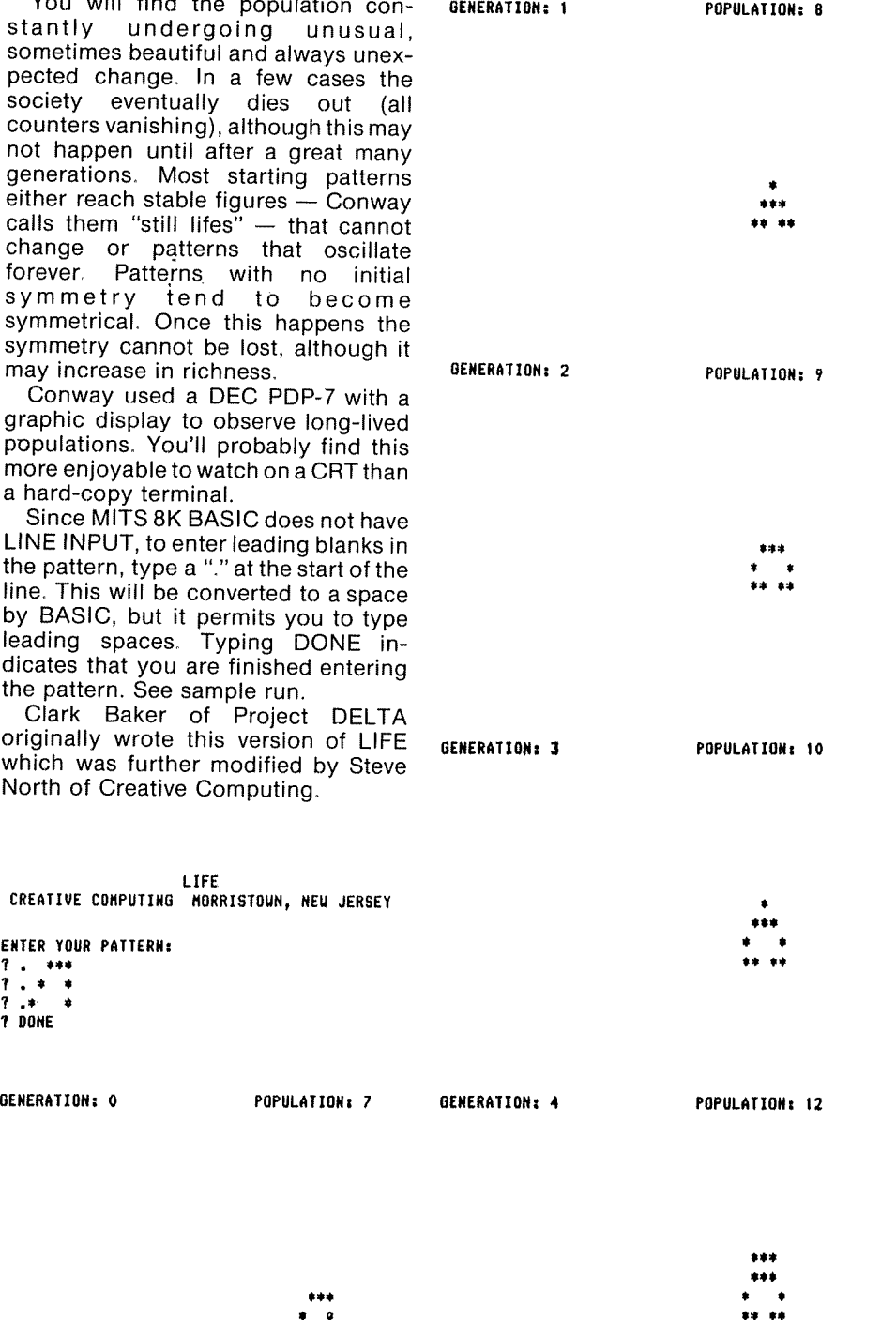

**GENERATION: 1 3 POPULATION: 30 GEHERATION: 1 6 POPULATION: 48 GENERATION: 1 9 POPULATION: 5 6**

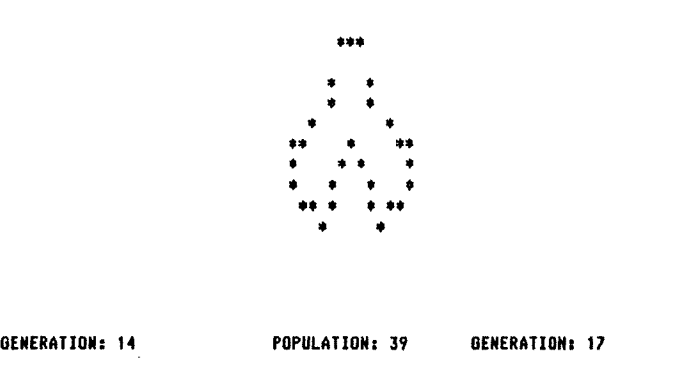

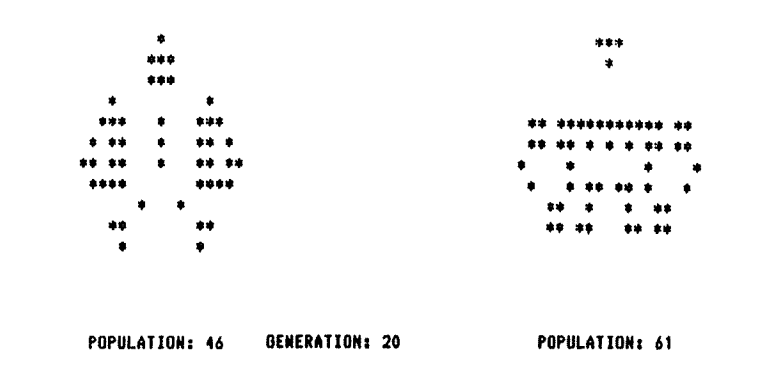

**« « »44 ♦ \* • » »» • \*♦ 44 444 44 « 444 444 4 44 4 4 44 44 44**

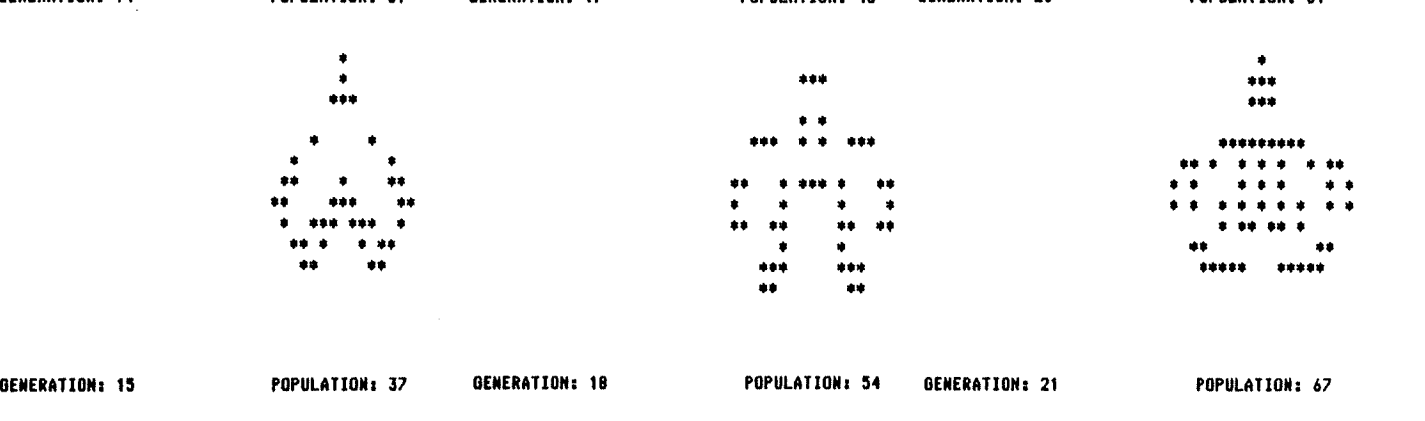

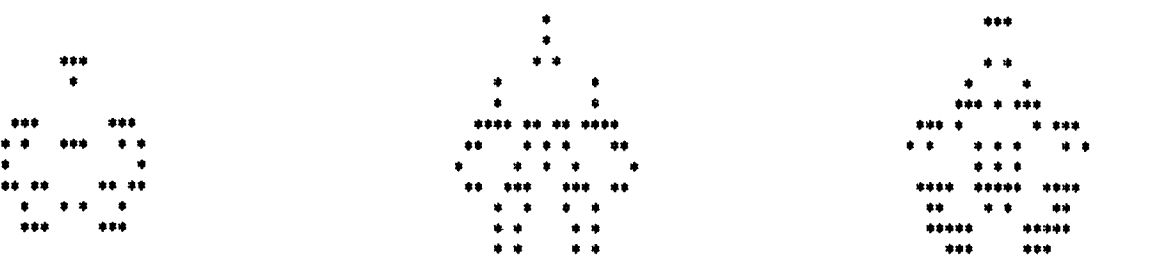

2 PRINT TAB(34);"LIFE"<br>6 PRINT TAB(15);"CREATIVE COMPUTING MORRISTOWN, NEW JERSEY"<br>6 PRINT "ENTER YOUR PATTERN:"<br>9 X1=1: YI=1: X2=24: Y2=70<br>70 C=1<br>30 INPUT B\$(C)<br>40 IF B\$(C)="DONE" THEN B\$(C)="": GOTO 80<br>50 IF LEFT\$(B\$(C), **9 X1«1: Y1-1 I X2=24: Y2-70 10 DIM A( 24 , 70 ) , BI ( 24 ) 20 C«1 30 INPUT BI(C) 50 IF LEFTI(BKC) ,1 )»". " THEN BI(C)-" "+RIGHTKBKC) ,LEN(BI(C) )~1 ) 60 C«C+1 40 IF B\$(C)="DONE" THEN B\$(C)="": GOTO 80 80 C-C-1: L°0 90 FOR X-1 TO C'l 100 IF LEN(BI(X))>L THEN L-LEN ( BI ( X ) ) 110 NEXT X 120 X1-11-C/2 130 Y1-33-L/2 140 FOR X®1 TO C 150 FOR Y«1 TO LEN(BKX)) 160 IF NIBI(BI(X),Y,1 )<>\*\* " THEN A(X1+X,Y1+Y)=1 :P«P+1 170 NEXT Y 180 NEXT X 200 PRINT:PRINT:PRINT 210 PRINT "GENERATION: <sup>H</sup>;G,"POPULATION:";P¡: IF 19 THEN PRINT "INVALID"; 215 X3®24: Y3«70: X4«1: Y4«1 : P«0 220 6\*6+1 225 FOR X=1 TO X1-1 : PRINT: NEXT X 230 FOR X-X1 TO X2 240 PRINT 250 FOR Y«Y1 TO Y2 220 G=G+1**<br>225 FOR X=1 TO X1-1: PRIMT: NEXT X<br>230 FOR X=X1 TO X2<br>250 FOR Y=Y1 TO Y2<br>253 IF A(X,Y)=2 THEN A(X,Y)=0: GOTO 270<br>256 IF A(X,Y)=3 THEN A(X,Y)=1: GOTO 261

**260 IF A(X,Y)O1 THEN 270 261 PRINT TAB(Y);-4-; 262 IF X<X3 THEN X3»X 264 IF X>X4 THEN X4-X 266 IF Y<Y3 THEN Y3-Y 268 IF Y>Y4 THEN Y4-Y 270 NEXT Y** 290 NEXT X<br>295 FOR X=X2+1 TO 24: PRINT: NEXT X<br>299 X1=X3: X2=X4: Y1=Y3: Y2=Y4<br>301 IF X1<3 THEN X1=3: I9=-1 **303 IF X2722 THEN X2®22: 19-1 305 IF YK3 THEN Y1«3: I9=-1 307 IF Y2768 THEN Y2-68: 19—1 309 P-0 500 FOR X-X1-1 TO X2+1 510 FOR Y-Y1-1 TO Y2+1 520 C-0 530 FOR I«X-1 TO X+1 540 FOR J-Y-1 TO Y+ 1 550 IF A( I, J > = 1 OR Ad, J)-2 THEN C-C+1 560 NEXT J 570 NEXT I 580 IF A(X,Y)=O THEN 610 590 IF C<3 OR 04 THEN A(X,Y)®2: GOTO 600 595 P-P+1 600 GOTO 620 610 IF C <sup>e</sup>3 THEN ACX, Y>»3: P-P+1 620 NEXT Y 630 NEXT X 635 X1-X1-1: Y1=Y1-1: X2-X2+1 : Y2«Y2+1 640 GOTO 210 650 END**

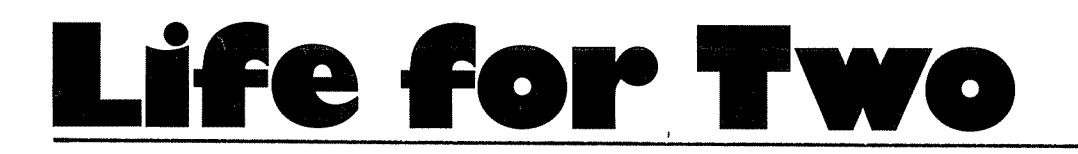

LIFE-2 is based on Conway's game of Life. You must be familiar with the rules of LIFE before attempting to play LIFE-2.

There are two players; the game is played on a 5x5 board and each player has a symbol to represent his own pieces of 'life.' Live cells belonging to player 1 are represented by "" and live cells belonging to player 2 are represented by the symbol '#'.

The # and \* are regarded as the same except when deciding whether to generate a live cell. An empty cell having two '#' and one '\*' for neighbors whi will generate a '#', i.e. the live cell generated belongs to the player who has the majority of the 3 live cells surrounding the empty cell where life is to be generated, for example:

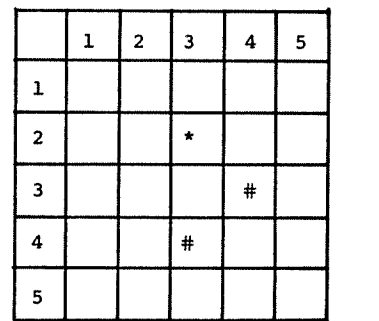

A new cell will be generated at (3,3) which will be a '#' since there are two '#' and one '\*' surrounding. The board will then become:

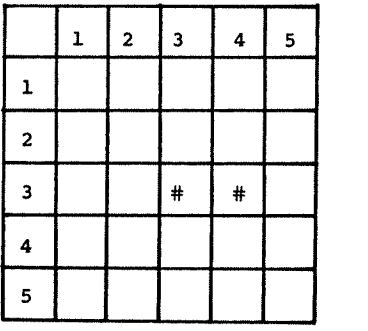

On the first move each player positions 3 pieces of life on the board by typing in the co-ordinates of the pieces. (In the event of the same cell being chosen by both players that cell is left empty.)

The board is then adjusted to the next generation and printed out.

On each subsequent turn each player places one piece on the board, the object being to annihilate his opponent's pieces. The board is adjusted for the next generation and printed out after both players have entered their new piece.

The game continues until one player has no more live pieces. The computer will then print out the board and declare the winner.

The idea for this game, the game itself, and the above write-up were written by Brian Wyvill of Bradford University in Yorkshire, England.

```
2 PRINT TAB(33>;"LIFE2"
4 PRINT TABC15) ¡"CREATIVE COMPUTINO MORRISTOUN, NEU JERSEY"
6 PRINTsPRINT (PRINT
7DIM N(6,6) ,K( 18) ,A(16> ,X( 2) ,Y(2)
fl DATA 3,102,103,120,130,121,112,111,12
9 DATA 21 ,30,1020,1030,1011 ,1021 ,1003, 1002,1012
10 FOR M«1 TO 18: READ K(M>: NEXT N
 13 DATA -1,0, 1,0, 0,-1, 0,1, -1,-1, 1,-1, -1,1, 1,1
14 FOR 01« 1 TO Ul READ A(0l): NEXT 01
20 BOTO 500
50 FOR J«1 TO 5
51 FOR K«1 TO 5
55 IF N(J,K)>99 THEN GOSUB 200
60 NEXT K
65 NEXT J
90 K«0i M2-0I M3-0
99 FOR J«0 TO 6: PRINT
100 FOR K«0 TO 6
 101 IF JOO THEN IF JO6 THEN 105
102 IF K«6 THEN PRINT 0;: GOTO 125
103 PRINT X; t GOTO 120
 105 IF KOO THEN IF KO6 THEN 110
106 IF J°6 THEN PRINT 0: GOTO 126
107 PRINT Jjx GOTO 120
110 GOSUB 300
120 NEXT K
125 NEXT J
126 RETURN
200 B«1 1 IF N(J,K»999 THEN B-10
220 FOR 01« 1 TO 15 STEP 2
230 N i J+AÍ01 ) ,K+A(01+1 ) )«N( J+AÍ01 ) ,K+A(01+1 1 H D
231 NEXT 01
239 RETURN
300 IF N<J,K)<3 THEN 399
305 FOR 01-1 TO 18
310 IF N(J,K)-K(01) THEN 350
315 NEXT 01
320 GOTO 399
350 IF 01>? THEN 360
351 N(J,K)-100i M2-M2+1 l PRINT * * " ¡
355 RETURN
```
**360 N <sup>i</sup> <sup>J</sup> , KI-1000: M3-M3+1: PRINT " N " ¡ 365 RETURN 399 N( <sup>J</sup> , KI-0: PRINT \* "¡: RETURN 500 PRINT TAB(10);"U.B. LIFE GAME\* 505 M2-0: M3-0 510 FOR J-1 TO 5 511 FOR K-1 TO 5 515 N(J,K)»0 516 NEXT K 517 NEXT J 519 FOR B-1 TO 2: PI-3: IF B-2 THEN P1=30 520 PRINT \*PLAYER"¡B¡" - 3 LIVE PIECES." 535 FOR KI-1 TO 3: GOSUB 700 516 NEXT K**<br>**517 NEXT J**<br>**519 FOR B=1 TO 2: P1=3: IF B=2 1<br>520 PRIMT "PLAYER";B;" - 3 LIVE<br>535 FOR K1=1 TO 3: 80SUB 700<br>542 NEXT B<br>542 NEXT B 542 NEXT B 519 FOR B=1 TO 2: P1=3: IF<br>
<b>520 PRINT "PLAYER";B;"** - 3<br> **535 FOR K1=1 TO 3: GOSUB 70**<br> **540 N(X(B),Y(B))=P1: NEXT K**<br> **542 NEXT B**<br> **550 GOSUB 90**<br> **560 PRINT: GOSUB 50**<br> **500 IF M2=0 THEN IF M3=0 TH 570 IF M2-0 THEN IF M3-0 THEN 574 571 IF M3-0 THEN B-1 : GOTO 575 572 IF M2-0 THEN B-2: GOTO 575 573 80T0 580 574 PRINT: PRINT \*A DRAU":ST0P 575 PRINT: PRINT \*PLAYER"¡B¡"I3 THE «INNER": STOP 580 FOR B-1 TO 2: PRINT: PRINT "PL AYER" JB; l GOSUB 700 581 IF B-99 THEN 560 582 NEXT B 586 N(X(1 I, Y(1 11-100: N( X( 2 >, Y( 2 I ) ■1 000 596 GOTO 560 <sup>700</sup>PRINT "X,Y\*:PRINT\*XXXXXX ,, ;CHRt (13) ;\*H»M»";CHR0(13)¡" Him"; 701 PRINT CHRI(13)¡: INPUT Y(B),X(B) 705 IF X(BI<-5 THEN IF X(B)>0 THEN 708 706 GOTO 750 708 IF Y(B)<-5 THEN IF Y(B»O THEN 715 710 GOTO 750 715 IF N(X(B),Y(B))<>0 THEN 750 720 IF B-1 THEN RETURN 725 IF X(1)-X(2) THEN IF Y(1 )-Y(2) THEN 740 730 RETURN 710 BOTO 750 PRINT "SAME COORD.**<br>**715 IF N(X(B),Y(B))<>0 THEN 750<br>220 IF B=1 THEN RETURN<br>235 IF X(1)=X(2) THEN IF Y(1)=Y(2) THEN 740<br>730 RETURN<br>741 N(X(B)+1,Y(B)+1)=0: B=99: RETURN<br><b>741 N(X(B)+1,Y(B)+1)=0: B=99: RETURN<br><b>7 750 PRINT "ILLEGAL COORDS. RETYPE": GOTO 700 999 END**

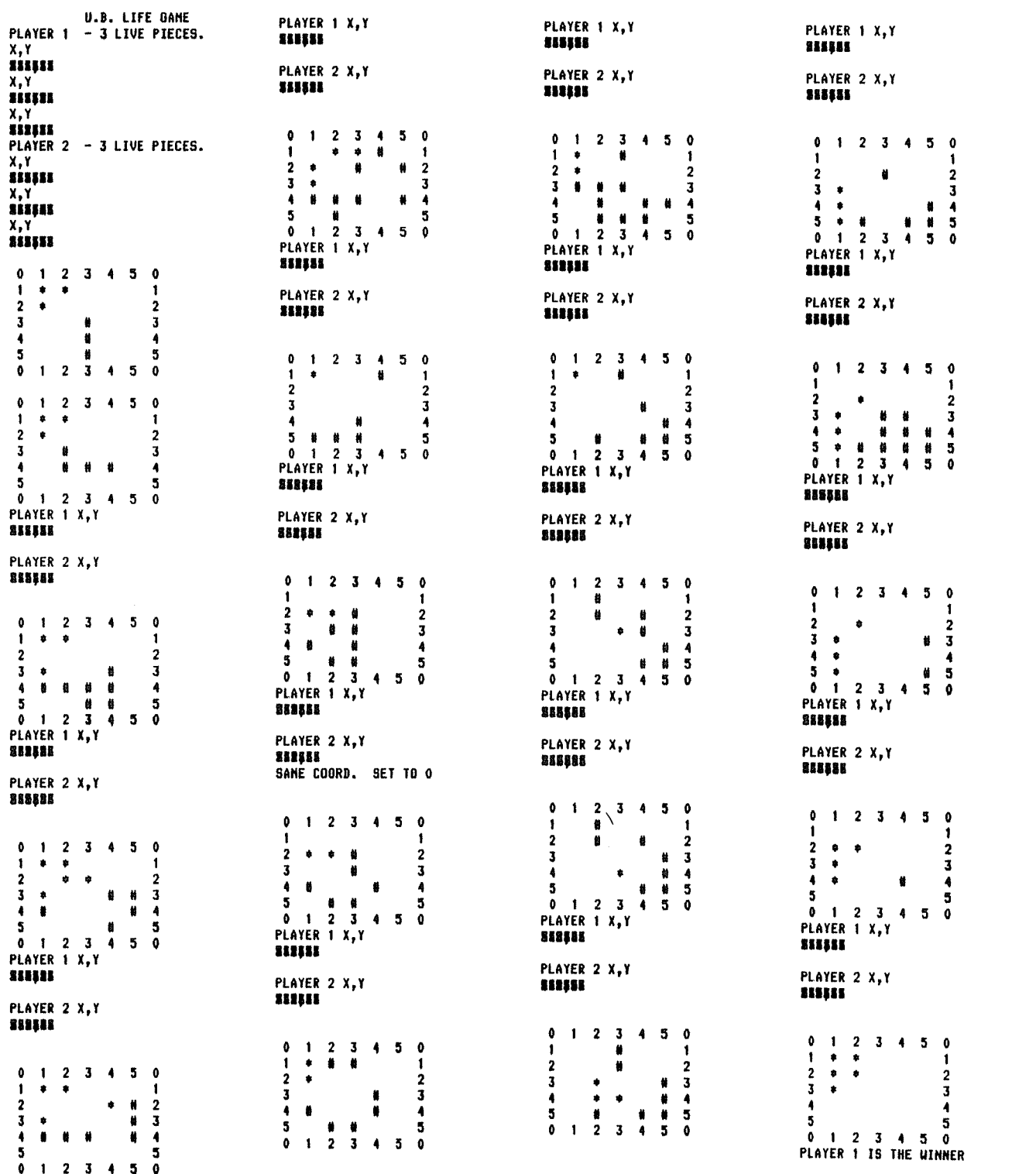

### re tel rat

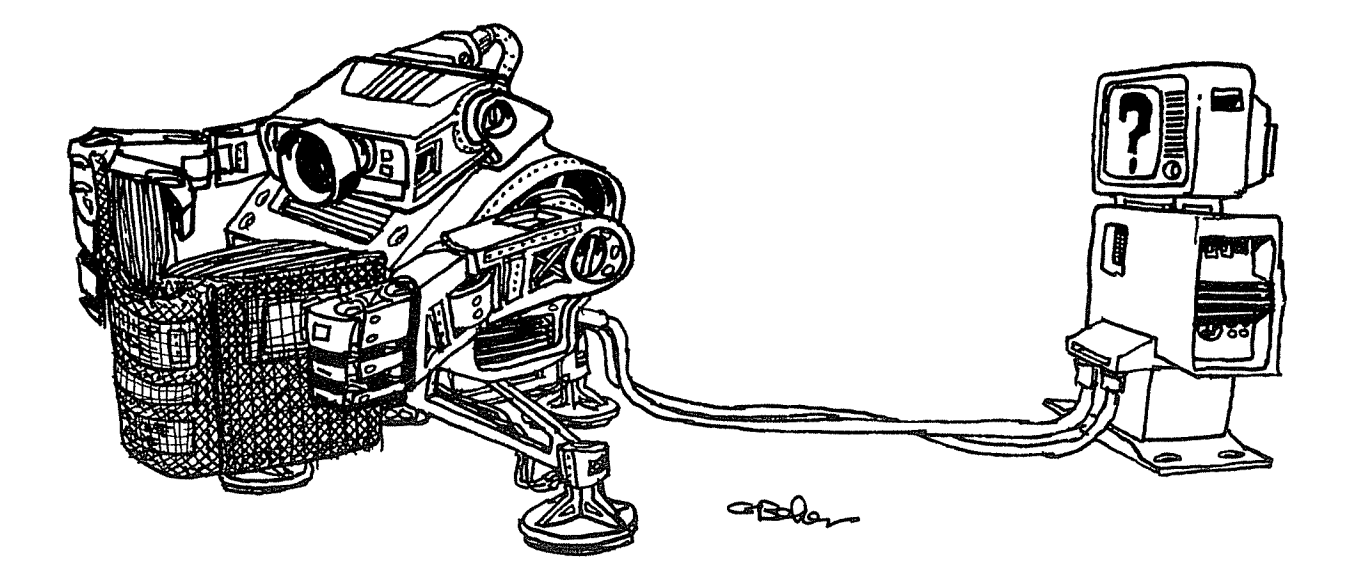

1 PRINT TAB(25); "LITERATURE QUIZ"

This is a simple CAI-type program which presents four multiple-choice questions from children's literature. Running the program is selfexplanatory.

The program was written by Pamela McGinley while at DEC.

LITERATURE QUIZ<br>CREATIVE COMPUTING MORRISTOWN, NEW JERSEY

### TEST YOUR KNOWLEDGE OF CHILDREN'S LITERATURE.

THIS IS A MULTIPLE-CHOICE QUIZ. TYPE A 1, 2, 3, OR 4 AFTER THE QUESTION MARK.

GOOD LUCK+

IN PINOCCHIO, UHAT WAS THE NAME OF THE CAT 1)TIGGER, 2)CICERO, 3)FIGARO, 4)GUIPETTO? 2 SORRY...FIGARO UAS HIS NAME.

FROM WHOSE GARDEN DID BUGS BUNNY STEAL THE CARROTS? 1) HR. NIXON'S, 2) ELHER FUBD'S, 3) CLEM JUBD'S, 4) STRONBOLI'S? 2 PRETTY GOOD!

IN THE WIZARD OF OZ, DOROTHY'S DOG WAS NAMED 18 THE WILKING OF UL, DUNDITH 5 BOO WAS NAMED TO PART 1) CICERO, 2) TRIXIE, 3) KING, 4) TOTO ? 4

UHO WAS THE FAIR NAIDEN WHO ATE THE POISON APPLE 1)SLEEPING BEAUTY, 2)CINDERELLA, 3)SNOW WHITE, 4)WENDY? 1 OH, COME ON NOW...IT WAS SNOW WHITE.

NOT BAD, BUT YOU MIGHT SPEND A LITTLE MORE TIME READING THE NURSERY GREATS.

**BREAK IN 96** 

2 PRINT TAB(15); "CREATIVE CONPUTING MORRISTOUN. NEW JERSEY" 3 PRINT: PRINT: PRINT  $5 R=0$ 10 PRINT "TEST YOUR KNOWLEDGE OF CHILDREN'S LITERATURE." 12 PRINT: PRINT "THIS IS A MULTIPLE-CHOICE QUIZ." 13 PRINT "TYPE A 1, 2, 3, OR 4 AFTER THE QUESTION MARK." 15 PRINT: PRINT "GOOD LUCK!": PRINT: PRINT 40 PRINT "IN PINOCCHIO, WHAT WAS THE NAME OF THE CAT"<br>42 PRINT "1)TIGGER, 2)CICERO, 3)FIGARO, 4)GUIPETTO"; 43 INPUT A: IF A=3 THEN 46 44 PRINT "SORRY...FIGARD WAS HIS NAME.": GOTO 50<br>46 PRINT "VERY GOOD! HERE'S ANOTHER." 47 Raft1 47 K=K+1<br>50 PRINT: PRINT<br>52 PRINT "FROM WHOSE GARDEN DID BUGS BUNNY STEAL THE CARROTS?"<br>52 PRINT "1)MR. NIXON'S, 2)ELMER FUDD'S, 3)CLEM JUDD'S, 4)STROMBOLI'S";<br>53 INPUT A: IF A=2 THEN 56<br>54 PRINT "TOO BAD...IT WAS ELMER FU 56 PRINT "PRETTY GOOD!"  $57 R = R + 1$ 60 PRINT: PRINT 61 PRINT "IN THE WIZARD OF 02, DOROTHY'S DOG WAS NAHED"<br>62 PRINT "1) CICERO, 2) TRIXIE, 3) KING, 4) TOTO "; 63 INPUT A: IF A=4 THEN 66 44 PRINT "BACK TO THE BOOKS,...TOTO WAS HIS NAME.": GOTO 70<br>46 PRINT "YEA! YOU'RE A REAL LITERATURE GIANT."  $67$   $R = R + 1$ 70 PRINT: PRINT 71 PRINT "UHO UAS THE FAIR NAIDEN UHO ATE THE POISON APPLE"<br>72 PRINT "1)SLEEPING BEAUTY, 2)CINDERELLA, 3)SNOU UHITE, 4)UENDY"; 73 INPUT A: IF A=3 THEN 76<br>74 PRINT "OH, COME ON NOW...IT WAS SNOW WHITE." 75 60TO 80 76 PRINT "GOOD NENORY!"  $77 R = R + 1$ 80 PRINT: PRINT 85 IF R=4 THEN 100 **90 IF R<2 THEN 200 PERTHY "NOT BAD, BUT YOU MIGHT SPEND A LITTLE MORE TIME"**<br>94 PRINT "READING THE NURSERY GREATS." **96 STOP** 100 PRINT "UOU! THAT'S SUPER! YOU REALLY KNOW YOUR NURSERY" 110 PRINT "YOUR NEXT QUIZ UILL BE ON 2ND CENTURY CHINESE" 120 PRINT "LITERATURE (HA, HA, HA)" 130 STOP 200 PRINT "UGH. THAT WAS DEFINITELY NOT TOO SWIFT. BACK TO" 205 PRINT "NURSERY SCHOOL FOR YOU, MY FRIEND." **999 END** 

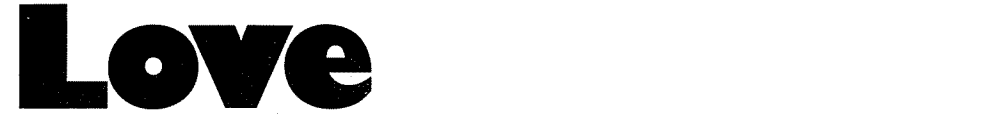

This program is designed to reproduce Robert Indiana's great art work "Love" with a message of your choice up to 60 characters long.

Your message is input as A\$ in Statement 60. Statements 100-130 repeat the message A\$ if it is less than 60 characters long and insert it intoT\$. Statements 210-400 actually print the design. The data statements are an alternating count of the number of characters and blanks which form the design. These data give the correct proportions for a standard 10 character per inch Teletype or line printer. The 13.2 characters per inch of the Teletype Model 43 on which this was printed cause some distortion.

The love program was created by David Ahl,

**LOVE CREATIVE COMPUTING MORRISTOUN, NEU JERSEY**

**A TRIBUTE TO THE GREAT AMERICAN ARTIST, ROBERT INDIANA. HIS GREAT UORK MILL BE REPRODUCED UITH A MESSAGE OF CREATIVE COMPUTING MORRISTOUN, NEW JERSEY<br>A TRIBUTE TO THE GREAT AMERICAN ARTIST, ROBERT INDIANA.<br>HIS GREAT WORK WILL BE REPRODUCED WITH A MESSAGE OF<br>YOUR CHOICE UP TO 60 CHARACTERS. IF YOU CAN'T THINK OF<br>A MESSAGE, SIMPL** 

**YOUR MESSAGE, PLEASE? LOVE**

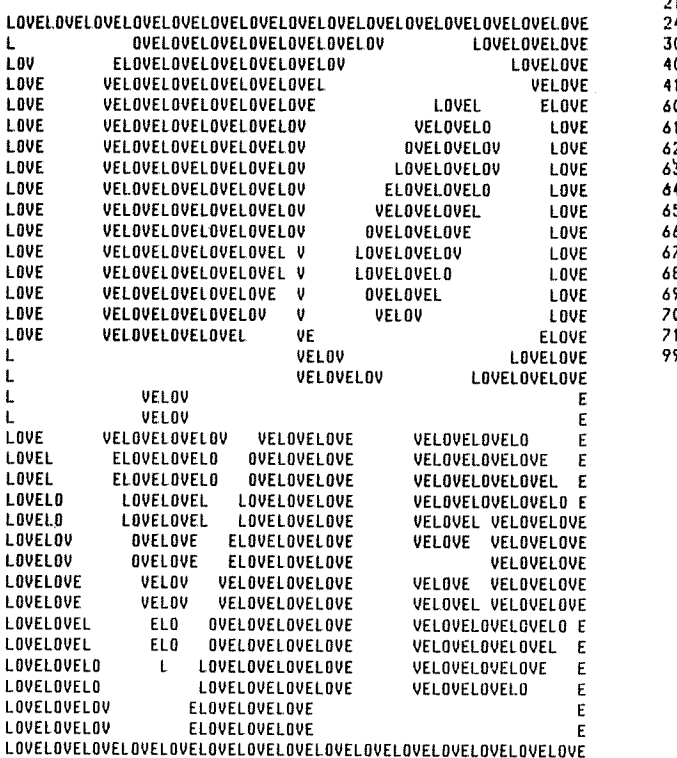

**2 PRINT TABC33) ¡"LOVE" 4 PRINT TAB1 15) ¡"CREATIVE COMPUTING MORRISTOUN, NEU JERSEY'\* 6 PRINT: PRINT: PRINT 20 PRINT "A TRIBUTE TO THE GREAT AMERICAN ARTIST, ROBERT INDIANA."** 30 PRINT "HIS GREAT WORK WILL BE REPRODUCED WITH A MESSAGE OF"<br>40 PRINT "YOUR CHOICE UP TO 60 CHARACTERS. IF YOU CAN'T THINK OF"<br>50 PRINT "A MESSAGE, SIMPLE TYPE THE WORD 'LOVE'": PRINT<br>60 INPUT "YOUR MESSAGE, PLEASE";A\$: **100 FOR J=0 TO INT(0O/L) 110 FOR 1=1 TO L 120 Tl ( J»L+I )=MIDI( A4, 1 , 1 ) 130 NEXT I: NEXT J 140 C=0 200 A1=1 : P=1: C=C+1: IF C=37 THEN 999 205 PRINT 210 READ A: A1=A1+A: IF P=1 THEN 300 240 FOR 1=1 TO A: PRINT " "¡: NEXT I: P=1: GOTO 400 300 FOR I=A1-A TO A1-1: PRINT B(I);: NEXT I: P=0 400 IF A1>60 THEN 200 410 GOTO 210 600 DATA 60, 1 , 1 2,26,9, 1 2,3,8,24, 17,8,4,6,23,21 ,6,4,6,22,12,5,6,5** 610 DATA 4,6,21,11,8,6,4,4,6,21,10,10,5,4,4,6,21,9,11,5,4<br>620 DATA 4,6,21,8,11,6,4,4,6,21,7,11,7,4,4,6,21,6,11,8,4<br>630 DATA 4,6,19,1,1,5,11,9,4,4,6,19,1,1,5,10,10,4,4,6,18,2,1,6,8,11<br>640 DATA 4,6,19,3,1,7,5,11,9,4,4,6,15,5 420 DATA 4,6,21,8,11,6,4,4,6,21,7,11,7,4,4,6,21,6,11,8,4<br>430 DATA 4,6,19,11,5,11,9,4,4,6,19,11,1,5,10,10,4,4,6,18<br>440 DATA 4,6,17,3,1,7,5,13,4,4,6,15,5,2,23,5,1,29,5,17,8<br>450 DATA 1,29,9,9,12,1,13,5,40,1,1,13,5,40,1,4,6,13 **700 DATA 9,6,3,3,15,6,15,2,1 ,10,6,1 ,3,16,6,14,3,1 ,10,10,16,6,12,5,1 710 DATA 11,8,13,27,1,11,8,13,27,1,60**

**999 FOR 1=1 TO 10: PRINT: NEXT I: END**

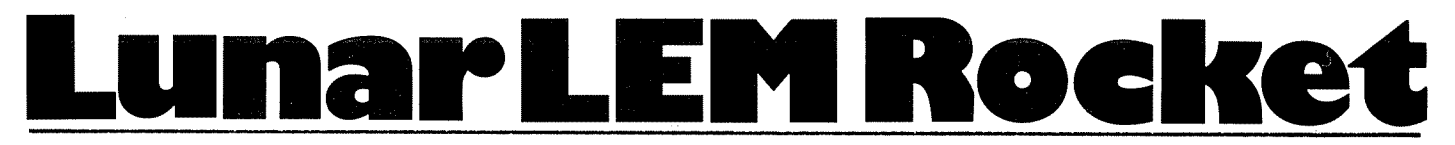

This game in its many different **EXALL COOD LUCK** versions and names (ROCKET, LUNAR, LEM, and APOLLO) is by far and away the single most popular computer game. It exists in versions that start you anywhere from 500 feet to 200 miles above the moon, or other planets, too. Some allow the control of directional stabilization rockets and/or the retro rocket. The three versions presented here represent the most popular of the many variations.

In most versions of this game, the temptation is to slow up too soon and then have no fuel left for the lower part of the journey. This, of course, is disasterous (as you will find out when you land your own capsule)!

LUNAR was originally in FOCAL by Jim Storer while astudent at Lexington High School and subsequently converted to BASIC by David Ahl. ROCKET was written by Eric Peters at DEC and LEM by William Labaree II of Alexandria, Virginia.

In this program, you set the burn rate of the retro rockets (pounds of fuel per second) every 10 seconds and attempt to achieve a soft landing on the moon, 200 Ibs/sec really puts the brakes on, and 0Ibs/sec is free fall. Ignition occurs at 8 Ibs/sec, so *do not* use burn rates between 1 and *7* Ibs/sec. To make the landing more of a challenge, but more closely approximate the real Apollo LEM capsule, you should make the available fuel at the start (N) equal to 16,000 lbs, and the weight of the capsule (M) equal to 32,500 lbs in Statement 15.

Some versions of BASIC object to the series expansion calculations in Statements 420 and 430 (as you near the lunar surface, these numbers get very small). If your does, substitute the following expanded form for the expansion in Statement 420:

-Q\*(1+Q\*(1/2+Q\*(1/3+Q\*(1/4+Q/5))))

You should be able to figure the other one out yourself.

### **LUNAR**

**CREATIVE COMPUTING NORRISTOWN, NEU JERSEY**

**THIS IS A COMPUTER SIMULATION OF AN APOLLO LUNAR LANDINO CAPSULE.**

**THE ON-BOARD COMPUTER HAS FAILED 80 YOU HAVE TO LAND THE CAPSULE MANUALLY.**

**SET BURN RATE OF RETRO ROCKETS TO ANY VALUE BETWEEN 0 (FREE FALL) AND 200 (MAXIMUM BURN) POUNDS PER SECOND. SET NEU BURN RATE EVERY 10 SECONDS.**

**CAPSULE UEI6HT 32,500 LBS; FUEL UEIÖHT 10,500 LBS.**

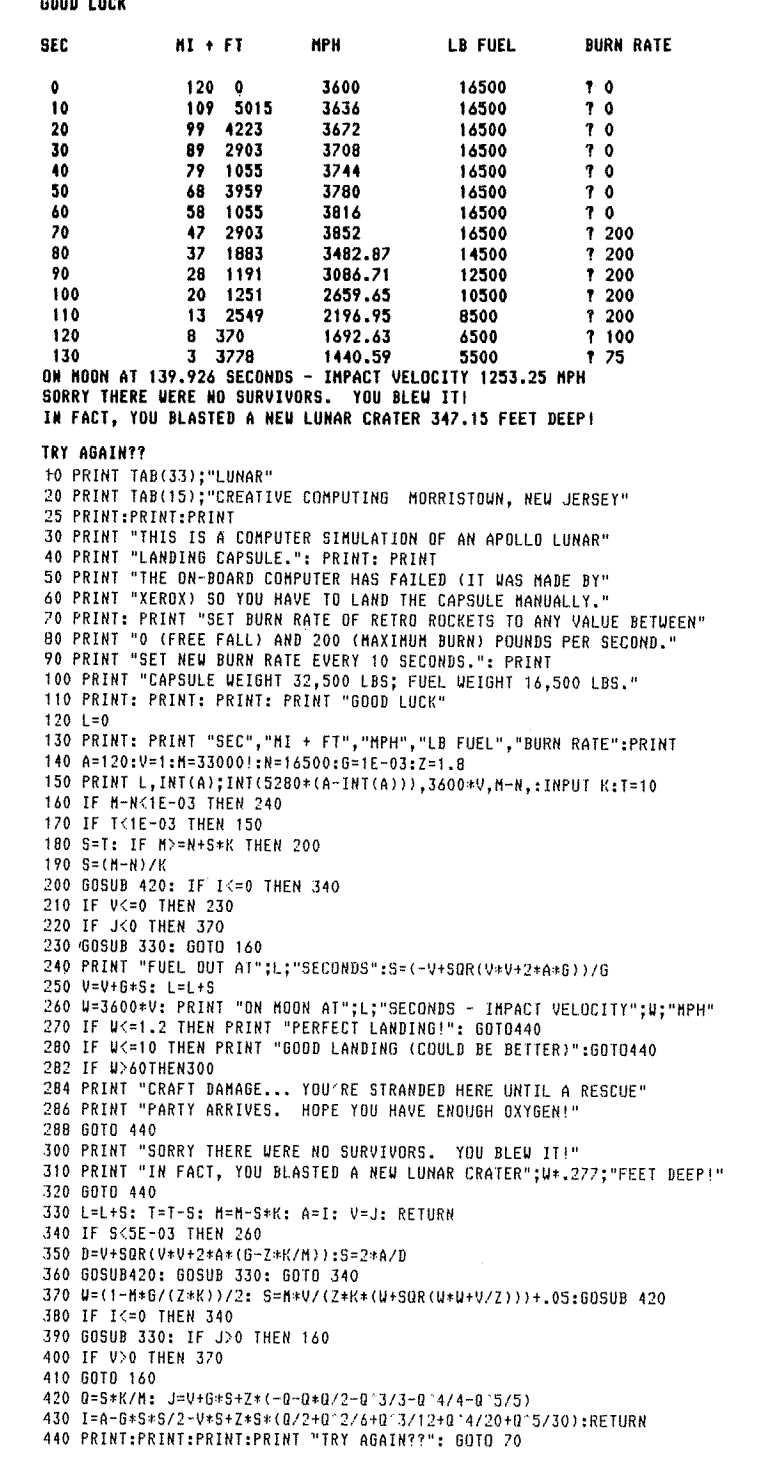

This is the most comprehensive of the three versions and permits you to control the time interval of firing, the thrust, and the attitude angle. It also allows you to work in the metric or English system of measurement. The instructions in the program dialog are very complete, so you shouldn't have any trouble. LEM CREATIVE COMPUTING MORRISTOUN, NEW JERSEY **LUNAR LANDING SIMULATION** HAVE YOU FLOUN AN APOLLO/LEN MISSION BEFORE (YES OR NO)? NO UHICH SYSTEM OF MEASUREMENT DO YOU PREFER? **O=ENGLISH** 1=METRIC ENTER THE APPROPRIATE NUMBER? 1 YOU ARE ON A LUNAR LANDING MISSION. AS THE PILOT OF THE LUNAR EXCURSION NODULE, YOU WILL BE EXPECTED TO<br>GIVE CERTAIN CONNANDS TO THE MODULE NAVIGATION SYSTEM. THE ON-BOARD COMPUTER WILL GIVE A RUNNING ACCOUNT OF INFORMATION NEEDED TO NAVIGATE THE SHIP. THE ATTITUDE ANGLE CALLED FOR IS DESCRIBED AS FOLLOWS. + OR -180 DEGREES IS DIRECTLY AWAY FROM THE MOON -90 DEGREES IS ON A TANGENT IN THE DIRECTION OF ORDIT<br>+90 DEGREES IS ON A TANGENT IN THE DIRECTION OF ORDIT O (ZERO) DEGREES IS DIRECTLY TOWARD THE MOON  $-180,180$  $-90 < -+ -$  > 90 << DIRECTION OF ORBIT << SURFACE OF MOON ALL ANGLES BETWEEN -180 AND 180 DEGREES ARE ACCEPTED. 1 FUEL UNIT = 1 SEC. AT MAX THRUST ANY DISCREPANCIES ARE ACCOUNTED FOR IN THE USE OF FUEL FOR AN ATTITUDE CHANGE. AVAILABLE ENGINE POWER: 0 (ZERO) AND ANY VALUE BETWEEN 10 AND 100 PERCENT. NEGATIVE THRUST OR TIME IS PROHIBITED. INPUT: TIME INTERVAL IN SECONDS ------ (T) PERCENTAGE OF THRUST ---------- (P) ATTITUDE ANGLE IN DEGREES ----- (A) FOR EXAMPLE: T,P,AT 10,65,-60 TO ABORT THE MISSION AT ANY TIME, ENTER 0,0,0 OUTPUT: TOTAL TIME IN ELAPSED SECONDS HEIGHT IN FEET **DISTANCE FROM LANDING SITE IN FEET** VERTICAL VELOCITY IN FEET/SECOND HORIZONTAL VELOCITY IN FEET/SECOND FUEL UNITS REMAINING 111168  $-5.87625E+06$  0 1615.6 750  $\mathbf{0}$  $T, P, A? 500, 0, 0$ <br>500 106292  $-5.11633E+06 -19.2028$ 1619.92 750 T,P,A? 100,0,0 600 104194  $-4.96362E+06 -22.7246$ 1621.78 750 T.P.AT 50,90, 90 102916  $-4.89021E+06 -30.3757$ 1484.58 705 650 T, P, A? 100, 23, 0 750 101907  $-4.75003E+06$  10.3519 1485.42 682.001 T,P,A? 50,90,-90 800 101993  $-4.68314E+06 -8.76788$ 1341.57 637.001 T, P, A? 100, 40, -90<br>900 98339.8  $-4.5622E+06$  $-67.3979$ 1213.07 597.002  $T, P, A?$  50, 10, 0<br>  $950$ <br>  $94511.6$  $-4.50472E+06 -85.7323$ 1215.63 592.002 T,P,AT 50,100,0 1000 93320.2  $-4.44704E+06$ 38,8868 1216.44 542.002 T,P,AT 50,100,-90 1050 94322.6  $-4.3933E+06$  $-0.608409$ 1041.58 492.002 T,P,AT 50,100,-90 1100 93090  $-4.34794E+06 -50.2899$ 862.287 442.002 T,P,A? 50,100,-90 1150 89146.7  $-4.31115E+06 -108.811$ 677.922 392.002 T,P,A? 100,100,-90 1250  $71572.2$  $-4.26382E+06$  -246.665 290.396 292.002

T,P,A? 50,100,0 1300 62205.7  $-4.24981E+06 -126.903$ 291.928 242.002 T,P,AT 100,50,0 1400 52014.2  $-4.22147E+06$  -75.8944 293.614 192.002 T,P,AT 100,40,-90 1500 36711.6  $-4.20102E+06$  -231.305 152.002 116.821 T,P,AT 50,50,90 1550 23159.8  $-4.19258E+06 -310.782$ 232.752 127.002 T, P, AT 50, 50, 90 1600 5635.9  $-4.17824E+06 -390.108$ 352.728 102.002 T,P,AT 10,0,0 1655.62 1610  $-4.17471E+06$  -405.96 353.546 102.002 T,P,A? 10,100,0  $1614.5 - 142.239$  $-4.17312E+06$   $-393.08$ 353.917 97.5017 **CRASH JITTITITITITITI** YOUR IMPACT CREATED A CRATER 142.239 METERS DEEP, AT CONTACT YOU WERE TRAVELING 1904.15 KILOMETERS/HR DO YOU WANT TO TRY IT AGAIN (YES/NO)? **7 NO THANKS!** DO YOU WANT TO TRY IT AGAIN (YES/NO)?

**7 NO** TOO BAD, THE SPACE PROGRAM HATES TO LOSE EXPERIENCED ASTRONAUTS. 2 PRINT TAB(34); "LEM" 4 PRINT TAB(15); "CREATIVE COMPUTING MORRISTOUN, NEW JERSEY" 7 REM ROCKT2 IS AN INTERACTIVE GAME THAT SIMULATES A LUNAR 8 REM LANDING IS SIMILAR TO THAT OF THE APOLLO PROGRAM. 9 REM THERE IS ABSOLUTELY NO CHANCE INVOLVED  $10.75 - 60$  $15 B1 = 1$  $20 M = 17.95$ 25 F1=5.25  $30 N=7.5$ 35 R0=926 40 VO=1.29 45  $T = 0$ 50 HO=60 55 R=R0+H0 60 A=-3.425  $65 R1 = 0$ 70 A1=8.84361E-04 75 R3=0 80 A3=0 85 Mi=7.45 90 NO=N1 95 B=750  $100$   $T1 = 0$  $105 F = 0$ 110 P=0  $115$  N=1 120 M2=0 125 S=0 130 C=0 135 IF Z\$="YES" THEN 1150 140 PRINT 145 PRINT "LUNAR LANDING SINULATION" 150 PRINT 155 PRINT "HAVE YOU FLOWN AN APOLLO/LEN NISSION BEFORE"; 160 PRINT " (YES OR NO)"; 165 INPUT 0\$ 170 IF 09="YES" THEN 190<br>175 IF 09="HO" THEN 205 180 PRINT "JUST ANSWER THE QUESTION, PLEASE, "; 185 60TO 160 190 PRINT 195 PRINT "INPUT MEASUREMENT OPTION NUMBER"; 200 80TO 225 205 PRINT 210 PRINT "WHICH SYSTEM OF MEASUREMENT DO YOU PREFER?" 215 PRINT \* 1=HETRIC 0=ENGLISH" 220 PRINT "ENTER THE APPROPRIATE NUMBER"; 225 INPUT K 230 PRINT 235 IF K=0 THEN 280<br>240 IF K=1 THEN 250 245 6010 220  $250$   $Z=1852.8$ 255 HS="METERS" 260 03=3.6<br>265 N\$=" KILOMETERS"  $270$   $85=1000$ 275 8010 305 280 Z=6080 285 KS="FEET"  $290$   $63 = .592$ 

```
300 05 = 7305 IF B1=3 THEN 670
 310 IF 04="YES" THEN 485
 315 PRINT
                  YOU ARE ON A LUNAR LANDING MISSION. AS THE PILOT OF"
 320 PRINT "
320 PRINT " TUU ARE UN A LUMAK LANJING MISSIUM. AS THE PILUT UP"<br>330 PRINT "THE LUMAR EXCURSION MODULE, YOU WILL BE EXPECTED TO"<br>330 PRINT "GIVE CERTAIN COMMANDS TO THE HODULE NAVIGATION SYSTEM."<br>335 PRINT "THE ON-BOARD 
 345 PRINT
 350 PRINT
 355 PRINT "THE ATTITUDE ANGLE CALLED FOR IS DESCRIBED AS FOLLOWS."<br>360 PRINT "+ OR -180 DEGREES IS DIRECTLY AWAY FROM THE MOON"<br>365 PRINT "-90 DEGREES IS ON A TANGENT IN THE DIRECTION OF ORBIT"
 370 PRINT "+90 DEGREES IS ON A TANGENT FROM THE DIRECTION OF ORBIT"
 375 PRINT "O (ZERO) DEGREES IS DIRECTLY TOWARD THE HOON"
 380 PRINT
385 PRINT TAB(30);"-180,180"<br>390 PRINT TAB(34);"^"<br>395 PRINT TAB(27);"-90 < -+- > 90"
 400 PRINT TAB(34);"!"
 405 PRINT TAB(34):"0"
410 PRINT TAB(23);"<< DIRECTION OF ORBIT <<"
415 PRINT
420 PRINT TAB(27); "SURFACE OF MOON"
425 PRINT
430 PRINT
435 PRINT "ALL ANGLES BETWEEN -180 AND 180 DEGREES ARE ACCEPTED."
440 PRINT
445 PRINT "I FUEL UNIT = 1 SEC. AT MAX THRUST"
450 PRINT "ANY DISCREPANCIES ARE ACCOUNTED FOR IN THE USE OF FUEL"
455 PRINT "FOR AN ATTITUDE CHANGE."
460 PRINT "AVAILABLE ENGINE POWER: 0 (ZERO) AND ANY VALUE BETWEEN"
465 PRINT "10 AND 100 PERCENT."
470 PRINT
475 PRINT"NEGATIVE THRUST OR TIME IS PROHIBITED."
480 PRINT
485 PRINT
490 PRINT "INPUT: TIME INTERVAL IN SECONDS ------ (T)"<br>495 PRINT " PERCENTAGE OF THRUST ---------- (P)"
                        PERCENTAGE OF THRUST ---------- (P)"
500 PRINT "
                         ATTITUDE ANGLE IN DEGREES ----- (A)"
505 PRINT
510 IF Q$="YES" THEN 535
515 PRINT "FOR EXAMPLE:"<br>520 PRINT "T, P, A? 10, 45, -40"
525 PRINT "TO ABORT THE MISSION AT ANY TIME, ENTER 0,0,0"
530 PRINT
535 PRINT "OUTPUT: TOTAL TIME IN ELAPSED SECONDS"<br>540 PRINT " HEIGHT IN ":MS
                         HEIGHT IN ";HS<br>DISTANCE FROM LANDING SITE IN ";MS<br>DISTANCE FROM LANDING SITE IN ";MS<br>VERTICAL VELOCITY IN ";MS;"/SECOND"<br>HORIZONTAL VELOCITY IN ";MS;"/SECOND"<br>FUEL UNITS REMAINING"
545 PRINT "
550 PRINT "
555 PRINT *
560 PRINT "
565 PRINT
570 6010 670
575 PRINT
580 PRINT "T, P, A";
585 INPUT T1, F, P
590 F=F/100
595 IF TIKO THEN 905
300 IF T1=0 THEN 1090<br>405 IF ABS(F-.05)>1 THEN 945<br>410 IF ABS(F-.05)<.05 THEN 945
615 IF ABS(P)>180 THEN 925
620 N=20
625 IF T1<400 THEN 635
630 N=T1/20
635 T1=T1/N
640 P=P*3.14159/180
645 S=SIN(P)
650 C=COS(P)
655 M2=M0*T1*F/B
660 R3=-.5*R0*((VO/R) -2)+R*A1*A1
665 A3=-2*R1*A1/R
670 FOR I=1 TO N
675 IF M1=0 THEN 715
680 M1=M1-M2
685 IF M1>0 THEN 725
690 F=F*(1+M1/M2)
695 H2=H1+H2
700 PRINT "YOU ARE OUT OF FUEL."
705 M1 = 0710 6010 725
715 F = 0720 M2=0
725 M=M-.5*M2
730 R4=R3
735 R3=-. 5*R0*((V0/R)^2)+R*A1*A1
740 R2=(3*R3-R4)/2+.00526*F1*F*C/M
745 A4=A3
750 A3=-2*R1*A1/R
```
295 NS="N.HILES"

 $\ddot{\zeta}$ 

755 A2=(3\*A3-A4)/2+.0056\*F1\*F\*S/(M\*R) 760 X=R1\*I1+.5\*R2\*T1\*T1  $765 R = R + X$ 770 HO=HO+X 775 R1=R1+R2\*T1 780 A=A+A1\*T1+.5\*A2\*T1\*T1 785 A1=A1+A2+T1 790 M=H-.5+H2  $795 T = T + T1$ 800 IF HO(3.287828E-04 THEN 810 805 NEXT I 810 H=H0\*Z 815 H1=R1\*Z 820 D=R0\*A\*Z 825 D1=R\*A1\*Z 830 T2=M1\*B/MO 835 PRINT " ";T;TAB(10);H;TAB(23);D; 840 PRINT TAB(37);H1;TAB(49);D1;TAB(60);T2 845 IF HOC3.287828E-04 THEN 880<br>850 IF RO\*A>164.4736 THEN 1050 855 IF M1>0 THEN 580 860 T1=20  $845$   $F = 0$ 870  $P=0$ 875 6010 620 880 IF R1<-8.21957E-04 THEN 1020 885 IF ABS(R\*A1)>4.931742E-04 THEN 1020 890 IF HO<-3.287828E-04 THEN 1020 895 IF ABS(D)>10\*Z THEN 1065 900 8010 995 905 PRINT 910 PRINT "THIS SPACECRAFT IS NOT ABLE TO VIOLATE THE SPACE-";<br>915 PRINT "TIME CONTINUUM." 920 6010 575 925 PRINT 930 PRINT "IF YOU WANT TO SPIN AROUND, GO OUTSIDE THE MODULE"<br>935 PRINT "FOR AN E.V.A." 940 6010 575 945 PRINT 950 PRINT "INPOSSIBLE THRUST VALUE "; 955 IF F<0 THEN 985<br>955 IF F<0 THEN 985<br>960 IF F-.05<.05 THEN 975 965 PRINT "TOO LARGE" 970 6010 575 975 PRINT "TOO SMALL" 980 6010 575 985 PRINT "NEGATIVE" 990 GOTO 575 995 PRINT 1000 PRINT "TRANQUILITY BASE HERE -- THE EAGLE HAS LANDED" THE REAL PROPERTY AND THE REAL PROPERTY DANAGE.<br>THE REAL PROPERTY AND PROCEED WITH SURFACE EXPLORATION." 1015 60TO 1100 1020 PRINT 1025 PRINT "CRASH FILLILLILLILLILL!" 1030 PRINT "YOUR IMPACT CREATED A CRATER";ABS(H);M\$;" DEEP." 1035 X1=SQR(D1\*D1+H1\*H1)\*63 1040 PRINT "AT CONTACT YOU WERE TRAVELING";X1;N\$;"/HR" 1045 6010 1100 1050 PRINT 1055 PRINT "YOU HAVE BEEN LOST IN SPACE WITH NO HOPE OF RECOVERY." 1060 60TO 1100 1065 PRINT "YOU ARE DOUN SAFELY - " T075 PRINT 4080 PRINT "BUT MISSED THE LANDING SITE BY";ABS(D/G5);N\$ 1085 6010 1100 **1090 PRINT** 1095 PRINT "MISSION ABENDED" **1100 PRINT** 1105 PRINT "DO YOU WANT TO TRY IT AGAIN (YES/NO)?" 1110 INPUT Z\$ 1115 IF Z\$="YES" THEN 20 1120 IF Z\$="NO" THEN 1130 1125 6010 1105 **1130 PRINT** 1135 PRINT "TOO BAD, THE SPACE PROGRAM HATES TO LOSE EXPERIENCED" 1140 PRINT "ASTRONAUTS." 1145 STOP 1150 PRINT 1155 PRINT "OK, DO YOU WANT THE COMPLETE INSTRUCTIONS OR THE INPUT -" **1160 PRINT "OUTPUT STATEMENTS?"**<br>1160 PRINT "OUTPUT STATEMENTS?"<br>1165 PRINT "1=COMPLETE INSTRUCTIONS" 1100 FAIRT "2=INPUT-DUTPUT STATEMENTS"<br>1176 PRINT "2=INPUT-DUTPUT STATEMENTS"<br>1175 PRINT "3=NEITHER" 1180 INPUT B1 1185 Q\$="NO" 1190' IF B1=1 THEN 205<br>1195 Q\$="YES" 1200 IF B1=2 THEN 190<br>1205 IF B1=3 THEN 190

1210 6010 1165

1215 END

In this version, you start 500 feet above the lunar surface and control the burn rate in 1-second bursts. Each unit of fuel slows your descent by 1 ft/sec. The maximum thrust of your engine is 30 ft/sec/sec.

**ROCKET**

### **CREATIVE COMPUTING MORRISTOWN, NEU JERSEY**

**LUNAR LANDINO SIMULATION**

**DO YOU WANT INSTRUCTIONS (YES OR NO)? YES**

**YOU ARE LANDING ON THE MOON AND HAVE TAKEN OVER MANUAL CONTROL 500 FEET ABOVE A GOOD LANDING SPOT. YOU HAVE A DOWNWARD VELOCITY OF 50 FT/SEC. 120 UNITS OF FUEL REMAIN.**

- **HERE ARE THE RULES THAT GOVERN YOUR SPACE VEHICLE: (1) AFTER EACH SECOND, THE HEIGHT, VELOCITY, AND REMAINING**
- **FUEL MILL BE REPORTED. (2) AFTER THE REPORT, A <sup>z</sup>? <sup>z</sup>MILL BE TYPED. ENTER THE NUMBER OF UNITS OF FUEL YOU WISH TO BURN DURINO THE NEXT SECOND. EACH UNIT OF FUEL MILL SLOW YOUR DESCENT BY 1 FT/SEC.**
- **(3) THE MAXIMUM THRUST OF YOUR ENGINE IS 30 FT/SEC/SEC OR**
- **30 UNITS OF FUEL PER SECOND. (4) UHEN YOU CONTACT THE LUNAR SURFACE, YOUR DESCENT ENGINE MILL AUTOMATICALLY CUT OFF AND YOU WILL BE GIVEN A**
- **REPORT OF YOUR LANDING SPEED AND REMAINING FUEL. (5) IF YOU RUN OUT OF FUEL, THE** *'1'* **MILL NO LONGER APPEAR, BUT YOUR SECOND-BY-SECOHD REPORT MILL CONTINUE UNTIL YOU CONTACT THE LUNAR SURFACE.**

**BEGINNING LANDING PROCEDURE........**

**GOOD L U C K I I I**

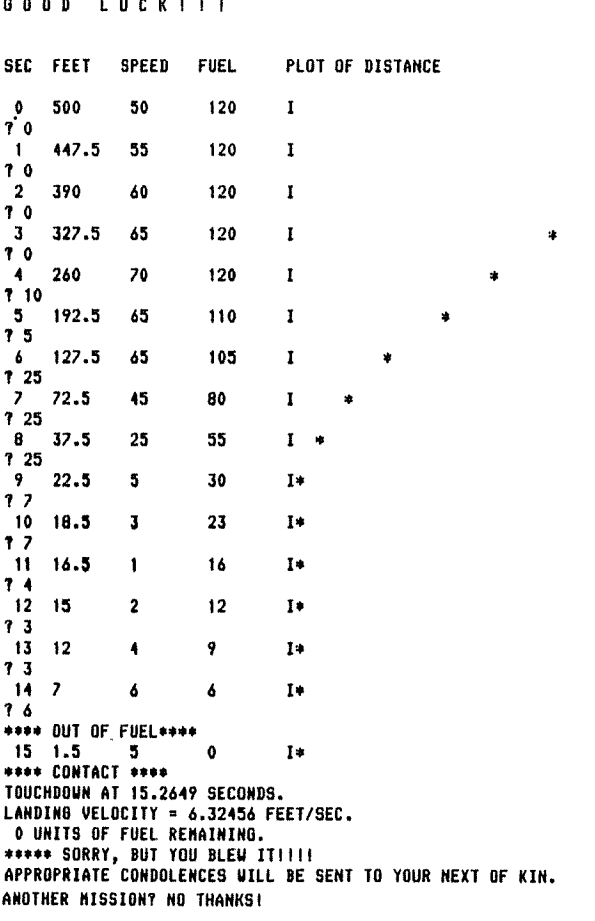

**10 PRINT TABÍ33) ¡"ROCKET" 20 PRINT TAB( 15) ¡"CREATIVE COMPUTING MORRISTOUN, NEU JERSEY" 30 PRINT:PRINT:PRINT 70 PRINT "LUNAR LANDING SIMULATION" 80 PRINT • ........................... PRINT 100 INPUT "DO YOU WANT INSTRUCTIONS (YES OR N0)";A6 110 IF A4"\*N0" THEN 390 160 PRINT 200 PRINT "YOU ARE LANDING ON THE MOON AND HAVE TAKEN OVER MANUAL" 2J0 PRINT "CONTROL 500 FEET ABOVE A GOOD LANDING SPOT. YOU HAVE A" 220 PRINT "DOUNUARD VELOCITY OF 50 FT/SEC. 120 UNITS OF FUEL REMAIN." 225 PRINT 230 PRINT "HERE ARE THE RULES THAT GOVERN YOUR SPACE VEHICLE:" 240 PRINT "(1) AFTER EACH SECOND, THE HEIGHT, VELOCITY, AND REMAINING" 250 PRINT " FUEL MILL BE REPORTED."** 260 PRINT "(2) AFTER THE REPORT, A 'T' WILL BE TYPED. ENTER THE"<br>270 PRINT " AUHBER OF UNITS OF FUEL YOU WISH TO BURN DURING THE"<br>280 PRINT " MEXT SECOND. EACH UNIT OF FUEL WILL SLOW YOUR DESCENT"<br>290 PRINT " BY 1 FT/SEC." 310 PRINT "(3) THE MAXIMUM THRUST OF YOUR ENGINE IS 30 FT/SEC/SEC OR"<br>320 PRINT " - 30 UNITS OF FUEL PER SECOND."<br>330 PRINT "(4) WHEN YOU CONTACT THE LUNAR SURFACE, YOUR DESCENT ENGINE"<br>340 PRINT " - WILL AUTOMATICALLY CUT **350 PRINT " REPORT OF YOUR LANDING SPEED AND REMAINING FUEL." 360 PRINT "(5) IF YOU RUN OUT OF FUEL, THE <sup>z</sup>? <sup>z</sup>UILL NO LONGER APPEAR," 370 PRINT " BUT YOUR SECOND-BY-SECOND REPORT UILL CONTINUE UNTIL" 380 PRINT " YOU CONTACT THE LUNAR SURFACE.\*: PRINT 390 PRINT "BEGINNING LANDING PROCEDURE........ PRINT 400 PRINT "GOOD BY ALL AUDIMALICALLY CUI UPF 7<br>360 PRINT "GOOD REPORT OF YOUR LANDING SPEED<br>300 PRINT "BUT YOUR SECOND-BY-SECOND RE<br>370 PRINT "BEGINNING LANDING PROCEDURE....<br>420 PRINT "BEGINNING LANDING PROCEDURE....<br>420 420 PRINTsPRINT \* 430 PRINT "SEC FEET SPEED FUEL PLOT OF DISTANCE" 450 PRINT 455 T«0:H«500:V»50:F\*120 <sup>490</sup>**print **T;TAB(4);H;TAB(12)** ;v;tab<20);f;tab(29);"I";tab(H/12+29);"»" **500 INPUT B 510 IF B<0 THEN 650 520 IF B>30 THEN B»30 530 IF B>F THEN B«F 540 V1=V-B+5 560 F\*F-B 500 INPUT B**<br>**570 IF B<br/><br/>80 THEN 850 IF B>30 THEN B=F<br><b>530 IF B>F THEN B=F<br><b>530 IF B>F THEN B=F<br><b>540 U**+U-J-B+5<br>570 H=H-.5\*(V+V1)<br>590 IF H<=0 THEN 670<br>580 IF H<=0 THEN 670 **580 IF H<= 0 THEN 670 590 T«T+1 600 V«V1 610 IF F>0 THEN 490 615 IF B <sup>x</sup>0 THEN 640 620 PRINT "»♦♦» OUT OF FUEL\*»\*\*" 640 PRINT TJTAB(4) ¡H¡TAB( 12) ¡V¡TAB(20) ;F¡TAB(29) ¡"I" ¡TAB(H/12+29) 650 B"0 660 GOTO 540 670 PRINT "•♦»• CONTACT »»•♦" 680 H«H+.5\*(V\*V1 ) 690 IF B\*5 THEN 720 700 D»(-V+SQR( V»V+H»( 10-2\*B) ) )/(5HB) 710 GOTO 730 720 D=H/U** 730 VI=V+(5-B)\*D<br>760 PRINT "TOUCHDOWN AT";T+D;"SECONDS."<br>770 PRINT "LANDINS VELOCITY **«";V1;"FEET/SEC."**<br>780 PRINT F;"UNITS OF FUEL REMAINING."<br>790 IF V1<>0 THEN 810 **800 PRINT "CONGRATULATIONS! A PERFECT LANDING!" 805 PRINT "YOUR LICENSE UILL BE RENEWED...........LATER" 810 IF ABSÍV1 )<2 THEN 640** *PO PRINT "LANDING VELOCITY \*";VI;"FEET/SEC."***<br>780 PRINT "CONGRATULATIONS! A PERFECT LANDING!"<br>800 PRINT "CONGRATULATIONS! A PERFECT LANDING!"<br>810 TF ABS(VI)X2 THEN 840<br>810 TF ABS(VI)X2 THEN 840<br>820 PRINT "APPROPRIATE CON 840 PRINT: PRINT : PRINT 850 INPUT "ANOTHER MISSION"JAt 860 IF AI""YES" THEN 390 870 PRINT: PRINT "CONTROL OUT.": PRINT**

\*

**999 END**

## **Master Hind**

In the March-April 1976 issue of *Creative we* published a computerized version of Master Mind, a logic game. Master Mind is played by two people— one is called the code-maker; the other, the code-breaker. At the beginning of the game the codemaker forms a code, or combination of colored pegs. He hides these from the code-breaker. The code-breaker then attempts to deduce the code, by placing his own guesses, one at a time, on the board. After he makes a guess (by placing a combination of colored pegs on the board) the code-maker then gives the code-breaker clues to indicate how close the guess was to the code. For every peg in the guess that's the right color and in the right position, the code-breaker gets a black peg. For every peg in the guess that's the right color but not in the right position, the code-breaker gets a white peg. Note that these black and white pegs do not indicate *which* pegs in the guess are correct, but merely that they exist. For example, if the code was:

Yellow Red Red Green and my guess was

Red Red Yellow Black

I would receive two white pegs and one black peg for the guess. I wouldn't know (except by comparing previous guesses) which one of the pegs in my guess was the right color in the right position.

Many people have written computer programs to play Master Mind in the passive role, i.e., the computer is the codemaker and the human is the code-breaker. This is relatively trivial; the challenge is writing a program that can also play actively as a code-breaker.

Actually, the task of getting the computer to deduce the correct combination is not at all difficult. Imagine, for instance, that you made a list of all the possible codes. To begin, you select a guess from your list at random. Then, as you receive clues, you cross off from the list those combinations which you know are impossible. For example if your guess is Red Red Green Green and you receive no pegs, then you know that any combination containing either a red or a green peg is impossible and may be crossed off the list.

The process is continued until the correct solution is reached or there are no more combinations left on the list (in which case you know that the code-maker made a mistake in giving you the clues somewhere).

Note that in this particular implementation, we never actually create a list of the combinations, but merely keep track of which ones (in sequential order) may be correct. Using this system, we can easily say that the 523rd combination may be  $_{c}$ correct, but to actually produce the 523rd  $\epsilon$  combination we have to count all the way combination we have to count all the way  $\frac{B}{u}$ from the first combination (or the previous one, if it was lower than 523). Actually, this problem could be simplified to a conversion from base 10 to base (number-ofcolors) and then adjusting the values used in the MID\$ function so as not to take a zeroth character from a string if you want to experiment. We did try a version that kept an actual list of all possible combinations (as a string array), which was significantly faster than this version, but which ate tremendous amounts of memory.

At the beginning of this game, you input the number of colors and number of positions you wish to use (which will directly affect the number of combinations) and the number of rounds you wish to play. While you are playing as the code-breaker, you may type in BOARD at any time to get a list **HY GUESS** 13: GBBB of your previous guesses and clues, and QUIT to end the game. Note that this version uses string arrays, but this is merely for convenience and can easily be converted for a BASIC that has no string arrays as long as it has a MID\$ function. This is because the string arrays are one-dimensional, never exceed a length greater than the number of positions and the elements never contain more than one character.

**MASTER MIND CREATIVE COMPUTING MORRISTOWN, NEU JERSEY**

**NUMBER OF COLORS? 4 NUMBER OF POSITIONS? 4 NUMBER OF ROUNDS? 1 TOTAL POSSIBILITIES = 25Ó**

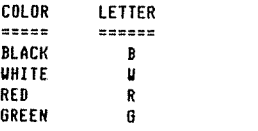

**ROUND NUMBER 1 ----**

**GUESS MY COMBINATION. MOVE 8 I GUESS ? BUUG YOU HAVE** *2* **BLACKS AND 0 WHITES MOVE H 2 GUESS ? UURR YOU HAVE 2 BLACKS AND 1 WHITES MOVE H 3 GUESS ? UWRG YOU HAVE 3 BLACKS AND 0 WHITES MOVE Ö 4 GUESS ? UWBR YOU HAVE 1 BLACKS AND 1 WHITES MOVE » 5 GUESS ? RURG YOU GUESSED IT IN 5 MOVES» SCORE: COMPUTER 0 HUMAN 5**

**NOU I GUESS. THINK OF A COMBINATION. HIT RETURN UHEN READY ? MY GUESS IS: RRGR BLACKS, WHITES ? 0,1** BLACKS, WHITES ? 3,0 **BLACKS, WHITES ? 3,0 MY GUESS IS: GGBB BLACKS, WHITES ? 4,0 I GOT IT IN 4 MOVES! SCORE: COMPUTER 4 HUMAN 5 GAME OVER FINAL SCORE: COMPUTER 4 HUMAN 5**

Master Mind $^{\circledR}$  is a game manufactured by Invicta Plastics, Ltd.

```
MASTERMIND
CREATIVE COMPUTING MORRISTOUN, NEU JERSEY
NUMBER OF COLORS? 5
NUMBER OF POSITIONS? 4
NUMBER OF ROUNDS? 1
TOTAL POSSIBILITIES = ¿25
COLOR LETTER
= 2222mensss
BLACK B
UHI TE U
RED R
GREEN G
ORANGE 0
ROUND NUMBER 1 —
GUESS MY COMBINATION.
MOVE N 1 GUESS ? BUBU
YOU HAVE 1 BLACKS AND 2 UHITES.
MOVE 1 2 GUESS ? BBUO
YOU HAVE 3 BLACKS AND 0 UHITES.
MOVE 1 3 GUESS ? BBUG
YOU HAVE 3 BLACKS AND 0 UHITES.
MOVE 1 4 GUESS ? BBUR
YOU HAVE 3 BLACKS AND 0 UHITES.
MOVE » 5 GUESS ? BBUB
YOU GUESSED IT IN 5 MOVES*
SCORE:
     COMPUTER 0
     HUMAN 5
NOU I GUESS. THINK OF A COMBINATION.
HIT RETURN UHEN READY ?
MY GUESS IS: BRRO BLACKS, UHITES ? 1,1
MY GUESS IS: RRUG. BLACKS, UHITES ? 1,1
MY GUESS IS: GBRG BLACKS, UHITES ? 0,2
MY GUESS IS: ROGO BLACKS, UHITES ? 4,0
I GOT IT IN 4 MOVES!
SCORE:
     COMPUTER 4
     HUMAN 5
GAME OVER
FINAL SCORE:
     COMPUTER 4
     HUMAN 3
20 REM MASTERMIND I I
2 PRINT TAB(30) ; "MASTER MIND**
4 PRINT TAB( 1 5 ); "CREATIVE COMPUTING MORRISTOUN, NEU JERSEY"
6 PRINT: PRINT: PRINT
10 REM
30 REM STEVE NORTH
40 REM CREATIVE COMPUTING
            50 REM PO BOX 789-M MORRISTOUN NEU JERSEY 07960
60 REM
70 REM
80 INPUT "NUMBER OF COLORS";C9
90 IF C9>8 THEN PRINT "N0 MORE THAN 8, PLEASE!":GOTO 80
100 INPUT "NUMBER OF P0SITI0NS";P9
110 INPUT "NUMBER OF ROUNDS" ;R9
120 P=C9 AP9
130 PRINT "TOTAL POSSIBILITIES «";P
140 H=0:C30
150 DIM Q(P9) ,S(10,2) ,SI(10> ,A«(P9) ,GI(P9) , I (P) ,HI(P9I
160 LI="BURGOYPT"
170 PRINT
180 PRINT
190 PRINT "COLOR LETTER"200 PRINT " ===== ¡ssaasat 1* 200 FRINT "<del>------</del><br>210 FOR X=1 TO C9<br>220 READ X$<br>230 PRINT X$;TAB(13);MID$(<br>250 PRINT<br>250 PRINT<br>260 FOR R=1 TO R9<br>270 PRINT
210 FOR X«1 TO C9
220 READ X«
230 PRINT Xi;TAB(13);MIDI(LI,X,1)
240 NEXT X
250 PRINT
270 PRINT
280 PRINT "ROUND NUMBER ";R;" -----"
```
**290 PRINT**

Ė

 $\frac{1}{\lambda}$ 

**300 PRINT "GUESS MY COMBINATION." 310 REM GET A COMBINATION 320 A=INT (P\*RND( 1 ) + 1 > 330 GOSUB 3000 340 FOR X«1 TO A 350 GOSUB 3500 360 NEXT X 370 AEM<br>320 A=INT(P\*RHD(1)+1)**<br>330 GOSUB 3000<br>340 FOR X=1 TO A<br>350 GOSUB 3500<br>370 FOR M=1 TO 10<br>380 PRINT "HOVE # "FH;" GUESS ";:INPUT X\$<br>380 PRINT "HOVE # "FH;" GUESS ";:INPUT X\$ **390 IF XI="BOARD" THEN 2000 400 IF XI="QUIT" THEN 2500 410 IF LEN(X\$)<>P9 THEN PRINT "BAD NUMBER OF POSITIONS.":GOTO 380<br>420 REM UNPACK X\$ INTO G\$(1-P9) UNPACK X\$ INTO G\$(1-P9) 430 FOR X= 1 TO P9 440 FOR Y=1 TO C9 450 IF MIDI (XI,X, 1 )=MIDI (LI ,Y, 1 ) THEN 480 460 NEXT Y 470 PRINT MIDI(XI,X,1); IS UNRECOGNIZED. ":GOTO 380 480 GI(X)=MIDI(XI,X, 1 ) 490 NEXT X 500 REM NOU UE CONVERT Q(1-P9> INTO AK1-P9) (ACTUAL GUESSJ 510 GOSUB 4000 520 REM AND GET NUMBER OF BLACKS AND UHITES 530 GOSUB 4500 540 IF B=P9 THEN 630 550 REM TELL HUMAN RESULTS 560 PRINT "YOU HAVE ";B;" BLACKS AND ";U;" UHITES." 570 REM SAVE ALL THIS STUFF FOR BOARD PRINTOUT LATER 580 SI(M)=XI 590 S(M,1>=B 600 S(M, 2>-U 610 NEXT M 620 PRINT "YOU RAN OUT OF MOVES! THAT'S ALL YOU GETI":GOTO 640 622 GOSUB 4000 623 PRINT "THE ACTUAL COMBINATION HAS: 620 S(A,1)=B<br>600 S(A,2)=4<br>610 NEXT M<br>620 PRINT "YOU RAN OUT OF<br>622 GOSUB 4000<br>622 FOR X=1 TO P?<br>625 PRINT A4(X);<br>625 PRINT A4(X); 625 PRINT AI(X); 626 NEXT X 627 PRINT 630 PRINT "YOU GUESSED IT IN ";M; <sup>M</sup>MOVES!" 640 H=H+M 650 GOSUB 5000 660 REM 670 REM NOU COMPUTER GUESSES 680 REM 690 FOR X=1 TO P 700 I(X>=1 710 NEXT X 720 PRINT "NOU I GUESS. THINK OF A COMBINATION." 730 INPUT "HIT RETURN UHEN READY ";X\$** *880 REM<br>
670 FOR X=1 TO P<br>
700 I(X)=1<br>
710 NEXT X<br>
720 PRIMT "MOW I GUESS. 1<br>
730 INPUT "HIT RETURN WHER<br>
740 FOR M=1 TO 10<br>
750 GOSUB 3000* **750 GOSUB 3000 760 REM FIND A GUESS 770 G=INT(P»RND(1) + n 780 IF I(G)=1 THEN 890 790 FOR X=G TO P 800 IF I(X)=1 THEN 880 810 NEXT X 820 FOR X=1 TO G 830 IF I(X)=1 THEN 880 840 NEXT X 850 PRINT "YOU DUMMY, YOU HAVE GIVEN ME INCONSISTENT INFORMATION." 860 PRINT "LET'S TRY AGAIN, AND THIS TIME, BE MORE CAREFUL." 870 GOTO 660 880 G=X 830 IF I(X)=1 THEN 880<br>840 NEXT X<br>B50 PRINT "YOU DUNNY, YOU HAVE GIVEN ME INCONSI:<br>B60 PRINT "LET'S TRY AGAIN, AND THIS TIME, BE M<br>870 GPM & AGO<br>890 GPM X=1 TD G<br>900 FOR X=1 TD G<br>900 FOR X=1 TD G 900 FOR X=1 TO G 910 GOSUB 3500 920 NEXT X 930 GOSUB 6000 940 PRINT "MY GUESS IS; 970 FCM X=1 TO P**<br>**900 FOR X=1 TO B**<br>**910 GOSUB 3500<br>920 NEXT X<br>920 GOSUB 3500<br>930 PRINT X\*1 TO P9<br>950 PRINT M\$(X);<br>940 PRINT M\$(X); 960 PRINT HI(X>; 970 NEXT X 980 INPUT " BLACKS, UHITES ";B1,U1 990 IF B1=P9 THEN 1120 1000 GOSUB 3000 1010 FOR X=1 TO P 1020 60SUB 3500 1030 IF I(X)«O THEN 1070 1035 GOSUB 6500 1040 GOSUB 4000 1050 GOSUB 4500 1060 IF B1<>B OR U1<>U THEN I(X)=0 1070 NEXT X 1080 NEXT M 1090 PRINT "I USED UP ALL MY MOVES!" 1100 PRINT "I GUESS MY CPU IS JUST HAVING AN OFF DAY." 1110 GOTO 1130 1120 PRINT "I GOT IT IN ";M;" MOVES!" 1130 C=C+M 1140 GOSUB 5000**

**1150 1160 1170 1180 GOSUB 5040 1 190 STOP 2000 REM 2010 2020 REM 2025 PRINT 2030 PRINT "BOARD" 2040 PRINT "MOVE 0UE9S BLACK UHITE" 2050 FOR 2=1 TO M-1 2060 PRINT Z;TAB(9Í ;SI(Z);TAB(25>;S(Z,D;TAB(35);S(Z,2) 2070 NEXT Z 2075 PRINT 2080 GOTO 380 2500 2510 REM 2520 2530 REM PRINT "QUITTER! MY COMBINATION UAS: 2535 GOSUB 4000 2540 2550 FOR X=1 TO P <sup>9</sup> PRINT AI(X); 2560 NEXT X 2565 PRINT 2570 PRINT "GOOD BYE" 2580 STOP 3000 REM 3010 3020 REM 3030 3040 Q(S>=0 3050 NEXT S 3060 RETURN 3500 REM 3510 3520 REM 3522 IF Q<1 >>0 THEN 3530 3524 3526 REM IF ZERO, THIS IS OUR FIRST INCREMENT: MAKE ALL ONES FOR S=1 TO P9 3527 Q(S)=1 3528 NEXT S 3529 RETURN 3530 0=1 3540 Q(Q)=Q(Q)+1 3550 IF Q(Q)<=C9 THEN RETURN 3560 QiQ)=1 3570 0=0+1 3580 GOTO 3540 4000 REM 4010 4020 REM 4030 FOR S=1 TO P9 4040 A4(S)=MID4 ( LI,Q(S ) ,1 ) NEXT R PRINT "GAME OVER" PRINT "FINAL SCORE:" BOARD PRINTOUT ROUTINE** *QUIT ROUTINE* **INITIALIZE 0(1-P9) TO ZEROS PRINT "GOOD BYE"<br>STOP<br>REM<br>REM INITIALIZE Q<br>REM INITIALIZE Q<br>FOR S=1 TO P9<br>Q(S)=0 INCREMENT 0(1-P9) CONVERT Q(1-P9) TO AS(1-P9)** 

Ċ.

**4050 NEXT S 4060 RETURN 4500 REM 4510 REM GET NUMBER OF BLACKS (B) AND UHITES (U) 4520 REM MASHES G4 AND A4 IN THE PROCESS 4530 REM 4540 B=O:U=O:F=O 4550 FOR S=1 TO P9 4560 IF G1(S>OAS(S> THEN 4620 4570 B=B+1 4580 G\$(S)=CHR\$(F )** 4540 B=0:W=0:F=0<br>4550 FOR S=1 TO P9<br>4560 IF G\$(S)<>A\$(S) THE<br>4560 B=B+1<br>4570 B=B+1<br>4500 6\$(S)=CHR\$(F+1)<br>4600 F=F+2 **4600 F=F+2 4610 GOTO 4660 4620 FOR T=1 TO P9 4630 IF G4(S)OA4(T) THEN 4650 4640 IF G4(T)=A4(T) THEN 4650 4645 U=U+ 1 : A4 ( T ) =CHR4 ( F ) :G4 ( S ) =CHR\$ ( F+ 1 ) : F=F+2: GOTO 4660 4650 NEXT T 4660 NEXT S 4670 RETURN 5000 REM 5010 REM PRINT SCORE 5020 REM 5030 PRINT "SCORE:" 5040 PRINT " COMPUTER ";C 5050 PRINT " HUMAN ";H 5060 PRINT 5070 RETURN 5500 REM 5510 REM CONVERT Q(1'P9) INTO 64Í1-P9) 5520 REM 5530 FOR S=1 TO P <sup>9</sup> 5540 G4(S»=MIDt(L4,Q(S ) , 1 ) 5550 NEXT S 5560 RETURN 6000 REM 6010 REM CONVERT Q(1-P9) TO H\$(1-P9) 6020 REM 6030 FOR S=1 TO P9 6040 H4(S>=MIDI(L4,Q(S) , 1 ) 65t0 REM COPY H4 INTO 6 <sup>4</sup> 6050 NEXT S 6060 RETURN 6500 REM 6520 REM 6510 REM COPY H\$ INTO G\$**<br>**6520 REM**<br>**6530 FOR S=1 TO P9 6540 GI(S)=H4(S> 6550 NEXT S 6560 RETURN 8000 REM PROGRAM DATA FOR COLOR NAMES 8010 DATA BLACK, UHITE, RED,GREEN, ORANGE,YELLOU,PURPLE, TAN 9998 REM ...UE'RE SORRY BUT IT'S TIME TO GO... 9999 END**

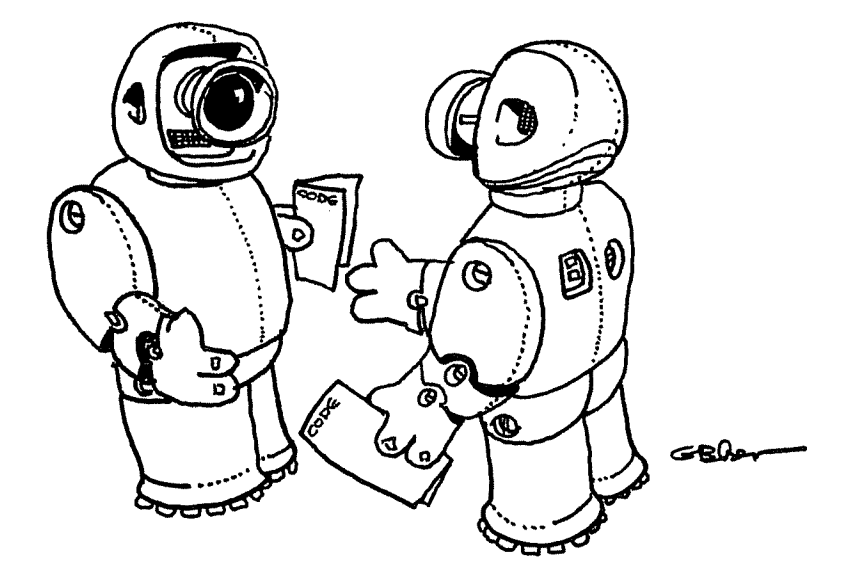

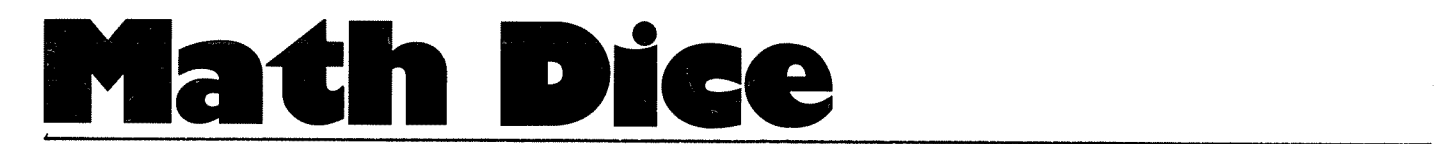

The program presents pictorial drill on addition facts using printed dice with no reading involved. It is good for beginning addition, since the answer can be derived from counting spots on the dice as well as by memorizing math facts or awareness of number concepts. It is especially effective run on a CRT terminal.

It was originally written by Jim Gerrish, a teacher at the Bernice A. Ray School in Hanover, New Hampshire.

**HATH DICE CREATIVE COMPUTING MORRISTOWN, NEU JERSEY**

**THIS PROGRAM GENERATES SUCCESSIVE PICTURES OF TUO DICE.** WHEN TWO DICE AND AN EQUAL SIGN FOLLOWED BY A QUESTION<br>MARK HAVE BEEN PRINTED, TYPE YOUR ANSWER AND THE RETURN KEY. 10 PRINT TAB(31);"MATH DICE"<br>TO CONCLUDE THE LESSON, TYPE CONTROL-C AS YOUR ANSWER.

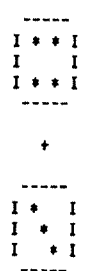

**»? 7 RIGHT!**

**THE DICE ROLL AGAIN...**

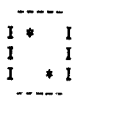

**+**  $1.111$ 

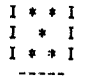

*»? 6* **NO, COUNT THE SPOTS AND »? 5**

**NO, THE ANSWER IS** *7*

**THE DICE ROLL AGAIN...**

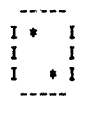

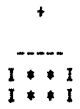

**I ♦ ♦ I**  $\frac{1}{2}$ 

**»? 8**

**RIGHTI**

**TYPE COHTROL-C AS YOUR ANSUER. 20 PRINT TAB( 15) ¡"CREATIVE COMPUTING MORRISTOWN, NEU JERSEY" 30 PRIMT sPRINTi PRINT 40 PRINT "THIS PROGRAM GENERATES SUCCESSIVE PICTURES OF TUO DICE." 50 PRINT "UHEN TUO DICE AND AN EQUAL SIGN FOLLOUED BY A QUESTION" 60 PRINT "MARK HAVE BEEN PRINTED, TYPE YOUR ANSUER AND THE RETURN KEY." 70 PRINT "TO CONCLUDE THE LESSON, TYPE CONTROL-C AS YOUR ANSUER." 80 PRINT 90 PRINT 100 N»N+1 110 D»INT ( 6»RND ( 1 ) + 1 ) 120 PRINT" ------- "130 IF DM THEN 200 140 IF D=2 THEN 180 130 IF D»3 THEN 160 100 M=N+1**<br> **110 D=INT(6+RND(1)+1)**<br> **120 PRINT" ----- "**<br> **130 IF D=1 THEN 200**<br> **150 IF D=2 THEN 180**<br> **150 IF D=3 THEN 180**<br> **160 PRINT "1 + + 1"**<br> **170 GOTO 210 170 GOTO 210 120 PRINT »**<br>**180 IF D=1 THEN 200<br><b>140 IF D=2 THEN 180**<br>**150 IF D=3 THEN 180**<br>**180 PRINT "1 \* 1"<br>180 PRINT "1 \* 1"<br><b>190 BDT0 210**<br>**190 BDT0 210 190 GOTO 210 140 IF D=2 THEN 180<br><b>150 FF D=3 THEN 180**<br>**160 PRINT "1 + + 1"**<br>**170 GOTO 210**<br>**190 PRINT "1 + 1"**<br>**190 PRINT "1 1"**<br>**210 FF D=2 THEN 260**<br>**210 IF D=2 THEN 260 210 IF D»2 THEN 260 220 IF D»4 THEN 260 230 IF D=6 THEN 270 180 PRINT "I \* I"**<br>**190 BOID 210**<br>200 PRINT "I I"<br>210 IF D=2 THEN 260<br>230 IF D=4 THEN 270<br>230 PRINT "I I"<br>250 BOTD 280<br>250 BOTD 280 **250 GOTO 280** 200 PKINT "I I"<br>210 IF D=2 THEN 260<br>220 IF D=4 THEN 260<br>230 IF D=6 THEN 270<br>240 PRINT "I "<br>265 BOTO 280<br>260 PRINT "I I"<br>265 BOTO 280 **265 GOTO 280** 270 IF P=4 THEN 280<br>230 IF P=4 THEN 270<br>240 PRINT "I \* I"<br>250 BOTO 280<br>260 PRINT "I \* \* I"<br>220 PRINT "I \* \* I"<br>280 IF P=1 THEN 350 **280 IF DM THEN 350 330 PRINT "I ♦ <sup>I</sup> " 290 IF D=2 THEN 330 300 IF D»3 THEN 330** 260 PRINT "I<br>
230 PRINT "I \* \* I"<br>
230 PRINT "I \* \* I"<br>
280 IF D=1 THEN 330<br>
300 IF D=2 THEN 330<br>
300 PRINT "I \* \* I"<br>
320 BOTO 360<br>
320 BOTO 360 **320 GOTO 360 340 GOTO 360 350 IF D=3 THEN 330<br><b>310 PRINT "I + + I"**<br>**350 BOTO 360**<br>**360 BOTO 360**<br>**350 PRINT "I I"**<br>**350 PRINT "** I"<br>**360 PRINT "** ------ " **370 PRINT GIVE ANOTHER ANSUER. 375 IF N=2 THEN 500 330 PRINT "1 + 1"**<br>**350 PRINT "1 1"**<br>**350 PRINT "1 1"**<br>360 PRINT " ------ "<br>360 PRINT " +"<br>370 PRINT " +"<br>381 PRINT" +" **381 PRINT 400 A«D 410 GOTO 100 500 T»D+A 510 PRINT " «\*; 520 INPUT T1 530 IF TI=T THEN 590 540 PRINT "NO, COUNT THE SPOTS AND GIVE ANOTHER ANSUER." 541 PRINT " ="¡ 550 INPUT T2 560 IF T2»T THEN 590 570 PRINT "NO, THE ANSUER IS";T 580 GOTO 600 590 PRINT "RIGHT!" 600 PRINT 601 PRINT "THE DICE ROLL AGAIN..." 610 PRINT 615 N=0 620 GOTO 100 999 END**

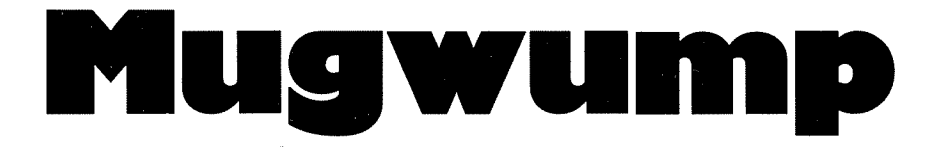

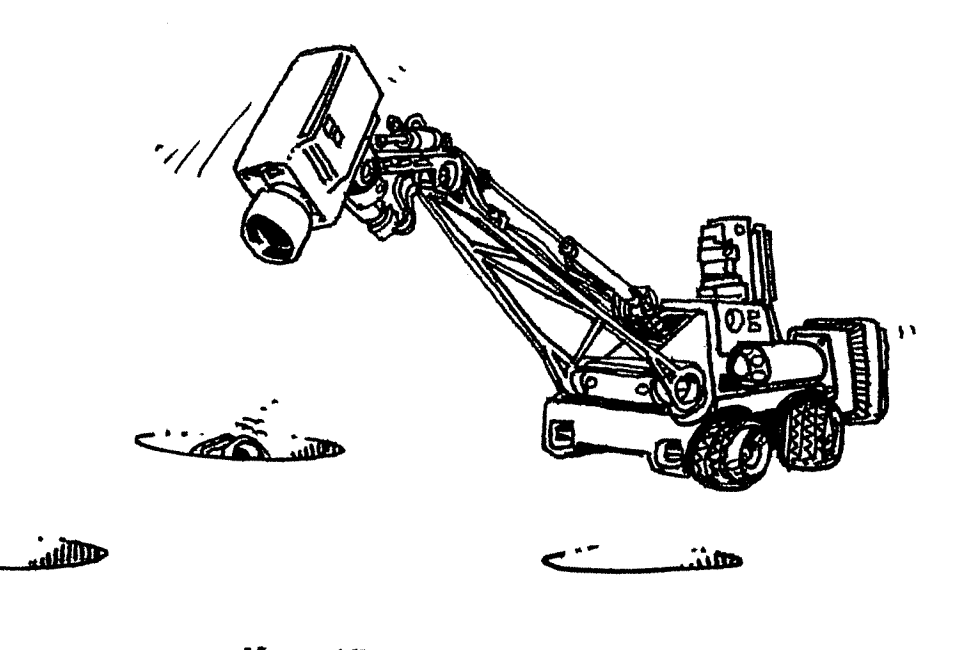

duin.

Your objective in this game is to find the four Mugwumps hiding on various squares of a 10 by 10 grid. Homebase (lower left) is position  $(0,0)$  and a guess is a pair of whole numbers (0 to 9), separated by commas. The first number is the number of units to the right of homebase and the second number is the distance above homebase.

You get ten guesses to locate the four Mugwumps; after each guess, the computer tells you how close you are to each Mugwump. Playing the game with the aid of graph paper and a compass should allow you to find all the Mugwumps in six or seven moves using triangulation similar to Loran radio navigation.

If you want to make the game somewhat more difficult, you can print the distance to each Mugwump either rounded or truneated to the nearest integer. Statement 390 would print either INT  $(D+.5)$  or INT  $(D)$ .

This program was modified slightly by Bob Albrecht of People's Computer Company. It was originally written by students of Bud Valenti of Project SOLO in Pittsburgh, Pennsylvania.

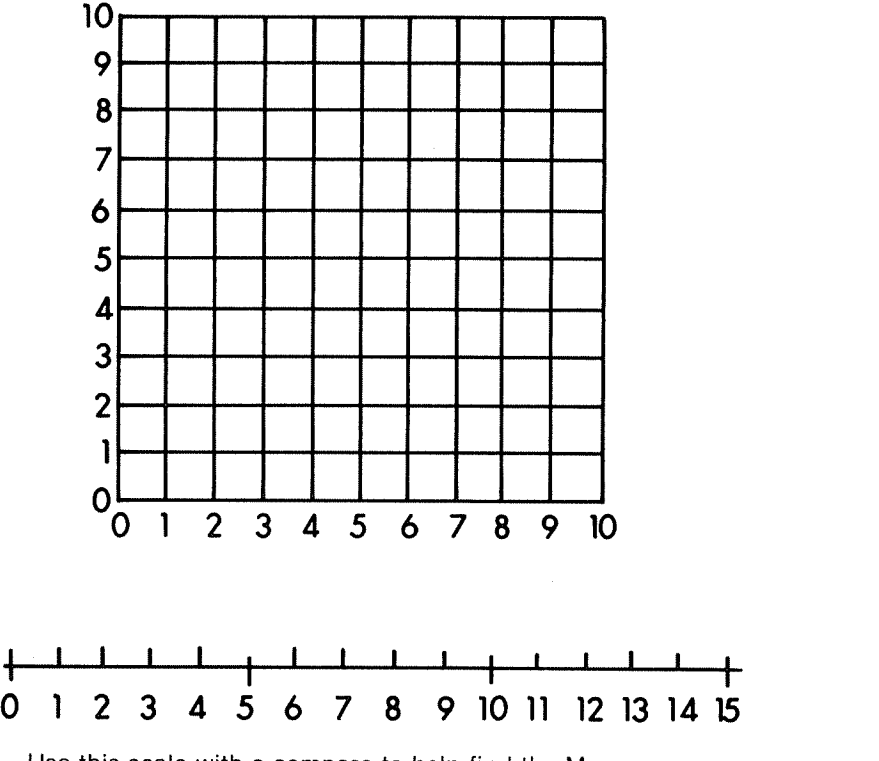

```
THE OBJECT OF THIS GAME IS TO FINO FOUR MUGUUMPS
HIDDEN ON A 10 BY 10 GRID. HOMEBASE IS POSITION 0,0
ANY GUESS YOU MAKE MUST BE TUO NUMBERS UITH EACH
NUMBER BETUEEN 0 AND 9, INCLUSIVE. FIRST NUMBER
IS DISTANCE TO RIGHT OF HOMEBASE AND SECOND NUMBER
IS DISTANCE ABOVE HOMEBASE.
YOU GET 10 TRIES. AFTER EACH TRY, I MILL TELL
YOU HOU FAR YOU ARE FROM EACH MUGUUMP.
TURN NO. 1 UHAT IS YOUR GUESS? 5,5
YOU ARE 4 UNITS FROM MUGUUMP 1
YOU ARE 3.1 UNITS FROM MUGUUMP 2
YOU ARE 4.2 UNITS FROM MUGUUMP 3
YOU ARE 5 UNITS FROM MUGUUMP 4
TURN NO. 2 UHAT IS YOUR GUESS? 0,0
YOU ARE 10.2 UNITS FROM MUGUUMP 1
YOU ARE 8.9 UNITS FROM MUGUUMP 2
YOU ARE 11.3 UNITS FROM MUGUUMP 3
YOU ARE 5 UNITS FROM MUGUUMP 4
TURN NO. 3 UHAT IS YOUR GUESS? 9,8
YOU ARE 3 UNITS FROM MUGUUMP 1
YOU ARE 4.1 UNITS FROM MUGUUMP 2
YOU ARE 1 UNITS FROM MUGUUMP 3
YOU ARE 8.9 UNITS FROM MUGUUMP 4
                                                                                   1 PRINT TAB(33);"MUGUUMP"
                                                                                   2 PRINT TAB ( 1 5 > J" CREATIVE COMPUTING MORRISTOUN, NEU JERSEY"
                                                                                   3 PRINT:PRINT:PRINT
                                                                                   4 REM COURTESY PEOPLE'S COMPUTER COMPANY
                                                                                    10 DIM P(4,2)
                                                                                    20 PRINT "THE OBJECT OF THIS GAME IS TO FIND FOUR MUGUUMPS"
                                                                                    30 PRINT "HIDDEN ON A 10 BY 10 GRID. HOMEBASE IS POSITION 0,0"
                                                                                    40 PRINT "ANY GUESS YOU MAKE MUST BE TUO NUMBERS UITH EACH"
                                                                                    50 PRINT "NUMBER BETUEEN 0 AND 9, INCLUSIVE. FIRST NUMBER"
60 PRINT "IS DISTANCE TO RIGHT OF HOMEBASE AND SECOND NUMBER"
                                                                                    70 PRINT "IS DISTANCE ABOVE HOMEBASE."
                                                                                   80 PRINT
                                                                                    90 PRINT "YOU GET 10 TRIES. AFTER EACH TRY, I UILL TELL"
                                                                                    100 PRINT "YOU HOU FAR YOU ARE FROM EACH MUGUUMP."
                                                                                    110 PRINT
                                                                                   240 GOSUB 1000
                                                                                    250 T=0
                                                                                   260 T=T+1
                                                                                    270 PRINT
                                                                                    275 PRINT
                                                                                    290 PRINT "TURN NO.";T;"UHAT IS YOUR GUESS";
                                                                                    300 INPUT M,N
                                                                                   310 FOR 1=1 TO 4
                                                                                   320 IF P(I, 1 >=-1 THEN 400
                                                                                   330 IF P(I,1)<>M THEN 380
                                                                                   340 IF P(I,2)<>H THEN 380
                                                                                   350 P(I,n=~1
                                                                                   360 PRINT "YOU HAVE FOUND MUGUUMP";!
                                                                                   370 GOTO 400
                                                                                    330 IF P(I,1)<>M THEN 380<br>340 IF P(I,2)<>M THEN 380<br>350 PCI,1)=-1<br>370 BRINT "YOU HAVE FOUND NUGUUMP";I<br>370 GOTO 400<br>380 D=SQR((P(I,1)-M)^2+(P(I,2)-N)^2)<br>390 PRINT "YOU ARE";(INT(D*10))/10;"UNITS FROM NUGUUMP";I
                                                                                   400 NEXT I
                                                                                   410 FOR J=1 TO 4
                                                                                   420 IF P(J,1)<>-1 THEN 470
                                                                                   430 NEXT J
                                                                                   440 PRINT
                                                                                   450 PRINT "YOU GOT THEM ALL IN";T;"TURNS ! " 460 GOTO 580
                                                                                   470 IF T<10 THEN 260
                                                                                   480 PRINT
                                                                                   490 PRINT "SORRY, THAT'S 10 TRIES. HERE IS UHERE THEY'RE HIDING"
                                                                                   540 FOR 1=1 TO 4
                                                                                    550 IF P( I , 1 )=-1 THEN 570
560 PRINT "MUGUUMP"; l;"IS AT (";P(I,1 );",";P(l,2);">"
                                                                                   570 NEXT I
                                                                                   580 PRINT
                                                                                    600 PRINT "THAT UAS FUN! LET'S PLAY AGAIN......."
610 PRINT "FOUR MORE MUGUUMPS ARE NOU IN HIDING."
                                                                                   630 GOTO 240
                                                                                   1000 FOR J=1 TO 2
                                                                                    1ÔÎ0 FOR 1=1 TO 4
                                                                                    1020 P(I,J) = INT(10»RND(1M
                                                                                    1030 NEXT I
                                                                                   1040 NEXT J
                                                                                   1050 RETURN
TURN NO. 4 UHAT IS YOUR GUESS? 9,9
YOU ARE 4 UNITS FROM MUGUUMP 1
YOU ARE 5 UNITS FROM MUGUUMP 2
YOU ARE 1.4 UNITS FROM MUGUUMP 3
YOU ARE 9.8 UNITS FROM MUGUUMP 4
TURN NO. 5 UHAT IS YOUR GUESS? 8,8
YOU ARE 3.1 UNITS FROM MUGUUMP 1
YOU ARE 4 UNITS FROM MUGUUMP 2
YOU HAVE FOUND MUGUUMP 3
YOU ARE 8.5 UNITS FROM MUGUUMP 4
TURN NO. 6 UHAT IS YOUR GUESS? 4,8
YOU ARE 5.8 UNITS FROM MUGUUMP 1
YOU ARE 5. ó UNITS FROM MUGUUMP 2
YOU ARE 8 UNITS FROM MUGUUMP 4
TURN NO. 7 UHAT IS YOUR GUESS? 3,7
YOU ARE 6.3 UNITS FROM MUGUUMP 1
YOU ARE 5.8 UNITS FROM MUGUUMP 2
YOU ARE 7.2 UNITS FROM MUGUUMP 4
TURN NO. 8 UHAT IS YOUR GUESS? 6,8
YOU ARE 4.2 UNITS FROM MUGUUMP 1
YOU ARE 4.4 UNITS FROM MUGUUMP 2
YOU ARE 8 UNITS FROM MUGUUMP 4
TURN NO. 9 UHAT IS YOUR GUESS? 6,0
YOU ARE 5.8 UNITS FROM MUGUUMP 1
YOU ARE 4.4 UNITS FROM MUGUUMP 2
YOU ARE 1 UNITS FROM MUGUUMP 4
TURN NO. 10 UHAT IS YOUR GUESS? 7,0
YOU ARE 5.3 UNITS FROM MUGUUMP 1
YOU ARE 4.1 UNITS FROM MUGUUMP 2
YOU ARE 2 UNITS FROM MUGUUMP 4
SORRY, THAT'S 10 TRIES. HERE IS UHERE THEY'RE HIDING
MUGUUMP 1 IS AT ( 9 , 5 )
MUGUUMP 2 IS AT ( 8 , 4 )
MUGUUMP 4 IS AT ( 5 , 0 )
THAT UAS FUN! LET'S PLAY AGAIN.......
```
**MUGUUMP CREATIVE COMPUTING MORRISTOUN, NEU JERSEY**

**FOUR MORE MUGUUMPS ARE NOU IN HIDING.**

```
115
```
**1099 END**

### **Name**

NAME is a silly little ice-breaker to get a relationship going between a computer and a shy human. The sorting algorithm used is highly inefficient - as any reader of *Creative Computing* will recognize, this is the worst possible sort for speed. But the program is good fun and that's what counts here.

NAME was originally written by<br>Geoffrey Chase of the Abbey, Chase of the Abbey, Portsmouth, Rhode Island.

**<sup>1</sup>PRIMI TABÍ34) ;"NAME" 2 PRINT TAB( 15) ; "CREATIVE CONFUTING NORRISTOWN, NEU JERSEY" 3 PRINT: PRINT: PRINT 5 DIN BK40)** 10 PRINT "HELLO.": PRINT "MY NAME IS CREATIVE COMPUTER."<br>20 PRINT "WHAT'S YOUR NAME (FIRST AND LAST";: INPUT A\$: L=LEN(A\$)<br>30 PRINT: PRINT "THANK YOU, "; **40 FOR 1=1 TO L: Bl( I)=MIDI(AI,I,O : NEXT I** 50 FOR I=L TO 1 STEP -1: PRINT B\$(I);: NEXT I<br>60 PRINT ".": PRINT "OOPS! I GUESS I GOT IT BACKWARDS. A SMART"<br>70 PRINT "COMPUTER LIKE ME SHOULDN'T MAKE A MISTAKE LIKE THAT!": PRINT **80 PRINT "BUT I JUST NOTICED YOUR LETTERS ARE OUT OF ORDER." 90 PRINT "KYAM" "LETANK TUP, ";**<br>**90 PRR I=1 TO L: BS(I)=HIDS(AS,I,1): NEXT I<br>50 PRINT ".": PRINT "OOPS! I GUESS I GOT IT BACKWAR<br>20 PRINT "LOMPUTER LIKE ME SHOULDN'T MAKE A MISTAKE<br>80 PRINT "LET'S PUT THEM IN ORDER LIKE** 100 FOR J=2 TO L: I=J-1: T\$=B\$(J)<br>110 IF T\$>B\$(I) THEN 130 **120 BKI+1 >=BI(1): 1=1-1: IF I>0 THEN 110 130 BIÍI+1 )=TI: NEXT <sup>J</sup> 140 FOR 1=1 TO L: PRINT BI(I);: NEXT I: PRINT: PRINT 160 PRINT "LET'S PUT THEN IN UNDER LIKE THAT BETTER IS 160 PRINT THEN 130 PRINT THAT BETTER IS A DISTURBATION OF A CONTROL IT IS 200 BS(1+1)=BS(1): I=I-1: IF 1>0 THEN 110<br>130 BS(1+1)=BS(1): I=I-1: IF 1>0 THEN 110<br>130 BS(1 160 IF DI="YES" THEN 180 170 PRINT: PRINT "I'M SORRY YOU DON'T LIKE IT THAT WAY.": GOTO 200** 180 PRINT: PRINT "I KNEW YOU'D AGREE!!"<br>200 PRINT: PRINT "I REALLY ENJOYED MEETING YOU ";A\$;"." **210 PRINT "HAVE A NICE DAY!" 999 END**

**NAME CREATIVE COMPUTING MORRISTOWN, NEU JERSEY**

**HELLO. MY NAME IS CREATIVE COMPUTER. WHAT'S YOUR NAME (FIRST AND LAST? SGT PEPPER**

**THANK YOU, REPPEP TGS. OOPS! I GUESS I GOT IT BACKWARDS. A SMART COMPUTER LIKE ME SHOULDN'T MAKE A MISTAKE LIKE THAT!**

**BUT I JUST NOTICED YOUR LETTERS ARE OUT OF ORDER. LET'S PUT THEM IN ORDER LIKE THIS: EEGPPPRST**

**DON'T YOU LIKE THAT BETTER? NO**

**I'M SORRY YOU DON'T LIKE IT THAT WAY.**

**I REALLY ENJOYED MEETING YOU SGT PEPPER. HAVE A NICE DAY!**

**HELLO. NY NAME IS CREATIVE COMPUTER. WHAT'S YOUR NAME (FIRST AND LAST? SUSAN JONES**

**THANK YOU, SENOJ NASUS. OOPS! I GUESS I GOT IT BACKWARDS. A SMART COMPUTER LIKE ME SHOULDN'T MAKE A MISTAKE LIKE THAT!**

**BUT I JUST NOTICED YOUR LETTERS ARE OUT OF ORDER. LET'S PUT THEM IN ORDER LIKE THIS: AEJNNOSSSU**

**DON'T YOU LIKE THAT BETTER? YES**

**I KNEW YOU'D AGREE! !**

**I REALLY ENJOYED MEETING YOU SUSAN JONES. HAVE A NICE DAY?**

## **Nicomachus**

One of the most ancient forms of arithmetical puzzle is sometimes referred to as a "boomerang." At some time, everyone has been asked to "think of a number," and, after going through some process of private calculation, to state the result, after which the questioner promptly tells you the number you originally thought of. There are hundreds of varieties of the puzzle.

The oldest recorded example appears to be that given in *Arithmetics* of Nicomachus, who died about the year 120. He tells you to think of any whole number between 1 and 100 and divide it successively by 3, 5, and 7, telling him the remainder in each case. On receiving this information, he promptly discloses the number you thought of.

Can you discover <sup>a</sup> simple method of mentally performing this feat? If not, you can see how the ancient mathematician did it by looking at Lines 80-100 of the program.

Nicomachus was written by David Ahl.

```
2 PRINT TAB(33);"NICOMA"<br>4 PRINT TAB(15);"CREATIVE COMPUTING  MORRISTOUN, NEW JERSEY"<br>6 PRINT "BOOMERANG PUZZLE FROM ARITHMETICA OF NICOMACHUS -- A.D. 90!"<br>10 PRINT "BOOMERANG PUZZLE FROM ARITHMETICA OF NICOMACHUS -- A.D. 
20 PRINT
30 PRINT "PLEASE THINK OF A NUMBER BETUEEN 1 AND 100."
40 PRINT -YOUR NUMBER DIVIDED BY 3 HAS A REMAINDER OF";
45 INPUT A
50 PRINT "YOUR NUMBER DIVIDED BY 5 HAS A REMAINDER OF";
55 INPUT B
60 PRINT -YOUR NUMBER DIVIDED BY 7 HAS A REMAINDER OF";
65 INPUT C
70 PRINT
80 PRINT "LET ME THINK A MOMENT..."
90 FOR 1=1 TO 1500: NEXT I
100 D=70*A+21*B+15*C<br>110 IF D<=105 THEN 140<br><b>120 D=D-105<br>130 GOTO 110<br>140 PRINT "YOUR NUMBER WAS";D;<br>160 INPUT A$<br>165 PRINT
110 IF D<=105 THEN 140
120 D=D-105
130 GOTO 110
140 PRINT "YOUR NUMBER UAS";D;"f RIGHT";
165 PRINT
170 IF AI="YES" THEN 220
180 IF AI="N0" THEN 240
190 PRINT "EH? I DON'T UNDERSTAND '";Al;"' TRY 'YES' OR 'NO'."
200 GOTO 150
220 PRINT "HOW ABOUT THAT!!"<br>230 BOTO 250<br>240 PRINT "I FEEL YOUR ARITHMETIC 1<br>250 PRINT "I FEEL YOUR ARITHMETIC 1<br>260 PRINT "LET'S TRY ANOTHER."<br>270 GOTO 20<br>999 END
230 GOTO 250
240 PRINT "I FEEL YOUR ARITHMETIC IS IN ERROR."
250 PRINT
260 PRINT "LET'S TRY ANOTHER."
999 END
```
**NICOMA CREATIVE COMPUTING MORRISTOUN, NEU JERSEY**

**BOOMERANG PUZZLE FROM ARITHMETICA OF NICOMACHUS — A.D. 90!**

**PLEASE THINK OF A NUMBER BETUEEN 1 AND 100. YOUR NUMBER DIVIDED BY 3 HAS A REMAINDER OF? 1 YOUR YOUR NUMBER NUMBER DIVIDED BY 5 HAS A REMAINDER OF? 0 DIVIDED BY** *7* **HAS A REMAINDER OF? 5**

**LET ME THINK A MOMENT... YOUR NUMBER UAS 40 ,, RIGHT? YES**

**HOU ABOUT THAT!!**

**LET'S TRY ANOTHER.**

**PLEASE THINK OF A NUMBER BETUEEN 1 AND 100. YOUR NUMBER DIVIDED BY 3 HAS A REMAINDER OF? 1 YOUR NUMBER DIVIDED BY 5 HAS A REMAINDER OF? 0 YOUR NUMBER DIVIDED BY 7 HAS A REMAINDER OF? 2**

**LET ME THINK A MOMENT... YOUR NUMBER MAS 100 F RIGHT? YES**

**HOU ABOUT THAT!!**

**LET'S TRY ANOTHER.**

**PLEASE THINK OF A NUMBER BETUEEN 1 AND 100. YOUR NUMBER DIVIDED BY 3 HAS A REMAINDER OF? 0 YOUR NUMBER DIVIDED BY 5 HAS A REMAINDER OF? 4 YOUR NUMBER DIVIDED BY 7 HAS A REMAINDER OF? 4**

**LET MF THINK A MOMENT... YOUR NUMBER UAS 39 , RIGHT? NO**

**I FEEL YOUR ARITHMETIC IS IN ERROR.**

**LET'S TRY ANOTHER.**

**PLEASE THINK OF A NUMBER BETUEEN 1 AND 100. YOUR NUMBER DIVIDED BY 3 HAS A REMAINDER OF? 1 YOUR NUMBER DIVIDED BY 5 HAS A REMAINDER OF? 1 YOUR NUMBER DIVIDED BY 7 HAS A REMAINDER OF? 1**

LET ME THINK A MOMENT... YOUR NUMBER WAS 1, RIGHT? YES

**HOU ABOUT THAT!!**

### games known to man; it is believed to have originated in ancient China, The name, which was coined by the first mathematician to analyze it, comes from an archaic English verb which means to steal or to take away. Objects are arranged in rows between the two opponents as in the following example:

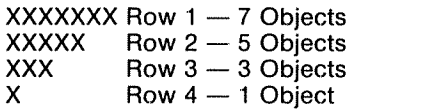

Opponents take turns removing objects until there are none left. The one who picks up the last object wins. The moves are made according to the following two rules:

- 1. On any given turn only objects from one row may be removed. There is no restriction on which row or on how many objects you remove. Of course, you cannot remove more than are in the row.
- 2. You cannot skip a move or remove zero objects.

The winning strategy can be mathematically defined, however, rather than presenting it here, we'd rather let you find it on your own. HINT: Play a few games with the computer and mark down on <sup>a</sup>piece of paper the number of objects in each stack (in binary!) after each move. Do you see <sup>a</sup> pattern emerging?

This game of NIM is from Dartmouth College and is a generalized game which allows you to specify any starting size for the four piles and also <sup>a</sup> win option. To play traditional NIM, you would simply specify 7,5,3, and 1, and win option 1.

**NIM CREATIVE COMPUTING MORRISTOWN, NEW JERSEY**<br>And is one of the oldest two-person<br>And is a series that the series of the original is a series of the series of the series of the series of the series of the series of the serie

**Him**

**THIS IS THE GAME OF NIM. DO YOU UANT INSTRUCTIONS? YES THE GAME IS PLAYED WITH A NUMBER OF PILES OF OBJECTS. ANY NUMBER OF OBJECTS ARE REMOVED FROM ONE PILE BY YOU AND THE MACHINE ALTERNATELY. ON YOUR TURN, YOU MAY TAKE ALL THE OBJECTS THAT REMAIN IN ANY PILE BUT YOU MUST TAKE AT LEAST ONE OBJECT, AND YOU MAY TAKE OBJECTS FROM ONLY ONE PILE ON A SINGLE TURN. YOU MUST SPECIFY UHETHER MINNING IS DEFINED AS TAKING OR NOT TAKING THE LAST OBJECT, THE NUMBER OF PILES IN THE GAME, AND HOU MANY OBJECTS ARE ORIGINALLY IN EACH PILE. EACH PILE MAY CONTAIN A DIFFERENT NUMBER OF OBJECTS. THE MACHINE UILL SHOO ITS MOVE BY LISTING EACH PILE AND THE NUMBER OF OBJECTS REMAINING IN THE PILES AFTER EACH OF ITS MOVES. ENTER UIN OPTION - 1 TO TAKE LAST, 2 TO AVOID LAST? 2 ENTER HUNBER OF PILES? 4 ENTER PILE SIZES oves.**<br> **NTER WIN OPTIO<br>
NTER WINDER OF<br>
NTER PILE SIZE<br>
1 ? 10<br>
2 ? 8 2 ? 8 3 ? 7 4 ? 3 DO YOU UANT TO MOVE FIRST? NO PILE SIZE 2 ? 8**<br>**3 ? 7**<br>**4 ? 3**<br>**1 YOU WANT TO**<br>**1 10**<br>**1 10**<br>**2 8** *2* **8 3 1 4 3 YOUR MOVE - PILE, NUMBER TO BE REMOVED? 1,9 PILE SIZE 1 1 2 3 3 1 4 3 YOUR MOVE - PILE, NUMBER TO BE REMOVED? 2,2 PILE SIZE 1 1 2 1 3 1 4 0 YOUR MOVE - PILE, NUMBER TO BE REMOVED? 3,1 MACHINE UINS Do you want to play another gane? NO**

100 PRINT TAB(33);"NIM"<br>110 PRINT TAB(15);"CREATIVE COMPUTING MORRISTOWN, NEW JERSEY"<br>120 PRINT:PRINT:PRINT 210 DIN A(100), B(100, 10), D(2) 220 PRINT "THIS IS THE GAME OF NIN." 230 PRINT "DO YOU WANT INSTRUCTIONS"; 240 INPUT Z\$ 250 IF Z\$="NO" THEN 440 260 IF 2\$="no" 60TO 440<br>270 IF 2\$="YES" THEN 310 270 17 27- 125 1028 310<br>280 1F 2\$="yes" 60TO 310<br>290 PRINT "PLEASE, YES OR NO"; 300 6010 240 310 PRINT "THE GAME IS PLAYED WITH A NUMBER OF PILES OF OBJECTS." 310 PRINT "THE GAME IS PLAYED WITH A NUMBER OF PILES OF DBJECTS."<br>320 PRINT "ANY NUMBER OF OBJECTS ARE RENOVED FROM ONE PILE BY YOU AND"<br>330 PRINT "THE MACHINE ALTERNATELY. ON YOUR TURN, YOU MAY TAKE"<br>340 PRINT "ALL THE OB 380 PRINT "THE NUMBER OF PILES IN THE GAME, AND HOU MANY OBJECTS ARE"<br>390 PRINT "THE NUMBER OF PILES IN THE GAME, AND HOU MANY OBJECTS ARE" 400 PRINT "DIFFERENT NUMBER OF OBJECTS." 410 PRINT "THE MACHINE UILL SHOW ITS NOVE BY LISTING EACH PILE AND THE" 420 PRINT "NUMBER OF OBJECTS REMAINING IN THE PILES AFTER EACH OF ITS" 430 PRINT "MOVES." 440 PRINT 450 PRINT "ENTER WIN OPTION - 1 TO TAKE LAST, 2 TO AVOID LAST"; **460 INPUT U** 470 IF U=1 THEN 490 480 IF W<>2 THEN 450 490 PRINT "ENTER NUMBER OF PILES": 500 INPUT N 510 IF N>100 THEN 490 520 IF N<1 THEN 490 530 IF N<>INT(N) THEN 490 540 PRINT "ENTER PILE SIZES" 550 FOR I=1 TO N 560 PRINT I; 570 INPUT A(I) 580 IF A(I)>2000 THEN 560 590 IF A(I)<1 THEN 580 600 IF A(I)<>INT(A(I)) THEN 560 610 HEXT I<br>610 HEXT I<br>620 PRINT "DO YOU WANT TO NOVE FIRST"; 630 INPUT 09\$ 600 1860 177<br>640 IF 09\$="YES" 60TO 1450<br>650 IF 09\$="yes" 60TO 1450 660 IF 098="NO" 60TO 700<br>670 IF 098="no" 60TO 700 680 PRINT "PLEASE. YES OR NO"; 690 6010 630 700 IF N=1 THEN 940 710 LET C=0 720 FOR I=1 TO N 730 IF A(I)=0 THEN 770 740 LET C=C+1 750 IF C=3 THEN 840<br>760 LET D(C)=1 770 NEXT I 780 IF C=2 THEN 920 790 IF A(D(1))>1 THEN 820<br>800 PRINT "MACHINE LOSES" 810 8010 1640 820 PRINT "MACHINE UINS" 830 6070 1640 840 LET C=0 850 FOR I=1 TO N 860 IF A(I)>1 THEN 940 870 IF A(I)=0 THEN 890 880 LET C=C+1 890 NEXT I 900 IF C/2<>INT(C/2) THEN 800 910 6010 940 920 IF A(D(1))=1 THEN 820 930 IF A(D(2))=1 THEN 820 940 FOR I=1 TO N<br>950 LET E=A(I) 960 FOR J=0 TO 10 970 LET F=E/2 980 LET B(I,J)=2\*(F-INT(F))<br>990 LET E=INT(F) 1000 NEXT J 1010 NEXT I 1020 FOR J=10 TO 0 STEP -1 1030 LET C=0 1040 LET H=0 1050 FOR I=1 TO N 1060 IF B(I, J)=0 THEN 1110 1070 LET C=C+1 1080 IF A(I)<=H THEN 1110

1090 LET H=A(I) 1100 LET 6=1 **1110 NEXT I** 1120 IF C/2<>INT(C/2) THEN 1190 1130 NEXT J 1140 LET  $E=INT$ (N\*RNB(1)+1) 1150 IF A(E)=0 THEN 1140 1160 LET F=INT(A(E)\*RND(1)+1) 1170 LET A(E)=A(E)-F 1180 6010 1380 1190 LET A(6)=0 1200 FOR J=0 TO 10 1210 LET  $B(6, J) = 0$ 1220 LET C=0 1230 FOR I=1 TO N 1240 IF B(I, J)=0 THEN 1260 1250 LET C=C+1 1260 NEXT I 1270 LET A(G)=A(G)+2\*(C/2-INT(C/2))\*2^J 1280 NEXT J 1290 IF U=1 THEN 1380 1300 LET C=0 1310 FOR I=1 TO N 1320 IF A(I)>1 THEN 1380 1330 IF A(I)=0 THEN 1350 1340 LET C=C+1 1350 NEXT I 1360 IF C/2<>INT(C/2) THEN 1380 1370 LET A(G)=1-A(G) 1380 PRINT "PILE SIZE" 1390 FOR I=1 TO N 1400 PRINT I;A(I) 1410 NEXT I 1420 IF U=2 THEN 1450 1430 GOSUB 1570 **1440 IF Z=1 THEN 820<br>1450 PRINT "YOUR MOVE - PILE,NUMBER TO BE REMOVED";** 1460 INPUT X,Y<br>1470 IF X>N THEN 1450 1480 IF X<1 THEN 1450 1490 IF X<>INT(X) THEN 1450 1500 IF Y>A(X) THEN 1450 1510 IF Y<1 THEN 1450 1520 IF Y<>INT(Y) THEN 1450 1530 LET  $A(X)=A(X)-Y$ 1540 GOSUB 1570 1550 IF Z=1 THEN 800<br>1560 80TO 700 1570 LET 2=0 1580 FOR I=1 TO N 1590 IF A(I)=0 THEN 1610 1600 RETURN 1610 NEXT I 1620 LET Z=1 1630 RETURN 1640 PRINT "Do you want to play another game"; 1650 INPUT 09\$ 1660 IF 09s="YES" THEN 1720<br>1670 IF 09s="yes" THEN 1720<br>1680 IF 09s="NO" THEN 1730<br>1690 IF 09s="no" THEN 1730 1700 PRINT "PLEASE. YES OR NO"; 1710 6010 1450 1720 6010 440 1730 FMD 6 既じ enon ್ <sub>೦</sub>೦೦೦೦೦೦<br>೧<sup>೦೦೦೦</sup>೧೦೦ )≻

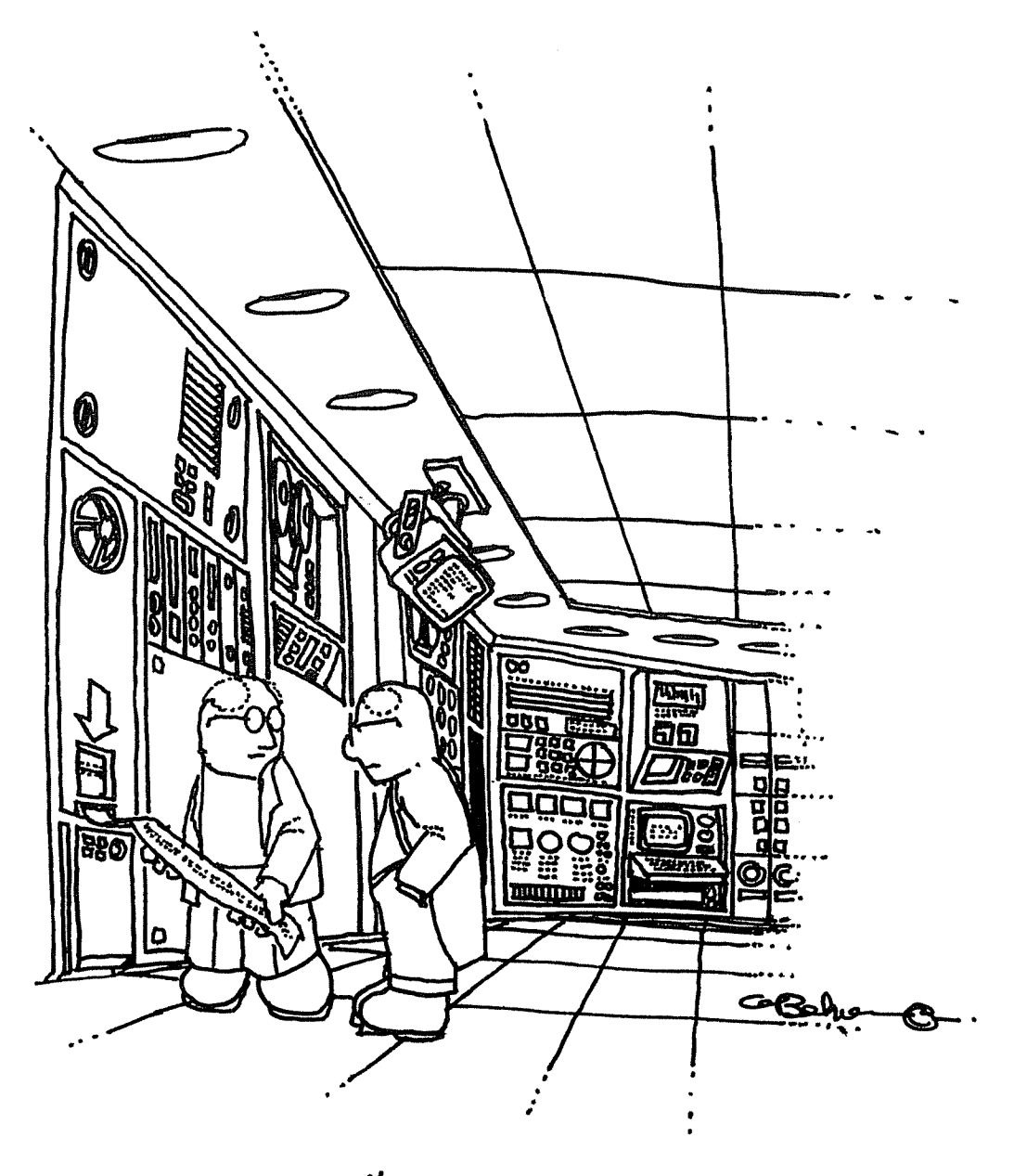

"IT SAYS THE INDUSTRIAL<br>REVOLUTION IS OVER AND<br>THAT IT'S WON .... "

## Imbel

In contrast to other number guessing games where you keep guessing until you get the random number selected by the computer (GUESS, TRAP, STARS, etc.), in this game you get only one guess per play and you gain or lose points depending upon how close your guess is to the random number selected by the computer. You occasionally get a jackpot which will double your point count. You win when you get 500 points.

Tom Adametx wrote this program while a student at Curtis Junior High School in Sudbury, Massachusetts.

YOU HAVE 100 POINTS. BY GUESSING NUMBERS FROM 1 TO 5, YOU CAN GAIN OR LOSE POINTS DEPENDING UPON HOW CLOSE YOU GET TO A RANDON NUMBER SELECTED BY THE COMPUTER.

YOU OCCASIONALLY UILL BET A JACKPOT UHICH UILL DOUBLE(!) YOUR POINT COUNT. YOU WIN WHEN YOU BET 500 POINTS.

GUESS A NUMBER FROM 1 TO 5? 2 YOU HAVE 95 POINTS. GUESS A NUMBER FROM 1 TO 57 2 YOU HAVE 90 POINTS. GUESS A NUMBER FROM 1 TO 57 2 YOU HAVE 95 POINTS. GUESS A NUMBER FROM 1 TO 57 2 YOU HAVE 96 POINTS. GUESS A NUMBER FROM 1 TO 57 2 YOU HIT THE JACKPOT!!! YOU HAVE 192 POINTS. **BUESS A NUMBER FROM 1 TO 57 3**<br>You hit the Jackpot!!! YOU HAVE 384 POINTS. GUESS A NUMBER FROM 1 TO 57 1 YOU HAVE 389 POINTS. GUESS A NUMBER FROM 1 TO 57 2 YOU HAVE 394 POINTS. GUESS A NUMBER FROM 1 TO 57 5 YOU HIT THE JACKPOTILL THIYOU UINITIT UITH 788 POINTS.

### **NUMBER** CREATIVE COMPUTING MORRISTOUN, NEW JERSEY

```
1 PRINT TAB(33);"NUMBER"<br>2 PRINT TAB(15);"CREATIVE COMPUTING  MORRISTOWN, NEW JERSEY"
3 PRINT: PRINT: PRINT
4 PRINT "YOU HAVE 100 POINTS. BY GUESSING NUMBERS FROM 1 TO 5, YOU"
5 PRINT "CAN GAIN OR LOSE POINTS DEPENDING UPON HOW CLOSE YOU GET TO"
S PRINT "A RANDON NUMBER SELECTED BY THE COMPUTER.": PRINT<br>7 PRINT "YOU OCCASIONALLY WILL GET A JACKPOT WHICH WILL DOUBLE(!)"<br>8 PRINT "YOU ROOMSTONALLY WILL GET A JACKPOT WHICH WILL DOUBLE(!)"<br>8 PRINT "YOUR POINT COUNT. YO
9 PRINT: P=100
10 DEF FNR(X)=INT(5*RND(1)+1)
12 INPUT "GUESS A NUMBER FROM 1 TO 5";6
15 R=FNR(1)
16 S=FNR(1)
17 T=FNR(1)
18 U=FNR(1)
19 V=FNR(1)
20 IF 6=R THEN 30
21 IF 0=S THEN 40
22 IF G=T THEN 50
23 IF 6=U THEN 60
24 IF 6=V THEN 70
25 IF 6>5 THEN 12
30 P = P - 535 6010 80
40 P = P + 545 6010 80
50 P=P+P
53 PRINT "YOU HIT THE JACKPOT!!!"
55 6010 80
60 P=P+1
65 6010 80
70 P=P-(P*.5)
80 IF P>500 THEN 90
82 PRINT "YOU HAVE"; P; "POINTS."
85 6010 12
90 PRINT "ITTYOU WINTIII WITH ";P; "POINTS."
99 END
```
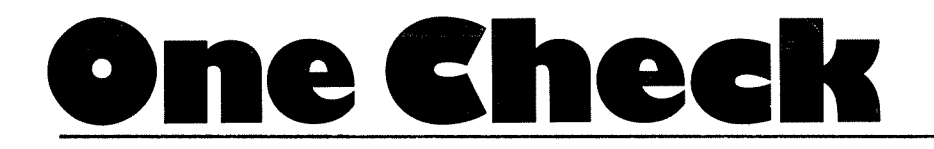

**JUMP** 

**1111**

**1111**

**11111111**

In this game or puzzle, 48 checkers are placed on the two outside spaces of a standard 64-square checkerboard as shown:

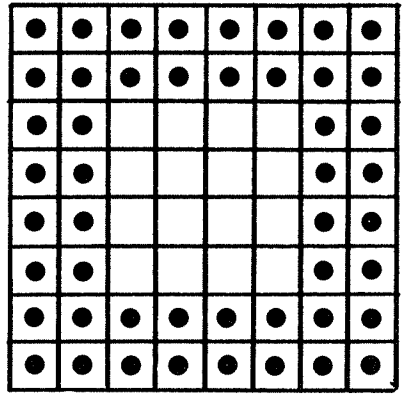

The object is to remove as many checkers as possible by diagonal jumps (as in standard checkers).

It is easy to remove 30 to 39 checkers, a challenge to remove 40 to 44, and a substantial feat to remove 45 to 47.

The program was created and written by David Ahl.

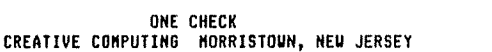

#### **SOLITAIRE CHECKER PUZZLE BY DAVID AHL**

**48 CHECKERS ARE PLACED ON THE 2 OUTSIDE SPACES OF A STANDARD 64-SQUARE CHECKERBOARD. THE OBJECT IS TO RENOVE AS MANY CHECKERS AS POSSIBLE BY DIAGONAL JUMPS (AS IN STANDARD CHECKERS). USE THE NUMBERED BOARD TO INDICATE THE SQUARE YOU UISH TO JUMP FROM AND TO. ON THE BOARD PRINTED OUT ON EACH TURN '1' INDICATES A CHECKER AND '0' AN EMPTY SQUARE. WHEN YOU HAVE NO POSSIBLE JUMPS REMAINING. INPUT A '0' IN RESPONSE TO** *CHOICATE THE SQUARE YOU<br>THE BOARD PRINTED OUT ON<br>CHECKER AND 'O' AN EMPTY<br>POSSIBLE JUMPS REMAINING<br>QUESTION 'JUMP FROM ?'* 

**HERE IS THE NUMERICAL BOARD:**

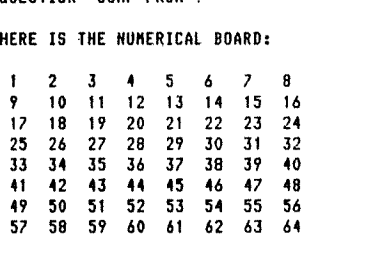

**AND HERE IS THE OPENING POSITION OF THE CHECKERS.**

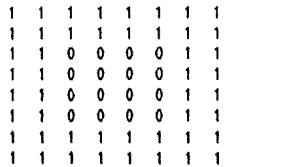

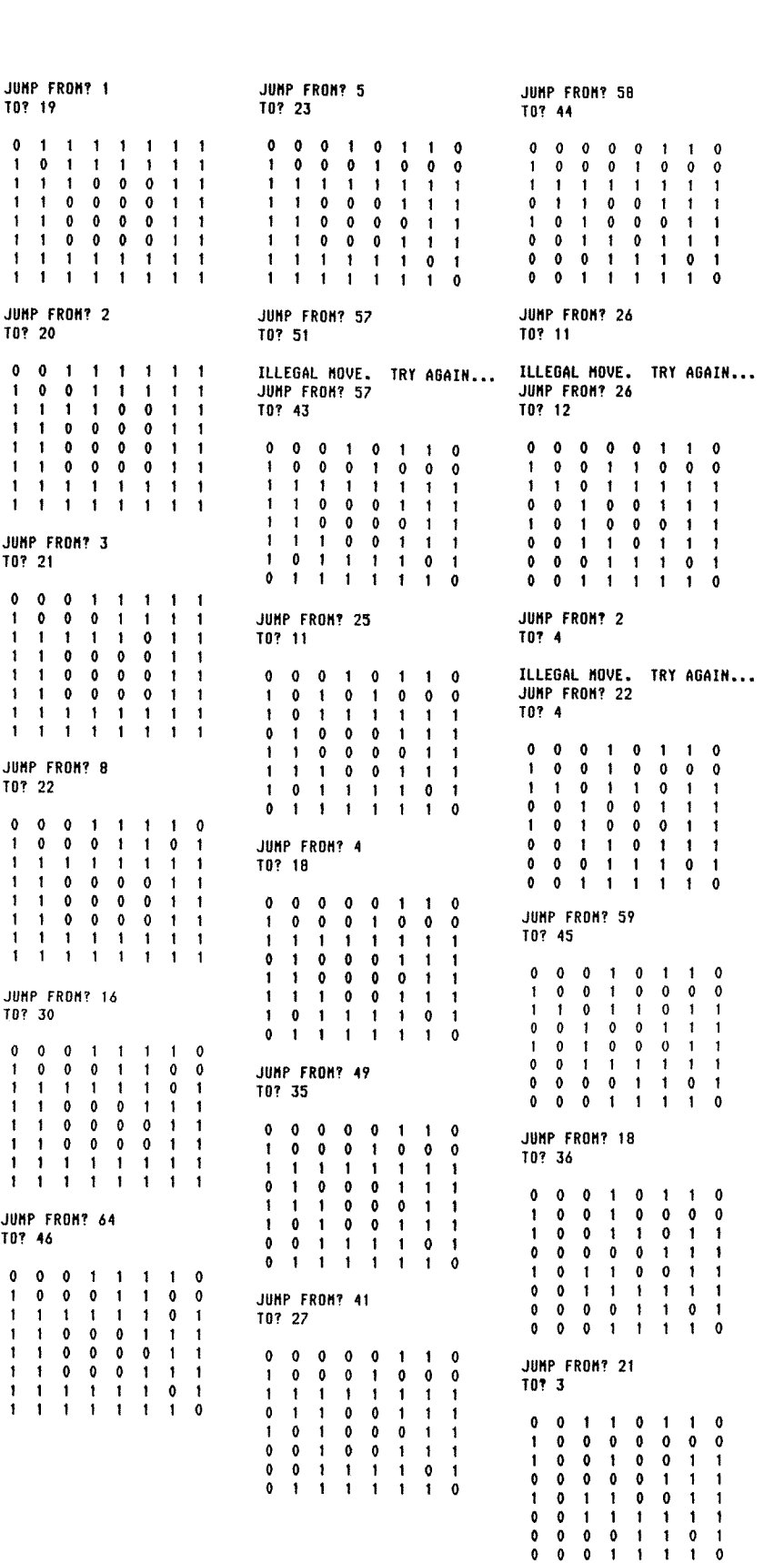

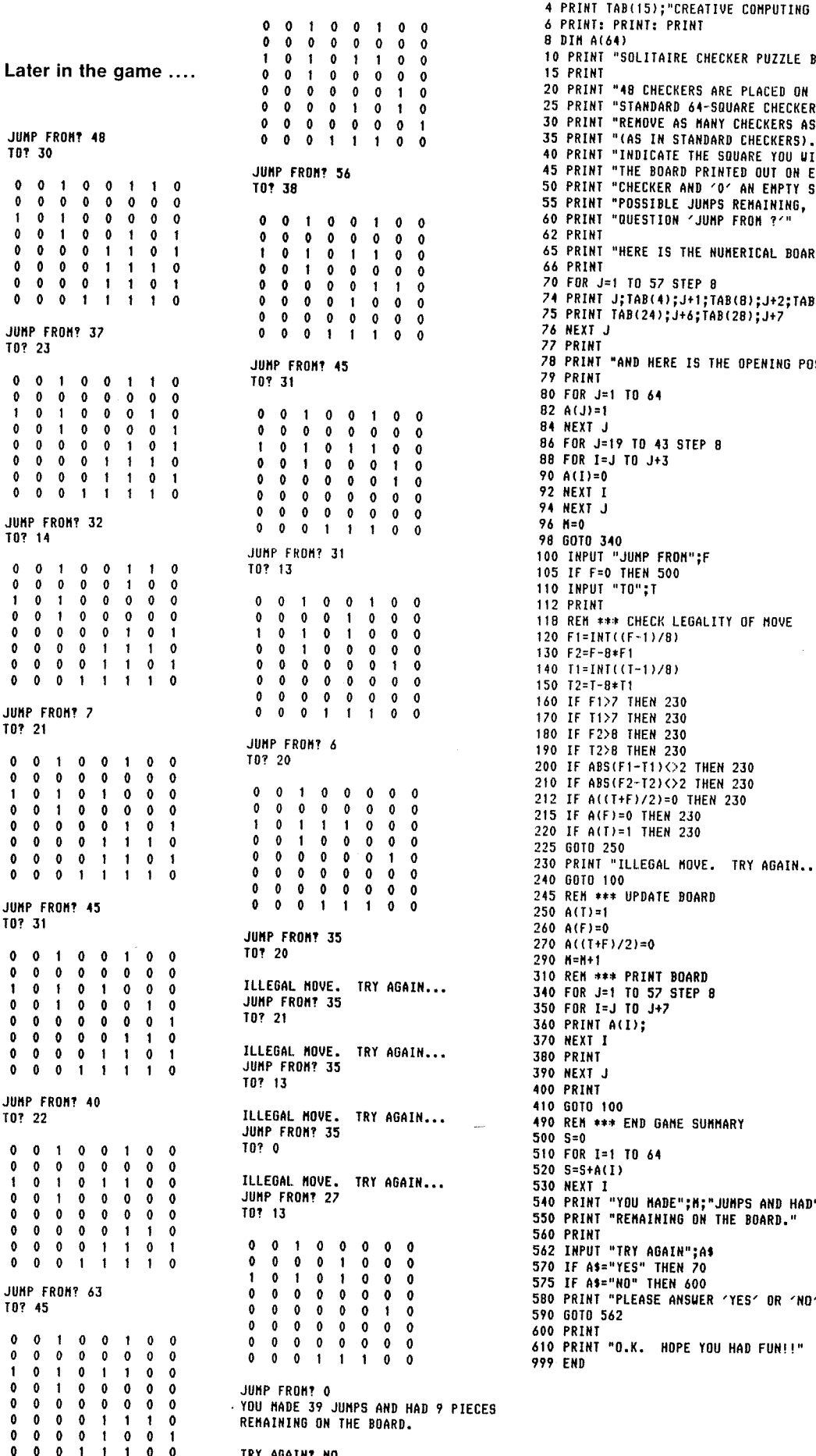

 $\tilde{\mathbb{Z}}$ 

**0 0 0 1 1 1 0 0 TRY AGAIN? NO**

**JUMP FROH? 5 <sup>3</sup>**

**TO? 3 <sup>9</sup> <sup>2</sup>PRINT TABÍ30) ;"0NE CHECK" <sup>4</sup>PRINT TAB( 1 5 ) ; "CREAT IVE COMPUTING MORRISTOWN, NEU JERSEY" 6 PRINT: PRINT: PRINT 8 DIM A(64) 10 PRINT "SOLITAIRE CHECKER PUZZLE BY DAVID AHL"**Later in the game  $\ldots$  **0 0 1 0 0 0 0 0 0 15 PRINT 15 PRINT 20 PRINT "48 CHECKERS ARE PLACED ON THE 2 OUTSIDE SPACES OF A" 25 PRINT "STANDARD 64-SQUARE CHECKERBOARD. THE OBJECT IS TO"** 0 0 0 0 0 0 0 0 1<br>
UMP FROM? 48<br>
0 0 0 1 1 1 0 0<br>
0 0 1 1 1 0 0<br>
10 1 0 0 1 1 0 1 0 0 1 1 0 40 PRINT "CHECKER AND CHECKERS). USE THE NUMBERED BOARD TO"<br>
40 PRINT "THE BOARD CHECKERS). USE THE NUMBERED BOARD TO"<br>
40 PRINT " **62 PRINT 65 PRINT "HERE IS THE NUMERICAL BOARD:"66 PRINT 70 FOR J\*1 TO 57 STEP 8 74 PRINT J;TAB(4);J+1;TAB(8);J+2;TAB(12);J+3;TAB(16);J+4;TAB(20);J+5; 75 PRINT TABÍ24) ;J+6;TAB(28) ; J+7 76 NEXT J 77 PRINT 78 PRINT "AND HERE IS THE OPENING POSITION OF THE CHECKERS."** 75 PRINT TAB(24);J+6;TA<br>76 NEXT J<br>77 PRINT "AND HERE IS T<br>79 PRINT "AND HERE IS T<br>79 PRINT<br>80 FOR J=1 TO 64<br>82 A(J)=1 **82 At J)=1 84 NEXT J 86 FOR J=19 TO 43 STEP 8 88 FOR I=J TO J+3 90 A(I)=0 92 NEXT I 94 NEXT J 96 M=0 <sup>0</sup> <sup>0</sup><sup>0</sup> <sup>0</sup> <sup>0</sup> <sup>1</sup> <sup>0</sup> <sup>0</sup> 110 INPUT "TO";T <sup>1</sup> <sup>0</sup><sup>1</sup> <sup>0</sup> <sup>0</sup> <sup>0</sup> <sup>0</sup> <sup>0</sup> 0 0 10 <sup>0</sup> <sup>1</sup> <sup>0</sup> <sup>0</sup> 112 PRINT <sup>0</sup> <sup>0</sup><sup>0</sup> <sup>1</sup> <sup>1</sup> <sup>1</sup> <sup>1</sup> <sup>0</sup> 0 0 0 0 <sup>0</sup> <sup>0</sup> <sup>0</sup> <sup>0</sup> 150 T2=T~8\*T1 180 IF F2>8 THEN 230 190 IF T2>8 THEN 230 <sup>0</sup> <sup>0</sup><sup>0</sup> <sup>0</sup> <sup>1</sup> <sup>1</sup> <sup>1</sup> <sup>0</sup> 0 0 10 <sup>0</sup> <sup>0</sup> <sup>0</sup> <sup>0</sup> 225 GOTO 250 <sup>0</sup> 0 0 <sup>0</sup> <sup>1</sup> <sup>1</sup> <sup>0</sup> <sup>1</sup> <sup>0</sup>0 0 0 <sup>0</sup> <sup>0</sup> <sup>1</sup> <sup>0</sup> 230 PRINT "ILLEGAL MOVE. TRY AGAIN..." <sup>0</sup> 0 0 <sup>1</sup> <sup>1</sup> <sup>1</sup> <sup>1</sup> <sup>0</sup> <sup>0</sup>0 0 0 0 <sup>0</sup> <sup>0</sup> <sup>0</sup> 240 GOTO 100 0 0 0 0 <sup>0</sup> <sup>0</sup> <sup>0</sup> <sup>0</sup> 245 REM »\*\* UPDATE BOARD 270 A ( (T+F)/2) <sup>s</sup><sup>0</sup> JUMP FROM? 3 <sup>5</sup> 260 A(F)~O ILLEGAL MOVE. TRY AGAIN... 340 FOR J=1 TO 57 STEP <sup>8</sup> JUMP FROM? 3 <sup>5</sup> 350 FOR I=J TO J+7 ILLEGAL MOVE. TRY AGAIN... 380 PRINT JUMP FROM? 35**<br> **JUMP FROM? 35**<br> **JUMP FROM? 35**<br> **ILLEGAL MOVE.** TRY AGAIN...<br> **JUMP FROM? 35**<br> **JUMP FROM? 35**<br> **JUMP FROM? 35**<br> **JUMP FROM? 35**<br> **JUMP FROM? 35**<br> **JUMP FROM? 35**<br> **JUMP FROM? 35**<br> **JUMP FROM? 35**<br> **JUMP** 07 22<br>
07 22<br>
07 1 0 0 1 0 0 1 0 0 1 0 1 0 1 0 1 0 0 1 0 0 1 0 0 1 0 0 1 0 0 1 0 0 1 0 1 1 0 0 1<br>
0 0 1 0 1 1 0 0 1<br>
1 0 1 0 1 1 0 0 1<br>
1 0 1 0 1 0 0 1 0 0 1 1 0 0 1 1 0 0 1 1 0 0 1 1 0 0 1 1 0 0 1 1 0 0 1 1 1 0 0 1 1 1 0 **<sup>0</sup> <sup>0</sup><sup>0</sup> <sup>0</sup> <sup>1</sup> <sup>1</sup> <sup>0</sup> <sup>1</sup> 0 0 10 <sup>0</sup> <sup>0</sup> <sup>0</sup> <sup>0</sup> 562 INPUT "TRY AGAIN";AI <sup>0</sup> 0 0 <sup>1</sup> <sup>1</sup> <sup>1</sup> <sup>1</sup> <sup>0</sup> <sup>0</sup>0 0 0 <sup>1</sup> <sup>0</sup> <sup>0</sup> <sup>0</sup> 570 IF Ai="YES" THEN 7 <sup>0</sup> 10 10 1 <sup>0</sup> <sup>0</sup> <sup>0</sup> 575 IF AI="NO" THEN 600 JUMP FROM?** *i***<sup>13</sup> 0 0 0 0 <sup>0</sup> <sup>0</sup> <sup>0</sup> <sup>0</sup> 580 PRINT "PLEASE ANSWER 'YES' OR 'NO'." TO?' 45 0 0 0 0 0 <sup>0</sup> <sup>1</sup> <sup>0</sup> 590 GOTO 562**

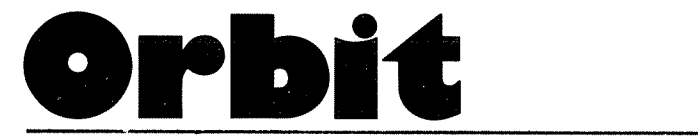

ORBIT challenges you to visualize spatial positions in polar coordinates. The object is to detonate a Photon explosive within a certain distance of <sup>a</sup> germ laden Romulan spaceship. This ship is orbiting a planet at a constant altitude and orbital rate (degrees/hour). The location of the ship is hidden by a device that renders the ship invisible, but after each bomb you are told how close to the enemy ship your bomb exploded. The challenge is to hit an invisible moving target with a limited number of shots

The planet can be replaced by <sup>a</sup> point at its center (called the origin); then the ship's position can be given as a distance from the origin and an angle between its position and the eastern edge of the planet,

direction ship of orbit angle •E

**000000 000000** The distance of the bomb from the ship is computed using the law of cosines (see line 430 of the program listing). The law of cosines states

### $D = \sqrt{R^{**}2+D1^{**}2+R^{*}D1^{*}COS (A-A1)}$

where D is the distance between the ship and the bomb, R is the altitude of the ship, DI is the altitude of the bomb, and A-A1 is the angle between the ship and the bomb.

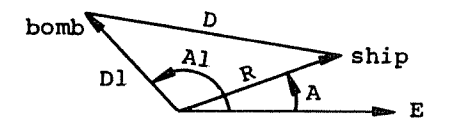

### **Practice Off-Line Problem:**

Aircraft appear on radar as blips of the form " $=$ ". What is the distance between the TWA and United aircraft shown on the radar screen on the right.

ORBIT was originally called SPACE 225 WAR and was written by Jeff Lederer of Project SOLO Pittsburgh, Pennsylvania.

**ORBIT CREATIVE COMPUTING MORRISTOUN, NEU JERSEY**

**SGMEUHERE ABOVE YOUR PLANET IS A ROMULAN SHIP.**

**THE SHIP IS IN A CONSTANT POLAR ORBIT. ITS DISTANCE FROM THE CENTER OF YOUR PLANET IS FROM 10,000 TO 30,000 MILES AND AT ITS PRESENT VELOCITY CAN CIRCLE YOUR PLANET ONCE EVERY 12 TO 36 HOURS.**

**UNFORTUNATELY THEY ARE USING A CLOAKING DEVICE SO YOU ARE UNABLE TO SEE THEM, BUT WITH A SPECIAL INSTRUMENT YOU CAN TELL HOU NEAR THEIR SHIP YOUR PHOTON BOMB EXPLODED. YOU HAVE SEVEN HOURS UNTIL THEY HAVE BUILT UP SUFFICIENT POUER IN ORDER TO ESCAPE YOUR PLANET'S GRAVITY.**

**YOUR PLANET HAS ENOUGH POUER TO FIRE ONE BOMB AN HOUR.**

**AT THE BEGINNING OF EACH HOUR YOU UILL BE ASKED TO GIVE AN ANGLE (BETUEEN 0 AND 360) AND A DISTANCE IN UNITS OF 100 MILES (BETUEEN 100 AND 300), AFTER UHICH YOUR BOMB'S DISTANCE FROM THE ENEMY SHIP UILL BE GIVEN.**

**AN EXPLOSION WITHIN 5,000 MILES OF THE ROMULAN SHIP UILL DESTROY IT. ? 0**

**BELOU IS A DIAGRAM TO HELP YOU VISUALIZE YOUR PLIGHT.**

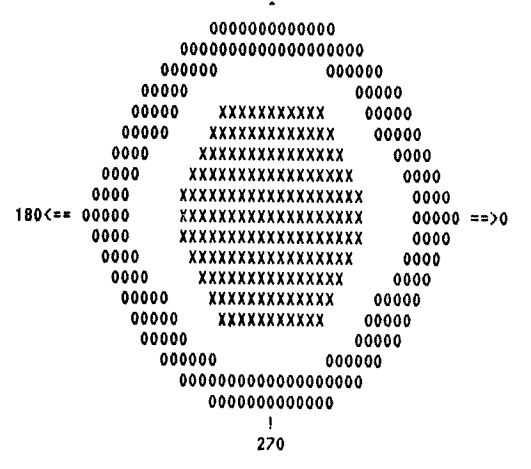

**X " YOUR PLANET 0 - THE ORBIT OF THE ROMULAN SHIP**

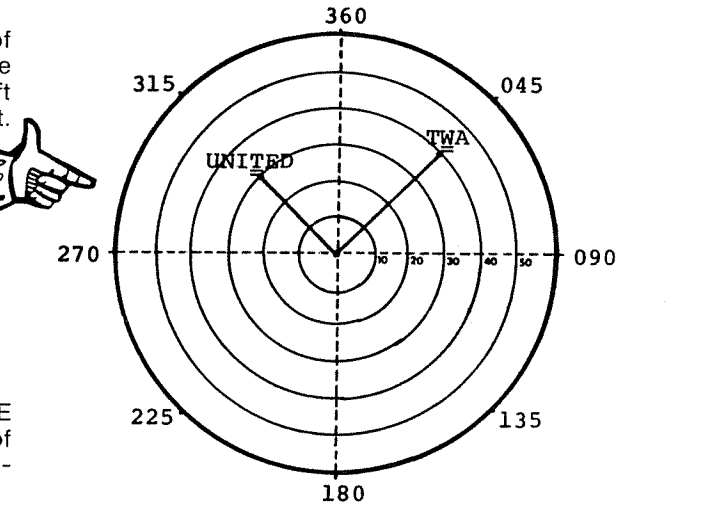

**30 PRINT "10,000 TO 30,000 MILES AND AT ITS PRESENT VELOCITY CAN" 31 PRINT "CIRCLE YOUR PLANET ONCE EVERY 12 TO 36 HOURS." 35 PRINT ON THE ABOVE DIAGRAM, THE ROMULAN SHIP IS CIRCLING COUNTERCLOCKWISE AROUND YOUR PLANET. DON'T FORGET WITHOUT SUFFICIENT POUER THE ROMULAN SHIP'S ALTITUDE AND ORBITAL RATE MILL REMAIN CONSTANT. GOOD LUCK. THE FEDERATION IS COUNTING ON YOU. 40 PRINT "UNFORTUNATELY THEY ARE USING A CLOAKING DEVICE SO" 45 PRINT "YOU ARE UNABLE TO SEE THEM, BUT UITH A SPECIAL" 50 PRINT "INSTRUMENT YOU CAN TELL HOU NEAR THEIR SHIP YOUR" 55 PRINT "PHOTON BOMB EXPLODED. YOU HAVE SEVEN HOURS UNTIL THEY"60 PRINT "HAVE BUILT UP SUFFICIENT POUER IN ORDER TO ESCAPE" 65 PRINT "YOUR PLANET'S GRAVITY."70 PRINT 75 PRINT "YOUR PLANET HAS ENOUGH POUER TO FIRE ONE BOMB AN HOUR." 80 PRINT 85 PRINT "AT THE BEGINNING OF EACH HOUR YOU UILL BE ASKED TO GIVE AN 90 PRINT "ANGLE (BETUEEN 0 AND 360) AND A DISTANCE IN UNITS OF" 95 PRINT "100 MILES (BETUEEN 100 AND 300), AFTER UHICH YOUR BOMB'S" 100 PRINT "DISTANCE FROM THE ENEMY SHIP MILL BE GIVEN." 105 PRINT 110 PRINT "AN EXPLOSION WITHIN 5,000 MILES OF THE ROMULAN SHIP" 111 PRINT "WILL DESTROY IT." 114 PRINT 115 PRINT "BELOU IS A DIAGRAM TO HELP YOU VISUALIZE YOUR PLIGHT." 116 PRINT 117 PRINT 168 PRINT " 90" 169 PRINT "HOUR 1 , AT UHAT ANGLE DO YOU WISH TO SEND YOUR PHOTON BOMB? 9**<br>**GOOD LUCK. THE FEDERATION IS COUNTING ON YOU.**<br>HOUR 1 , AT WHAT ANGLE DO YOU WISH TO SEND<br>YOUR PHOTON BOMB? 90<br>HOW FAR OUT DO YOU WISH TO DETONATE IT? 250 **YOUR PHOTON BOMB EXPLODED 270. 671 \*10'2 MILES FROM THE ROMULAN SHIP. HOUR 2 , AT UHAT ANGLE DO YOU UISH TO SEND YOUR PHOTON BOMB? 260 HOU FAR OUT DO YOU UISH TO DETONATE IT? 200 YOUR PHOTON BOMB EXPLODED 382.522 \*10'2 MILES FROM THE ROMULAN SHIP. 170 PRINT 0000000000000" <sup>171</sup> PRINT** <sup>M</sup> **0000000000000000000" 172 PRINT** <sup>M</sup> **000000 OOOOOO" 173 PRINT** <sup>M</sup> **00000 00000" <sup>174</sup> PRINT <sup>H</sup> 00000• XXXXXXXXXXX OOOOO" <sup>175</sup> PRINT <sup>U</sup> OOOOQ XXXXXXXXXXXXX OOOOO" <sup>176</sup> PRINT II <sup>0000</sup> XXXXXXXXXXXXXXX 0000" <sup>177</sup> PRINT** II **<sup>0000</sup> XXXXXXXXXXXXXXXXX 0000" <sup>178</sup> PRINT <sup>0000</sup> XXXXXXXXXXXXXXXXXXX 0000" 179 PRINT "180<== 00000**<br>**180 PRINT "** 0000 **<sup>180</sup> PRINT II <sup>0000</sup> XXXXXXXXXXXXXXXXXXX 0000" <sup>181</sup> PRINT** it **<sup>0000</sup> XXXXXXXXXXXXXXXXX 0000" <sup>182</sup> PRINT «1 <sup>0000</sup> XXXXXXXXXXXXXXX 0000" <sup>183</sup> PRINT <sup>M</sup> <sup>00000</sup> XXXXXXXXXXXXX OOOOO" 184 PRINT** <sup>M</sup> **00000> XXXXXXXXXXX OOOOO" 185 PRINT « OOOOO 00000" HOUR 3 , AT UHAT ANGLE DO YOU WISH TO SEND** YOUR PHOTON BONB EXPLODED 38<br>ROMULAN SHIP.<br>HOUR 3 , AT WHAT ANGLE DO YO<br>YOUR PHOTON BONB? 35<br>HOW FAR OUT DO YOU WISH TO D **HOW FAR OUT DO YOU UISH TO DETONATE IT? 200** YOUR PHOTON BOMB EXPLODED 136.808 \*10^2 MILES FROM THE<br>ROMULAN SHIP.<br>HOUR 4 , AT WHAT ANGLE DO YOU WISH TO SEND<br>YOUR PHOTON BOMB? 20<br>HOW FAR OUT DO YOU WISH TO DETONATE IT? 300 **ROMULAN SHIP. HOUR 4 , AT UHAT ANGLE DO YOU UISH TO SEND HOU FAR OUT DO YOU UISH TO DETONATE IT? <sup>300</sup> YOUR PHOTON BOMB EXPLODED 342.719 \*10'2 MILES FROM THE ROMULAN SHIP. 186 PRINT " 000000 000000" 187 PRINT " 0000000000000000000" 188 PRINT " 0000000000000" 1B9 PRINT " <sup>I</sup> " 190 PRINT "HOUR PHOTON BOMB EXPLODED 342.719 \*10^2 MILES FROM THE \begin{array}{cccc} & & & & & 184 & \textsf{PRINT} & \textsf{H} \ \textsf{ROHULAR} & \textsf{B1} & \textsf{B2} & \textsf{PRINT} & \textsf{B3} \ \textsf{R1} & \textsf{R2} & \textsf{R3} & \textsf{R4} & \textsf{R4} & \textsf{R5} \ \textsf{R5} & \textsf{R6} & \textsf{R7} & \textsf{R8} & \textsf{R8} & \textsf{ HOU FAR OUT DO YOU UISH TO DETONATE IT? 100 270" 192 PRINT 195 PRINT "X - YOUR PLANET" 196 PRINT "0 - THE ORBIT OF THE ROMULAN SHIP" 197 PRINT** 198 PRINT "ON THE ABOVE DIAGRAM, THE ROMULAN SHIP IS CIRCLING"<br>199 PRINT "COUNTERCLOCKWISE AROUND YOUR PLANET. DON'T FORGET"<br>200 PRINT "WITHOUT SUFFICIENT POWER THE ROMULAN SHIP'S ALTITUDE"<br>210 PRINT "AND ORBITAL RATE WILL **220 PRINT 230 PRINT "GOOD LUCK. THE FEDERATION IS COUNTING ON YOU." 270 PRINT "COUNTERCLOCKUIT"**<br> **200 PRINT "GUNTERCLOCKUIT"**<br> **200 PRINT "AND ORBITAL RA<br>
220 PRINT "GOOD LUCK. TH<br>
220 PRINT "GOOD LUCK. TH<br>
220 PRINT (360\*RND(1))<br>
280 D=INT(200\*RND(1)+200) 280 D-INT(200\*RND( 1 ) +200) 290** R <sup>b</sup>INT(20\*RND(**1 )+10) 300 H=0 310 IF H=7 THEN 490 320 H-H+1 325 PRINT 326 PRINT 330 PRINT "HOUR"¡H¡", AT UHAT ANGLE DO YOU UISH TO SEND" 335 PRINT "YOUR PHOTON BOMB"; 320 H=H+1**<br>**325 PRINT<br>325 PRINT<br>326 PRINT "HOUR"<br>335 PRINT "YOUR<br>340 INPUT A1<br>350 PRINT "HOU F 350 PRINT "HOU FAR OUT DO YOU UISH TO DETONATE IT"; 326 PRINT<br>330 PRINT "HOUR'<br>330 PRINT "HOUR'<br>335 PRINT "YOUR<br>340 INPUT DI<br>365 PRINT DI<br>365 PRINT 365 PRINT 366 PRINT 370 A=A+R 380 IF A<360 THEN 400 390 A=A-360 400 T=ABS(A-A1 ) 410 IF T<180 THEN 430 420 T«360-T 430 C-SQR(D#D\*D1»D1-2\*D\*D1\*C0S(T\*3. 14159/180)) 440 PRINT "YOUR PHOTON BOMB EXPLODED";C; "\*1 0'2 MILES FROM THE" 445 PRINT "ROMULAN SHIP." 450 IF C<«50 THEN 470 460 GOTO 310 470 PRINT "YOU HAVE SUCCESFULLY COMPLETED YOUR MISSION." 480 GOTO 500 490 PRINT "YOU HAVE ALLOUED THE ROMULANS TO ESCAPE." 500 PRINT "ANOTHER ROMULAN SHIP HAS GONE INTO ORBIT." 510 PRINT "DO YOU UISH TO TRY TO DESTROY IT"; 420 PRINT "YOU +<br>420 PRINT "YOU +<br>480 GOTO 500<br>490 PRINT "YOU +<br>500 PRINT "DO YO<br>520 INPUT C\$<br>530 IF C\$="YES" 530 IF CI-"YES" THEN 270 540 PRINT "GOOD BYE." 999 END YOUR PHOTON BOMB EXPLODED 228.24 \*10'2 MILES FROM THE ROMULAN SHIP. HOUR** *6 ,* **AT UHAT ANGLE DO YOU UISH TO SEND** YOUR PHOTON BOMB EXPLODED 22<br>ROMULAN SHIP.<br>HOUR 6 , AT WHAT ANGLE DO YO<br>YOUR PHOTON BOMB? 55<br>HOW FAR OUT DO YOU WISH TO D **HOU FAR OUT DO YOU UISH TO DETONATE IT? 209 YOUR PHOTON BOMB EXPLODED 328.921 »10'2 MILES FROM THE ROMULAN SHIP. HOUR ? , AT UHAT ANGLE DO YOU UISH TO SEND** YOUR PHOTON BOMB EXPLODED 32<br>ROMULAN SHIP.<br>HOUR 7 , AT WHAT ANGLE DO YO<br>YOUR PHOTON BOMB? 20<br>HOW FAR OUT DO YOU WISH TO D **HOU FAR OUT DO YOU UISH TO DETONATE IT? 100 YOUR PHOTON BOMB EXPLODED 299.178 \*10'2 MILES FROM THE ROMULAN SHIP. YOU HAVE ALLOWED THE ROMULANS TO ESCAPE. ANOTHER ROMULAN SHIP HAS GONE INTO ORBIT. DO YOU UISH TO TRY TO DESTROY IT? I HATE COMPUTERS THAT NEVER LOSE GOOD BYE. 2 PRINT TAB(33) ;"ORBIT" <sup>4</sup>PRINT TAB( 15) ¡"CREATIVE COMPUTING MORRISTOWN, NEU JERSEY" à PR I NT: PR I NT : PR I NT 10 PRINT "SOMEWHERE ABOVE YOUR PLANET IS A ROMULAN SHIP." 15 PRINT 20 PRINT "THE SHIP IS IN A CONSTANT POLAR ORBIT. ITS" 25 PRINT "DISTANCE FROM THE CENTER OF YOUR PLANET IS FROM"**

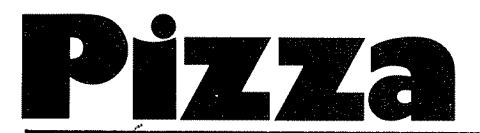

In this game, you take orders for pizzas from people living inHyattsville. Armed with a map of the city, you must then tell your delivery boy the address where the pizza is to be delivered. If the pizza is delivered to the correct address, the customer phones you and thanks you; if not, you must give the driver the correct address until the pizza gets delivered.

Some interesting modifications suggest themselves for this program such as pizzas getting cold after two incorrect delivery attempts or taking three or more orders at a time and figuring the shortest delivery route Send us your modifications!

This program seems to have surfaced originally at the University of Georgia in Athens, Georgia. The author is unknown.

**PIZZA CREATIVE COMPUTING MORRISTOUN, NEU JERSEY**

#### **PIZZA DELIVERY GAME**

**UHAT IS YOUR FIRST NAME? DARTH**

**HI, DARTH. IN THIS GAME YOU ARE TO TAKE ORDERS FOR PIZZAS. THEN YOU ARE TO TELL A DELIVERY BOY UHERE TO DELIVER THE ORDERED PIZZAS.**

**MAP OF THE CITY OF HYATTSVILLE**

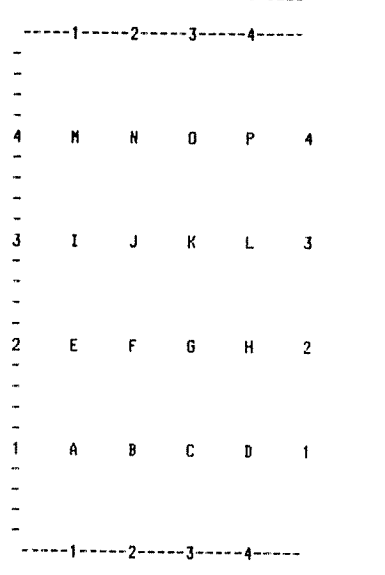

**THE ABOVE IS A MAP OF THE HOMES UHERE YOU ARE TO SEND PIZZAS.**

**YOUR JOB IS TO GIVE A TRUCK DRIVER THE LOCATION OR COORDINATES OF THE HOME ORDERING THE PIZZA.**

**DO YOU NEED MORE DIRECTIONS? YES**

THE LOCATION OR COORDINATES OF THE<br>HOME ORDERING THE PIZZA.<br>DO YOU NEED MORE DIRECTIONS? YES<br>SOMEBODY WILL ASK FOR A PIZZA TO BE<br>DELIVERED. THE LOCATION.<br>ASK YOU FOR THE LOCATION. **EXAMPLES THIS IS J. PLEASE SEND A PIZZA. DRIVER TO DARTH. UHERE DOES J LIVE? YOUR ANSUER UOULD BE 2,3**

**UNDERSTAND? YES GOOD. YOU ARE NOU READY TO START TAKING ORDERS.**

**GOOD LUCK! \***

**HELLO DARTH'S PIZZA. THIS IS D. PLEASE SEND A PIZZA. DRIVER TO DARTH. UHERE DOES D LIVE? 4,1 HELLO DARTH. THIS IS D, THANKS FOR THE PIZZA. HELLO DARTH'S PIZZA. THIS IS 0. PLEASE SEND A PIZZA. DRIVER TO DARTH. UHERE DOES 0 LIVE? 3,4 HELLO DARTH. THIS IS 0, THANKS FOR THE PIZZA.** HELLO DARTH'S PIZZA. THIS IS N. PLEASE SEND A PIZZA.<br>DRIVER TO DARTH. WHERE DOES N LIVE? 4,2<br>THIS IS H. I DID NOT ORDER A PIZZA.<br>I LIVE AT 4 , 2<br>DRIVER TO DARTH. WHERE DOES N LIVE? 2,4 **HELLO DARTH. THIS IS N, THANKS FOR THE PIZZA.**

**HELLO BARTH'S PIZZA. THIS IS J. PLEASE SEND A PIZZA. DRIVER TO DARTH. UHERE DOES J LIVE? 2,3 HELLO DARTH. THIS IS J, THANKS FOR THE PIZZA.**

**HELLO DARTH'S PIZZA. THIS IS F. PLEASE SEND A PIZZA. DRIVER TO DARTH. UHERE DOES F LIVE? 2,2 HELLO DARTH. THIS IS F, THANKS FOR THE PIZZA.**

**DO YOU UANT TO DELIVER MORE PIZZAS? NO**

**O.K. DARTH, SEE YOU LATER!**

20 DIN S\$(16), H\$(4) 540 IF A\$="NO" THEN 750 **30 PRIMT "PIZZA DELIVERY GAME": PRIMT<br>50 INPUT "WHAT IS YOUR FIRST NAME";N\$: PRIMT<br>80 PRIMT "HI, ";N\$;". IN THIS GAME YOU ARE TO TAKE ORDERS"<br>90 PRIMT "FOR PIZZAS. THEN YOU ARE TO TELL A DELIVERY BOY"<br>100 PRIMT "WHERE TO** 550 PRINT "'YES' OR 'NO' PLEASE, NOW THEN,": 60TO 520<br>590 PRINT "PRINT "SOMEBODY WILL ASK FOR A PIZZA TO BE" 140 FOR I=1 TO 16 150 READ S\$(I) 160 NEXT I 170 FOR I=1 TO 4 180 READ M\$(I) 190 NEXT I 200 DATA "A","B","C","D","E","F","G","H","I","J","K","L","H","N","O"<br>210 DATA "P","1","2","3","4"<br>230 PRINT "HAP OF THE CITY OF HYATTSVILLE": PRINT 250 PRINT " -----1-----2-----3-----4----- $260 K = 4$ 270 FOR I=1 TO 4<br>280 PRINT "-": PRINT "-": PRINT"-": PRINT "-" 320 PRINT M\$(K); 320 FRAIL: ...<br>330 S1=16-4\*I+1<br>340 PRINT " ";S\$(S1);" "<br>- ------ sk(S1+3);" ";M\$(K)  $"$ ; S\$ (S1+1);"  $"$ : S\$(S1+2):" ٠, 380  $K = K - 1$ **390 NEXT I** 400 PRINT "-": PRINT "-": PRINT "-": PRINT "-" 440 PRINT " -----1-----2-----3-----4-----": PRINT 460 PRINT "THE ABOVE IS A HAP OF THE HOMES WHERE" 470 PRINT "YOU ARE TO SEND PIZZAS.": PRINT<br>490 PRINT "YOU ARE TO SEND PIZZAS.": PRINT<br>490 PRINT "YOUR JOB IS TO GIVE A TRUCK DRIVER"

500 PRINT "THE LOCATION OR COORDINATES OF THE"

10 PRINT TAB(15); "CREATIVE COMPUTING MORRISTOUN, NEW JERSEY"

5 PRINT TAB(33); "PIZZA"

15 PRINT: PRINT: PRINT

**SOO PRINT "DELIVERED. THEN A DELIVERY BOY UILL"**<br>
610 PRINT "ASK YOU FOR THE LOCATION.": PRINT "<br>
620 PRINT "THIS IS J. PLEASE SEND A PIZZA."<br>
640 PRINT "DRIVER TO ";N\$;". WHERE DOES J LIVE?" EXAMPLE:" 650 PRINT "YOUR ANSUER WOULD BE 2,3": PRINT 660 INPUT "UNDERSTAND";AS 670 IF AS="YES" THEN 690 680 PRINT "THIS JOB IS DEFINITELY TOO DIFFICULT FOR YOU. THANKS ANYWAY" 685 6010 999 690 PRINT "GOOD. YOU ARE NOW READY TO START TAKING ORDERS.": PRINT<br>700 PRINT "GOOD LUCK!!": PRINT 750 FOR T=1 TO 5 780 S=INT(RND(1)\*16+1): PRINT<br>770 PRINT "HELLO ";N\$;"'S PIZZA. THIS IS ";S\$(S);".";<br>775 PRINT " PLEASE SEND A PIZZA."<br>780 PRINT " DRIVER TO ";N\$;". WHERE DOES ";S\$(S);" LIVE"; 790 INPUT A(1), A(2) 870 T=A(1)+(A(2)-1)\*4 880 IF T=S THEN 920 B90 PRINT "THIS IS ";S\$(T);". I DID NOT ORDER A PIZZA."<br>900 PRINT "THIS IS ";S\$(T);",";A(2) 910 6010 780 920 PRINT "HELLO "N\$;". THIS IS ";S\$(S);", THANKS FOR THE PIZZA." 930 NEXT I 940 PRINT: INPUT "DO YOU WANT TO DELIVER HORE PIZZAS";AS 960 IF A\$="YES" THEN 750 970 PRINT: PRINT "O.K. ";N\$;", SEE YOU LATER!" 999 END

510 PRINT "HOME ORDERING THE PIZZA.": PRINT

520 INPUT "DO YOU NEED MORE DIRECTIONS";AS

530 IF A\$="YES" THEN 590

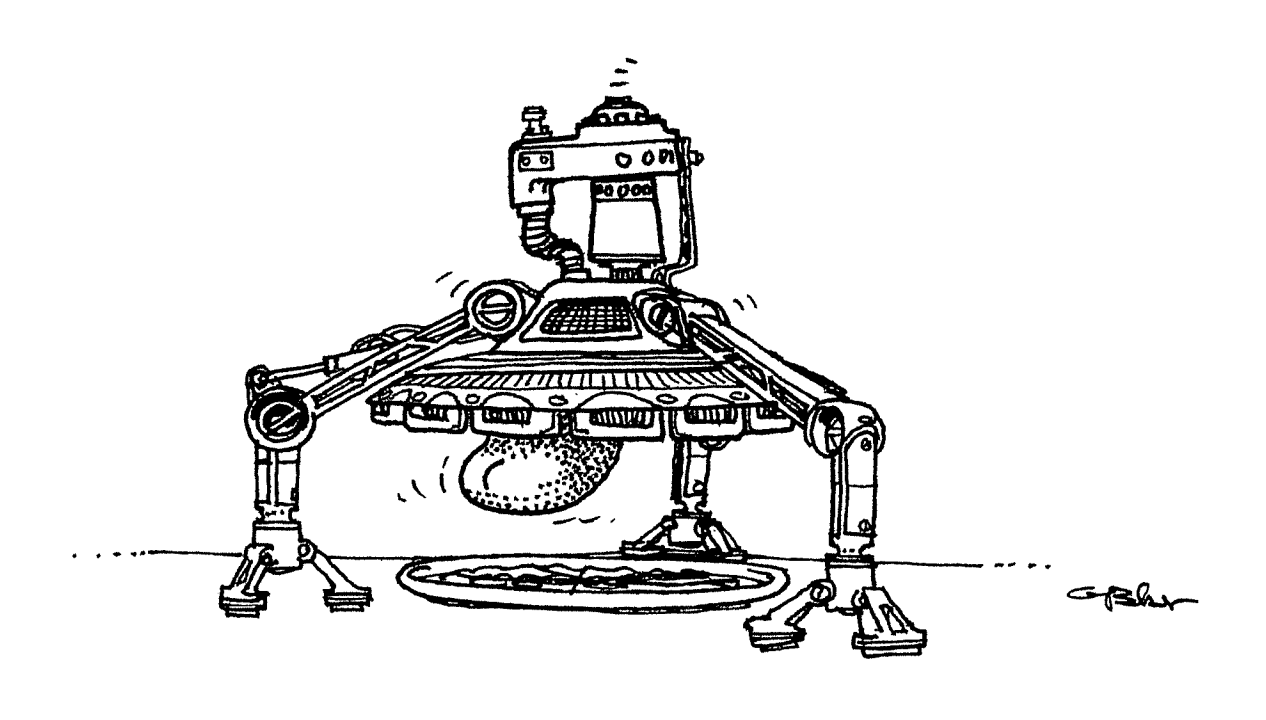

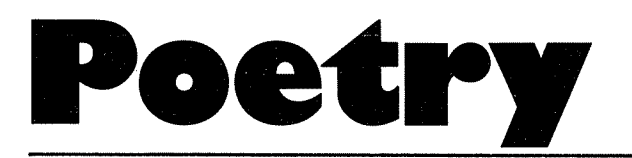

This program produces random verse which might loosely be considered in the Japanese Haiku style. It uses 20 phrases in four groups of five phrases each and generally cycles through the groups in order. It inserts commas (random — 19% of the time), indentation (random — 22% of the time), and starts new paragraphs (18% probability, but at least once every 20 phrases).

The phrases in POETRY are somewhat suggestive of Edgar Allen Poe. Try it with phrases from computer technology, from love and romance, from four-year-old children, or from some other subject. Send us the output.

Here are some phrases from nature to try:

ed by Jim Bailey, Peggy Ewing, and

Carpet of ferns Morning dew Tang of dawn Swaying pines Entrances me Soothing me Rustling leaves Radiates calm

Dave Ahl at DEC.

Mighty Oaks Grace and beauty Silently singing Nature speaking Untouched, unspoiled Shades of green **Tranquility** . . .so peaceful The original author of this program is unknown. It was modified and rework-

> **POETRY CREATIVE COMPUTING MORRISTOWN, NEU JERSEY**

**10 PRINT TABC30) ; "POETRY" 20 PRINT TAB ( 1 5 >; "CREATI VE COMPUTING MORRISTOWN, NEU JERSEY" 30 PRINT SPRINT: PRINT 90 ON I GOTO 100,101,102,103,104 100 PRINT "MIDNIGHT DREARY" ; ¡0OT0 210 101 PRINT "FIERY EYES";:G0T0 210 102 PRINT "BIRD OR FIEND";:GOTO 210 103 PRINT "THING OF EVIL"; ¡GOTO 210 104 PRINT "PROPHET"; ¡GOTO 210 110 ON I GOTO 111,112,113,114,115 111 PRINT "BEGUILING ME";¡U=2:G0T0 210 112 PRINT "THRILLED ME";¡GOTO 210 113 PRINT "STILL SITTING... ."; ¡GOTO 212 114 PRINT "NEVER FLITTING"; ¡U=2:G0T0 210 115 PRINT "BURNED"; ¡GOTO 210 120 ON I GOTO 121,122,123,124,125 121 PRINT "AND MY S0UL";:G0T0 210 122 PRINT "DARKNESS THERE";¡GOTO 210 123 PRINT "SHALL BE LIFTED"; ¡GOTO 210 124 PRINT "QUOTH THE RAVEN";¡G0T0 210 125 IF U=0 THEN 210 126 PRINT "SIGN OF PARTING";:GOTO 210 130 ON I GOTO 131 ,132, 133,134,135 131 PRINT "NOTHING MORE";:GOTO 210 132 PRINT "YET AGAIN";¡GOT0 210 133 PRINT "SLOULY CREEPING"; ¡GOTO 210 134 PRINT "...EVERMORE";¡GOTO 210 135 PRINT "NEVERMORE"; 210 IF U=0 OR RND(1».19 THEN 212 211 PRINT ",";¡U=2 212 IF RND( 1 )>.65 THEN 214 213 PRINT " :U=U+1 ¡GOTO 215 214 PRINT : 0=0 215 I-INT(INT(10\*RND(1 ) 1/21+1 220 J=J+1 ; K=K+1** 230 IF U>0 OR INT(J/2)<>J/2 THEN 240<br>235 PRINT " "; **240 ON J GOTO 90,110,120,130,250 250 J=0 ¡ PRINT ! IF K>20 THEN 270 260 GOTO 215 270 PRINT ¡ U=0 : K=0 : GOTO 110 999 END**

**MIDNIGHT DREARY FIERY EYES, STILL SITTING.... DARKNESS THERE NOTHING MORE PROPHET, NEVER FLITTING, SHALL BE LIFTED YET AGAIN PROPHET NEVER FLITTING QUOTH THE RAVEN SLOULY CREEPING FIERY EYES BEGUILING ME, SIGN OF PARTING NEVERMORE MIDNIGHT DREARY THRILLED ME QUOTH THE RAVEN ...EVERMORE THRILLED ME BIRD OR FIEND BURNED DARKNESS THERE ...EVERMORE PROPHET BEGUILING ME DARKNESS THERE YET AGAIN MIDNIGHT DREARY STILL SITTING.... QUOTH THE RAVEN, NOTHING MORE BIRD OR FIEND BURNED SIGN OF PARTING NOTHING MORE MIDNIGHT DREARY STILL SITTING.... QUOTH THE RAVEN NEVERMORE STILL SITTING.... MIDNIGHT DREARY STILL SITTING.... AND MY SOUL YET AGAIN PROPHET THRILLED ME, SIGN OF PARTING, ...EVERMORE BIRD OR FIEND, STILL SITTING.... YET AGAIN THING OF EVIL BURNED DARKNESS THERE NEVERMORE, THING OF EVIL BEGUILING ME SIGN OF PARTING ...EVERMORE**

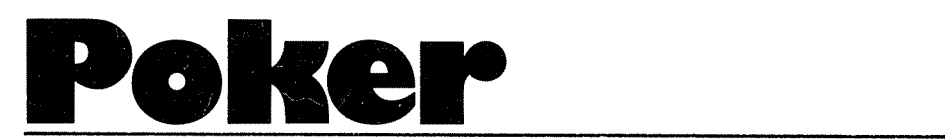

Youand the computer are opponents in this game of draw poker. At the start of the game, each player is given \$200. The game ends when either player runs out of money, although if you go broke the computer will offer to buy your wristwatch or diamond tie tack.

 $\frac{1}{2}$ 

The computer opens the betting before the draw; you open the betting after the draw. If you don't have a hand that's worth anything and you want to fold, bet 0. Prior to the draw, to check the draw, you may bet .5. Of course, if the computer has madea bet, you must match it in order to draw or, if you have a good hand, you may raise the bet at any time.

The author is A. Christopher Hall of Trinity College, Hartford, Connecticut.

**POKER CREATIVE COMPUTING MORRISTOWN, NEU JERSEY**

**WELCOME TO THE CASINO. WE EACH HAVE \$200 I MILL OPEN THE BETTING BEFORE THE DRAU; YOU OPEN AFTER WHEN YOU FORE ASSEMBLE FOLD, BET OREATIVE COMPUTING MORRISTOWN, NEW JERSEY<br>
WELCOME TO THE CASINO. WE EACH HAVE \$200<br>
<b>I WILL OPEN** THE BETTING BEFORE THE DRAW; YOU OPEN A<br>
WHEN YOU FOLD, BET 0; TO CHECK, BET .5<br>
ENOUGH T

**THE ANTE IS \$5. I WILL DEAL**

**YOUR HAND: I — JACK OF SPADES 2 - QUEEN OF SPADES 3 — 4 OF SPADES 4 — 3 OF SPADES 5 — QUEEN OF DIAMONDS I CHECK WHAT IS YOUR BET? 5 I'LL SEE YOU NOU ME DRAW - HOU HANY CARDS DO YOU UANT? 1 UHAT ARE THEIR NUMBERS ? 5 YOUR NEU HAND: 1 — JACK OF SPADES 2 — QUEEN OF SPADES 3 — 4 OF SPADES 4 — 3 OF SPADES 5 - 3 OF HEARTS I AM TAKING 3 CARDS UHAT IS YOUR BET? 5 I'LL SEE YOU, AND RAISE YOU 8 UHAT IS YOUR BET? 8 NOU UE COMPARE HANDS MY HAND: ó —** *3 OF* **CLUBS 7 — 5 OF HEARTS 8 QUEEN OF CLUBS 9 — QUEEN OF HEARTS 10 - ACE OF SPADES YOU HAVE A PAIR OF 3 S AND I HAVE A PAIR OF QUEENS THE HAND IS DRAUN ALL I 46 REMAINS IN THE POT THE ANTE IS >5. I UILL DEAL EXAMPLE PROTECT AND IS DRAINS IN THE POT**<br>
ILL \$46 REMAINS IN THE POT<br>
THE ANTE IS \$5. I WILL DEAL<br> **FOUR HAND:**<br> **FOUR HAND:**<br> **FOUR HAND:**<br> **FOUR HAND:**<br> **FOUR HAND:**<br> **FOUR HAND:**<br> **FOUR HAND:**<br> **FOUR HAND:**<br> **FOUR HAN 1. 5 46 REMAINS IN THE POT**<br> **1 — 8** OF CLUBS **2 —— 7** OF SPADES<br> **3 —— 6** OF HEARTS **4 —— 2** OF CLUBS **5 4 AMTE IS \$5. I WILL DEAL<br>
<b>5 -- 8 OF CLUBS 2 --**<br> **3 -- 8 OF HEARTS 4 --**<br> **5 -- 3 OF DIAMONDS**<br> **3 -- 3 OF DIAMONDS I'LL OPEN BY AND:**<br> **I'LL OPEN BY AND THEARTS**<br> **I'LL OPEN WITH 28**<br> **I'LL OPEN WITH 28**<br> **I'LL OPEN WITH 28**<br> **I'LL OPEN WITH 28**<br> **I'LL OPEN WITH 28**<br> **I'LL OPEN WITH 28**<br> **I'LL OPEN WITH 28**<br> **I'LL OPEN WITH 28**<br> **I'LL UHAT IS YOUR BET? 0 I UIN NOU I HAVE I 228 AND YOU HAVE ♦ 172 DO YOU UISH TO CONTINUE? YES**

**THE ANTE IS 15. I UILL DEAL YOUR HAND:<br>1 -- ACE OF CLUBS<br>3 -- KING OF CLUBS 1 - ACE OF CLUBS 2 - QUEEN OF CLUBS 3 — KING OF CLUBS 4 — 7 OF CLUBS 5 2 OF SPADES I CHECK UHAT IS YOUR BET? 5 I'LL SEE YOU NOU UE DRAU — HOU MANY CARDS DO YOU UANT? 1 UHAT ARE THEIR NUMBERS ? 5 YOUR NEU HAND; 1 - ACE OF CLUBS 2 - QUEEN OF CLUBS 3 - KING OF CLUBS 4 — 7 OF CLUBS 5 — 5 OF CLUBS I AM TAKING 1 CARD UHAT IS YOUR BET? 100 I'LL SEE YOU, AND RAISE YOU 101<br>WHAT IS YOUR BET? 101<br>YOU CAN'T BET WITH WHAT YOU HAVEN'T GOT<br>WOULD YOU LIKE TO SELL YOUR WATCH? YES<br>I'LL GIVE YOU \$75 FOR IT<br>WHAT IS YOUR BET? 101 UHAT IS YOUR BET? 101 YOU CAN'T BET WITH UHAT YOU HAVEN'T GOT UOULD YOU LIKE TO SELL YOUR MATCH? YES UHAT IS YOUR BET? 101 NOU UE COMPARE HANDS MY HAND:** 6 — **6 OF CLUBS** 7 — **8 OF DIAMONDS 8 — 8 OF CLUBS** 9 — **9 OF SPADES 10 - 9 OF CLUBS YOU HAVE A FLUSH IN CLUBS AND I HAVE TUO PAIR, 9 S YOU UIN NOU I HAVE 9 17 AND YOU HAVE 9 458 DO YOU UISH TO CONTINUE? YES THE ANTE IS »5. I UILL DEAL YOUR HAND: 1 — JACK OF SPADES 2 -- 4 OF CLUBS 3 -- ACE OF CLUBS 4 — QUEEN OF CLUBS 5 -- 5 OF HEARTS I CHECK UHAT IS YOUR BET? 5 I'LL SEE YOU NOU UE DRAU — HOU MANY CARDS DO YOU UANT? 2 UHAT ARE THEIR NUMBERS ? 2 ? 5 YOUR NEU HAND: 1 — JACK OF SPADES 2 — 5 OF CLUBS 3 — ACE OF CLUBS 4 — QUEEN OF CLUBS 5 — 9 OF DIAMONDS I AM TAKING 1 CARD UHAT IS YOUR BET? 5 I'LL SEE YOU NOU UE COMPARE HANDS MY HAND: 6 -- 3 OF HEARTS**<br>**7 -- 6 OF HEARTS ó OF HEARTS 8 — 7 OF HEARTS 9 — 9 OF CLUBS 10 — ACE OF HEARTS AND I HAVE SCHMALTZ, ACE HIGH THE HAND IS DRAUN ALL ♦ 30 REMAINS IN THE POT**

**I'M BUSTED. CONGRATULATIONS!**
2 PRINT TAB(33);"POKER"<br>4 PRINT TAB(15);"CREATIVE COMPUTING MORRISTOUN, NEW JERSEY" 6 PRINT: PRINT: PRINT 10 DIM A(50), B(15) 20 DEF FNA(X)=INT(10\*RND(1)) 30 DEF FNB(X)=X-100\*INI(X/100) 40 PRINT "WELCOME TO THE CASINO. WE EACH HAVE \$200"<br>50 PRINT "WELCOME TO THE CASINO. WE BACK THE DRAW; YOU OPEN AFTER" SO FRINT "WHEN YOU FOLD, BET 0; TO CHECK, BET .5"<br>70 PRINT "ENOUGH TALK -- LET'S GET DOWN TO BUSINESS" 80 PRINT 90 LET 0=1<br>100 LET C=200<br>110 LET 5=200<br>120 LET P=0 **920 INPUT U** 930 605UB 1730 940 NEXT 0 130 REM 140 PRINT  $960 N=1$ 150 IF C<=5 THEN 3670 970 60SUB 1850 160 PRINT "THE ANTE IS \$5. I WILL DEAL"  $980$  Z=10+T 170 PRINT 990 FOR U=6 TO 10 180 IF 5>5 THEN 200 190 GOSUB 3830 1010 GOSUB 1730 200 LET P=P+10<br>210 LET S=S-5 1020 NEXT U **1030 PRINT** 220 LET C=C-5<br>230 FOR 2=1 TO 10 1050 IF Z=11+T THEN 1090 240 60SUB 1740 1060 PRINT "S" 250 NEXT Z 1070 PRINT 260 PRINT "YOUR HAND:" 1080 6010 1100  $270$  N=1 1090 PRINT 280 605UB 1850  $1100 N = 6$  $290$   $N=6$ 1110  $V=I$  $300$  I=7  $1120 I=1$ 310 GOSUB 2170 1130 GOSUB 2170 320 PRINT 330 IF I<>6 THEN 470<br>340 IF I<>6 THEN 470<br>340 IF FNA(0)<=7 THEN 370  $1140 B=0$  $1150$   $H = D$ 1160 IF V<>7 THEN 1190 350 LET X=11100  $1170$   $Z=28$ 360 60TO 420 1180 6010 1330 370 IF FNA(0) <= 7 THEN 400 1190 IF I<>6 THEN 1220 380 LET X=11110  $1200 Z=1$ 390 GOTO 420 1210 6010 1330 400 IF FNA(0)>=1 THEN 450 1220 IF U>=13 THEN 1270 410  $X = 11111$  $1230 Z=2$  $420 I = 7$ 430  $Z = 23$  $1250$   $7=19$ 440 GOTO 580 1260 6010 1330  $450$  7=1 1270 IF U>=16 THEN 1320 460 6010 510  $1280 Z = 19$ 470 IF U>=13 THEN 540 480 IF FNA(0)>=2 THEN 500  $1300 Z=11$ 490 6010 420 1310 6010 1330 500  $Z=0$  $1320 Z = 2$  $510 K = 0$  $1330 K=0$ 520 PRINT "I CHECK" 1340 GOSUB 3050<br>1350 IF TO.5 THEN 1450 530 60TD 620 540 IF UK=16 THEN 570 1360 IF V=7 THEN 1400 550  $Z = 2$ 1370 IF I<>6 THEN 1400 560 IF FNA(0)>=1 THEN 580 1380 PRINT "I'LL CHECK"  $570$   $Z=35$ 1390 6010 1460 580 V=Z+FNA(0)  $1400 V = Z + FNA(0)$ 590 60SUB 3480<br>600 PRINT "I'LL OPEN WITH "V 1410 GOSUB 3480 1420 PRINT "I'LL BET"V  $610 K = v$ 1430 K=V 620 GOSUB 3050 1440 GOSUB 3060 630 60SUB 650 1450 GOSUB 650 540 6010 820 1460 PRINT 650 IF I<>3 THEN 760 660 PRINT 1480 JS=HS 670 PRINT "I WIN" 1490 KS=TS 680 C=C+P 1500 PRINT "HY HAND:" 590 PRINT "NOW I HAVE \$"C"AND YOU HAVE \$"S  $1510 N = 6$ 1520 GOSUB 1850 /10 INPUT H\$  $1530 N=1$ 710 IN: 01 NV<br>730 IF H\$="YES" THEN 120<br>730 IF H\$="NO" THEN 4100 1540 GOSUB 2170 1550 PRINT 740 PRINT "ANSWER YES OR NU, PLEASE." 1560 PRINT "YOU HAVE "; 750 6010 700  $1570 K=D$ 760 IF 1454 THEN 810 1580 GOSUB 3690 770 PRINT 1590 H\$=J\$ 280 PRINT "YOU WIN" 1600 TS=KS  $790 S = = +P$ 1610 K=M 800 6010 690 1620 PRINT "AND I HAVE ": 810 RETURN 820 PRINT 830 PRINT "NOW WE DRAW -- HOW MANY CARDS DO YOU WANT"; 840 INPUT T 850 IF T=0 THEN 980  $860$   $7=10$ 870 IF T<4 THEN 900 880 PRINT "YOU CAN'T DRAW HORE THAN THREE CARDS" 890 6010 840

900 PRINT "WHAT ARE THEIR NUMBERS"<br>910 FOR 0=1 TO T 950 PRINT "YOUR NEW HAND:" 1000 IF INT(X/10°(U-6))<>10\*INT(X/10°(U-5)) THEN 1020 1040 PRINT "I AM TAKING"Z-10-T"CARD"; 1630 605UB 3690 1640 IF B>U THEN 670 1650 IF U>B THEN 780 1660 IF H\$="A FLUS" THEN 1700 1662 IF FNB(M)<FNB(D) THEN 780 **1664 IF FHB(M)>FNB(D) THEN 670<br>1670 PRINT "THE HAND IS DRAWN"<br>1680 PRINT "ALL \$"P"REMAINS IN THE POT"** 1690 60TO 140 1700 IF FNB(M)>FNB(D) THEN 670 1710 IF FNB(D)>FNB(H) THEN 780 1720 60T0 1670 1730  $Z = Z + 1$ 1740 A(Z)=100\*INT(4\*RND(1))+INT(100\*RND(1)) 1750 IF INT(A(Z)/100)>3 THEN 1740<br>1750 IF INT(A(Z)/100)>3 THEN 1740<br>1760 IF A(Z)-100\*INT(A(Z)/100)>12 THEN 1740 1765 IF Z=1 THEN 1840 1770 FOR K=1 TO Z-1 1780 IF A(Z)=A(K) THEN 1740 1790 NEXT K 1240 IF FNA(0) C>6 THEN 1260 1800 IF Z<=10 THEN 1840<br>1810 N=A(U) 1820  $A(U)=A(Z)$ 1830  $A(Z) = N$ **1840 RETURN** 1290 IF FNA(0)<>8 THEN 1310 1850 FOR 2=N TO N+4 1860 PRINT Z" --1870 GOSUB 1950<br>1880 PRINT " OF"; 1890 GOSUB 2070 1900 IF Z/2<>INT(Z/2) THEN 1920 **1910 PRINT** 1920 NEXT Z **1930 PRINT** 1940 RETURN 1950 K=FNB(A(Z)) 1960 IF K<>9 THEN 1980 1970 PRINT "JACK" 1980 IF K<>10 THEN 2000 1990 PRINT "QUEEN"; 2000 IF K<>11 THEN 2020 2010 PRINT "KING" 2020 IF KO12 THEN 2040 1470 PRINT "NOW WE COMPARE HANDS" 2030 PRINT "ACE";<br>2040 IF K>=9 THEN 2060<br>2050 PRINT K+2; 2060 RETHRN 2070 K=INT(A(Z)/100) 2080 IF KOO THEN 2100 2090 PRINT " CLUBS" 2100 IF K<>1 THEN 2120 2110 PRINT " DIAMONDS", 2120 IF KO2 THEN 2140 2130 PRINT " HEARTS", 2140 IF K<>3 THEN 2160 2150 PRINT " SPADES", 2160 RETURN  $2170$  H=0 2180 FOR Z=N TO N+4  $2190 B(Z) = FNB(A(Z))$ 2200 IF Z=N+4 THEN 2230 2210 IF INT(A(Z)/100)<>INT(A(Z+1)/100) THEN 2230  $2220 \text{ } U=U+1$ 2230 NEXT Z 2240 IF U<>4 THEN 2310 2250 X=11111  $2260 B = A(N)$ 

2300 RETURN<br>2310 FBR 7=N IO N+3 23ro FOR Z=N TO N+3<br>2320 FOR K=Z+1 TO N+4 2330 IF  $B(Z) \leq B(K)$  THEN 2390<br>2340 X=A(Z) <sup>2340</sup> X=A(Z) <sup>3260</sup> IF 6>5 THEN 3300 <sup>2350</sup> A(Z)=A(K) <sup>3270</sup> IF Z>=2 THEN 3350 2360 B(Z)=B(K) 3280 9=5<br>2370 A(K)=X 3290 501( 2380 B(K)=A(K)-100\*INT(A(K)/100)<br>2390 NEXT K 2400 NEXT Z 2410 x=o 3330 PRINT "I FOLD" 2420 FOR Z=N TO N+3 3340 RETURN <sup>2430</sup> IF B(Z)OB(Z+1) THEN 2470 <sup>3350</sup> IF Z=2 THEN 3430 2440 X=X+11+50^CZ−N)<br>2440 X=X+11+10^CZ−N) 3360 PRINT "I'LL SEE YOU"<br>2450 D=A(Z)  $2450$  D=A(Z) 3370 K=G 2460 GOSUB 2760<br>2470 NEXT Z<br>2470 NEXT Z 2470 NEXT Z<br>2480 IF X<≥0 THEN 2620 2000 2000 2000 2000 3400 P=P+6+K 2480 IF X<>0 THEN 2620<br>2490 IF B(N)+3<>B(N+3) THEN 2520 3410 RETURN 2490 IF  $B(N)+3$ < $B(N+3)$  THEN 2520<br>2500 X=1111 2500 X=1111 3420 IF G73+Z THEN 3350<br>2500 X=1111 3430 U=6-K+FNA(0)<br>2510 U=10 3430 U=6-K+FNA(0) 2510 U=10 3430 V=G-K+FNA(O) 2520 IF B(N+1)+3<>B(N+4) THEN 2620<br>2530 IF U<>10 THEN 2600 2540 U=14<br>2550 H\$="STRAIG" 2500 November 2000 100 November 2540 November 2540 November 2540 November 2540 November 2540<br>2550 H\$="STRAIG" 2500 November 25470 BOTO 3060 2550 H\$="STRAIG"<br>2560 I\$="HT" 2560 I\$="HT" 2000<br>2560 I\$="HT" 2560 I\$="HT" 3660<br>2570 X=11111 3490 IF G<>0 THEN 3520 <sup>2580</sup> D=A(N+4) <sup>3500</sup> <sup>V</sup>= <sup>C</sup> **2590 RETURN** 2360 D-H(N+4)<br>2630 D-H(N+4)<br>2630 D=10<br>2610 X=11110<br>2630 D-H(N+4) D-HEN 2690<br>2630 D-H(N+4) D-HEN 2690<br>2630 D-H(N+4) D-H(N+4) D-H(N+4) 3550 D-H(N+4) 3550 D-H(N+4) 3550 D-H(N+4) 3550 D-H(N+4) 3550 D-H(N+4) D-H(N+4)<br>2640 H\$="S <sup>2640</sup> H\$="SCHMAL" <sup>3560</sup> IF J\$="N0" THEN 3600 <sup>2650</sup> I\$="TZ, " <sup>3570</sup> C=C+50  $2660$  U=9 3580 0=0/2 2670 X=11000 3590 RETURN 2680 GOTO 2740 3600 IF 0/3OINH0/3) THEN 3670  $2470$   $X=11000$ <br>  $2480$   $G=12$ <br>  $2470$   $X=11000$ <br>  $2480$   $G=0.72$ <br>  $2470$   $G=1.71$ <br>  $2470$   $G=1.71$ <br>  $2470$   $G=1.71$ <br>  $2470$   $G=1.71$ <br>  $2470$   $G=1.71$ <br>  $2470$   $G=1.71$ <br>  $2470$   $G=1.71$ <br>  $2470$   $G=1.71$ <br>  $2470$   $G=1.71$ <br> 2710 GOTO 2750<br>2710 GOTO 2750<br>2720 IF U>12 THEN 2750 3640 C=C+50 3640 C=C+50 2720 IF UM 2 THEN 2750 3640 C=C+50 2730 IF FNB(D)>6 THEN 2750  $2740$   $I = 6$ <br>2750 RETURN 2760 IF U>=11 THEN 2810 2770 U=11 3690 PRINT H\$;I\$; 2780 H\$="A PAIR"<br>2790 I\$=" OF "<br>2800 RETURN 2810 IF U(>11 THEN 2910 3730 PRINT 3730 PRINT<br>2820 IF B(Z)<>B(Z-1) THEN 2870 3740 RETURN 2830 H\$="THREE" 3750 K=FNB(K) 2840 I\$=" " 3760 GOSUB 1960<br>2850 U=13 3770 IF H\$="SCH 2860 RETURN 3780 IF H\$O"STRAIG" THEN 3810 2820 H\$="THREE"<br>2880 H\$="THREE"<br>2880 E=" " 3750 R=FRB(K)<br>2860 RETURN<br>2870 H\$="TUU P" 3780 IF H\$<="SCHMAL" TH<br>2880 RETURN 3800 RETURN 3780 PRINT " HIGH"<br>2880 I\$="AIR, " 3800 RETURN 3800 RETURN 2890 0=12 3810 PRINT "S" 2900 RETURN 3820 RETURN 2910 IF U>12 THEN 2960 2920 U=16<br>2930 H\$="FULL H"<br>2940 I\$="OUSE, " 2970 RETURN 29760<br>2970 RETURN 29760<br>2920 RETURN 3870 RETURN 3870 RETURN 3870 RETURN 3870 RETURN 3870 RETURN 3970<br>2930 RETURN 3970<br>2950 RETURN 2010 2001 2001 2002 2003 200 DRINT 3970<br>2960 RETURN 2970 2002 2003 2003 2003 200 2970 U=17 2000 PRINT ™ 10000 PRINT ™ 10000 PRINT ™ 10000 PRINT ™ 10000 PRINT ™ 10000 PRINT ™ 10000 PRINT ™ 10000 PRINT ™ 10000 PRINT ™ 10000 PRINT ™ 10000 PRINT ™ 10000 PRINT ™ 10000 PRINT ™ 10000 PRINT ™ 10000 PRINT ™ 10 3000 RETURN 3920 6010 3950 <sup>3020</sup> H\$="FULL H " <sup>3940</sup> S=S+25 3030 I\$="0USE, " 3950 0=0+2 3040 RETURN 3960 RETURN 3020 IS="OUE,"<br>3030 IS="OUE,"<br>3050 B=0<br>3050 B=0<br>3050 B=1<br>3070 INPUT T<br>3070 INPUT T<br>3070 INPUT T<br>3070 INPUT T<br>3070 INPUT JS="NO" THEN<br>3080 IF T-INT(T)=0 THEN 3140<br>3080 IF T-INT(T)=0 IHEN 3140 3080 IF T~INT(T)=O THEN 3140<br>3080 IF T~INT(T)=O THEN 3140<br>3090 IF K<>O THEN 3120<br>3100 IF G<>O THEN 3120<br>4020 PRINT "YOU ARE NOW \$ 3110 IF T=.5 THEN 3410 4 030 S=S+100 <sup>3120</sup> PRINT "NO SHALL CHANGE, PELASE" <sup>4040</sup> GOTO 4070 3130 GOTO 3060<br>3140 IF S-G-T>=0 THEN 31.70 3140 IF S-G-T;=O THEN 31.70<br>3150 GDSUR 3830 4070 D=D+3 3150 GOSUB 3830 4070 0 = 0 + 3 3160 6010 3060 3170 IF T⇔O THEN 3200<br>3170 IF T⇔O THEN 3200<br>3180 I=3  $3180$  1 = 3  $4100$  END

2270 H\$="A FLUS" 3190 SOTO 3380 2280 I\$ = "H IN" 3200 IF G+T>=K THEN 3230 <sup>2290</sup> U=15 <sup>3210</sup> PRINT "IF YOU CAN Í SEE MY BET, THEN FOLD" 3240 IF G=K THEN 3380<br>3250 IF Z<>1 THEN 3420 3290 GOTO 3420 3300 IF Z=1 THEN 3320<br>3310 IF T<=25 THEN 3350<br>3320 I=4 <sup>2530</sup> IF UO10 THEN 2600 <sup>3450</sup> PRINT "I <sup>Z</sup>LL SEE YOU, AND RAISE Y0U"V 3490 IF G<>0 THEN 3520<br>3500 V=C 2360 1\$="HT"<br>2560 1\$="HT"<br>2570 X=11111<br>2580 D=A(N+4)<br>2500 RETURN<br>2600 U=10<br>2610 X=11110 3520 IF C-G>=0 THEN 3360<br>2610 X=11110 3530 IF (0/2)<>INT(0/2) THEN 3600<br>2610 X=11110 2620 IF U>=10 THEN 2690 3540 PRINT "WOULD YOU LIKE TO BUY BACK YOUR WATCH FOR \$50"; <sup>2690</sup> IF UOIO THEN 2720 <sup>3610</sup> PRINT "WOULD YOU LIKE TO BUY BACK YOUR TIE TACK FOR \$50"; 3660 RETURN 2750 RETURN 3670 PRINT "I'M BUSTED. CONGRATULATIONS!"  $3700$  IF H\$  $>$  "A FLUS" THEN 3750<br>3710 K=INT(K/100) 3720 GOSUB 2080<br>3730 PRINT 3770 IF H\$="SCHMAL" THEN 3790 3840 PRINT "YOU CAN T BE! WITH UHAT YOU HAVEN' 1 GOT" 2000 KETURN<br>2000 RETURN<br>2910 IF U>12 THEN 2960<br>2920 U=16<br>2930 H\$="FULL H" COUNTER THE SELL YIE ON THE ONE TO SELL YIE ON THE SPACE ON THE ONE ONE TO SELL YIE<br>2930 H\$="FULL H" SBSO IF 0/2=INT(0/2) THEN 3970<br>2940 I\$="0USE," 3860 PRINT "WOULD YOU LIKE TO SELL YOUR WATCH";<br>3870 INPUT J\$ 2980 H\$="FOUR" 3900 PRINT "I LL GIVE YOU \$.75 FOR IT"  $3910$   $S = S + 75$ 3010 0=16 3930 PRINT "THAT'S A PRETTY CRUMMY WATCH - I'LL GIVE YOU \$25" 3050 6 = 0 3970 IF 0/3<;UNF(0/3) THEN 4090 3060 PRINT "UHAT IS TOUR BET"; 3980 PRINT "WILL YOU PARI WITH THAT DIAMOND TIE TACK": 3090 IF KOO THEN 3120 4010 IF FNA(0).=6 THEN 4050 3100 IF GOO THEN 3120 4 020 PRINT "YOU ARE NOU \$100 RICHER"

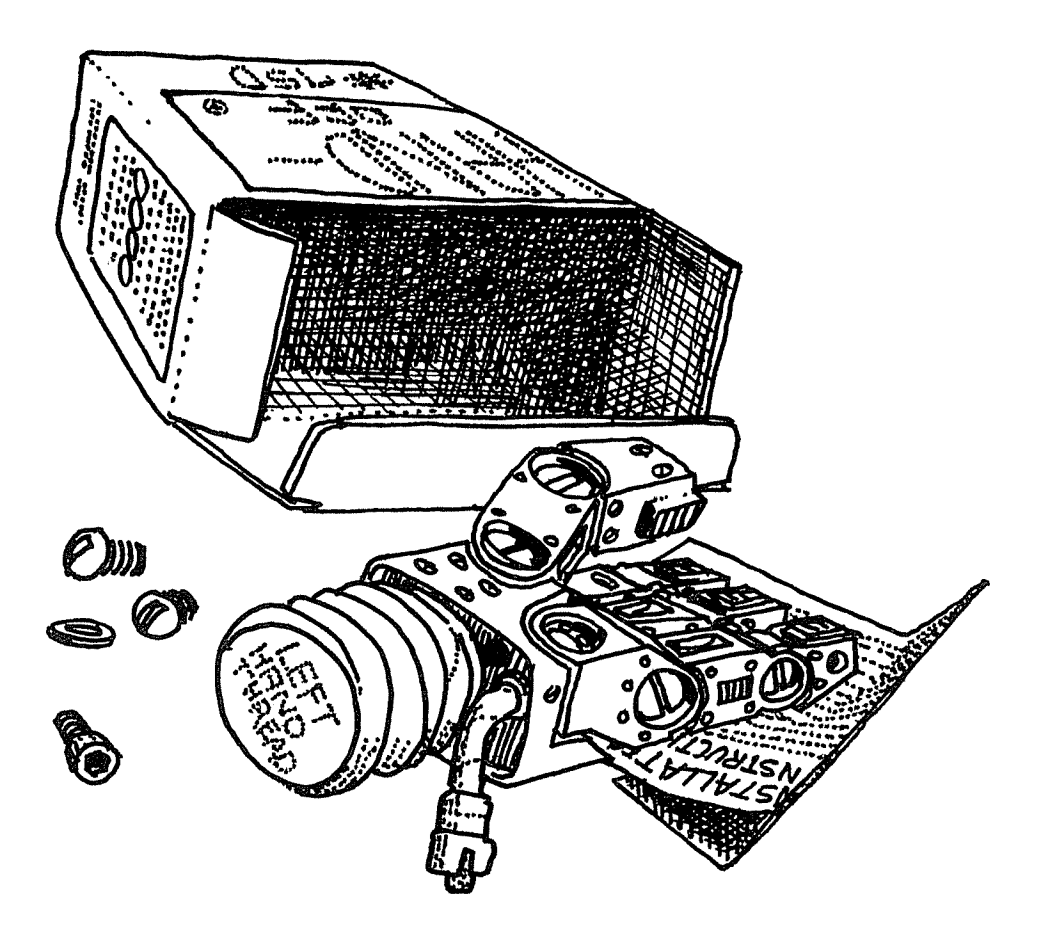

 $\overline{\phantom{a}}$ 

 $\overline{1}$ 

l,

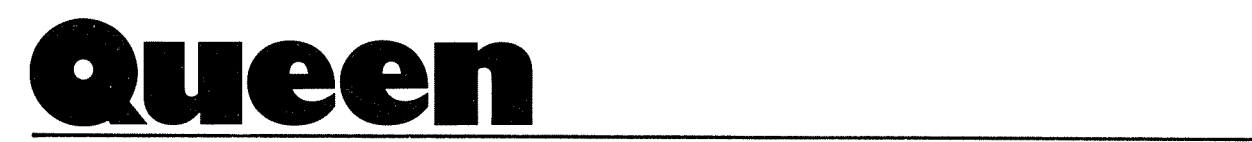

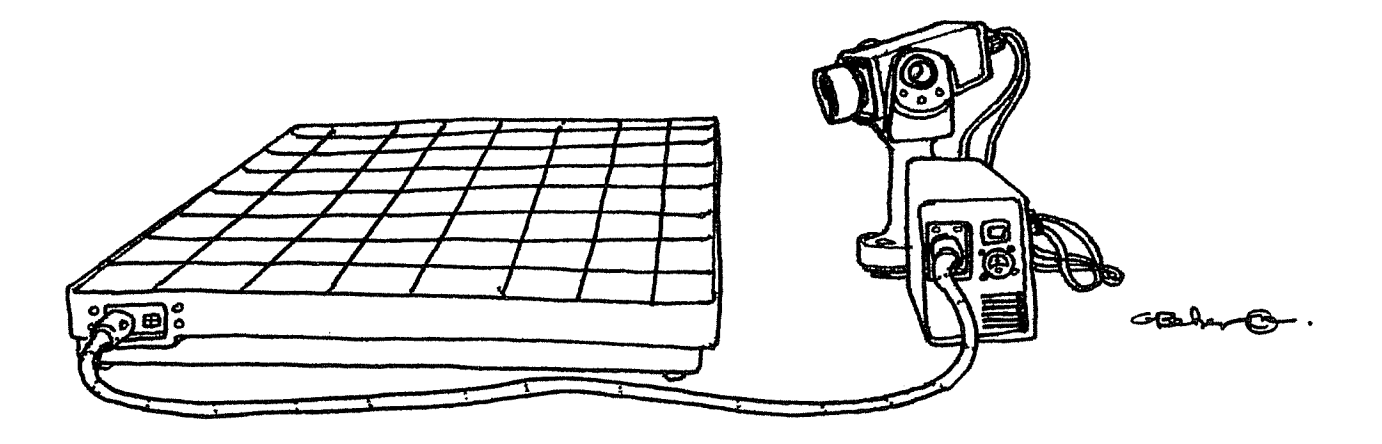

This game is based on the permissible moves of the chess queen — i.e., along any vertical, horizontal, or diagonal. In this game, the queen can only move to the left, down, and diagonally down to the left.

The object of the game is to place the queen (one only) in the lower left-hand square (no. 158), by alternating moves between you and the computer. The one to place the queen there wins.

You go first and place the queen in any one of the squares on the top row or the right-hand column. That is your first move. The computer is beatable, but it takes some figuring. See if you can devise a winning strategy.

**QUEEN CREATIVE COHPUTING MORRISTOUN, NEU JERSEY**

**DO YOU UANT INSTRUCTIONS? YES UE ARE GOING TO PLAY A GAME BASED ON ONE OF THE CHESS HOVES. OUR QUEEN WILL BE ABLE TO HOVE ONLY TO THE LEFT, DOUN, OR DIAGONALLY DOWN AND TO THE LEFT.**

**THE OBJECT OF THE GAME IS TO PLACE THE QUEEN IN THE LOUER LEFT HAND SQUARE BY ALTERNATING MOVES BETUEEN YOU AND THE COMPUTER. THE FIRST ONE TO PLACE THE QUEEN THERE UINS.**

YOU GO FIRST AND PLACE THE QUEEN IN ANY ONE OF THE SQUARES<br>ON THE TOP ROW OR RIGHT HAND COLUMN.<br>THAT WILL BE YOUR FIRST MOVE. **UE ALTERNATE MOVES. YOU MAY FORFEIT BY TYPING <sup>z</sup>0 <sup>z</sup>AS YOUR MOVE. BE SURE TO PRESS THE RETURN KEY AFTER EACH RESPONSE.**

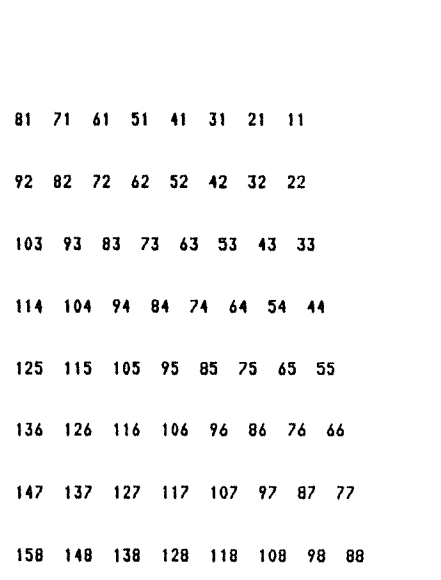

**UHERE WOULD YOU LIKE TO START? 44**<br> **UHERE WOULD YOU LIKE TO START? 44**<br> **COMPUTER MOVES TO SQUARE 55<br>
WHAT IS YOUR MOVE? 65<br>
COMPUTER MOVES TO SQUARE 75 COMPUTER MOVES TO SUGARE 55<br>COMPUTER MOVES TO SQUARE 55<br>WHAT IS YOUR MOVE? 65<br>COMPUTER MOVES TO SQUARE 75<br>WHAT IS YOUR MOVE? 85<br>COMPUTER MOVES TO SQUARE 127 UHAT IS YOUR MOVE? 138 COMPUTER NOVES TO SQUARE 158**

**NICE TRY, BUT IT LOOKS LIKE I HAVE WON.<br>THANKS FOR PLAYING.<br>ANYONE ELSE CARE TO TRY? YES<br>WHERE WOULD YOU LIKE TO START? 31<br>COMPUTER MOVES TO SQUARE 75 THANKS FDR PLAYING.**

**ANYONE ELSE CARE TO TRY? YES**

WHERE WOULD YOU LIKE TO START? 31<br>COMPUTER MOVES TO SQUARE 75 **UHAT IS YOUR MOVE? 95 COMPUTER MOVES TO SQUARE 158**

**NICE TRY, BUT IT LOOKS LIKE I HAVE UON. THANKS FOR PLAYING.**

**ANYONE ELSE CARE TO TRY? NO**

**OK — THANKS AGAIN.**

```
1 PRINT TABC33) ¡"QUEEN"
2 PRINT TAB( 15) ¡"CREATIVE COMPUTING MORRISTOMN, NEU JERSEY"
 3 PRINTîPRINTîPRINT
 10 DIN S(64)
  1 PRINT TAB(33);"QUEEN"<br>2 PRINT TAB(15);"CREATI<br>3 PRINT:PRINT:PRINT<br>10 DIN S(64)<br>11 FOR I=1 TO 64<br>12 READ S(I)
 12 READ SU)
 13 NEXT I
 14 DATA 81, 71, 61, 51, 41, 31, 21, 1 1
  10 DIM S(64)<br>12 READ S(I)<br>13 READ S(I)<br>13 REAT I<br>14 DATA 81, 71, 61, 51, 41, 31, 21, 11<br>15 DATA 193, 93, 83, 73, 63, 53, 43, 53, 43, 33<br>17 DATA 114, 104, 94, 84, 74, 64, 54, 44<br>18 DATA 125, 115, 105, 95, 85, 75, 65, 55
  13 NEXT I<br>15 DATA 81, 71, 61, 51, 41, 31, 21, 11<br>15 DATA 92, 82, 72, 62, 52, 42, 32, 22<br>16 DATA 103, 93, 83, 73, 63, 53, 43, 33<br>17 DATA 114, 104, 94, 84, 74, 64, 54, 44<br>18 DATA 125, 115, 105, 95, 85, 75, 65, 65, 65<br>19 DATA
 15 DATA 103, 93, 83, 73, 63, 53, 43, 33<br>
<b>16 DATA 114, 104, 94, 84, 74, 64, 54, 44<br>
17 DATA 1125, 115, 105, 95, 85, 75, 65, 55<br>
<b>19 DATA 136, 126, 116, 106, 96, 86, 76, 65, 55<br>
<b>19 DATA 136, 126, 116, 106, 96, 86, 76, 6
 22 INPUT "DO
YOU
UANT
INSTRUCTIONS" ¡Ml
                                                                             43, 33<br>54, 44<br>65, 55<br>67, 66<br>87, 77<br>88, 88
 18 DATA 125, 115, 105, 95,<br>19 DATA 136, 126, 116, 106,<br>20 DATA 147, 137, 127, 117, 1<br>21 DATA 158, 140, 138, 128, 1<br>22 INPUT "DO YOU WANT INSTRUC<br>24 IF W$="YES" THEN 30<br>25 PRINT "PLEASE ANSWER ^YES'
 20 DATA 147, 137, 127, 117, 107, 97, 87, 77<br>21 DATA 158, 148, 138, 128, 118, 108, 98, 88<br>22 INPUT "DO YOU WANT INSTRUCTIONS";W$<br>23 IF W$="YES" THEN 30<br>25 PRINT "PLEASE ANSWER ^YES^ OR ^NO^."<br>26 BOTO 22<br>28 GOSUB 5000
28 GOSUB 5000
29 BOTO 100
30 GOSUB 5150
                     ERROR CHECKS
  100 PRINT "WHERE MOULD YOU LIKE TO START";
  28 80SUB 5000<br>29 80T0 100<br>30 80SUB 5150<br>90 REM ERROL<br>100 PRINT "WHER<br>110 INPUT M1<br>115 IF M1=0 THEL
115 IF M1=0 THEN 232
 120 T1*INT(H1/10)
 130 U1=H1-10*T1
 140 IF U1=1 THEN 200
 150 IF U1=T1 THEN 200
160 PRINT "PLEASE READ THE DIRECTIONS AGAIN."
 180 PRINT "PLEASE READ THE DIRECTIONS AGAIN."<br>170 PRINT "YOU HAVE BEGUN ILLEGALLY."<br>175 PRINT<br>180 GOTO 100<br>210 PRINT "COMPUTER MOVES TO SQUARE";M<br>215 IF M=158 THEN 3400
175 PRINT
180 GOTO 100
200 GOSUB 2000
215 IF M=158 THEN 3400
220 PRINT "WHAT IS YOUR HOVE";
230 INPUT M1
231 IF HlOO THEN 239
232 PRINT
233 PRINT "IT LOOKS LIKE I HAVE UON BY FORFEIT."
234 PRINT
235 GOTO 4000
 239 IF M1<=H THEN 3200
240 T1=INT(M1/10)
250 U1«M1-10*T1
 234 PRINT<br>235 BOTO 4000<br>239 IF Mi<=N THEN 3:<br>240 Ti=INT(Mi/10)<br>250 Ul=Mi-10*Ti<br>260 P=U1-U<br>270 IF P<>0 THEN 300
270 IF POO THEN 300
280 L«T1-T
290 IF L<=0 THEN 3200
295 GOTO 200
300 IF T1-T OP THEN 320
310 GOTO 200
320 IF T1-T <>2*P THEN 3200
330 GOTO 200
 1990 REH LOCATE MOVE FOR COMPUTER
2000 IF Ml=41 THEN 2180
2010 IF M1=44 THEN 2180
2020 IF H1=73 THEN 2180
2030 IF Hl=75 THEN 2180
 2040 IF M1«126 THEN 2180
2050 IF H1«127 THEN 2180
2060 IF H1»158 THEN 3300
2065 0=0
 2030 IF M1=75 THEN 2180<br>2040 IF M1=126 THEN 2180<br>2050 IF M1=127 THEN 2180<br>2060 IF M1=158 THEN 3300<br>2065 C=0<br>2070 FOR K=7 TO 1 STEP -1<br>2080 U=U1
2080 U=U1
2090 T=T1+K
2100 GOSUB 3500
2105 IF C=1 THEN 2160
2110 U=U+K
2120 GOSUB 3500
2125 IF C=1 THEN 2160
2130 T-T+K
2140 GOSUB 3500
2145 IF C«1 THEN 2160
2150 NEXT K
2155 GOTO 2180
2160 C=0
2170 RETURN
2180 GOSUB 3000
2190 RETURN
2990 REH RANDOM MOVE
```
d

```
3000 Z=RND( 1 )
3010 IF Z>.6 THEN 3110
3020 IF Z>.3 THEN 3070
3030 U=U1
3040 T=TH1
3050 M=10*T+U
3060 RETURN
3070 U=UH1
3080 T=T1+2
3090 M=10*T+U
3100 RETURN
3110 U*U1+1
3120 T»T1+1
3130 M«10*T+U
3140 RETURN
               ILLEGAL MOVE MESSAGE
3200 PRINT
3210 PRINT "YOU CHEAT... TRY AGAIN";
3220 GOTO 230
3290 REM PLAYER MINS
3300 PRINT
3310 PRINT "CONGRATULATIONS. . 3320 PRINT
3330 PRINT "YOU HAVE UON— VERY WELL PLAYED."
3340 PRINT "IT LOOKS LIKE I HAVE MET MY HATCH."
3350 PRINT "THANKS FOR PLAYING — I CAN'T MIN ALL THE TIME."3360 PRINT
3370 GOTO 4000
               3390 REH ' COMPUTER WINS
3400 PRINT
3410 PRINT "NICE TRY, BUT IT LOOKS LIKE I HAVE UON."
3420 PRINT "THANKS FOR PLAYING."
3430 PRINT
3440 GOTO 4000
3490 REM TEST FOR COMPUTER MOVE
3500 M«10»T+U
3510 IF M=158 THEN 3570
3520 IF M«127 THEN 3570
3530 IF M=126 THEN 3570
3540 IF M=75 THEN 3570
3550 IF M=73 THEN 3570
3560 RETURN
3570 C=1
3580 GOTO 3560
               ANOTHER GAME???
 4000 PRINT "ANYONE ELSE CARE TO TRY";
 400 RETURN<br>4570 C=1<br>4580 GOTO 3560<br>4000 PRINT "ANYONE E<br>4000 PRINT "ANYONE E<br>4010 INPUT 08<br>4020 PRINT
4020 PRINT
4030 IF Ul= 11YES" THEN 100
4040 IF QS="NO" THEN 4050
4042 PRINT "PLEASE ANSWER "YES' OR 'NOV
4045 GOTO 4000
4050 PRINT "OK — THANKS AGAIN."
4060 STOP
4990 REH DIRECTIONS
5000 PRINT "WE ARE GOING TO PLAY A GAME BASED ON ONE OF THE CHESS"
5010 PRINT "MOVES. OUR QUEEN MILL BE ABLE TO MOVE ONLY TO THE LEFT,"
5020 PRINT "DOWN, OR DIAGONALLY DOWN AND TO THE LEFT."
5030 PRINT
5040 PRINT "THE OBJECT OF THE GAME IS TO PLACE THE QUEEN IN THE LOUER"
5050 PRINT "LEFT HAND SQUARE BY ALTERNATING MOVES BETWEEN YOU AND THE"5060 PRINT "COMPUTER. THE FIRST ONE TO PLACE THE QUEEN THERE UINS."
5070 PRINT
5080 PRINT "YOU GO FIRST ANO PLACE THE QUEEN IN ANY ONE OF THE SQUARES"
5090 PRINT "ON THE TOP ROM OR RIGHT HAND COLUMN."
5100 PRINT "THAT MILL BE YOUR FIRST MOVE."
5110 PRINT "WE ALTERNATE MOVES."
5120 PRINT "YOU MAY FORFEIT BY TYPING V AS YOUR MOVE."
5130 PRINT "BE SURE TO PRESS THE RETURN KEY AFTER EACH RESPONSE."
5140 PRINT
5150 PRINT
5160 PRINT
5170 FON A=0 TO 7
5180 FOR B=1 TO 8
5185 I=8*A+B
5190 PRINT SU);
5200 NEXT B
5210 PRINT
5220 PRINT
5230 PRINT
5240 NEXT A
5250 PRINT
5260 RETURN
9999 END
```
**Reverse**

The game of REVERSE requires you to arrange a list of numbers in numerical order from left to right. To move, you tell the computer how many numbers (counting from the left) to reverse. For example, if the current list is:

2345 1 6789

and you reverse 4, the result will be: 5432 1 6789

Now if you reverse 5, you wirt!

There are many ways to beat the game, but approaches tend to be either algorithmic or heuristic. The game thus offers the player a chance to play with these concepts in a practical (rather than theoretical) context.

An algorithmic approach guarantees a solution in a predictable number of moves, given the number of items in the list. For example, one method guarantees a solution in 2N - 3 moves when the list contains N numbers. The essence of an algorithmic approach is that you know in advance what your next move will be. One could easily program a computer to do this.

A heuristic approach takes advantage of "partial orderings" in the list at any moment. Using this type of approach, your next move is dependent on the way the list currently appears. This way of solving the problem does not guarantee a solution in a predictable number of moves, but if you are lucky and clever, you may come out ahead of the algorithmic solutions One could not so easily program this method.

In practice, many players adopt <sup>a</sup> "mixed" strategy, with both algorithmic and heuristic features. Is this better than either "pure" strategy?

The program was created by Peter Sessions of People's Computer Company and the notes above adapted from his original write-up.

#### **REVERSE CREATIVE COMPUTINO MORRISTOWN, NEU JERSEY**

**REVERSE - A GAME OF SKILL**

**00 YOU WANT THE RULES? YES**

**THIS IS THE GAME OF "REVERSE". TO UIN, ALL YOU HAVE TO DO IS ARRANGE A LIST OF NUMBERS (1 THROUGH 9 ) IN NUMERICAL ORDER FROM LEFT TO RIGHT. TO MOVE, YOU TELL ME HOU MANY NUMBERS (COUNTING FROM THE LEFT) TO REVERSE. FOR EXAMPLE, IF THE CURRENT LIST IS:**

**234516789**

**AND YOU REVERSE 4, THE RESULT WILL BE:**

**543216789**

**NOU IF YOU REVERSE 5, YOU MINI**

**HERE UE 00 ... THE LIST IS:**

**123456709**

**NO DOUBT YOU MILL LIKE THIS GAME, BUT IF YOU WANT TO QUIT, REVERSE 0 (ZERO).**

**2 4 5 1 9 6 3 7 8 HOU MANY SHALL I REVERSE? 9 8 7 3 6 9 1 5 4 2 HOU MANY SHALL I REVERSE? 4 637891542 HOU MANY SHALL I REVERSE? 5 987361542 HOU MANY SHALL I REVERSE? 9 2 4 5 1 6 3 7 8 9 HOU MANY SHALL I REVERSE? 3 5 4 2 1 6 3 7 8 9 HOU MANY SHALL I REVERSE? 4 1 2 4 5 6 3 7 8 9 HOU MANY SHALL I REVERSE? 6 3 6 5 4 2 1 7 8 9 HOU MANY SHALL I REVERSE? 4 456321789 HOU MANY SHALL I REVERSE? 3 6 5 4 3 2 1 7 8 9 HOU MANY SHALL I REVERSE? 6 123456789 YOU ÜON IT IN 10 MOVES\*! I TRY AGAIN (YES OR N0)T NO**

**O.K. HOPE YOU HAD FUN!!** 

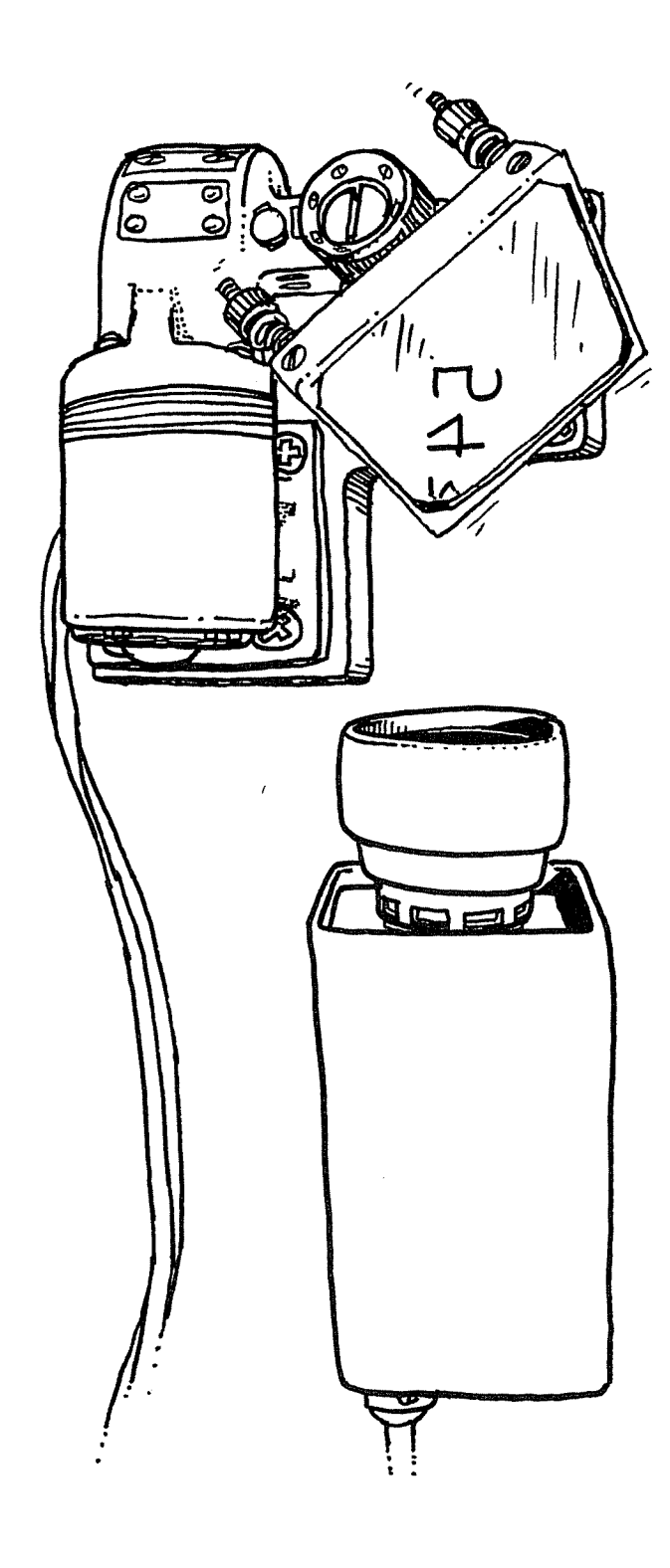

### 543216789

```
10 PRINT TAB (32) ¡"REVERSE"
20 PRINT TABÍ 15) ; "CREATIVE COMPUTING MORRISTOUN, NEU JERSEY"
30 PRINT : PRINT : PRINT
100 PRINT "REVERSE - A GAME OP SKILL": PRINT
130 DIM A(20)
140 REM RENUMBER OF NUMBERS
150 N=9
160 PRINT "DO YOU UANT THE RULES";
170 INPUT A4
180 IF A4="H0" THEN 210
190 GOSUB 710
200 REM MAKE A RANDOM LIST A(1 ) TO A(N)
210 A( 1 )*INT( (N-1 )*RND( 1 H2)
220 FOR K
a2 TO N
230 A(K) =INT( N»RND( 1 HI )
240 FOR J=1 TO K-1
250 IF A(K)-A(J) THEN 230
260 NEXT J: NEXT K
280 REM ♦♦♦ PRINT ORIGINAL LIST AND START GAME
290 PRINT: PRINT "HERE UE GO ... THE LIST IS:"
310 1=0
320 GOSUB 610
330 PRINT "HOU MANY SHALL I REVERSE";
340 INPUT R
350 IF R-0 THEN 520
360 IF R<=N THEN 390
370 PRINT "OOPS I TOO MANYI I CAN REVERSE AT MOST";N: GOTO 330
390 T-T+1
400 REM »♦» REVRESE R NUMBERS AND PRINT NEU LIST
410 FOR K-1 TO IHTCR/2)
420 Z«A(K)
430 A(K)=A(R-K+1 )
440 AÍR-K+1 )=Z
450 NEXT K
460 GOSUB 610
470 REM ♦♦♦ CHECK FDR A UIN
480 FOR K=1 TO N
490 IF A(K) OK THEN 330
500 NEXT K
510 PRINT "YOU UON IT IN";T;"M0VE8i IT: PRINT
520 PRINT
530 PRINT "TRY AGAIN (YES OR NO)";
540 INPUT A»
550 IF AS="YES" THEN 210
560 PRINT: PRINT "O.K. HOPE YOU HAD FUN! I": GOTO 999
600 REM ♦♦♦ SUBROUTINE TO PRINT LIST
610 PRINT: FOR K-1 TO N: PRINT A(K);: NEXT K
650 PRINT: PRINT: RETURN
700 REM ♦♦♦ SUBROUTINE TO PRINT THE RULES
710 PRINT: PRINT "THIS IS THE GAME OF "REVERSE". TO UIN, ALL YOU HAVE"
720 PRINT "TO DO IS ARRANGE A LIST OF NUMBERS (1 THROUGH";N;")"
730 PRINT "IN NUMERICAL ORDER FROM LEFT TO RIGHT. TO MOVE, YOU"
740 PRINT "TELL ME HOU MANY NUMBERS (COUNTING FROM THE LEFT) TO"
750 PRINT "REVERSE.  FOR EXAMPLE, IF THE CURRENT LIST IS:"<br>760 PRINT: PRINT "2 3 4 5 1 6 7 8 9"<br>770 PRINT: PRINT "AND YOU REVERSE 4, THE RESULT WILL BE:"<br>780 PRINT: PRINT "5 4 3 2 1 6 7 8 9"
790 PRINT: PRINT "NOU IF YOU REVERSE 5, YOU UIN!"
800 PRINT: PRINT "12345678 9": PRINT
810 PRINT "NO DOUBT YOU UILL LIKE THIS GAME, BUT"
820 PRINT "IF YOU UANT TO QUIT, REVERSE 0 (ZERO).": PRINT: RETURN
999 END
```
### **Rock, Scissors Paper HOU MANY GAMES? 1 <sup>0</sup>**

Remember the game of rockscissors-paper. You and your opponent make a motion three times with your fists and then either show a flat hand (paper), fist (rock), or two fingers (scissors). Depending upon what is shown, the game is atie (both show the same) or one person wins. Paper wraps up rock, so it wins. Scissors cut paper, so they win. And rock breaks scissors, so it wins.

In this computerized version of rockscissors-paper, you can play up to ten games vs. the computer.

Charles Lund wrote this game while at the American School in The Hague, Netherlands.

**GAME OF ROCK, SCISSORS, PAPER CREATIVE COMPUTING MORRISTOWN, NEU JERSEY**

**10 PRINT TAB (21 ); "GAME OF ROCK, SCISSORS, PAPER" 20 PRINT TAB( 1 5 >; "CREATIVE COMPUTING MORRISTOWN NEU JERSEY" 25 PRINT :PRINT:PRINT 30 INPUT "HOU MANY OAMES";0 40 PRINT TAB(21);"GAME OF<br>20 PRINT TAB(15);"CREATIVE<br>25 PRINT:PRINT:PRINT<br>30 IMPUT "HOW MANY GAMES";<br>40 IF Q<11 THEN 60<br>50 PRINT "SORRY, BUT WE AR 10 PRINT TAB(21);"GAME OF ROCK, SCISSORS, PAPER"<br>20 PRINT TAB(15);"CREATIVE COMPUTING MORRISTOWN, NEW JERSEY"<br>35 PRINT:"HOW MANY GAMES";0<br>40 IF Q<11 THEN 60<br>50 PRINT "SORRY, BUT WE AREN'T ALLOWED TO PLAY THAT MANY.": GOTO 60 FOR 6=1 TO Q 70 PRINT: PRINT "GAME NUMBER";G 80 X=INT (RND( 1 )\*3+1 ) V0 PRINT <sup>u</sup>3\*R0CK. « .2-SCISSORS. . .1«PAPER" 100 INPUT "1...2. ..3. ..WHAT'S YOUR CH0ICE";K 110 IF (K-1)**<br>**110 IF (K-1 )**<br>**120 PRINT: PRINT "GANE NUMBER";G<br><b>10 A-1HT(RND(1)+3+1)**<br>**110 IF (K-1)+(K-2)+(K-3)<)O THEN PRINT "INVALID.": GOTO 90<br>120 PRINT "THIS IS NY CHOICE..."<br>120 PRINT "THIS IS NY CHOICE..." 120 PRINT "THIS IS MY CHOICE..." 130 ON X GOTO 140, 150,160 140 PRINT "...PAPER": GOTO 170 150 PRINT "...SCISSORS": GOTO 170 160 PRINT "...ROCK" 170 IF X=K THEN 250 180 IF X>K THEN 230 190 IF X-1 THEN 210 200 PRINT "YOU UIN ! I ! ":H=H-U : GOTO 260 210 IF KO3 THEN 200 220 PRINT "UOW! I WIN! ! !" :C-C+1 :GOTO 260 230 IF KOI OR XO3 THEN 220 240 GOTO 200 25.0 PRINT "TIE GAME. NO WINNER." 260 NEXT G 270 PRINT: PRINT "HERE IS THE FINAL GAME SCORE:" 200 PRINT "I HAVE UON";C;"GAME(S). <sup>M</sup> 290 PRINT "YOU HAVE UON";H;"GAME(S)." 300 PRINT "AND";Q-(C+H> ; "GAME(S) ENDED IN A TIE."** 240 NEXT 6<br>270 PRINT: PRINT "HERE IS THE FINAL GAME SCORE<br>280 PRINT "I HAVE WOM";C;"GAME(S)."<br>290 PRINT "AND";Q-(C+H);"GAME(S)."<br>300 PRINT "AND";Q-(C+H);"GAME(S) ENDED IN A TI<br>310 PRINT: PRINT "THANKS FOR PLAYING!!"<br>320 EN **320 END**

**GAME NUMBER 1 3=R0CK. . .2-SCISSORS. .. 1=PAPER 1... 2. ..3. ..WHAT'S YOUR CHOICE? 3 THIS IS MY CHOICE... ...PAPER UOU! I UIN! ! !**

**GAME NUMBER 2 3=R0CK. ..2-SCISSORS.. .1=PAPER 1... 2. ..3. ..WHAT'S YOUR CHOICE? 2 THIS IS MY CHOICE... ...ROCK UOW! I UiNI ! !**

**GAME NUMBER 3 3=R0CK...2=SCISS0RS, .1=PAPER 1 . . .2. . .3. . .WHAT'S Y 'JR CHOICE? 2 THIS IS MY CHOICE... ...PAPER YOU UIN!! I**

**GAME NUMBER 4 3-ROCK. . .2 <sup>a</sup>SCISSQRS. . . DRAPER 1 . . .2. . .3. . .WHAT'S YOUR CHOICE? 1 THIS IS MY CHOICE... ...ROCK YOU UIN! 1 1**

**GAME NUMBER 5 3=R0CK. . .2=SCISS0RS. . .1=PAPER 1 . . .2. . .3. . .WHAT'S YOUR CHOICE? 3 THIS IS MY CHOICE... ...SCISSORS YOU UIN!!!**

**GAME NUMBER 6 3«R0CK . . . 2-SCISSORS ... 1 =PAPER 1 . . .2. . .3. . .WHAT'S YOUR CHOICE? 2 THIS IS MY CHOICE... ...SCISSORS TIE GAME. NO WINNER.**

**GAME NUMBER 7 3-ROCK. . .2-SCISSORS. . .1=PAPER 1 . . .2. . .3. . .WHAT'S YOUR CHOICE? 2 THIS IS MY CHOICE... ...ROCK UOU! I UIN!!!**

**GAME NUMBER 8 3=R0CK...2«SCISS0RS...1=PAPER 1 . . .2. . .3. . . WHAT'S YOUR CHOICE? 3 THIS IS MY CHOICE... ...ROCK TIE GAME. NO WINNER.**

**GAME NUMBER 9 3=R0CK. . .2-SCISSORS ... 1=PAPER 1 . . .2. . .3. . .UHAT'S YOUR CHOICE? 1 GAME NUMBER 1 <sup>0</sup> THIS IS MY CHOICE... ...ROCK YOU UIN!!!-**

**3=R0CK. . ,2=SCISSORS. ..1=PAPER 1.. . 2. ..3. ..WHAT'S YOUR CHOICE? 2 THIS IS MY CHOICE... ...ROCK UOU ! I UIN! ! !**

**HERE IS THE FINAL GAME SCORE: I HAVE UON 4 GAME(S). YOU HAVE UON 4 GAME(S) . AND 2 GAME(S) ENDED IN A TIE.**

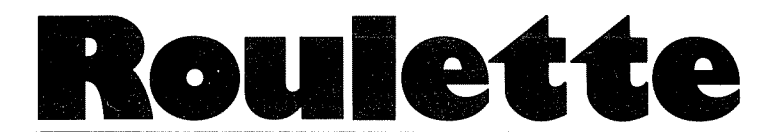

This game simulates an American **THIS IS AMERICAN TIPES OF BETS** Roulette wheel; "American" because it has38 number compartments (1 to 36, 0 and 00). The European wheel has 37 numbers (1 to 36 and 0). The Bahamas, Puerto Rico, and South American countries are slowly switching to the American wheel because it gives the house a bigger percentage. Odd and even numbers alternate around the wheel, as do red and black. The layout of the wheel insures a highly random number pattern. In fact, roulette wheels are sometimes used to generate tables of random numbers

In this game, you may bet from \$5 to \$500 and you may bet on red or black, odd or even, first or second 18 numbers, a column, or single number. You may place any number of bets on each spin of the wheel.

There is no long-range winning strategy for playing roulette. However, a good strategy is that of "doubling. First spin, bet \$1 on an even/odds bet (odd, even, red, or black). If you lose, double your bet to \$2. If you lose again, double to \$4. Continue to double until you win (i.e., you break even on <sup>a</sup> losing sequence). As soon as you win, bet \$1 again, and after every win, bet \$1 . Do not ever bet more than \$1 unless you are recuperating losses by doubling. Do not ever bet anything but the even odds bets. Good luck!

**ROULETTE CREATIVE COMPUTING MORRISTOUN, NEU JERSEY**

**ENTER CURRENT DATE (AS IN "JANUARY 23, 1978") -? DECEMBER 2, 1977 WELCOME TO THE ROULETTE TABLE**

**THIS IS THE BETTING LAYOUT (\*=RED)**

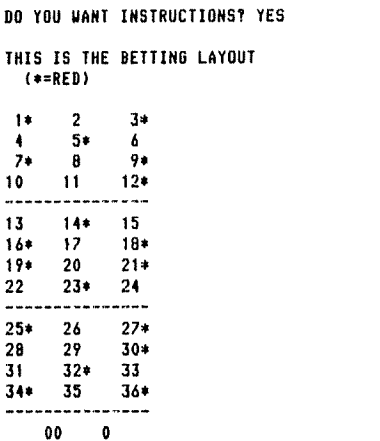

**THE NUMBERS 1 TO 36 SIGNIFY A STRAIGHT BET ON THAT NUMBER THESE PAY OFF 35:1**

**THE 2:1 BETS ARE: 37) 1-12 38) 13-24 39) 25-36 40) FIRST COLUMN 41) SECOND COLUMN 42) THIRD COLUMN**

**THE EVEN MONEY BETS ARE: 43) 1-18 46) ODD 44) 19-36' 47) RED 45) EVEN 48) BLACK**

**49)0 AND 50)00 PAY OFF 35:1 NOTE: 0 AND 00 DO NOT COUNT UNDER ANY BETS EXCEPT THEIR OUN**

**UHEN I ASK FOR EACH BET, TYPE THE NUMBER AND THE AMOUNT, SEPARATED BY A COMMA FOR EXAMPLE:TO BET 1500 ON BLACK, TYPE 48,500 UHEN I ASK FOR A BET**

**MINIMUM BET IS \$5, MAXIMUM IS \$500** 

**HOU MANY BETS? 2 NUMBER 1 ? 2,100 NUMBER 2 ? 46,100 SPINNING**

**20 BLACK**

**YOU LOSE 100 DOLLARS ON BET 1 YOU LOSE 100 DOLLARS ON BET 2**

**TOTALS: ME YOU 100200 800 AGAIN? YES HOU MANY BETS? 4 NUMBER 1 Y 15,20 NUMBER 2 ? 21,20 NUMBER 3 ? 40,100 NUMBER 4 ? 49,10 SPINNING**

 $\ddot{\mathbf{0}}$ 

```
YOU LOSE 20 DOLLARS ON BET 1
YOU LOSE 20 DOLLARS ON BET 2
YOU LOSE 100 DOLLARS ON BET 3
YOU UIN 350 DOLLARS ON BET 4
```
**TOTALS: ME YOU 99990 1010 AGAIN? NO CHECK 18**<br>AGAIN? NO<br>TO WHOM SHALL I MAKE<br>---------------------<br>CHECK NO. 22

**TO WHOM SHALL 1 MAKE THE CHECK? A. COMPUTER**

**DECEMBER 2, 1977**

**PAY TO THE ORDER OF-------A. COMPUTER -------\$ 1010**

**THE MEMORY BANK OF VIRGINIA**

**THE COMPUTER ---------------**

**00 0 COME BACK SOON!**

10 PRINT TAB(32);"ROULETTE"<br>20 PRINT TAB(15);"CREATIVE COMPUTING MORRISTOUN, NEW JERSEY" **30 PRINT:PRINT:PRINT** 40 PRINT "ENTER CURRENT DATE (AS IN JANUARY 23, 1978') -"; 50 INPUT D\$,E\$ 1000 REN-ROULETTE 1010 REM-DAVID JOSLIN 1020 PRINT "WELCONE TO THE ROULETTE TABLE" 1030 PRINT 1040 PRINT "DO YOU WANT INSTRUCTIONS"; **1050 INPUT YS** 1060 IF LEFTS(YS, 1)="N" THEN 1550 1070 PRINT 1080 PRINT "THIS IS THE BETTING LAYOUT" 1090 PRINT " (\*=RED)" **1100 PRINT** 1110 PRINT " 1\*  $\overline{2}$  $7 + 9$ 1120 PRINT  $-4$  $\overline{6}$   $\overline{9}$  $5*$ 1130 PRINT " 7\*  $9*$  $\mathbf{a}$ 1140 PRINT "10  $12*$  $11$ 1150 PRINT "---الشمش 1160 PRINT "13  $15^{-4}$  $14*$ 1170 PRINT "16\*  $17$  $18*$ 20  $21*$ " 1190 PRINT "22  $23*$  $24 -$ 1200 PRINT "----. . . . . أأسست 1210 PRINT "25\*  $26$  $27 - 4$ 1220 PRINT "28 29  $30*''$ 1230 PRINT "31  $33"$  $32*$ 1240 PRINT "34\* 36\*" 35 1250 PRINT "----أأساسيت 1260 PRINT "  $00$  $\overline{0}$ 1270 PRINT 1280 PRINT "TYPES OF BETS" 1290 PRINT 1300 PRINT "THE NUMBERS 1 TO 36 SIGNIFY A STRAIGHT BET" 1310 PRINT "ON THAT NUMBER" 1320 PRINT "THESE PAY OFF 35:1" 1330 PRINT 1340 PRINT "THE 2:1 BETS ARE:"<br>1350 PRINT " 37) 1-12 40)<br>1360 PRINT " 38) 13-24 41) 40) FIRST COLUMN" 41) SECOND COLUMN' 1370 PRINT " 39) 25-36 42) THIRD COLUMN" **1380 PRINT** 1390 PRINT "THE EVEN HONEY BETS ARE:"<br>1400 PRINT " 43) 1-18 46) 0DD"<br>1410 PRINT " 44) 19-36 47) RED" 1420 PRINT " 45) EVEN 48) BLACK" **1430 PRINT** 1440 PRINT " 49)0 AND 50)00 PAY OFF 35:1"<br>1450 PRINT " NOTE: 0 AND 00 DO NOT COUNT UNDER ANY" 1460 PRINT " BETS EXCEPT THEIR OUN" 1470 PRINT 1480 PRINT "WHEN I ASK FOR EACH BET, TYPE THE NUMBER" 1490 PRINT "AND THE ANOUNT, SEPARATED BY A COMMA" 1500 PRINT "FOR EXAMPLE:TO BET \$500 ON BLACK, TYPE 48,500" 1510 PRINT "WHEN I ASK FOR A BET" 1520 PRINT 1530 PRINT "MININUM BET IS \$5, MAXINUM IS \$500" **1540 PRINT** 1550 REM-PROGRAM BEGINS HERE 1560 REN-TYPE OF BET(NUMBER) ODDS 1570 REN DON'T NEED TO DIMENSION STRINGS 1580 DIH B(100), C(100), T(100), X(38) 1590 DIN A(50) 1600 FOR I=1 TO 38: X(I)=0: NEXT I: REM MAT X=ZER 1610 P=1000  $1620$  D=100000. 1630 PRINT "HOW MANY BETS"; 1640 INPUT Y 1650 IF YOU OR YOINT(Y) THEN 1630 1660 FOR I=1 TO 50: A(I)=0: NEXT I: REM MAT A=ZER 1670 FOR C=1 TO Y 1680 PRINT "NUMBER";C:

1690 INPUT X.Z 1700 B(C)=Z  $1710 T(C)=X$ 1720 IF X<1 GR X>50 OR X<>INT(X) THEN 1680<br>1730 IF Z<1 OR Z<>INT(Z) THEN 1680 1740 IF Z<5 OR Z>500 THEN 1680 1750 IF A(X)=0 THEN 1780 1760 PRINT "YOU HADE THAT BET ONCE ALREADY, DUM-DUM" 1770 60TO 1680 1780  $A(X)=1$ 1790 NEXT C 1800 PRINT "SPINNING" **1810 PRINT 1820 PRINT** 1830 S=INT(100\*RND(1))<br>1840 IF S=0 OR S>38 THEN 1830  $1850 X(S)=X(S)+1$ 1860 IF S<37 THEN 1920 1870 IF S=37 THEN 1900 1880 PRINT "00" 1890 60TO 2020 1900 PRINT "0" 1910 GOTO 2020 1920 RESTORE 1930 FOR I=1 TO 18 1940 READ R 1950 IF R=S THEN 2000 1960 NEXT I 1970 AS="BLACK" 1980 PRINT S:AS 1990 60TO 2020 2000 AS="RED" 2010 60TO 1980 **2020 PRINT** 2030 FOR C=1 TO Y 2040 IF T(C)<37 THEN 2710<br>2050 ON T(C)-36 GOTO 2090,2190,2220,2250,2300,2350,2400,2470,2500 2060 ON T(C)-45 GOTO 2530,2560,2630 2070 60TO 2710 2080 STOP 2090 REN 1-12(37) 2:1 2000 IF S <= 12 THEN 2150<br>2110 PRINT "YOU LOSE";B(C);"DOLLARS ON BET ";C  $2120$  D=D+B(C)  $2130 P = P - B(C)$ 2140 60TO 2180 2150 PRINT "YOU WIN ";B(C)\*2;"DOLLARS ON BET ";C<br>2160 D=D-B(C)\*2 2170  $P = P + B(C) * 2$ 2180 6010 2810 2190 REH 13-24(38) 2:1 2200 IF S>12 AND S<25 THEN 2150 2210 6010 2110 2220 REM 25-36(39) 2:1 2230 IF S>24 AND S<37 THEN 2150 2240 6010 2110 2250 REN FIRST COLUMN(40) 2:1 2260 FOR I=1 TO 34 STEP 3 2270 IF S=I THEN 2150 2280 NEXT I 2290 6010 2110 2300 REN SECOND COLUMN(41) 2:1 2310 FOR I=2 TO 35 STEP 3 2320 IF S=1 THEN 2150 2330 NEXT I 2340 60TO 2110 2350 REN THIRD COLUMN(42) 2:1 2360 FOR 1=3 TO 36 STEP 3 2370 IF S=I THEN 2150 2380 NEXT I 2390 6010 2110 2400 REH 1-18(43) 1:1 2410 IF S<19 THEN 2430

2420 60TO 2110

2430 PRINT "YOU WIN ";B(C); "DOLLARS ON BET";C  $2440$  B=B-B(C) 2450 P=P+B(C) 2460 GOTO 2810 2470 REH 19-36(44) 1:1 2480 IF S<37 AND S>18 THEN 2430 2490 60TO 2110 2500 REH EVEN(45) 1:1 2510 IF S/2=INT(S/2) AND S<37 THEN 2430 2520 6010 2110 2530 REN 0DD(46) 1:1 2540 IF S/2<>INT(S/2) AND S<37 THEN 2430 2550 6010 2110 2560 REM RED(47) 1:1 2570 RESTORE 2580 FOR I=1 TO 18 2590 READ R 2600 IF S=R THEN 2430 2610 NEXT I 2620 60TO 2110<br>2630 REM BLACK(48) 1:1 2640 RESTORE 2650 FOR I=1 TO 18 2660 READ R 2670 IF S=R THEN 2110 2680 NEXT I 2690 IF 5>36 THEN 2110 2700 60TO 2430 2710 REN--11036,0,00(1-36,49,50)35:1 2720 IF T(C)<49 THEN 2760<br>2730 IF T(C)<49 THEN 2760<br>2730 IF T(C)=49 AND S=37 THEN 2780<br>2740 IF T(C)=50 AND S=38 THEN 2780 2750 6010 2110 2760 IF T(C)=S THEN 2780 2700 IF TED:-3 THEN 2733<br>2770 60TO 2110<br>2780 PRINT "YOU WIN ";B(C)\*35;"DOLLARS ON BET ";C 2790 D=D-B(C)\*35 2800  $P = P + B(C) * 35$ **2810 NEXT C 2820 PRINT** 2830 PRINT "TOTALS:","NE","YOU"<br>2840 PRINT " ",D,P 2850 IF P>0 THEN 2880 2860 PRINT "OOPS! YOU JUST SPENT YOUR LAST DOLLAR" 2870 6010 3190 2880 IF D>0 THEN 2920

Ċ.

2890 PRINT "YOU BROKE THE HOUSE!" 2900 P=101000. 2910 GOTO 2960 2920 PRINT "AGAIN"; **2930 INPUT YS** 2940 IF LEFTS(YS, 1)="Y" THEN 1630 2950 DATA 1,3,5,7,9,12,14,16,18,19,21,23,25,27,30,32,34,36<br>2960 IF P<1 THEN 3190 2970 PRINT "TO WHOM SHALL I HAKE THE CHECK"; 2980 INPUT B\$ **2990 PRINT** 3000 FOR 1=1 TO 72: PRINT "-";: NEXT I: REM PRINT 72 DASHES<br>3010 PRINT TAB(50);"CHECK NO. ";INT(100\*RND(1)) 3020 PRINT 3030 GOSUB 3230 3040 PRINT TAB(40); MS 3050 PRINT **3060 PRINT** 3070 PRINT "PAY TO THE ORDER OF-----";B\$;"-----\$ "; 3080 PRINT P **3090 PRINT 3100 PRINT** 3110 PRINT TAB(10), "THE MEMORY BANK OF VIRGINIA" 3120 PRINT 3130 PRINT TAB(40), "THE COMPUTER" 3140 PRINT TAB(40)"-------------------" **3150 PRINT** 3160 FOR I=1 TO 72: PRINT "-";: NEXT I<br>3170 PRINT "CONE BACK SOON!" 3180 6010 3210 3190 PRINT "THANKS FOR YOUR MONEY" 3200 PRINT "I'LL USE IT TO BUY A SOLID GOLD ROULETTE UHEEL" 3210 PRINT 3220 6010 3420 3230 REM 3240 REM THIS ROUTINE RETURNS THE CURRENT DATE IN MS IF YOU HAVE SYSTEM FUNCTIONS TO HANDLE THIS<br>THEY CAN BE USED HERE. HOWEVER IN THIS 3250 REM 3260 REM PROGRAM, HE JUST INPUT THE DATE AT THE START OF 3270 RFH 3280 REM THE GAME. 3290 REM 3300 REM THE DATE IS RETURNED IN VARIABLE MS 3310 M\$=D\$+", "+E\$ 3320 RETURN 3420 END

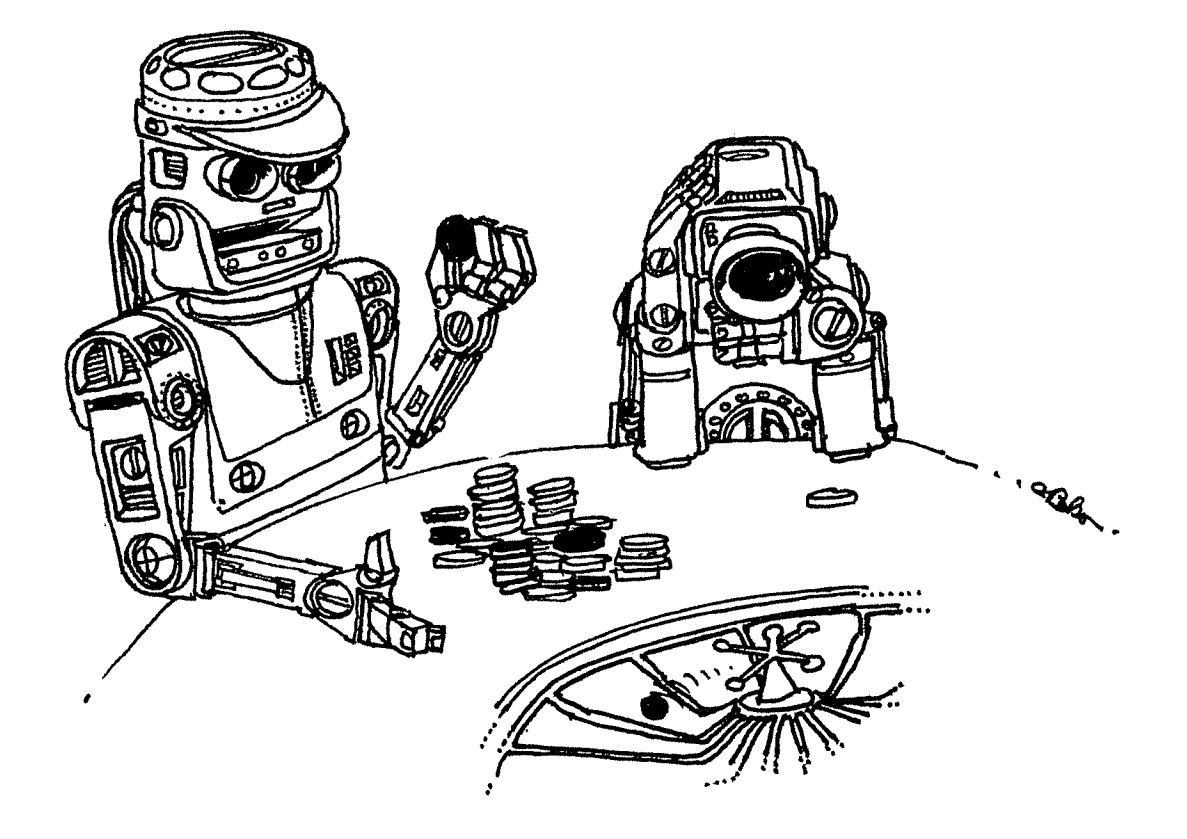

## **Russian Roulette**

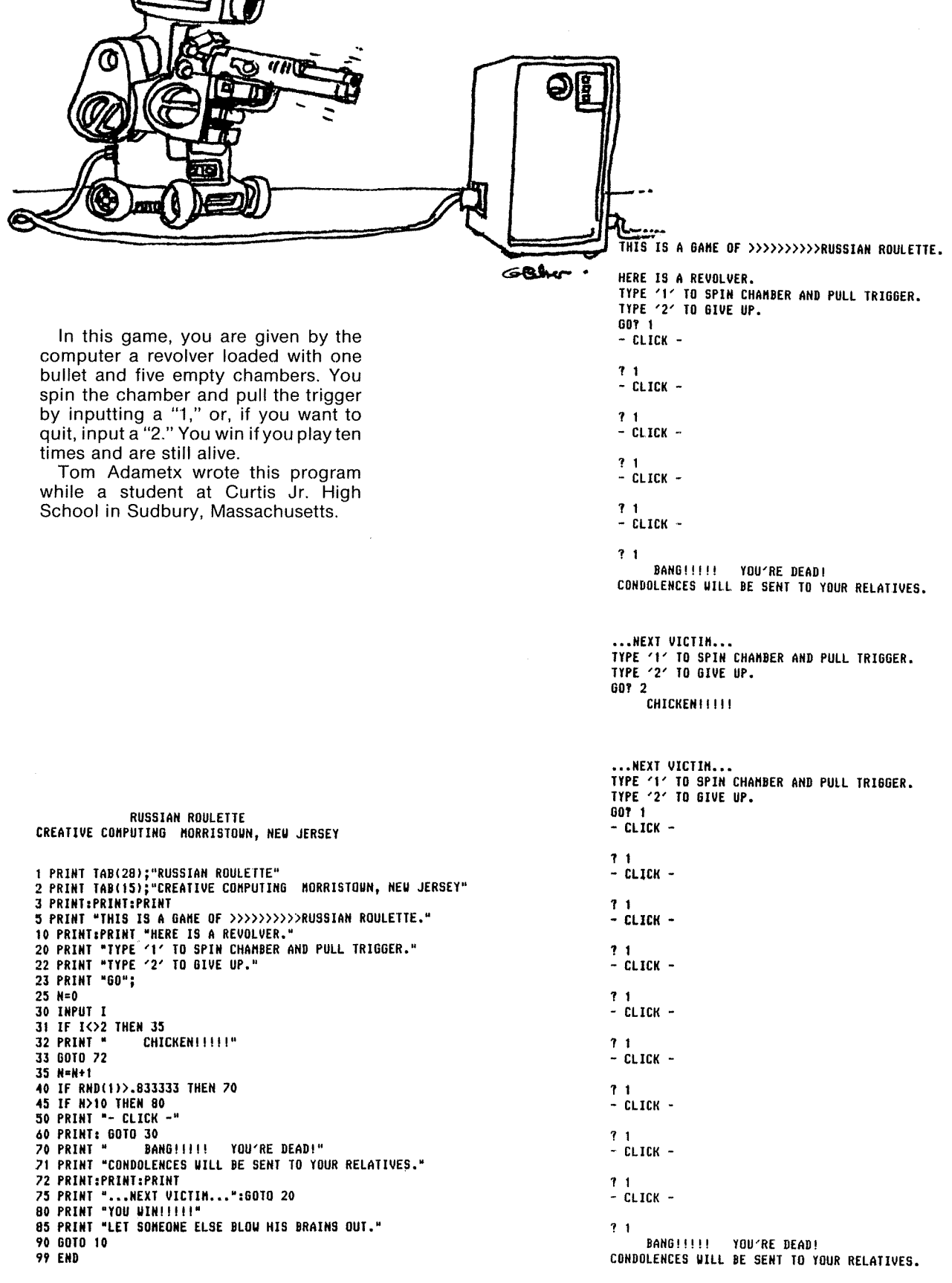

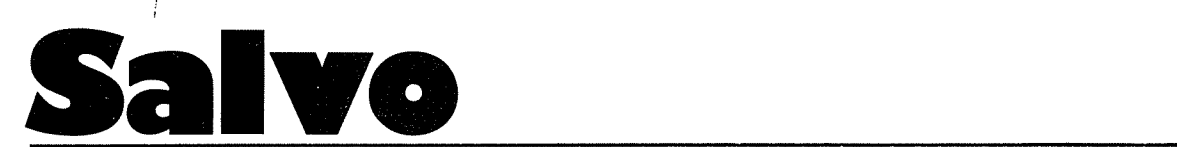

The rules are *not* explained by the program, so read carefully this description by Larry Siegel, the program author,

SALVO is played on a 10x10 grid or board using an x,y coordinate system. The player has 4 ships: battleship (5 squares), cruiser (3 squares), and two destroyers (2 squares each). The ships may be placed horizontally, vertically, or diagonally and must not overlap. The ships do not move during the game.

As long as any square of a battleship still survives, the player is allowed three shots, for <sup>a</sup> cruiser 2 shots, and for each destroyer 1 shot. Thus, at the beginning of the game the player has 3+2+1+1*=7* shots. The player enters all of his shots and the computer tells what was hit. A shot is entered by its grid coordinates, x,y. The winner is the one who sinks all of the opponent's ships.

Important note: Your ships and the computer's ships are located on 2 *separate* 10x10 boards.

Author of the program is Lawrence Siegel of Shaker Heights, Ohio.

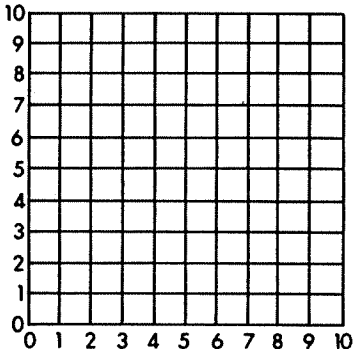

᠇ ᠇᠇ **T** ᅮ ᅮ

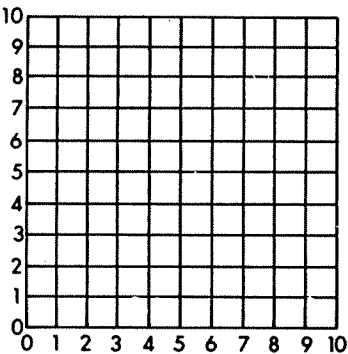

**SALVO CREATIVE COMPUTING MORRISTOWN, NEU JERSEY**

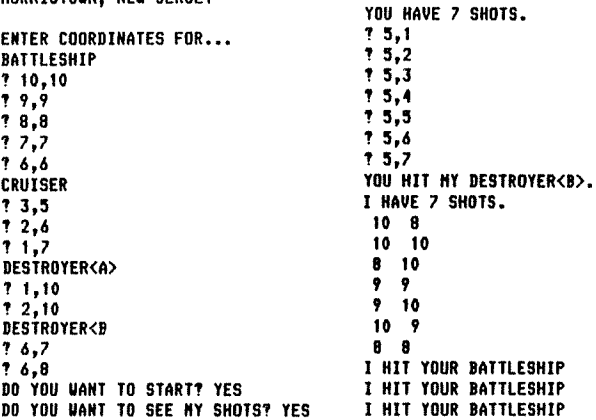

**TURN 1**

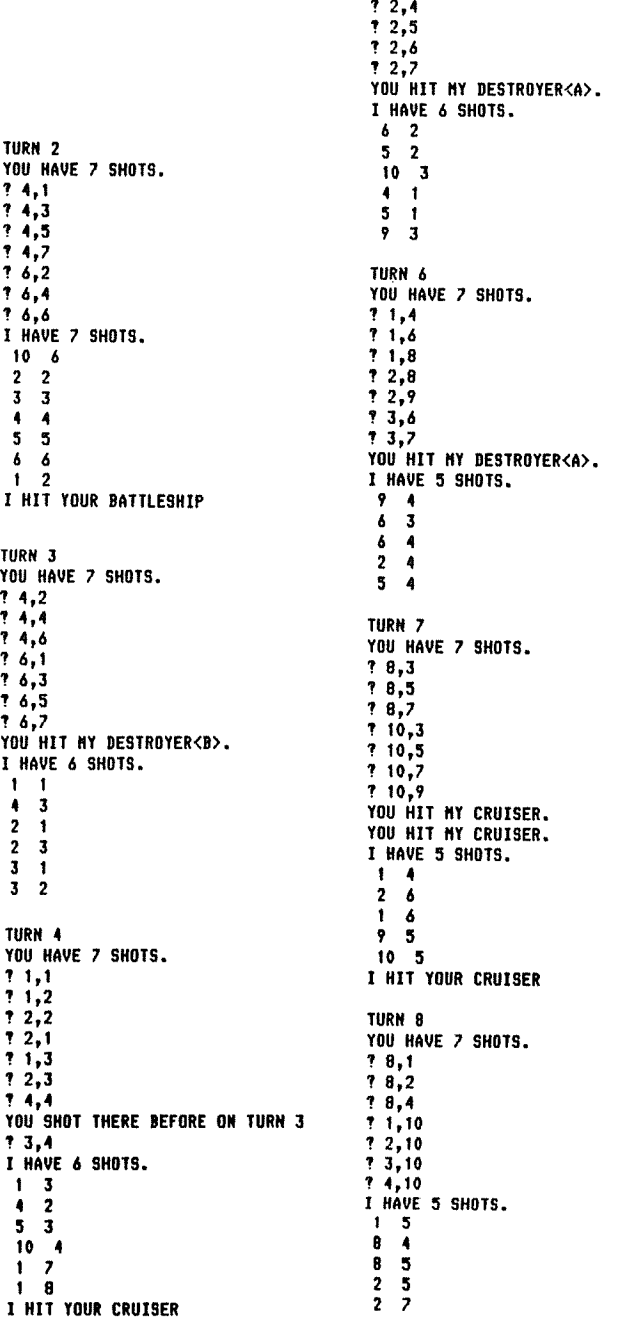

**TURN 5**

**? 1,5 ? 1,7 ? 1,9**

**YOU HAVE 7 SHOTS.**

**TURN 9 TURN 11 1540 B(Y,Z)«3 YOU HAVE 7 SHOTS. YOU HAVE 5 SHOTS. 1550 ? 7,3 ? 5,9 1560 PRINT "CRUISER" ? 7,5 ? 6,10 1570 FOR X-1 TO 3 ? 7,7 ? 7,9 1560 INPUT Y,Z ? 9,3 ? 8,10 1590 B(Y,Z)«2 ? 9,5 ? 9,9 1600 ? 9,7 YOU SHOT THERE BEFORE ON TURN 9 1610 ? 9,9 ? 8,8 1620 FOR X=1 TO 2 I HAVE 5 SHOTS. YOU HIT NY BATTLESHIP. 1630 3 7 16411 <b>16411 16411 16411 16411LESHIP. 8 6 1 HAVE 3 SHOTS. 3 5 1 9 1660 PRINT "DESTROYER<B><sup>H</sup> 3 6 2 9 1670 FOR X-1 TO 2 9 6 10 1 1680 INPUT Y,Z I HIT YOUR CRUISER 1690 TURN 12**<br> **TURN 12**<br> **TURN 12**<br> **TURN 12**<br> **TURN 12**<br> **TURN 12**<br> **TURN 12**<br> **TURN 12**<br> **TURN 12**<br> **TURN 12**<br> **TURN 12**<br> **IPD 1600 IMPUT 1700 NEXT X**<br> **IPD 1700 NEXT X**<br> **IPD 1700 NEXT X**<br> **IPD 1700 NEXT X TURN 1 <sup>0</sup> YOU HAVE 5 SHOTS. <sup>1710</sup> YOU HAVE 5 SHOTS.** <br>**?** 9.1 **? ?** 4,9 **? 9,1 ? 4,9 <sup>1730</sup> ? 9,2 ? 6,9 <sup>1740</sup> IF JIO-UHERE ARE YOUR SHIPS?" THEN 1890 PRINT "BATTLESHIP" ? 9,4 ? 8,9 <sup>1750</sup> FOR Z«1 TO 5 ? 9,6 ? 10,10 <sup>1760</sup> PRINT F(Z);6(Z) ? 9,8 YOU HIT MY BATTLESHIP. <sup>1770</sup> YOU HIT NT CRUISER. YOU HIT MY BATTLESHIP. 1780 I HAVE 3 SHOTS. YOU HIT MY BATTLESHIP. 1790 <sup>10</sup><sup>2</sup> <sup>I</sup>HAVE 0 SHOTS. <sup>1800</sup> 1 10,10**<br> **1 10,10**<br> **1 10**<br> **110**<br> **110**<br> **110**<br> **1 10**<br> **1 10**<br> **1 10**<br> **1 10**<br> **1 10**<br> **1 10**<br> **1 10**<br> **1 10**<br> **1 10**<br> **1 10**<br> **1 10**<br> **1 10**<br> **1 10**<br> **1 10**<br> **1 1810 PRINT F<br>
<b>1810 PRINT F**<br> **1810 PRINT F**<br> **1810 PR 2 8 <sup>I</sup>HIT YOUR DESTROYER<A> <sup>1830</sup>** 1 M11 TUUK DESTRUTERSA?<br>1840 PRINT F<br>1850 PRINT F<br>1800 PRINT TAB(33);"SALVO" 1890 BOTD 17<br>1890 GDTD 17 1890 BOTD 17<br>1890 GDTD 17 1890 GDTD 17 1890 GDTD 17<br>1900 PRINT TAB(15);"CREATIVE COMPUTING MORRISTOWN, NEW JERSEY" 1900 **-1010 PRINT TAB(15);"CREATIVE COMPUTINO MORRISTOUN, NEU JERSEY" 1900 -1020 PRINT:PRINT:PRINT 1910 -1030 REM 1920 PRINT REM\*»\*»»»»\*»»\*«»\*\*\*\*»»START 1050 Z8=0 1940 PRINT "TURN";C 1090 NEXT U 1980 FOR Y«1 TO 10 1130 HEXT V 2020 IF B(X,Y»-U THEN 2070 1140 HEXT X 2030 NEXT X 1160 F(X)=O 2050 60T0 2080 1170 6(X>«0 2060 A=A+INT(U+.5) 1180 HEXT X 2070 D(U)-0 1220 HEXT Y 2110 F(U)=0 2120 F(U)=0 2120 F(U)=0 NEXT U 1250 06=0 2140 IF P3>=A THEN 2260 1340 U6MJ6H 2230 IF Y>10 THEN 2370 IF Y>=1 THEN 2390 1450 NEXT Z2 2360 IF A(X,Y)>10 THEM 2440 1480 NEXT Z 2390 GOTO 2460 PRINT "YOU SHOT THERE BEFORE ON TURN";A(X,Y)-10 1040 DIM A(10,10) ,B(10,10) ,C(7),D(7) ,E(12),F(12),G(12),H(12),K(10,10) 1930 1060 FOR U=1 TO 12 1950 1070 E(U)\*-1 I960 1080 H(U>"-1 1970 1100 FOR X«1 TO 10 1990 1110 FOR Y=1 TO 10 1120 B(X, Y)=0**<br>1130 NEXT Y **1150 FOR X=1 TO 12 1190 FOR X»1 TO 10 2080 1200 FOR Y«1 TO 10 2090 1210 A(X, Y)=0**<br>1220 NEXT Y **1240 FOR K=4 TO 1 STEP -1 2130** 1260 60SUB 2910<br>1270 DEF FNA(K)=(5-K)\*3-2\*INT(K/4)+SGN(K−1)−1 2150 2160 FOR X=1<br>1280 DEF FNB(K)=K+INT(K/4)-SGN(K−1) **1290 IF V+V2\*V\*V2«0 THEN 1260 2180 1300 IF Y+V\*FHB(K»10 THEM 1260 2190 1310 IF Y+V\*FNB(K)<1 THEN 1260 1320 IF X+V2\*FNB(K)>10 THEN 1260 1330 IF X+V2\*FNB(K)<1 THEN 1260<br>1340 U6=U6+1 1350 IF U6>25 THEN 1190 1360 FOR Z=0 TO FNB(K) 1370 F(Z+FHA(K) )»X+V2\*Z 2260** 1380 6(Z+FNA(K))=Y+V\*Z<br>1390 NEXT Z<br>2280 STOP **1390 NEXT Z 1400 U8\*FNA(K> 2290 1405 IF U8>U8+FNB(K) THEN 1460 1410 FOR 22= U8 TO U8+FNB(K) 2310 1415 IF U8<2 THEN 1450 2320 1420 FOR Z3<sup>3</sup>1 TO U8-1 2330 1430 IF SQR( (F(Z3)-F(Z2> )\*2 + (6(Z3)-6(Z2> )\*2) < 3.59 THEN 1260 2340 1440 NEXT Z3 2350 1460 FOR Z\*0 TO FNB(K)** 1470 A(F(Z+U8),G(Z+U8))=.5+SGN(K-1)\*(K-1.5)<br>1480 NEXT Z **1490 NEXT K 1500 PRINT "ENTER COORDINATES FOR..." 1510 PRINT "BATTLESHIP" 1520 FOR X«1 TO 5 2430 1530 INPUT Y,Z 2440**

1820 PRINT "DESTROYER<A>"<br>1830 PRINT F(9)**;**B(9) **1840 1850 PRINT F(10);B(10I PRINT \*DESTROYER<B>- 1860 PRINT F(11);0(11) 1870 PRINT F(12);G(12) 1880 80T0 1710 1550 NEXT X 1600 NEXT X PRINT "DESTROYER<A>" INPUT Y,Z B(Y,Z)«1 HEXT X B(Y,Z)=1<br>B(Y,Z)=1<br>NEXT X<br>PRINT "DESTROYER<<br>FOR X=1 TO 2<br>INPUT Y,Z<br>B(Y,Z)=.5<br>NEXT X<br>MEXT X NEXT X PRINT "DO YOU UANT TO START-; FOR X=1 TO 2**<br>FOR X=1 TO 2<br>INPUT Y,Z<br>B(Y,Z)=.5<br>MEXT X<br>PRINT "DO YC<br>IP J\$<>"WHER<br>IF J\$<>"WHER **HEXT Z 1780 PRINT "CRUISER" PRINT F(6) ;G(6) PRINT F(7);G(7> PRINT F(8> ;G(8) c-o PRINT -BO YOU UANT TO SEE NY SHOTS"; PRINT F(11);<br>PRINT F(12);<br>PRINT F(12);<br>BOTO 1710<br>C=O<br>RINT \*DO YC<br>INPUT K\$<br>PRINT 1930 IF J\$<>"YES" THEN 2620 IF J\$<>"YES" THEN 1990<br>C=C+1<br>PRINT<br>PRINT "TURN";C<br>A=0<br>FOR W=.5 TO 3 STEP .5<br>FOR X=1 TO 10** 1960 C=C+1 **1970 PRINT A-0 2000 FOR W=.5 TO 3 STEP .5**<br>**2010 FOR X=1 TO 10 NEXT Y NEXT U FOR U"1 TO 7** 2100 C(U)=0 **6(U>«0 P3-0 FOR X=1 TO 10 FOR Y a 1**<br>**a (W)**=0<br>**a 1**<br>**f dr x =1 to 10**<br>**f dr x** =1 **to 10**<br>**<b>f d x**,**Y**)>10 THEN 2200 **P3-P3+1 NEXT Y NEXT X** print "you have";a;"shots." **PRINT "YOU HAVE MORE SHOTS THAN THERE ARE BLANK SQUARES. GOTO 2890 IF AOO THEN 2290 PRINT -I HAVE UOH." STOP<br>FOR U-1 TO A<br>INPUT X,Y<br>IF X<>INT(X) THEN 2370<br>IF X>10 THEN 2370 IF X<1 THEN 2370 IF YOIHT(Y) THEN 2370 PRINT "ILLEGAL, ENTER AGAIN." GOTO 2300** 2400 C(W)=X **D(U)»Y NEXT U**

**2450 GOTO 2300**<br> **2460 FOR W=1 TO A 2460**<br> **2470 IF A(C(W),D(W))=3 THEN 2540**<br> **2490 IF A(C(W),D(W))=1 THEN 2580**<br> **2490 IF A(C(W),D(W))=1 THEN 2580**<br> **2490 IF A(C(W),D(W))=1 THEN 2580**<br> **2490 IF A(C(W),D(W))=1 THEN 25 2470 IF A(C(U),D(U))=3 THEN 2540 3380 IF KI<>"YES" THEN 3420 2480 IF A(C(U), D(U) ) <sup>c</sup>2 THEN 2560 3390 FOR Z5=1 TO A 2490 IF A(C(U),D(U))«1 THEN 2580 3400 PRINT F(Z5);G(Z5) 2500 IF A(C ( U) ,D(U) ) <sup>c</sup>.5 THEN 2600 3410 NEXT Z5 2510 A(C(M> , D(U) X10+C 3420 FOR U=1 TO A 2470 IF A(C(U),D(U))=3 THEN 2540**<br> **2480 IF A(C(U),D(U))=2 THEN 2560<br>
<b>2490 IF A(C(U),D(U))=1 THEN 2580**<br> **2500 IF A(C(U),D(U))=1 THEN 2580<br>
<b>2510 A(C(U),D(U))=10+C**<br> **2520 NEXT U**<br> **2520 NEXT U**<br> **2530 BOTO 2620**<br> **2530 2530 GOTO 2620 3440 IF B(F(U ) ,G (U) )=2 THEN 3520 2540 PRINT "YOU HIT MY BATTLESHIP." 3450 IF B(F(H),G<y))=1 THEN 3560 2550 60T0 2510 3460 IF B(F(U) , G(U ) X.5 THEN 3540 2560 PRINT -YOU HIT MY CRUISER." 3470 B(F(U> ,G(U))=10+C 2570 GOTO 2510 3480 NEXT U 2580 PRINT "YOU HIT NY DESTROYER<A>." 3490 GOTO 1950 2590 GOTO 2510 3500 PRINT "I HIT YOUR BATTLESHIP" 2600 PRINT "YOU HIT MY DESTR0YER<8>." 3510 GOTO 3570 2610 80T0 2510 3520 PRINT "I HIT YOUR CRUISER" 2620 A=0 3530 GOTO 3570 2630 IF JI="YES" THEN 2670 3540 PRINT "I HIT YOUR DESTROYER<B>" 2640 C\*C+1 3550 60T0 3570 2650 PRINT 3560 PRINT "I HIT YOUR DESTROYER<A>" 2660 PRINT "TURN";C 3570 FOR Q=1 TO 12 2670 A**  $2670$  A=0<br>2680 FOR W≈.5 TO 3 STEP .5<br>2680 FOR W≈.5 TO 3 STEP .5 **2630 IF J\$="YES" THEN 2670**<br>
2640 C=C+1<br>
2650 PRINT "I HIT YOUR DE<br>
2660 PRINT "I HIT YOUR DE<br>
2660 PRINT "I HIT YOUR DE<br>
2670 A=0<br>
2680 FOR W=.5 TO 3 STEP .5<br>
2680 FOR W=.5 TO 3 STEP .5<br>
2690 FOR X=1 TO 10<br>
2690 FOR X=1 **2690 FOR X-l TO 10 3600 H(Q)«B(F(U) ,0(U) ) 2700 FOR Y=1 TO 10 3610 M3\*0 2710 IF A(X,Y)-U THEN 2750 3620 FOR M2\*1 TO 12 2730 HEXT X 3640 M3=M3+1 2740 60T0 2760 3650 NEXT M2 2760 NEXT U 3670 FOR M2\*1 TO 12 2780 FOR X=1 TO 10 3690 E(M2>\*-1 2790 FOR Y=1 TO 10 3700 H(M2)\*-1 2800 IF A(X,Y)>10 THEN 2820 3710 NEXT M2 2810 P3-P3+1 3720 GOTO 3470** 2810 P3=P3+1<br>
2820 NEXT X<br>
2830 NEXT X<br>
2830 NEXT X<br>
2840 PRINT "I HAVE";A;"SHOTS."<br>
2850 IF P3>A THEN 2880<br>
2850 IF P3>A THEN 2880<br>
200 PRINT "L(";Q;") =";E(Q)<br>
200 PRINT "L(";Q;") =";E(Q)<br>
200 PRINT "L(";Q;") =";H(Q)<br>
20 **2830 NEXT X 3740 PRINT "PROGRAMABORT:" 2840 PRINT "I HAVE"**2840 FR.N. 1 AME 16, 2001...<br>2850 IF P32A THEN 2880<br>2860 PRINT "I HAVE MORE SHOTS THAN BLANK SQUARES." 3760 PRINT 1<br>2870 60TO 2270 2870 PRINT Q **2880 IF AOO THEN 2960 3790 STOP 2890 PRINT "YOU HAVE NON." 3800 REM\*»\*»\*\*\*\*\*»\*»\*\*#\*\*\*\*\*\*\*\*\*USINOEARRAY 2900 STOP 3810 FOR R=1 TO 10 2920 Y=INT(RND(1)\*10+1)**<br>
2930 V=INT(3\*RND(1)−1)<br>
2940 V2=INT(3\*RND(1)−1)<br>
3850 NEXT R<br>
3850 NEXT R **2930 V«INT(3\*RND(1 HI ) 3840 NEXT S 2940 V2=1NT(3\*RND(1)−1)**<br> **2950 RETURN**<br> **2950 RETURN**<br> **2960 FOR U=1 TO 12**<br> **2960 FOR U=1 TO 12**<br> **3870 IF E(U)<10 THEN 4020** 2960 STOP<br>
2910 X=INT(RND(1)\*10+1)<br>
2970 V=INT(RND(1)\*10+1)<br>
2970 V=INT(3\*RND(1)-1)<br>
2970 V=INT(3\*RND(1)-1)<br>
2970 V=INT(3\*RND(1)-1)<br>
2970 FETURN<br>
2970 FER W=1 TO 12<br>
2980 FOR W=1 TO 12<br>
2980 FOR W=1 TO 12<br>
2980 FOR W=1 TO **2970 RETHT(RND(1)\*10+1)**<br> **2920 Y=INT(RND(1)\*10+1)**<br> **2920 Y=INT(RND(1)\*10+1)**<br> **2930 U=INT(3\*RND(1)-1)**<br> **2930 RETURN**<br> **2970 IF H(W)>0 THEN 3800 COR U=1 TO 12<br>
<b>2970 IF H(W)>0 THEN 3800**<br> **2970 IF H(W)>0 THEN 3800**<br> **29 2920 Y=INT(RND(1)\*10+1)**<br>
2930 V=INT(3\*RND(1)-1)<br>
2930 V=INT(3\*RND(1)-1)<br>
2970 IE H(W)>0 THEN 3800<br>
2970 IF H(W)>0 THEN 3800<br>
2970 IF H(W)>0 THEN 3800<br>
2970 IF H(W)>0 THEN 3800<br>
2970 IF H(W)>0 THEN 3800<br>
2980 POR R=1 TO 1 **2970 IF H(U))O THEN 3800<br>
2980 NEXT W<br>
2980 NEXT W<br>
2990 REM\*\*\*\*\*\*\*\*\*\*\*\*\*\*\*\*\*\*\*\*RANDON<br>
2990 REM\*\*\*\*\*\*\*\*\*\*\*\*\*\*\*RANDON<br>
3900 IF B(R.S)<10<br>
3900 IF B(R.S)<10 2990 REM\*\*\*»\*\*\*\*\*\*\*»\*\*»\*\*\*\*RANDOH 3900 IF B(R,S)<10 THEN 3930 3000 U=0 3910 K( <sup>R</sup>r S) =-10000000 3010 R3=0 3920 GOTO 4000 3020 BOSUB 2910**<br> **3020 GOSUB 2910**<br> **3030 RESTORE**<br> **3030 RESTORE**<br> **3030 RESTORE**<br> **3040 R2=0**<br> **3040 R2=0**<br> **3040 R2=0**<br> **3050 R3=R3+1**<br> **3950 R3=R3+1**<br> **3950 R3=R3+1**<br> **3960 IF B(R+M,S+N)<>E(U) THEN 3980 3070 IF X>10 THEN 3110 3980 NEXT N 3080 IF X>0 THEN 3120 3990 NEXT M 3090 X»1+INT(RND( 1 )»2.5) 4000 NEXT S 3100 GOTO 3120 4010 NEXT R 3110 X-l 0~INT(RND( 1 )\*2.5) 4020 NEXT U 3120 IF Y>10 THEN 3160 4030 FOR R=1 TO A 3130 IF Y>0 THEN 3270 4040 F(R)=R 3140 Y=1 +INT(RND( 1 )\*2.5) 4050 G(R)=R 3150 GOTO 3270<br>3160 Y=10-INT(RND(1)\*2.5) 3110 X=10-INT(RND(1)\*2.5)**<br> **3120 IF Y>10 THEN 3160**<br> **3130 IF Y>0 THEN 3270**<br> **3130 FT Y>0 THEN 3270**<br> **3150 80TD 3270**<br> **3160 Y=10-INT(RND(1)\*2.5)**<br> **3160 7=10-INT(RND(1)\*2.5)**<br> **3170 80TD 3270**<br> **4080 FOR R=1 TO 10**<br> **3170 GOTO 3270 4080 FOR S=1 TO 10 3180 F(U)«X 4090 09=1 3190 G(U)=Y 4100 FOR M=1 TO A 3210 IF R2=6 THEN 3030 4120 Q9=M 3220 READ XI, Y1 4130 NEXT H 3230 R2=R2+1 4131 IF R>A THEN 4140 3200 IF U=A THEN 3380**<br> **3210 IF U=A THEN 3380**<br> **3210 IF R2=6 THEN 3380**<br> **3220 READ X1,11**<br> **3230 READ X1,11**<br> **3230 READ X1,11,-1,1,1,-3,1,1,0,2,-1,1**<br> **3230 R2=R2+1**<br> **3230 R2=R2+1**<br> **3230 R2=R2+1**<br> **3230 R2=R2+1**<br> **4 3260 Y=Y+Y1 4150 FOR H=1 TO A 3290 IF Y>10 THEN 3210 4180 NEXT M 3300 IF Y<1 THEN 3210 4190 F(Q9)=R 3310 IF B(X,Y)>10 THEN 3210 4200 G(Q9)=S 3320 FOR 09=1 TO U 3330 IF F(Q9)<>X THEN 3350 4220 HEXT R 3340 IF G(Q9)=Y THEN 3210 4230 GOTO 3380 3350 NEXT Q9 4240 END**

**2720 NEXT Y 3630 IF H(M2)OH(Q) THEN 3650 2750 A=A\*INT(U+.5) 3660 IF M3OINT(H(Q)+ .5)+1+INT(INT(H(Q) + .5)/3) THEN 3470 3680 IF H(M2)<>H(Q) THEN 3710<br>3690 E(M2)=-1 2910 X=INT(RND( 1 M10+1 ) 3820 FOR S=1 TO 10 3050 R3=R3+1 3960 IF B(R+Mf S+N)OE(U) THEN 3980 3060 IF R3>100 THEN 3010 3970 K(R <sup>r</sup>S)»K(R,SÎ+E(U>-S\*INT (H(U)+ .5) 3200 IF U=A THEN 3380 4110 IF K(F(M) ,G(M ) >>=K(F (09 <sup>&</sup>gt;,0(09) ) THEN 4130 3270 IF X>10 THEN 3210 4160 IF F(MX>R THEN 4190 3280 IF X<1 THEN 3210 4170 IF G(M)=S THEN 4210**

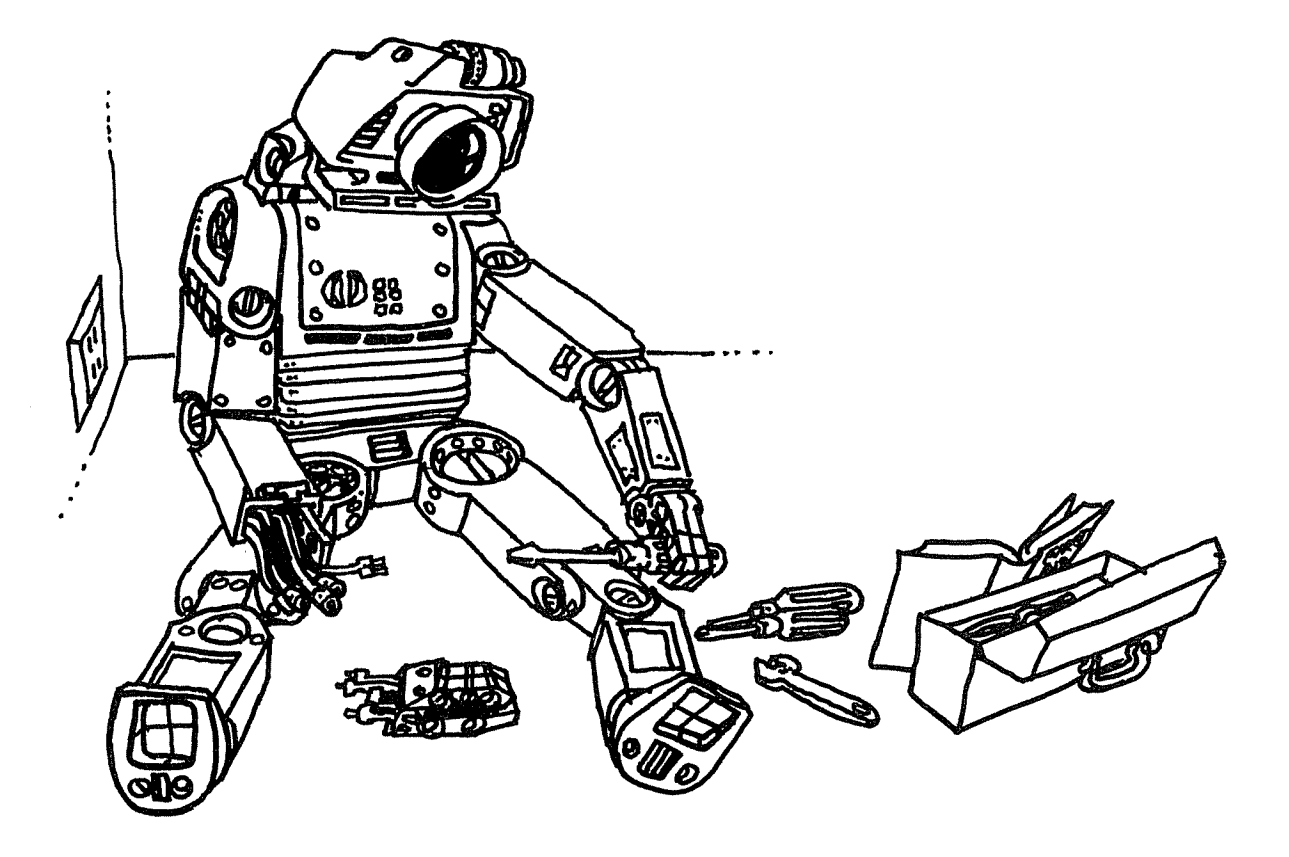

ţ.

 $\bar{z}$  $\tilde{\mathbb{Z}}$ 

ì,

## **Sine Wave**

Did you ever go to a computer show and see a bunch of CRT terminals just sitting there waiting forlornly for someone to give a demo on them. It was one of those moments whep I was at DEC that I decided there should be <sup>a</sup> little bit of background activity. And why not plot with words instead of the usual X's? Thus SINE WAVE was born and lives on in dozens of different versions. At least those CRTs don't look so lifeless anymore.

 $\lambda$ 

**10 PRINT TAB (30 >; "SINE UAVE" 20 PRINT TAB( 15) ;\*'CREATIVE COMPUTING MORRISTOWN, NEU JERSEY\*\* 30 PRINT: PRINT: PRINT: PRINT: PRINT 40 REMARKABLE PROGRAM BY DAVID AHL 50 B=0 100 REM START LONG LOOP 110 FOR T-0 TO 40 STEP .25 120 A=INT (26+25\*SIN( T ) ) 130 PRINT TAB(A); 140 IF B= 1 THEN 180 150 PRINT ••CREATIVE'\* 160 B=1 170 GOTO 200 180 PRINT "COMPUTING" 190 B=0 200 NEXT T 999 END**

> **SINE WAVE CREATIVE COMPUTING MORRISTOUN, NEU JERSEY**

**CREATIVE COMPUTING CREATIVE COMPUTING CREATIVE COMPUTING CREATIVE COMPUTING CREATIVE COMPUTING CREATIVE COMPUTINO CREATIVE COMPUTING CREATIVE COMPUTING CREATIVE COMPUTING CREATIVE COMPUTING CREATIVE COMPUTINO CREATIVE COMPUTING CREATIVE COMPUTING CREATIVE COMPUTING CREATIVE COMPUTING CREATIVE**

**CREATIVE COMPUTING CREATIVE COMPUTING CREATIVE**

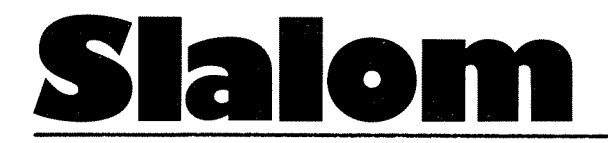

This game simulates a slalom run down a course with from one to 25 gates. The user picks the number of gates and has some control over his speed down the course

If you're not a skier, here's your golden opportunity to try it with minimal risk. If you are a skier, here's something to do while your leg is in a cast.

SLALOM was written by J. Panek While a student at Dartmouth College.

**SLALOM CREATIVE COMPUTING MORRISTOWN, NEU JERSEY**

**TYPE \*\*INS" FOR INSTRUCTIONS TYPE ''MAX" FOR APPROXIMATE MAXIMUM SPEEDS TYPE "RUN" FOR THE BEGINNING OF THE RACE COMMAND—? INS**

**♦♦♦SLALOM: THIS IS THE 1976 WINTER OLYMPIC GIANT SLALOM. YOU ARE THIS IS THE TY/O WINTER OLIMPTLE SIANT SLALUM. TOU ARE: HERE COMES GATE M2**<br>The american team's only hope of a gold medal.

**IF YOU UAHT TO SEE HOU LONG YOU'VE TAKEN 0— TYPE THIS IF YOU UAHT TO SPEED UP A LOT IF YOU UAHT TO SPEED UP A LITTLE 1— TYPE THIS 2— TYPE THIS IF YOU WANT TO SPEED UP A TEENSY 3——TYPE THIS IF YOU WANT TO SPEED UP A TEENSY<br>4——TYPE THIS IF YOU WANT TO KEEP GOING THE SANE SPEED IF YOU WANT TO CHECK A TEENSY IF YOU UANT TO CHECK A LITTLE IF YOU UANT TO CHECK A LOT 7— TYPE THIS IF YOU UANT TO CHEAT AND TRY TO SKIP A GATE 8— TYPE THIS 5— TYPE THIS 6— TYPE THIS**

**THE PLACE TO USE THESE OPTIONS IS UHEN THE COMPUTER ASKS:**

#### **OPTION?**

**RATE YOURSELF AS A SKIER, (1-UORST, 3-BEST)? 1 THE STARTER COUNTS DOWN. . .5. ..4. . .3. . .2. .. 1 . . .GO ! YOU'RE** *OFF!* **LOMMAND--T RON<br>RATE YOURSELF AS A SKI<br>THE STARTER COUNTS DOU<br>YOU'RE OFF!<br>HERE COMES GATE #1<br>ONTAPLE ONES GATE #1<br>ONTAPLE ONES 9 M.P.H. OPTION? 2 13 M.P.H. HERE COMES GATE M2 13 M.P.H. OPTION? 1 22 M.P.H. YOU TOOK OVER MAX. SPEED AND SNAGGED A FLAG! YOU TOOK 2.5774 SECONDS DO YOU WANT TO RACE AGAIN? YES<br>THE STARTER COUNTS DOWN...5...4...3...2.<br>YOU'RE OFF!<br>HERE COMES GATE #1<br>13 M.P.H. THE STARTER COUNTS DOUN. ..5. ..4.. .3. . .2.. .1 .. .60!** SLALOM<br>REATIVE COMPUTING MORRISTOUN, NEW JERSEY<br>DO YOU WANT TO R<br>HOW MANY GATES DOES THIS COURSE HAVE (1 TO 25)? 12<br>Prince Nature Actual Many Gates Does This course have (1 TO 25)? 12<br>Prince Nature Actual Many Gates Does T **13 M.P.H. OPTION? 3 14 M.P.H. CLOSE ONE! 14 M.P.H. OPTION? 2 18 M.P.H. CLOSE ONE! HA A.P.H.**<br> **HA A.P.H.**<br> **OPTION? 2**<br> **HERE COMES GATE #3**<br> **HERE COMES GATE #3**<br> **BA A.P.H. 18 M.P.H. OPTION? 3 20 M.P.H. HERE COMES GATE #3**<br>**18 M.P.H.**<br>OPTION? 3<br>20 M.P.H.<br>HERE COMES GATE #4<br>20 M.P.H. **20 M.P.H. OPTION? 4 20 M.P.H. GOOD LUCK, HERE COMES GATE M5 20 M.P.H. OPTION? <sup>5</sup> COMMAND-? MAX 18 M.P.H. GATE MAX CLOSE ONE! <sup>1</sup> M.P.H. EOOD LUCK,**<br> **HERE MAX**<br> **ATE MAX**<br> **ATE MAX**<br> **ATE MAX**<br> **ATE MAX**<br> **ATE MAX**<br> **ATE MAX**<br> **ATE MAX**<br> **ATERE COMES GATE IIS**<br> **ERECOMES GATE IIS**<br> **ERECOMES GATE IIS**<br> **ERECOMES GATE IIS**<br> **ERECOMES GATE IIS**<br> **ERECOMES G <sup>2</sup> <sup>1</sup> <sup>8</sup> OPTION? <sup>1</sup> 3 2**<br> **3 2**<br> **3 2**<br> **3 2**<br> **3 2**<br> **3 2**<br> **2**<br> **2**<br> **18 18 18 19 1**<br> **18 18 19 1**<br> **19 18 19 1**<br> **19 19 1**<br> **19 19 19 1**<br> **19 19 19 1**<br> **19 19 1**<br> **19 19 1**<br> **19 19 <sup>I</sup> <sup>B</sup> HERE COMES GATE H <sup>7</sup>** 1 **14**<br>
18 **A.P. H.**<br>
18 **A.P. H.**<br>
29<br>
5 **18**<br>
6 25<br>
8 **25**<br>
7 **28**<br>
7 **28 7 2**<br> **7 28**<br> **7 28**<br> **7 28**<br> **7 28**<br> **7 28**<br> **7 28**<br> **7 28**<br> **7 28**<br> **7 28**<br> **7 28**<br> **7 11**<br> **11**<br> **11**<br> **11**<br> **11**<br> **11**<br> **11**<br> **11**<br> **11**<br> **11**<br> **11**<br> **11**<br> **11**<br> **11**<br> **11**<br> **11**<br> **11**<br> **11**<br> **<sup>0</sup> <sup>3</sup> <sup>2</sup> 31 M.P.H. 9 29**<br> **9 29**<br> **9 25**<br> **9 25**<br> **9 28**<br> **9 29**<br> **9 29**<br> **9 29**<br> **9 29**<br> **10**<br> **10**<br> **10**<br> **100**<br> **1000**<br> **10000**<br> **10000**<br> **10000**<br> **10000**<br> **10000**<br> **10000**<br> **10000**<br> **10000**<br> **10000**<br> **10000**<br> **10000**<br> **18**<br> **1 25**<br> **1 28**<br> **1 29**<br> **1 29**<br> **10 20**<br> **11**<br> **11**<br> **11**<br> **12**<br> **11**<br> **12**<br> **11**<br> **12**<br> **11**<br> **12**<br> **10**<br> **10**<br> **100**<br> **100**<br> **100**<br> **100**<br> **100**<br> **100**<br> **100**<br> **100**<br> **100**<br> **100**<br> **100**<br> **100**<br> **100**<br> **1 11 29**<br> **12 23 11 29**<br> **12 29**<br> **12 29**<br> **12 29**<br> **12 29**<br> **12 29**<br> **12 29**<br> **12 29**<br> **12 29**<br> **12 29**<br> **12 29**<br> **14ANKS FOR THE RACE**<br> **14ANKS FOR THE RACE <sup>1</sup> <sup>2</sup> <sup>2</sup> <sup>9</sup> THANKS FOR THE RACE**

10 PRINT TAB(33);"SLALOM"<br>20 PRINT TAB(15);"CREATIVE COMPUTING MORRISTOWN, NEW JERSEY"<br>30 PRINT: PRINT: PRINT 1060 PRINT "CLOSE ONE!" 1070 RETURN 310 PRINT "HOW MANY GATES DOES THIS COURSE HAVE (1 TO 25)": 1080 PRINT S; "M.P.H." 320 INPUT V 1090 6010 1030 330 IF V>25 THEN 360 1100 LET S=S-INT(RND(1)\*(5-3)+3) 1110 PRINT S; "H.P.H." 340 IF V<1 THEN 390 350 60TO 1440<br>360 PRINT "25 IS THE LINIT" 1120 6010 1030 1130 LET S=S+INT(RND(1)\*(10-5)+5)  $370$  LET  $V=25$ 1140 6070 1080 380 6010 1440<br>390 PRINT "TRY AGAIN," 1150 LET S=S-INT(RND(1)+(10-5)+5) 1160 6010 1110 400 GOTO 310 1170 LET S=S+INT(RND(1)\*(4-1)+1) 410 PRINT "RATE YOURSELF AS A SKIER, (1-WORST, 3-BEST)"; 1180 6010 1110 420 INPUT A 1190 LET S=S-INT(RND(1)\*(4-1)+1) 430 IF A<1 THEN 460<br>440 IF A>3 THEN 460 1200 6010 1110 1210 PRINT "\*\*\*CHEAT" 450 60TO 480 1220 IF RND(1)<.7 THEN 1260 460 PRINT "THE BOUNDS ARE 1-3" 1230 PRINT "YOU HADE IT!" 470 60 T0410 1240 LET T=T+1.5 480 PRINT "THE STARTER COUNTS DOUN...5...4...3...2...1...60!" 1250 RETURN 1230 NETON<br>1260 PRINT "AN OFFICIAL CAUGHT YOU!"<br>1270 PRINT "YOU TOOK";(T+RND(1));"SECONDS" **490 REM** 500 LET T=0 510 LET S=INT(RND(1)\*(18-9)+9) 1280 60TO 240 520 PRINT 1290 IF RNB(1)<((S-0)\*0.1)+.2 THEN 1320 525 PRINT "YOU'RE OFF!" 1300 PRINT "YOU TOOK OVER MAX. SPEED AND MADE IT!" 530 FOR 0=1 TO V 1310 RETURN 540 READ O 1320 PRINT "YOU TOOK OVER NAX. SPEED AND "; 550 **PRINT** 1330 IF RND<.5 THEN 1370 555 PRINT "HERE COMES GATE #":STR\$(0) 1340 PRINT "WIPED OUT!" PRINT S; "H.P.H." 560 1350 PRINT "YOU TOOK"; (T+RND(1)): "SECONDS" 570 LET S1=S 1360 6010 740 580 PRINT "OPTION"; 1370 PRINT "SNAGGED A FLAG!" 590 INPUT OF 1380 6010 1350 600 IF 01=0 THEN 970 1390 PRINT "LET'S BE REALISTIC, OK? LET'S GO BACK AND TRY AGAIN..." 610 IF 01>8 THEN 1420 1400 LET S=51 620 IF 01<1 THEN 1420 1410 6010 550 630 60SUB 990 1420 PRINT "UHAT?" 640 IF S<7 THEN 1390 1430 6010 580 650 LET T=T+(Q-S+1) **1440 PRINT** IMMO FRINT "TYPE ";CHR\$(34);"INS";CHR\$(34);" FOR INSTRUCTIONS"<br>1445 PRINT "TYPE ";CHR\$(34);"MAX";CHR\$(34);" FOR APPROXIMATE MAXIMUM SPEEDS"<br>1460 PRINT "TYPE ";CHR\$(34);"RUN";CHR\$(34);" FOR THE BEGINNING OF THE RACE" 660 IF S>0 THEN 1630 670 NEXT 0 680 PRINT "YOU TOOK"; (T+RND(1); "SECONDS" 1420 PRINT "COMMAND--"; 690 LET N=T 700 LET N=N/V 1480 INPIIT AS 710 IF N<1.5-(A\*0.1) THEN 1650 1490 REM 710 11 11113 1112111 1121 1330<br>720 IF N<2.9-(A+0.1) THEN 1680<br>730 IF N<4.4-(A+.01) THEN 1710 1500 IF A\$="INS" THEN 820<br>1510 IF A\$="MAX" THEN 1550 740 PRINT "DO YOU WANT TO RACE AGAIN"; 1520 IF AS="RUN" THEN 410 **750 INPUT B6** 1530 PRINT CHR\$(34);A\$;CHR\$(34);" IS AN ILLEGAL COMMAND--RETRY"; 760 REM 1540 6010 1480 1550 PRINT "GATE MAX"<br>1560 PRINT " # M.P.H." 770 IF BS="NO" THEN 1740 780 IF BS="YES" THEN 480<br>790 PRINT "PLEASE TYPE 'YES' DR 'NO'" 1570 PRINT"-----800 6010 740 1580 FOR B=1TOV 810 STOP 1590 **READ O** 820 PRINT 825 PRINT "\*\*\*SLALON: THIS IS THE 1976 WINTER OLYMPIC GIANT SLALON. YOU ARE" 830 PRINT " THE AMERICAN TEAM'S ONLY HOPE OF A GOLD MEDAL.' 840 PRINT 845 PRINT " 0--TYPE THIS IF YOU WANT TO SEE HOW LONG YOU'VE TAKEN" 850 PRINT " **1--TYPE THIS IF YOU WANT TO SPEED UP A LOT"**<br>2--TYPE THIS IF YOU WANT TO SPEED UP A LITTLE" 1600 **PRINT B;" ";0 B60 PRINT "** 1610 NEXT B **3--TYPE THIS IF YOU WANT TO SPEED UP A TEENSY"<br>4--TYPE THIS IF YOU WANT TO KEEP GOING THE SAME SPEED"** 870 PRINT " 1620 6010 1470 880 PRINT " 1630 LET T=T+.5 890 PRINT " 5--TYPE THIS IF YOU WANT TO CHECK A TEENSY' 1640 6010 670 **900 PRINT "** 6--TYPE THIS IF YOU WANT TO CHECK A LITTLE" 1650 PRINT "YOU UDN A GOLD MEDAL!" 910 PRINT " 7--TYPE THIS IF YOU WANT TO CHECK A LOT" 1660 LET G(1)=G(1)+1 920 PRINT " 8--TYPE THIS IF YOU WANT TO CHEAT AND TRY TO SKIP A GATE" 1670 6010 1730<br>1680 PRINT "YOU WON A SILVER MEDAL" 930 PRINT 935 PRINT " THE PLACE TO USE THESE OPTIONS IS WHEN THE COMPUTER ASKS:" 1690 LET S(1)=S(1)+1 940 PRINT 1870 LET SATZ-SATZET<br>1700 GOTO 1730<br>1710 PRINT "YOU WON A BRONZE MEDAL" 945 PRINT "OPTION?" 950 PRINT 1720 LET B(1)=B(1)+1 **GOOD LUCK,** 955 PRINT " 1730 6010 740 957 PRINT 1740 PRINT "THANKS FOR THE RACE" 960 6010 1470 1750 IF B(1)<1 THEN 1770 970 PRINT "YOU'VE TAKEN"; (T+RND(1)); "SECONDS" 1760 PRINT "GOLD HEDALS:";G(1) 980 6010 580 1770 IF S(1)<1 THEN 1790 990 ON 01 60TO 1130, 1010, 1170, 1080, 1190, 1100, 1150, 1210 1780 PRINT "SILVER MEDALS:";S(1) **1000 STRP** 1790 IF B(1)<1 THEN 1830 1010 LET S=S+INT(RND(1)\*(5-3)+3) 1800 PRINT "BRONZE NEDALS:";B(1) 1020 PRINT S; "H.P.H."<br>1030 IF S>0 THEN 1290 1810 DATA 14, 18, 26, 29, 18, 25, 28, 32, 29, 20, 29, 29, 25, 21, 26, 29, 20, 21, 20 1820 DATA 18,26,25,33,31,22 1040 IF S>0-1 THEN 1060 **1830 END** 

1050 RETURN

 $\sim$ 

Ċ.

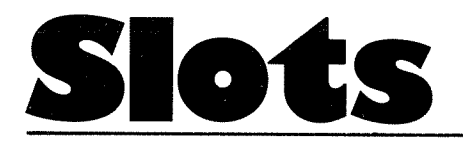

The slot machine or one-arm bandit is a mechanical device that will absorb coins just about as fast as you can feed it. After inserting a coin, you pull a handle that sets three independent reels spinning. If the reels stop with certain symbols appearing in the pay line, you get a certain payoff The original slot machine, called the Liberty Bell, was invented in 1895 by Charles Fey in San Francisco. Fey refused to sell or lease the manufacturing rights, so H.S, Mills in Chicago built <sup>a</sup> similar, but much improved, machine called the Operators Bell. This has survived nearly unchanged *¡to*-today

On the Operators Bell and other standard slot machines, there are 20 symbols on each wheel but they are not distributed evenly among the objects (cherries, bar, apples, etc.). Of the 8,000 possible combinations, the expected payoff (to the player) is 7,049 or \$89,11 for every \$100,00-put in, one of the lowest expected payoffs of all casino games.

In the program here, the payoff is considerably more liberal; indeed it appears to favor the player by 11% i.e., an expected payoff of \$111 for each \$100 bet

The program was originally written by Fred Mirabelle and Bob Harper.

**SLOTS CREATIVE COMPUTING MORRISTOWN, NEU JERSEY**

**YOUR BETT 5**

**YOU LOST.**

**AGAIN? Y YOUR BET? 5**

**DOUBLE ! I YOU WON!**

**AGAIN? Y**

**AGAIN? Y**

**AGAIN? N**

**LEMON BAR BELL YOU LOST.**

**BELL BELL BAR DOUBLE!! YOU UONI**

**LEMON CHERRY BELL**

**BAR CHERRY CHERRY**

DOUBLE!!<br>YOU WON!<br>YOUR STANDINGS ARE \$<br>AGAIN? Y<br>YOUR BET? 10

*YOU LOST.***<br>YOU LOST.<br>YOUR STANDINGS ARE \$<br>ABAIN? Y<br>YOUR BET? 25** 

**YOUR STANDINGS ARE I <sup>7</sup> <sup>5</sup>**

**COLLECT YOUR UINNINGS FROM THE HÄM CASHIER.**

**YAR CHERRY CHERRY<br>DOUBLE!!<br>YOU WON!<br>YOUR STANDINGS ARE \$ 10<br>AGAIN? Y** 

**YOUR STANDINGS ARE \$ 0**

**YOUR STANDINGS ARE «-5**

YOU ARE IN THE H&N CASINO,IN FRONT OF ONE OF OUR<br>ONE-ARMED BANDITS. BET FROM \$1 TO \$100. **TO PULL THE ARM, PUNCH THE RETURN KEY AFTER MAKING YOUR BET.**

10 PRINT TAB(30); "SLOTS" 20 PRINT TAB(15); "CREATIVE COMPUTING MORRISTOUN, NEW JERSEY" **30 PRINT: PRINT: PRINT** 100 REM PRODUCED BY FRED MIRABELLE AND BOB HARPER ON JAN. 29, 1973 110 REN IT SINULATES THE SLOT NACHINE. 120 PRINT "YOU ARE IN THE HAM CASINO, IN FRONT OF ONE OF OUR"<br>130 PRINT "ONE-ARMED BANDITS. BET FROM \$1 TO \$100." 140 PRINT "TO PULL THE ARM, PUNCH THE RETURN KEY AFTER MAKING YOUR BET." 150 LET P=0 160 PRINT: PRINT "YOUR BET"; 170 INPUT N 180 IF N>100 THEN 860 190 IF N<1 THEN 880 200 H=INT(M) 210 GOSUB 1270 220 PRINT 230 LET X=INT(6\*RND(1)+1) 240 LET Y=INT(6\*RND(1)+1) 250 LET Z=INT(6\*RND(1)+1) 260 PRINT 270 IF X=1 THEN 910<br>280 IF X=2 THEN 930 290 IF X=3 THEN 950 300 IF X=4 THEN 970 310 IF X=5 THEN 990 320 IF X=6 THEN 1010 330 IF Y=1 THEN 1030 340 IF Y=2 THEN 1050 350 IF Y=3 THEN 1070 360 IF Y=4 THEN 1090 370 IF Y=5 THEN 1110 380 IF Y=6 THEN 1130 390 IF 2=1 THEN 1150 400 IF Z=2 THEN 1170 410 IF 2=3 THEN 1190 420 IF Z=4 THEN 1210 430 IF 2=5 THEN 1230 440 IF 2=6 THEN 1250 450 IF X=Y THEN 600 460 IF X=Z THEN 630 470 IF Y=Z THEN 650 **480 PRINT** 490 PRINT "YOU LOST."

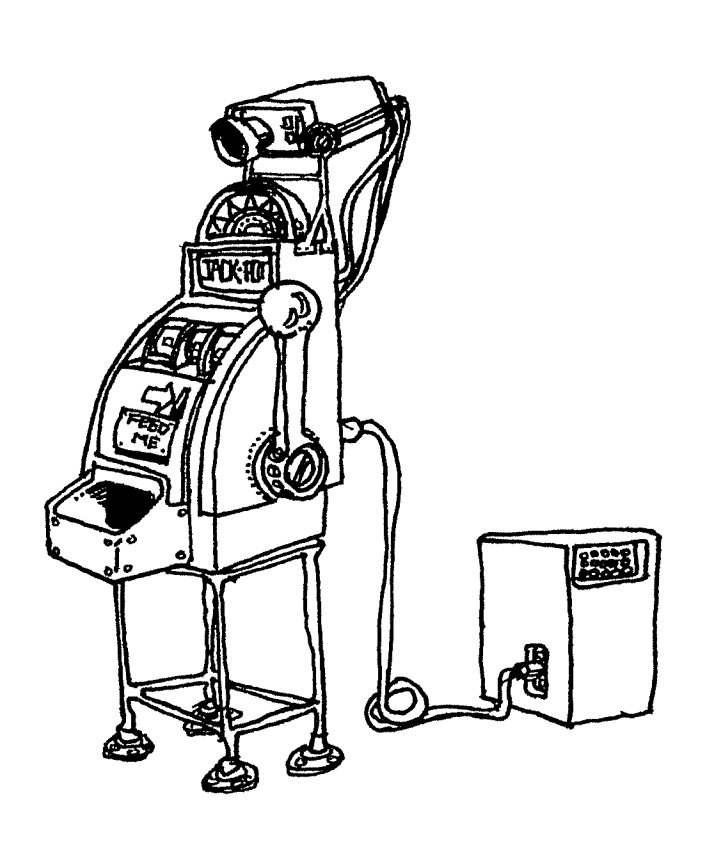

510 PRINT "YOUR STANDINGS ARE \$"P 520 PRINT "AGAIN"; 530 INPUT AS 540 IF AS="Y" THEN 160 550 PRINT 560 IF P<0 THEN 670 570 IF P=0 THEN 690 580 IF P>0 THEN 710 590 6010 1350 400 IF Y=Z THEN 730<br>410 IF Y=1 THEN 820 620 6010 1341 630 IF Z=1 THEN 820 640 6010 470 650 IF Z=1 THEN 820 660 6010 1341 670 PRINT "PAY UP! PLEASE LEAVE YOUR NONEY ON THE TERNINAL." 680 6010 1350 690 PRINT"HEY, YOU BROKE EVEN." 700 8010 1350 710 PRINT "COLLECT YOUR WINNINGS FROM THE HAM CASHIER." 720 80TO 1350 730 IF Z=1 THEN 780 740 PRINT: PRINT "\*\*TOP DOLLAR\*\*" 750 PRINT "YOU NON!" 760 P=(((10\*H)+H)+P) 770 6010 510 780 PRINT: PRINT "\*\*\*JACKPOT\*\*\*" 790 PRINT "YOU UON!" 800 P=(((100\*H)+H)+P) 810 8010 510 820 PRINT: PRINT "\*DOUBLE BAR\*" 830 PRINT"YOU UON!" 840 P=(((5\*H)+H)+P) 850 8010 510 B60 PRINT"HOUSE LIMITS ARE \$100" 870 6010 160 880 PRINT"HININUM BET IS \$1" 890 GDTD 160 900 00TO 220 910 PRINT "BAR";: 60SUB 1310 920 60TO 330 930 PRINT "BELL";: GOSUB 1310 940 80TO 330 950 PRINT "ORANGE";: GOSUB 1310 960 6010 330 **970 PRINT "LEMON";: GOSUB 1310** 980 6010 330 990 PRINT "PLUM";: GOSUB 1310 1000 8010 330 1010 PRINT "CHERRY";: 60SUB 1310 1020 6010 330 1030 PRINT " BAR";: GOSUB 1310 1040 8010 390<br>1050 PRINT " BELL";: 80SUB 1310 1060 6010 390 1070 PRINT " ORANGE";: GOSUB 1310 1080 60TO 390<br>1090 PRINT " LEMON";: GOSUB 1310 1100 60TO 390<br>1100 60TO 390<br>1110 PRINT " PLUM";: GOSUB 1310 1120 60TO 390 1130 PRINT " CHERRY";: 80SUB 1310 1140 6010 390 1150 PRINT" BAR" 1160 8010 450 1170 PRINT" BELL" 1180 6010 450 1190 PRINT" ORANGE" 1200 GOTO 450<br>1210 PRINT" LENDN" 1220 GOTO 450 1230 PRINT" PLUN" 1240 GDT0 450 1250 PRINT" CHERRY" 1260 GDT0 450 1270 FOR 04=1 TO 10 1280 PRINT CHRS(7); 1290 NEXT 04 1300 RETURN 1310 FOR 18=1 TO 5 1320 PRINT CHRS(7); **1330 NEXT T8** 1340 RETURN 1341 PRINT: PRINT "DOUBLE!!" 1342 PRINT"YOU UON!" 1343  $P = ((2+1)+1)+P)$ 1344 6010 510 1350 STOP **9999 END** 

500 LET P=P-M

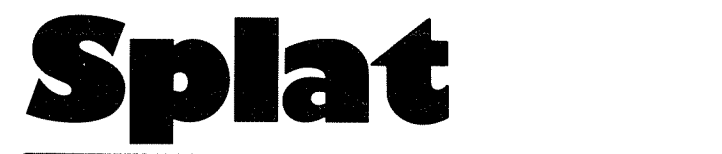

SPLAT simulates a parachute jump in which you try to open your parachute at the last possible moment without going splat! You may select your own terminal velocity or let the computer do it for you. You may also select the acceleration due to gravity or, again, let the computer do it in which case you might wind up on any one of eight planets (out to Neptune), the moon, or the sun.

The computer then tells you the height you're jumping from and asks for the seconds of free fall. It then divides your free fall time into eight intervals and gives you progress reports on your way down. The computer also keeps track of all prior jumps in the array A and lets you know how you compared with previous successful jumps. If you want to recall information from previous runs, then you should store array A in a disk or tape file and read it in before each run.

John Yegge created this program while at the Oak Ridge Associated Universities.

WELCOME TO 'SPLAT' -- THE GAME THAT SIMULATES A PARACHUTE JUMP. TRY TO OPEN YOUR CHUTE AT THE LAST POSSIBLE MOMENT UITHOUT GOING SPLAT.

SELECT YOUR OUN TERMINAL VELOCITY (YES OR NO)? NO OK. TERMINAL VELOCITY = 45 MI/HR<br>WANT TO SELECT ACCELERATION DUE TO GRAVITY (YES OR NO)? NO<br>FINE. YOU'RE ON THE SUN. ACCELERATION=896FT/SEC/SEC ALTITUDE = 0680 F <sup>T</sup>

TERM. VELOCITY = 66 FT/SEC +-57. ACCELERATION = 896 FT/SEC/SEC +-5Z SET THE TIMER FOR YOUR FREEFALL. HOU HANY SECONDS? 8 HERE UE GO.

TIME (SEC) DIST TO FALL (FT) 0 9440 0 8680 TERMINAL VELOCITY REACHED AT T PLUS .0731599 SECONDS 1 8616.08 2 8549.73<br>3 8483.39 8483.39 4 8417.04 5 8350.69 6 8284.34 8218 8 8151.65 CHUTE OPEN AMAZING'!! NOT SAD FOR YOUR 1ST SUCCESSFUL JUMP!!! DO YOU WANT TO PLAY AGAIN? YES

SELECT YOUR OUN TERMINAL VELOCITY (YES OR<br>UHAT TERMINAL VELOCITY (MI/HR)? 200<br>UANT TO SELECT ACCELERATION DUE TO GRAVITY<br>UHAT ACCELERATION (FT/SEC/SEC)? 32<br>ALTITUDE = 1278 FT<br>TERM.VELOCITY = 293.333 FT/SEC +-5% WANT TO SELECT ACCELERATION DUE TO GRAVITY (YES OR NO)? YES SELECT YOUR OUN TERMINAL VELOCITY (YES O<br>WHAT TERMINAL VELOCITY (MI/HR)? 200<br>WANT TO SELECT ACCELERATION DUE TO GRAVIT<br>WHAT ACCELERATION (FT/SEC/SEC)? 32 TERM. VELOCITY = 293.333 FT/SEC +-5Z ACCELERATION = 32 FT/SEC/SEC +-5Z SET THE TIMER FOR YOUR FREEFALL. ALTITUDE = 1278<br>TERM.VELOCITY = 293.<br>ACCELERATION = 32 F<br>SET THE TIMER FOR YOUR FREE:<br>HOW MANY SECONDS? 11<br>HERE WE GO. HERE UE GO. TIME (SEC) DIST TO FALL (FT) 0 1278<br>1.375 1247 1247.25 2.75 1154.98 4.125 1001 .21 5.5 785.934<br>6.875 509.146 6.875 509.146 SPLAT 8.25 170.851 CREATIVE COMPUTING MORRISTOWN, NEU JERSEY TERMINAL VELOCITY REACHED AT T PLUS 8.75938 SECONDS 8.86435 SPLAT REQUIESCAT IN PACE. **I'LL GIVE YOU ANOTHER CHANCE.**<br>DO YOU WANT TO PLAY AGAIN? YES SELECT YOUR OUN TERMINAL VELOCITY (YES OR NO)? YES UHAT TERMINAL VELOCITY (MI/HR)? 200 WANT TO SELECT ACCELERATION DUE TO GRAVITY (YES OR NO)? YES SELECT YOUR OUN TERMINAL VELOCITY (YES O<br>WHAT TERMINAL VELOCITY (MI/HR)? 200<br>WANT TO SELECT ACCELERATION DUE TO GRAVIT<br>WHAT ACCELERATION (FT/SEC/SEC)? 32 ECT YOUR OUN TERMINAL VELOCITY (YE<br>TERMINAL VELOCITY (MI/HR)? 200<br>TO SELECT ACCELERATION DUE TO GRA<br>ACCELERATION (FT/SEC/SEC)? 32<br>ALTITUDE = 9440 FT<br>TERM.VELOCITY = 293.333 FT/SEC TERM.VELOCITY = 293.333 FT/SEC +-5%<br>ACCELERATION = 32 FT/SEC/SEC +-5%  $= 32$  FT/SEC/SEC +-5X SET THE TIMER FOR YOUR FREEFALL. HOU MANY SECONDS? 7.5 HERE UE GO. TIME (SEC) DIST TO FALL (FT) .9375 9426.04 1.875 9384.17 2.8125 9314.39 3.75 9216.69 4.6875 9091.08 5.625 8937.56 6.5625 8756.12 8546.77 CHUTE OPEN AMAZING!!! NOT BAD FOR YOUR 2ND SUCCESSFUL JUMP!!! DO YOU UANT TO PLAY AGAIN? NO PLEASE? NOPE

SELECT YOUR OUN TERMINAL VELOCITY (YES OR NO)? YES

YES OR NO PLEASE? NO SSSSSSSSSSSSSS.

|<br>| 10 PRINT<br>| 20 PRINT 10 PRINT<br>20 PRINT<br>40 PRINT:1<br>50 DIH A(4 **10 PRINT<br>20 PRINT:<br>40 PRINT:<br>50 DIM A(<br>50 DIM A(** 10 PRINT<br>20 PRINT:<br>40 PRINT:<br>50 DIM AC<br>50 DRINT<br>93 PRINT<br>97 PRINT<br>118 PRINT PRINT TAB(33);"SPLAT" PRINT TAB( 15) ; "CREA FIVE COMPUTING MORRISTOWN, NEU JERSEY" PRINTíPRINTíPRINT 50 DIM A(42) PRINT "WELCOME TO 'SPLAT' -- THE GAME THAT SIMULATES A PARACHUTE"<br>PRINT "JUMP. TRY TO OPEN YOUR CHUTE AT THE LAST POSSIBLE"<br>PRINT "MOMENT WITHOUT GOING SPLAT." RINT "HOMENT WITHOUT GOING SPLAT."<br>PRINT:PRINT:D1=0:V=0:A=0:N=0:D1=1NT(9001\*RND(1)+100<br>PRINT " SELECT YOUR OWN TERMINAL VELOCITY (YES OR NO)";<br>IF A1\$="NO" GOTO 128<br>IF A1\$<>"YES" THEN PRINT "YES OR NO";:INPUT A1\$:GOTO 120<br>P 118 PRINT:PRINT:D1=0:V=0:A=0:N=0:H=0:D1=INT(9001\*RND(1)+1000) 119 PRINT " SELECT YOUR OUN TERMINAL VELOCITY (YES OR NO)"; ¡INPUT All **120** IF A1\$="N0" GOTO 128 121 IF A1\$<>"YES" THEN PRINT "YES OR NO";:INPUT A1\$:GOTO 120 123 PRINT "WHAT TERMINAL VELOCITY (MI/HR)";:INPUT V1 V1=V1\*(5280/3600):<br>V1=INT(1000\*RND(1)<br>PRINT "OK. TERMIN<br>V1=V1\*(5280/3600):<br>V1=V1\*(5280/3600):<br>PRINT "WANT TO SE<br>INPUT B1\$<br>IF B1\$="NO" THEN 1 125 V1 =V1 \*(5280/3600 ) :V=V1 +( (VI \*RND( 1 ) )/20 )- ( ( V1 tRND ( 1 ) )/20) ¡GOTO 135 **128** V1 -INT ( 1 OOOtRND ( 1 ) ) 130 PRINT "OK. TERMINAL VELOCITY ="V1"MI/HR" 131 V1"V1\*(5280/3600):V=Vl+((V1\*RND(1 ) J/20 )-( ( VI \*RND( 1 ))/20) VI=VI\*(5280/3600):V=VI+((VI\*RND(1))/20)-((VI\*RND(1))/20<br>PRINT "WANT TO SELECT ACCELERATION DUE TO GRAVITY (YES<br>INPUT BI\$<br>IF BI\$="NO" THEN 150<br>IF BI\$<>"YES" THEN PRINT "YES OR NO";:INPUT BI\$:GOTO 14(<br>PRINT "WHAT ACCELERATIO 135 PRINT "WANT TO SELECT ACCELERATION DUE TO GRAVITY (YES OR NO)"; **136 140** IF B1\$="N0" THEN 150 IF B1\$O"YES" THEN PRINT "YES OR NO";¡INPUT B1\$¡G0T0 140 141 IF B1\$<br>143 PRINT<br>145 A=A2+( NT "YES OR NO";:INPUT B1\$:60TO 140<br>ON (FT/SEC/SEC)";:INPUT A2<br>((A2\*RND(1))/20):60TO 205<br>0T0151,152,153,154,155,156,157,158,159,160<br>MERCURY. ACCELERATION=12.2FT/SEC/SEC":60TO161<br>ON VENUS. ACCELERATION=28.3 FT/SEC/SEC":60TO1 छ <u>(oj</u> ፞ኯ 150 ON INT( 1 +( 1 O\*RND( 1 ) ) )G0T01 51 ,152, 153, 154, 155, 156, 157, 1 58, 159, 160 151 PRINT"FINE. YOU'RE ON MERCURY. ACCELERATION=12.2FT/SEC/SEC":GOTO161 152 PRINF'ALRIGHF. YOU'RE 153 PRINT "THEN YOU'RE ON EARTH. ACCELERATION=32.16 FT/SEC/SEC":GOTO 163 154 PRINT"FINE. YOU'RE ON THE MOON. ACCELERATION=5.15FT/SEC/SEC":GOTO 164 155 PRINT"ALRIGHT. YOU'RE ON MARS. ACCELERATIONS. 5FT/SEC/SEC"¡G0T0 165 **156** PRINT"THEN YOU'RE ON JUPITER ACCELERATIONS. 2FT/SEC/SEC" ¡GOTO 166 157 PRINT"<br>158 PRINT"<br>159 PRINT"<br>160 PRINT" PRINT"FINE. YOU'R YOU'RE ON SATURN. ACCELERATION=37.6FT/SEC/SEC":GOTO 167<br>T. YOU'RE ON URANUS. ACCELERATION=33.8FT/SEC/SEC":GOTO 168<br>OU'RE ON NEPTUNE. ACCELERATION=39.6FT/SEC/SEC":GOTO 169 PRINT"ALRIGHT. YOU'RE ON URANUS. ACCE<br>PRINT"THEN YOU'RE ON NEPTUNE. ACCELER<br>PRINT"FINE. YOU'RE ON THE SUN. ACCELE ග SUN. ACCELERATI0N=896F F/SEC/SEC" ¡GOTO 170 161 A2-12.2¡GOTO 145 **162** A2=28.3îGOTO 145 163 A2=32. 1 6 : GOTO 145 SILTA 164 A2=5.15:GOTO 145 165 A2=12.5:GOTO 145 166 A2=85.2:G0T0 145 167 A2=37.6:G0T0 145 168 A2=33.8 ¡GOTO 145 169 A2=39.6¡G0T0 145 170 A2=896:GOTO 145 205 PRINT ALTITUDE  $=$ "D1"FI" 206 PRINT <sup>=</sup><sup>w</sup>vr'Fr/SEC +-5Z" TERM. VELOCITY 207 PRINT ACCELERATION <sup>=</sup>"A2"FT/SEC/SEC +-5X" 208 PRINT 210 PRINT "SET THE TIMER FOR YOUR FREEFALL. 211 PRINT MANY SECONDS" : INPUT T "HOU 700 PRINT "WOW! THAT'S SOME JUMPING. OF THE"K"SUCCESSFUL JUMPS" 215 PRINT "HERE WE GO." 701 PRINT "BEFORE YOURS, ONLY"K-K1"OPENED THEIR CHUTES LOUER THAN" 217 PRINT 202 PRINT "YOU DID." GOTO 2000 218 PRINT TIKE (SEC)", "BIST TO FALL (FT) 703 219 PRINT " = 710 PRINT "PRETTY GOOD! " « "SUCCESSFUL JUMPS PRECEDED YOURS AND OHLY" 300 FOR 1=0 TO T STEP (T/8) 711 PRINT K-K1" OF THEM GOT LOUER THAN YOU DID BEFORE THEIR CHUTES"<br>712 PRINT "OPENED." :GOTO 2000<br>720 PRINT "NOT BAD. THERE HAVE BEEN"K"SUCCESSFUL JUMPS BEFORE YOURS."<br>721 PRINT"YOU WERE BEATEN OUT BY"K-K1"OF THEM.":GOTO 310 IF I>V/A GOTO 400 320  $D=D1-(\frac{A}{2}*I^2)$ 330 IF D<=0 GOTO 1000 340 PRINT I,D 730 PRINT "CONSERVATIVE AREN'T YOU? YOU RANKED ONLY"K-K1"IN THE"<br>731 PRINT K"SUCCESSFUL JUMPS BEFORE YOURS.":GOTO 2000 350 NEXT I 740 PRINT "HUMPH! DONT YOU HAVE ANY SPORTING BLOOD <sup>7</sup>THERE WERE"360 GOTO 500 400 PRINT "TERMINAL VELOCITY REACHED AT T PLUS"V/A"SECONDS" 741 PRINT K"SUCCESSFUL JUMPS BEFORE YOURS AND YOU CAME IN"K1"JUMPS"<br>742 PRINT "BETTER THAN THE WORST. SHAPE UP!!!":60TO 2000<br>750 PRINT "HEY! YOU PULLED THE RIP CORD MUCH TOO SOON. "K"SUCCESSFUL" 405 FOR 1=1 TO I STEP (T/8) 410  $D=D1-($ ( $V'2/(2+A)$ ) +( $V*(I-(V/A)$ ))) 420 IF D<=0 60T0 1010 751 PRINT "JUMPS BEFORE YOURS AND YOU CAME IN NUMBER"«-«! " ! GET WITH IT!"420 IF D<=0 60TO 1010<br>430 PRINT I,D<br>640 NEXT I<br>500 PRINT "CHUTE OPEN"<br>510 K=0:K1=0<br>550 FOR J=0 TO 42<br>555 IF A(J)=0 60TO 620 430 PRINT I,D 752 GOTO 2000 440 NEXT I 500 PRINT "CHUTE OPEN" 800 PRINT "REQUIESCAT IN PACE. "¡GOTO 1950 801 PRINT "MAY THE ANGEL OF HEAVEN LEAD YOU INTO PARADISE" : GOTO 1950 802 PRINT "REST IN PEACE":60T0 1950  $510 K=0:K1=0$ 803 PRINT "SON-OF-A-GUN" ¡ GOTO 1950 804 PRINT "#\$X&&X!\$":GOTO 1950 555 IF A(J)=O GOTO 620 560 K=K+1 805 PRINT "A KICK IN THE PANTS IS A BOOST IF YOU'RE HEADED RIGHT"¡GOFO 1950 570 IF D>=A( J) GOTO 600 806 PRINT "HMMM. SHOULD HAVE PICKED A SHORTER TIME. "¡GOTO 1950 580 K1=K1+1 807 PRINT "MUTTER. MUTTER. MUTTER.":GOTO 1950 808 PRINT "PUSHING UP DAISIES. " ¡GOT01950 600 NEXT J 809 PRINT "EASY COME, EASY GO. "¡GOTO 1950 610 GOTO 540 610 6010 540<br>620 A(J)=D<br>630 IF J>2 THEN 650<br>635 PRINT "AMAZING!!! NOT BAD FO<br>636 IF J=0 THEN PRINT "2ND ";<br>637 IF J=1 THEN PRINT "2ND ";<br>638 IF J=2 THEN PRINT "3RD "; 620 A(J)=D 1000 PRINT SQR(2\*D1/A),"SPLAT"<br>1005 ON INT(1+(10\*RND(1)))6010 800,801,802,803,804<br>1010 PRINT (V/A)+((D1-(V 2/(2\*A)))/V),"SPLAT"<br>1020 GOTO 1005<br>1950 PRINT "L'LL GIVE YOU ANOTHER CHANCE.":60TO 200<br>2000 PRINT "DO YOU WANT TO 1000 PRINT SQR(2+D1/A), "SPLAT" 1005 ON INT( 1 + < 10+RND(1 ) ) )GOTO 800,801 ,802, 803,804 ,805,806 ,807 ,808,809 630 IF J>2 THEN 650 1010 PRINT ( V/A ) + ( ( DI - ( V 2/ ( 2\*A ) ) ) /V ) , "SPLAT " 635 PRINT "AMAZING!!! NOT BAD FOR YOUR ";<br>636 IF J=0 THEN PRINT "1ST ": 1020 GOTO 1005 1950 PRINT "ILL GIVE YOU ANOTHER CHANCE. " ¡GOTO 2000 638 IF J=2 THEN PRINT "3RD " 639 PRINT "SUCCESSFUL JUMP! !!" ¡GOTO 2000 2001 IF Z\$="YES" GOTO 118<br>2002 IF Z\$="NO" GOTO 2005<br>2003 PRINT "YES OR NO":GOTO 2000 650 IF K-K1<=.1\*K GOTO 700 660 IF K-K1<=.25\*K GOTO 710 670 IF K-K1<=.5\*K GOTO 720 2005 PRINT "PLEASE";:INPUT Z\$:IF Z\$="YES" THEN 118<br>2006 IF Z\$<>"NO" THEN PRINT "YES OR NO ";:GOTO 2005 680 IF K-K1<=.75\*K 60T0 730 690 IF K-K1<=.9\*K GOTO 740 2007 PRINT "SSSSSSSSSS."¡GOTQ 2046 695 GOTO 750 2046 END

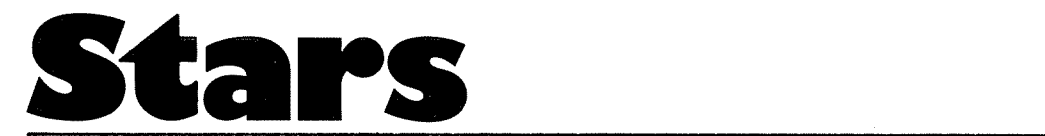

In this game, the computer selects a random number from 1 to 100 (or any value you set in Statement 150). You try to guess the number and the computer gives you clues to tell you how close you're getting. One star (\*) means you're faraway from the number; seven stars (\*\*\*\*\*\*\*\*) means you're really close. You get *1* guesses.

On the surface this game is very similar to GUESS; however, the guessing strategy is quite different.See if you can come up with one or more approaches to finding the mystery number.

Bob Albrecht of People's Computer Company created this game.

**STARS CREATIVE COMPUTINO MORRISTOUN, NEU JERSEY**

**DO YOU UAHT INSTRUCTIONS? YES I AM THINKING OF A UHOLE NUMBER FROM 1 TO 100 TRY TO 6UESS MY NUMBER. AFTER YOU GUESS, I WILL TYPE ONE OR MORE STARS (\*). THE MORE** STARS I TYPE, THE CLOSER YOU ARE TO MY NUMBER.<br>ONE STAR (\*) MEANS FAR AWAY, SEVEN STARS (\*\*\*\*\*\*\*)<br>MEANS REALLY CLOSE! YOU BET 7 GUESSES.

**OK, I AM THINKING OF A NUMBER, START GUESSING.**

**YOUR GUESS? 50**

**\*♦\***

**YOUR GUESS? 25 \*\*\*\*\*\*\*\*\*\*\*\*\*\*\*\*\*\*\*\*\*\*\*\*\*\*\*\*\*\*\*\*\*\*\*\*\*\*\*\*\*\*\*\*\*\*\*\*\*\* I ! ! YOU GOT IT IN 2 GUESSES!!! LET'S PLAY AGAIN...**

**OK, I AM THINKING OF A NUMBER, START GUESSING.**

**YOUR GUESS? 50**

♦♦\*

**YOUR GUESS? 75** ♦♦

**YOUR GUESS? 25**

**\*\*\*\*\***

**YOUR GUESS? 75<br>\*\*<br>YOUR GUESS? 25<br>\*\*\*\*<br>YOUR GUESS? 15<br>\*\*\*** ♦♦\*

**YOUR GUESS? 25<br>\*\*\*\*\*<br>YOUR GUESS? 15<br>\*\*\*\*\*\*<br>\*\*\*\*\*\*** \*♦\*♦♦♦ **YOUR GUESS? 15<br>\*\*\*<br>YOUR GUESS? 35<br>\*\*\*\*\*\*<br>YOUR <del>BUESS?</del> 38<br>\*\*\*\*\*** 

**\*\*\*\*\*YOUR GUESS? 33**

**\*\*\*\*\*\*\***

**YOUR BUESS? 38<br>\*\*\*\*\*<br>YOUR GUESS? 33<br><b>\*\*\*\*\*\*\***<br>SORRY, THAT'S 7 GUESSES, NUMBER WAS 32

**OK, I AM THINKING OF A NUMBER, START GUESSING. YOUR GUESS? 50 ♦♦♦ YOUR GUESS? 75 ♦♦ YOUR GUESS? 25 \*\*\*\*\***TUUR GUESS? *2*5<br>\*\*<br>YOUR GUESS? 25<br>\*\*\*\*\*<br>YOUR GUESS? 35<br>\*\*\*\*\* *YOUR GUESS? 35* **YOUR GUESS? 25<br>\*\*\*\*\*<br>YOUR GUESS? 35<br>\*\*\*\*\*\*<br>YOUR GUESS? 30<br>\*\*\*\*\*\*\*** *YOUR GUESS? 30* **YOUR GUESS? 3 <sup>1</sup> \*\*\*\*\*\*\*\*\*\*\*\*\*\*\*\*\*\*\*\*\*\*\*\*\*\*\*\*\*\*\*\*\*\*\*\*\*\*\*\*\*\*\*\*\*\*\*\*\*\* 1 1 1 YOU GOT IT IN 6 GUESSES!!! LET'S PLAY AGAIN... 10 PRINT TAB(34) ;"STARS" 20 PRINT TAB( 1 5 ) ¡"CREATIVE COMPUTING MORRISTOUN, NEU JERSEY" 30 PRINT : PRINT:PRINT 100 REM \*♦\* STARS - PEOPLE'S COMPUTER CENTER, MENLO PARK, CA 140 REM ♦♦♦ A IS LIMIT ON NUMBER, M IS NUMBER OF GUESSES 150 A=100:M=7 170 INPUT "DO YOU UAHT INSTRUCTIONS" ;A1 190 IF LEFTMA»,D="N" THEN 280 200 REM \*\*\* INSTRUCTIONS ON HOU TO PLAY 210 PRINT "I AM THINKING OF A UHOLE NUMBER FROM 1 TO";A 220 PRINT \*\*\* A IS LIMIT ON NUMBER, M IS NUMBER OF GUESSES<br>150 A=100:H=7<br>170 INPUT "DO YOU WANT INSTRUCTIONS";A\$<br>220 REM \*\*\* INSTRUCTIONS ON HOU TO PLAY<br>220 PRINT "I AM THINKING OF A WHOLE NUMBER FROM 1 TO";A<br>220 PRINT "I** 230 PRINT "WILL TYPE ONE OR MORE STARS (\*). THE MORE"<br>240 PRINT "STARS I TYPE, THE CLOSER YOU ARE TO MY NUMBER."<br>250 PRINT "ONE STAR (\*) MEANS FAR AWAY, SEVEN STARS (\*\*\*\*\*\*\*)"<br>260 PRINT "MEANS REALLY CLOSE! YOU GET";M;"GUE **280 PRINT 290 PRINT 300 X«INT(A\*RND(1H1) 310 PRINT "OK, I AM THINKING OF A NUMBER, START GUESSING." 320 REM ♦\*» GUESSING BEGINS, HUMAN GETS M GUESSES 330 FOR K=1 TO M 340 PRINT 350 PRINT "YOUR GUESS"; 360 INPUT G 370 IF G=X THEN 600 380 D-ABS(G-X) 390 IF D>«64 THEN 510 400 IF D>=32 THEN 500 410 IF D>=16 THEN 490 420 IF D>\*8 THEN 480 430 IF D>=4 THEN 470 440 IF D>-2 THEN 460 450 PRINT 460 PRINT 470 PRINT "\*"; 480 PRINT 490 PRINT 500 PRINT 510 PRINT 520 PRINT 530 NEXT K 540 REM ♦♦♦ DID NOT GUESS IN M GUESSES 550 PRINT 560 PRINT "SORRY, THAT'S";M;"GUESSES, NUMBER UAS";X 580 GOTO 280 590 REM ♦♦♦ UE HAVE A UINNER 540 MEXI K<br>560 REN \*\*\* DID NOT GUESS<br>550 PRINT "SORRY, THAT'S";<br>560 GDTO 280<br>590 GDTO 280<br>500 FOR \*\*\* WE HAVE A WINN<br>600 FOR \*\*1 TO 50<br>610 PRINT "\*"; 610 PRINT 620 NEXT N 630 PRINT "ill" 640 PRINT "YOU GOT IT IN";K;"GUESSES ! ! ! LET'S PLAY AGAIN..." 650 GOTO 280 660 END**

## **Stock Market**

This program "plays" the stock market. You will be given \$10,000 and may buy or sell stocks. Stock prices and trends are generated randomly; therefore, this model does not represent exactly what happens on the exchange. (Depending upon your point of view, you may feel this is quite a good representation!)

Every trading day, a table of stocks, their prices, and number of shares in your portfolio is printed. Following this, the initials of each stock are printed followed by a question mark. You indicate your transaction in number of shares - a positive number to buy, negative number to sell, or 0 to do no trading. A brokerage fee of 1%is charged on all transactions (a bargain!). Note: Even if the value of a stock drops to zero, it may rebound again — then again, it may not.

This program was created by D. Pessel, L. Braun, and C. Losik of the Huntington Computer Project at SUNY, Stony Brook, N.Y.

**STOCK MARKET CREATIVE COMPUTING MQRRISTOUN, NEU JERSEY**

**DO YOU UANT THE INSTRUCTIONS (YES-TYPE 1, NO-TYPE 0)7 1**

THIS PROGRAM PLAYS THE STOCK MARKET. YOU UILL BE GIVEN **«10,000 AND MAY BUY OR SELL STOCKS. THE STOCK PRICES UILL BE GENERATED RANDOMLY AND THEREFORE THIS MODEL DOES NOT REPRESENT EXACTLY UHAT HAPPENS ON THE EXCHANGE. A TABLE OF AVAILABLE STOCKS, THEIR PRICES, AND THE NUMBER OF SHARES IN YOUR PORTFOLIO UILL BE PRINTED. FOLLOUING THIS, THE INITIALS OF EACH STOCK UILL BE PRINTED UITH A OUESTION NARK. HERE YOU INDICATE A TRANSACTION. TO BUY A STOCK TYPE +NNN, TO SELL A STOCK TYPE -NNN, UHERE NNN IS THE NUMBER OF SHARES. A BROKERAGE FEE OF 1Z UILL BE CHARGED ON ALL TRANSACTIONS. NOTE THAT IF A STOCK'S VALUE DROPS TO ZERO IT MAY REBOUND TO A POSITIVE VALUE AGAIN. YOU HAVE »10,000 TO INVEST. USE INTEGERS FOR ALL YOUR INPUTS. (NOTE: TO GET A 'FEEL' FOR THE MARKET RUN FOR AT LEAST 10 DAYS) -------GOOD LUCRI -------**

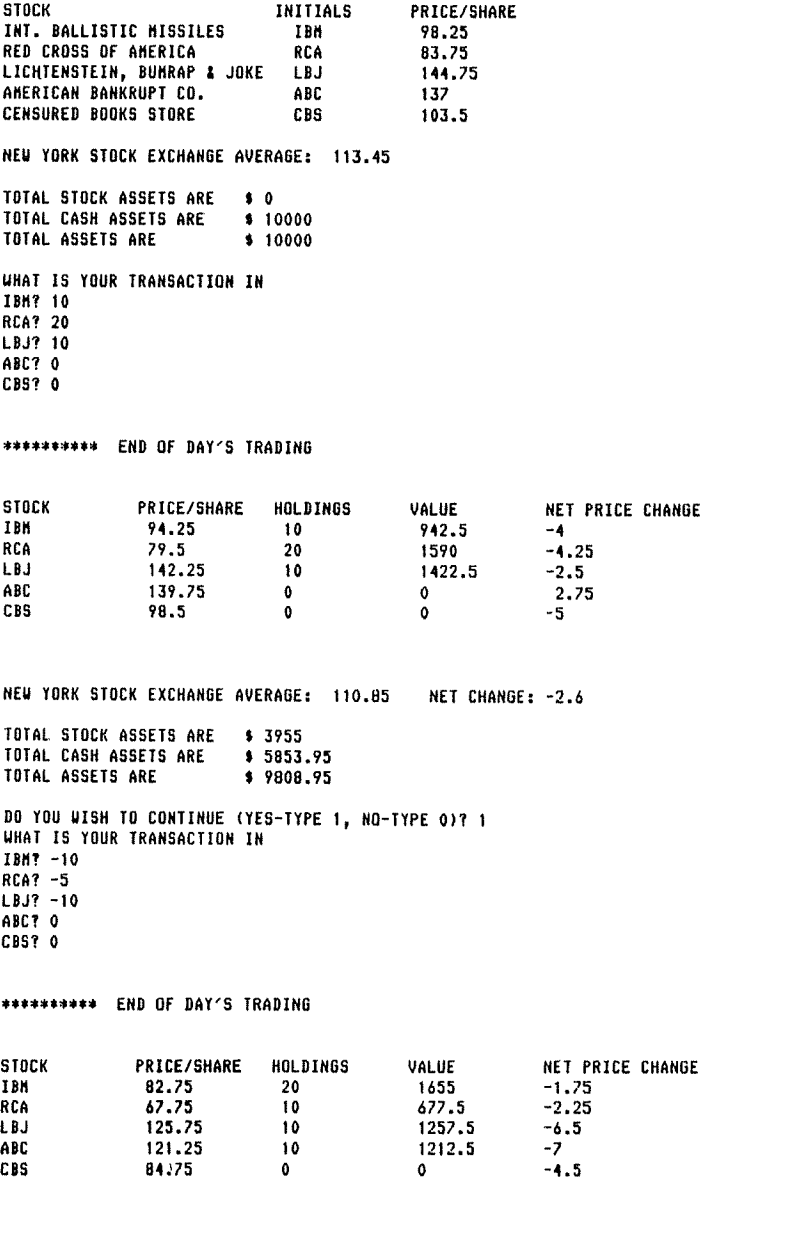

**NEU YORK STOCK EXCHANGE AVERAGE: 96.45 NET CHANGE: -4.4**

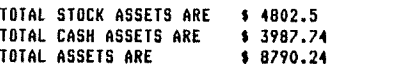

```
20 PRINT TAB ( 1 5 >; "CREATIVE COMPUTING MORRISTOUN, NEU JERSEY"
30 PRINT: PRINT: PRINT
100 REM STOCK MARKET SIMULATION -STOCK-
101 REM REVISED 8/18/70 (D. PESSEL, L. BRAUN, C. LOSIK)
102 REM IMP VRBLS: A-MRKT TRND SLP; B5-BRKRGE FEE; C-TTL CSH ASSIS;
103 REM C5-TTL CSH ASSTS (TEMP); CCD'CHNG IN STK VAL; D-TTL ASSTS;
104 REM E1,E2-LRß CHN6 MISC; I-STCK 8; 11 , I2-STCKS U LRG CHNG;
105 REM N1 ,N2-LR0 CHNG DAY CNTS; P5-TTL DAYS PRCHSS; P(I)-PRTFL CNTNTS;
106 REM Q9-NEW CYCL?; S4-SGN OF A; S5-TTL DYS SLS; S(I)-VALUE/SHR;
107 REM T-TTL STCK ASSTS; T5-TTL VAL OF TRNSCTNS;
108 REM U3-LRG CHNG; X1-SMLL CHNG(<»1); Z4,Z5,Z6-NYSE AVE.; Z(I)-TRNSCT
110 DIM S(5),P(5) ,Z(5),C(5)
112 REM SLOPE OF MARKET TREND:A (SAME FOR ALL STOCKS)
113 LET X»1
114 LET A=INT( (RHD(X)/10)*100+.5)/100
115 LET T5=0
116 LET X9=0
117 LET N1=0
118 LET N2=0
119 LET E1=0
120 LET E2=0
121 REM INTRODUCTION
122 PRINT "DO YOU UANT THE INSTRUCTIONS (YES-TYPE 1, NO-TYPE Oí";
118 LET N2=0<br>119 LET E1=0<br>120 LET E2=0<br>121 REM INTRODUCTIO|<br>123 INPUT Z9<br>124 PRINT <sup>4</sup>DD YOU W<br>124 PRINT
124 PRINT
125 PRINT
126 IF Z9<1 THEN 200
130 PRINT "THIS PROGRAM PLAYS THE STOCK MARKET. YOU WILL BE GIVEN"
132 PRINT "110,000 AND MAY BUY OR SELL STOCKS. THE STOCK PRICES LULL"
134 PRINT "BE GENERATED RANDOMLY AND THEREFORE THIS MODEL DOES NOT"
135 PRINT "REPRESENT EXACTLY WHAT HAPPENS ON THE EXCHANGE. A TABLE"
 136 PRINT "OF AVAILABLE STOCKS, THEIR PRICES, AND THE NUMBER OF SHARES
137 PRINT "IN YOUR PORTFOLIO UILL BE PRINTED. FOLLOUING THIS, THE"
138 PRINT "INITIALS OF EACH STOCK UILL BE PRINTED UITH A QUESTION"
 139 PRINT "MARK. HERE YOU INDICATE A TRANSACTION. TO BUY A STOCK"<br>140 PRINT "TYPE +NNN, TO SELL A STOCK TYPE -NNN, UHERE NNN IS THE"<br>141 PRINT "NUMBER OF SHARES. A BROKERAGE FEE OF 12 UILL BE CHARGED"<br>142 PRINT "ON ALL TR
 200 REM GENERATION OF STOCK TABLE; INPUT REQUESTS
210 REM INITIAL STOCK VALUES
220 LET S(1)=100
230 LET S(2)=85
240 LET S(3)=150
250 LET 3(41=140
260 LET S(5)=110
265 REM INITIAL T8 - 8 DAYS FOR FIRST TREND SLOPE (A)
266 LET T8=INT( 4.99*RND(X)+1 Ï
267 REM RANDOMIZE SIGN OF FIRST TREND SLOPE (A)
268 IF RND(X)>.5 THEN 270
269 LET A=-A
270 REM RANDOMIZE INITIAL VALUES
280 GOSUB 830
285 REM INITIAL PORTFOLIO CONTENTS
290 FOR 1=1 TO 5
 300 LET Pd)=0
305 LET Z(I)=0
 310 NEXT I
 320 PRINT
 330 PRINT
 333 REM INITIALIZE CASH ASSETS:C
 335 LET C=10000<br>338 REM PRINT INITIAL PORTFOLIO<br>340 PRINT "STOCK"," ","INITIALS","PRICE/SHARE"<br>350 PRINT "INT. BALLISTIC MISSILES"," IBM",S(1)<br>354 PRINT "LICHTENSTEIN, BUMRAP & JOKE"," LBJ",S(3)<br>354 PRINT "LICHTENSTEIN, BU
  356 PRINT "AMERICAN BANKRUPT CO."," ABC",S(4)
358 PRINT "CENSURED BOOKS STORE"," CBS U,S(5)
 360 PRINT
 361 REM NYSE AVERAGE:Z5; TEMP. VALUE:Z4; NET CHANGE:Z6
 363 LET Z4«Z5
 364 LET Z5«0
 365 LET T=0
 370 FOR 1=1 TO 5
 375 LET Z5=Z5+S(I)
 380 LET T«T+S(I )*P(I )
 390 NEXT I
 391 LET Z5=INT(1 0O+ÍZ5/5 ) +.5)/10O
 392 LET Z6=INT( (Z5-Z4)»100+.5)/10Q
 393 REM TOTAL ASSETS:D
 394 LET D=T+C
 395 IF X9>0 THEN 398
 396 PRINT "NEU YORK STOCK EXCHANGE AVERAGE: "Z5
 397 GOTO 399
 398 PRINT "NEU YORK STOCK EXCHANGE AVERAGE: "Z5" NET CHANGE: "Z6
```
**10 PRINT TAB(30> ; "STOCK MARKET"**

**399 PRINT 400 LET T=INT(1 00\*T+.5)/t 0 <sup>0</sup> 401 PRINT "TOTAL STOCK ASSETS ARE l";T 499 PRINT<br>400 LET T=INT(100\*T+.5)/100**<br>401 PRINT "TOTAL STOCK ASSETS ARE<br>403 LET C=INT(100\*C+.5)/100<br>405 PRINT "TOTAL CASH ASSETS ARE **405 PRINT "TOTAL CASH ASSETS ARE \$";C 407 LET D=INT( 1 00»D+.5)/100 408 PRINT "TOTAL ASSETS ARE \*";D 410 PRINT 411 IF X9=0 THEN 416 412 PRINT "DO YOU UISH TO CONTINUE (YES-TYPE 1, NO-TYPE 0)"; 407 LET D=INT(100\*D+1)**<br>**408 PRINT "TOTAL ASE<br>410 PRINT "TOTAL ASE<br>411 IF X9=0 THEN 414<br>413 INPUT Q9<br>414 IF Q9<1 THEN 998 414 IF Q9<1 THEN 998 416 REM INPUT TRANSACTIONS 420 PRINT "UHAT IS YOUR TRANSACTION IN" 430 PRINT "IBM"; 440 INPUT Zd) 450 PRINT "RCA"; 460 INPUT Z(2) 470 PRINT "LBJ"; 480 INPUT Z(3) 490 PRINT "ABC"; 500 INPUT Z(4) 510 PRINT "CBS"; 520 INPUT Z(5) 525 PRINT 530 REM TOTAL DAY'S PURCHASES IN 1;P5 540 LET P5=0 550 REM TOTAL DAY'S SALES IN ♦ :S5 560 LET S5=0 570 FOR 1=1 TO 5 575 LET Z(I)»INT(Z(I)+.5) 580 IF Z(I)<«0 THEN 610 590 LET P5=P5+Z(I)\*S(1) 600 GOTO 620 610 LET S5=S5-Z( I)\*S(I) 612 IF -Z(IK=P(I) THEN 620 614 PRINT "YOU HAVE OVERSOLD A STOCK; TRY AGAIN." 616 GOTO 420 620 NEXT I 622 REM TOTAL VALUE OF TRANSACTI0NS:T5 625 LET T5=P5+S5 630 REM BROKERAGE FEE:B5 616 GOTO 420<br>620 NEXT I<br>622 REM TOTAL VALUE OF TRANSACTIONS:T5<br>625 LET T5=P5+S5<br>630 REM BROKERAGE FEE:B5<br>630 REM CASH ASSETS=OLD CASH ASSETS-TOTA<br>650 REM CASH ASSETS=OLD CASH ASSETS-TOTA 650 REM CASH ASSETS=OLD CASH ASSETS-TOTAL PURCHASES 652 REM -BROKERAGE FEES+TOTAL SALES:C5 654 LET C5°C"P5"B5+S5 656 IF C5>=0 THEN 674 658 PRINT "YOU HAVE USED »"-C5" MORE THAN YOU HAVE." 660 GOTO 420 674 LET C=C5 675 REM CALCULATE NEU PORTFOLIO 680 FOR 1=1 TO 5 690 LET PCI )=P( I )+Z(I) 700 HEXT I 710 REM CALCULATE NEU STOCK VALUES 720 GOSUB 830 750 REM PRINT PORTFOLIO 751 REM BELL RINGING-DIFFERENT ON MANY COMPUTERS** 700 NEXT I<br>710 REM CALCULATE NEW ST<br>720 GOSUB 830<br>750 REM PRINT PORTFOLIO<br>751 REM BELL RINGING-DIF<br>752 FOR I=1 TO 20<br>753 PRINT CHR\$(135); **753 PRINT CHRK135); 754 NEXT I 755 PRINT 756 PRINT "»♦♦♦\*\*♦♦♦♦ END OF DAY'S TRADING" 757 PRINT 758 PRINT 759 IF X9<1 THEN 769 769 PRINT "STOCK", "PRICE/SHARE", "HOLDINGS", "VALUE", "NET PRICE CHANGE" 770 PRINT "IBM", SCI), Pd), S(1)\*P(1), Cd)** 771 PRINT "RCA", S(2), P(2), S(2)\*P(2), C(2)<br>772 PRINT "LBJ", S(3), P(3), S(3)\*P(3), C(3)<br>773 PRINT "CBS", S(4), P(4), S(4)\*P(4), C(4)<br>774 PRINT "CBS", S(5), P(5), S(5)\*P(5), C(5)<br>775 LET X9=1 **780 PRINT 790 PRINT 810 GOTO 360 829 REM NEU STOCK VALUES - SUBROUTINE 830 REM RANDOMLY PRODUCE NEU STOCK VALUES BASED ON PREVIOUS 831 REM DAY'S VALUES 832 REM N1,N2 ARE RANDOM NUMBERS OF DAYS UHICH RESPECTIVELY 833 REM DETERMINE UHEN STOCK II UILL INCREASE 10 PTS. AND STOCK 834 REM 12 UILL DECREASE 10 PTS.** 830 REM RANDOMLY PRODUCE NEW STOCK VALUES BASED ON PREVIOUS<br>831 REM DAY'S VALUES<br>832 REM NI,N2 ARE RANDOM NUMBERS OF DAYS WHICH RESPECTIVELY<br>833 REM DETERMINE WHEN STOCK I1 WILL INCREASE 10 PTS. AND STOCK<br>840 REM IF NI DAY **841 IF N1>0 THEN 850 845 LET I1=INT(4.99\*RND(X)+1 ) 846 LET N1=INT(4.99\*RND(X)+1) 847 LET E1=1 B50 REM IF N2 DAYS HAVE PASSED, PICK AN 12, SET E2, DETERMINE NEU N <sup>2</sup> 851 IF N2>0 THEN 860 855 LET I2=INT(4.99\*RND(X)+1) 856 LET N2=INT(4.99\*RND(X)+1 )**

857 LET E2=1 860 REM DEDUCT ONE DAY FROM N1 AND N2 861 LET N1=N1-1 862 LET N2=N2-1 890 REN LOOP THROUGH ALL STOCKS<br>900 FOR I=1 TO 5<br>910 LET X1=RND(X) 915 IF X1>.25 THEN 920<br>916 LET X1=.25 917 8010 935 920 IF X1>.50 THEN 925 921 LET X1=.50 922 80TO 935 925 IF X1>.75 THEN 930 926 LET X1\*.75<br>927 60T0 935 **930 LET X1=0.0<br>930 LET X1=0.0<br>931 REM BIG CHANGE CONSTANT:W3 (SET TO ZERO INITIALLY) 931 RET B3D CHARGE CURSTANT:43 (SET TO ZERO)**<br>936 IF ET(1 THEN 945<br>937 IF INT(IT+.5)(>)NT(I+.5) THEN 945<br>938 REM ADD 10 PTS. TO THIS STOCK; RESET E1<br>939 LET 43=10<br>943 LET E1=0<br>CHARGE ET(1 THEN 055 743 LEI EI-V<br>945 IF E2<1 THEN 955<br>947 IF INT(I2+.5)<>INT(I+.5) THEN 955<br>948 REM SUBTRACT 10 PTS. FROM THIS STOCK; RESET E2

949 LET U3=U3-10 953 LET E2=0 954 REM C(I) IS CHANGE IN STOCK VALUE 955 LET C(I)=INT(A\*S(I))+X1+INT(3-6\*RND(X)+.5)+U3<br>956 LET C(I)=INT(100+C(I)+.5)/100 957 LET S(I)=S(I)+C(I) 960 IF S(I)>0 THEN 967 964 LET C(I)=0<br>965 LET S(I)=0 966 6010 970 967 LET S(I)=INT(100\*S(I)+.5)/100 970 NEXT I 972 REM AFTER TB DAYS RANDONLY CHANGE TREND SIGN AND SLOPE 973 LET T8=T8-1 974 IF T8<1 THEN 985 980 RETURN 985 REM RANDOMLY CHANGE TREND SIGN AND SLOPE (A), AND DURATION 986 REM OF TREND (T8) 990 LET T8=INT(4.99\*RND(X)+1) 992 LET A=INT((RND(X)/10)\*100+.5)/100 993 LET 54=RND(X)<br>993 LET 54=RND(X)<br>994 IF 54<=.5 THEN 997 998 PRINT "HOPE YOU HAD FUN!!" **999 END** 

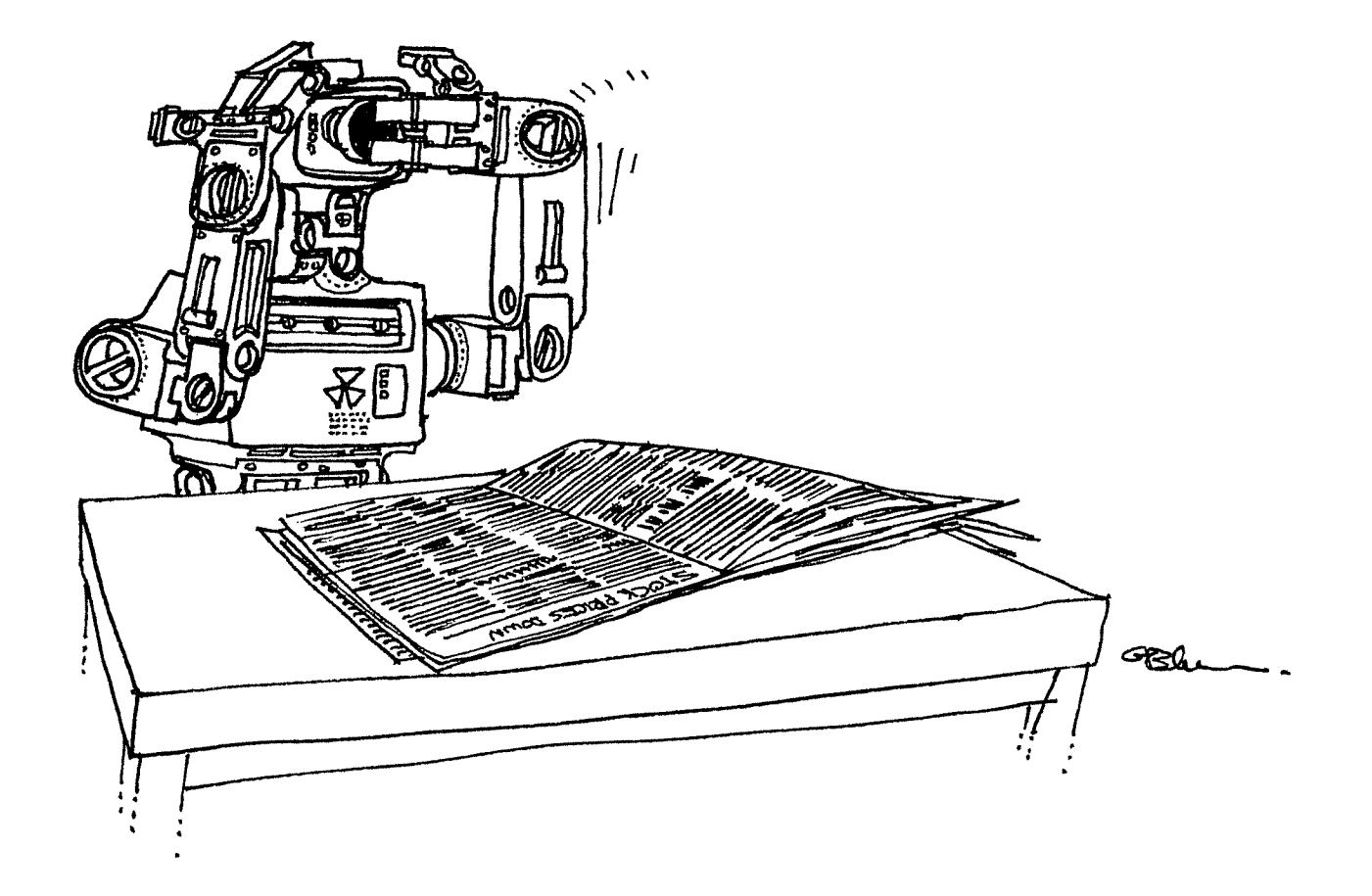

# **Super Star Trek**

### Brief History

Many versions of Star Trek have been kicking around various college campuses since the late sixties. I recall playing one at Carnegie-Mellon Univ, in 1967 or 68, and a very different one at Berkeley. However, these were a far cry from the one written by Mike Mayfield of Centerline Engineering and/or Custom Data. This was written for an HP2000C and completed in October 1972. It became the "standard" Star Trek in February 1973 when it was put in the HP contributed program library and onto a number of HP Data Center machines.

In the summer of 1973, I converted the HP version -to BASIC-PLUS for DEC's RSTS-11 compiler and added a few bits and pieces while I was at it. Mary Cole at DEC contributed enormously to this task too. Later that year I published it under the name SPACWR (Space War — in retrospect, an incorrect name) in my book *101 Basic Computer Games.* It is difficult today to find an interactive computer installation that does not have one of these versions of Star Trek available.

### Quadrant Nomenclature

Recently, certain critics have professed confusion as to the origin of the "quadrant" nomenclature used on all standard CG (Cartesian Galactic) maps. Naturally, for anyone with the remotest knowledge of history, no explanation is necessary; however, the following synopsis should suffice for the critics:

As every schoolboy knows, most of the intelligent civilizations in the Milky Way had originated galactic designations of their own choosing well before the Third Magellanic Conference, at which the so-called "2<sup>6</sup> Agreement" was reached. In that historic document, the participant cultures agreed, in all two-dimensional representations of the galaxy, to specify 64 major subdivisions, ordered as an 8 X 8 matrix. This was partially in deference to the Earth culture (which had done much in the initial organization of the Federation), whose century-old galactic maps had always shown 16 major regions named after celestial landmarks of the Earth sky. Each of these regions was divided into four "quadrants," designated by ancient "Roman Numerals" (the origin of which has been lost).

To this day, the official logs of starships originating on near-Earth starbases still refer to the major galactic areas as "quadrants."

The relation between the Historical and Standard nomenclatures is shown in the simplified CG map below.

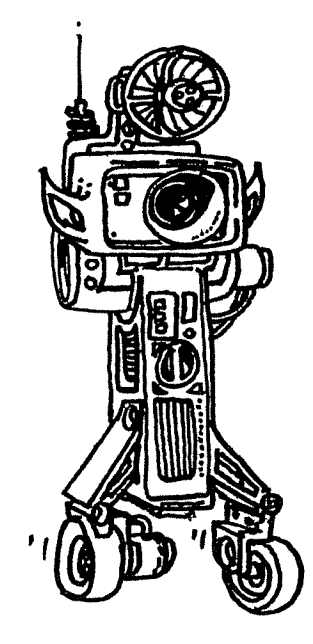

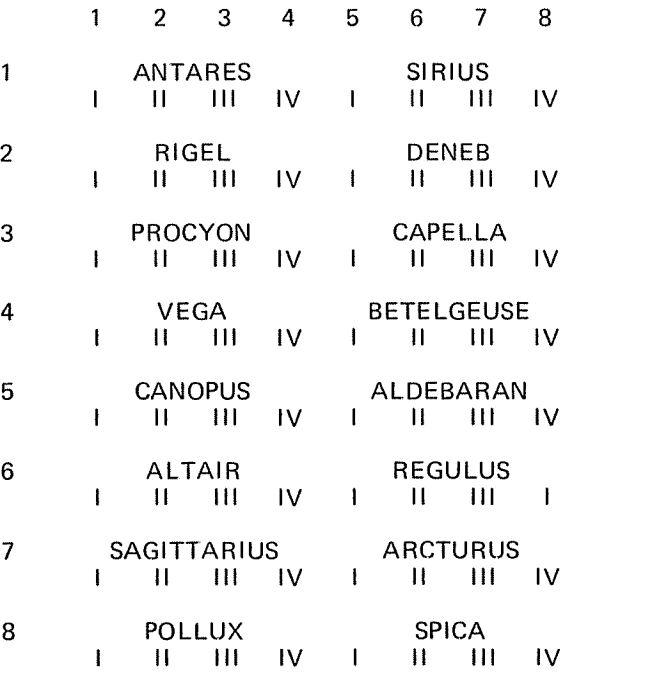

<sup>®</sup>Designates trademark of Paramount Pictures Corporation. Used by permission of Paramount Pictures Corporation.

### Super Star Trek'Rules and Notes

by Robert Leedomand David Ahl

1. OBJECTIVE: You are Captain of the starship "Enterprise"<sup>†</sup> with a mission to seek and destroy a fleet of Klingont warships (usually about 17) which are menacing the United Federation of Planets.<sup>†</sup> You have a specified number of stardates in which to complete your mission. You also have two or three Federation Starbases<sup>†</sup> for resupplying your ship.

2. You will be assigned a starting position somewhere in the galaxy. The galaxy is divided into an 8 x 8 quadrant grid. The astronomical name of a quadrant is called out upon entry into a new region. (See "Quadrant Nomenclature.") Each quadrant is further divided into an 8 x 8 section grid.

3. On a section diagram, the following symbols are used:

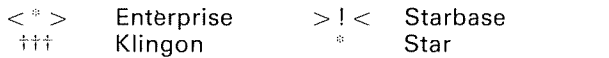

4. You have eight commands available to you. (A detailed description of each command is given in the program instructions.)

- NAV Navigate the Starship by setting course and warp engine speed.
- SRS Short-range sensor scan (one quadrant)<br>LRS Long-range sensor scan (9 quadrants)
- Long-range sensor scan (9 quadrants)
- PHA Phaser<sup>†</sup> control (energy gun)
- TOR Photon torpedo control
- SHE Shield control (protects against phaser fire)
- DAM Damage and state-of-repair report
- COM Call library computer

5. Library computer options are as follows (more complete descriptions are in program instructions):

- 0 Cumulative galactic record<br>1 Status report
- 1 Status report<br>2 Photon torper
- 2 Photon torpedo course data<br>3 Starbase navigation data
- 3 Starbase navigation data<br>4 Direction/distance calcula
- Direction/distance calculator
- 5 Quadrant nomenclature map

6. Certain reports on the ship's status are made by officers of the Enterprise who appeared on the original TV Show —Spock,† Scott,† Uhura,† Chekov,† etc.

7. Klingons are non-stationary within their quadrants. If you fry to maneuver on them, they will move and fire on you.

8. Firing and damage notes:

- A. Phaser fire diminishes with increased distance between combatants.
- B. If a Klingon zaps you hard enough (relative toyour shield strength) he will generally cause damage to some part of your ship with an appropriate "Damage Control" report resulting.
- C. If you don't zap a Klingon hard enough (relative to his shield strength) you won't damage him at all. Your sensors will tell the story.
- D. Damage control will let you know when out-ofcommission devices have been completely repaired.

9. Your engines will automatically shut down if you should attempt to leave the galaxy, or if you should try to maneuver through a star, a Starbase, or —heaven help you — <sup>a</sup> Klingon warship.

10. In a pinch, or if you should miscalculate slightly, some shield control energy will be automatically diverted to warp engine control (if your shields are operational!).

11. While you're docked at a Starbase, a team of tech iicians can repair your ship (if you're willing for them to spend the time required—and the repairmen *always* underestimate...).

12. If, to save maneuvering time toward the end of the game, you should cold-bloodedly destroy a Starbase, you get a nasty note from Starfleet Command. If you destroy your *last* Starbase, you lose the game! (For those who think this is too harsh a penalty, delete lines 5360-5390, and you'll just get a "you dumdum!"-type message on all future status reports.)

13. End game logic has been "cleaned up" in several spots, and it is possible to get a new command after successfully completing your mission (or, after resigning your old one).

14. For those of you with certain types of CRT/keyboards setups (e.g. Westinghouse 1600), a "bell" character is inserted at appropriate spots to cause the following items to flash on and off on the screen:

- The Phrase "\*RED\*" (as in Condition: Red)
- •The character representing your present quadrant in the cumulative galactic record printout.

15. This version of Star Trek was created for a Data General Nova 800 system with 32K or core. So that it would fit, the instructions are separated from the main program via a CHAIN. For conversion to DEC BASIC-PLUS, Statement 160 (Randomize) should be moved after the return from the chained instructions, say to Statement 245. For Altair BASIC, Randomize and the chain instructions should be eliminated.

<sup>f</sup>Designates trademark of Paramount Pictures Corporation. Used by permission of Paramount Pictures Corporation.

**Program Listing - Instructions**<br>  $\begin{array}{r} 940 \text{ PRINT}^{\text{HUT}}}$  **DAMAGED.**  $\begin{array}{r} 940 \text{ PRINT}^{\text{HUT}} \\ 950 \text{ PRINT}^{\text{HUT} \text{NCGOM-COMMAD}} \\ 960 \text{ PRINT}^{\text{HUT} \text{NCGOM-COMMAD}} \\ 970 \text{ PRINT}^{\text{HUT} \text{MEC L1BRA}} \end{array}$ 98 0 PRINT" REM INSTRUCTIONS FOR "SUPER STARTREK" MAR 5, 1978 FOR 1=1 TO 1 2: PRI NT: NEXT I PRI NT TABI 1 0) ; "\*\*\*\*\*\*\*\*\*\*\*\*\*\*\*\*\*\*\*\*\*\*\*\*\*\*\*\*\*\*\*\*\*\*\*\*\*'' PRINT TABC10);"\* \*" PRINT TAB! 10)J "\* \*" PRINT TABI 10);"\* \* \* SUPER STAR TREK \* \* \*" 990 PRINT"<br>LL" 1000 PRINT"1010 PRINT"1020 PRINT'<br>1030 PRINT' PRINT TABC10))"\* \*" PRINT TABCÏ0);"\* \*" PRINT TABC 10) ; \*'\*\*\*\*\*\*\*\*\*\*\*\*\*\*\*\*\*\*\*\*\*\*\*\*\*\*\*\*\*\*\*\*\*\*\*\*\*" 10 40 PRINT"1050 PRINT" $36$ FOR  $I=1$  TO  $B:PHINT:NET$  I SE**"**<br>1060 PRINT' INPUT "DO YOU NEED INSTRUCTIONS (Y/N)";K\$:IF KS="N" THEN 200Ê PRINT PRINT "TURN THE TTY ON-LINE AND HIT ANY KEY EXCEPT RETURN" . 1070 PRINT<br>1080 PRINT<br>1090 PRINT<br>1100 PRINT<br>1120 PRINT<br>1130 PRINT<br>1140 PRINT<br>1150 PRINT IF INP(1)=13 THEN 46<br>POKE 1229,2: POKE 1237, 3: NULL 1<br>PRINT" INSTRUCTIONS FOR 'SUPER STAR TREK'" PRINT<br>PRINT"! • WHEN YOU SEE \COMMAND ?\ PRINTED, ENTER ONE OF THE LEGAL" PRINT"<br>PRINT" COMMANDS (NAV, SRS,LRS, PHA, TOR, SHE, DAM, COM, OR XXX)." |I40<br>PRINT"2. IF YOU SHOULD TYPE IN AN ILLEGAL COMMAND, YOU'LL GE PRINT" LIST OF THE LEGAL COMMANDS PRINTED OUT."<br>PRINT"3. SOME COMMANDS REQUIRE YOU TO ENTER DATA (FOR EXAMPLE, THE" 20<br>PRINT" 'NAV' COMMAND COMES BACK WITH 'COURSE (1-9) ?'•) IF YOU" 20 2020 IF INP(1)=13 THEN 2020<br>2030 PRINT<br>2040 PRINT "TURN CASSETTE PLAYER OFF AND "<br>2050 PRINT "TYPE 'BUN' WHEN COMPUTER PRINTS 'OK'" PRINT" TYPE IN ILLEGAL. DATA (LIKE NEGATIVE NUMBERS), THAT COMMAN<br>D" 180 PRINT" WILL BE ABORTED"<br>190 PRINT" THE GALAXY IS DI PRINT" THE GALAXY IS DIVIDED INTO AN 8 X 8 QUADRANT GRID,"<br>PRINT" PRINT THE GALAXY IS FURTHER DIVIDED INTO AN 8 X 8 SECTOR GRID PRINT<br>PRINT" YOU WILL BE ASSIGNED A STARTING POINT SOMEWHERE IN THE"<br>PRINT" AUTERPRISE YOUR OF DUTY AS COMMANDER OF THE STARSHIP"<br>PRINT" AUTERPRISE YOUR MISSION: TO SEEK AND DESTROY THE FLEET OF"<br>PRINT" RLINGON WARWHIPS WH 1590 FORI= 1T-O3:KCI, 1 ) = 0 : KC1 , 2) = 0 : NEXTI **H GJ Q Q Q (J W : Q a Q Q G** PRINT"OF THE STARSHIP ENTERPRI SE: " PRINT PRINT"\NAV\ COMMAND = PRI NT" PRINT" PRINT" PRINT" PRINT" PRINT" PRINT" PRINT" PRI NT" PRINT" PRINT" PRINT" PRINT" PRINT PRINT"\SRS\ COMMAND = SHORT RANGE SENSOR SCAN'  $R<sub>B1</sub>$  \*\*\*\* **PORT THE FOLLOWING COMMANDS AVAILABLE TO YOU AS CAPTA**  $IPY$ <sup>19</sup> COMMAND = WARP ENGINE CONTROL --"<br>COURSE IS IN A CIRCULAR NUMERICAL<br>VECTOR ARRANGEMENT AS SHOWN  $4 \begin{array}{ccc} 3 & 2 \end{array}$ "<br> $\begin{array}{ccc} \cdot & \cdot & \cdot \\ \cdot & \cdot & \cdot \end{array}$ " INTEGER AND REAL VALUES MAY BE<br>USED. (THUS COURSE 1.5 IS HALF-5 ---\*---- 1"<br>\*\*\*<sup>"</sup> USED. (THUS COURSE<br>WAY BETWEEN 1 AND 2  $6 \t7 \t8"$ VALUES MAY APPROACH 9.0, WHICH ITSELF IS EQUIVALENT TO 1.0" COURSE" ONE WARP FACTOR IS THE SIZE OF "<br>ONE QUADTANT, THEREFORE, TO GET"<br>FROM QUADRANT 6,5 TO 5,5, YOU WOULD"<br>USE COURSE 3, WARP FACTOR 1." 21 5 REI \*\*\* ---- ......<br>
540 PRINT" SHOWS YOU A SCAN OF YOUR PRESENT QUADRANT."<br>
550 PRINT" SHOWS YOU A SCAN OF YOUR PRESENT QUADRANT." 555 PRINT<br>560 PRINT" PRINT" SYMBOLOGY ON YOUR SENSOR SCREEN IS AS FOLLOWS:"<br>PRINT" <\*\* = YOUR STARSHIP'S POSITION"<br>PRINT" + K+ = KLINGON BATTLE CRUISER" PRINT" >!< = FEDERATION STARBASE CREFUEL /REPAI R /RE- ARM HERE!) 600 PRINT"  $* = STAR"$ 60 5 PRINT 610 PRINT" A CONDENSED 'STATUS REPORT' WILL ALSO BE PRESENTED." 620 PRINT 640 PRINT"\LRS\C011/1AND = LONG RANGE SENSOR SCAN" (475 1<br>650 PRINT" SHOWS CONDITIONS IN SPACE FOR ONE QUADRANT ON EACH SIDE" 43.0 I<br>660 PRINT" OF THE ENTERPRISE (\*MICH IS IN THE MIDDLE OF THE SCAN)" 43.0 I<br>670 PRINT" THE 680 PRINT" IS THE NUMBER OF STARS, THE TENS DIGIT IS THE NU<br>STARBASES, AND THE HUNDRESDS DIGIT IS THE NUMBER<br>KLINGONS." THE NUMBER OF" 6<br>NUMBER OF" 6 69 0 PRINT" 700 PRINT" 705 PRINT 706 PRINT" EXAMPLE - 207 = 2 KLINGONS, NO STARBASES, & 7 STARS." 710 PRINT 720 PRINT"\PHA\<br>730 PRINT" 720 PRINT"\PHAX COMMAND = PHASER CONTROL."<br>730 PRINT" ALLOWS YOU TO DESTROY THE KLINGON BATTLE CRUISERS BY "<br>740 PRINT" - ZAPPING THEM WITH SUITABLY LARGE UNITS OF ENERGY TO"<br>750 PRINT" - DEPLETE THEIR SHIELD POWER. (REMBE 740 PRINT" 750 PRINT" PRINT" 770 PRINT 780 PRINT'S TORS COMMAND = PHOTON TORPEDO CONTROL" 79 0 PRINT" TORPEDO COURSE IS THE SAME AS USED IN WARP ENGINE CONTROL 800 PRINT" IF YOU HIT THE KLINGON VESSEL, HE IS DESTROYED AND" CANNOT FIRE BACK AT YOU. IF YOU MISS, YOU ARE SUBJECT TO 810 PRINT" CANNOT FIRE BACK AT YOU, IF YOU MISS, YOU ARE SUBJECT TO 1243 PRINT" DESTROY THE";K9;""(LINGON WARSHIPS WHICH HAVE INVADED"<br>" THE GIVES YOU"; THERE READDUARTERS" ATTACK FEDERATION HEADS PRINT" ON STARBATE";T8+T9 820 PRINT" HIS PHASER FIRE. IN EITHER CASE, YOU ARE ALSO SUBJECT TO 825 PRINT" THE PHASER FIRE OF ALL OTHER KLINGONS IN THE QUADRANT." 830 PRINT 835 PRINT" THE LIBRARY-COMPUTER (\COM\COMMAND) HAS AN OPTION TO "<br>840 PRINT" COMPUTE TORPEDO TRAJECTORY FOR YOU (OPTION 2)" 850 PRINT 860 PRINT"\SHE\ COMMAND = SHIELD CONTROL"<br>870 PRINT" - DEFINES THE NUMBER OF ENERGY 880 PRINT" DEFINES THE NUMBER OF ENERGY UNITS TO BE ASSIGNED TO THE"<br>880 PRINT" SHIELDS- ENERGY IS TAKEN FROM TOTAL SHIP'S ENERGY- NOTE 890 PRINT" THAT THE STATUS DISPLAY TOTAL ENERGY INCLUDES SHIELD ENER GY" 900 PRINT 910 PRINT"\DAM\ COMMAND = DAMMAGE CONTROL REPORT' 920 PRINT"<br>VE" GIVES THE STATE OF REPAIR OF ALL DEVICES. WHERE A NEGATI  $930$  PRINT" 'STATE OF REPAIR' SHOWS THAT THE DEVICE IS TEMPORARILY"

9 40 PRINT" 950 PRINT"<br>950 PRINT" COM COMMAND = LIBRARY-COMPUTER"<br>970 PRINT" THE LIBRARY-COMPUTER CONTAINS SIX OPTIONS:"<br>990 PRINT" OPTION 0 = CUMULATIVE GALACTIC RECORD" OF THE RESULTS OF A<br>990 PRINT" THIS OPTION SHOWES COMPUTER MEMO PREVIOUS SHORT AND LONG RANGE SENSOR SCANS" OPTION 1 - STATUS REPORT"<br>THIS OPTION SHOWS THE NUMBER OF KLINGONS, STARDATES,"<br>AND STARBASES REMAINING IN THE GAME."<br>OPTION 2 = PHOTON TORPEDO DATA"<br>"WHICH GIVES DIRECTIONS AND DISTANCE FROM THE ENTERPRI TO ALL NLINGONS IN YOUR QUADRANT<br>
THIS OPTION 3 = STARBASE NAV DATA"<br>
THIS OPTION GIVES DIRECTION AND DISTANCE TO ANY "<br>
STARBASE WITHIN YOUR QUADRANT"<br>
OPTION 4 = DIRECTION/DISTANCE CALCULATOR"<br>
THIS OPTION ALLOWS YOU TO 1870 PRINT" OPTION 3 = STARBASE NAV DATA"<br>1888 PRINT" THIS OPTION GUVES DIRECTION AND DISTANCE TO ANY "<br>1906 PRINT" DTION 4 = DIRECTION/DISTANCE CALCULATOR"<br>1118 PRINT" THIS OPTION ALLOWS YOU TO ENTER COORDINATES FOR"<br>1120

#### **Program Listing - The Game**

16 REM SUPËR STARTREI -~ MAY 16, 1978 - REGUIRES 24K MEMORY 30 REM 42 REN \*\*\*\* SINUARIO NE ENERGY WAT THE STATISHED ENERGY RELEASED ON THE STATISHED WATERPRISE.<br>
52 REN \*\*\*\* SINUARION OF A MISSION OF THE STATISHED WERSION<br>
78 REN \*\*\*\* AS SEEN ON THE STAR TREK TV SHOW.<br>
83 REN \*\*\*\* POELISH 168 REN \*\*\*<br>178 REN \*\*\* CONVERTED TO MICROSOFT 8 K EASIC 3/16/78 BY JOHN BORDERS<br>198 REN \*\*\* CONVERTED TO MICROSOFT 8 K EASIC 3/16/78 BY JOHN BORDERS<br>200 REN \*\*\* LINE NUMBERS FROM VERSION STREKT OF 1/12/75 PRESERVED AS<br>200 220 PRINT: PRINT: PRINT: PRINT: PRINT: PRINT: PRINT: PRINT: PRINT: PRINT: PRINT:<br>221 PRINT: PRINT: PRINT: PRINT: PRINT: PRINT: PRINT: PRINT: PRINT: PRINT: PRINT 221 PRINT" , ------------\* ------------," 222 PRINT" , --------------------------- ' ----- ------------ '" 223 PRINT" -------------- / /" 224 PRINT" , ----- ' »-------------- / /--, " 225 PRINT" ' ---------------------------------- '":PRINT 226 PRINT" THE USS ENTERPRISE ----- NCC-17SI" 22 7 PRINT: PRINT: PRI NT: PRI NT: PRI NT 260 CLEAR 600 270 Z\$=" 330 DIM G(6,6),C(9,2),K(3,3),N(3,),Z(6,6),D(6)<br>376 T=INT(RiD(1)\*20+20,\*100:T0= T:T9=25+1NTC RND(1)\* 10):D3= 0:E=3003:E2=E<br>440 P=18:P0=P:S9=200: S=0:E9=8:K9=8:XS="":X85=" IS " 47 B DEF FNB(D) = SQR((C(C(1, 1) - S1) + 22 + (K(1, 2) - 52) + 2)<br>
47 B DEF FNB(D) = SQR(C(C(1, 1) - 51) = FNB(1)<br>
48 B REM INITIALIZE ENTERPRIZE'S POSITION<br>
48 B REM INITIALIZE ENTERPRIZE'S POSITION<br>
530 FORI = 1109: C(1 1159 IFG(01,02)<260THEMG(C1,02)=G(C1,02)+120:K9=K9+1<br>1169 B9=1:G(C1,02)=G(C1,02)+10:01=FMR(1):02=FMR(1)<br>1200 K7=K9:IFB9<>1HEMX S="S":X2S="ARE"<br>1200 K7=K9:IFB9<>1HEMX S="S":X2S="ARE"<br>1200 FRINT" OUR DRDERS ARE AS FOLLOWS:"<br> 1270 PRINT" "; B9; "STARBASE"; xs; " IN THE GALAXY FOR RESUPPLYING YOUR SHI p<sup>1</sup><br>1889 PRINT: PRINT"HIT ANY KEY EXCEPT RETURN WHEN READY TO ACCEPT COMMAND"<br>1889 PRINT: PRINE ANY THE NEW CUMPANT ENTERED<br>1980 IFQL-10RC 1-80 PRINT THE NEW CUMPANT ENDERED<br>1980 IFQL-10RC 1-80 ORD 1-80 PRINT: IF TO-> = 0 : DESTROY THE"; K9; "KLINGON WARSH<br>THE GALAXY BEFORE THEY CAN ATTACK<br>ON STARDATE"; T0+ T9; " THIS GIVES

1600 FORI=1T03:K(I,3)=0:NEXTI:QS=Z\$+Z\$+Z\$+Z\$+Z\$+Z\$+Z\$+LEFI\$(Z\$,17)<br>1660 REN POSITION ENTERPRISE IN QUADRANT, THEN PLACE "K3" KLINGONS, &<br>1670 REN "B3" STARBASES, & "S3" STARS ELSEWHERE.<br>1660 AS="<\*\*":Z1=51:Z2=S2:GOSU88670 4460 H=INT((H1/FND(0))\*(PND(1)+2)):IFH>•15\*K(I,3)THEN4530<br>4500 PRINT"SENSORS SHOW NO DAMAGE TO ENEAY AT ";K(I,1);",";K(I,2):GOTO46 70 .<br>4530 K(I,3)=K(I,3)-H:PRINTH;"UNIT HIT ON KLINGON AT SECTOR";K(I,1);",";<br>4550 PRINTK(I,2):IFK(I,3)<=0THENPPINT"\*\*\* KLINGON DESTROYED \*\*\*":GOTO458  $1820 \text{ IFBS} + 1 \text{ IFEN} + 1 \text{ IFIN} + 1 \text{ IFIN} + 1$ 1880 GOUMS 9994145=">1-1"-1211-1121-12-R11122=R2160-R1859670<br>1918 GOUMS 9994145="+1"-1211-1212=R2160-SUBS6761NDXTI<br>1918 GOUMS-1-1023160-SUBS996145="+"1211-R11122=R21605UBS6761NDXTI<br>1928 GOSUBS4601-10211-1212=R2160-NUMBER 1980 GOSUB6430 2350 PRINT"DERLECTOR CONTROL ROM ACNOMEMENTS" ST. WAITS OF ENERGY<br>
2560 PRINT"<br>
2560 PRINT"<br>
2576 GOTO1998<br>
2560 PRINT"<br>
2576 GOTO1998<br>
2560 PRINT"<br>
2586 RM ILLINGONS HOVE/FIRE GO NOVING STARSHIP<br>
2590 PDE ILLINGONS HOVE/ 2570 GOTO1990 3478 REM SEE IF DOCKED, THEN GET CONNAND<br>
3468 GOTOIS86<br>
3499 REM EXCEEDED GUADRANT LIMITS<br>
3499 REM EXCEEDED GUADRANT LIMITS<br>
3556 X=8-NIT(Y-C2\*6):1F51=67HENQ-101-1:51=3<br>
3556 S2=1NT(Y-C2\*6):1F51=67HENQ-101-1:51=3<br>
3656 S 3480 GOTO1980 3988 RETURN<br>3988 RETURN<br>3998 REM LONG RANGE SENSOR SCAN CODE 3998 REM LONG RANGE SENSON CODE<br>
4868 IFD(3)-87HENPHINT"LONG RANGE SENSONS ARE INOPERABLE":GOTO1998<br>
4838 PHINT"LONG RANGE SCAN FOR QUADRANT";Q1}","';Q2<br>
4838 PHINT"LONG RANGE SCAN FOR QUADRANT";Q1}","';Q2<br>
4868 FORI=01-17 4265 IFK3>8THEN4338<br>
4278 PRINT"SCIENCE OFFICER SPOCK REPORTS 'SENSORS SHOW NO ENERY SHIPS"<br>
4288 PRINT"<br>
4338 IFD(8)<8THENPRINT"CONPUTER FAILURE HAMPERS ACCURACY"<br>
4358 PRINT"PHASERS LOCKED ON TARGET: ";<br>
4368 PRINT"PHASE

4460 | FE-X-3 | FD (7) < 0 TH ENX= X \* RN D (1)<br>4410 | E= E-X = I FD (7) < 0 TH ENX= X \* RN D (1)<br>4450 | H | = I NT (X / K 3) = F OR I = 1 T 03 = I FK (1 J 3) < = 0 TH EN 4670

ž.

4560 PRINT" (SENSORS SHOW";K(I,3);"UNITS REMAINING)":GOTO4670<br>4560 K3=K3-1:K9=K9-1:Z1=K(I,1):Z2=K(I,2):A\$=" ":GOSUB6670<br>4650 K(I,3)=0:G(Q1,Q2)=G(Q1,Q2)-100:Z(Q1,Q2)=G(Q1,Q2):IFK9<=0THEN6370 4788 NEXTI: GOSUES6888: GOTOI998<br>4788 NEXTI: GOSUES6888: GOTOI998<br>4788 NEXTI: GOSUES6888: GOTOI998<br>4788 IFP<br/><br/>CON TORPEDO CODE BEGINS HERE NOT OPERATIONAL": GOTOI998<br>4788 IFP<br/><br/>SY-8THENPRINT"PHOTON TORPEDOES 48 GO GOTO1990 4868 GOTO1990<br>
4868 NECCLIP + (CCCLIP + 1) + 1) - CCCLIP > \* (CI-INT(CIP) : E= E-2: P= P-1<br>
4856 NECCLIP + (CCCLIP + 1) + 2) - CCCLIP > \* (CI-INT(CIP) : X= 51: Y= 52<br>
4918 NET + TORPED TRACK:<br>
4928 NEXX 1: Y=Y+X2: X3=INT(  $5188$  NEXTI  $1 = 3$ 5189 MEAT11:1-3<br>5190 K(I,3)=0:G0T05430<br>5210 AS=" \* ":Z1=X:Z2=Y:G0SUB8830:IFZ3=0THEN5280<br>5260 PRINT"STAR AT";X3;",";Y3;"ABSORBED TORPEDO ENERGY.":G0SUB6000:G0T01 99.8 990<br>5280 AS=">!<":Z1=X:Z2=Y:GOSUBE830:IFZ3=0THEN4760<br>5330 PRINT"\*\*\* STARBASE DESTROYED \*\*\*":E3=E3-1:B9=E9-1<br>5360 IFB9>00RIC9-T-T0-T9 THEN5400<br>5370 PRINT"THAT DOES IT, CAPTAIN!! YOU ARE HEREBY RELIEVED OF COMMAND"<br>5380 PRIN 5380 PRINT"AND SENTENCED TO 99 STARDATES AT HARD LABOR ON CYGNUS 1211"<br>5468 GOTO 6278<br>5480 PRINT"STARFLEET COMMAD REVIEWING YOUR RECORD TO CONSIDER"<br>5468 PRINT"STARFLEET COMMAD REVIEWS YOUR RECORD TO CONSIDER"<br>5468 Z1=":22 5390 INNERENSIMENT DEPOITS 'THIS IS NOT THE FEDERATION TERASURY.<br>
5690 FRIHT"SHIELD CONTROL REPOITS 'THIS IS NOT THE FEDERATION TERASURY.<br>
5610 PRIHT"SHIELD DONTROL REPOITS CONTROL ROOT IRPOIT:<br>
5662 PERTS-TSE:IR-INTERNATI 6176 PRINT"DAMAGE CONTROL REPORTS '"JG2SJ" DAMAGED BY THE HIT'"<br>6288 NEXTIRETION<br>622 REN END OF GANE<br>622 PRINT"II IS STARDATE"; TROUD 6276<br>622 PRINT"II IS STARDATE"; TROUD 6276<br>6249 PRINT"THER VERENTISE HAS BEEN DESTROYED C20 INPUTTLET HIM STEP FORWARD AND ENTER 'AYE'")AS:IFAS="AYE'"HENI<br>6330 INPUTTLET HIM STEP FORWARD AND ENTER 'AYE'")AS:IFAS="AYE'"HENI<br>6330 PRIMT"(CONGRULATION, CAPTAIN) THE LAST KLINGON BATTLE CRUISER"<br>6420 PRIMT"(YOUR E 6650 PRINT<br>
1979 UNIVERSITY TOTAL EXERT THE RESERVATIVE SERVICE PRINTER ENGINEES (25 = "GREEN": IFEXET SHORT RANGE SENSORS ARE OUT \*\*\*"; PRINT: RETURN<br>
6729 IFD(2) >= GTHENG779<br>
6729 IFD(2) >= GTHENG779<br>
6779 015="-1-----1992 - 1993 - 1994 - 1994 - 1994 - 1994 - 1994 - 1995 - 1996 - 1997 - 1997 - 1997 - 1998 - 1997 - 1997 - 1997<br>1998 - 1997 - 1998 - 1998 - 1998 - 1998 - 1998 - 1999 - 1999 - 1999 - 1999 - 1999 - 1999 - 1999 - 1999 - 1999<br>19

7280 REM LIBRARY COMPUTER CODE

7998 IFD(8)-67HEMPHPT"COMPUTER DISABLED":GOTOIP98<br>
7998 INPUTTOMENTAT"COMPUTER DISABLED":GOTOIP98<br>
7988 PRINTT-UNITE ACTIVE AND AWAITING COMMAD"2AIIRA6THENI996<br>
7978 PRINTT" 2 = NOMIATING E PROPINCIE COMPUTER:<br>
7978 PRINT 7970 XS="S":IFB9<2THEWXS="":IFB9<1THEW8010<br>7980 PRINT"THE FEDERAIION IS MAINTAINING";B9;"STARBASE";XS;" IN THE GALA XY"<br>7990 GOTOS690 XT<br>
8010 GOTOS699<br>
8010 PRINT" OUR STUPIDITY HAS LEFT YOU ON YOUR ON IN"<br>
8020 PRINT" THE GALAXY -- YOU HAVE NO STARBASES LEFT!":GOTOS699<br>
8020 PRINT" THE GALAXY -- YOU HAVE NO STARBASES LEFT!":GOTOS699<br>
8020 PRINT"FRO>ITR 8288 C1=1<br>
8288 C1=1<br>
8288 C1=1<br>
8288 C1=1<br>
8308 PENSKA> = RDSKAY DIENTION = "JC1+(((ABS(A) - ABS(X)) + ABS(A)) / ABS(A)) : G0T08468<br>
8338 PENNT "DI RECTION = "JC1+((ABS(A) / ABS(X)) : G0T08468<br>
8358 I FX -> ØTHEWL1=3:G0T 8410 C1=7<br>
8428 IFABS(A) >=ABS(X) THEN8458<br>
8428 IFABS(A) >=ABS(X) THEN8458<br>
8438 PRINT<sup>H</sup>DIRECTION =";C1+((ABS(X) -ABS(A)) +ABS(X)) /ABS(X)) :GOTO8468<br>
8438 IFANT<sup>HD</sup>IRECTION =";C1+(ABS(X) /ABS(A))<br>
8468 IFANT<sup>HD</sup>IRECTIO 859 R1=FNR(1):R2=FNR(1):A5=" ":Zl=R1:Z2=R2:GOSUB8830:IFZ3=E<br>
8600 RETURN<br>
8600 REM INSERT IN STRING ARRAY FOR GUADRANT<br>
8667 SE-INT(Z2--5):41NT(Z1--5):424:1<br>
8675 IF LEW(AS) <>3THN(R1NT"ERROR":STOP<br>
8680 IFS8=1RENGS=ASTRIG 839 21=1NT(21+5):22=1NT(22++5):58=(22-1)\*3+(21-1)\*24+1:73=8<br>8399 21=1NT(21+5):22=1NT(22++5):58=(22-1)\*3+(21-1)\*24+1:73=8<br>8398 23=1:REURN<br>928 23=1:REURN<br>928 REM GAADL WITH GES 1 TO GET REGION MAME ONLY<br>928 REM GAADL WITH GE

#### **Sample Run - Instructions**

\* \* SUPER STAR TREK \* \* \*\*\*\*\*\*\*\*\*\*\*\*\*\*\*\*\*\*\*\*\*\*\*\*\*\*\*\*\*\*\*\*\*\*\*\*\*

DO YOU NEED INSTRUCTIONS (Y/N) ? Y

- TURN THE TTY ON-LINE AND HIT ANY KEY EXCEPT RETURN INSTRUCTIONS FOR 'SUPER STAR TREK'
- 1. WHEN YOU SEE \COMMAND ?\ PRINTED, ENTER ONE OF THE LEGAL<br>COMMANDS (NAV, SRS, LRS, PHA, TOD, SHE DAM, COM, OR XXX).<br>2. IF YOU SHOULD TYPE IN AN ILLEGAL COMMAND, YOU'LL GET A SHORT<br>LIST OF THE LEGAL COMMANDS PRINTED OUT.<br>
- 
- **WILL BE ABORTED**

THE GALAXY IS DIVIDED INTO AN 8 X 8 QUADRANT GRID.<br>AND EACH QUADRANT IS FURTHER DIVIDED INTO AN 8 X 8 SECTOR GRID.

YOU WILL BE ASSIGNED A STARTING POINT SOMEWHERE IN THE STALAXY TO BEGIN A TOUR OF UUTY AS COMMANDER OF THE STARSHIP KLINGTON THE FLEET OF THE STARSHIP KLINGTON WARWHIPS WHICH A SEEK AND DESTROY THE FLEET OF THE UNITED FEDE PLANETS.

YOU HAVE THE FOLLOWING COMMANDS AVAILABLE TO YOU AS CAPTAIN OF THE STARSHIP ENTERPRISE:

\NAV\ COMMAND = WARP ENGINE CONTROL

CONNEAD = WARP ENGINE CONTROL --<br>COURSE IS IN A CIRCULAR NUMERICAL<br>VECTOR ARRANGEMENT AS SHOWN<br>INTEGER AND REAL VALUES HAY BE<br>USED - (THUS COURSE 1-5 IS HALF-<br>WAY BETWEEN 1 AND 2  $4 \quad 3 \quad 2$  $5 - - + - - - 1$  $\ddotsc$  $\begin{array}{ccc} . & . & . \\ 6 & 7 & 8 \end{array}$ VALUES MAY APPROACH  $9 \cdot 3$ , WHICH ITSELF IS EQUIVALENT TO  $1 \cdot 9$ COURSE ONE WARP FACTOR IS THE SIZE OF<br>ONE CUADTANT. THEREFORE, TO GET<br>FROM CUADRANT 6,5 TO 5,5, YOU WOULD<br>USE COURSE 3, WARP FACTOR I.

\SRS\ COMMAND = SHORT PANGE SENSOR SCAN<br>SHOWS YOU A SCAN OF YOUR PRESENT QUADRANT.

- 
- 
- SYMBOLOGY ON YOUR SENSOR SCREEN IS AS FOLLOWS:<br>  $\langle * \rangle =$  YOUR STARSHIP'S POSITION<br>  $+K^+ =$  KLINGON BATTLE CRUISER<br>  $>1 \le$  FEDERATION STARBASE (REFUEL/REPAIR/RE-ARM HEREI)<br>  $\therefore$   $\pi$ TAR  $* = STAR$

A CONDENSED 'STATUS REPORT' WILL ALSO BE PRESENTED.

VLES\ CONIGND = LONG RANGE SENSOR SCAN<br>SHOWS CONDITIONS IN SPACE FOR ONE RUDDANT ON EACH STOP OF THE ENTERPRISE CONDITIONS IN THE MIDDLE OF THE SCAN<br>THE SCAN IS CODED IN THE FORM \##\*\, JHERE TH UNITS DIGIT<br>IS THE NUMBER

EXAMPLE - 207 = 2 KLINGONS, NO STARBASES, & 7 STARS.

**\FHA\ COMMAND = PHASEP CONTROL.**<br>ALLOWS YOU TO DESTROY THE KLINGON BATTLE CRUISERS BY<br>ZAPPING THEN WITH SUITABLY LARGE UNITS OF ENERGY TO<br>DEPLETE THEIR SHIELD POWER. (REMBER, KLINGONS HAVE<br>PHASERS TOO!)

\TOR\ COMMAND = PHOTON TORPEDO CONTROL<br>TORPEDO COURSE IS THE SAME AS USED IN WARP ENGINE CONTROL<br>IT YOU HIT THE MALINGON VESSEL, HE IS DESTROYED AND<br>CANNOT FIRE BACK AT YOU. IF YOU MISS, YOU ARE SUBJECT TO<br>HIS PHASER FIRE.

THE LIBRARY-COMPUTER (NCOMN COMMAND) HAS AN OPTION TO COMPUTE TORPEDO TRAJECTORY FOR YOU (OPTION 2)

\SHE\ COMMAND = SHIELD CONTROL DEFINES THE NUMBER OF ENERGY UNITS TO BE ASSIGNED TO THE<br>SHIELDS. ENERGY IS TAKEN FROM TOTAL SHIP'S ENERGY. NOTE<br>THAT THE STATUS DISPLAY TOTAL ENERGY INCLUDES SHIELD ENERGY

\DAM\COMMAND = DAMMAGE CONTROL REPORT<br>GIVES THE STATE OF REPAIR OF ALL DEVICES. WHERE A NEGATIVE<br>'STATE OF REPAIR' SHOWS THAT THE DEVICE IS TEMPORARILY<br>''''' DAMAGED.

DAMAGED.<br>
THE LIBRARY-COMPUTER CONTAINS SIX OPTIONS:<br>
THE LIBRARY-COMPUTER CONTAINS SIX OPTIONS:<br>
THIS OPTION 2 = CUMULATIVE GALACTIC RECORD<br>
THIS OPTION SIGNTS AND LONG RANGE SENSOR SCANS<br>
DREVIOUS SHOT AND LONG RANGE SEN

- 
- 

#### **Sample Run - Game**

THE USS ENTERPRISE ----- NCC-1701 NOW ENTERING VEGA I QUADRANT . . • COMBAT AREA CONDITION RED \* \* \* \* \* 57ARDATE 3203<br>
\* \* \* 57ARDATE 3203<br>
\* CONDITION \*RED\*<br>
x \*> SECTOR<br>
x \*> SECTOR<br>
x \*> 2 <sup>&</sup>lt;\*> SECTOR 4/2 +K+ PHOTON TORPEDOES 9 ---------------------------------YOUR ORDERS ARE AS FOLLOWS:<br>DESTROY THE 8 KLINGON WARSHIPS WHICH HAVE INVADED<br>THE GALAXY BEFORE THEY CAN ATTACK FEDERATION HEADQUARTERS<br>ON STARBASES IN THE GALAXY FOR RESUPPLYING YOUR SHIP<br>3 STARBASES IN THE GALAXY FOR RES CONNAND? PHA<br>
FRASERS LOCKED ON TARGET; ENERGY AVAILABLE = 922 UNITS<br>
NUMBER OF UNITS TO FIRE? 123<br>
231 UNIT HIT ON KLINGON AT SECTOR 5, 1<br>
(SENSORS SHOW 28.4463 UNITS RENANNING)<br>
41 UNIT HIT ON ENTERPRISE FROM SECTOR 5, 1 HIT ANY KEY EXCEPT RETURN WHEN READY TO ACCEPT COMMAND YOUR MISSION BEGINS WITH YOUR STARSHIP LOCATED IN THE GALACTIC QUADRANT; 'BETELGEUSE I'. **PHASERS LOCKED ON TARGET; ENERGY AVAILAELE = 822 UNITS<br>NUMBER OF UNITS TO FIRE? 14<br>28 UNIT HIT ON KLINGON AT SECTOR 5 , 1<br>\*\*\* KLINGON DESTROYED \*\*\*<br>COMMAND? LRS<br>LONG RANGE SCAN FOR QUADRANT 4 , 1** -----------------------------------\*3000 STARDATE<br>CONDITION GREEN \*QUADRANT SECTOR PHOTON TORPEDOES 4 ; 5 6 ; 2 10 : \*\*\* : 305 : 103 :  $\leftrightarrow$ TOTAL ENERGY 3000 SHIELDS ō. : \*\*\* : 002 : 306 : KLINGONS REMAINING 8 ------------------------------: \$\*\* : 008 : 20 7 : COMMAND? LRS LONG RANGE SCAN FOR QUADRANT 4 / 5 COMMAND? WAV : 004 : 005 : 006' : COURSE (0-9) ? 2 WARP FACTOR (0-8)? 1.414 : 003 : ßE3 : Ì08 : NOW ENTERING PROCYON II QUADRANT . . . : 001 : 004 : 002 : COMBAT AREA CONDITION RED COMMAND? NAV---SHE<br>ENERGY AVAILABLE = 3000 NUMBER OF UNITS TO SHIELDS? 2000<br>DEFLECTOR CONTROL ROOM REPORT:<br>'SHIELDS NOW AT 2000 UNITS PER YOUR COMMAND.'<br>COURSE (0-9)? 1.16667<br>COURSE (0-9)? 1.16667 +K+ \* SECTOR 1 / 5 \* PHOTON TORPEDOES 9 WARP FACTOR ( 0-8) ? 1 \* KLINGONS REMAINING 6 NOU ENTERING BETEL, GEUSE II QUADRANT . • •COMMAND? COM COMBAT AREA CONDITION RED COMPUTER ACTIVE AND AWAITING COMMAND? 2 \* \*FROM' ENTERPRISE TO KLINGON BATTLE CRUSER STARDATE 3001  $\rightarrow$ CONDI TI ON CUADRANT \* RED\*<br>4 / 6<br>4 / 2 DIRECTION = 5-75<br>DISTANCE = 5<br>COMMAND? LRS \* \* $\leftrightarrow$ SECTOR PHOTON TORPEDOES  $+K+$ LONG RANGE SCAN FOR QUADRANT 3 , 2 10 298 2 TOTAL ENERGY 2982<br>SHIELDS 2000<br>KLINGONS REMAINING 8 : 007 : 006 : 007 : 2000 ......................... : 005 : 133 : 036 : COMMAND? COM COMPUTER. ACTIVE AND AWAITING COMMAND? 2 : 0S2 : 206 : 006 : FROM ENTERPRISE TO KLINGON BATTLE CRUSER<br>DIRECTION = 8.75<br>DISTANCE = 4.12311<br>COMMAND? TOR COMMAND? TOR<br>FHOTON TORPEDO COURSE (1-9)? 5.75<br>TORPEDO TRACK: 2/4 3/3 PHOTON TORPEDO COURSE (1-9)? 8.75<br>TORPEDO TRACK: 3/2 4 , 3<br>5 , 4<br>5 , 5<br>5 , 6 4 / 1 \*\*\* ¡(LING ON DESTP.OYED \*\*\* COMMAND? COM COMPUTER ACTIVE AND AWAITING COMMAND? 3 \*\*\* KLINGON DESTROYED \*\*\* COMPUTER RECORD OF GALAXY FOR CUADRANT 3 , 2 COMMAND? LES<br>LONG RANGE SCAN FOR QUADRANT 4 × 6 : 005 : 006 : 005 : : 003 : 008 : 008 : : 004 : 002 : 003 : COMMAND? NAV COURSE (0-9)? 5<br>WARP FACTOR (0-8)? 4 NOW ENTERING VEGA II QUADRANT . . . ---------------------------------------- $- - - - - - - - - \ldots \ldots \ldots \ldots$  $1.1.1.1$ STARDATE 3032 \*CONDI TI ON GREEN QUADRANT 4/2 4/2 9 29 38 < \* > \*SECTOR  $\ddot{x}$ PHOTON TORPEDOES TOTAL ENERGY COMMAND? WAV SHI ELDS 2000 COURSE ( 0-9) ? 7 WARP FACTOR (  $0-8$ ) ? 4 KLINGONS REMAINING 7 -------------------------------------COMMAND? LES<br>LONG RANGE SCAN FOR QUADRANT 4 , 2 NOW ENTERING SAGITTARIUS II QUADRANT . . . : 005 : 103 : 006 :  $: 102 : 006 : 006 :$ : 008 : 007 : 005 : COMMAND? WAV SMI EL,DS 19 59 COURSE ( 0-9) ? 5 KLINGONS REMAINING 5 WARP FACTOR ( 3-8) ? I

30624<br>COMDITION \*RED\*<br>COMDITION \*RED\*<br>COMDRANT 3 2 2<br>SECTOR 1 5 CONDI TI ON QUADRANT<br>SECTOR

CONDITION \*RED\*<br>QUADRANT 4 / 1

TOTAL ENERGY 2926<br>SHIELDS 2000<br>KLINGONS REMAINING 7

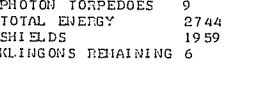

1 2 3 4 5 6 7 8 1 \*\*\* \*\*\* \*\*\* \*\*\* \*\*\* \*\*\* 2 337 306 337 \*\*\* \*\*\* \*\*\* \*\*\* \*\*\*3 005 803 336 034 £35 036 005 #\*\* 4 S02 036 236 003 003 £08 038 \*\*\*  $\frac{1}{2}$ 5 £38 007 335 001 £34 £02 £03 \*\*\*  $6$  \*\*\* \*\*\* \*\*\* \*\*\* \*\*\* \*\*\*  $\otimes \otimes \otimes$  $---$ 7 4=\*\* 4:4s\* ##44 g \*s¡s\* \*\*\* \*\*\* #\*#

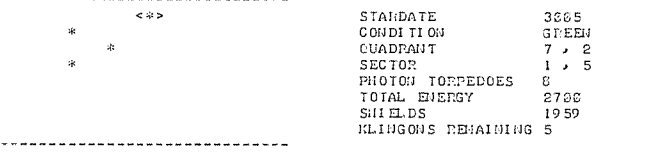

LONG RANGE SCAN FOR QUADRANT 7 > 2 : 003 ;: 004 :: 004 : : 003 :: 003 î: 001 : ; 017 :: 007 :: 002 : COMMAND? NAV COURSE (Ø-9)? 1<br>WARP FACTOR (Ø-8)? 3

#### NOW ENTERING ARCTURUS I QUADRANT . . . *>*

----------------------------------

\*

\*

STARDATE CONDI TION QUADRANT

SHI ELDS

و 7<br>SECTOR 1<br>PHOTON TORPEDOES 8<br>TOTAL ENERGY 2666

KLINGONS REMAINING 5

19 59

\*

 $\ddot{\phantom{a}}$ 

 $\tilde{\mathbb{Z}}$ 

\* \*

: 001 : 001 : 005 : : 003 : 007 : 006 :

#### COMMAND? LRS **Later in the run . . . .**

NOW ENTERING SIRIUS I QUADRANT . . . COMBAT AREA CONDITION RED  $\begin{tabular}{ll} \texttt{STARDATE} & \texttt{3612.6} \\ \texttt{CODID T100} & \texttt{*REDF} \\ \texttt{SUCAD T100} & \texttt{*REDF} \\ \texttt{SECTOF} & \texttt{5} & \texttt{2} \\ \texttt{PHOTOL} & \texttt{TOFPEDOES} & \texttt{5} \\ \texttt{TOTAL} & \texttt{ENEFGY} & \texttt{1741} \\ \end{tabular}$ \* CONDI TI ON \*RED\* CUADRAN T1 \* 5 \* SEC TOR 5 \* 2 <\*> +K+ \* PHOTON TORPEDOES 5 TOTAL ENERGY 1 741 \* SHI EL.DS 89 1 \* KLINGONS REMAINING 2 3006 GREEN  $7 \cdot 5$ <br>1  $\cdot 5$ 8 2666 COMMAND? TOR PHOTON TORPEDO COURSE C1-9) ? 1 TORPEDO TRACK: 3 ء 5<br>\*\*\* KLINGON DESTROYED \*\*\* COMMAND? NAV<br>COURSE (0-9)? 5<br>WARP FACTOR (0-8)? 1<br>DAMAGE CONTROL REPORT: LIBRARY-COMPUTER REPAIR COMPLETED.

NOW ENTERING ANTARES IV QUADRANT . . .

COMBAT AREA CONDITION RED

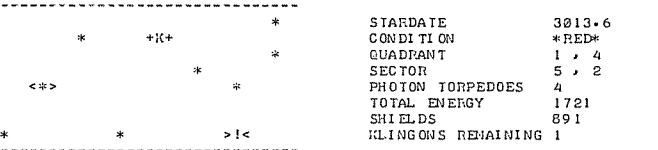

COMMAND? COM COMPUTER ACTIVE AND AWAITING COMMAND? 3

FROM ENTERPRISE TO STARBASE:<br>DIRECTION = 8.4<br>DISTANCE = 5.84<br>COMMAND? NAV COURSE (2-9)? 5-4<br>
UAPP FACTOR (2-5)? - 583695<br>
154 UNIT HIT ON ENTERPRISE FROM SECTOR 3 , 3<br>
154 UNIT HIT ON ENTERPRISE FROM SECTOR 3 , 3<br>
DANAGE CONTROL REPORTS 'LONG RANGE SENSORS REPAIR COMPLETED.<br>
DANAGE CONTROL REPOR

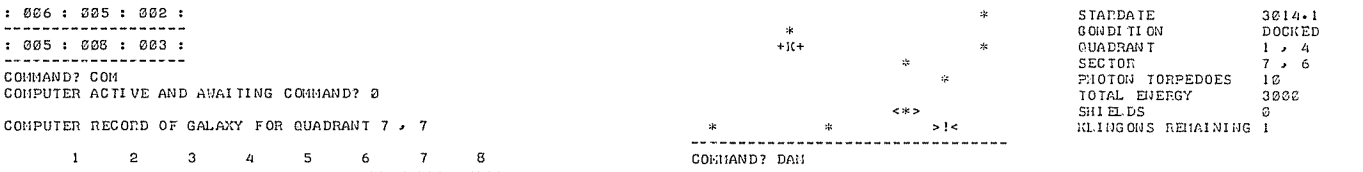

DEVICE STATE OF REF<br>WAIP ENGINES 5<br>SHORT RAI GE SENSORS 0<br>LONG RANGE SENSORS 26 PHASER CONTROL<br>PHOTON TUBES<br>CANAGE CONTROL<br>SHIELD CONTROL<br>LIBRARY-COMPUTER STATE OF REPAIR 0 0 • 26 0 0  $\mathbb S$ .48

. 18

COMMAND? COM<br>COMPUTER ACTIVE AND AVAITING COMMAND? 5

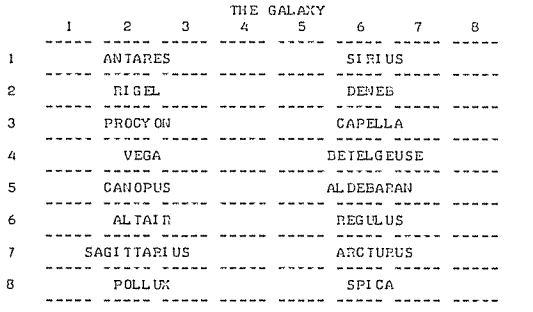

NUMBER OF UNITS TO FIRE? 2989<br>14415 UNIT HIT ON KLINGON AT SECTOR 3 \* 3<br>\*\*\* KLINGON DESTROYED \*\*\*<br>CONGRULATION, CAPTAIN! THE LAST KLINGON BATTLE CRUISER MENACING THE FEDERATION HAS, BEEN DESTROYED.

YOUR EFFICIENCY RATING IS 321.911

THE FEDERATION IS IN NEED OF A NEW STARSHIP COMMANDER<br>FOR A SIMILAR MISSION -- IF THERE IS A VOLUNTEER.<br>LET HIM STEP FORWARD AND ENTER 'AYE'? NAY

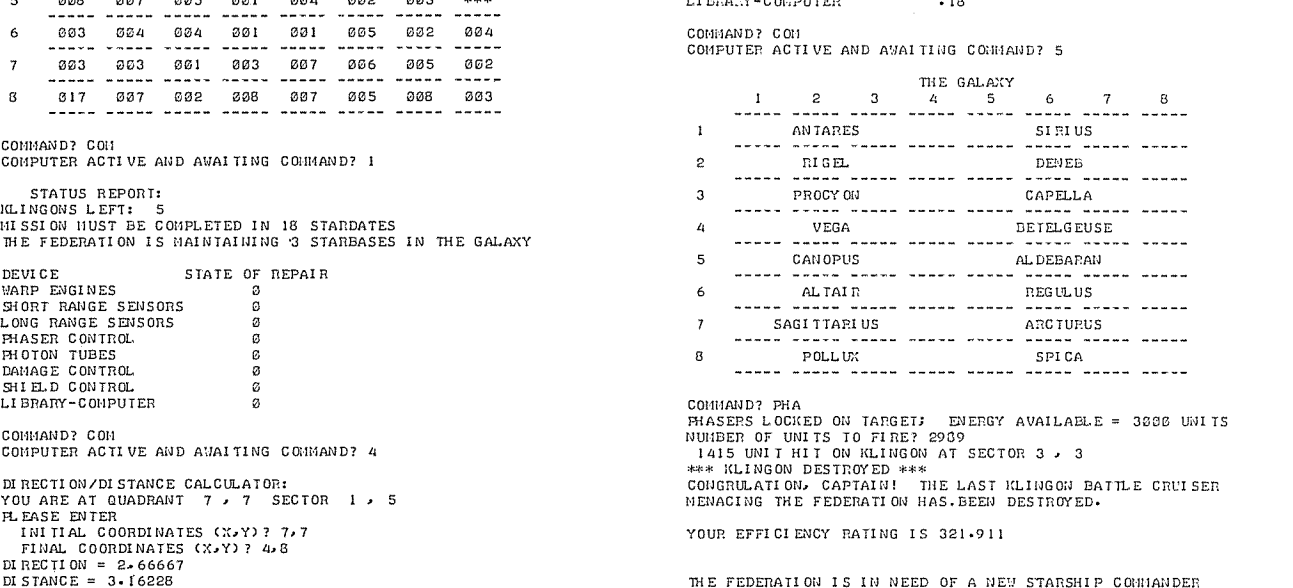

: 008 : 007 : 005 : COMMAND? NAV COURSE (0-9)? 1 WARP FACTOR (0-8) ? 2

COMMAND? LRS LONG RANGE SCAN FOR QUADRANT 7 \* 5

...........................

#### NOW ENTERING ARCTURUS III QUADRANT . . .

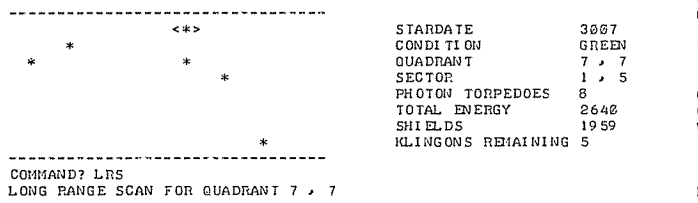

: 005 : 002 : 004 : : 006 : 005 : 002 : : 005 : 008 : 003 :

COMMAND? COM COMPUTER ACTIVE AND AWAI TING COMMAND? 0

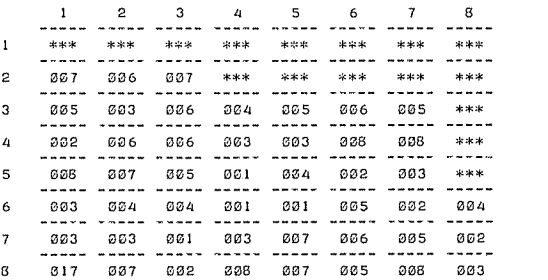

COMMAND? NAV

COURSE (0-9)? 2.66667 WARP FACTOR (0-8)? 3\*16228

MISSION MUST BE COMPLETED IN 18 STARDATES

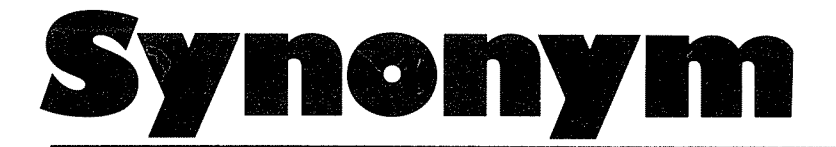

A synonym of <sup>a</sup> word is another word (in the English language) which has the same, or very nearly the same, meaning. This program tests your knowledge of synonyms of a few common words.

The computer chooses a word and asks you for a synonym The computer then tells you whether you're right or wrong. If you can't think of <sup>a</sup>synonym, type "HELP" which causes a synonym to be printed.

You may put in words of your choice in the data statements (510-600). The number following DATA in Statement 500 is the total number of data statements. In each data statement, the first number is the number of words in that statement.

Can you think of <sup>a</sup>way to make this into a more general kind of CAI program for any subject?

Walt Koetke of Lexington High School, Massachusetts created this program.

**SYNONYM CREATIVE COMPUTING MORRISTOUN, NEU JERSEY**

**A SYNONYM OF A WORD MEANS ANOTHER UORD IN THE ENGLISH LANGUAGE UHICH HAS THE SAME OR VERY NEARLY THE SAME MEANING. I CHOOSE A UORD — YOU TYPE A SYNONYM. IF YOU CAN'T THINK OF A SYNONYM, FYFE THE UDRÒ 'HELP' AND I HILL TELL YOU A SYNONYM.**

**UHAT IS A SYNONYM OF RED? HELP \*♦\*\* A SYNONYM OF RED IS RUBY.**

**UHAT IS A SYNONYM OF RED? SCARLET RIGHT**

**UHAT IS A SYNONYM OF MODEL? FORM TRY AGAIN. UHAT IS A SYNONYM OF MODEL? HELP A SYNONYM OF MODEL IS PATTERN.**

**UHAT IS A SYNONYM OF MODEL? PROTOTYPE GOOD!**

**UHAT IS A SYNONYM OF SMALL? LITTLE GOOD!**

**UHAT IS A SYNONYM OF SIMILAR? LIKE CORRECT**

**UHAT IS A SYNONYM OF FIRST? START CORRECT**

**UHAT IS A SYNONYM OF PIT? CAVE TRY AGAIN. UHAT IS A SYNONYM OF PIT? CAVERN TRY AGAIN. UHAT IS A SYNONYM OF PIT? HOLE RIGHT UHAT IS A SYNONYM OF HOUSE? DUELLING GOOD! UHAT IS A SYNONYM OF PUSH? SHOVE GOOD! UHAT IS A SYNONYM OF STOP? HALT CHECK UHAT IS A SYNONYM OF PAIN? HURT CHECK SYNONYM DRILL COMPLETED. 2 PRINT TAB(33) ; "SYNONYM" 4 PRINT TAB( 1 5 ); "CREATIVE COMPUTING MORRISTOUN, NEU JERSEY" 6 PRINT: PRINT: PRINT** 10 DIN R\$(5),U\$(10),L(30),R(30)<br>20 R\$(1)="RIGHT": R\$(2)="CORRECT": R\$(3)="FINE": R\$(4)="GOOD!" **30 RS(5)="CHECK" 70 C=0 VO PRINT "A SYNONYM OF A UORD MEANS ANOTHER UORD IN THE ENGLISH" 100 PRINT "LANGUAGE UHICH HAS THE SAME OR VERY NEARLY THE SAME"; 110 PRINT " MEANING." 130 PRINT "I CHOOSE A MORD - YOU TYPE A SYNONYM." 140 PRINT "IF YOU CAN'T THINK OF A SYNONYM, TYPE THE UORD 'HELP'" 145 PRINT "AND I MILL TELL YOU A SYNONYM. PRINT 150 RESTORE: C=C+1: READ N 160 IF ON THEN 420 170 N1=INT(RND( 1 )\*N+1 ) 174 IF R(N1)=1 THEN 170 176 R(N1 )=1 180 FOR 1=1 TO N1 190 READ N2 200 FOR J=1 TO N2 210 READ UI(J) 220 NEXT J 230 NEXT I 232 FOR J=1 TO N2: L(J)=J: NEXT J 235 L(0>=N2: 6=1: PRINT 237 L(G)=L(L(0) ) : L(0)=N2-1 : PRINT 240 PRINT " UHAT IS A SYNONYM OF ";U»(G);: INPUT A4 250 IF AI="HELP" THEN 340 260 FOR K=1 TO N2 270 IF G=K THEN 290 280 IF AS-US(K) THEN 320 290 NEXT K 300 PRINT " TRY AGAIN. "t GOTO 240 320 PRINT R4(RND( 1 )\*5+1 ) î GOTO 150 340 G1= INT (RND( 1 ) \*L(0) + 1 ) 360 PRINT A SYNONYM OF ";U4(G " IS ";IM(L(G1 ) PRINT 370 L(G1 )=L(L(O) >: L(O)=L(O)-I: GOTO 240 420 PRINT: PRINT "SYNONYM DRILL COMPLETEE. GOTO 999 500 PRINT R\$(RND(1)\***<br>**520 PRINT R\$(RND(1)\*L<br><b>340 B1=INT(RND(1)\*L**<br>**560 PRINT "\*\*\*\* A SY<br>250 PRINT "RNNT" SY<br>420 PRINT PRINT" ST<br>500 DATA 10<br>510 DATA 5,"FIRST","** 510 DATA 5,"FIRST","START","BEGINNING","ONSET","INITIAL"<br>520 DATA 5,"SIMILAR","ALIKE","SAME","LIKE","RESEMBLING"<br>530 DATA 5,"MODEL","PATTERN","PROTOTYPE","STANDARD","CRITERION"<br>540 DATA 5,"SMALL","INSIGNIFICANT","LITTLE"," 570 DATA 7,"PIT","HOLE","HOLLON","WELL","GULF","CHASH","ABYSS"<br>580 DATA 7,"PUSH","SHOVE","THRUST","PROD","POKE","BUTT","PRESS"<br>590 DATA 6,"RED","ROUGE","SCARLET","CRIHSON","FLAME","RUBY"<br>600 DATA 7,"PAIN","SUFFERING","HURT **605 DATA "DISCOMFORT" 999 END**

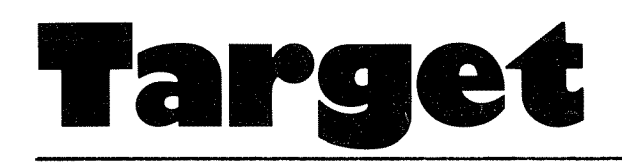

In this program, you are firing a weapon from a spaceship in 3 dimensional space. Your ship, the Starship Enterprise, is located at the origin (0,0,0) of a set of x,y,z coordinates. You will be told the approximate location of the target in 3 dimensional rectangular coordinates, the approximate angular deviation from the x and z axes in both radians and degrees, and the approximate distance to the target.

Given this information, you then proceed to shoot at the target. A shot within 20 kilometers of the target destroys it. After each shot, you are given information as to the position of the explosion of your shot and <sup>a</sup> somewhat improved estimate of the location of the target. Fortunately, this is just practice and the target doesn't shoot back. After you have attained proficiency, you ought to be able to destroy a target in 3 or 4 shots. However, attaining proficiency might take a while!

The author is H. David Crockett of Fort Worth, Texas

**TARGET CREATIVE COMPUTING MORRISTOUN, NEU JERSEY**

**YOU ARE THE UEAPONS OFFICER ON THE STARSHIP ENTERPRISE AND THIS IS A TEST TO SEE HOU ACCURATE A SHOT YOU ARE IN A THREE-DIMENSIONAL RANGE. YOU UILL BE TOLD THE RADIAN OFFSET FOR THE X AND Z AXES, THE LOCATION OF THE TARGET IN THREE DIMENSIONAL RECTANGULAR COORDINATES, THE APPROXIMATE NUMBER OF DEGREES FROM THE X AND Z AXES, AND THE APPROXIMATE DISTANCE TO THE TARGET.** ARE IN A THREE-DIMENSIONAL RANGE, YOU WILL BE TOLD<br>THE RADIAN OFFSET FOR THE X AND Z AXES, THE LOCATION<br>OF THE TARGET IN THREE DIMENSIONAL RECTANGULAR COORDINATES,<br>THE APPROXIMATE NUMBER OF DEGREES FROM THE X AND Z<br>AXES, A **DESTROYED!**

**GOOD LUCK!!**

**RADIANS FROM X AXIS = 4.46501 FROM Z AXIS = 2.65935 TARGET SIGHTED: APPROX COORDINATES X=-7551. 63 Y=-29901.3 Z=-58915.4 ESTIMATED DISTANCE= 66490 INPUT ANGLE DEVIATION FROM X, DEVIATION FROM Z, DISTANCE? 230,110,66000 INPUT ANGLE DEVIATION FROM X, DEVIATION FROM Z, DISTANCE? 256,148,66499**

**RADIANS FROM X AXIS <sup>2</sup>4.01424 FROM Z AXIS <sup>2</sup>1.91985 SHOT BEHIND TARGET 32314.7 KILOMETERS. SHOT TO RIGHT OF TARGET 17608 KILOMETERS. SHOT ABOVE TARGET 36342.5 KILOMETERS. APPROX POSITION OF EXPLOSION; X=-39866.4 Y--47509.4 Z=-22572.9 DISTANCE FROM TARGET = 51721**

**ESTIMATED DISTANCE= 66498 INPUT ANGLE DEVIATION FROM X, DEVIATION FROM Z, DISTANCE? 250,170,66000**

**RADIANS FROM X AXIS " 4.36331 FROM Z AXIS - 2.96705 SHOT IN FRONT OF TARGET 3631.37 KILOMETERS, SHOT TO LEFT OF TARGET 19131.1 KILOMETERS. SHOT BELOV TARGET 6081.76 KILOMETERS. APPROX POSITION OF EXPLOSION: X=-3920.26 ¥=-10770.3 Z=~64997.2 DISTANCE FROM TARGET « 20400.3**

**ESTIMATED DISTANCE <sup>2</sup>66499 INPUT ANGLE DEVIATION FROM X, DEVIATION FROM Z, DISTANCE? 260,155,66499**

**RADIANS FROM X AXIS = 4.53784 FROM Z AXIS = 2.70525 SHOT IN FRONT OF TARGET 2670.88 KILOMETERS. SHOT TO LEFT OF TARGET 2224.05 KILOMETERS. SHOT BELOV TARGET 1352.85 KILOMETERS. APPROX POSITION OF EXPLOSION: X= 4880.76 ¥=-27677.3 Z=~60268.3 DISTANCE FROM TARGET <sup>2</sup>3729.64**

**ESTIMATED DISTANCE <sup>2</sup>66499.2 INPUT ANGLE DEVIATION FROM X, DEVIATION FROM Z, DISTANCE? 255,150,66499. 2**

**RADIANS FROM X AXIS = 4.45057 FROM** *1* **AXIS « 2.61798 SHOT BEHIND TARGET 1054.7 KILOMETERS. SHOT TO RIGHT OF TARGET 2215.73 KILOMETERS. SHOT ABOVE TARGET 1325.75 KILOMETERS. APPROX POSITION OF EXPLOSION: X=-8606.33 ¥=-32117.1 Z=-57589.7 DISTANCE FROM TARGET « 2789.17**

**ESTIMATED DISTANCE <sup>2</sup>66499.2 INPUT ANGLE DEVIATION FROM X, DEVIATION FROM Z, DISTANCE? 256,145,66499. 2**

 $\overline{\phantom{a}}$ 

**RADIANS FROM X AXIS = 4.46803 FROM Z AXIS = 2.53072 SHOT BEHIND TARGET 1676.61 KILOMETERS. SHOT TO RIGHT OF TARGET 7108.41 KILOMETERS. SHOT ABOVE TARGET 4442.84 KILOMETERS. APPROX POSITION OF EXPLOSION: X=~V228.24 Y=-37009.7 Z=-54472.6 DISTANCE FROM TARGET - 8548.64**

**ESTIMATED DISTANCE <sup>2</sup>66499.2 INPUT ANGLE DEVIATION FROM X, DEVIATION FROM Z, DISTANCE? 256,147,66499**

**RADIANS FROM X AXIS = 4.46803 FROM Z AXIS <sup>2</sup>2.56562 SHOT BEHIND TARGET 1211.02 KILOMETERS. SHOT TO RIGHT OF TARGET 5241.18 KILOMETERS. SHOT ABOVE TARGET 3145.04 KILOMETERS. APPROX POSITION OF EXPLOSION: X=-8762.65 Y=-35142.5 Z=-55770.4 DISTANCE FROM TARGET = 6231.19**

**ESTIMATED DISTANCE <sup>2</sup>66499.2**

**RADIANS FROM X AXIS = 4.46803 FROM Z AXIS <sup>2</sup>2.58308 SHOT BEHIND TARGET 974.203 KILOMETERS. SHOT TO RIGHT OF TARGET 4291.42 KILOMETERS. SHOT ABOVE TARGET 2521.43 KILOMETERS. APPROX POSITION OF EXPLOSION: X=-8525.84 Y=-34192.8 Z=-56394 DISTANCE FROM TARGET <sup>2</sup>5071.78**
ESTIMATED DISTANCE= 66499.2 INPUT ANGLE DEVIATION FROM X, DEVIATION FROM Z, DISTANCE? 256,154,66499 RADIANS FROM X AXIS = 4.46803 FROM Z AXIS = 2.6878 SHOT IN FRONT OF TARGET 498.672 KILOMETERS. SHOT TO LEFT OF TARGET 1615.52 KILOMETERS. SHOT BELOW TARGET 853.184 KILOMETERS. APPROX POSITION OF EXPLOSION: X=-7052.96  $Y = -28285.8$ Z=-59768.6 DISTANCE FROM TARGET = 1893.81 **ESTINATED DISTANCE= 66499.2** INPUT ANGLE DEVIATION FROM X, DEVIATION FROM Z, DISTANCE? 256,153,66499 RADIANS FROM X AXIS = 4.46803 FROM Z AXIS = 2.67034 SHOT IN FRONT OF TARGET 247.38 KILOMETERS. SHOT TO LEFT OF TARGET 607.723 KILOMETERS. SHOT BELOW TARGET 335.316 KILOMETERS. APPROX POSITION OF EXPLOSION: X=-7304.25  $Y = -29293.6$  $2=-59250.7$ DISTANCE FROM TARGET = 736.859 ESTIMATED DISTANCE= 66499.2 INPUT ANGLE DEVIATION FROM X, DEVIATION FROM Z, DISTANCE? 256,152,66499 RADIANS FROM X AXIS = 4.46803 FROM Z AXIS = 2.65289 SHOT BEHIND TARGET 1.68652 KILOMETERS. SHOT TO RIGHT OF TARGET 391.156 KILOMETERS. SHOT ABOVE TARGET 200.602 KILOMETERS. APPROX POSITION OF EXPLOSION: X=-7553.32  $Y = -30292.5$ Z=-58714:8 DISTANCE FROM TARGET = 439.599 ٦r 10 PRINT TAB(33);"TARGET"<br>20 PRINT TAB(15);"CREATIVE COMPUTING MORRISTOWN, NEW JERSEY" **30 PRINT: PRINT: PRINT** 100 R=1: R1=52.296: P=3.141592 THE START "YOU ARE THE UEAPONS OFFICER ON THE STARSHIP ENTERPRISE"<br>120 PRINT "AND THIS IS A TEST TO SEE HOW ACCURATE A SHOT YOU" **130 PRINT "ARE IN A THREE-DIMENSIONAL RANGE. YOU WILL BE TOLD"**<br>140 PRINT "THE RADIAN OFFSET FOR THE X AND Z AXES, THE LOCATION" 150 PRINT "OF THE TARGET IN THREE DIMENSIONAL RECTANGULAR COORDINATES," 160 PRINT "THE APPROXIMATE NUMBER OF DEGREES FROM THE X AND Z' 170 PRINT "AXES, AND THE APPROXIMATE DISTANCE TO THE TARGET." 180 PRINT "YOU WILL THEN PROCEEED TO SHOOT AT THE TARGET UNTIL IT IS" 190 PRINT "DESTROYED!": PRINT: PRINT "GOOD LUCK!!": PRINT: PRINT 220 A=RND(1)\*2\*P: B=RND(1)\*2\*P: Q=INT(A\*R1): W=INT(B\*R1) 260 PRINT "RADIANS FROM X AXIS =";A;" FROM Z AXIS =";B 280 P1=100000\*RND(1)+RND(1): X=SIN(B)\*COS(A)\*P1: Y=SIN(B)\*SIN(A)\*P1 Ħ 290 Z=COS(B)\*P1 340 PRINT "TARGET SIGHTED: APPROX COORDINATES X=";X;" Y=";Y;" Z=";Z G 345 R=R+1: IF R>5 THEN 390 350 ON R 60TO 355,360,365,370,375 **PERSONAL** 355 P3=INT(P1\*.05)\*20: GOTO 390 Ë 360 P3=INT(P1\*.1)\*10: GOTO 390 ø  $\mathbf{H}$ 365 P3=INT(P1\*.5)\*2: GOTO 390 370 P3=INT(P1): GOTO 390 375 P3=P1 390 PRINT " ESTIMATED DISTANCE=":P3 400 PRINT "INPUT ANGLE DEVIATION FROM X, DEVIATION FROM Z, DISTANCE"; 405 INPUT A1, B1, P2 410 PRINT: IF P2<20 THEN PRINT "YOU BLEW YOURSELF UP!!": GOTO 580 420 A1=A1/R1: B1=B1/R1: PRINT "RADIANS FROM X AXIS =":A1: 425 PRINT "FROM Z AXIS =";B1 480 X1=P2\*SIN(B1)\*COS(A1): Y1=P2\*SIN(B1)\*SIN(A1): Z1=P2\*COS(B1) 510 D= $((x1-x)^2+(y1-y)^2+(z1-z)^2)(1/2)$ 520 IF D>20 THEN 670<br>
530 PRINT: PRINT " \* \* \* HIT \* \* \* TARGET IS NON-FUNCTIONAL": PRINT<br>
550 PRINT: PRINT " \* \* \* HIT \* \* \* TARGET WAS";D;"KILOMETERS"<br>
570 PRINT: PRINT "MISSION ACCOMPLISHED IN ";R;" SHOTS."<br>
580 R=0: FO 590 6010 220 670 X2=X1-X: Y2=Y1-Y: Z2=Z1-Z: IF X2<0 THEN 730 710 PRINT "SHOT IN FRONT OF TARGET";X2;"KILOMETERS.": GOTO 740<br>710 PRINT "SHOT IN FRONT OF TARGET";X2;"KILOMETERS.": GOTO 740 740 IF Y2<0 THEN 770 750 PRINT "SHOT TO LEFT OF TARGET"; Y2; "KILOMETERS.": GOTO 780 770 PRINT "SHOT TO RIGHT OF TARGET";-Y2;"KILOMETERS.' 780 IF Z2KO THEN 810 VON PRINT "SHOT ABOVE TARGET";Z2;"KILOMETERS.": GOTO 820<br>810 PRINT "SHOT ABOVE TARGET";-Z2;"KILOMETERS."<br>820 PRINT "APPROX POSITION OF EXPLOSION: X=";X1;" Y="<br>830 PRINT " DISTANCE FROM TARGET =";D: PRINT: PRINT: Y=";Y1;" Z=";Z1

DISTANCE FROM TARGET =";D: PRINT: PRINT: PRINT: GOT0345

**999 END** 

# **3-D Plot**

3-D PLOT will plotthe family of curves of any function The function Z is plotted as "rising" out of the x-y plane with Xand y inside <sup>a</sup>circle of radius 30. The resultant plot looks almost 3 dimensional.

You set the function you want plotted in line 5. As with any mathematical plot, some functions come out "prettier" than others. Here are some that work nicely:

6 DEF FNA (Z) = 30\*EXP (-Z\*Z/100) 5 DEF FNA (Z)=SQR (900.01-Z\*Z) \*.9-2 5 DEF FNA  $(Z) = 30*(COS(Z/16))$  2 5 DEF FNA  $(Z) = 30 - 30$ \*SIN  $(Z/18)$ 

<sup>5</sup>DEF FNA (Z) =30\*EXP (-COS (Z/16) ) -30

(Bessel function—Summerfeld's Integral) 5 DEF FNA  $(Z) = 30*$ SIN  $(Z/10)$ 

The author of this amazingly clever

program is Mark Bramhall of DEC.

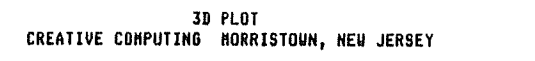

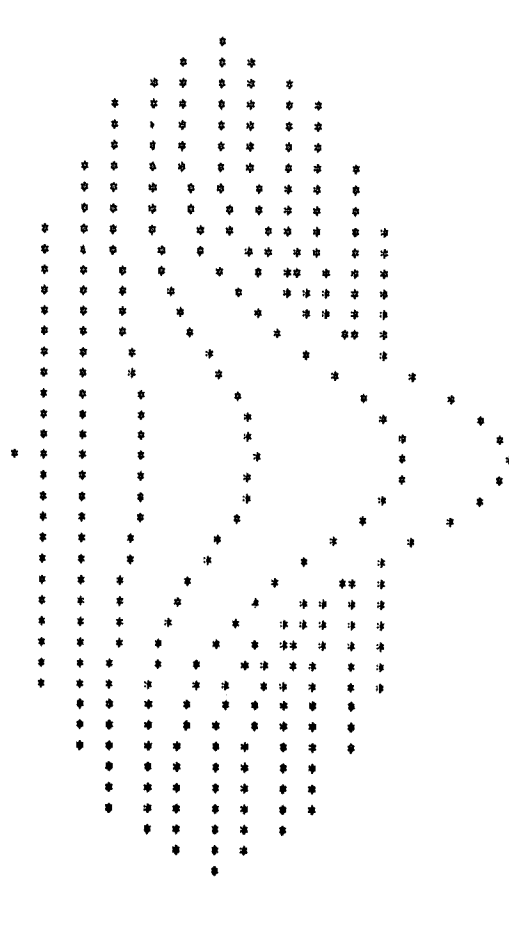

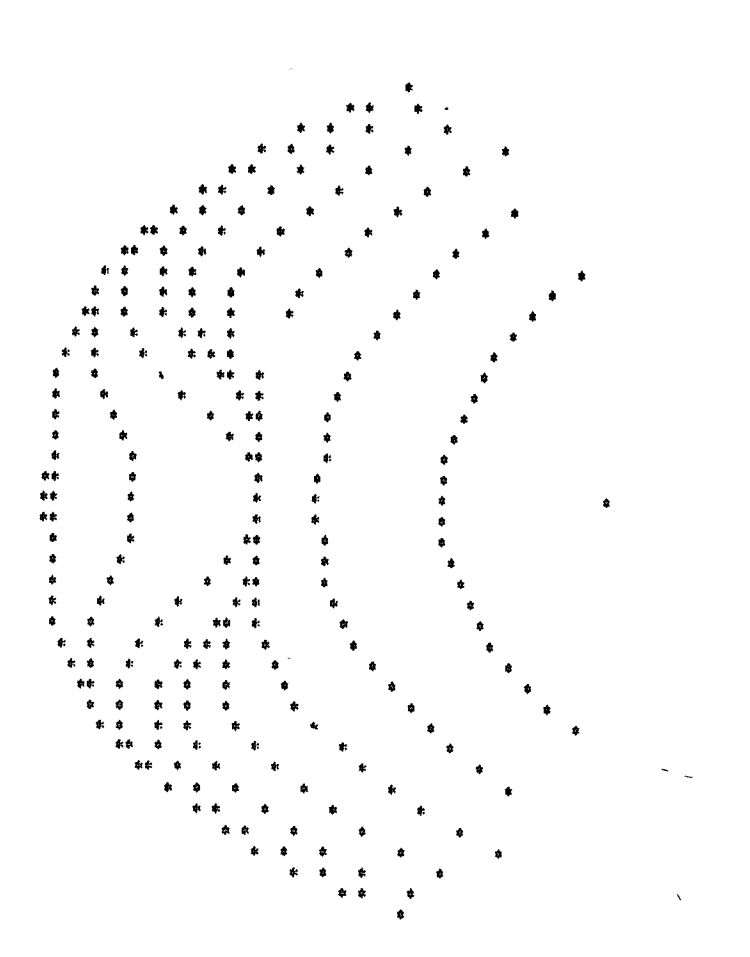

**1 PRINT TAB(32>J"3D PLOT" 2 PRINT TABCI5) ¡"CREATIVE COMPUTING HORRISTOUN, NEU JERSEY" 3 PRINT:PRINT:PRINT 5 DEF FNA(Z)=30ftEXP(-Z\*Z/100) 100 PRINT ItO FOR X-30 TO 30 STEP 1.5 120 L«0 130 Y1«5\*INT(SQR(900-X\*X )/5> 1 FRANC2)=30#EXP(-2#2/100)**<br>100 FRINT<br>100 FRINT<br>100 FRINT<br>110 Leo - 30 TO 30 STEP 1.5<br>130 Y1=**5#INT(80R(900-X#X)/5)**<br>130 T1=**5#INT(25#FNA(80R(X#X+Y+Y))-.7#Y**<br>150 Z=INT(25#FNA(80R(X#X+Y+Y))-.7#Y **150 Z <sup>s</sup>INT(25\*FNA(S0R(X\*X+YftY> UO IF Z<»L THEN 190 170 L\*Z 180 PRINT TAB(Z) 190 NEXT Y 200 PRINT 210 NEXT X**

**300 ENO**

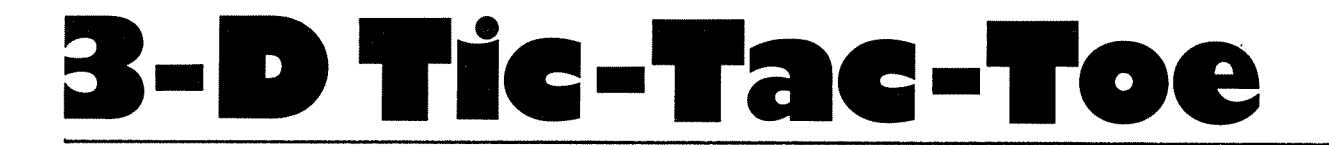

3-D TIC-TAC-TOE is the game of tictac-toe in a 4x4x4 cube. You must get 4 markers in a row or diagonal along any 3-dimensional plane in order to win.

 $\ddot{\phantom{0}}$ 

Each move is indicated by a 3-digit number (digits not separated by commas), with each digit between 1 and 4 inclusive. The digits indicate the level, column, and row, respectively, of the move. You can win if you play correctly; although, it is considerably more difficult than standard, twodimensional 3x3 tic-tac-toe.

This version of 3-D TIC-TAC-TOE is from Dartmouth College.

## **TIC TAC TOE CREATIVE COMPUTING MORRISTOWN, NEU JERSEY**

**DD YOU UANT INSTRUCTIONS? YES**

**THE GAME IS TIC-TAC-TOE IN A 4 X 4 X 4 CUBE. EACH MOVE IS INDICATED BY A 3 DIGIT NUMBER, WITH EACH DIGIT BETWEEN 1 AND 4 INCLUSIVE. THE DIGITS INDICATE THE LEVEL, ROU, AND COLUMN, RESPECTIVELY, OF THE OCCUPIED PLACE.**

**TO PRINT THE PLAYING BOARD, TYPE 0 (ZERO) AS YOUR MOVE. THE PROGRAM URL PRINT THE BOARD WITH YOUR MOVES INDI-CATED UITH A (Y), THE MACHINE'S MOVES WITH AN (M), AND PLACE.**<br>TO PRINT THE PLAYING BOARD, T<br>THE PROGRAM WILL PRINT THE BO<br>CATED WITH A (Y), THE MACHINE<br>UNUSED SOUARES WITH A ( ).

**TO STOP THE PROGRAM RUN, TYPE 1 AS YOUR MOVE. DO YOU UANT TO MOVE FIRST? YES**

**YOUR MOVE? 122 MACHINE MOVES TO 111 YOUR NOVE? 112 MACHINE MOVES TO 411 YOUR MOVE? 412 MACHINE MOVES TO 414 YOUR MOUE? 212 NICE TRY MACHINE MOVES TO 312** **YOUR MOVE? 0 (M) (Y) ( ) ( ) ( ) ( (Y) ) ( ) ( ) ( ( ) ) ( ) ( ) ( ) ( ) ( ) ( ) (Y) ( ) ( )**

**i ) ( ) ( ) ( ) ( ) ( ( ) <sup>&</sup>gt; ( ) ( ) ( ) ( ) ( )**

**( ) (H) (** *)* **( ) ( ) ( ( ) ) ( ) ( ) ( ( ) ) ( ) ( ) ( ) ( ) ( )**

**(M) (Y)**  $\left( \begin{array}{c} 1 \end{array} \right)$ **(M) ) ( ) ( ) ( ( )**  $( )$ **( > ( ) ( ) ( ) ( ) ( )**

**YOUR MOVE? 442 MACHINE MOVES TO 114 YOUR MOVE? 214 MACHINE MOVES TO 213 , AND WINS AS FOLLOWS 411 312 213 114 DO YOU UANT TO TRY ANOTHER GAME? NO**

50 PRINT CHR\$(26) :UIDTH 80 100 PRINT TAB(33);"QUBIC":PRINT<br>110 PRINT TAB(15);"CREATIVE COMPUTING MORRISTOUN, NEU JERSEY" 120 PRINT:PRINT:PRINT 210 PRINT "DO YOU WANT INSTRUCTIONS"; 50 PRINT CHRS(2<br>100 PRINT TAB(3)<br>110 PRINT TAB(1)<br>120 PRINT "DO Y<br>220 INPUT CS<br>230 IF LEFTS(CS) 230 IF LEFT\$(C\$,1)="N" THEN 315<br>240 IF LEFT\$(C\$,1)="Y" THEN 265 120 PRINT:PRINT:PRINT<br>210 PRINT "DO YOU WANT INSTRUCTIONS";<br>220 INPUT C\$<br>230 IF LEFT\$(C\$,1)="N" THEN 315<br>240 IF LEFT\$(C\$,1)="Y" THEN 265<br>250 PRINT "INCORRECT ANSWER. PLEASE TYPE 'YES' OR 'NO "";<br>260 GOTO 220 260 GOTO 220 265 PRINT<br>270 PRINT "THE GAME IS TIC-TAC-TOE IN A 4 X 4 X 4 CUBE."<br>280 PRINT "EACH MOVE IS INDICATED BY A 3 DIGIT NUMBER, WITH EACH"<br>290 PRINT "DIGIT BETWEEN 1 AND 4 INCLUSIVE. THE DIGITS INDICATE THE"<br>300 PRINT "LEVEL, RO 305 PRINT "PLACE. " 306 PRINT 307 PRINT "TO PRINT THE PLAYING BOARD, TYPE 0 (ZERO) AS YOUR MOVE." 308 PRINT "THE PROGRAM WILL PRINT THE BOARD WITH YOUR MOVES INDI-"<br>30? PRINT "CATED WITH A (Y), THE MACHINE'S MOVES WITH AN (M), AND" 310 PRINT "UNUSED SQUARES UITH A ( )." 311 PRINT 312 PRINT "TO STOP THE PROGRAMRUH, TYPE 1 AS YOUR MOVE." 313 PRINT: PRINT 309 PRINT "CATED WITH A (Y), THE MACH:<br>310 PRINT "UNUSED SQUARES WITH A ( )."<br>311 PRINT "TO STOP THE PROGRAM RUN, T<br>312 PRINT "TO STOP THE PROGRAM RUN, T<br>33 PRINT:PRINT<br>35 DIM X(64),L(76),M(76,4),Y(16)<br>330 READ Y(I)<br>340 FO 330 READ Y(I) 340 HEXT I 350 FOR 1=1 TO 76 360 FOR J = 1 TO 4 380 NEXT J 390 NEXT I 400 FOR *I* « 1 TO 64 410 LET X (I) =0 420 NEXT I 430 LET Z=1 440 PRINT "DO YOU WANT TO MOVE FIRST"; 400 FOR I = 1 I<br>440 FOR I = 1 I<br>440 HEXT I<br>420 HEXT I<br>450 INPUT S\$<br>460 IF LEFT\$(S\$<br>460 IF LEFT\$(S\$ 460 IF LEFT\$(S\$,1)="N" THEN 630<br>470 IF LEFT\$(S\$,1)="Y" THEN 500 480 PRINT "INCORRECT ANSWER. PLEASE TYPE YES' OR 'NO'."; 490 GOTO 450<br>500 PRINT " "<br>510 PRINT "YOUR MOVE"; 520 INPUTJ1<br>521 IF J1=1 THEN 2770<br>522 IF J1<>0THEN525<br>523 GOSUB 2550 524 GOT0500 525 IFJ1 <1 1 1 THEN2750 526 IFJ1 7444THEN275O 530 GOSUB 2500 540 LETK1 =INT (J1 /100) 550 LET J2=(J1-K1\*1O0) 560 LET K2=INT( J2/1 0 ) 570 LET K3= JI - K1+100 -K2\*10 580 LET M=16\*K1+4+K2+K3-20 590 IF X(M)=O THEN 620 600 PRINT "THAT SQUARE IS USED, TRY AGAIN." 610 GOTO 500 620 LET X(M)=1 630 GOSUB 1640 640 J=1 650 1=1 660 IF J=1 THEN 720 670 IF J=2 THEN 790 680 IF J=3 THEN 930 690 1=1+1: IF I<=76 THEN 660 700 J=J+1: IF J<=3 THEN 650 710 GOTO 1300 720 IF L(I)<>4 THEN 690 730 PRINT "YOU WIN AS FOLLOWS"; 740 FOR J=1 TO 4 750 LET M=M(I,J) 760 GOSUB 1570 770 NEXT J 780 GOTO 1490 790 IF L(I)<>15 THEN 690 800 FOR J=1 TO 4 810 LET M=M(I,J) 820 IF X(M)<>0 THEN 860 830 LET X(M)=5 840 PRINT "MACHINE MOVES TO"; 850 GOSUB 1570 860 NEXT J<br>870 PRINT ", AND WINS AS FOLLOWS"<br>880 FOR J=1 TO 4 890 LET M=M(I,J) 900 GOSUB 1570

LIST

910 NEXT J 920 GOTO 1490 930 IF L(I)<> THEN 690 940 PRINT "NICE TRY. MACHINE MOVES TO"; 950 FOR J=1 TO 4 960 LET M=M(I,J) 970 IF X(M)<>0 THEN 1010 980 LET X(M)=5 990 GOSUB 1570 1 000 GOTO 500 1010 NEXT J 1020 GOTO 1300  $1030$   $I = 1$ 1040 LET L( I )=X (M( 1 , 1 ) )+X( M( 1 ,2) ) <sup>+</sup>X(M ( 1 , 3 ) ) +X( <sup>M</sup>( 1 , <sup>4</sup> ) ) 1050 LET L = L(I) 1060 IF L <2 THEN 1130 1070 IF L>=3 THEN 1130 1080 IF L>2 THEN 2230  $1090$  FOR  $J = 1$  TO 4 1100 IF X(M(I,J)) OO THEN 1120 1110 LET X(M(I, J) )=1/8 1120 NEXT J 1130 1=1+1: IF K=76 THEN 1040 1140 GOSUB 1640 1150 1=1 1160 IF L(I)=1/2 THEN 2360 1170 IF L(I)=1+3/8 THEN 2360 1180 I=I+1: IF I<=76 THEN 1160 1190 GOTO 1830 1200 LET Z = 1 1210 IF X(Y(Z))=O THEN 1250 1220 LET Z=Z+1<br>1230 IF Z<>17 THEN 1210 1240 GOTO 1720 1250 LET M=Y(Z) 1260 LET X(M)=5 1270 PRINT "MACHINE MOVES TO"; 1280 GOSUB 1570 1290 GOTO 500 1300 LET X=X  $1310 I = 1$ 1320 LET L(I)=X(M(I,1))+X(M(I,2))+X(M(I,3))+X(M(I,4))<br>1330 LET L=L(I) 1340 IF L<10 THEN 1410 1350 IF L>=11 THEN 1410<br>1360 IF L>10 THEN 2230 1370 FOR J=1 TO 4<br>1380 IF X(M(I,J))<>0 THEN 1400 1340 LF L:10 THEN 1410<br>1350 IF L:211 THEN 1410<br>1350 IF L:211 THEN 2230<br>1300 IF L:10 THEN 2230<br>1300 IF X(M(I,J))<00 THEN 1400<br>1390 LET X(M(I,J))<20 THEN 1400<br>1400 NEXT J 1390 LET X(M(I, J))=1/8<br>1400 NEXT J 1410 I=I+1: IF I<= 76 THEN 1320 1420 GOSUB 1640 1430 1=1 1440 IF L(I)=.5 THEN 2360 1450 IF L(I)=5+3/8 THEN 2360 1460 I=I+1: IF I<=76 THEN 1440 1470 GUSUB 2500 1480 GOTO 1030 1490 PRINT " " 1500 PRINT "DO YOU WANT TO TRY ANOTHER GAME"; 1460 I=1+1: IF I<<br>1470 GUSUB 2500<br>1480 GUTO 1030<br>1480 GUTO 1030<br>1500 PRIMT "DO YU<br>1510 INPUT X\$<br>1520 IF LEFT\$(X\$, 1520 IF LEFT\$(X\$,1)="Y" THEN 400<br>1530 IF LEFT\$(X\$,1)="N" THEN 1560 1540 PRINT "INCORRECT ANSWER. PLEASE TYPE 'YES OR 'NO'"; 1550 GOTO 1510 1560 RUN "MENU"<br>1560 RUN "MENU"<br>1570 LET K1=INT((M-1)/16)+1 1520 IF LEFT\$(X\$,1)="Y" THER 400<br>1530 IF LEFT\$(X\$,1)="N" THER 1560<br>1540 PRINT "INCORRECT ANSWER. PLEAS<br>1550 BUD 1510<br>1560 RUN "MENU"<br>1570 LET K!=INT((M-1)/16)+1<br>1580 LET J2=M-16\*(K!-1) 1580 LET J2=M-16+(K1-1 ) 1590 LET K2=INT((J2"1 )/4)+1 1600 LET K3=H-(K1-1)\*16-(K2-1)\*4 1610 LET M=K1\*100+K2+10+K3 1620 PRINT M; 1630 RETURN 1640 FOR S=1 TO 76 1650 LET  $J1 = M(S,1)$ 1660 LET J2=M(S,2) 1670 LET J3=M(S,3) 1680 LET J4=M(S,4) 1690 LET L(S)=X(J1)+X(J2)+X(J3)+X(J4) 1700 NEXT S 1710 RETURN 1720 FOR 1=1 TO 64 1730 IF X(I)<>0 THEN 1800 1740 LET X(I)=5 1750 LET M=I 1760 PRINT "MACHINE LIKES"; 1770 GOSUB 1570 1780 PRINT " "1790 GOTO 500 1800 NEXT I

1810 PRINT "THE GAME IS A DRAW."

1820 6010 1490 1830 FOR K=1 TO 18 1840 LET P=0 1850 FOR I=4\*K-3 TO 4\*K 1860 FOR J=1 TO 4 1870 LET P=P+X(H(I,J)) 1880 NEXT J 1890 NEXT I 1900 IF P<4 THEN 1940 1910 IF P<5 THEN 1970 1920 IF PK9 THEN 1940 1930 IF P<10 THEN 1970 1940 NEXT K 1950 605UB 2500<br>1960 60TO 1200 1970 LET 5=1/8 1980 FOR I=4\*K-3 TO 4\*K 1990 6010 2370 2000 NEXT I 2010 LET S=0 2020 6010 1980 2030 DATA 1,49,52,4,13,61,64,16,22,39,23,38,26,42,27,43 2040 DATA 1,2,3,4,5,6,7,8,9,10,11,12,13,14,15,16,17,18,19,20<br>2050 DATA 21,22,23,24,25,26,27,28,27,28,27,36,31,32,33,34,35,36,37,38 2060 DATA 39,40,41,42,43,44,45,46,47,48,49,50,51,52,53,54,55,56 2070 DATA 57,58,59,60,61,62,63,64<br>2080 DATA1,17,33,49,5,21,37,53,9,25,41,57,13,29,45,61 2080 DATA1, 17, 33, 49, 5, 21, 37, 53, 9, 25, 41, 57, 13, 29, 45, 61<br>
2090 DATA 2, 18, 34, 50, 6, 22, 38, 54, 10, 26, 42, 58, 14, 30, 46, 62<br>
2100 DATA 4, 20, 36, 51, 7, 23, 39, 55, 11, 27, 43, 59, 15, 31, 47, 63<br>
2110 DA 2200 DATA 1,18,35,52,5,22,39,56,9,26,43,60,13,00,47,64<br>2210 DATA 19,34,19,4,53,38,23,6,57,42,27,12,61,46,31,16 2220 DATA 1, 22, 43, 64, 16, 27, 38, 49, 4, 23, 42, 61, 13, 26, 39, 52<br>2230 FDR J=1 TO 4 2240 IF X(H(I,J))<>1/8 THEN 2330<br>2250 LET X(H(I,J))=5 2260 IF L(I)(5 THEN 2290<br>2270 PRINT "LET'S SEE YOU GET OUT OF THIS: MACHINE MOVES TO"; 2280 6010 2300 2290 PRINT "YOU FOX. JUST IN THE NICK OF TIME, MACHINE MOVES TO"; 2300 LET M=H(I,J)

2320 6010 500 2330 NEXT J 2340 PRINT "MACHINE CONCEDES THIS GAME." 2350 GUTD 1490 2360 LET S=1/8 2370 IF I-INT(I/4)\*4>1 THEN 2400 2380 LET A=1 2390 6010 2410 2400 LET A=2 2410 FOR J=A TO 5-A STEP 5-2\*A 2420 IF X(M(I,J))=S THEN 2450 2430 NEXT 1 2440 60TO 2000 2450 LET X(H(I,J))=5 2460 LET M=H(I,J) 2470 PRINT "MACHINE TAKES"; 2480 605UB 1570 2490 6010 500 2500 FOR I=1 TO 64 2510 IF X(I)<>1/8 THEN 2530<br>2520 LET X(I)=0 2530 NFXT 1 2540 RETURN 2550 FOR XX=1 TO 9:LPRINT:NEXT:FORI=1TO4 2560 FORJ=1T04 2562 FORI1=1TOJ 2564 LPRINT" 2566 NEXTI1 2570 FORK=1T04 2600 LET Q=16\*1+4\*J+K-20 2610 IFX(0)<>0THEN2630 2620 LPRINT"( ) 2630 IFX(0)<>5THEN2650 2640 LPRINT"(M) 2650 IFX(0)<>1THEN2660 2655 LPRINT"(Y) 2660 IF X(Q)<>1/8THEN2670 2665 LPRINT"( ) 2670 NEXTK 2680 LPRINT 2690 LPRINT 2700 NEXTJ 2710 LPRINT 2720 LPRINT 2730 NEXTI 2735 LPRINT CHR\$(12) 2740 RETURN 2750 PRINT"INCORRECT MOVE, RETYPE IT--"; 2760 6010520 2770 RUN "MENU"

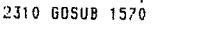

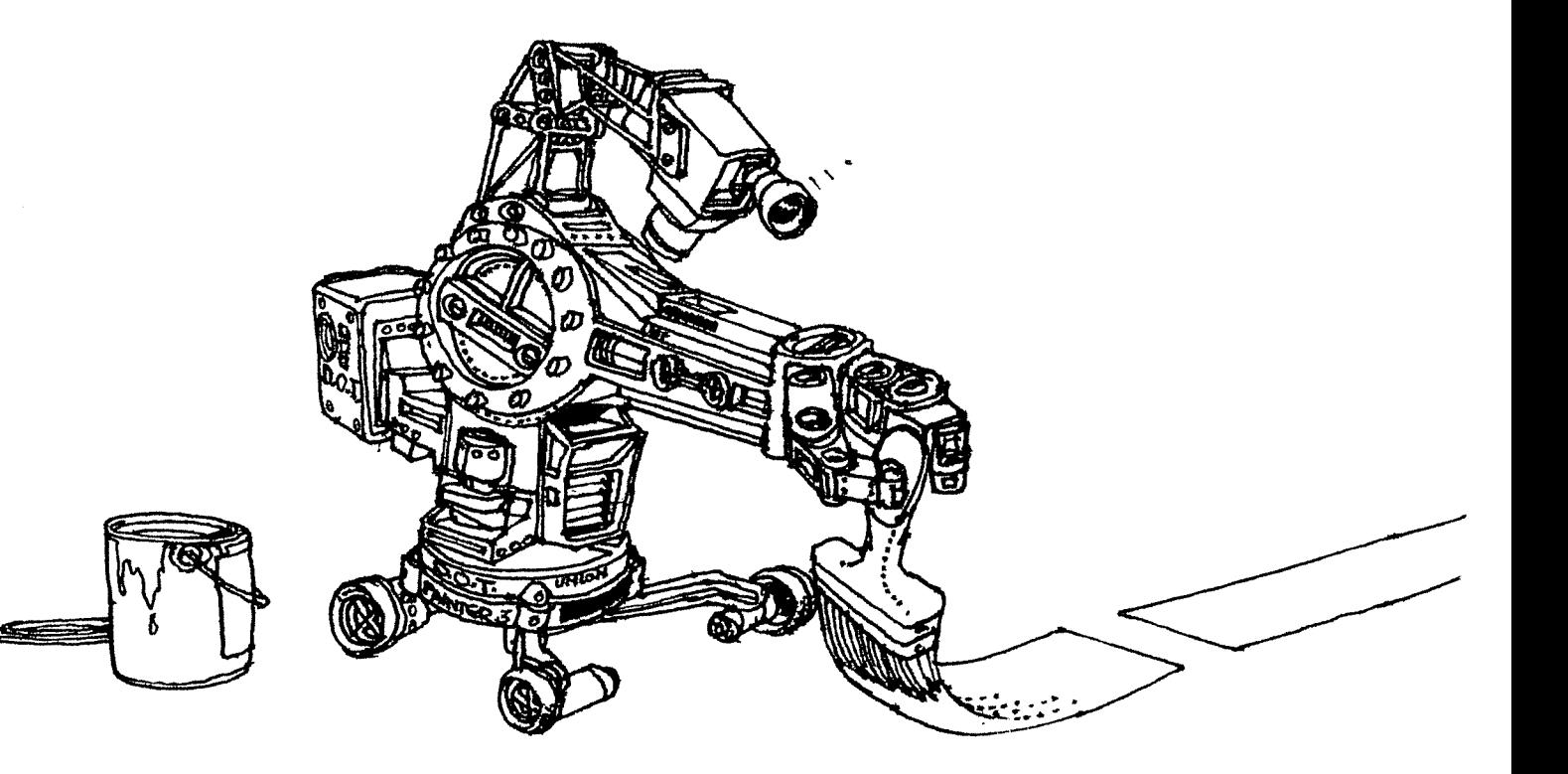

# **Tic Tac Toe**

The game of tic-tac-toe hardly needs any introduction. In this one, you play versus the computer. Moves are entered by number:

- 1 2 3
- 4 5 6
- 7 8 9

If you make any bad moves, the computer will win; if the computer makes a bad move, you can win; otherwise, the game ends in a tie.

A second version of the game is included which prints out the board after each move. This is ideally suited to a CRT terminal, particularly if you modify it to not print out a new board after each move, but rather use the cursor to make the move.

The first program was written by Tom Koos while a student researcher at the Oregon Museum of Science and Industry; it was extensively modified by Steve North of Creative Computing. The author of the second game is Curt Flick of Akron, Ohio,

#### **TIC TAC TOE CREATIVE COMPUTING MORRISTOUN, NEU JERSEY**

#### **THE GANE BOARD IS NUMBERED:**

**1 2 3 8 9 4 7 6 5**

**COMPUTER MOVES 9 YOUR MOVE? 3 COMPUTER MOVES 4 YOUR MOVE? 8 COMPUTER MOVES** *6* **YOUR MOVE?** *7* **COMPUTER MOVES** *2* **AND VINS •\*\*««\*\*\* COMPUTER MOVES 9 YOUR MOVE? 5 COMPUTER M0VE9 ó YOUR MOVE? 2 COMPUTER MOVES 8**

**YOUR MOUE? 4 COMPUTER MOVES 3 YOUR MOVE?** *7* **COMPUTER MOVES 1 THE GAME IS A DRAU**

**10 PRINT TABOO) ¡"TIC TAC TOE" 20 PRINT TABI 15) ¡"CREATIVE COMPUTING MORRISTOUN, NEU JERSEY" 30 PRINT SPRINT xPRINT 50 REM<br>100 REM<br>110 REM 100 REM THIS PROGRAM PLAYS TIC TAC TOE 110 REM THE MACHINE GOES FIRST 120 PRINT "THE GAME BOARD IS NUMBERED:": PRINT** 20 PRINT TAB(15);"CREATIVE COMPUTIRG MORRISTOUM, NEW JERSEY<br>30 PRINT:PRINT:PRINT<br>100 REM THIS PROGRAM PLAYS TIC TAC TOE<br>110 REM THE MACHINE GOES FIRST<br>120 PRINT "THE GAME BOARD IS NUMBERED:": PRINT<br>130 PRINT "1 2 3": PRINT **140 PRINT 150 REM 160 REM 170 REM 180 DEF FNM(X)»X-6\*INT((X-1)/8) 190 REM 200 REM MAIN PROGRAM 210 PRINT 220 PRINT 230 A"9 240 M\*A 250 OOSUB ¿50 260 P»M 270 B <sup>a</sup>FNM(P+1 ) 280 M«B 290 GOSUB 650 300 G\*M 310 IF Q <sup>a</sup>FNM(B+4) THEN 360 320 C <sup>c</sup>FNM(B+4) 330 M=C 340 GOSUB 700 350 GOTO 730 360 C«FNM(B+2) 370 M«C 380 GOSUB ¿50 390 R=M 400 IF R"FNM(C+4) THEN 450 410 D«FNM(CH) 420 M=D 430 GOSUB 700 440 GOTO 730 450 IF P/2<>INT(P/2) THEN 500 460 D\*FNM(C+7) 470 M=D 480 GOSUB 700 490 GOTO 730 500 D <sup>c</sup>FNM(C+3) 510 M <sup>a</sup>D520 GOSUB 650 530 S=M 540 IF S=FNM(D+4) THEN 590 550 E <sup>a</sup>FNM(D+4) 560 M=E 570 GOSUB 700 580 REM 590 E"FNM(D+6) ¿00 M®E ¿10 GOSUB 700 ¿20 PRINT "THE GAME IS A DRAU" ¿30 GOTO 210 ¿40 REM ¿50 GOSUB 700 ¿60 PRINT "YOUR MOUE"; ¿70 INPUT M ¿80 RETURN 700 PRINT "COMPUTER MQVES";M 710 RETURN 720 REM 730 PRINT "AND UINS •♦»♦♦♦♦♦- 740 GOTO 210 750 END**

**1080 NEXTI:PRINT:PRINT:PRINT**<br>1095 FOR I=1TO7STEP3<br>1100 IFS(I)<>S(I+1)THEN1115<br>1105 IFS(I)<>S(I+2)THEN1115<br>1110 IFS(I)=-1THEN1350 2 PRINT TAB(30);"TIC-TAC-TOE"<br>4 PRINT TAB(15);"CREATIVE COMPUTING MORRISTOUN, NEW JERSEY"<br>6 PRINT:PRINT:PRINT 0 FRINT "THE BOARD IS NUMBERED:"<br>10 PRINT "THE BOARD IS NUMBERED:"<br>12 PRINT " 4 5 6"<br>14 PRINT " 7 8 9" 1112 IFS(I)=1THEN1200 1115 NEXTI:FORI=1T03:IFS(I)<>S(I+3)THEN1150 1130 IFS(I)<>S(I+6)THEN1150 16 PRINT: PRINT: PRINT 1135 IFS(I)=-1THEN1350 20 DIN S(9) 1137 IFS(I)=1THEN1200 50 INPUT"DO YOU WANT 'X' OR 'O'";C\$ 1150 NEXTI:FORI=1T09:IFS(I)=0THEN1155 55 IFC\$="X"THEN475 1152 NEXTI: 60T01400 60 P\$="0":0\$="X" 1155 IFS(5)<>GTHEN1170 100 6=-1:H=1:IFS(5)<>0THE#103 1160 IFS(1)=GANDS(9)=GTHEN11BO 102 9(5)=-1:0010195 1165 IFS(3)=GANDS(7)=GTHEN1180 103 IFS(5)<>1THEN106 1170 RETURN 104 IFS(1)<>0THEN110 1180 IFG=-1THEN1350 105 S(1)=-1:60T0195 **1200 PRINT"YOU BEAT ME!! GOOD GAME":GOTO2000<br>1350 PRINT"I WIN, TURKEY!!!":GOTO2000<br>1400 PRINT"IT'S A DRAW. THANK YOU"** 106 IFS(2)=1ANDS(1)=0THEN181 107 IFS(4)=1ANDS(1)=0THEN181 108 IFS(6)=1AND S(9)=0THEN189 2000 END 109 IFS(8)=1ANDS(9)=0THEN189 110 IFG=1THEN112 111 6010118 112 J=3\*INT((H-1)/3)+1 113 IF3\*INT( $(h-1)/3$ )+1=MTHENK=1 114 IF3\*INT((H-1)/3)+2=MTHENK=2 115 IF3\*INT((H-1)/3)+3=HTHENK=3 116 6010120 118 FORJ=1TO7STEP3:FORK=1TO3 120 IFS(J)<>BTHEN130 122 IFS(J+2)<>6THEN135 126 IFB(J+1)<>0THEN150 128 S(J+1) =- 1:60T0195<br>130 IFS(J) =HTHEN150 131 IFS(J+2)<>6THEN150<br>132 IFS(J+1)<>6THEN150<br>133 S(J)=-1:60T0195 TIC-TAC-TOE CREATIVE COMPUTING MORRISTOUN, NEW JERSEY 135 IFS(J+2)<>0THEN150 136 IFS(J+1)<>GTHEN150 138 S(J+2) = - 1: GOT0195 150 IFS(K)<>BTHEN160 WHERE DO YOU NOVE? 7 152 IFS(K+6)<>BTHEN165 THE BOARD IS NUMBERED: 156 IFS(K+3)<>0THEN170  $\begin{array}{c}\n1 & 2 & 3 \\
4 & 5 & 6\n\end{array}$  $0 \quad 1 \quad 1$ 158 S(K+3)=-1:G0T0195 --+---+---160 IFS(K)=HTHEN170  $0 + X + X$  $7.8.9$ 161 IFS(K+6)<>GTHEN170 nengaang. 162 IFS(K+3)<>GTHEN170  $X + -1$ 163 S(K)=-1:60T0195<br>165 IFS(K+6)<br/><>01HEN170 DO YOU WANT 'X' OR 'O'? X 166 IFS(K+3)<>GTHEN170 168 S(K+6)=-1:60T0195 WHERE DO YOU HOVE? 5 THE CONPUTER NOVES TO... 170 6010450 171 IFS(3)=GANDS(7)=0THEN187  $\mathbf{1}=\mathbf{1}$  $0 + 10$ 172 IFS(9)=GANDS(1)=OTHEN181 ---+---+--- $\begin{array}{cccccccccccccc} \multicolumn{2}{c}{} & \multicolumn{2}{c}{} & \$ 173 IFS(7)=GANDS(3)=OTHEN183  $\mathbf{1}$  X $\mathbf{1}$  $0 + X + X$ 174 IFS(9)=0ANDS(1)=GTHEN189 ---+---+---175 IFG=-1THENG=1:H=-1:GOT0110  $\mathbf{E}$   $\mathbf{I}$  $X + 1$ 176 IFS(9)=1ANDS(3)=0THEN182 177 FORI=2TO9:IFS(I)<>0THEN179 178 S(I) =- 1:60T0195 179 NEXTI THE COMPUTER MOVES TO... **UHERE DO YOU HOVE? 2** 181 S(1) = - 1:00T0195 182 IFS(1)=1THEN177  $0<sub>1</sub>$  $0 + X + 0$ 183 \$(3) = - 1:00T0195 ---+---+---187 9(7) = - 1:0010195  $\mathbf{1}$  X  $\mathbf{1}$  $0 + X + X$  $189$  S(9)=-1 ---+---+------+---+---195 PRINT:PRINT"THE CONPUTER MOVES TO..."  $\mathbf{1}$   $\mathbf{1}$  $X + -1$ 202 605UB1000 205 6070500 450 IFB=1THEN465<br>455 IFB=1THEN465<br>455 IFJ=7ANDK=3THEN465 UHERE DO YOU HOVE? 6 THE COMPUTER MOVES TO... 460 NEXTK,J<br>465 IFS(5)=GTHEN171  $0 + 1$  $0 + X + D$ 467 6010175 ---+---+------+---+---475 P\$="X":0\$="0"  $+ x + x$  $0 + X + X$ 500 PRINT: INPUT"UHERE DO YOU NOVE"; N --+---+------+---+---502 IF M=0 THENPRINT"THANKS FOR THE GAME":GOTO 2000  $\mathbf{1}$  $X + 0$ 503 IFN>9THEN 506 505 IFS(M)=0THEN510 506 PRINT"THAT SQUARE IS OCCUPIED":PRINT:PRINT:GOT0500  $510.6 = 1:5(H) = 1$ THE CONPUTER MOVES TO... UHERE DO YOU HOVE? 9 520 GOSUB 1000 530 GOTO 100  $0 + 1$  $0 + X + 0$ 1000 PRINT:FORI=1TO9:PRINT" ";:IFS(I)<>-1THEN1014 ---+---+--- $---+---+$ 1012 PRINTOS" ";: 60701020<br>1014 IF S(I)<>07HEN 1018  $0 + X + X$  $0 + X + X$ ---+---+---1016 PRINT" ";: 60T01020<br>1018 PRINTP\$" ";  $\mathbf{A}$  $X + 0 + X$ 1020 IFI<>SANDI<>ATHEN1050 1030 PRINT:PRINT"---+---+---" IT'S A DRAW, THANK YOU 1040 6010 1080

 $\frac{1}{2}$ 

 $\bar{z}$ 

1050 IFI=9THEN1080

1060 PRINT"!":

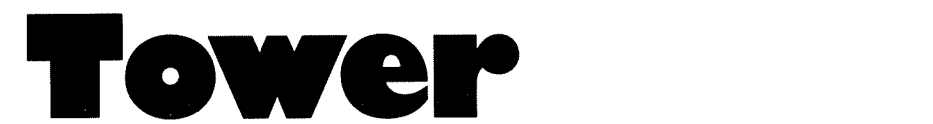

This is a simulation of a game of logic that originated in the middle East, It is sometimes called Pharoah's Needles, but its most common name is the Towers of Hanoi.

Legend has it that <sup>a</sup> secret society of monks live beneath the city of Hanoi. They possess three large towers or needles on which different size gold disks may be placed. Moving one at <sup>a</sup> time and never placing a larger on a smaller disk, the monks endeavor to move the tower of disks from the left needle to the right needle. Legend says when they have finished moving this 64-disk tower, the world will end. How many moves will they have to make to accomplish this? If they can move 1 disk per minute and work 24 hours per day, how many years will it take?

In the computer puzzle you are faced with three upright needles. On the leftmost needle are placed from two to seven graduated disks, the largest being on the bottom and smallest on the top. Your object is to move the entire stack of disks to the rightmost needle. However, you may only move one disk at a time and you may never place a larger disk on top of a smaller one.

In this computer game, the disks are referred to by their size — i.e., the smallest is 3, next 5, 7, 9, 11, 13, and 15. If you play with fewer than 7 disks always use the largest, i.e. with 2 disks you would use nos. 13 and 15. The program instructions are selfexplanatory. Good luck!

Charles Lund wrote this program while at the American School in the Hague, Netherlands.

#### **TOUERS CREATIVE COMPUTING NORRISTOUN, NEU JERSEY**

#### **TOUERS OF HANOI PUZZLE**

**YOU HUST TRANSFER THE DISKS FRON THE LEFT TO THE RIGHT I DUER, ONE AT A TIKE, NEVER PUTTING A LARGER DISK ON A SMALLER DISK.**

**HOU HANY DISKS DO YOU MANY TO HOVE (7 IS MAX)? 3**

**IN THIS PROGRAN, UE SHALL REFER TO DISKS BY NUMERICAL CODE. 3 UILL REPRESENT THE SMALLEST DISK, 5 THE NEXT SIZE, 7 THE NEXT, AND SO ON, UP TO 15. IF YOU DO THE PUZZLE UITH**<br>2 DISKS, THEIR CODE NAMES WOULD BE 13 AND 15. WITH 3 DISKS<br>THE CODE NAMES WOULD BE 11, 13 AND 15, ETC. THE NEEDLES<br>ARE NUMBERED FROM LEFT TO RIGHT, 1 TO 3. WE WI **2 DISKS, THEIR CODE NAMES MOULD BE 13 AND 15. UITH 3 DISKS THE CODE NAMES UOULD BE 11, 13 AND 15, ETC. THE NEEDLES ARE NUMBERED FROM LEFT TO RIGHT, 1 TO 3. UE UILL START UITH THE DISKS ON NEEDLE 1, AND ATTEMPT TO MOVE THEN**

**GOOD LUCKI**

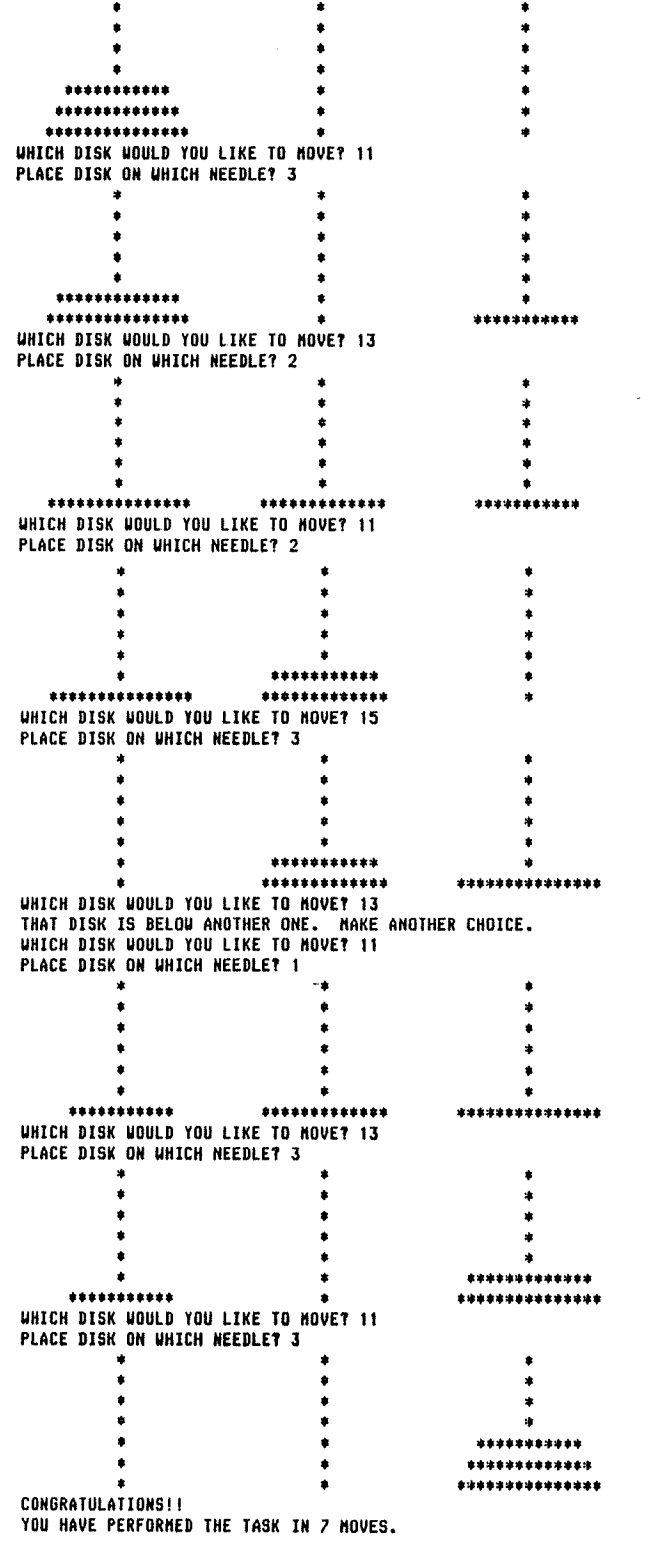

\*

**TRY AGAfN (YES OR NO>T NO**

**THANKS FOR THE GAME!**

\*

**705 INPUT "PLACE DISK ON WHICH NEEDLE";N** 10 PRINT TAB(33);"TOWERS" 730 F. (N−1)<br>20 PRINT TAB(15);"CREATIVE COMPUTING MORRISTOWN, NEW JERSEY" 735 E=E+1 **30 PRINT:PRINT:PRINT 740 9Û PRINT 750 100 REM\*\*\* INITIALIZE 760 110 DIM T(7,3)**<br>120 E=0 **120 E=0 790 PRINT "BYE BYE, BIG SHOT.": STOP 130 FOR D=1 TO 7 800 140 FOR N\*1 TO 3 810 150 T(D,N)=0<br>160 NEXT N 160 NEXT N 830 GOTO 880 170 NEXT D 835 REM ♦♦\* CHECK IF DISK TO BE PLACED ON A LARGER ONE 180 PRINT "TOWERS OF HANOI PUZZLE": PRINT 840 200 PRINT "YOU MUST TRANSFER THE DISKS FROM THE LEFT TO THE RIGHT" 850 205 PRINT "TOUER, ONE AT A TIME, NEVER PUTTING A LARGER DISK ON A" 860 210 PRINT "SMALLER DISK.": PRINT 875 215 INPUT "HOU MANY DISKS DO YOU WANT TO MOVE (7 IS MAX)";S 880 220 PRINT 900 IF T(V,U)=D THEN 930 230 M=0 910 NEXT W: NEXT V 240 FOR 0=1 TO 7 925 250 IF Q=S THEN 350 930 260 NEXT 0 940 IF T(U,N)<>0 THEN 970 270 E-E <sup>+</sup>1 950 NEXT U 280 IF E>2 THEN 310 290 PRINT "SORRY, BUT I CAN'T DO THAT JOB FOR YOU.": GOTO 215 965 310 PRINT "ALL RICHT, WISE GUY, IF YOU CAN'T PLAY THE GAME RIGHT, I'LL" 970 320 PRINT "JUST TAKE MY PUZZLE AND GO HOME. SO LONG.": STOP 980 340 REM \*\*\* STORE DISKS FROM SMALLEST TO LARGEST 350 PRINT "IN THIS PROGRAM, WE SHALL REFER TO DISKS BY NUMERICAL CODE." 1000 355 PRINT "3 UILL REPRESENT THE SMALLEST DISK, 5 THE NEXT SIZE," 1018 GOSUB 1230 360 PRINT "7 THE NEXT, AND SO ON, UP TO 15. IF YOU DO THE PUZZLE WITH" 1020 M=M+1 365 PRINT "2 DISKS, THEIR CODE NAMES MOULD BE 13 AND 15. WITH 3 DISKS" 1030 FOR R=l TO 7: FOR CM TO 2 370 PRINT "THE CODE NAMES WOULD BE 11, 13 AND 15, ETC. THE NEEDLES"**<br>375 PRINT "ARE NUMBERED FROM LEFT TO RIGHT, 1 TO 3. WE WILL" **375 PRINT "ARE NUMBERED FROM LEFT TO RIGHT, 1 TO 3. 380 PRINT "START MITH THE DISKS ON NEEDLE 1, AND ATTEMPT TO MOVE THEM" 1080 385 PRINT "TO NEEDLE 3." 390 PRINT: PRINT "GOOD LUCK!": PRINT 1100 400 Y=7: D=15 1110 PRINT "SORRY, BUT I HAVE ORDERS TO STOP IF YOU MAKE MORE THAN" PRINT "128 MOVES.": STOP 420 FOR X=S TO 1 STEP -1 430 T(Y,1)=D: D=D-2: Y=Y-1<br>460 NEXT X 460 NEXT X 1140 PRINT "YOU HAVE PERFORMED THE TASK IN";M;"MOVES." 470 GOSUB 1230 1150 480 PRINT "WHICH DISK WOULD YOU LIKE TO MOVE";:E=0<br>500 INPUT D 500 INPUT D 1170 IF AI="NO" THEN 1390 510 IF (D-3)\*(D"5)\*(D"7)»(D-9)\*(D'11 )\*(D'13)\*(D"15)=0 THEN 580 1180 520 PRINT "ILLEGAL ENTRY... YOU MAY ONLY TYPE 3,5,7,9,11,13, OR 15." 530 E=E+1: IF E>1 THEN 560 550 GOTO 500 1250 560 PRINT "STOP WASTING MY TIME. BO BOTHER SOMEONE ELSE."'<sup>1</sup>STOP 1260 580 REM \*♦♦ CHECK IF REQUESTED DISK IS BELOW ANOTHER 1270 590 FOR R"1 TO 7 1280 600 FOR C«1 TO 3 1290 610 IF T(R,C)«D THEN 640 1300 620 NEXT C: NEXT R 640 FOR 0=R TO 1 STEP ~1 1320 645 IF T(0,C> <sup>B</sup>0 THEN 660 1330 650 IF T(Q,C)<D THEN 680**<br>660 NEXT **D 660 NEXT 0 1350 670 GOTO 700 1360** *ABO PRINT "THAT DISK IS BELOW ANOTHER ONE. MAKE ANOTHER CHOICE." <u>490 GOTO</u>* **480<br>700 E≈0 700 E«0 1390 PRINT: PRINT "THANKS FOR THE GAME!": PRINT: END IF ( N-1 ) ♦ ( N"2 ) ♦ ( N-3 ) =0 THEN 800 E-E <sup>+</sup>1 IF E>1 THEN 780 PRINT "I'LL ASSUME YOU HIT THE WRONG KEY THIS TIME. BUT WATCH I <sup>T</sup> PRINT "I ONLY ALLOW ONE MISTAKE. GOTO 705 PRINT "I TRIED TO WARN YOU, BUT YOU WOULDN'T LISTEN." FOR R=1 TO 7 B10 IF T(R,N)<>0 THEN 840 NEXT R IF D<T(R,N) THEN 880 PRINT "YOU CAN'T PLACE A LARGER DISK ON TOP OF A SMALLER ONE," B60 PRINT "IT MIGHT CRUSH IT!": PRINT "NOW THE, ";:GOTO 480 REM MOVE RELOCATED DISK FOR V«1 TO 7: FOR W-1 TO 3 REM LOCATE EMPTY SPACE ON NEEDLE N FOR U=1 TO 7 U-7: GOTO 980 REM MOVE DISK AND SET OLD LOCATION TO 0 U <sup>S</sup>U~1 FOR U=1 TO 7<br>IF I(U,N)<>O THEN 970<br>NEXT U<br>NEXT U<br>U=7: GOTO 980<br>U=U-1<br>U=U-1<br>REM \*\*\* PRINT OUT CURRENT STATUS<br>REM \*\*\* PRINT OUT CURRENT STATUS REM »\*\* PRINT OUT CURRENT STATUS REM \*♦\* CHECK IF DONE IF T(R,C)<>0 THEN 1090 NEXT C: NEXT R GOTO 1120 IF M<=128 THEN 480 IF MO2\*S-1 THEN 1140 PRINT "CONGRATULATIONS!!" PRINT: PRINT "TRY AGAIN (YES OR NO)";: INPUT A4** PRINT: "128 MOVES.": STOP<br>IF M<>2'S-1 THEN 1140<br>PRINT: PROMATULATIONS!!"<br>PRINT: PRINT "TRY AGAIN (YES OR NO)";: INPUT A\$<br>TE A\$="YES" THEN 390<br>IF A\$="YES" THEN 90<br>PRINT: PRINT "'YES' OR 'NO' PLEASE";: INPUT A\$: GOTO 1160<br>PR **REM \*\*\* PRINT SUBROUTINE FOR KM TO 7** 1250 Z=10 **FOR J=1 TO 3 IF T(K,J)=O THEN 1330 PRINT TAB(Z~INT(T(K,J)/2Í); FCR \*\*\* PKINT SUBROUTI**<br>FOR K=1 TO 7<br>Z=10<br>Z=10<br>IF T(K,J)=0 THEN 1330<br>PRINT TAB(2-INT(T(K,J)<br>PRINT "\*";<br>PRINT "\*"; **PRINT "\*"; NEXT V GOTO 1340 PRINT TAB(Z);"\*"; Z=Z+21 NEXT J 1360 PRINT 1370 NEXT K 13BO RETURN** 

# **Train**

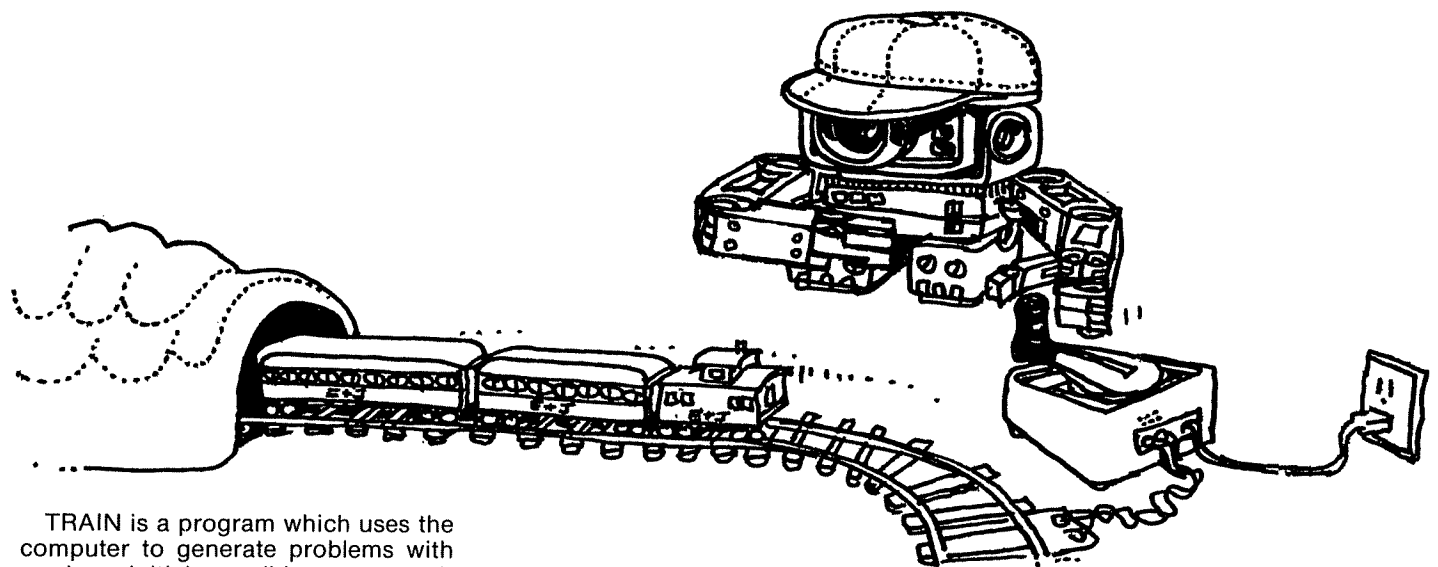

random initial conditions to teach about the time-speed-distance relationship (distance = rate  $x$  time). You then input your answer and the computer verifies your response.

TRAIN is merely an example of a student-generated problem. Maximum fun (and benefit) comes more from *writing* programs like this as opposed to solving the specific problem posed. Exchange your program with others you solve their problem and let them solve yours.

TRAIN was originally written in FOCAL by one student for use by others in his class. It was submitted to us by Walt Koetke, Lexington High School, Lexington, Mass.

**TRAIN CREATIVE COMPUTING MORRISTOUN, NEU JERSEY**

## **TINE - SPEED DISTANCE EXERCISE**

**A CAR TRAVELING 54 MPH CAN MAKE A CERTAIN TRIP IN 11 HOURS LESS THAN A TRAIN TRAVELING AT 36 MPH. HOU LONG DOES THE TRIP TAKE BY CAR? 23 GOOD! ANSUER MITHIN 4 PERCENT. CORRECT ANSUER IS 22 HOURS.**

**ANOTHER PROBLEM (YES OR NO)? YES**

**AND LUNG DUES THE TRIP TAKE BY CAR? 23<br>CORRECT ANSWER IS 22 HOURS.<br>ANOTHER PROBLEM (YES OR NO?? YES<br>A CAR TRAVELING 40 MPH CAN MAKE A CERTAIN TRIP IN<br>14 HOURS LESS THAN A TRAIN TRAVELING AT 34 MPH.<br>HOW LONG DOES THE TRIP SORRY. YOU MERE OFF BY 297 PERCENT. CORRECT ANSUER IS 79.3333 HOURS.**

**ANOTHER PROBLEM (YES OR NO)? YES**

**AND CURB DUES THE TRIP TARE BY CAR? 20<br>SORRY. YOU WERE OFF BY 297 PERCENT.<br>CORRECT ANSWER IS 79.3333 HOURS.<br>ANOTHER PROBLEN (YES OR NO?? YES<br>A CAR TRAVELING 47 MPH CAN MAKE A CERTAIN TRIP IN<br>16 HOURS LESS THAN A TRAIN TRA GOOD! ANSUER MITHIN 1 PERCENT. CORRECT ANSUER IS 14.08 HOURS.**

**ANOTHER PROBLEM (YES OR NO)? NO**

**<sup>1</sup>PRINT TABÍ33) ; <sup>M</sup>TRAIN\* 2 PRINT TAB(15);\*CREATIVE COMPUTING MORRISTOUN, NEM JERSEY\* 3 PRINT: PRINT** PRINT **4 PRINT "TIME - SPEED DISTANCE EXERCISE\*: PRINT 10 C»INT(25\*RND( 1 ) )+40 15 D-INT(15\*RND(1 ))+5 20 T«INT(19»RND( 1 ) )+20 25 PRINT " A CAR TRAVELING\* ;C; "MPH CAN MAKE A CERTAIN TRIP IN\* 30 PRINT D;\*H0URS LESS THAN A TRAIN TRAVELING AT\*;T;"MPH.\* 35 PRINT "HOU LONG DOES THE TRIP TAKE BY CAR"; 40 INPUT A 45 V <sup>S</sup>D\*T/(C"T) 50 E=INT(ABS( (V-AH100/AH.5) 55 IF E>5 THEN 70 60 PRINT -GOOD! ANSUER UITHIN\*;E; "PERCENT." 45 PRINT "HUB LONG"<br>46 INPUT A<br>45 U=D#T/(C-T)<br>50 E=INT(ABS((V-A);<br>55 IF E>S THEN 70<br>60 PRINT "50RRY..."<br>65 GOTO 80<br>70 PRINT "50RRY..." 70 PRINT "SORRY. YOU MERE OFF BY";E;"PERCENT." 80 PRINT "CORRECT ANSUER IS\*;V; <sup>W</sup>HOURS." 90 PRINT 95 PRINT "ANOTHER PROBLEM (YES OR NO)\*; 100 INPUT AO 105 PRINT** *10* **PRINT "SURRY, YOU WERE OFF 1<br>BO PRINT "CORRECT ANSWER IS";V;"<br>90 PRINT "ANOTHER PROBLEM (YES {<br>100 INPUT A\$<br>110 IF A\$="YES" THEN 10<br>999 END 999 END**

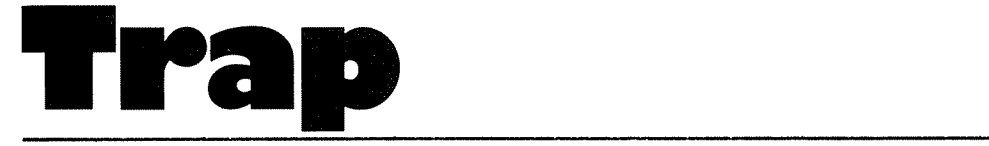

This is another in the family of "guess the mystery number" games. In TRAP the computer selects a random number between I and 100 (or other limit set in statement 20). Your object is to find the number. On each guess, you enter 2 numbers trying to trap the mystery number between your two trap numbers. The computer will tell you if its number is larger or smaller than your trap numbers or if you have trapped the number.

To win the game, you must guess the mystery number by entering it as the same value for both of your trap numbers. You get 6 guesses (this should be changed in statement 10 if you change the guessing limit in statement 20).

After you have played GUESS, STARS, and TRAP, compare the guessing strategy you have found best for each game. Do you notice any similarities? What are the differences? Can you write a new guessing game with still another approach?

TRAP was suggested by a 10-year old when he was playing GUESS. It was originally programmed by Steve UI-Iman and extensively modified into its final form by Bob Albrecht of People's Computer Co.

**TRAP CREATIVE COMPUTING MORRISTOUN, NEU JERSEY**

**INSTRUCTIONS? YES**

**I AM THINKING OF A NUMBER BETUEEN 1 AND 100 TRY TO 6UESS MY NUMBER. ON EACH GUESS, YOU ARE TO ENTER 2 NUMBERS, TRYING TO TRAP MY NUMBER BETUEEN THE TUO NUMBERS. I UHL TELL YOU IF YOU HAVE TRAPPED MY NUMBER, IF MY I AM THINKING OF A NUMBER BETWEEN 1 AND 100<br>TRY TO GUESS MY NUMBER. ON EACH GUESS,<br>YOU ARE TO ENTER 2 NUMBERS, TRYING TO TRAP<br>MY NUMBER BETWEEN THE TWO NUMBERS. I WILL<br>TELL YOU IF YOU HAVE TRAPPED MY NUMBER, IF MY<br>NUMBER MY NUMBER IS SMALLER THAN YOUR TUO NUMBERS. IF YOU UANT TO GUESS ONE SINGLE NUMBER, TYPE YOUR GUESS FOR BOTH YOUR TRAP NUMBERS. YOU GET 6 GUESSES TO GET MY NUMBER.**

**GUESS I 1 ? 25,75 YOU HAVE TRAPPED MY NUMBER.**

**GUESS U 2 ? 40,00 MY NUMBER IS SMALLER THAN YOUR TRAP NUMBERS.**

**GUESS Ö 3 ? 30,37 YOU HAVE TRAPPED MY NUMBER.**

**GUESS I 4 ? 34,30 YOU HAVE TRAPPED MY NUMBER.**

**GUESS N 5 ? 35,35 MY NUMBER IS SMALLER THAN YOUR TRAP NUMBERS.**

**GUESS « ó ? 34,34 YOU GOT Hit!**

**TRY AGAIN.**

**GUESS 8 1 ? 30,80 YOU HAVE TRAPPED MY NUMBER. GUESS « 2 T 50,60 MY NUMBER IS SMALLER THAN YOUR TRAP NUMBERS. GUESS I J T 35,45 MY HUMBER IS SMALLER THAN YOUR TRAP NUMBERS. GUESS 8 4 T 32,34 YOU HAVE TRAPPED MY NUMBER. GUESS I 5 ? 33,33 MY NUMBER IS SMALLER THAN YOUR TRAP NUMBERS. GUESS 8 6 ? 32,32 YOU GOT IT!!!** 1 PRINT 1AB(34);"IRAP"<br>2 PRINT TAB(15);"CREATIVE COMPUTING MORRISTOWN, NEW JERSEY" **3 PRINT :PRINT:PRINT 10 G=6 20 N=100 30 REM-TRAP 40 REM-STEVE ULLMAN, 8-1-72 50 PRINT "INSTRUCTIONS"; 60 INCREASE AND READ TO BE A**<br>**10 BE ADO**<br>**30 REM-TRAP<br>40 REM-STEVE UL<br>50 PRINT "INSTR<br>60 INPUT Z\$<br>70 IF LEFT\$(2\$<sub>1</sub> 70 IF LEFTI(ZI,1 )<>"Y" THEN 180 80 PRINT "I AM THINKING OF A NUMBER BETUEEN 1 AND";N 90 PRINT "TRY TO GUESS MY NUMBER. ON EACH GUESS," 100 PRINT "YOU ARE TO ENTER 2 NUMBERS, TRYING TO TRAP" 110 PRINT "MY HUMBER BETUEEN THE TUO NUMBERS. I UILL" 120 PRINT "TELL YOU IF YOU HAVE TRAPPED MY NUMBER, IF MY" 130 PRINT "NUMBER IS LARGER THAN YOUR TUO NUMBERS, OR IF" 140 PRINT "MY NUMBER IS SMALLER THAN YOUR TUO NUMBERS." 150 PRINT "IF YOU WANT TO GUESS ONE SINGLE NUMBER, TYPE"<br>160 PRINT "YOUR GUESS FOR BOTH YOUR TRAP NUMBERs."<br>170 PRINT "YOU GET";G;"GUESSES TO GET MY NUMBER." 130 PRINT "NUMBER IS LAR**<br>**140 PRINT "NY NUMBER IS<br>140 PRINT "IF YOU WANT I<br>150 PRINT "YOU ROUES FO<br>170 PRINT "YOU GET";G;"<br>170 PRINT "YOU GET";G;"<br>180 X=INT(N\*RHD(1))+1<br>190 FOR Q=1 TO G 190 FOR ÖM TO G 200 PRINT 210 PRINT "GUESS 8";Q; 220 INPUT A,B 230 IF A=B AND X=A THEN 400 240 IF A <= B THEN 260 250 GOSUB 360 260 IF A <= X AND X <= B THEN 320 270 IF X<A THEN 300 280 PRINT "MY NUMBER IS LARGER THAN YOUR TRAP NUMBERS." 290 GOTO 330 300 PRINT "MY NUMBER IS SMALLER THAN YOUR TRAP NUMBERS." 310 GOTO 330 320 PRINT "YOU HAVE TRAPPED MY NUMBER." 330 NEXT 0 340 PRINT "SORRY, THAT'S <sup>1</sup> ' ; "GUESSES. NUMBER UAS";X 350 GOTO 410 360 R=A 370 A=B 380 B=R 390 RETURN 400 PRINT "YOU GOT ITH1" 410 PRINT 420 PRINT "TRY AGAIN." 430 PRINT 440 GOTO 180 450 END**

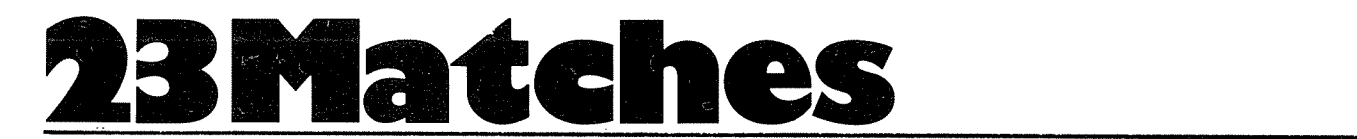

In the game of twenty-three matches, you start with 23 matches lying on a table. On each turn, you may take 1, 2. or 3 matches. You alternate moves with the computer and the one who has to take the last match loses.

The easiest way to devise a winning strategy is to start at the end of the game. Since you wish to leave the last match to your opponent, you would like to have either 4, 3, or 2 on your last turn so you can take away 3, 2, or 1 and leave 1. Consequently, you would like to leave your opponent with 5 on his next to last turn so, no matter what his move, you are left with 4, 3, or 2. Work this backwards to the beginning and you'll find the game can effectively be won on the first move. Fortunately, the computer gives you the first move, so if you play wisely, you can win.

After you've mastered 23 Matches, move on to BATNUM and then to NIM.

This version of 23 Matches was originally written by Bob Albrecht of People's Computer Company.

**23 HATCHES CREATIVE COMPUTINO MORRISTOUN, NEU JERSEY**

**THIS IS A GAME CALLED "23 MATCHES'<sup>1</sup>.**

**WHEN IT IS YOUR TURN, YOU MAY TAKE ONE, TUO, OR THREE MATCHES. THE OBJECT OF THE GAME IS NOT TO HAVE TO TAKE THE LAST MATCH.**

**LET'S FLIP A COIN TO SEE UHO GOES FIRST. IF IT COMES UP HEADS, I MILL UIN THE TOSS. PREPARE TO SEE WHO GOES FILT IT CONES UP HEADS, I WILL WIN THE HEADS I I WIN THE PREPARE TO LOSE, HEATBALL-NOSE !!<br>PREPARE TO LOSE, HEATBALL-NOSE !!<br>PREPARE TO LOSE, HEATBALL-NOSE !!** 

**HEADS\* I UIN! HA\* HA\***PREPARE TO LOSE, MEATBALL-NOSE !!

**I TAKE 2 MATCHES THE NUMBER OF MATCHES IS NOU 2 <sup>1</sup>**

**YOUR TURN - YOU MAY TAKE 1,2, OR 3 MATCHES. HOU MANY DO YOU WISH TO REMOVE THERE ARE NOU 18 MATCHES REMAINING. MY TURN I I REMOVE 1 MATCHES THE NUMBER OF MATCHES 1,2,0R 3 MATCHES IS NOT THE NUMBER OF MATCHES REMAINING.**<br>THERE ARE NOW 10 8 MATCHES REMAINING.<br>THERE ARE NOW 18 MATCHES<br>THE NUMBER OF MATCHES IS NOW 17<br>THE NUMBER OF MATCHES IS NOW 17<br>West Number Of

**YOUR TURN — YOU MAY TAKE 1,2, OR 3 MATCHES. HOU MANY DO YOU UISH TO REMOVE ? 1 THERE ARE NOU 16 MATCHES REMAINING. MY TURN I I REMOVE 3 MATCHES THE NUMBER OF MATCHES OF MATCHES IS NATTLE NUMBER OF YOU WISH TO RENOVE 3 NATTLEBER ARE NOW TO YOU WISH TO RESOLUTION.<br>THERE ARE NO YOU WISH TO RENOVE SAMINING.<br>HY TURN ! I RENOVE 3 NATCHES<br>THE NUMBER OF NATCHES IS NOW 13** 

**YOUR TURN — YOU MAY TAKE 1,2, OR 3 MATCHES. HOU MANY DO YOU UISH TO REMOVE THERE ARE NOU 12 MATCHES REMAINING. MY TURN I I REMOVE 3 MATCHES THE NUMBER OF MATCHES IS NOU 9**

**YOUR TURN — YOU MAY TAKE 1,2, OR 3 MATCHES. HOU MANY DO YOU UISH TO REMOVE 7 1 THERE ARE NOU 8 MATCHES REMAINING. MY TURN I I REMOVE 3 MATCHES THE NUMBER OF MATCHES IS NOU 5 YOUR TURN - YOU MAY TAKE 1,2, OR 3 MATCHES. HOU MANY DO YOU UISH TO REMOVE ? 2 THERE ARE NOU 3 MATCHES REMAINING. MY TURN ! I REMOVE 2 MATCHES YOU POOR BOOB ! YOU TOOK THE LAST MATCH ! I GOTCHA I ! HA I HA! I BEAT YOU III GOOD BYE LOSER! 20 PRINT TAB(31);"23 MATCHES" 30 PRINT TAB1 15) ; "CREATIVE COMPUTING MORRISTOUN, NEU JERSEY" 40 PRIHT:PRINT:PRINT GO PRINT - THIS IS A GAME CALLED '23 MATCHES'." 90 PRINT 100 PRINT "UHEN IT IS YOUR TURN, YOU MAY TAKE ONE, TUO, OR THREE" 110 PRINT "MATCHES. THE OBJECT OF THE GAME IS NOT TO HAVE TO TAKE" 120 PRINT "THE LAST MATCH." 130 PRINT 140 PRINT "LET'S FLIP A COIN TO SEE UHO GOES FIRST." 150 PRINT "IF IT COMES UP HEADS, I UILL UIN THE TOSS." 155 PRINT 160 REN 130 PRINT<br>
165 PRINT "LET'S FLIP A CO<br>
<b>160 PRINT "IF IT COMES UP**<br>
165 PRINT "IF IT COMES UP<br>
160 REM<br>
165 N = 23<br>
170 Q = INT(2\*RND(5)) **180 IF 0 «= 1 THEN 210 190 PRINT "TAILS I YOU 00 FIRST " 195 PRINT 200 GOTO 300 210 PRINT "HEADS! I UIN! HA! HA!" 220 PRINT "PREPARE TO LOSE, MEATBALL-NOSE I!« 230 PRINT 250 PRINT \* I TAKE 2 MATCHES"** 200 60TO 300<br>210 PRINT "HEADS! I WIN! HA! HA!"<br>220 PRINT "PREPARE TO LOSE, MEATBALL-NOSE !!"<br>230 PRINT " I TAKE 2 MATCHES"<br>260 REINT " I TAKE 2 MATCHES"<br>270 PRINT "THE NUMBER OF MATCHES IS NOW" N<br>270 PRINT "THE NUMBER OF M **280 PRINT 290 PRINT "YOUR TURN - YOU MAY TAKE 1,2, OR 3 MATCHES." 300 PRINT "HOU MANY DO YOU UISH TO REMOVE",** 310 INPUT K<br>320 IF K > 3 THEN 430<br>330 IF K <= 0 THEN 430<br>340 N = N – K<br>350 PRINT "THERE ARE NOW ";N;"MATCHES REMAINING." **351 IF N ° 4 THEN 381 352 IF N « 3 THEN 383 353 IF N « 2 THEN 385 360 IF N <« 1 THEN 530**  $370 \tI = 4 - K$ **372 GOTO 390 380 PRINT 381** *I =* **3 382 GOTO 390 383 Z « 2 384 GOTO 390 385 Z « 1 390 PRINT "MY TURN I I REMOVE" Z "MATCHES" 400 N « N - Z 410 IF N < » 1 THEN 470 420 GOTO 270 430 PRINT "VERY FUNNY I DUMMY!" 440 PRINT "HY TURN ! I REMOVE" Z "HATCHES"<br><b>400 N = N - Z**<br>410 IF N < ¤ 1 THEN 470<br>420 GOTO 270<br>430 PRINT "VERY FUNNY ! DUMMY!"<br>440 PRINT "NOU HOU MANY MATCHES DO YOU WANT",<br>450 PRINT "MOU HOU MANY MATCHES DO YOU WANT", **460 GOTO 310 470 PRINT 480 PRINT"YOU POOR BOOB I YOU TOOK THE LAST MATCH ! I OOTCHA !!" 490 PRINT "HA ! HAI I BEAT YOU II!" 500 PRINT 510 PRINT "GOOD BYE LOSER!" 520 GOTO 560 540 PRINT"YOU POOR BOOB ! YOU TOOK THE LAST MANNET "HA ! HA! I BEAT YOU !!!"<br><b>490 PRINT "HA ! HA! I BEAT YOU !!!"<br>500 PRINT "BOOD BYE LOSER!"<br>510 PRINT "YOU WON, FLOPPY EARS !"<br>540 PRINT "THINK YOU'RE PRETTY SMART !"<br>550 550 PRINT "LETS PLAY AGAIN AND I'LL BLOÜ YOUR SHOES OFF I!" 560 STOP 570 END**

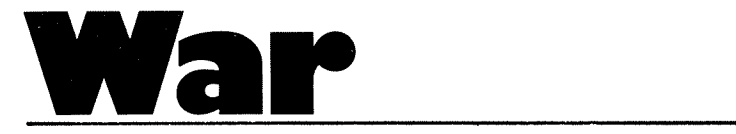

This program plays the card game of War. In War, the card deck is shuffled, then two cards are dealt, one to each player. Players compare cards and the higher card (numerically) wins. In case of a tie, no one wins. The game ends when you havegone through the whole deck (52 cards, 26 games) or when you decide to quit.

The computer gives cards by suit and number, for example, S-7 is the 7 of spades.

#### **UAR CREATIVE COMPUTING MORRISTOUN, NEU JERSEY**

**THIS IS THE CARD GAME OF MAR. EACH CARD IS GIVEN BY SUIT-H AS S'? FOR SPADE 7. DO YOU UANT DIRECTIONS? YES THE COMPUTER GIVES YOU AND IT A 'CARD'. THE HIGHER CARD (NUMERICALLY) UINS. THE GAME ENDS UHEN YOU CHOOSE NOT TO CONTINUE OR UHEN YOU HAVE FINISHED THE PACK.**

**YOU: S-10 COMPUTER: S-2 YOU UIN. YOU HAVE 1 COMPUTER HAS 0 DO YOU UANT TO CONTINUE? YES**

**YOU; S-9 COMPUTER: H-J COMPUTER UINS! ! ! YOU HAVE 1 COMPUTER HAS 1 DO YOU UANT TO CONTINUE? YES**

**YOU: S-5 COMPUTER: D-3 YOU UIN. YOU HAVE 2 COMPUTER HAS 1 DO YOU UANT TO CONTINUE? YES**

**YOU: S-K COMPUTER: H-Q YOU UIN. YOU HAVE 3 COMPUTER HAS 1 DO YOU UANT TO CONTINUE? YES**

**YOU: C-10 COMPUTER: C-8 YOU UIN. YOU HAVE 4 COMPUTER HAS 1 DO YOU WANT TO CONTINUE? YES**

**YOU: H-5 COMPUTER: C-5 TIE. NO SCORE CHANGE. DO YOU UANT TO CONTINUE? YES**

**YOU: H-A COMPUTER: S-4 YOU UIN. YOU HAVE 5 COMPUTER HAS 1 DO YOU UANT TO CONTINUE? YES**

**YOU: D-K COMPUTER: C-K TIE. NO SCORE CHANGE. DO YOU UANT TO CONTINUE? YES**

**YOU: C-3 COMPUTER: C-9 COMPUTER UINS!!! YOU HAVE 5 COMPUTER HAS 2 DO YOU UANT TO CONTINUE? YES**

**YOU: H-7 COMPUTER: C~Q COMPUTER UINS!!! YOU HAVE 5 COMPUTER HAS 3 DO YOU UANT TO CONTINUE? YES**

**20 PRINT TAB( 15) 'CREATIVE COMPUTINO MORRISTOUN, NEU JERSEY" 30 PRINT: PRINT: PRINT 100 PRINT "THIS IS THE CARD GAME OF UAR. EACH CARD IS GIVEN BY SUIT"«" 10 PRINT TAB(33);"WAR"<br>20 PRINT TAB(15);"CREATIVE COMPUT<br>30 PRINT: PRINT: PRINT<br>100 PRINT "THIS IS THE CARD GAME (<br>110 PRINT "AS S-7 FOR SPADE 7."<br>120 PRINT "DO YOU WANT DIRECTIONS" 120 PRINT "DO YOU UANT DIRECTIONS"; 20 PRINT TAB(15)**<br>**30 PRINT: PRINT:<br>30 PRINT: PRINT:<br>100 PRINT "AS S-<br>120 PRINT "DO YO<br>130 INPUT B\$<br>140 IF B\$="NO" 1 140 IF BI="NO\* THEN 210 150 IF BI="YES" THEN 180 110 PRINT "AS S-7 FOR SPADE 7."<br><b>120 PRINT "DO YOU WANT DIRECTIONS";**<br>**130 INPUT B\$**<br>**140 IF B\$="YES" THEN 210<br>150 IF B\$="YES" THEN 180<br>160 PRINT "YES OR NO, PLEASE.";<br>70 GOTO 120 170 GOTO 120 180 PRINT "THE COMPUTER GIVES YOU AND IT A 'CARD'. THE HIGHER CARD" 190 PRINT "(NUMERICALLY) UINS. THE GAME ENDS UHEN YOU CHOOSE NOT TO" 200 PRINT "CONTINUE OR UHEN YOU HAVE FINISHED THE PACK." 210 PRINT 220 PRINT** 230 DIM A\$(52), L(54)<br>240 FOR 1=1 TO 52 **240 FRINT "(NUMERICALLY)<br>200 FRINT "CONTINUE OR UM<br>200 FRINT "CONTINUE OR UM<br>230 FRINT<br>230 DIM A4(52)<sub>+</sub>L(54)<br>240 FOR I=1 TO 52<br>250 READ A\$(I) 250 READ Aid) 260 NEXT I 270 REM 230 DIM A\$(52),L(54)**<br>230 DIM A\$(52),L(54)<br>240 FOR I=1 TO 52<br>250 READ A\$(I)<br>270 REM<br>280 FOR J=1 TO 52<br>290 LET L(J)=INT(52\*RND(1))+1 **295 IF J=1 THEN 350 300 FOR K=1 TO J-1 310 IF L(K)<>L(J) THEN 340 320 REM 330 GOTO 290 340 NEXT K 350 NEXT J 360 P=P+1 370 M1=L(P) 380 P=P+1 390 M2=L(P) 400 PRINT 420 PRINT "YOU: ";AI (M1 ), "COMPUTER: ";AS(M2) 430 NÎ = INT ( (Ml - .5)/4) 440 N2= INT ( ( M2~ .5 ) /4 ) 450 IF N1>=N2 THEN 490 460 A1=A1+1 470 PRINT "COMPUTER UINS\*!! YOU HAVE";B1;" COMPUTER HAS";A1 480 GOTO 540 490 IF N1=N2 THEN 530 500 B1=B1+1 510 PRINT "YOU UIN. YOU HAVE";B1;" COMPUTER HAS";A1 520 GOTO 540 530 PRINT "TIE. HO SCORE CHANGE." 540 IF L(P+1 )=0 THEN 610 550 PRINT "DO YOU UANT TO CONTINUE"; 510 PRINT "YOU \**<br>**520 GOTO 540**<br>**530 PRINT "TIE.**<br>**540 IF L(P+1)=0**<br>**550 PRINT "DO YC**<br>**560 INPUT V\$**<br>**570 IF V\$="YES" 570 IF VI="YES" THEN 360 580 IF VS="NO" THEN 650 590 PRINT "YES OR NO, PLEASE. 600 GOTO 540 610 PRINT 620 PRINT 630 PRINT "YOU HAVE RUN OUT OF CARDS. FINAL SCORE: YOU-- ";B1 ; 640 PRINT "; COMPUTER— ";A1** 650 PRINT "THANKS FOR PLAYING. IT WAS FUN."<br>660 DATA "S-2","H-2","C-2","D-2","S-3","H-3","C-3","D-3"<br>670 DATA "S-4","H-4","C-4","D-4","S-5","H-5","C-5","D-5" 680 DATA "5-6","H-6","C-6","D-6","S-7","H-7","C-7","D-7"<br>690 DATA "5-8","H-8","C-8","D-8","S-9","H-9","C-9","D-9"<br>700 DATA "5-10","H-10","C-10","D-10","S-J","H-J","C-J","D-J" **710 DATA "S-Q'VH-Q", "C-Q", "D-Q","S-K'', "H-K" , "C-K", "D~K" 720 DATA "S"A","H-A","C-A","D~A" 999 END**

**10 PRINT TAB (33); "UAR"**

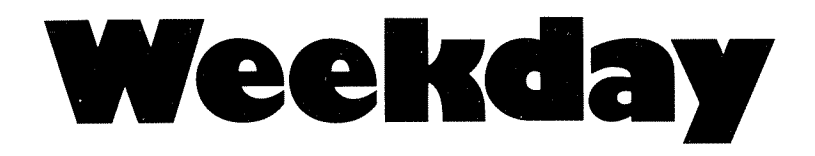

This program gives facts about your date of birth (or some other day of interest). It is not prepared to give information on people born before the use of the current type of calendar, i.e. year 1582.

You merely enter today's date in the form - month, day, year and your date of birth in the same form. The computer then tells you the day of the week of your birth date, your age, and how much time you have spent sleeping, eating, working, and relaxing.

This program was adapted from a GE timesharing program by Tom Kloos at the Oregon Museum of Science and Industry.

#### **WEEKDAY CREATIVE COMPUTING MORRISTOWN, NEW JERSEY**

**WEEKDAY IS A COMPUTER DEMONSTRATION THAT GIVES FACTS ABOUT A DATE OF INTEREST TO YOU.**

**ENTER TODAY'S DATE IN THE FORM: 3,24,1978 ? 1,7,1978 ENTER DAY OF BIRTH (OR OTHER DAY OF INTEREST)? 12,2,1999**

**12 / 2 / 1999 WILL BE A THURSDAY**

**WEEKDAY IS A COMPUTER DEMONSTRATION THAT GIVES FACTS ABOUT A DATE OF INTEREST TO YOU.**

**ENTER TODAY'S DATE IN THE FORM: 3,24,1978 ? 12,1,1977**

**4/12/1952 WAS A SATURDAY**

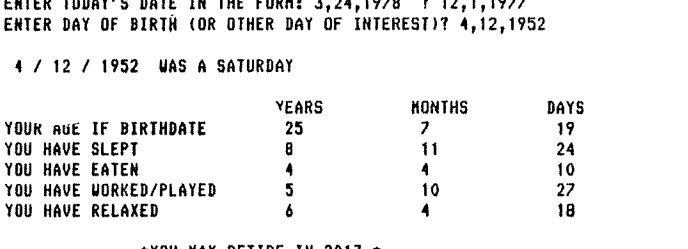

**♦YOU MAY RETIRE IN 2017 »**

**10 PRINT TAB(32) ;\*WEEKDAY" 20 PRINT TABÍ 1 5) ; "CREATIVE COMPUTING MORRISTOWN, NEU JERSEY" 30 PRINT «PRINT : PRINT 100 PRINT "WEEKDAY IS A COMPUTER DEMONSTRATION THAT" 110 PRINT"8IVES FACTS ABOUT A DATE OF INTEREST TO YOU." 120 PRINT 130 PRINT "ENTER TODAY'S DATE IN THE FORM: 3,24,1978 140 INPUT Ml, DI ,Y1 150 REM THIS PROGRAM DETERMINES THE DAY OF THE WEEK 160 REM FOR A DATE AFTER 1582 170 DEF FNA( A)=INT(A/4 ) 180 DIM T(12) 190 DEF FNB( A)=\*INT( A/7 ) 200 REM SPACE OUTPUT AND READ IN INITIAL VALUES FOR MONTHS. 210 FOR I« 1 TO 12 220 READ TCI) 230 NEXT I 240 PRINT\*ENTER DAY OF BIRTH (OR OTHER DAY OF INTEREST)"; 250 INPUT M,D,Y 260 PRINT 270 LET 11 « INT( ( Y-1500Í/100) 280 REM TEST FOR DATE BEFORE CURRENT CALENDAR. 290 IF Y- 1582 <0 THEN 1300** 240 PRINT"HIER DAY OF BIRTH (OR<br>250 INPUT H,D,Y<br>220 INPUT H,D,Y<br>220 LET I1 = INT((Y-1500)/100)<br>280 REN TEST FOR DATE BEFORE CURR<br>290 IET Y-1582 <0 THEN 1300<br>300 LET A = I1\*5+(I1\*3)/4<br>310 LET I2=INT(A-FNB(A)\*7) **310 LET I2=INT(A-FNB(A)\*7) 320 LET Y2=INT( Y/100 ) 330 LET Y3 \*INT( Y-Y2\*100) 340 LET A =Y3/4+Y3+D+T(M)+I2 350 LET B=INT (A-FNB ( AH7) + 1 360 IF M > 2 THEN 470 370 IF Y3 <sup>c</sup>0 THEN 440 380 LET T1-INT(Y-FNA(Y)\*4) 390 IF TI <> 0 THEN 470 400 IF BOO THEN 420 410 LET B <sup>c</sup>6 420 LET B ■ B-1 430 GOTO 470 440 LET A » 11-1 450 LET T1"INT(A-FNA(A)\*4) 460 IF T1 » 0 THEN 400 470 IF B <>0 THEN 490 480 LET B \* 7 490 IF ( Y1\*12+M1 )\*31 +D1 < ( Y\*1 2+M) \*31+D THEN 550 500 IF ( Y1 41 2+MI )\*31+D1= ( Yt12+M)\*31 +D THEN 530** 510 PRINT M;"/";D;"/";Y;" WAS A "; **520 GOTO 570** 530 PRINT M;"/";D;"/";Y;" IS A "; **540 GOTO 570** 550 PRINT M;"/";D;"/";Y;" WILL BE A ";<br>560 REM PRINT THE DAY OF THE WEEK THE DATE FALLS ON. **570 IF B <>1 THEN 590**

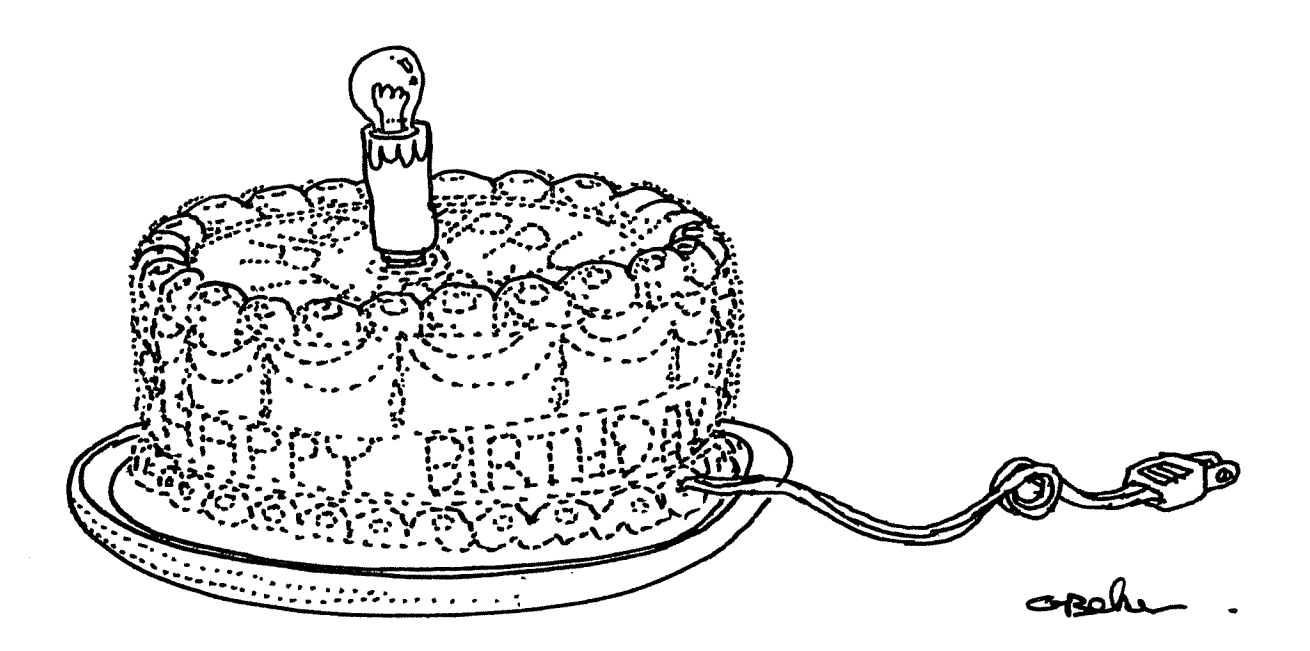

1085 6010 1530

580 PRINT "SUNDAY" 590 IF B<>2 THEN 610 600 PRINT "HONDAY " 610 IF B<>3 THEN 630 620 PRINT "TUESDAY" 630 IF B<>4 THEN 650 640 PRINT "UEDNESDAY" 650 IF B<>5 THEN 670 660 PRINT "THURSDAY" 670 IF B<>6 THEN 690 680 8010 1250 690 IF B<>7 THEN 710<br>700 PRINT "SATURDAY" 710 IF (Y1\*12+H1)\*31+D1=(Y\*12+H)\*31+D THEN 1120 220 LET 15=Y1-Y 730 PRINT 740 LET 16=H1-H<br>750 LET 17=B1-B 760 IF I7>=0 THEN 790 770 LET 16= 16-1 780 LET I7=17+30 790 IF 16>=0 THEN 820 800 LET I5=15-1 810 LET 16=16+12 820 IF 15<0 THEN 1310 830 IF 17 <> 0 THEN 850 835 IF I6 <> 0 THEN 850 **835 IF 16 <> 0 THEN 850<br>
840 PRINT \*\*\*\*\*HAPPY BIRTHDAY\*\*\*"<br>
850 PRINT " "," ","KARS","MONTHS","DAYS"<br>
860 PRINT "YOUR AGE IF BIRTHDATE ",IS,I6,I7<br>
870 LET AB = (IS\*365)+(I6\*30)+I7+INT(I6/2)<br>
880 LET K6 = I6<br>
890 LET K6 =** 900 LET  $K7 = 17$ 910 REN CALCULATE RETIRENENT DATE. 920 LET E = Y+65 930 REN CALCULATE TIME SPENT IN THE FOLLOWING FUNCTIONS. 940 LET F = .35<br>950 PRINT "YOU HAVE SLEPT ", 960 BOSUB 1370 970 LET F = .17 980 PRINT "YOU HAVE EATEN ", 990 GOSUB 1370 1000 LET  $F = .23$ 1010 IF K5 > 3 THEN 1040<br>1020 PRINT "YOU HAVE PLAYED", 1030 6010 1080 1040 IF K5 > 9 THEN 1070 1050 PRINT "YOU HAVE PLAYED/STUDIED", 1060 60TD 1080<br>1070 PRINT "YOU HAVE WORKED/PLAYED", 1080 605UB 1370

1090 PRINT "YOU HAVE RELAXED ", K5, K6, K7 1100 PRINT 1110 PRINT " ", "\*YOU HAY RETIRE IN";E; "\*" 1120 PRINT **1140 PRINT 1150 PRINT 1160 PRINT 1170 PRINT 1180 PRINT** 1190 PRINT **1200 PRINT 1210 PRINT** 1220 PRINT **1230 PRINT** 1240 END 1250 IF D=13 THEN 1280 1260 PRINT "FRIDAY " 1270 60TO 710 1280 PRINT "FRIDAY THE THIRTEENTH --- BEWARE" 1290 6010 710 1300 PRINT "NOT PREPARED TO GIVE DAY OF WEEK PRIOR TO MDLXXXII. " 1310 60TD 1140 1320 REN TABLE OF VALUES FOR THE MONTHS TO BE USED IN CALCULATIONS. 1330 DATA 0, 3, 3, 6, 1, 4, 6, 2, 5, 0, 3, 5<br>1330 DATA 0, 3, 3, 6, 1, 4, 6, 2, 5, 0, 3, 5<br>1340 REM THIS IS THE CURRENT DATE USED IN THE CALCULATIONS. 1350 REM THIS IS THE DATE TO BE CALCULATED ON. 1360 REM CALCULATE TIME IN YEARS, MONTHS, AND DAYS 1370 LET K1=INT(F\*A8) 1380 LET I5 = INT(K1/365) 1390 LET K1 = K1- (15\*365) 1400 LET 16 = INT(K1/30) 1410 LET 17 = K1 -(16\*30) 1420 LET  $K5 = K5 - 15$ 1430 LET K6 =K6-I6 1440 LET  $K7 = K7 - I7$ 1450 IF K7>=0 THEN 1480 1460 LET K7=K7+30 1470 LET K6=K6-1 1480 IF K6>0 THEN 1510 1490 LET K6=K6+12 1500 LET K5=K5-1 1510 PRINT 15, 16, 17 1520 RETURN 1530 IF K6=12 THEN 1550 1540 60T0 1090 1550 LET K5=K5+1 1560 LET K6=0 1570 6010 1090 1580 REM 1590 END

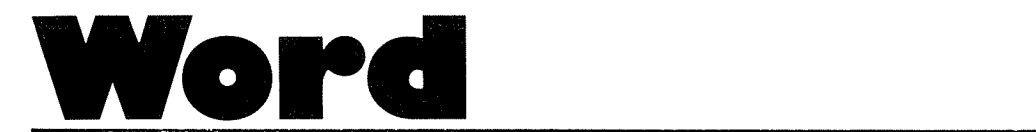

WORD is a combination of HANGMAN and BAGELS. In this game, the player must guess a word with clues as to letter position furnished by the computer However, instead of guessing one letter at atime, in WORD you guess an entire word (or group of 5 letters, such as ABODE). The computer will tell you if any letters that you have guessed are in the mystery word and if any of them are in the correct position. Armed with these clues, you go on guessing until you get the word or, if you can't get it, input a "?" and the computer will tell you the mystery word.

You may change the words in Data Statements 512 and 513, but they must be 5-letter words.

The author of this program is Charles Reid of Lexington High School, Lexington, Massachusetts

#### **UORD**

**CREATIVE COMPUTINO MORRISTOUN, NEU JERSEY I AM THINKING OF A UORD — YOU GUESS IT. I UILL GIVE YOU CLUES TO HELP YOU GET IT. GOOD LUCK»\***

**YOU ARE STARTING A NEU GAME... GUESS A FIVE LETTER UORD? ABCDE THERE UERE 3 MATCHES AND THE COMMON LETTERS MERE... CAD FROM THE EXACT LETTER WAS CONSIDENT**<br>FROM ARE STARTING A NEW GAME...<br>GUESS A FIVE LETTER WORD? ABCDE<br>THERE WERE 3 MATCHES AND THE COMMON LETTERS WERE...CAD<br>FROM THE EXACT LETTER MATCHES, YOU KNOW..........................

**GUESS A FIVE LETTER UORD? FGHIJ THERE UERE 0 MATCHES AND THE COMMON LETTERS UERE...** THERE WERE 3 MATCHES AND THE COMMON LETTERS WERE...CAD<br>FROM THE EXACT LETTER NATCHES, YOU KNOW.................----D-<br>GUESS A FIVE LETTER WORD? FGHIJ<br>THERE WERE 0 MATCHES AND THE COMMON LETTERS WERE...<br>FROM THE EXACT LETTE

**IF YOU GIVE UP, TYPE <sup>z</sup>? <sup>z</sup>FOR YOUR NEXT GUESS.**

**GUESS A FIVE LETTER UORD? LMNOP THERE UERE 1 MATCHES AND THE COMMON LETTERS UERE...N** FROM THE EXACT LETTER MATCHES, YOU KNOU.................--ND-

**IF YOU GIVE UP, TYPE <sup>z</sup>?' FOR YOUR NEXT GUESS.**

**GUESS A FIVE LETTER UORD? CANDY THERE UERE 5 MATCHES AND THE COMMON LETTERS UERE. ..CANDY FROM THE EXACT LETTER MATCHES, YOU KNOU.. CANDY YOU HAVE GUESSED THE UORD. IT TOOK 4 GUESSES!**

**UANT TO PLAY AGAIN? YES**

**YOU ARE STARTING A NEU GAME... GUESS A FIVE LETTER UORD? ABCDE THERE UERE 0 MATCHES AND THE COMMON LETTERS UERE... FROM THE EXACT LETTER MATCHES, YOU KNOU... IF YOU GIVE UP, TYPE <sup>z</sup>? <sup>z</sup>FOR YOUR NEXT GUESS. GUESS A FIVE LETTER UORD? FGHIJ THERE UERE 2 MATCHES AND THE COMMON LETTERS UERE. ..FI** FROM THE EXACT LETTER MATCHES, YOU KNOW.................F----**GUESS A FIVE LETTER UORD? MNOPS THERE UERE 1 MATCHES AND THE COMMON LETTERS UERE...S**

**FROM THE EXACT LETTER MATCHES, YOU KNOU . ...............**

**IF YOU GIVE UP, TYPE <sup>z</sup>? <sup>z</sup>FOR YOUR NEXT GUESS.**

**GUESS A FIVE LETTER UORD? FISTS THERE UERE 5 MATCHES AND THE COMMON LETTERS UERE...FISST FROM THE EXACT LETTER MATCHES, YOU KNOU............... ............. FI—**

**GUESS A FIVE LETTER UORD? FIRST THERE UERE 5 MATCHES AND THE COMMON LETTERS UERE. ..FIRST FROM THE EXACT LETTER MATCHES, YOU KNOU FIRST YOU HAVE GUESSED THE UORD. IT TOOK 5 GUESSES!**

**UANT TO PLAY AGAIN? NO**

**2 PRINT TABI 33) ; "UORD" 3 PRINT TAB( 15) ¡"CREATIVE COMPUTING MORRISTOUN, NEU JERSEY" 4 PRINT: PRINT: PRINT 5 DIM S(7),A(7),L(7),D(7) ,P(7) 10 PRINT "I AM THINKING OF A UORD — YOU GUESS IT. I UILL GIVE YOU" 15 PRINT "CLUES TO HELP YOU GET IT. GOOD LUCK!!": PRINT; PRINT 20 REM 30 PRINT: PRINT: PRINT "YOU ARE STARTING A NEU GAME..." 35 RESTORE 40 READ N 50 C=INT(RND(1 HN+1 ) 60 FOR 1=1 TO C 30 PRINT: PRI<br>35 RESTORE<br>40 READ N<br><b>40 READ N**<br>50 C=INT(RND(<br>*6*0 FOR I=1 TO<br>70 READ S\$<br>80 NEXT I **80 NEXT** *I* **90 G=0 95 S(0)=LEN(SI ) 100 FOR 1 = 1 TO LEN(SI): St I )=ASC(MIDI(SI ,1, 1 ) ) : NEXT I 110 FOR 1=1 TO 5 120 A(I)=45 130 NEXT I 140 FOR J=1 TO 5 144 P(J)=0 146 NEXT J 150 PRINT "GUESS A FIVE LETTER UORD"; 130 NEXT I<br>140 FOR J=1 TD<br>144 P(J)=0<br>144 P(J)=0<br>150 PRINT "GUES<br>160 INPUT L\$<br>170 G=6+1 170 G=G+1 172 IF SI=GI THEN 500 173 FOR 1=1 TO 7: P(I)=O: NEXT I 175 L(0)=LEN(LI) 180 FOR 1 = 1 TO LEN(LS): Lt I )=ASC (MIDI (LI , 1 , 1 ) ) : NEXT I 190 IF L(1 )=63 THEN 300 200 IF L(0)<>5 THEN 400 205 M=0: 0=1 210 FOR 1=1 TO 5 220 FOR J=1 TO 5 230 IF S(I)OLtJ) THEN 260** 200 IF L(0)<>5 TH<br>205 H=0: Q=1<br>210 FOR I=1 TO 5<br>220 FOR J=1 TO 5<br>230 IF S(I)<>>L(J)<br>231 P(Q)=L(J)<br>232<sup>-</sup> Q=Q+1 **232" 0=0+1 233 IF I<>J THEN 250<br>240 A(J)=L(J)** 220 FOR J=1 TO 5<br>230 IF S(I)<)L(J)<br>231 P(Q)=L(J)<br>232 Q=Q+1<br>233 IF I<)J THEN<br>240 A(J)=L(J)<br>250 M=M+1 **250 M=M+1 260 NEXT J 265 NEXT I 270 A(0)=5 272 P(0)=M 275 Al="": FOR 1=1 TO A(0) : AI=A\$+CHRI (A( I ) ) : NEXT I** 277 P\$="": FOR I=1 TO P(0): P\$=P\$+CHR\$(P(I)): NEXT I<br>280 PRINT "THERE WERE";M;"MATCHES AND THE COMMON LETTERS WERE...";P\$ **285 PRINT "FROM THE EXACT LETTER MATCHES, YOU KNOU............. ............... "JAI 286 IF AI=SI THEN 500 287 IF MM THEN 289 288 PRINT: PRINT "IF YOU GIVE UP, TYPE FOR YOUR NEXT GUESS." 289 PRINT 290 GOTO 150 300 Sl="": FOR 1=1 TO 7: SI=SI+CHRI ( S ( I ) ) : NEXT I 310 PRINT "THE SECRET UORD IS "¡SI: PRINT** 288 PRINT: PRINT "<br>289 PRINT<br>300 GOTO 150<br>300 GOTO 150<br>310 PRINT "THE SEC<br>320 GOTO 30<br>400 PRINT "YOU MUS **400 PRINT "YOU MUST GUESS A 5 LETTER UORD. START AGAIN." 410 PRINT: G=G-1 : GOTO 150 500 PRINT "YOU HAVE GUESSED THE UORD. IT TOOK";G;"GUESSES ! PRINT 510 INPUT "UANT TO PLAY AGAIN";QI 320 GOTO 30**<br>400 PRINT "YOU MUST GUESS A 5<br>410 PRINT "YOU MAVE GUESSED TH<br>500 PRINT "YOU MAVE GUESSED TH<br>510 IMPUT "WANT TO PLAY AGAIN"<br>520 IF Q\$="YES" THEN 30<br>530 DATA 12,"DINKY","SMOKE","W **530 DATA 1 2,"DINKY", "SMOKE", "UATER", "GRASS", "TRAIN", "MIGHT", "FIRST" 540 DATA "CANDY", "CHAMP", "UOULD", "CLUMP", "DOPEY" 999 END**

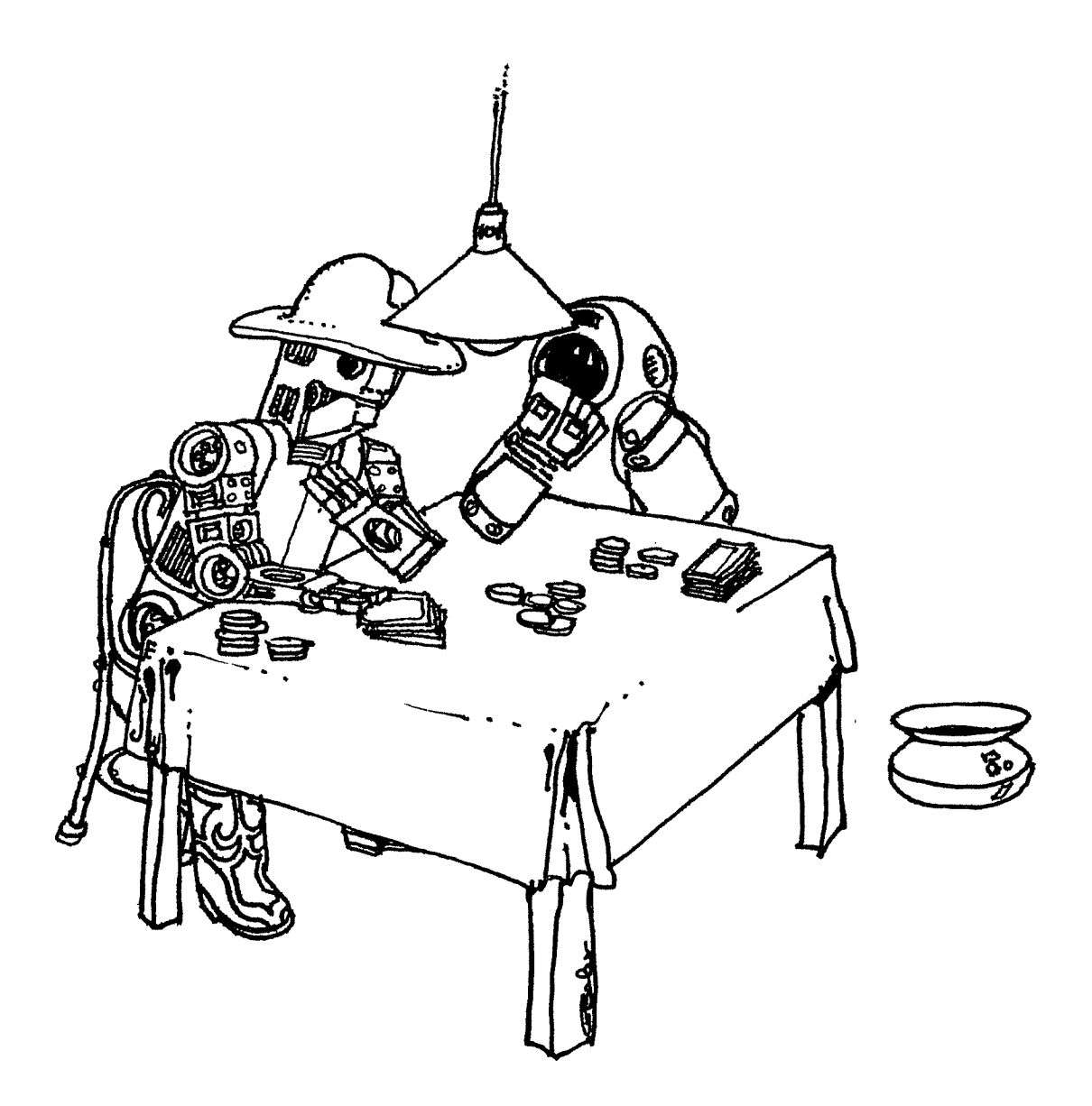

 $\sim$ 

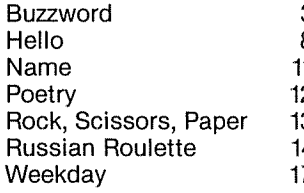

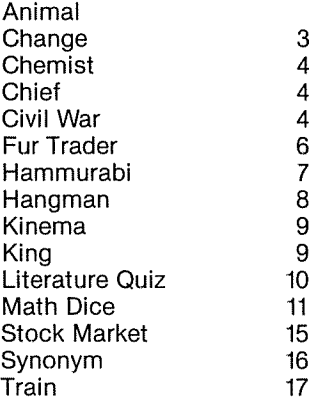

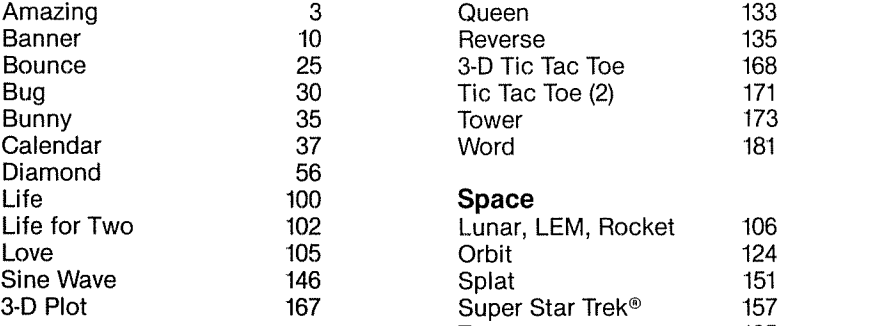

## **Number or Letter Guessing**

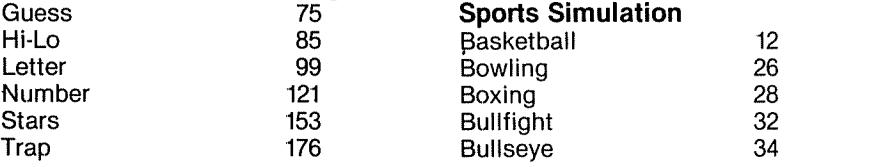

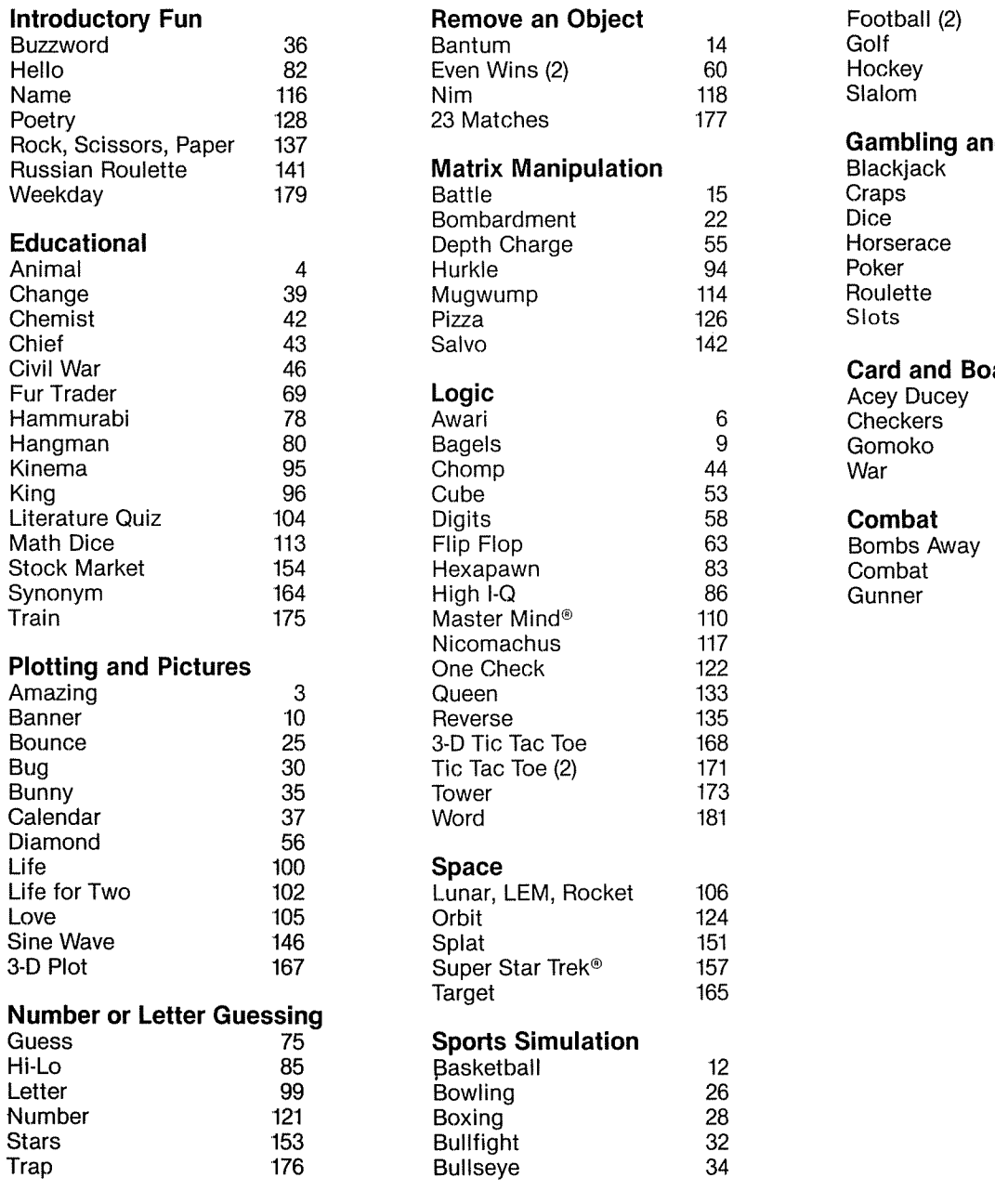

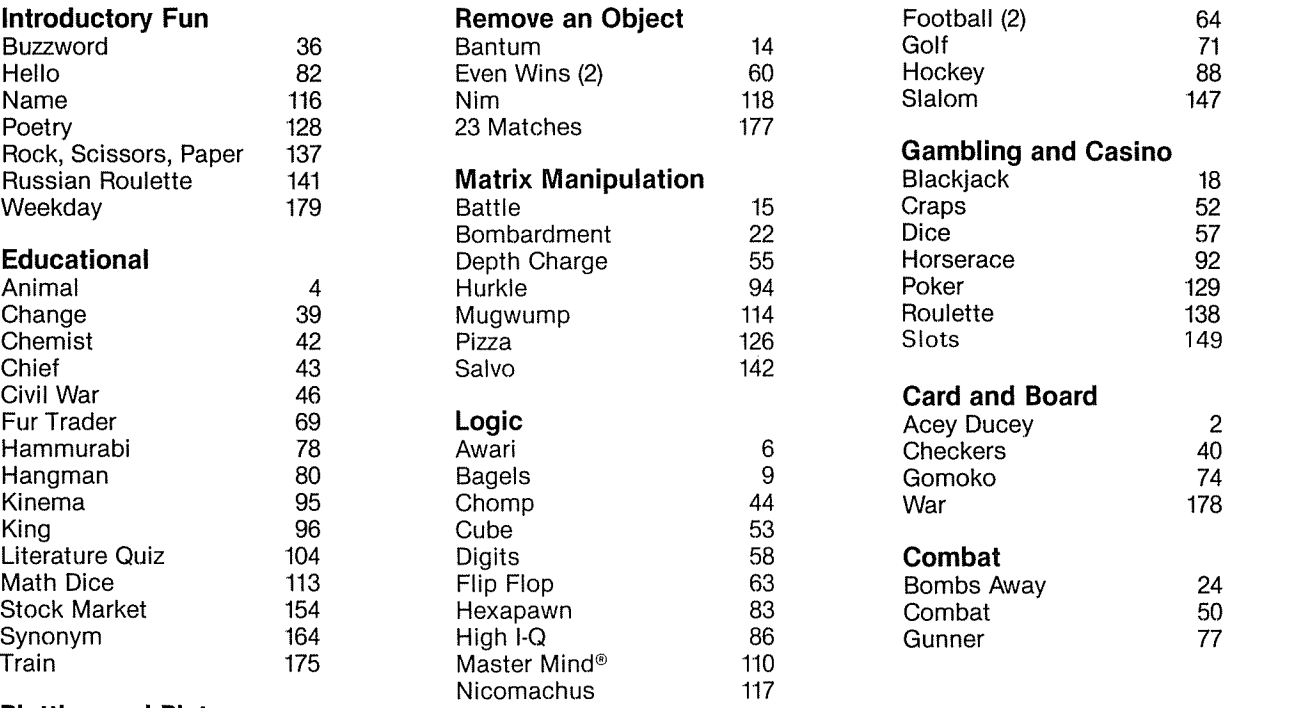

 $\begin{bmatrix} 1 \\ 1 \\ 1 \end{bmatrix}$  $\hat{\vec{Y}}$  $\label{eq:2.1} \frac{1}{\sqrt{2\pi}}\int_{0}^{\infty}\frac{d\mu}{\sqrt{2\pi}}\left(\frac{d\mu}{\mu}\right)^{\mu}d\mu\,d\mu\,.$ 

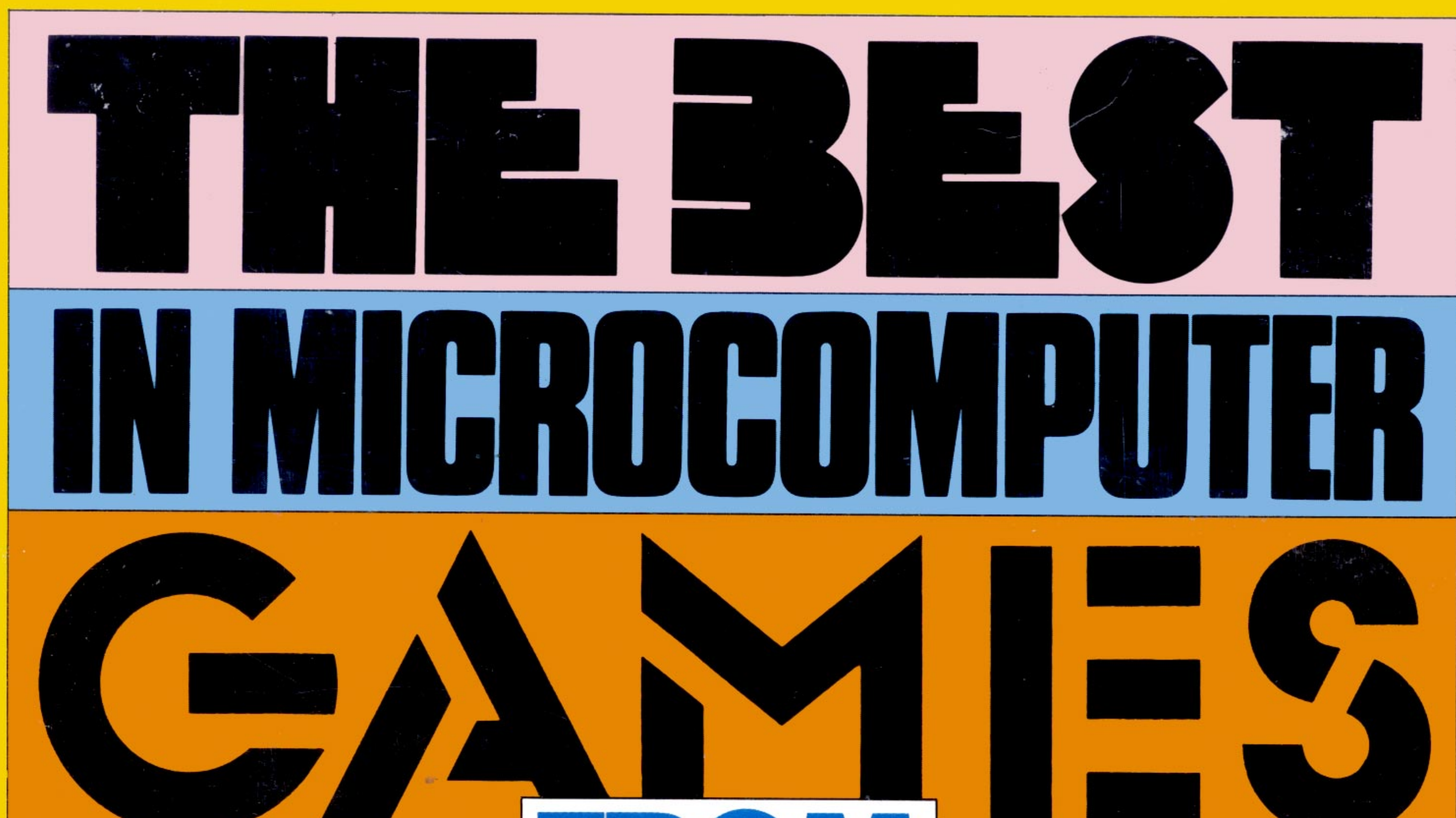

# CREATIVE COMPUTING The #1 magazine of computer applications and software

101 imaginative and challenging games for one, two, or more players—Basketball, Craps, Gomoko, Blackjack, Even Wins, Digits, Bombs Away, Horserace. Simulate lunar landings. Play the stock market. Write poetry. Draw pictures.

All games come complete with step-by-step programs and sample runs. All programs run on Microsoft 8K Basic, Rev. 4.0.

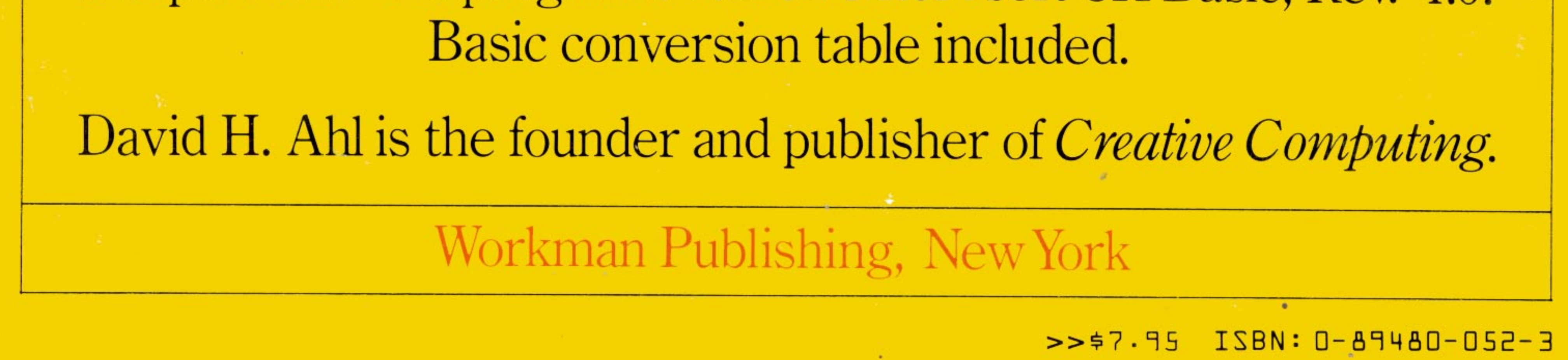